# **Modern C++ Programming**

## 1. INTRODUCTION

Federico Busato

2024-03-29

## **<sup>1</sup> [A Little History of C/C++ Programming Language](#page-11-0)**

## **<sup>2</sup> [Areas of Application and Popularity](#page-20-0)**

**<sup>3</sup> [C++ Philosophy](#page-38-0)**

## **<sup>4</sup> [C++ Weaknesses](#page-44-0)**

- $C++$  Alternatives
- [Why Switching to a New Language is Hard?](#page-51-0)

## **<sup>5</sup> [The Course](#page-55-0)**

"When recruiting research assistants, I look at grades as the last indicator. I find that **imagination, ambition, initiative, curiosity, drive**, are far better predictors of someone who will do useful work with me. Of course, these characteristics are themselves correlated with high grades, but there is something to be said about a student who decides that a given course is a waste of time and that he works on a side project instead.

Breakthroughs don't happen in regular scheduled classes, they happen in side projects. We want people who complete the work they were assigned, but **we also need people who can reflect critically on what is genuinely important**"

**Daniel Lemire**, Prof. at the University of Quebec

#### **Academic excellence is not a strong predictor of career excellence**

"Across industries, research shows that the correlation between grades and job performance is modest in the first year after college and trivial within a handful of years...

Academic grades rarely assess qualities like creativity, leadership and teamwork skills, or social, emotional and political intelligence. Yes, straight-A students master cramming information and regurgitating it on exams. But **career success is rarely about finding the right solution to a problem — it's more about finding the right problem to solve**..."

"Getting straight A's requires conformity. **Having an influential career demands originality.**

This might explain why Steve Jobs finished high school with a 2.65 G.P.A., J.K. Rowling graduated from the University of Exeter with roughly a C average, and the Rev. Dr. Martin Luther King Jr. got only one A in his four years at Morehouse

If your goal is to graduate without a blemish on your transcript, you end up taking easier classes and staying within your comfort zone. If you're willing to tolerate the occasional B...**You gain experience coping with failures and setbacks, which builds resilience**"

"Straight-A students also miss out socially. More time studying in the library means less time to start lifelong friendships, join new clubs or volunteer...Looking back, I don't wish my grades had been higher. If I could do it over again, I'd study less"

#### **Adam Grant**, the New York Times

[www.nytimes.com/2018/12/08/opinion/college-gpa-career-success.html](https://www.nytimes.com/2018/12/08/opinion/college-gpa-career-success.html)

"Got a 2.4 GPA my first semester in college. Thought maybe I wasn't cut out for engineering. Today I've landing two spacecraft on Mars, and designing one for the moon.

STEM is hard for everyone. Grades ultimately aren't what matters. **Curiosity and persistence matter**"

> **Ben Cichy**, Chief Software Engineer, NASA Mars Science Laboratory

[twitter.com/bencichy/status/1197752802929364992?s=20](https://twitter.com/bencichy/status/1197752802929364992?s=20) 6/56

"And programming computers was so fascinating. You create your own little universe, and then it does what you tell it to do" **Vint Cerf**, TCP/IP co-inventor and Turing Award

"Most good programmers do programming not because they expect to get paid or get adulation by the public, but because it is fun to program" **Linus Torvalds**, principal developer of the Linux kernel

"You might not think that programmers are artists, but programming is an extremely creative profession. It's logic-based creativity"

**John Romero**, co-founder of id Software

**Creativity** Programming is extremely creative. The ability to perceive the problem in a novel way, provide new and original solutions. Creativity allows recognizing and generating alternatives

**Form of Art** Art is the expression of human creative skills. Every programmer has his own style. Codes and algorithms show elegance and beauty in the same way as painting or music

**Learn** Programming gives the opportunity to learn new things every day, improve own skills and knowledge

**Challenge** Programming is a challenge. A challenge against yourself, the problem, and the environment

#### **Knowledge-Experience Relation**

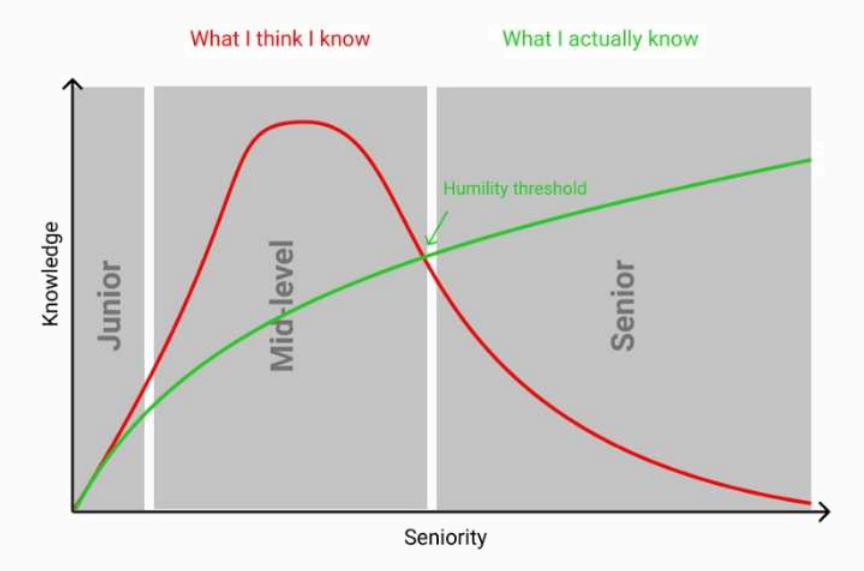

"In software development, learning is not a big part of the job. **It is the job**."

**Woody Zuill**

<span id="page-11-0"></span>**[A Little History of](#page-11-0) [C/C++](#page-11-0) [Programming](#page-11-0) [Language](#page-11-0)**

#### **The Assembly Programming Language**

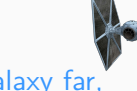

A long time ago, in a galaxy far, far away....there was **Assembly**

- Extremely simple instructions
- Requires lots of code to do simple tasks
- Can express anything your computer can do
- Hard to read, write
- ...redundant, boring programming, bugs proliferation

```
main:
.Lfunc_begin0:
   push rbp
.Lcfi0:
.Lcfi1:
   mov rbp, rsp
.Lcfi2:
   sub rsp, 16
   movabs rdi, .L.str
.Ltmp0:
   mov al, 0
   call printf
   xor ecx, ecx
   mov dword ptr [rbp - 4], eax
   mov eax, ecx
   add rsp, 16
   pop rbp
   ret
.Ltmp1:
.Lfunc_end0:
.L.str:
.asciz "Hello World\n"
```
In the 1969 **Dennis M. Ritchie** and **Ken Thompson** (AT&T, Bell Labs) worked on developing an operating system for a large computer that could be used by a thousand users. The new operating system was called **UNIX**

The whole system was still written in assembly code. Besides assembler and Fortran, UNIX also had an interpreter for the **programming language B**. A high-level language like B made it possible to write many pages of code task in just a few lines of code. In this way the code could be produced much faster than in assembly

A drawback of the B language was that it did not know data-types (everything was expressed in machine words). Another functionality that the B language did not provide was the use of "structures". The lack of these things formed the reason for Dennis M. Ritchie to develop the **programming language C**. In 1988 they delivered the final standard definition ANSI C 12/56

#### **A Little History of C 2/3**

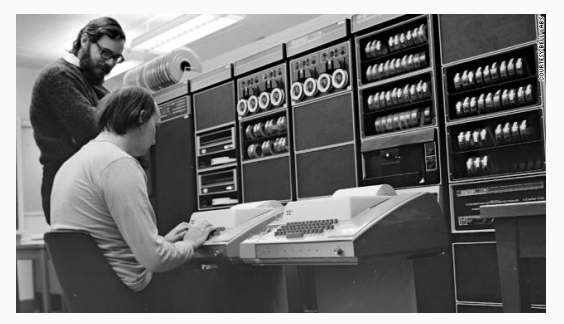

Dennis M. Ritchie and Ken Thompson

```
#include "stdio.h"
int main() {
 printf("Hello World\n");
\} 13/56
```
#### **Areas of Application:**

- UNIX operating system
- Computer games
- Due to their power and ease of use, C were used in the programming of the special effects for Star Wars

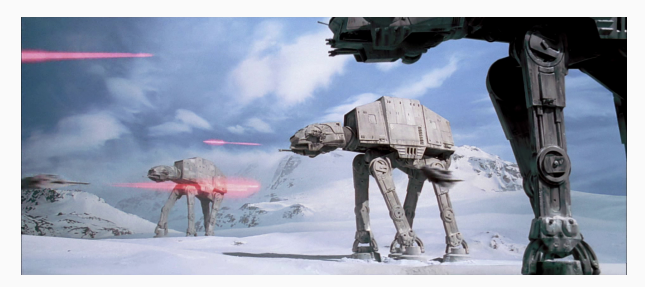

The **C++ programming language** (originally named "C with Classes") was devised by **Bjarne Stroustrup** also an employee from Bell Labs (AT&T). Stroustrup started working on C with Classes in 1979. (The  $++$  is C language operator)

The first commercial release of the  $C++$  language was in October 1985

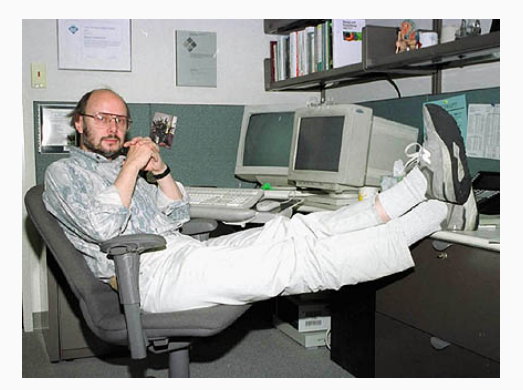

#### **A Little History of C++ 2/3**

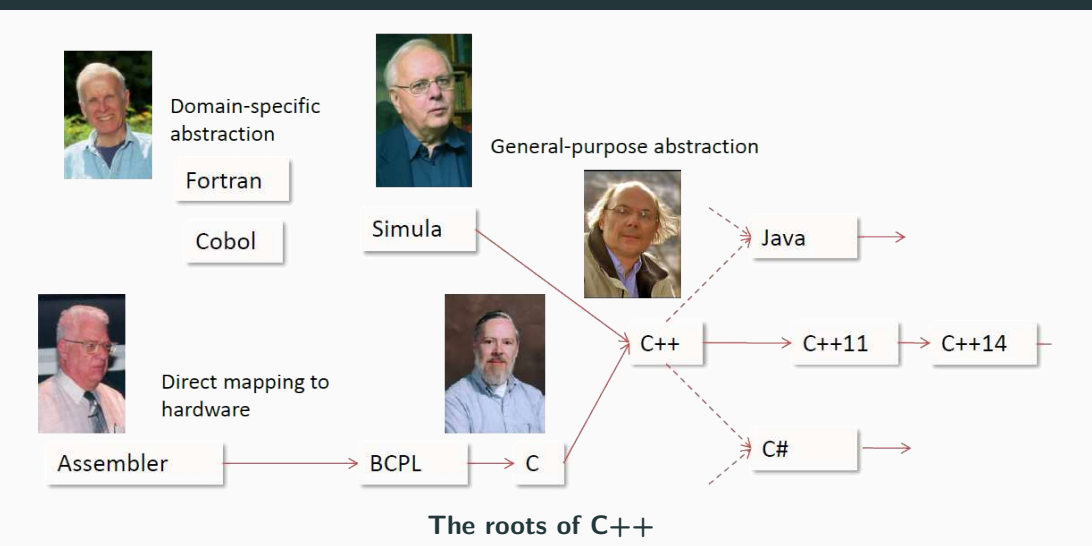

"The Evolution of  $C++P$ ast, Present, and Future", B. Stroustrup, CppCon16

#### **A Little History of C++ 3/3**

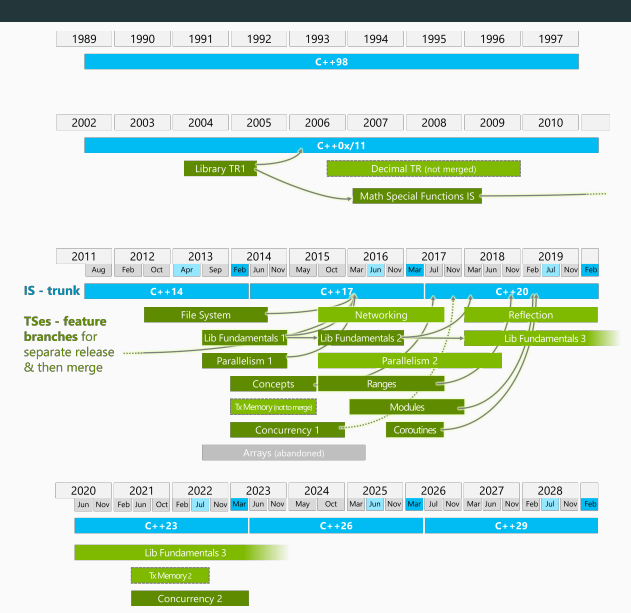

"If you're teaching today what you were teaching five years ago, either the field is dead or you are"

**Noam Chomsky**

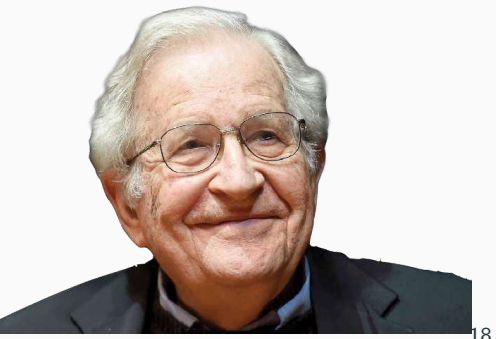

<span id="page-20-0"></span>**[Areas of Application](#page-20-0) [and Popularity](#page-20-0)**

### **Most Popular Programming Languages (IEEE Spectrum - 2022)**

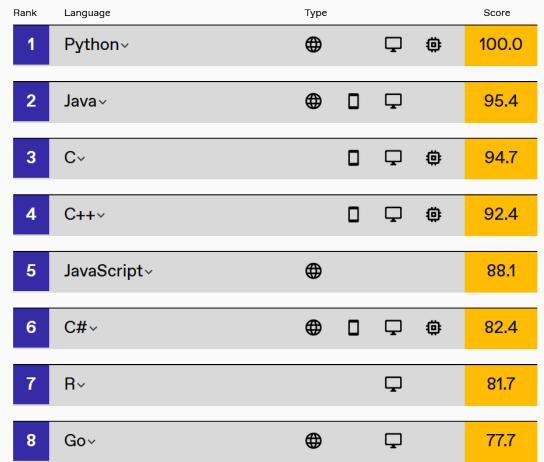

[Interactive: The Top Programming Languages 2022](https://spectrum.ieee.org/top-programming-languages/)

#### **Most Popular Programming Languages (TIOBE - December. 2022)**

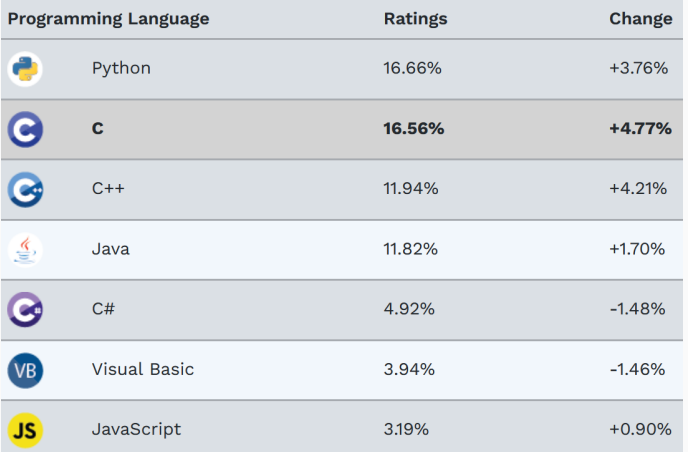

#### **Most Popular Programming Languages (Redmonk - June, 2022)**

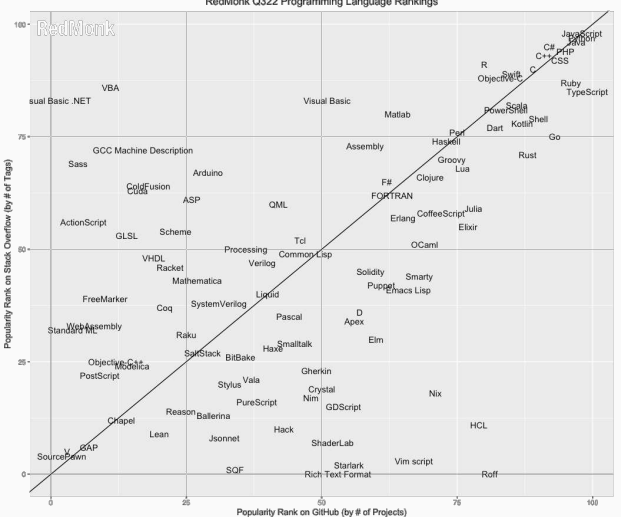

RedMonk Q322 Programming Language Rankings

## **There may be more than 200 billion lines of C/C++ code globally**

- **Performance is the defining aspect of C++**. No other programming language provides the performance-critical facilities of  $C_{++}$
- **Provide the programmer control over every aspect of performance**
- **Leave no room for a lower level language**

[Total number of lines of all code in use?](https://skeptics.stackexchange.com/questions/5114/did-cobol-have-250-billion-lines-of-code-and-1-million-programmers-as-late-as-2) 22/56

- **Ubiquity.** C++ can run from a low-power embedded device to large-scale supercomputers
- **Multi-Paradigm.** Allow writing efficient code without losing high-level abstraction
- **Allow writing low-level code.** Drivers, kernels, assembly (asm), etc.
- **Ecosystem.** Many support tools such as debuggers, memory checkers, coverage, static analysis, profiling, etc.
- **Maturity.** C++ has a 40 years history. Many software problems have been already addressed and developing practices have been investigated  $_{23/56}$
- **Operating systems:** Windows, Android, OS X, Linux
- **Compilers:** LLVM, Swift compiler
- **Artificial Intelligence:** TensorFlow, Caffe, Microsoft Cognitive Toolkit
- **Image Editing:** Adobe Premier, Photoshop, Illustrator
- Web browser: Firefox, Chrome, etc. + WebAssembly
- **High-Performance Computing**: drug developing and testing, large scale climate models, physic simulations
- **Embedded systems:** IoT, network devices (e.g. GSM), automotive
- Google and Microsoft use  $C_{++}$  for web indexing 24/56

#### **Areas of Application 2/2**

- **Scientific Computing:** CERN/NASA**\***, SETI@home, Folding@home
- **Database:** MySQL, ScyllaDB
- **Video Games:** Unreal Engine, Unity
- **Entertainment:** Movie rendering (see [Interstellar black hole rendering](https://twitter.com/thePiggsBoson/status/1502135238079627270)), virtual reality
- **Finance:** electronic trading systems (Goldman, JPMorgan, Deutsche Bank)**\*\***

**... and many more**

**<sup>\*</sup>** The flight code of the NASA Mars drone for the **Perseverance** Mission, as well as the **Webb telescope** software, are mostly written in C++ [github.com/nasa/fprime](https://github.com/nasa/fprime), [James Webb Space](https://www.youtube.com/watch?v=hET2MS1tIjA&t=1900s) [Telescope's Full Deployment](https://www.youtube.com/watch?v=hET2MS1tIjA&t=1900s) 25/56

#### **Why C++ is so Important?**

### **The End of Historical Performance Scaling**

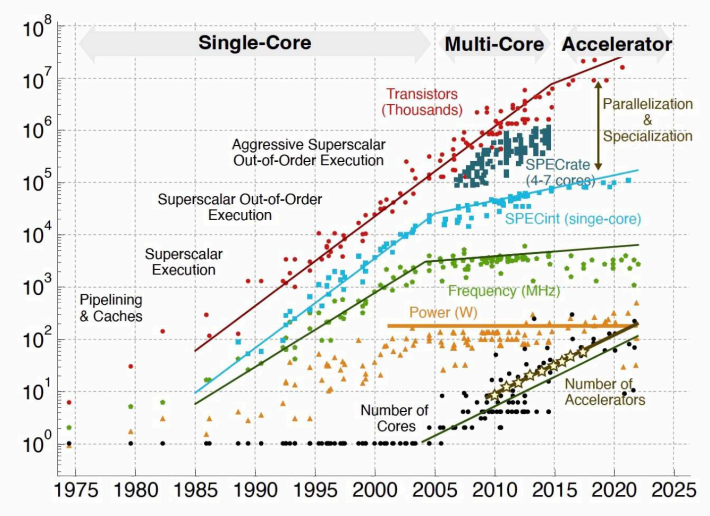

26/56

#### **An Important Example... (AI Evolution)**

10.000 · AlphaGo Zero 1.000 · AlphaZero · Neural Machine Translation Petaflop/s-day (Training) · Neural Architecture Search  $10$ . Xception . TI7 Dota 1v1 VGG ·DeepSpeech2  $\bullet$  ResNets  $\bullet$ Seg2Seg · GoogleNet  $.01$ . Visualizing and Understanding Conv Nets · AlexNet • Dropout<br>
• Dropout<br>
Moore's Law  $.001$  $.0001$  $\bullet$  DON .00001 2013 2014 2015 2016 2017 2018 2019

AlexNet to AlphaGo Zero: A 300,000x Increase in Compute

**Performance 1/4**

### N-BODY SIMULATION

PROGRAMMING LANGUAGES PERFORMANCE COMPARISON

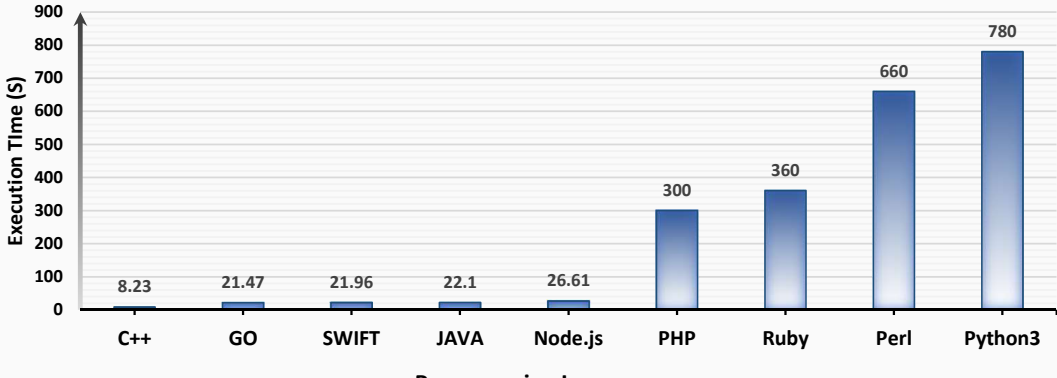

Programming Language

**Performance 2/4**

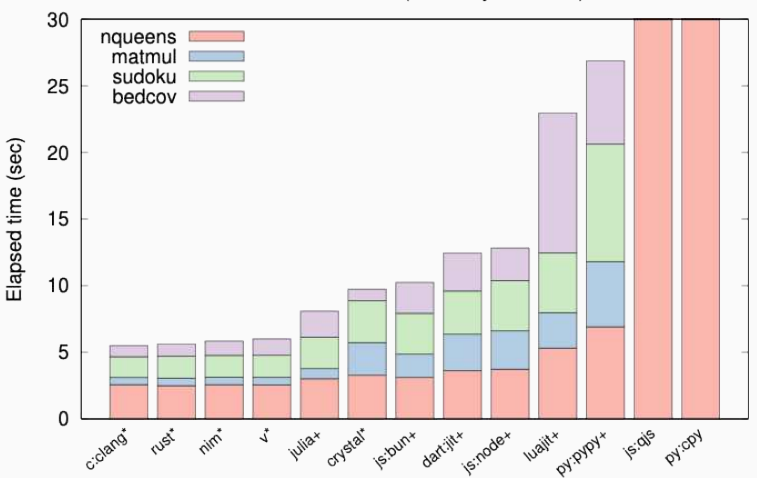

On arm64-darwin (sorted by total time)

[A programming language benchmark](https://github.com/attractivechaos/plb2)

29/56

#### **Performance** 3/4

Speedup

100,000

10,000

1,000

100

10

1

Python

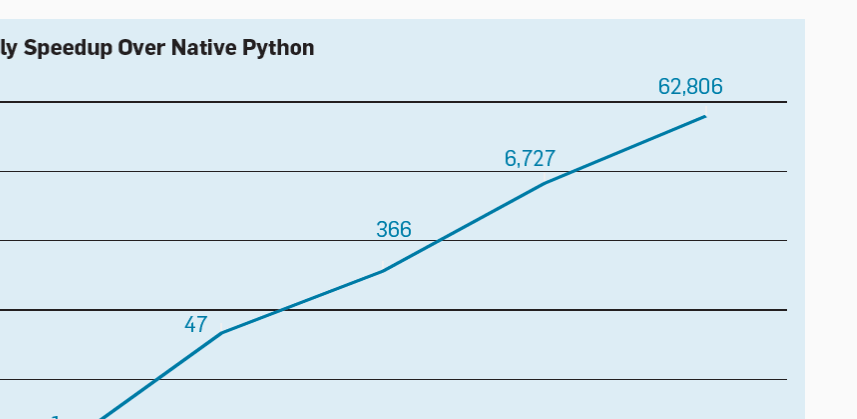

+ parallel

loops

#### **Matrix Multiply Speedup Over Native Python**

"A New Golden Age for Computer Architecture", J. L. Heneessey, D. A. Patterson, 2019

 $\mathsf{C}$ 

 $+ SIMD$ 

instructions

+ memory

optimization

## **Hello World**

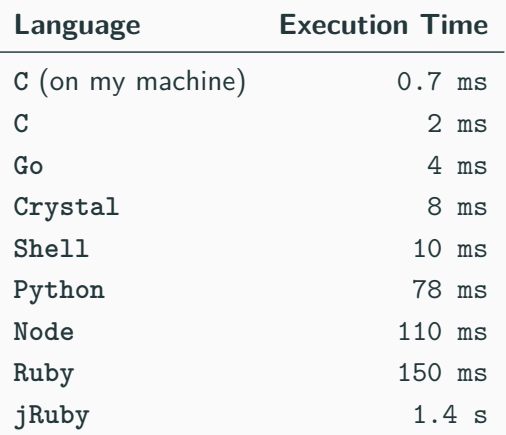

[Time to "hello world" on my machine](https://twitter.com/samsaffron/status/1227755695749001216?s=09)

#### **Performance/Expressiveness Trade-off**

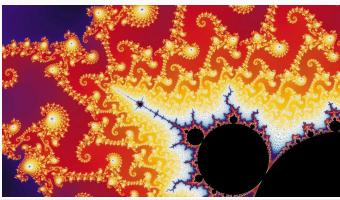

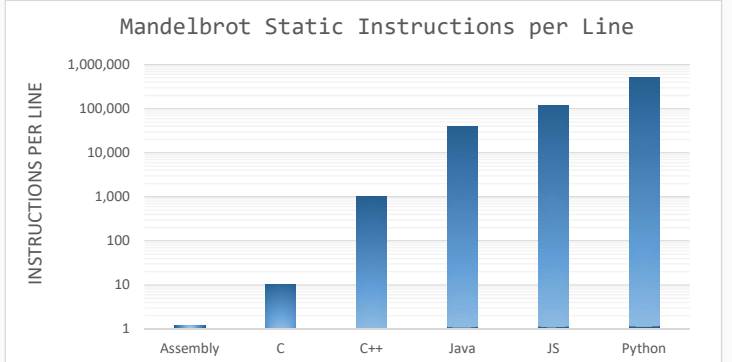

#### **Memory Usage**

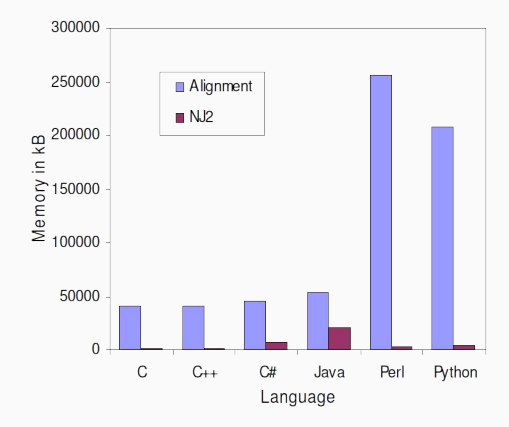

Memory usage comparison of the Neighbor-Joining and global alignment programs

[A comparison of common programming languages used in bioinformatics \(BMC](https://bmcbioinformatics.biomedcentral.com/articles/10.1186/1471-2105-9-82) [Informatic\)](https://bmcbioinformatics.biomedcentral.com/articles/10.1186/1471-2105-9-82) 33/56
#### **Energy Efficiency**

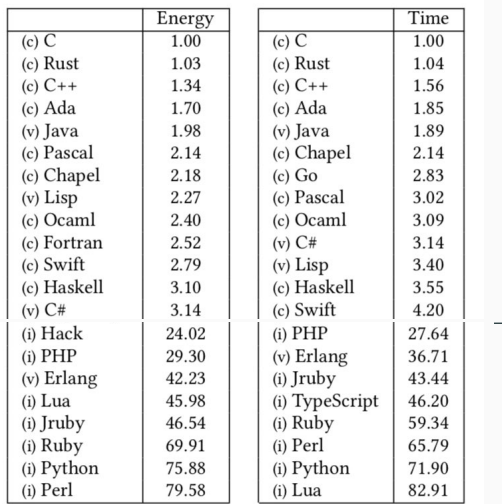

[Energy Efficiency across Programming Languages](http://greenlab.di.uminho.pt/wp-content/uploads/2017/09/paperSLE.pdf)

#### **CO**<sup>2</sup> **Production**

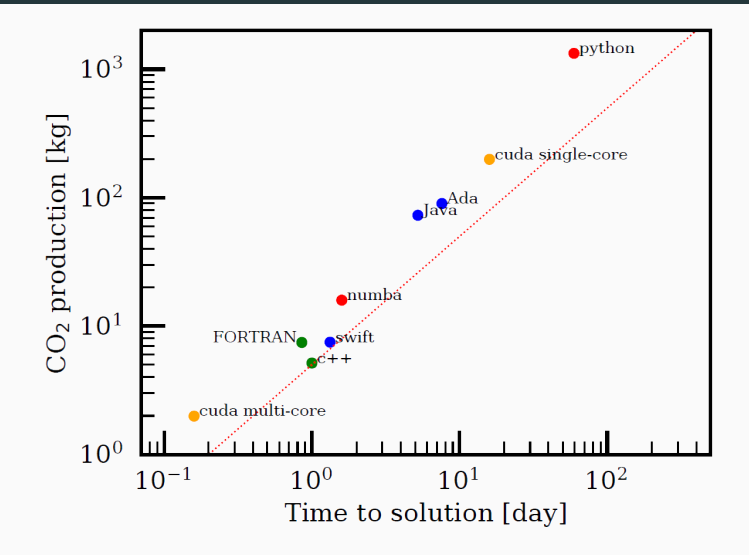

[The Ecological Impact of High-performance Computing in Astrophysics](https://www.nature.com/articles/s41550-020-1208-y), Nature 35/56

# <span id="page-38-0"></span>**[C++ Philosophy](#page-38-0)**

Do not sacrifice **performance** except as a last resort

### **Zero Overhead Principle** (zero-cost abstraction)

"it basically says if you have an abstraction it should not cost anything compared to write the equivalent code at lower level"

"so I have say a matrix multiply it should be written in a such a way that you could not drop to the C level of abstraction and use arrays and pointers and such and run faster"

#### **Bjarne Stroustrup** 36/56

### Enforce **safety at compile time** whenever possible

### **Statically Typed Language**

"The  $C_{++}$  compiler provides type safety and catches many bugs at compile time instead of run time (a critical consideration for many commercial applications.)"

[www.python.org/doc/FAQ.html](http://www.python.org/doc/FAQ.html)

- The type annotation makes the code more readable
- Promote compiler optimizations and runtime efficiency
- Allow users to define their own type system 37/56
- **Programming model**: compartmentalization, only add features if they solve an actual problem, and allow full control
- **Predictable runtime** (under constraints): no garbage collector, no dynamic type system  $\rightarrow$  real-time systems
- **Low resources**: low memory and energy consumption → restricted hardware platforms
- Well suited for static analysis  $\rightarrow$  safety critical software
- **Portability**  $\rightarrow$  Modern C++ standards are highly portable  $\frac{38}{56}$

" $C_{++}$  is for people who want to use hardware very well and manage the complexity of doing that through abstraction"

### **Bjarne Stroustrup**

"a language like  $C++$  is not for everybody. It is generated via sharp and effective tool for professional basically and definitely for people who aim at some kind of precision" **Bjarne Stroustrup**

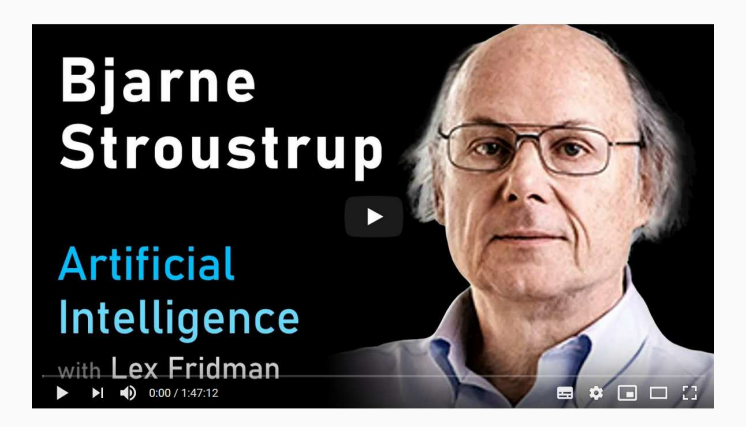

# <span id="page-44-0"></span>**[C++ Weaknesses](#page-44-0)**

**... and why teaching C++ as first programming language is a bad idea?**  $C_{++}$  is the hardest language from students to master

- More languages in one
	- Standard  $C/C++$  programming
	- Preprocessor
	- Object-Oriented features
	- Templates and Meta-Programming
- Huge set of features
- Worry about memory management
- Low-level implementation details: pointer arithmetic, structure, padding, undefined behavior, etc.
- Frustrating: compiler/runtime errors (e.g. seg. fault) 41/56

"C makes it easy to shoot yourself in the foot;  $C_{++}$  makes it harder, but when you do, it blows your whole leg off"

**Bjarne Stroustrup**, Creator of the C++ language

"The problem with using  $C_{++}$ ... is that there's already a strong tendency in the language to require you to know everything before you can do anything"

**Larry Wall**, Creator of the Perl language

"Despite having 20 years of experience with  $C_{++}$ , when I compile a non-trivial chunk of code for the first time without any error or warning, I am suspicious. It is not, usually, a good sign"

**Daniel Lemire**, Prof. at the University of Quebec 42/56

### **Backward-compatibility**

'**'Dangerous defaults and constructs**, often originating from C, cannot be removed or altered"

"Despite the hard work of the committee, **newer features sometimes have flaws that only became obvious after extensive user experience**, which cannot then be fixed"

"C++ practice has put an **ever-increasing cognitive burden** on the developer for what I feel has been very little gain in productivity or expressiveness and at a huge cost to code clarity"

#### $C++$  critics and replacements:

- [Epochs: a backward-compatible language evolution mechanism](https://www.open-std.org/jtc1/sc22/wg21/docs/papers/2020/p1881r1.html)
- [Goals and priorities for C++](https://www.open-std.org/jtc1/sc22/wg21/docs/papers/2020/p2137r0.html)
- [Carbon Language](https://github.com/carbon-language/carbon-lang)
- [Circle C++ Compiler](https://www.circle-lang.org/)
- [Cppfront: Can C++ be 10x simpler & safer ... ?](https://github.com/hsutter/cppfront)

#### **C++ Alternatives: Rust**

**Rust** (1.0, 2015) has been Stack Overflow's most loved language for eight years in a row. Rust focuses on performance and zero-abstraction overhead as  $C++$ . It is designed to prevent many vulnerabilities that affect  $C_{++}$ , especially memory bugs, enforcing constraints at compile type. In addition, it promotes cross-platform compatibility

"First-time contributors to Rust projects are about 70 times less likely to introduce vulnerabilities than first-time contributors to  $C++$  projects" Tracey et al. **<sup>1</sup>**

- [CISA, NSA: The Case for Memory Safe Roadmap](https://www.cisa.gov/sites/default/files/2023-12/The-Case-for-Memory-Safe-Roadmaps-508c.pdf)
- [Octoverse: The Fastest Growing Languages](https://github.blog/2023-11-08-the-state-of-open-source-and-ai/#the-most-popular-programming-languages)
- [Secure by Design: Google's Perspective on Memory Safety](https://security.googleblog.com/2024/03/secure-by-design-googles-perspective-on.html)

**<sup>1</sup>** [Grading on a Curve: How Rust can Facilitate New Contributors while Decreasing](https://cypherpunks.ca/~iang/pubs/gradingcurve-secdev23.pdf) [Vulnerabilities](https://cypherpunks.ca/~iang/pubs/gradingcurve-secdev23.pdf)

**Zig** (2016) is a minimal open-source programming language that can be intended as replacement of C. Zig supports compile time generics, reflection and evaluation, cross-compiling, and manual memory management. It is made to be fully interoperable with C and also includes a  $C/C++$  compiler.

- **No perfect language.** There are always newer 'shining' languages
- **Alignment.** Force all developers to switch to the new language
- **Interoperability.** Hundreds of billion lines of existing code. Must interoperate with  $C$  and  $C++$  code imposing serious design constraints
- **Ecosystem.** Lack of tools and libraries developed in the last four decades
- **Time and Cost.** Converting a codebase of 10 million lines: 500 developers, 5 years, \$1,400,000,000**<sup>1</sup>**

<sup>&</sup>lt;sup>1</sup> [Bjarne Stroustrup: Delivering Safe C++](https://github.com/CppCon/CppCon2023/blob/main/Presentations/Plenary_Delivering_Safe_Cpp.pdf)  $47/56$ 

#### •**Performance overhead of safe programming languages**

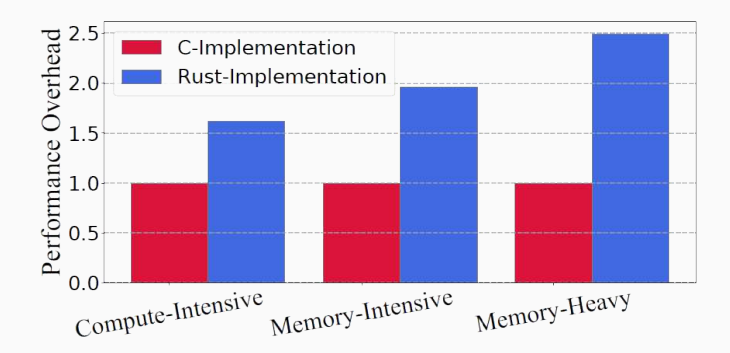

- [Towards Understanding the Runtime Performance of Rust](https://dl.acm.org/doi/pdf/10.1145/3551349.3559494)
- [How much does Rust's bounds checking actually cost?](https://blog.readyset.io/bounds-checks/)
- [How to avoid bounds checks in Rust \(without unsafe!\)](https://shnatsel.medium.com/how-to-avoid-bounds-checks-in-rust-without-unsafe-f65e618b4c1e)
- [Is coding in Rust as bad as in C++?](https://quick-lint-js.com/blog/cpp-vs-rust-build-times/)

 $\sim$ 

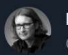

#### Lukasz Olejnik, Ph.D, LL.M @lukOleinik

There are 220bn lines of COBOL code in use today (1.5bn new lines/year). COBOL is the foundation of 43% of all banking systems. Such systems handle \$3 trillion of daily commerce. COBOL handles 95% of all ATM card-swipes, 80% of all in-person credit card transactions.

# **Every second spent trying to understand the language is one not spent understanding the problem**

# <span id="page-55-0"></span>**[The Course](#page-55-0)**

#### **The Course**

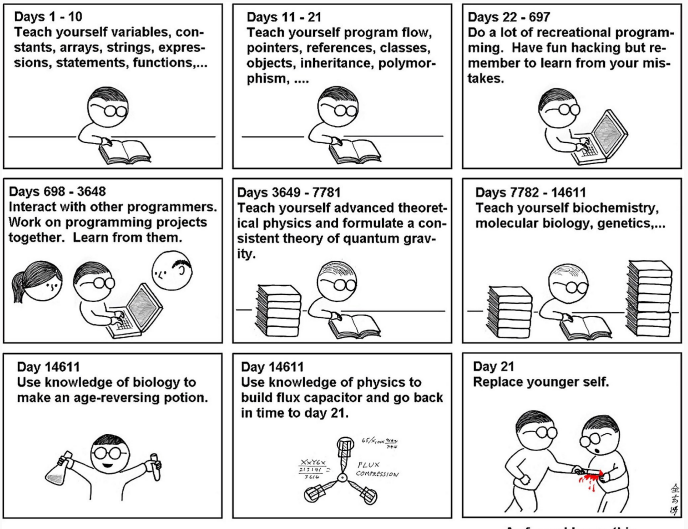

As far as I know, this is the easiest way to "Teach Yourself C++ in 21 Davs".

# Don't forget: The right name of the course should be "Introduction to Modern  $C_{++}$  Programming"

For many topics in the course, there are more than one book devoted to present the concepts in detail

**The primary goal of the course is to drive who has previous experience with C/C++ and object-oriented programming to a proficiency level of (C++) programming**

- Proficiency: know what you are doing and the related implications
- Understand what problems/issues address a given language feature
- Learn engineering practices (e.g. code conventions, tools) and hardware/software techniques (e.g. semantic, optimizations) that are not strictly related to  $C++$

#### What the course **is not**:

- A theoretical course on programming
- A high-level concept description

#### What the course **is**:

- A practical course, prefer examples to long descriptions
- A "quite" advanced  $C_{++}$  programming language course

#### **The Course**

#### Organization:

- 22 lectures
- $\sim$  1.500 slides
- C++03 / C++11 / C++14 / C++17 / C++20 / (C++23) / (C++26)

#### Roadmap:

- Review C concepts in  $C++$  (built-in types, memory management, preprocessing, etc.)
- Introduce object-oriented and template concepts
- Present how to organize the code and the main conventions
- $\bullet$   $C++$  tool goals and usage (debugger, static analysis, etc.)

#### **Who I Am**

#### **Federico Busato, Ph.D. [federico-busato.github.io](https://federico-busato.github.io/)**

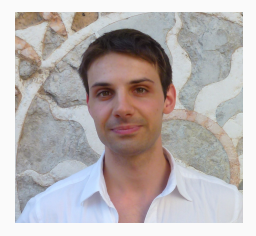

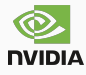

- Senior Software Engineer at Nvidia. CUDA Mathematical Libraries
- Lead engineer of the Sparse Linear Algebra group
- **Research/Work interests:**
	- Linear Algebra
	- Graph Algorithms
	- Parallel/High-Performance Computing
	- Code Optimization

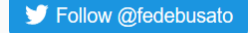

**NOT** a C++ expert/"guru", still learning  $55/56$ 

#### **A Little Bit about My Work**

**Our projects**:

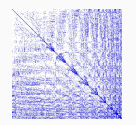

**[cuSPARSE](https://docs.nvidia.com/cuda/cusparse/index.html)** GPU-accelerated sparse linear algebra library (matrix-matrix multiplication, triangular solver, etc.), part of the **CUDA Toolkit** (8M downloads every year)

**[cuSPARSELt](https://docs.nvidia.com/cuda/cusparselt/)** Specialized library for sparse matrix-matrix multiplication that exploits the most advanced GPU features such as Sparse Tensor Cores

**[NVPL Sparse](https://docs.nvidia.com/nvpl/_static/sparse/index.html)** CPU-accelerated (ARM) sparse linear algebra library

**[Top500 HPCG](https://catalog.ngc.nvidia.com/orgs/nvidia/containers/hpc-benchmarks)** NVIDIA Supercomputing benchmark that performs a fixed number of multigrid preconditioned (using a symmetric Gauss-Seidel smoother) conjugate gradient (PCG) iterations 56/56

# **"What I cannot create, I do not understand"**

# **Richard P. Feynman**

**"The only way to learn a new programming language is by writing programs in it"**

# **Dennis Ritchie**

**Creator of the C programming language**

# **Modern C++ Programming**

# 1a. Preparation

Federico Busato

2024-03-29

### **[Books and References](#page-66-0)**

# **[Slide Legend](#page-71-0)**

- **[What Editor/ IDE/Compiler Should I Use?](#page-74-0)**
- **[How to compile?](#page-81-0)**

### **[Hello World](#page-85-0)**

#### $I/O$  Stream

<span id="page-66-0"></span>**[Books and](#page-66-0) [References](#page-66-0)**

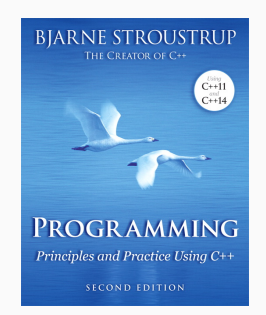

**Programming and Principles using C++** (2nd) B. Stroustrup, 2014

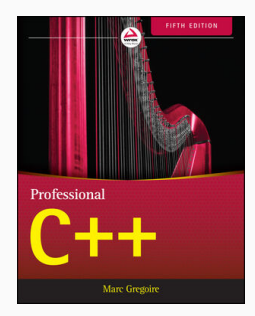

**Professional C++** (5th) S. J. Kleper, N. A. Solter, 2021

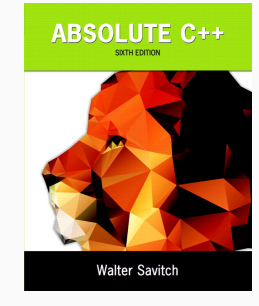

**Absolute C++** (6th) W. Savitch, 2015

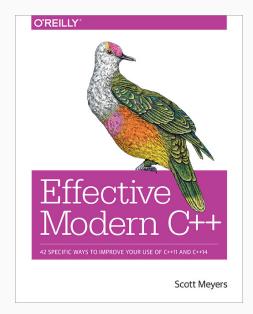

**Effective Modern C++** S. Meyer, 2014

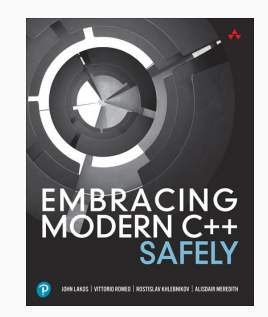

**Embracing Modern C++ Safely** J. Lakos, V. Romeo, R.

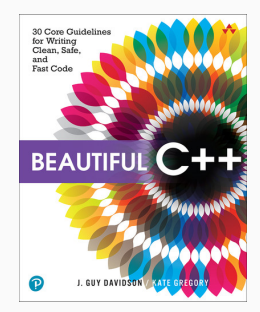

Khlebnikov, A. Meredith, 2021 J. G. Davidson, K. Gregory, 2021 **Beautiful C++: 30 Core Guidelines for Writing Clean, Safe, and Fast Code**

**References 1/3**

#### **(Un)official C++ reference:\***

- [en.cppreference.com](https://en.cppreference.com/w/)
- [C++ Standard Draft](https://timsong-cpp.github.io/cppwp/)

#### **Tutorials:**

- <www.learncpp.com>
- <www.tutorialspoint.com/cplusplus>
- [en.wikibooks.org/wiki/C++](https://en.wikibooks.org/wiki/C%2B%2B_Programming)
- [yet another insignificant...programming notes](https://www3.ntu.edu.sg/home/ehchua/programming/index.html)

#### **Other resources:**

• [stackoverflow.com/questions/tagged/c++](https://stackoverflow.com/questions/tagged/c%2b%2b)

**<sup>\*</sup>** The full C++ standard draft can be found at [eel.is/c++draft/full](https://eel.is/c++draft/full) (32 MB!) 4/22

### **References 3/3**

#### **News:**

- [isocpp.org](https://isocpp.org/) (Standard C++ Foundation)
- [cpp.libhunt.com/newsletter/archive](https://cpp.libhunt.com/newsletter/archive)
- <www.meetingcpp.com/blog/blogroll/>

#### **Main conferences:**

- <www.meetingcpp.com> [\(slides\)](https://meetingcpp.com/mcpp/slides/)
- [cppcon.org](https://cppcon.org) [\(slides\)](https://github.com/CppCon)
- [isocpp.com conference list](https://isocpp.org/wiki/faq/conferences-worldwide)

#### **Coding exercises and other resources:**

- <www.hackerrank.com/domains/cpp>
- [leetcode.com/problemset/algorithms](https://leetcode.com/problemset/algorithms/)
- [open.kattis.com](https://open.kattis.com/)
- [cpppatterns.com](https://cpppatterns.com/) 5/22

# <span id="page-71-0"></span>**[Slide Legend](#page-71-0)**
- <sup>⋆</sup> **Advanced Concepts**. In general, they are not fundamental. They can be related to very specific aspects of the language or provide a deeper exploration of  $C++$  features. A beginner reader should skip these sections/slides
- $\rightarrow$  **See next**. C++ concepts are closely linked, and it is almost impossible to find a way to explain them without referring to future topics. These slides should be revisited after reading the suggested topic
- **Homework**. The slide contains questions/exercises for the reader

#### this is a code section

This is a language keyword/token and not a program symbol (variable, functions, etc.). Future references to the token could use a standard code section for better readability

<span id="page-74-0"></span>**[What Editor/](#page-74-0) [IDE/Compiler](#page-74-0) [Should I Use?](#page-74-0)**

Most popular compilers:

- Microsoft Visual Code (**MSVC**) is the compiler offered by Microsoft
- The GNU Compiler Collection (**GCC**) contains the most popular C++ Linux compiler
- **Clang** is a C++ compiler based on LLVM Infrastructure available for Linux/Windows/Apple (default) platforms

Suggested compiler on Linux for beginner: **Clang**

- Comparable performance with GCC/MSVC and low memory usage
- Expressive diagnostics (examples and propose corrections)
- Strict  $C++$  compliance. GCC/MSVC compatibility (inverse direction is not ensured)
- Includes very useful tools: memory sanitizer, static code analyzer, automatic formatting,  $\frac{8}{22}$

#### **Install the Compiler on Linux**

Install the last  $\text{gcc/g++}$  (v11) (v12 on Ubuntu 22.04)

- **\$** sudo add-apt-repository ppa:ubuntu-toolchain-r/test
- **\$** sudo apt update
- **\$** sudo apt install gcc-12 g++-12
- **\$** gcc-12 --version

Install the last clang/clang++ (v17)

- **\$** bash -c "**\$(**wget -O https://apt.llvm.org/llvm.sh**)**"
- **\$** wget https://apt.llvm.org/llvm.sh
- **\$** chmod +x llvm.sh
- **\$** sudo ./llvm.sh 17
- **\$** clang++ --version

## **Microsoft Visual Studio**

• Direct Installer: [Visual Studio Community 2022](https://visualstudio.microsoft.com/thank-you-downloading-visual-studio/?sku=Community&channel=Release&version=VS2022&source=VSLandingPage&cid=2030&passive=false)

## **Clang on Windows**

Two ways:

- Windows Subsystem for Linux (WSL)
	- Run  $\rightarrow$  optionalfeatures
	- Select Windows Subsystem for Linux , Hyper-V ,

Virtual Machine Platform

- Run  $\rightarrow$  ms-windows-store:  $\rightarrow$  Search and install Ubuntu 22.04 LTS
- Clang  $+$  MSVC Build Tools
	- Download [Build Tools per Visual Studio](https://aka.ms/vs/17/release/vs_BuildTools.exe)
	- Install Desktop development with C++ 10/22

Popular C++ IDE (Integrated Development Environment):

- **Microsoft Visual Studio** (MSVC) [\(link\).](https://visualstudio.microsoft.com/it/vs/features/cplusplus/) Most popular IDE for Windows
- **Clion** [\(link\).](#page-0-0) (free for student). Powerful IDE with a lot of options
- **QT-Creator** [\(link\).](#page-0-0) Fast (written in C++), simple
- **XCode**. Default on Mac OS
- **Cevelop** (Eclipse) [\(link\)](www.cevelop.com)

Standalone GUI-based coding editors:

- **Microsoft Visual Studio Code** (VSCode) [\(link\)](https://code.visualstudio.com/)
- **Sublime** [\(link\)](www.sublimetext.com)
- **Lapce** [\(link\)](https://lapce.dev/)
- **Zed** [\(link\)](https://zed.dev/)

Standalone text-based coding editors (powerful, but needs expertise):

- **Vim**
- **Emacs**
- **NeoVim** [\(link\)](https://neovim.io/)
- **Helix** [\(link\)](https://helix-editor.com/)

Not suggested: Notepad, Gedit, and other similar editors (lack of support for programming)

## What Editor/IDE/Compiler Should I Use? 3/3

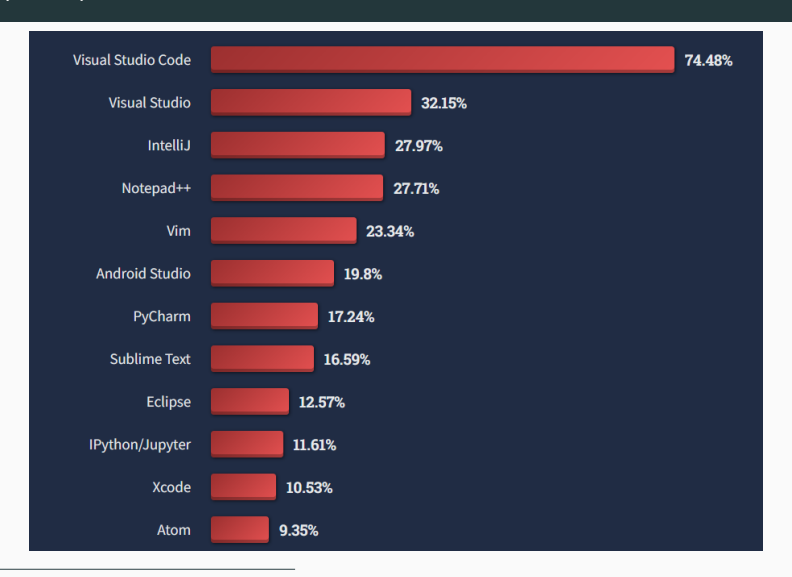

[StackOverflow Developer Survey 2022](https://survey.stackoverflow.co/2022/#section-most-popular-technologies-integrated-development-environment) 13/22

# <span id="page-81-0"></span>**[How to compile?](#page-81-0)**

## **How to Compile?**

Compile  $C_{++}$ 11,  $C_{++}$ 14,  $C_{++}$ 17,  $C_{++}$ 20,  $C_{++}$ 23,  $C_{++}$ 26 programs:

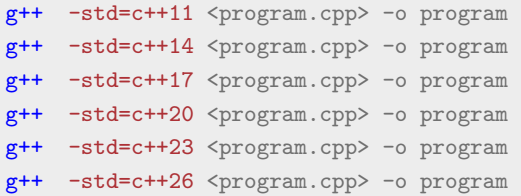

#### Any  $C++$  standard is backward compatible\*

 $C_{++}$  is also backward compatible with C in most case, except if it contains  $C_{++}$ keywords (new, template, class, typename, etc.) We can potentially compile a pure C program in  $C++26$ 

 $*$ except for very minor deprecated features 14/22

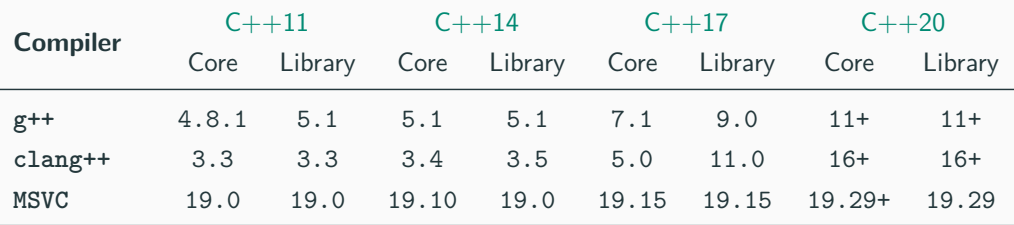

[en.cppreference.com/w/cpp/compiler](https://en.cppreference.com/w/cpp/compiler_support) support 15/22

## **C++ Standard 2/2**

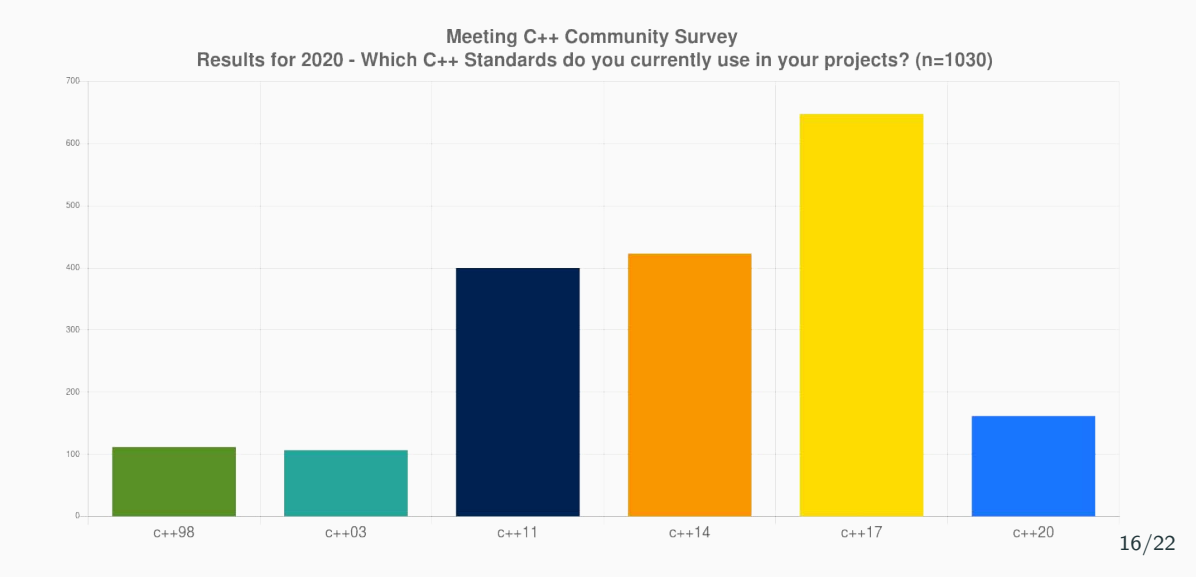

# <span id="page-85-0"></span>**[Hello World](#page-85-0)**

```
C code with printf :
#include <stdio.h>
int main() {
    printf("Hello World!\n");
}
printf
prints on standard output
                                      C++ code with streams:
                                       #include <iostream>
                                       int main() {
                                           std::cout << "Hello World!\n";
                                       }
                                       cout
                                      represents the standard output stream
```
The previous example can be written with the global std namespace:

```
#include <iostream>
using namespace std;
int main() {
    cout << "Hello World!\n";
}
```
**Note**: For sake of space and for improving the readability, we intentionally omit the std namespace in most slides

**std::cout** is an example of output stream. Data is redirected to a destination, in this case the destination is the standard output

```
#include <stdio.h>
       int main() {
           int a = 4;
           double b = 3.0;
           char c[] = "hello";
           printf("%d %f %s\n", a, b, c);
       }
\bigcap
```
 $C_{++}$ :

}

```
#include <iostream>
int main() {
   int a = 4;
   double b = 3.0:
   char c[] = "hello";
   std::cout << a << " " << b << " " << c << "n";
```
- **Type-safe**: The type of object provided to the I/O stream is known statically by the compiler. In contrast, printf uses % fields to figure out the types dynamically
- **Less error prone**: With I/O Stream, there are no redundant % tokens that have to be consistent with the actual objects passed to I/O stream. Removing redundancy removes a class of errors
- **Extensible**: The C++ I/O Stream mechanism allows new user-defined types to be passed to I/O stream without breaking existing code
- **Comparable performance**: If used correctly may be faster than C I/O ( printf , scanf , etc.) .

## **I/O Stream (Common C errors) 3/3**

• Forget the number of parameters:

printf("long phrase %d long phrase %d", 3);

• Use the wrong format:

**int** a = 3; ...many lines of code... printf $("$   $%f"$ , a);

• The %c conversion specifier does not automatically skip any leading white space:  $scan f("%d", \&var1);$ scanf $(" % c", % var2);$ 

 $C++23$  introduces an improved version of printf function std:: print based on formatter strings that provides all benefits of  $C_{++}$  stream and is less verbose

```
#include <print>
int main() {
    std::print("Hello World! {}, {}, {}\n", 3, 4ll, "aa");
    // print "Hello World! 3 4 aa"
}
```
This will be the default way to print when the  $C++23$  standard is widely adopted

## **Modern C++ Programming**

## 2. BASIC CONCEPTS I

## Type System, Fundamental Types, and Operators

Federico Busato

2024-03-29

## **<sup>1</sup> [The C++ Type System](#page-95-0)**

- **[Type Categories](#page-97-0)**
- [Type Properties](#page-98-0)  $\star$

## **<sup>2</sup> [Fundamental Types Overview](#page-101-0)**

- [Arithmetic Types](#page-102-0)
- [Suffix and Prefix](#page-105-0)
- [Non-Standard Arithmetic Types](#page-107-0)
- **[void](#page-108-0)** Type
- **[nullptr](#page-109-0)**

## **<sup>3</sup> [Conversion Rules](#page-110-0)**

**<sup>4</sup> auto [Keyword](#page-114-0)**

## **<sup>5</sup> [C++ Operators](#page-118-0)**

- [Operators Precedence](#page-119-0)
- [Prefix/Postfix Increment/Decrement Semantic](#page-122-0)
- [Assignment, Compound, and Comma Operators](#page-124-0)
- [Spaceship Operator](#page-125-0) <=> **★**
- [Safe Comparison Operators](#page-126-0) ★

# <span id="page-95-0"></span>**[The C++ Type](#page-95-0) [System](#page-95-0)**

## C++ is a **strongly typed** and **statically typed** language

Every entity has a type and that type never changes

Every variable, function, or expression has a **type** in order to be compiled. Users can introduce new types with class or struct

The **type** specifies:

- The *amount of memory* allocated for the variable (or expression result)
- The kinds of values that may be stored and how the compiler interprets the bit patterns in those values
- The *operations* that are permitted for those entities and provides semantics

## <span id="page-97-0"></span>**Type Categories**

 $C_{++}$  organizes the language types in two main categories:

- **Fundamental types**: Types provided by the language itself
	- Arithmetic types: integer and floating point
	- void
	- $\blacksquare$  nullptr  $C++11$
- **Compound types**: Composition or references to other types
	- Pointers
	- References
	- Enumerators
	- Arrays
	- struct , class , union
	- Functions

<span id="page-98-0"></span> $C_{++}$  types can be also classified based on their properties:

- **Objects**:
	- size: sizeof is defined
	- *alignment requirement*: alignof is defined
	- storage duration: describe when an object is allocated and deallocated
	- *lifetime*, bounded by storage duration or temporary
	- value, potentially indeterminate
	- **•** optionally, a *name*.

Types: Arithmetic, Pointers and nullptr , Enumerators, Arrays, struct , class , union

### **Type Properties** ★

#### • **Scalar**:

- Hold a single value and is not composed of other objects
- Trivially Copyable: can be copied bit for bit
- Standard Layout: compatible with C functions and structs
- Implicit Lifetime: no user-provided constructor or destructor

Types: Arithmetic, Pointers and nullptr , Enumerators

- **Trivial types**: Trivial default/copy constructor, copy assignment operator, and destructor  $\rightarrow$  Trivially Copyable Types: Scalar, trivial class types, arrays of such types
- **Incomplete types**: A type that has been declared but not yet defined Types: void , incompletely-defined object types, e.g. struct A; , array of elements of  $\blacksquare$ incomplete type  $6/29$

## **C++ Types Summary**

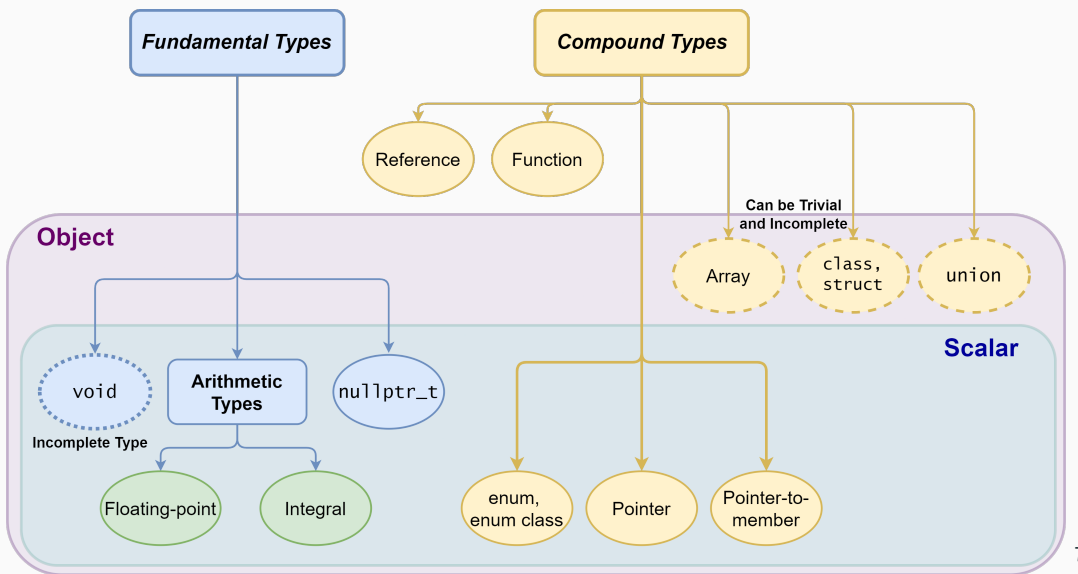

7/29

# <span id="page-101-0"></span>**[Fundamental Types](#page-101-0) [Overview](#page-101-0)**

## <span id="page-102-0"></span>**Arithmetic Types - Integral**

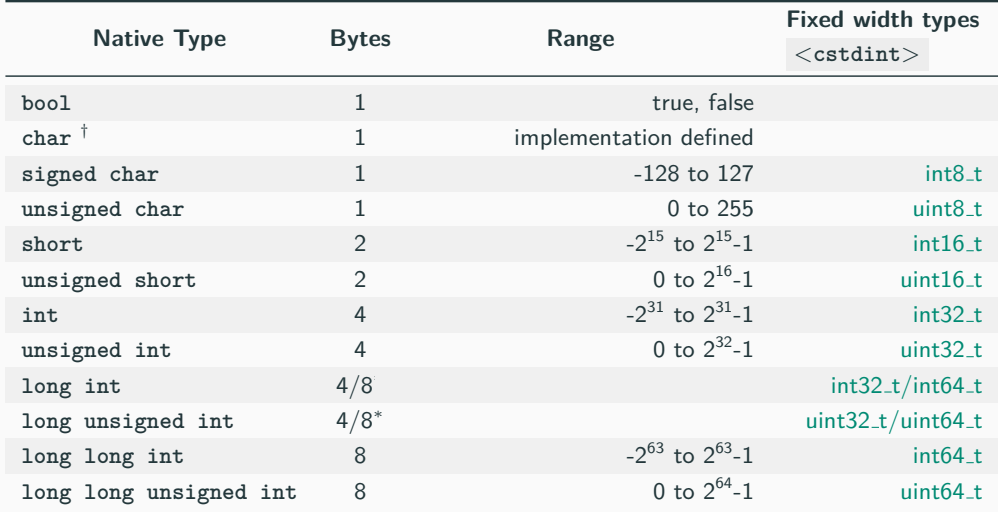

\* 4 bytes on Windows64 systems,  $\dagger$  signed/unsigned, two-complement from  $C++11$ 

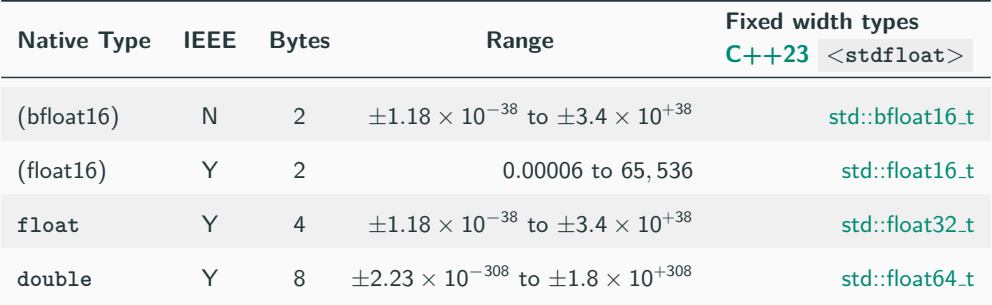

## **Arithmetic Types - Short Name**

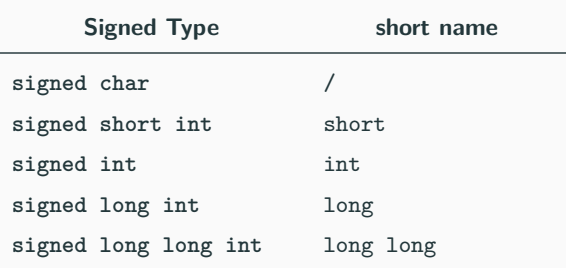

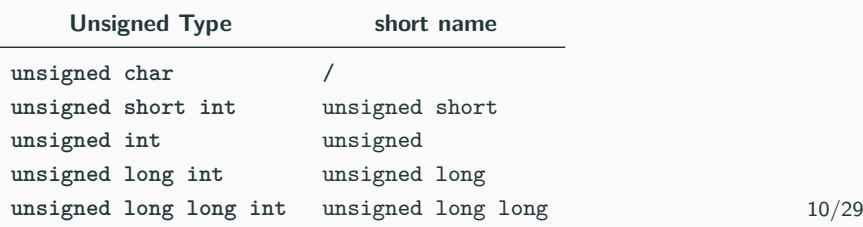

## <span id="page-105-0"></span>**Arithmetic Types - Suffix (Literals)**

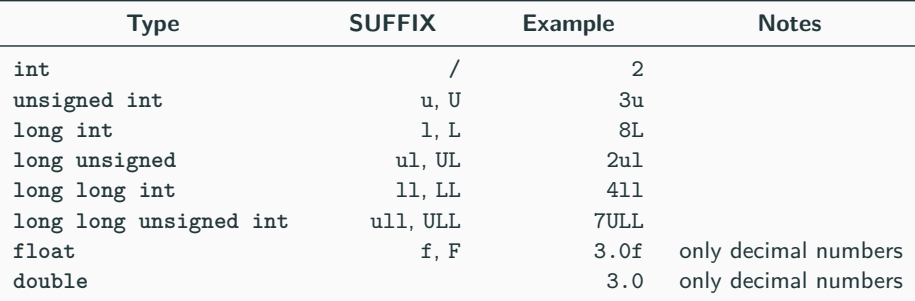

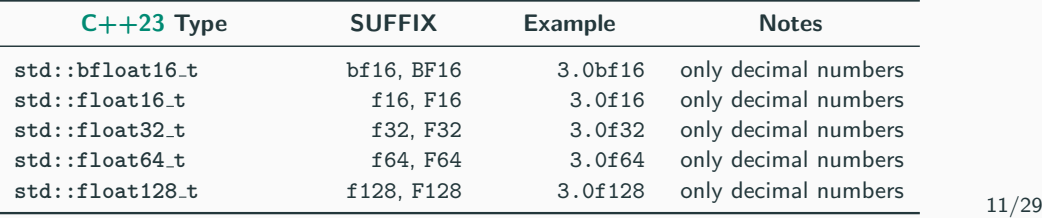

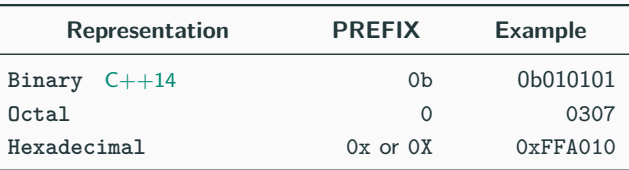

 $C++14$  also allows *digit separators* for improving the readability 1'000'000

- <span id="page-107-0"></span>• C++ also provides **long double** (no IEEE-754) of size 8/12/16 bytes depending on the implementation
- Reduced precision floating-point supports before  $C++23$ :
	- Some compilers provide support for half (16-bit floating-point) (GCC for ARM: \_\_fp16, LLVM compiler: half )
	- Some modern CPUs and GPUs provide half instructions
	- Software support: OpenGL, Photoshop, Lightroom, [half.sourceforge.net](http://half.sourceforge.net/)
- C++ does not provide **128-bit integers** even if some architectures support it. clang and gcc allow 128-bit integers as compiler extension  $\binom{\sim}{\sim}$  int128 )
void is an incomplete type (not defined) without a value

- void indicates also a function with no return type or no parameters e.g. void f() , f(void)
- In C sizeof(void) == 1 (GCC), while in  $C++$  sizeof(void) does not compile!!

```
int main() {
// sizeof(void); // compile error
}
```
 $C++11$  introduces the keyword nullptr to represent a null pointer ( $0x0$ ) and replacing the NULL macro

 $nullptr$  is an object of type  $nullptr_t \rightarrow safer$ 

 $\text{int}^*$  p1 = NULL; // *ok*, equal to int\* p1 = 0l **int**\* p2 = **nullptr**; *// ok,* **nullptr** *is convertible to a pointer*

**int** n1 = NULL; *// ok, we are assigning 0 to n1 //int n2 = nullptr; //* compile error **nullptr** *is not convertible to an integer*

*//int\* p2 = true ? 0 : nullptr; //* compile error *incompatible types*

# <span id="page-110-0"></span>**[Conversion Rules](#page-110-0)**

### **Conversion Rules**

**Implicit type conversion rules**, applied in order, before any operation:

 $\otimes$ : any operation  $(*, +, /, -, \%$ , etc.)

#### **(A) Floating point promotion**

floating\_type  $\otimes$  integer\_type  $\rightarrow$  floating\_type

#### **(B) Implicit integer promotion**

 $small\_integral\_type := any signed/unsigned$  integral type integral type smaller than integral type smaller than small\_integral\_type  $\otimes$  small\_integral\_type  $\rightarrow$  int

### **(C) Size promotion**

small\_type  $\otimes$  large\_type  $\rightarrow$  large\_type

#### **(D) Sign promotion**

 $signed\_type \otimes unsigned\_type \rightarrow unsigned\_type$ 

#### **Examples and Common Errors**

```
float f = 1.0f;
unsigned u = 2;
int i = 3;
short s = 4;
uint8_t c = 5; // unsigned char
f * u; // float \times unsigned \rightarrow float: 2.0fs * c; // short \times unsigned char \rightarrow int: 20
u * i; // unsigned \times int \rightarrow unsigned: 6u
+c; // unsigned char \rightarrow int: 5
```
#### Integers are not floating points!

**int** b = 7; **float** a = b / 2; *// a = 3 not 3.5!!* **int** <sup>c</sup> <sup>=</sup> <sup>b</sup> / 2.0; *// again c = 3 not 3.5!!* 17/29

Integral data types smaller than 32-bit are implicitly promoted to **int** , independently if they are signed or unsigned

• Unary **+, -,** ∼ and Binary **+, -, &, etc.** promotion:

```
char a = 48; // '0'cout << a; // print '0'
cout << +a; // print '48'
cout << (a + 0); // print '48'
uint8_t a1 = 255;
uint8_t b1 = 255;
cout << (a1 + b1); // print '510' (no overflow)
```
# <span id="page-114-0"></span>**auto [Keyword](#page-114-0)**

 $C++11$  The auto keyword specifies that the type of the variable will be automatically deduced by the compiler (from its initializer)

```
auto a = 1 + 2; // 1 is int, 2 is int, 1 + 2 is int!
// -> 'a' is "int"
auto b = 1 + 2.0; // 1 is int, 2.0 is double. 1 + 2.0 is double
// -> 'b' is "double"
```
**auto** can be very useful for maintainability and for hiding complex type definitions **for** (auto  $i = k$ ;  $i <$  size;  $i^{++}$ ) ...

On the other hand, it may make the code less readable if excessively used because of type hiding

Example: auto  $x = 0$ ; in general makes no sense  $(x \text{ is int})$ 

In C++11/C++14, **auto** (as well as decltype ) can be used to define function output types

```
auto g(int x) -> int { return x * 2; } // C++11
// "-> int" is the deduction type
// a better way to express it is:
```

```
auto g2(int x) -> decltype(x * 2) { return x * 2; } // C++11
```
**auto** h(**int** x) { **return** x \* 2; } *// C++14*

*//--------------------------------------------------------------*

**int**  $x = g(3)$ ; //  $C++11$ 

#### In C++20, **auto** can be also used to define function input

```
void f(auto x) {}
// equivalent to templates but less expensive at compile-time
//--------------------------------------------------------------
f(3); // 'x' is int
f(3.0); // 'x' is double
```
# <span id="page-118-0"></span>**[C++ Operators](#page-118-0)**

## **Operators Overview**

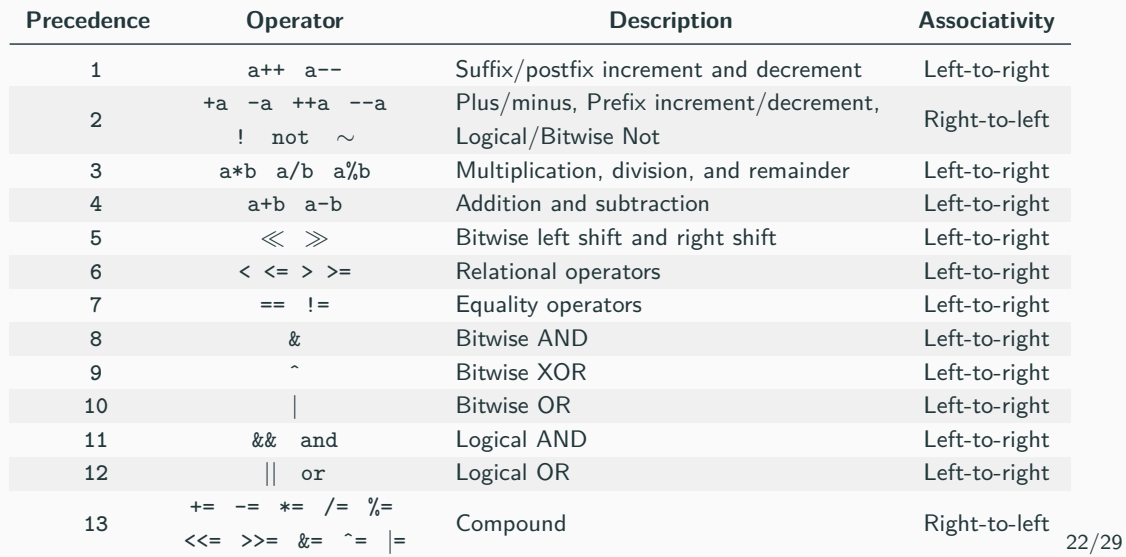

- **Unary** operators have higher precedence than **binary operators**
- **Standard math operators** (+, \*, etc.) have higher precedence than **comparison**, **bitwise**, and **logic** operators
- **Bitwise** and **logic** operators have higher precedence than **comparison** operators
- **Bitwise** operators have higher precedence than **logic** operators
- **Compound assignment** operators  $+=$ ,  $-=$ ,  $*=$ ,  $/=$ ,  $\frac{9}{6}$ ,  $\frac{2}{1}$ ,  $\frac{1}{2}$ ,  $\frac{1}{6}$ ,  $\frac{1}{6}$ ,  $\frac{1}{6}$ >>=, <<= have lower priority
- The **comma** operator has the lowest precedence (see next slides)

[en.cppreference.com/w/cpp/language/operator](https://en.cppreference.com/w/cpp/language/operator_precedence) precedence

#### Examples:

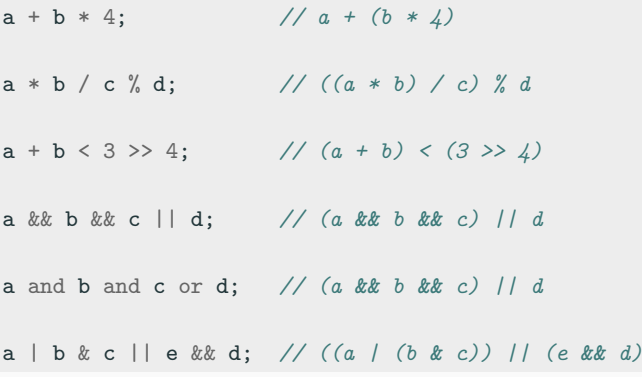

**Important**: sometimes parenthesis can make an expression verbose... but they can help! 24/29

### **Prefix/Postfix Increment Semantic**

#### **Prefix Increment/Decrement** ++i , --i

- **(1)** Update the value
- **(2)** Return the new (updated) value

#### **Postfix Increment/Decrement** i++ , i--

- **(1)** Save the old value (temporary)
- **(2)** Update the value
- **(3)** Return the old (original) value

Prefix/Postfix increment/decrement semantic applies not only to built-in types but also to objects

## **Operation Ordering Undefined Behavior ★**

Expressions with undefined (implementation-defined) behavior:

```
int i = 0;
i = ++i + 2; // until C++11: undefined behavior
                // since C++11: i = 3
i = 0:
i = i++ + 2; // until C++17: undefined behavior
                // since C++17: i = 3
f(i = 2, i = 1); // untili \ C++17: undefined behavior
                // since C++17: i = 2
i = 0:
a[i] = ++i; // until C++17: undefined behavior
                // since C++17: a[1] = 1
f(++i, ++i); // undefined behavior
i = ++i + i++) // undefined behavior 26/29
```
### **Assignment, Compound, and Comma Operators**

**Assignment** and **compound assignment** operators have right-to-left associativity and their expressions return the assigned value

```
int y = 2;
int x = y = 3; // y=3, then x=3// the same of x = (y = 3)
if (x = 4) // assign x=4 and evaluate to true
```
The **comma operator**<sup>★</sup> has *left-to-right associativity*. It evaluates the left expression, discards its result, and returns the right expression

**int** a = 5, b = 7; **int**  $x = (3, 4)$ ; // *discards 3, then*  $x=4$ **int** y = 0; **int** z;  $z = y, x;$  //  $z=y$  (0), then returns x (4) 27/29  $C++20$  provides the **three-way comparison operator**  $\leq$  >, also called *spaceship* operator, which allows comparing two objects similarly of strcmp . The operator returns an object that can be directly compared with a positive, 0, or negative integer value

```
(3 <=> 5) == 0; // false
(\{a \leq > |a|\}) = 0; // true
(3 <=> 5) < 0; // true
(7 <=> 5) < 0; // false
```
The semantic of the *spaceship operator* can be extended to any object (see next lectures) and can greatly simplify the comparison operators overloading

 $C++20$  introduces a set of functions  $\lt{utility}$  to safely compare integers of different types (signed, unsigned)

```
bool cmp_equal(T1 a, T2 b)
bool cmp_not_equal(T1 a, T2 b)
bool cmp_less(T1 a, T2 b)
bool cmp_greater(T1 a, T2 b)
bool cmp_less_equal(T1 a, T2 b)
bool cmp_greater_equal(T1 a, T2 b)
example:
# include <utility>
unsigned a = 4;
int b = -3;
bool v1 = (a > b); // false!!!, see next slides
bool v2 = std::cmp_greater(a, b); // true
```
[How to compare signed and unsigned integers in C++20?](https://www.sandordargo.com/blog/2023/10/11/cpp20-intcmp-utilities)

# **Modern C++ Programming**

# 3. Basic Concepts II Integral and Floating-point Types

Federico Busato

2024-03-29

## **<sup>1</sup> [Integral Data Types](#page-131-0)**

- [Fixed Width Integers](#page-136-0)
- **size t** and **[ptrdiff](#page-139-0) t**
- [Signed/Unsigned Integer Characteristics](#page-140-0)
- [Promotion, Truncation](#page-146-0)
- **[Undefined Behavior](#page-150-0)**

# **<sup>2</sup> [Floating-point Types and Arithmetic](#page-158-0)**

- **[IEEE Floating-point Standard and Other Representations](#page-159-0)**
- [Normal/Denormal Values](#page-168-0)
- **Infinity**  $(\infty)$
- [Not a Number \(](#page-172-0)**NaN**)
- **[Machine Epsilon](#page-174-0)**
- [Units at the Last Place \(](#page-175-0)ULP)
- [Cheatsheet](#page-177-0)
- **Example 1** [Limits and Useful Functions](#page-180-0)
- [Arithmetic Properties](#page-182-0)
- [Special Values Behavior](#page-185-0)
- **[Floating-Point Undefined Behavior](#page-186-0)**
- [Detect Floating-point Errors](#page-187-0) ★

# **<sup>3</sup> [Floating-point Issues](#page-189-0)**

- [Catastrophic Cancellation](#page-195-0)
- [Floating-point Comparison](#page-200-0)

# <span id="page-131-0"></span>**[Integral Data Types](#page-131-0)**

### **A Firmware Bug**

*"Certain SSDs have a firmware bug causing them to irrecoverably fail after exactly 32,768 hours of operation. SSDs that were put into service at the same time will fail simultaneously, so RAID won't help"*

[HPE SAS Solid State Drives - Critical Firmware Upgrade](https://support.hpe.com/hpsc/doc/public/display?docId=emr_na-a00092491en_us)

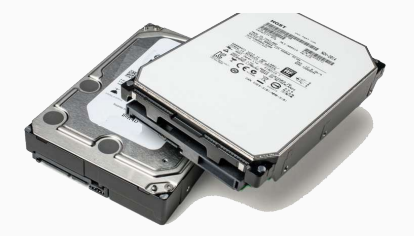

Via [twitter.com/martinkl/status/1202235877520482306?s=19](https://twitter.com/martinkl/status/1202235877520482306?s=19) 4/77

### **Overflow Implementations**

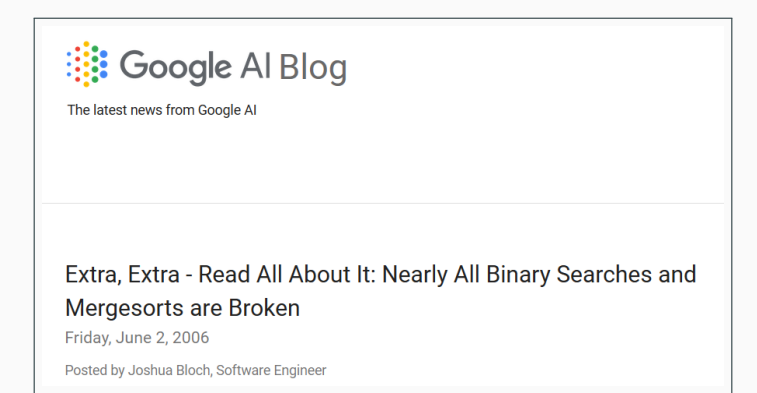

Note: Computing the average in the right way is not trivial, see [On finding the average](https://devblogs.microsoft.com/oldnewthing/20220207-00/?p=106223) [of two unsigned integers without overflow](https://devblogs.microsoft.com/oldnewthing/20220207-00/?p=106223)

related operations: ceiling division, rounding division

[ai.googleblog.com/2006/06/extra-extra-read-all-about-it-nearly.html](https://ai.googleblog.com/2006/06/extra-extra-read-all-about-it-nearly.html)

#### **Potentially Catastrophic Failure**

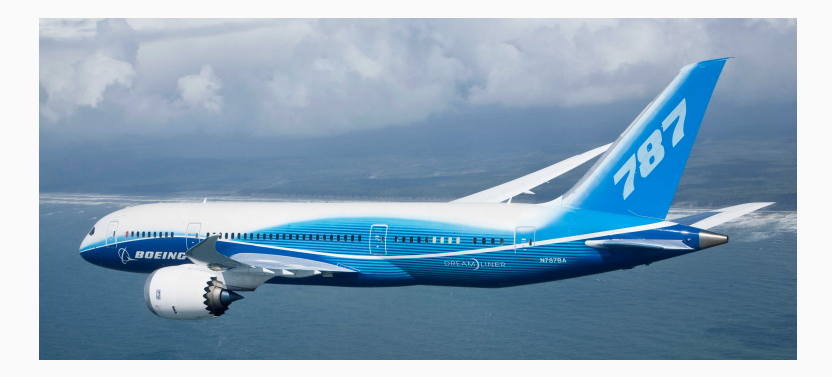

51  $\frac{days}{51}$   $\cdot 24 \cdot 60 \cdot 60 \cdot 1000 = 4406400000$  ms

[Boeing 787s must be turned off and on every 51 days to prevent 'misleading data'](https://www.theregister.co.uk/2020/04/02/boeing_787_power_cycle_51_days_stale_data/) [being shown to pilots](https://www.theregister.co.uk/2020/04/02/boeing_787_power_cycle_51_days_stale_data/)  $6/77$ 

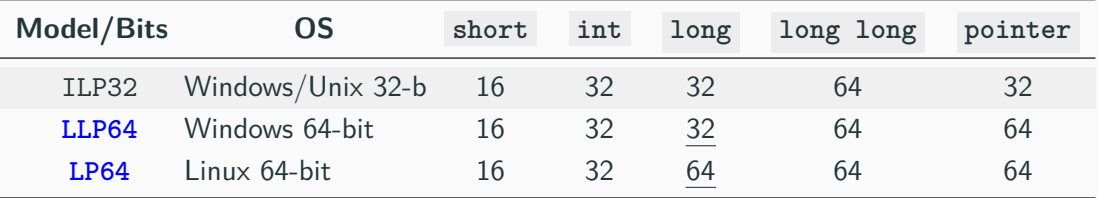

char is always 1 byte

**LP32** Windows 16-bit APIs (no more used)

#### <span id="page-136-0"></span>**int\* t <cstdint>**

 $C++$  provides fixed width integer types. They have the same size on any architecture:

 $int8_t$ , uint $8_t$  $int16_t$ , uint $16_t$ int32 t, uint32 t  $int64_t$ , uint $64_t$ 

*Good practice*: Prefer fixed-width integers instead of native types. int and unsigned can be directly used as they are widely accepted by  $C++$  data models

int\*\_t types are not "real" types, they are merely *typedefs* to appropriate fundamental types

 $C_{++}$  standard does not ensure a one-to-one mapping:

- There are **five** distinct *fundamental types* ( char , short , int , long , long long )
- There are **four** int\* t *overloads* ( int8 t , int16 t , int32 t , and  $int64_t$

ithare.com/c-on-using-int [t-as-overload-and-template-parameters](http://ithare.com/c-on-using-int_t-as-overload-and-template-parameters/)

Warning: I/O Stream interprets uint8\_t and int8\_t as char and not as integer values

**int8\_t** var; cin >> var; *// read '2'* cout << var; *// print '2'* **int**  $a = var * 2$ ; cout << a; *// print '100' !!*

#### <span id="page-139-0"></span>**size t ptrdiff t <cstddef>**

**size t** and **ptrdiff t** are *aliases* data types capable of storing the biggest representable value on the current architecture

- **size t** is an unsigned integer type (of at least 16-bit)
- **ptrdiff t** is the signed version of size t commonly used for computing pointer differences
- **size t** is the return type of sizeof() and commonly used to represent size measures
- **size t** / **ptrdiff t** are 4 bytes on 32-bit architectures, and 8 bytes on 64-bit architectures
- C++23 adds uz / UZ literals for **size t** , and z / Z for **ptrdiff t**

<span id="page-140-0"></span>**Signed** and **Unsigned** integers use the same hardware for their operations, but they have very different semantic

Basic concepts:

**Overflow** The result of an arithmetic operation exceeds the word length, namely the positive/negative the largest values

**Wraparound** The result of an arithmetic operation is reduced modulo 2<sup>N</sup> where N is the number of bits of the word

### **Signed Integer**

- Represent positive, negative, and zero values  $(\mathbb{Z})$
- **Z** Represent the human intuition of numbers
- A More negative values  $(2^{31} 1)$  than positive  $(2^{31} 2)$ Even multiply, division, and modulo by -1 can fail
- *Overflow/underflow semantic* → undefined behavior Possible behavior: overflow:  $(2^{31} – 1) + 1 \rightarrow min$ underflow:  $-2^{31}$  – 1 → *max*
- ▲ Bit-wise operations are implementation-defined e.g. signed shift  $\rightarrow$  undefined behavior
- *Properties*: commutative, reflexive, not associative (overflow/underflow)
- Represent only *non-negative* values (N)
- Discontinuity in 0,  $2^{32} 1$
- Wraparound semantic  $\rightarrow$  well-defined (modulo 2<sup>32</sup>)
- Bit-wise operations are well-defined
- *Properties*: commutative, reflexive, associative

Google Style Guide

Because of historical accident, the  $C_{++}$  standard also uses unsigned integers to represent the size of containers - many members of the standards body believe this to be a mistake, but it is effectively impossible to fix at this point

**Solution:** use int64 t

**max value:**  $2^{63} - 1 = 9,223,372,036,854,775,807$  or 9 quintillion (9 billion of billion), about 292 years in nanoseconds, 9 million terabytes
# *When use signed integer?*

- if it can be mixed with negative values, e.g. subtracting byte sizes
- prefer expressing non-negative values with signed integer and assertions
- optimization purposes, e.g. exploit undefined behavior for overflow or in loops

# *When use unsigned integer?*

- $\blacksquare$  if the quantity can never be mixed with negative values (?)
- bitmask values
- optimization purposes, e.g. division, modulo
- safety-critical system, signed integer overflow could be "non-deterministic"

[Subscripts and sizes should be signed](http://www.open-std.org/jtc1/sc22/wg21/docs/papers/2019/p1428r0.pdf), Bjarne Stroustrup [Don't add to the signed/unsigned mess](https://www.open-std.org/jtc1/sc22/wg21/docs/papers/2019/p1491r0.pdf), Bjarne Stroustrup [Integer Type Selection in C++: in Safe, Secure and Correct Code](https://github.com/boostcon/cppnow_presentations_2023/blob/main/cppnow_slides/Integer_type_selection.pdf), Robert C. Seacord 16/77 Query properties of arithmetic types in  $C++11$ :

*# include <limits>*

```
std::numeric_limits<int>::max(); // 2
31 − 1
std::numeric_limits<uint16_t>::max(); // 65, 535
```
std::numeric\_limits<**int**>::min(); *//* −2  $1/7 - 2^{31}$ std::numeric\_limits<**unsigned**>::min(); *//* 0

\* this syntax will be explained in the next lectures

# **Promotion and Truncation**

**Promotion** to a larger type keeps the sign

**int16 t**  $x = -1$ ; **int** y = x; *// sign extend* cout << y; *// print -1*

**Truncation** to a smaller type is implemented as a modulo operation with respect to the number of bits of the smaller type

```
int x = 65537; // 2ˆ16 + 1
int16_t y = x; // x % 2ˆ16
cout << y; // print 1
int z = 32769; // 2ˆ15 + 1 (does not fit in a int16_t)
int16_t w = z; // (int16_t) (x % 2ˆ16 = 32769)
cout << w; // print -32767
```

```
unsigned a = 10; // array is small
int b = -1;
array[10u11 + a * b] = 0; // ?
```
Segmentation fault!

```
int f(int a, unsigned b, int* array) { // array is small
    if (a > b)return array[a - b]; // ?
    return 0;
}
```
 $\Omega$  Segmentation fault for  $a < 0$ !

```
// v.size() return unsigned
for (size t i = 0; i < v.size() - 1; i++)
    array[i] = 3; // ?
```
 $\mathcal{L}$  Segmentation fault for v.size() == 0 !

#### Easy case:

**unsigned** x = 32; *// x can be also a pointer* x  $+2u - 4$ ; //  $2u - 4 = 2 + (2^32 - 4)$ *// = 2ˆ32 - 2 // (32 + (2ˆ32 - 2)) % 2ˆ32* cout << x; *// print 30 (as expected)*

### **What about the following code?**

**uint64\_t** x = 32; *// x can be also a pointer*  $x$   $+= 2u - 4;$  $\cot < x$ ;

# **A real-world case:**

```
// allocate a zero₫ rtx vector of N elements
//
// sizeof(struct rtvec_def) == 16
// sizeof(rtunion) == 8
rtvec rtvec_alloca(int n) {
    rtvec rt;
    int i;
    rt = (rtvec)obstack_alloc(
        rtl_obstack,
        sizeof(struct true; def) + ((n - 1) * sizeof(rtunion)));// ...
    return rt;
}
```
[Garbage In, Garbage Out: Arguing about Undefined Behavior with Nasal Daemons,](https://www.youtube.com/watch?v=yG1OZ69H_-o) [Chandler Carruth, CppCon 2016](https://www.youtube.com/watch?v=yG1OZ69H_-o) 21/77 The  $C_{++}$  standard does not prescribe any specific behavior (undefined behavior) for several integer/unsigned arithmetic operations

• *Signed integer overflow/underflow*

**int** x = std::numeric\_limits<**int**>::max() + 20;

• *More negative values than positive*

```
int x = std::numeric_limits<int>::max() * -1; // (2ˆ31 -1) * -1
cout << x; // -2ˆ31 +1 ok
```

```
int y = std::numeric limits<int>::min() * -1; // -2^31 * -1
cout << y; // hard to see in complex examples // 2ˆ31 overflow!!
```
# **Undefined Behavior**

- *Initialize* an integer with a value larger than its range is undefined behavior **int** z = 3000000000; *// undefined behavior!!*
- Bitwise operations on signed integer types is undefined behavior

**int** y = 1 << 12; *// undefined behavior!!*

- *Shift* larger than #bits of the data type is undefined behavior even for **unsigned unsigned** y = 1u << 32u; *// undefined behavior!!*
- *Undefined behavior in implicit conversion*

**uint16\_t** a = 65535; *// 0xFFFF* **uint16\_t** b = 65535; *// 0xFFFF expected: 4'294'836'225* cout << (a \* b); *// print '-131071' undefined behavior!! (int overflow)*

```
# include <climits>
# include <cstdio>
void f(int* ptr, int pos) {
   pos++;
   if (pos < 0) // <-- the compiler could assume that signed overflow never
       return; // happen and "simplify" the condition to check
   ptr[pos] = 0;}
int main() { // the code compiled with optimizations, e.g. -O3
   int* tmp = new int[10]; // leads to segmentation faults with clang, while
   f(tmp, INT_MAX); // it terminates correctly with gcc
   printf("%d\n", tmp[0]);
}
```
s/open.c of the Linux kernel

```
int do fallocate(..., loff t offset, loff t len) {
   inode *inode = ...;if (offset \leq 0 || len \leq 0)
       return -EINVAL;
   /* Check for wrap through zero too */
   if ((offset + len > inode->i sb->s maxbytes) | | (offset + len < 0))
       return -EFBIG; // the compiler is able to infer that both 'offset' and
    ... // 'len' are non-negative and can eliminate this check,
} // without verify integer overflow
```
src/backend/utils/adt/int8.c of PostgreSQL

```
if (\arg 2 == 0) {
   ereport(ERROR, (errcode(ERRCODE_DIVISION_BY_ZERO), // the compiler is not aware
          errmsg("division by zero"))); // that this function
} // doesn't return
/* No overflow is possible */
PG_RETURN_INT32((int32) arg1 / arg2); // the compiler assumes that the divisor is
                                 // non-zero and can move this statement on
                                 // the top (always executed)
```
#### *Even worse example:*

```
# include <iostream>
int main() {
    for (int i = 0; i < 4; +i)
        std::count \leq i * 10000000000 \leq std::end1:
}
// with optimizations, it is an infinite loop
// --> 1000000000 * i > INT_MAX
// undefined behavior!!
```
*// the compiler translates the multiplication constant into an addition*

[Why does this loop produce undefined behavior?](https://stackoverflow.com/questions/24296571/why-does-this-loop-produce-warning-iteration-3u-invokes-undefined-behavior-an/24297811#24297811)

### **Is the following loop safe?**

```
void f(int size) {
    for (int i = 1; i < size; i += 2)
        ...
}
```
- What happens if size is equal to INT MAX ?
- How to make the previous loop safe?
- i >= 0 && i < size is not the solution because of *undefined behavior* of signed overflow
- Can we generalize the solution when the increment is  $i +$  step?

# **Overflow / Underflow**

Detecting wraparound for unsigned integral types is **not trivial**

```
// some examples
bool is_add_overflow(unsigned a, unsigned b) {
    return (a + b) < a || (a + b) < b;
}
bool is_mul_overflow(unsigned a, unsigned b) {
    unsigned x = a * b;
    return a := 0 & (x / a) := b;
}
```
Detecting overflow/underflow for signed integral types is even harder and must be checked before performing the operation

# <span id="page-158-0"></span>**[Floating-point Types](#page-158-0) [and Arithmetic](#page-158-0)**

**IEEE754** is the technical standard for floating-point arithmetic

The standard defines the binary format, operations behavior, rounding rules, exception handling, etc.

*First Release* : 1985 *Second Release* : 2008. Add 16-bit, 128-bit, 256-bit floating-point types *Third Release* : 2019. Specify min/max behavior see [The IEEE Standard 754: One for the History Books](https://www.computer.org/csdl/magazine/co/2019/12/08909942/1f8KFWxbTCU)

IEEE754 technical document:

[754-2019 - IEEE Standard for Floating-Point Arithmetic](https://ieeexplore.ieee.org/document/8766229)

In general, **C/C++ adopts IEEE754 floating-point standard**: [en.cppreference.com/w/cpp/types/numeric](https://en.cppreference.com/w/cpp/types/numeric_limits/is_iec559)\_limits/is\_iec559

• **IEEE754 Single-precision** (32-bit) float

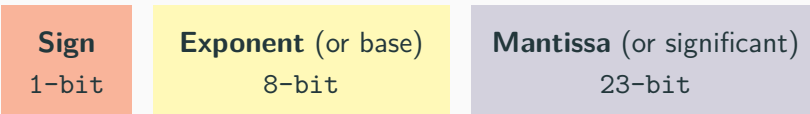

• **IEEE754 Double-precision** (64-bit) double

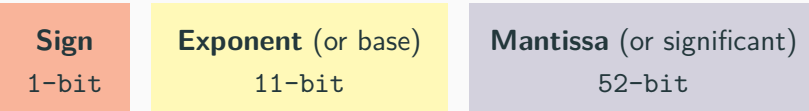

• **IEEE754 Quad-Precision** (128-bit) std::float128 C++23

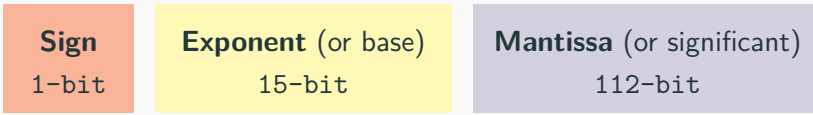

• **IEEE754 Octuple-Precision** (256-bit) (not standardized in C++)

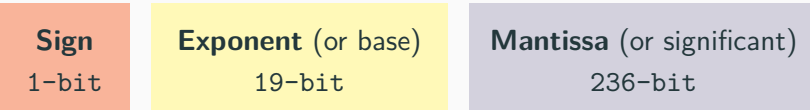

• **IEEE754 16-bit Floating-point** ( std::binary16 ) C++23 <sup>→</sup> GPU, Arm7

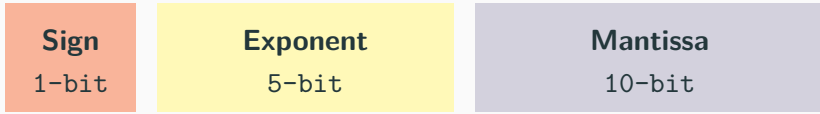

• **Google 16-bit Floating-point** ( std::bfloat16 ) C++23 <sup>→</sup> TPU, GPU, Arm8

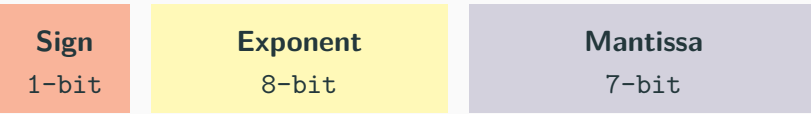

[half-precision-arithmetic-fp16-versus-bfloat16](https://nickhigham.wordpress.com/2018/12/03/half-precision-arithmetic-fp16-versus-bfloat16/)

# **8-bit Floating-Point (Non-Standardized in C++/IEEE)**

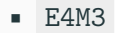

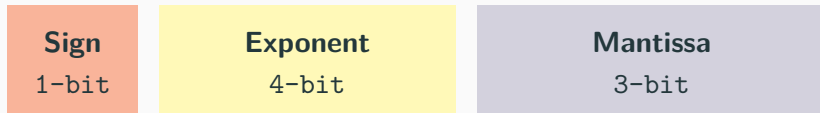

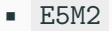

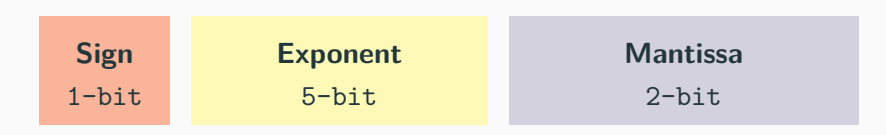

- [Floating Point Formats for Machine Learning](https://github.com/P3109/Public/blob/main/Shared%20Reports/P3109%20WG%20Interim%20report.pdf), IEEE draft
- [FP8 Formats for Deep Learning](https://arxiv.org/pdf/2209.05433.pdf), Intel, Nvidia, Arm 34/77
- **TensorFloat-32 (TF32)** Specialized floating-point format for deep learning applications
- **Posit** (John Gustafson, 2017), also called *unum III* (*universal number*), represents floating-point values with *variable-width* of exponent and mantissa. It is implemented in experimental platforms

- [Beating Floating Point at its Own Game: Posit Arithmetic](http://www.johngustafson.net/pdfs/BeatingFloatingPoint.pdf)
- [Posits, a New Kind of Number, Improves the Math of AI](https://spectrum.ieee.org/floating-point-numbers-posits-processor)
- [Comparing posit and IEEE-754 hardware cost](https://hal.archives-ouvertes.fr/hal-03195756v3/document)

<sup>•</sup> [NVIDIA Hopper Architecture In-Depth](https://developer.nvidia.com/blog/nvidia-hopper-architecture-in-depth/)

- **Microscaling Formats (MX)** Specification for low-precision floating-point formats defined by AMD, Arm, Intel, Meta, Microsoft, NVIDIA, and Qualcomm. It includes FP8, FP6, FP4, (MX)INT8
- **Fixed-point** representation has a fixed number of digits after the radix point (decimal point). The gaps between adjacent numbers are always equal. The range of their values is significantly limited compared to floating-point numbers. It is widely used on embedded systems

<sup>•</sup> [OCP Microscaling Formats \(MX\) Specification](https://www.opencompute.org/documents/ocp-microscaling-formats-mx-v1-0-spec-final-pdf) 36/77

# **Floating-point Representation**

# **Floating-point number**:

- *Radix* (or base): *β*
- *Precision* (or digits): *p*
- *Exponent* (magnitude): *e*
- *Mantissa*: *M*

$$
n = \underbrace{M}_{p} \times \beta^{e} \quad \rightarrow \quad \text{IEEE754: } 1.M \times 2^{e}
$$

**float** f1 = 1.3f; *// 1.3* **float** f2 = 1.1e2f;  $// 1.1 · 10<sup>2</sup>$ **float** f3 = 3.7E4f;  $// 3.7 \cdot 10^4$ **float** f4 = .3f; *// 0.3* **double** d1 = 1.3; *// without "f"* **double** d2 = 5E3;  $\frac{7}{5} \cdot 10^3$  37/77

# **Floating-point Representation**

# **Exponent Bias**

In IEEE754 floating point numbers, the exponent value is offset from the actual value by the **exponent bias**

- The exponent is stored as an unsigned value suitable for comparison
- Floating point values are lexicographic ordered
- For a single-precision number, the exponent is stored in the range [1*,* 254] (0 and 255 have special meanings), and is biased by subtracting 127 to get an exponent value in the range [−126*,* +127]

0  
\n
$$
10000111
$$
\n
$$
2^{(135-127)} = 2^8
$$
\n
$$
\frac{1}{2^1} + \frac{1}{2^2} = 0.5 + 0.25 = 0.75 \stackrel{normal}{\rightarrow} 1.75
$$

$$
+1.75 \times 2^8 = 448.0
$$

#### **Normal number**

A **normal** number is a floating point value that can be represented with *at least one bit set in the exponent* or the mantissa has all 0s

#### **Denormal number**

**Denormal** (or subnormal) numbers fill the underflow gap around zero in floating-point arithmetic. Any non-zero number with magnitude smaller than the smallest normal number is denormal

A **denormal** number is a floating point value that can be represented with *all 0s in the exponent*, but the mantissa is non-zero

### **Why denormal numbers make sense:** (↓ normal numbers)

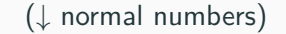

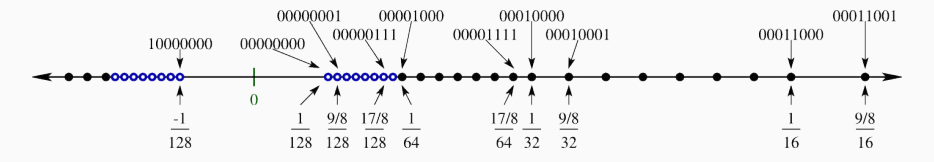

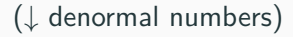

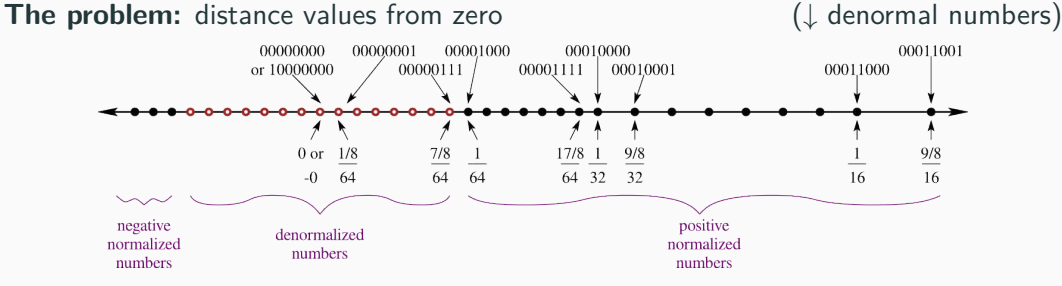

[Floating-point representation, by Carl Burch](http://www.cburch.com/books/float/index.html)

# **Infinity**

In the IEEE754 standard, **inf** (infinity value) is a numeric data type value that exceeds the maximum (or minimum) representable value

Operations generating **inf** :

- $+ \infty \cdot + \infty$
- $+ \infty \cdot +$ finite value
- finite value *op* finite value *>* max value
- *finite value*  $/ \pm 0$

There is a single representation for  $+inf$  and  $-inf$ 

```
Comparison: (inf == finite_value) \rightarrow false
             (\pm \inf) \implies \pm \text{true}
```

```
cout << 5.0 / 0.0; // print "inf"
cout << -5.0 / 0.0; // print "-inf"
```

```
auto inf = std::numeric_limits<float>::infinity;
\text{cout} \ll (-0.0 == 0.0); // true, 0 == 0cout << ((5.0f / inf) == ((-5.0f / inf)); // true, 0 == 0
cout << (10e40f) == (10e40f + 9999999.0f); // true, inf == inf
cout << (10e40) == (10e40f + 9999999.0f); // false, 10e40 != inf
```
# **NaN**

In the IEEE754 standard, **NaN** (not a number) is a numeric data type value representing an undefined or non-representable value

Floating-point operations generating **NaN** :

- Operations with a NaN as at least one operand
- $\bullet$   $\pm \infty \cdot \pm \infty$  ,  $0 \cdot \infty$
- <sup>0</sup>*/*0*,*∞*/*<sup>∞</sup>
- $\sqrt{x}$ ,  $\log(x)$  for *x* < 0
- $\sin^{-1}(x)$ ,  $\cos^{-1}(x)$  for  $x < -1$  *or*  $x > 1$

```
Comparison: (NaN == x) \rightarrow false, for every x
```
 $(NaN == NaN)$   $\rightarrow$  false

There are many representations for NaN (e.g.  $2^{24} - 2$  for float)

The specific (bitwise) NaN value returned by an operation is implementation/compiler specific

cout << 0 / 0; *// undefined behavior* cout << 0.0 / 0.0; *// print "nan" or "-nan"*

### **Machine epsilon**

**Machine epsilon** *ε* (or *machine accuracy*) is defined to be the smallest number that can be added to 1*.*0 to give a number other than one

IEEE 754 Single precision : *<sup>ε</sup>* = 2<sup>−</sup><sup>23</sup> <sup>≈</sup> <sup>1</sup>*.*<sup>19209</sup> <sup>∗</sup> <sup>10</sup><sup>−</sup><sup>7</sup>

IEEE 754 Double precision : *<sup>ε</sup>* = 2<sup>−</sup><sup>52</sup> <sup>≈</sup> <sup>2</sup>*.*<sup>22045</sup> <sup>∗</sup> <sup>10</sup><sup>−</sup><sup>16</sup>

# **Units at the Last Place (ULP)**

# **ULP**

**Units at the Last Place** is the gap between consecutive floating-point numbers  $ULP(p, e) = \beta^{e-(p-1)} \rightarrow 2^{e-(p-1)}$ 

Example:

$$
\beta = 10, p = 3
$$
  
\n
$$
\pi = 3.1415926... \rightarrow x = 3.14 \times 10^0
$$
  
\n
$$
ULP(3, 0) = 10^{-2} = 0.01
$$

Relation with *ε*:

- $\epsilon = ULP(p,0)$
- $ULP_x = \varepsilon * \beta^{e(x)}$

The machine floating-point representation  $f(x)$  of a *real number x* is expressed as

*fl*  $(x) = x(1 + \delta)$ , where  $\delta$  is a small constant

The approximation of a *real number x* has the following properties:

**Absolute Error:** 
$$
|f|(x) - x| \leq \frac{1}{2} \cdot \text{ULP}_x
$$

**Relative Error:** 
$$
\left| \frac{f(x) - x}{x} \right| \leq \frac{1}{2} \cdot \varepsilon
$$

# **Floating-point - Cheatsheet 1/3**

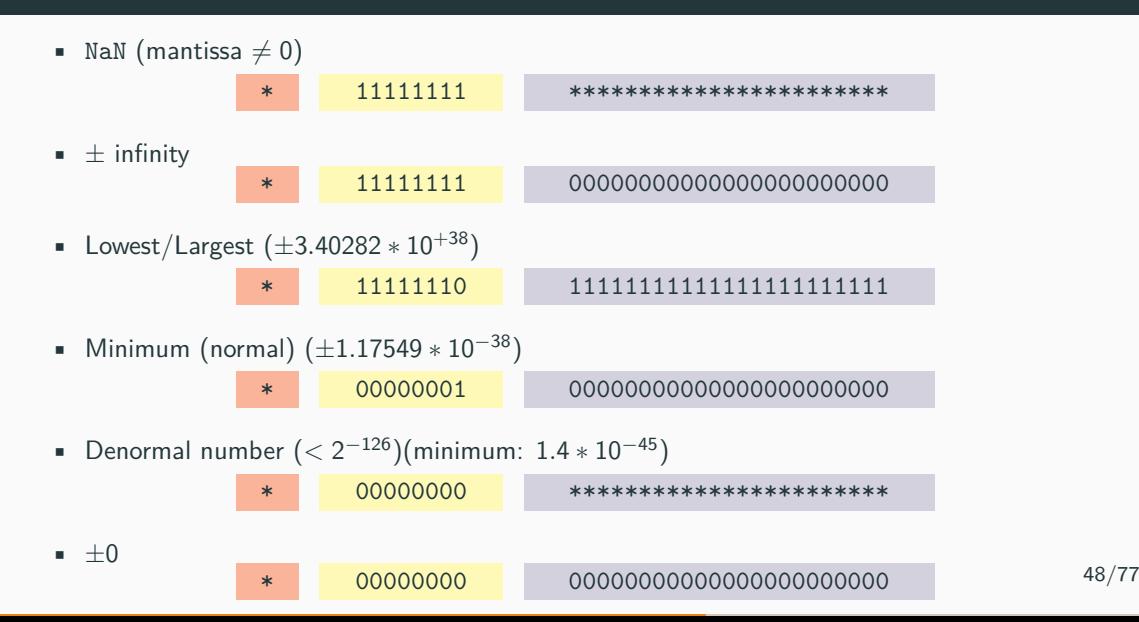

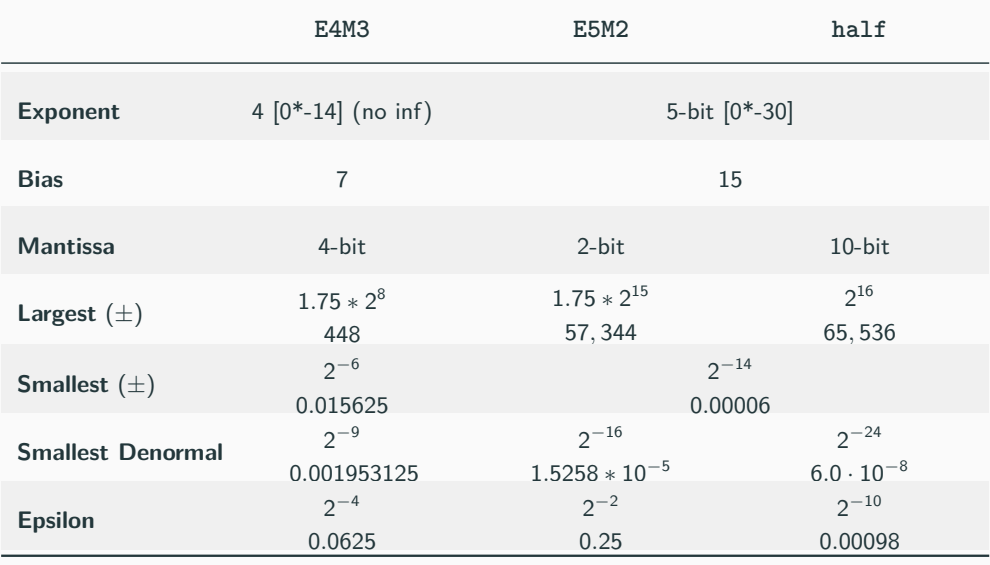

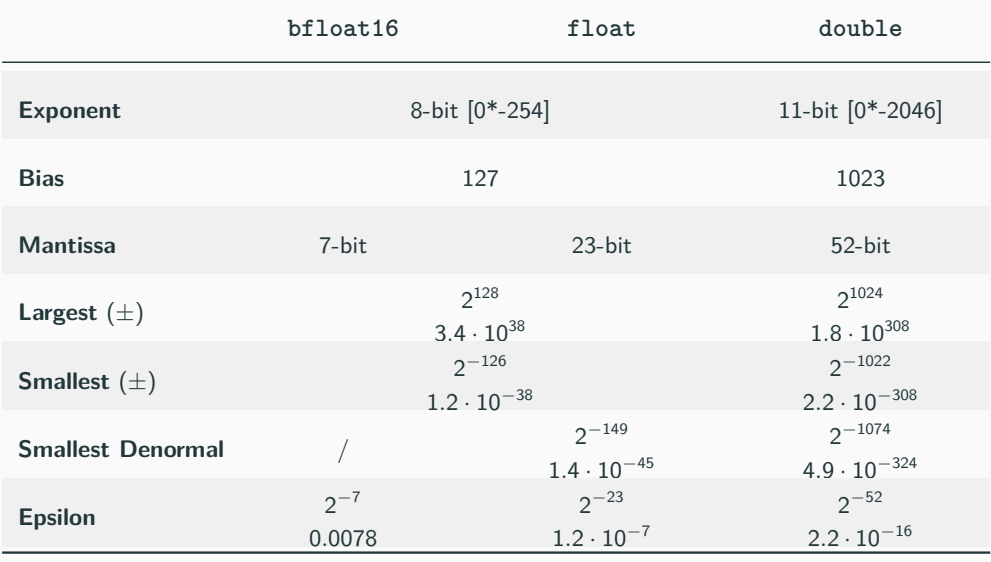
#### **Floating-point - Limits**

```
# include <limits>
// T: float or double
```

```
std::numeric_limits<T>::max(); // largest value
```

```
std::numeric_limits<T>::lowest(); // lowest value (C++11)
```

```
std::numeric_limits<T>::min(); // smallest value
```

```
std::numeric_limits<T>::denorm min() // smallest (denormal) value
```

```
std::numeric_limits<T>::epsilon(); // epsilon value
```

```
std::numeric_limits<T>::infinity() // infinity
```
std::numeric\_limits<T>::quiet NaN() *//* **NaN**

#### *# include <cmath> // C++11*

```
bool std::isnan(T value) // check if value is NaN
bool std::isinf(T value) // check if value is ±infinity
bool std::isfinite(T value) // check if value is not NaN
                           // and not ±infinity
```

```
bool std::isnormal(T value); // check if value is Normal
```
T std:: $ldexp(T x, p)$  // exponent shift  $x * 2^p$ **int** std::ilogb(T value) *// extracts the exponent of value* Floating-point operations are written

- <sup>⊕</sup> addition
- <sup>⊖</sup> subtraction
- <sup>⊗</sup> multiplication
- <sup>⊘</sup> division

⊙ ∈ {⊕*,* ⊖*,* ⊗*,* ⊘}

*op* ∈ {+, −, \*, /} denotes exact precision operations

 $(P1)$  In general, *a op b*  $\neq$  *a*  $\odot$  *b* 

- *(P2)* **Not Reflexive**  $a \neq a$ 
	- *Reflexive* without NaN
- *(P3)* **Not Commutative**  $a \odot b \neq b \odot a$ 
	- *Commutative* without NaN (NaN  $\neq$  NaN)
- *(P4)* In general, **Not Associative**  $(a \odot b) \odot c \neq a \odot (b \odot c)$ 
	- even excluding NaN and inf in intermediate computations

*(P5)* In general, **Not Distributive**  $(a \oplus b) \otimes c \neq (a \otimes c) \oplus (b \otimes c)$ 

• even excluding NaN and inf in intermediate computations

#### *(P6)* **Identity on operations is not ensured**

- $(a \ominus b) \oplus b \neq a$
- (*<sup>a</sup>* <sup>⊘</sup> *<sup>b</sup>*) <sup>⊗</sup> *<sup>b</sup>* ̸<sup>=</sup> *<sup>a</sup>*

#### *(P7)* **Overflow/Underflow** Floating-point has *"saturation"* values inf, -inf

• as opposite to integer arithmetic with wrap-around behavior

#### **Special Values Behavior**

#### **Zero behavior**

- *<sup>a</sup>* <sup>⊘</sup> <sup>0</sup> = inf, *<sup>a</sup>* ∈ {*finite* <sup>−</sup> <sup>0</sup>} [IEEE-764], undefined behavior in C++
- $0 \oslash 0$ , inf  $\oslash 0$  = NaN [IEEE-764], undefined behavior in C++
- $0 \otimes \inf = \text{NaN}$
- $\bullet$  +0 = -0 but they have a different binary representation

#### **Inf behavior**

- inf <sup>⊙</sup> *<sup>a</sup>* = inf, *<sup>a</sup>* ∈ {*finite* <sup>−</sup> <sup>0</sup>}
- inf  $\oplus \otimes$  inf = inf
- inf ⊖⊘ inf = NaN
- $\pm$  inf  $\odot$   $\mp$  inf = NaN
- $+$  inf  $=$   $+$  inf

#### **NaN behavior**

- NaN <sup>⊙</sup> *<sup>a</sup>* = NaN
- $\blacksquare$  NaN  $\neq a$

• **Division by zero**

e.g.,  $10^8/0.0$ 

• **Conversion to a narrower floating-point type**:

e.g.,  $0.1$  double  $\rightarrow$  float

- **Conversion from floating-point to integer**: e.g.,  $10^8$  float  $\rightarrow$  int
- **Operations on signaling NaNs**: Arithmetic operations that cause an "invalid operation" exception to be signaled e.g.,  $inf - inf$

• **Incorrectly assuming IEEE-754 compliance for all platforms**:

e.g., Some embedded Linux distribution on ARM 59/77 59/77

 $C++11$  allows determining if a floating-point exceptional condition has occurred by using floating-point exception facilities provided in <**cfenv**>

```
#include <cfenv>
// MACRO
FE_DIVBYZERO // division by zero
FE_INEXACT // rounding error
FE_INVALID // invalid operation, i.e. NaN
FE_OVERFLOW // overflow (reach saturation value +inf)
FE_UNDERFLOW // underflow (reach saturation value -inf)
FE_ALL_EXCEPT // all exceptions
```
#### *// functions*

```
std::feclearexcept(FE_ALL_EXCEPT); // clear exception status
std::fetestexcept(<macro>); // returns a value != 0 if an
                                 // exception has been detected
```
#### **Detect Floating-point Errors ★**

```
#include <cfenv> // floating point exceptions
#include <iostream>
#pragma STDC FENV_ACCESS ON // tell the compiler to manipulate the floating-point
                         // environment (not supported by all compilers)
                          // gcc: yes, clang: no
int main() {
   std::feclearexcept(FE_ALL_EXCEPT); // clear
   auto x = 1.0 / 0.0; // all compilers
   std::cout << (bool) std::fetestexcept(FE_DIVBYZERO); // print true
   std::feclearexcept(FE_ALL_EXCEPT); // clear
   auto x2 = 0.0 / 0.0; // all compilers
   std::cout << (bool) std::fetestexcept(FE_INVALID); // print true
   std::feclearexcept(FE_ALL_EXCEPT); // clear
   auto x4 = 1e38f * 10; // gcc: ok
   std::cout << std::fetestexcept(FE_OVERFLOW); // print true
}
```
see [What is the difference between quiet NaN and signaling NaN?](https://stackoverflow.com/questions/18118408/what-is-the-difference-between-quiet-nan-and-signaling-nan)

## <span id="page-189-0"></span>**[Floating-point Issues](#page-189-0)**

#### **Some Examples...** 2014 22:38 22:48 22:49 22:49 23:49 23:49 23:49 23:49 23:49 23:49 23:49 23:49 23:49 23:49 23:49 23:49 23:49 23:49 23:49 23:49 23:49 23:49 23:49 23:49 23:49 23:49 23:49 23:49 23:49 23:49 23:49 23:49 23:49

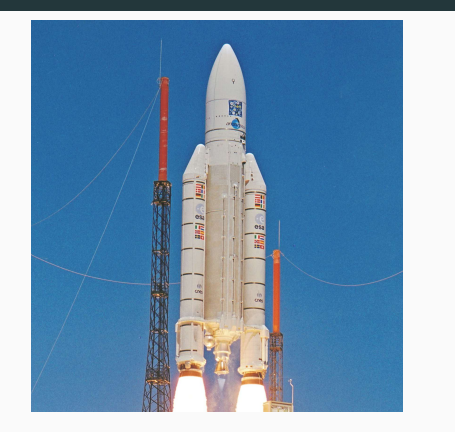

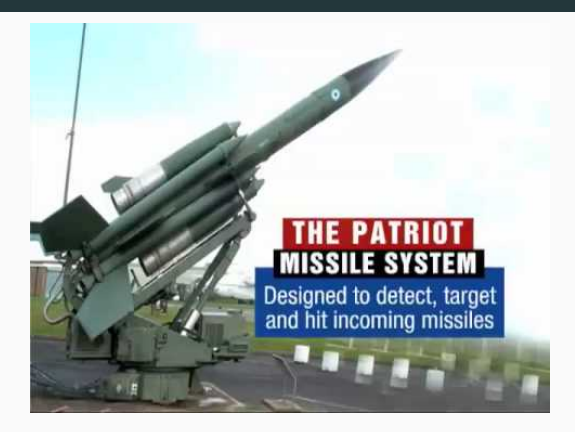

**Ariene 5:** data conversion from 64-bit floating point value to 16-bit signed integer <sup>→</sup> \$*137 million*

**Patriot Missile:** small chopping error at each operation, 100 hours activity  $\rightarrow$  28 deaths 62/77

#### **Integer type is more accurate than floating type for large numbers**

cout << 16777217; *// print 16777217* cout << (**int**) 16777217.0f; *// print 16777216!!* cout << (**int**) 16777217.0; *// print 16777217, double ok*

#### **float numbers are different from double numbers**

cout << (1.1 != 1.1f); *// print true !!!*

#### **The floating point precision is finite!**

```
cout << setprecision(20);
cout << 3.33333333f; // print 3.333333254!!
cout << 3.33333333; // print 3.333333333
cout << (0.1 + 0.1 + 0.1 + 0.1 + 0.1 + 0.1); // print 0.59999999999999998
```
#### **Floating point arithmetic is not associative**

cout << 0.1 + (0.2 + 0.3) == (0.1 + 0.2) + 0.3; *// print false*

IEEE754 Floating-point computation guarantees to produce **deterministic** output, namely the exact bitwise value for each run, if and only if the **order of the operations is always the same**

→ *same result on any machine and for all runs*

*"Using a double-precision floating-point value, we can represent easily the number of atoms in the universe.*

*If your software ever produces a number so large that it will not fit in a double-precision floating-point value, chances are good that you have a bug"*

**Daniel Lemire***, Prof. at the University of Quebec*

*" NASA uses just 15 digits of π to calculate interplanetary travel. With 40 digits, you could calculate the circumference of a circle the size of the visible universe with an accuracy that would fall by less than the diameter of a single hydrogen atom"*

**Latest in space***, Twitter*

#### **Floating-point Algorithms**

- **addition algorithm** (simplified):
- (1) Compare the exponents of the two numbers. Shift the smaller number to the right until its exponent would match the larger exponent
- (2) Add the mantissa
- (3) Normalize the sum if needed (shift right/left the exponent by 1)

#### • **multiplication algorithm** (simplified):

- (1) Multiplication of mantissas. The number of bits of the result is twice the size of the operands  $(46 + 2 \text{ bits}, \text{ with } +2 \text{ for implicit normalization})$
- (2) Normalize the product if needed (shift right/left the exponent by 1)
- (3) Addition of the exponents
- **fused multiply-add** (fma):
	- Recent architectures (also GPUs) provide fma to compute addition and multiplication in a single instruction (performed by the compiler in most cases)
	- The rounding error of  $fma(x, y, z)$  is less than  $(x \otimes y) \oplus z$

#### **Catastrophic Cancellation**

**Catastrophic cancellation** (or *loss of significance*) refers to loss of relevant information in a floating-point computation that cannot be revered

Two cases:

- *(C1)* **a** ± **b**, where **a** ≫ **b** or **b** ≫ **a**. The value (or part of the value) of the smaller number is lost
- *(C2)* **a** − **b**, where **a***,* **b** are approximation of exact values and **a** ≈ **b**, namely a loss of precision in both **a** and **b**. **a** − **b** cancels most of the relevant part of the result because **a** ≈ **b**. It implies a *small absolute error* but a *large relative error*

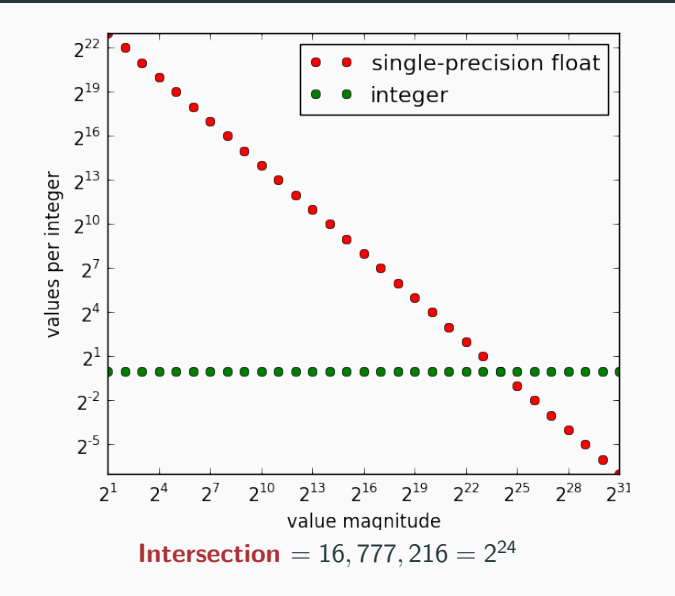

68/77

How many iterations performs the following code?

**while**  $(x > 0)$  $x = x - y;$ 

#### How many iterations?

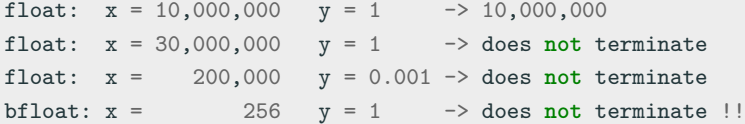

#### **Floating-point increment**

**float** x = 0.0f; **for** (int i = 0; i < 20000000; i++)  $x$  += 1.0f;

What is the value of **x** at the end of the loop?

Ceiling division 
$$
\begin{bmatrix} a \\ b \end{bmatrix}
$$

\n// `std::ceil((float) 101 / 2.0f) \rightarrow 50.5f \rightarrow 51`

\nfloat  $x = std::ceil((float) 20000001 / 2.0f);$ 

What is the value of 
$$
x
$$
?

Let's solve a quadratic equation:

$$
x_{1,2}=\frac{-b\pm\sqrt{b^2-4ac}}{2a}
$$

 $x^2 + 5000x + 0.25$ 

```
(-5000 + std::sqrt(5000.0f * 5000.0f - 4.0f * 1.0f * 0.25f)) / 2 // x2
(-5000 + std::sqrt(25000000.0f - 1.0f)) / 2 // catastrophic cancellation (C1)
(-5000 + std::sqrt(25000000.0f)) / 2
(-5000 + 5000) / 2 = 0 // catastrophic cancellation (C2)
// correct result: 0.00005!!
```
relative error: 
$$
\frac{|0 - 0.00005|}{0.00005} = 100\%
$$

```
cout << (0.11f + 0.11f < 0.22f); // print true!!
cout << (0.1f + 0.1f > 0.2f); // print true!!
```
Do not use absolute error margins!!

```
bool areFloatNearlyEqual(float a, float b) {
    if (std::abs(a - b) < epsilon); // epsilon is fixed by the user
       return true;
   return false;
}
```
Problems:

- Fixed epsilon "looks small" but it could be too large when the numbers being compared are very small
- If the compared numbers are very large, the epsilon could end up being smaller than the smallest rounding error, so that the comparison always returns false  $72/77$

#### **Floating-point Comparison**

**Solution:** Use relative error  $\frac{|a-b|}{b} < \varepsilon$ **bool** areFloatNearlyEqual(**float** a, **float** b) { **if** (std::abs(a - b) / b < epsilon); *// epsilon is fixed* **return** true; **return** false; }

Problems:

- **a=0, b=0** The division is evaluated as 0.0/0.0 and the whole if statement is (nan < espilon) which always returns false
- **b=0** The division is evaluated as abs(a)/0.0 and the whole if statement is (+inf < espilon) which always returns false
- **a and b very small.** The result should be true but the division by b may produces wrong results
- **It is not commutative.** We always divide by b 73/77

#### **Floating-point Comparison**

```
\frac{|a-b|}{\max(|a|,|b|)} < \varepsilonbool areFloatNearlyEqual(float a, float b) {
    constexpr float normal_min = std::numeric_limits<float>::min();
    constexpr float relative error = <user defined>
    if (!std::isfinite(a) || !isfinite(b)) // a = \pm \infty, NaN or b = \pm \infty, NaN
        return false;
    float diff = std::abs(a - b);
    // if "a" and "b" are near to zero, the relative error is less effective
    if (diff <= normal_min) // or also: user_epsilon * normal_min
        return true;
    float abs a = std::abs(a);float abs b = std::abs(b);
```

```
return (diff / std::max(abs_a, abs_b)) <= relative_error;
```
#### **Minimize Error Propagation - Summary**

- Prefer **multiplication/division** rather than addition/subtraction
- Try to reorganize the computation to **keep near** numbers with the same scale (e.g. sorting numbers)
- Consider **putting a zero** very small number (under a threshold). Common application: iterative algorithms
- Scale by a **power of two** is safe
- **Switch to log scale**. Multiplication becomes Add, and Division becomes Subtraction
- Use a **compensation algorithm** like Kahan summation, Dekker's FastTwoSum, Rump's AccSum 75/77

#### **References**

#### **Suggest readings**:

- [What Every Computer Scientist Should Know About Floating-Point Arithmetic](docs.oracle.com/cd/E19957-01/806-3568/ncg_goldberg.html)
- [Do Developers Understand IEEE Floating Point?](http://pdinda.org/Papers/ipdps18.pdf)
- [Yet another floating point tutorial](https://wordsandbuttons.online/yet_another_floating_point_tutorial.html)
- [Unavoidable Errors in Computing](http://www.physics.udel.edu/~bnikolic/teaching/phys660/PDF/unavoidable_errors.pdf)

#### **Floating-point Comparison readings**:

- [The Floating-Point Guide Comparison](http://floating-point-gui.de/errors/comparison)
- [Comparing Floating Point Numbers, 2012 Edition](https://randomascii.wordpress.com/2012/02/25/comparing-floating-point-numbers-2012-edition/)
- [Some comments on approximately equal FP comparisons](https://marc-b-reynolds.github.io/math/2019/05/14/FloatCmp.html)
- [Comparing Floating-Point Numbers Is Tricky](https://bitbashing.io/comparing-floats.html)

#### **Floating point tools**:

- [IEEE754 visualization/converter](www.h-schmidt.net/FloatConverter/IEEE754.html)
- [Find and fix floating-point problems](https://herbie.uwplse.org/) 76/77

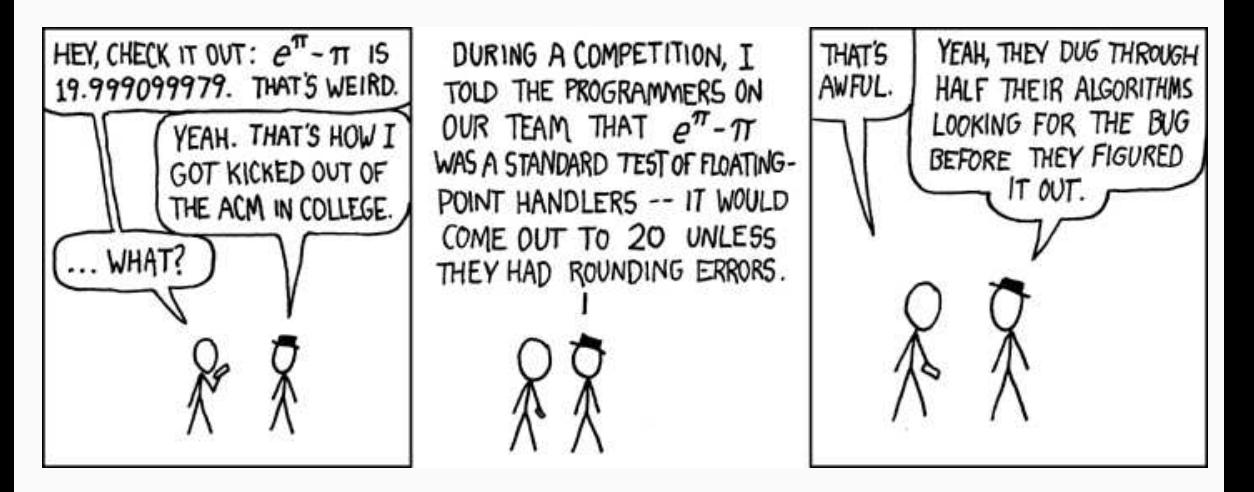

## **Modern C++ Programming**

## 4. Basic Concepts III ENTITIES AND CONTROL FLOW

Federico Busato

2024-03-29

### **<sup>1</sup> [Entities](#page-209-0)**

**<sup>2</sup> [Declaration and Definition](#page-211-0)**

### **<sup>3</sup> [Enumerators](#page-215-0)**

### **<sup>4</sup> struct[, Bitfield, and](#page-223-0) union**

#### **[struct](#page-224-0)**

- [Anonymous and Unnamed](#page-226-0) struct<sup>★</sup>
- **[Bitfield](#page-227-0)**

#### **[union](#page-228-0)**

### **<sup>5</sup> [\[\[deprecated\]\]](#page-230-0) Attribute** <sup>⋆</sup>

### **<sup>6</sup> [Control Flow](#page-234-0)**

- **if** [Statement](#page-235-0)
- **for** and **[while](#page-236-0)** Loops
- [Range-based](#page-238-0) **for** Loop
- **[switch](#page-241-0)**
- **[goto](#page-244-0)**
- [Avoid Unused Variable Warning](#page-248-0)

## <span id="page-209-0"></span>**[Entities](#page-209-0)**

A  $C++$  program is set of language-specific keywords (for, if, new, true, etc.), identifiers (symbols for variables, functions, structures, namespaces, etc.), expressions defined as sequence of operators, and literals (constant value tokens)

#### **C++ Entity**

An **entity** is a value, object, reference, function, enumerator, type, class member, or template

Identifiers and user-defined operators are the names used to refer to entities

Entities also captures the result(s) of an expression

Preprocessor macros are not  $C++$  entities

# <span id="page-211-0"></span>**[Declaration and](#page-211-0) [Definition](#page-211-0)**

#### **Declaration/Definition**

#### **Declaration/Prototype**

A **declaration** (or prototype) introduces an entity with an identifier describing its type and properties

A declaration is what the compiler and the linker needs to accept references (usage) to that identifier

Entities can be declared multiple times. All declarations are the same

#### **Definition/Implementation**

An entity **definition** is the implementation of a declaration. It defines the properties and the behavior of the entity

For each entity, only a single definition is allowed

#### **Declaration/Definition Function Example**

**void** f(**int** a, **char**\* b); *//* function declaration **void** f(**int** a, **char**\*) { *//* function definition ... *// "b" can be omitted if not used* } **void** f(**int** a, **char**\* b); *//* function declaration *// multiple declarations is valid* f(3, "abc"); *// usage*

**void** g(); *//* function declaration g(); *//* linking error *"g" is not defined* A declaration without a concrete implementation is an incomplete type (as void )

```
struct A; // declaration 1
```

```
struct A; // declaration 2 (ok)
```
**struct B** { *//* declaration and definition **int** b; *// A x; //* compile error *incomplete type* A\* y; *// ok, pointer to incomplete type* };

```
struct A { // definition
   char c;
}
```
## <span id="page-215-0"></span>**[Enumerators](#page-215-0)**
#### **Enumerator**

An **enumerator** enum is a data type that groups a set of named integral constants

```
enum color_t { BLACK, BLUE, GREEN };
color_t color = BLUE;
cout << (color == BLACK); // print false
```
#### **The problem:**

```
enum color_t { BLACK, BLUE, GREEN };
enum fruit_t { APPLE, CHERRY };
color_t color = BLACK; // int: 0
fruit_t fruit = APPLE; // int: 0
bool b = \text{(color == fruit)}; \text{/} \text{/ print 'true'}!!
// and, most importantly, does the match between a color and
// a fruit make any sense?
```
#### **enum class (C++11)**

enum class (scoped enum) data type is a *type safe* enumerator that is not implicitly convertible to int

```
enum class Color { BLACK, BLUE, GREEN };
enum class Fruit { APPLE, CHERRY };
```

```
Color color = Color::BLUE;
Fruit fruit = Fruit::APPLE;
```

```
// bool b = (color == fruit) compile error we are trying to match colors with fruits
// BUT, they are different things entirely
// int a1 = Color::GREEN; compile error
// int a2 = Color::RED + Color::GREEN; compile error
  int a3 = (int) Color::GREEN; // ok, explicit conversion
```
#### **enum/enum class Features**

• **enum/enum class** can be compared

```
enum class Color { RED, GREEN, BLUE };
cout << (Color::RED < Color::GREEN); // print true
```
- **enum/enum class** are automatically enumerated in increasing order **enum class Color** { RED, GREEN = -1, BLUE, BLACK }; *// (0) (-1) (0) (1)* Color::RED == Color::BLUE; *// true*
- **enum/enum class** can contain alias **enum class Device** { PC = 0, COMPUTER = 0, PRINTER };
- C++11 **enum/enum class** allows setting the underlying type **enum class Color** : **int8\_t** { RED, GREEN, BLUE }; 9/38

• C++17 **enum class** supports direct-list-initialization

**enum class Color** { RED, GREEN, BLUE }; Color a{2}; *// ok, equal to Color:BLUE*

• C++17 **enum/enum class** support attributes

**enum class Color** { RED, GREEN, BLUE [[deprecated]] }; **auto** x = Color::BLUE; *// compiler warning*

 $\bullet$  C++20 allows introducing the enumerator identifiers into the local scope to decrease the verbosity

```
enum class Color { RED, GREEN, BLUE };
switch (x) {
    using enum Color; // C++20
    case RED:
    case GREEN:
    case BLUE:
}
```
#### **enum/enum class - Common Errors**

```
• enum/enum class should be always initialized
   enum class Color { RED, GREEN, BLUE };
   Color my_color; // "my_color" may be outside RED, GREEN, BLUE!!
```
 $\bullet$  C++17 Cast from *out-of-range values* respect to the *underlying type* of **enum/enum class** leads to undefined behavior

```
enum Color : uint8_t { RED, GREEN, BLUE };
```

```
Color value = 256; // undefined behavior
```
• C++17 constexpr expressions don't allow out-of-range values for (only) **enum** without explicit underlying type

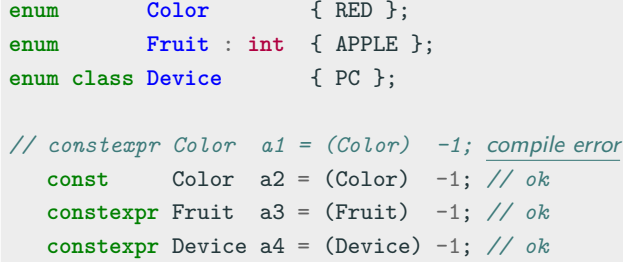

[Construction Rules for enum class Values](https://www.open-std.org/jtc1/sc22/wg21/docs/papers/2016/p0138r2.pdf) 13/38

# <span id="page-223-0"></span>**struct[, Bitfield, and](#page-223-0) [union](#page-223-0)**

A struct (structure) aggregates different variables into a single unit **struct A** { **int** x; **char** y; };

It is possible to declare one or more variables after the definition of a struct

```
struct A {
    int x;
} a, b;
```
Enumerators can be declared within a struct without a name

```
struct A {
 enum {X, Y}
};
A: X; 14/38
```
It is possible to declare a struct in a local scope (with some restrictions), e.g. function scope

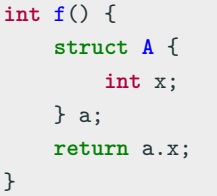

**Unnamed struct** : a structured without a name, but with an associated type

**Anonymous struct** : a structured without a name and type

The  $C_{++}$  standard allows unnamed struct but, contrary to C, does not allow anonymous struct (i.e. without a name)

```
struct {
  int x;
} my_struct; // unnamed struct, ok
struct S {
  int x;
  struct { int y; }; // anonymous struct, compiler warning with -Wpedantic
}; // -Wpedantic: diagnose use of non-strict ISO C++ extensions
```
# **Bitfield**

#### **Bitfield**

A **bitfield** is a variable of a structure with a predefined bit width. A bitfield can hold bits instead bytes

```
struct S1 {
    int b1 : 10; // range [0, 1023]
    int b2 : 10; // range [0, 1023]
    int b3 : 8; // range [0, 255]
}; // sizeof(S1): 4 bytes
struct S2 {
    int b1 : 10;
    int : 0; // reset: force the next field
    int b2 : 10; // to start at bit 32
}; // sizeof(S1): 8 bytes
```
#### **Union**

A union is a special data type that allows to store different data types in the same memory location

- The union is only as big as necessary to hold its *largest* data member
- The union is a kind of "overlapping" storage

$$
\begin{array}{|c|c|}\n\hline\n\text{union A }\{\text{int x};\n \text{char y};\n\end{array}\n\quad\n\begin{array}{|c|c|}\n\hline\n\text{A a};\n\hline\n\text{a.x = 0xaABBCCDD}\n\end{array}
$$

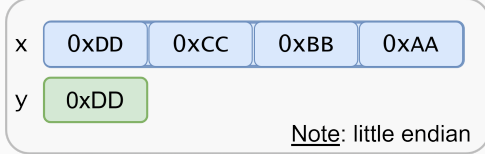

### **union 2/2**

**union A** { **int** x; **char** y; }; *// sizeof(A): 4* A a; a.x = 1023; *// bits: 00..000001111111111* a.y = 0; *// bits: 00..000001100000000* cout << a.x; *// print 512 + 256 = 768*

NOTE: Little-Endian encoding maps the bytes of a value in memory in the reverse order. y maps to the last byte of x

Contrary to struct,  $C++$  allows anonymous union (i.e. without a name) C++17 introduces **std::variant** to represent a type-safe union

# <span id="page-230-0"></span>**[\[\[deprecated\]\]](#page-230-0) [Attribute](#page-230-0)** ★

 $C_{++}$ 14 allows to deprecate, namely discourage, use of entities by adding the **[[deprecated]]** attribute, optionally with a message **[[deprecated("reason")]]** . It applies to:

- Functions
- Variables
- Classes and structures
- **•** Enumerators. Single value enumerator in  $C++17$
- Types
- Namespaces

```
[[deprecated]] void f() {}
```

```
struct [[deprecated]] S1 {};
```

```
using MyInt [[deprecated]] = int;
```

```
struct S2 {
    [[deprecated]] int var = 3;
    [[deprecated]] static constexpr int var2 = 4;
};
```

```
f(); // warning
S1 s1; // warning
MyInt i; // warning
S2{}.var; // warning
```

```
enum [[deprecated]] E { EnumValue };
```

```
enum class MyEnum { A, B [[deprecated]] = 42 }; // C++17
```

```
namespace [[deprecated("please use my_ns_v2")]] my_ns {
   const int x = 5;
}
```

```
auto x = EnumValue; // warning
MyEnum::B; // warning
my_ns::x; // warning, "please use my_ns_v2"
```
# <span id="page-234-0"></span>**[Control Flow](#page-234-0)**

## **if Statement**

The if statement executes the first branch if the specified condition is evaluated to true , the second branch otherwise

• Short-circuiting:

```
if (\langletrue expression> r| array[-1] == 0)
... // no error!! even though index is -1
    // left-to-right evaluation
```
• Ternary operator:

```
<cond> ? <expression1> : <expression2>
```
*<*expression1*>* and *<*expression2*>* must return a value of the same or convertible type

**int** value = (a == b) ? a : (b == c ? b : 3); *// nested*

# **for and while Loops**

#### • for

```
for ([init]; [cond]; [increment]) {
    ...
}
```
To use when number of iterations is known

#### • while

```
while (cond) {
    ...
}
```
To use when number of iterations is not known

## • do while

```
do {
...
} while (cond);
```
To use when number of iterations is not known, but there is at least one iteration 24/38

# **for Loop Features and Jump Statements**

 $\bullet$  C++ allows "in loop" definitions:

```
for (int i = 0, k = 0; i < 10; i^{++}, k^{+-} 2)
     ...
```
• Infinite loop:

```
for (;;) // also while(true);
   ...
```
• Jump statements (break, continue, return):

```
for (int i = 0; i < 10; i++) {
    if (<condition>)
       break; // exit from the loop
   if (<condition>)
       continue; // continue with a new iteration and exec. i++
   return; // exit from the function
```
C++11 introduces the **range-based for loop** to simplify the verbosity of traditional **for** loop constructs. They are equivalent to the **for** loop operating over a range of values, but **safer**

The range-based for loop avoids the user to specify start, end, and increment of the loop

**for** (**int** v : { 3, 2, 1 }) *// INITIALIZER LIST* cout << v << " "; *// print: 3 2 1*

```
int values[] = { 3, 2, 1 };
for (int v : values) // ARRAY OF VALUES
   cout << v << " "; // print: 3 2 1
```
**for** (**auto** c : "abcd") *// RAW STRING* cout << c << " "; // print: a b c d 26/38 Range-based for loop can be applied in three cases:

- Fixed-size array int array[3] , "abcd"
- Branch Initializer List  $\{1, 2, 3\}$
- Any object with begin() and end() methods

```
std::vector vec\{1, 2, 3, 4\};for (auto x : vec) {
   cout \lt\lt x \lt' ", ";
// print: "1, 2, 3, 4"
```

```
int matrix[2][4];
for (auto& row : matrix) {
   for (auto element : row)
       cout << "@";
   cout << "\n";
}
// print: @@@@
// @@@@
```
# C++17 extends the concept of **range-based loop** for structure binding

```
struct A {
    int x;
   int y;
};
A array [] = { {1,2}, {5,6}, {7,1} };
for (auto [x1, y1] : array)
    cout << x1 << "," << y1 << " "; // print: 1,2 5,6 7,1
```
The switch statement evaluates an expression ( int , char , enum class , enum ) and executes the statement associated with the matching case value

```
char x = ...
switch (x) {
    case 'a': y = 1; break;
    default: return -1;
}
return y;
```
Switch scope:

```
int x = 1;
switch (1) {
    case 0: int x; // nearest scope
    case 1: cout << x; // undefined!!
    case 2: { int y; } // ok
// case 3: cout << y; // compile error
}
```
# **switch 2/2**

## Fall-through:

```
MyEnum x
int y = 0;
switch (x) {
  case MyEnum::A: // fall-through
  case MyEnum::B: // fall-through
  case MyEnum::C: return 0;
  default: return -1;
}
```
# C++17 [[fallthrough]] attribute

```
char x = ...
switch (x) {
    case 'a': x++;
              [[fallthrough]]; // C++17: avoid warning
    case 'b': return 0;
    default: return -1;
}
```
# **Control Flow with Initializing Statement**

Control flow with **initializing statement** aims at simplifying complex actions before the condition evaluation and restrict the scope of a variable which is visible only in the control flow body

 $C++17$  introduces if statement with initializer

```
if (int ret = x + y; ret < 10)
    cout << ret:
```
 $C++17$  introduces switch statement with initializer

```
switch (auto i = f(); x) {
   case 1: return i + x;
```
 $C++20$  introduces range-for loop statement with initializer

```
for (int i = 0; auto x : \{ 'A', 'B', 'C' \} )cout << i++ << ":" << x << " "; // print: 0:A 1:B 2:C 31/38
```
#### When **goto** could be useful:

```
bool flag
= true
;
for
(int
i = 0; i
<
N && flag; i++) {
    for
(int
j = 0; j
<
M && flag; j++) {
        if
(
<condition
>
)
             flag
= false
;
    }
}
```
become:

```
for
(int
i = 0; i
< N; i++) {
    for
(int
j = 0; j
< M; j++) {
         if
(
<condition
>
)
            goto LABEL;
    }
}
LABEL: ;
```
#### **Best solution:**

```
bool my_function(int M, int M) {
    for (int i = 0; i < N; i++) {
        for (int j = 0; j < M; j^{++}) {
            if (<condition>)
                return false;
        }
    }
    return true;
}
```
**goto 3/4**

# Junior: what's wrong<br>with goto command? goto command:

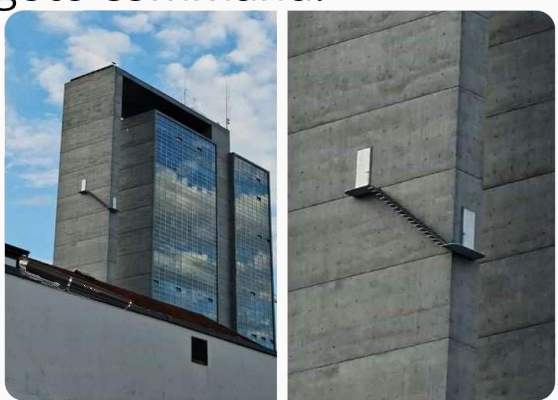

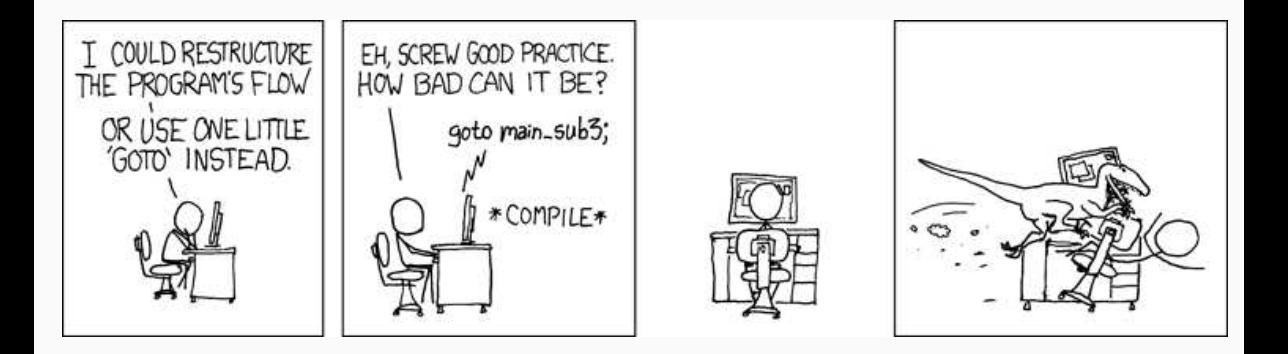

Most compilers issue a warning when a variable is unused. There are different situations where a variable is expected to be unused

```
// EXAMPLE 1: macro dependency
int f(int value) {
    int x = value;
# if defined(ENABLE_SQUARE_PATH)
    return x * x;
# else
    return 0;
# endif
}
```

```
// EXAMPLE 2: constexpr dependency (MSVC)
template<typename T>
int f(T value) {
    if constexpr (sizeof(value) >= 4)
        return 1;
    else
        return 2;
}
```

```
// EXAMPLE 3: decltype dependency (MSVC)
template<typename T>
int g(T value) {
    using R = decltype(value);
    return R{};
}
```
There are different ways to solve the problem depending on the standard used

- Before  $C++17$ : static\_cast<void>(var)
- $C++17$  [[maybe\_unused]] attribute
- $\bullet$  C++26 auto  $\phantom{0}$

```
[[maybe unused]] int x = value;
int y = 3;
static_cast<void>(y);
auto = 3;auto _ = 4; // _ repetition is not an error
```

```
void f([[maybe unused]] int x) {}
```
# **Modern C++ Programming**

# 5. Basic Concepts IV MEMORY CONCEPTS

Federico Busato

2024-03-29
# **<sup>1</sup> [Heap and Stack](#page-257-0)**

- **[Stack Memory](#page-262-0)**
- **new**, **[delete](#page-265-0)**
- [Non-Allocating Placement Allocation](#page-272-0) ★
- [Non-Throwing Allocation](#page-274-0)  $\star$
- **[Memory Leak](#page-275-0)**

# **<sup>2</sup> [Initialization](#page-277-0)**

- **[Variable Initialization](#page-278-0)**
- **[Uniform Initialization](#page-279-0)**
- **[Array Initialization](#page-281-0)**
- **[Structure Initialization](#page-283-0)**
- [Dynamic Memory Initialization](#page-288-0)

## **<sup>3</sup> [Pointers and References](#page-290-0)**

- **[Pointer Operations](#page-291-0)**
- [Address-of operator](#page-298-0) **&**

### [Reference](#page-301-0)

# **<sup>4</sup> [Constants, Literals,](#page-308-0) const, constexpr, consteval, [constinit](#page-308-0)**

- [Constants and Literals](#page-309-0)
- **[const](#page-310-0)**
- **[constexpr](#page-314-0)**
- **[consteval](#page-319-0)**
- **[constinit](#page-320-0)**
- **[if constexpr](#page-321-0)**
- **std::is constant [evaluated\(\)](#page-324-0)**
- **[if consteval](#page-325-0)**

# **5 [volatile](#page-327-0) Keyword** ★

# **<sup>6</sup> [Explicit Type Conversion](#page-330-0)**

- **static cast**, **const cast**, **[reinterpret](#page-331-0) cast**
- **[Type Punning](#page-334-0)**

## **<sup>7</sup> sizeof [Operator](#page-337-0)**

**[[no unique [address\]\]](#page-343-0)**

# <span id="page-257-0"></span>**[Heap and Stack](#page-257-0)**

- {} **braces**, informally "curly brackets"
- **[] brackets**, informally "square brackets"
- **() parenthesis**, informally "round brackets"
- <> **angle brackets**

### **Process Address Space**

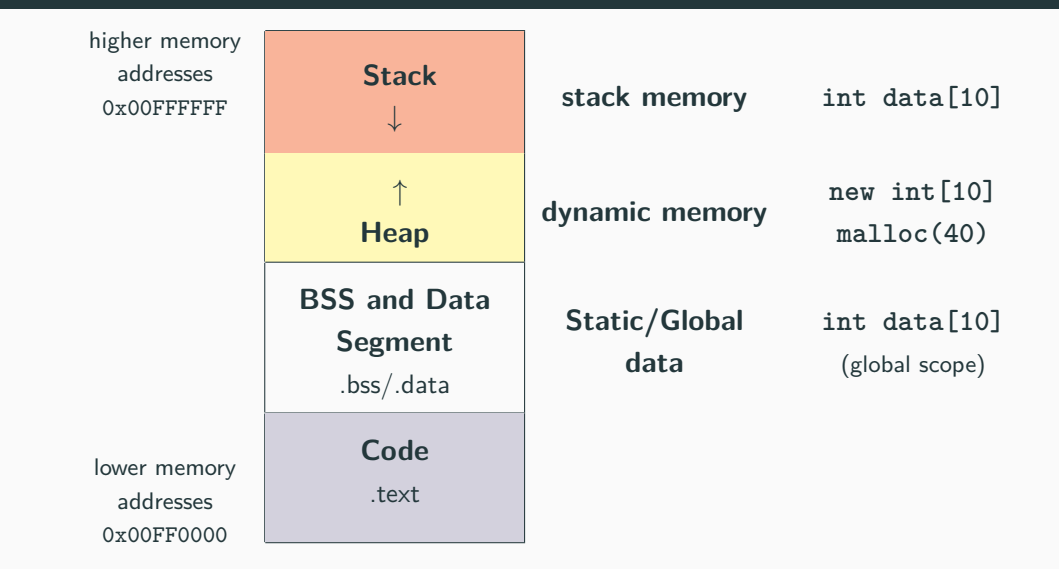

```
int \text{ data}[] = \{1, 2\}; // DATA segment memory
int big data[1000000] = \{\}; // BSS segment memory
// (zero-initialized)
int main() {
   int A[] = {1, 2, 3}; // stack memory
}
```
Data/BSS (Block Started by Symbol) segments are larger than stack memory (max  $\approx$  1GB in general) but slower

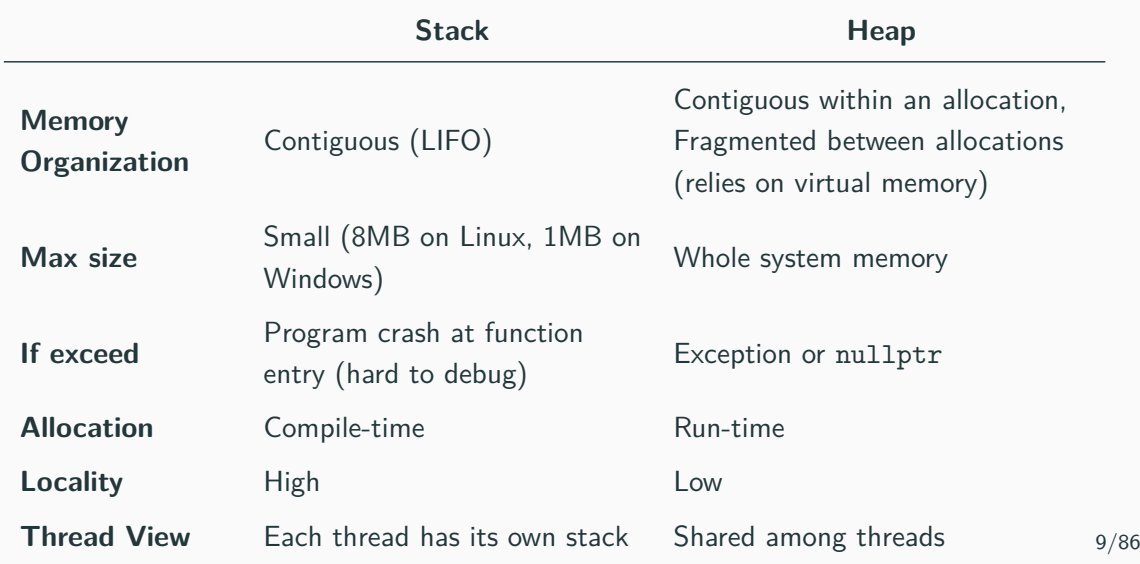

### <span id="page-262-0"></span>**Stack Memory**

A local variable is either in the stack memory or CPU registers

```
int x = 3; // not on the stack (data segment)
struct A {
   int k; // depends on where the instance of A is
};
int main() {
   int y = 3; // on stack
   char z[] = "abc"; // on stack
   A a; // on stack (also k)
   void* ptr = malloc(4); // variable "ptr" is on the stack
}
```
**The organization of the stack memory enables much higher performance. On the other hand, this memory space is limited!!**

### **Types of data stored in the stack**:

Local variables Variable in a local scope

Function arguments Data passed from caller to a function

Return addresses Data passed from a function to a caller

Compiler temporaries Compiler specific instructions

Interrupt contexts

### **Stack Memory**

### **Every object which resides in the stack is not valid outside his scope!!**

```
int* f() {
    int array[3] = {1, 2, 3};
    return array;
}
\text{int}* ptr = f();
cout << ptr[0]; // Illegal memory access!!
```

```
void g(bool x) {
  const char* str = "abc";
  if (x) {
    char xyz[] = "xyz";str = xyz;}
  cout << str; // if "x" is true, then Illegal memory access!!
\} 12/86
```
#### <span id="page-265-0"></span>**new, delete**

 $new/news$ [] and delete/delete[] are  $C++$  keywords that perform dynamic memory allocation/deallocation, and object construction/destruction at runtime

malloc and free are C functions and they only allocate and free memory blocks (expressed in bytes)

### **new, delete Advantages**

- **Language keywords**, not functions → safer
- **Return type**: new returns exact data type, while malloc() returns void\*
- **Failure**: new throws an exception, while malloc() returns a NULL pointer  $\rightarrow$  it cannot be ignored, zero-size allocations do not need special code
- **Allocation size**: The number of bytes is calculated by the compiler with the new keyword, while the user must take care of manually calculate the size for malloc()
- **Initialization**: new can be used to initialize besides allocate
- **Polymorphism**: objects with virtual functions must be allocated with new to initialize the virtual table pointer  $14/86$

### **Dynamic Memory Allocation**

• **Allocate a single element**

```
int* value = (int*) malloc(sizeof(int)); // C
int* value = new int; // C++
```
• **Allocate** N **elements**

```
\text{int}^* array = (\text{int}^*) malloc(N * \text{sizeof}(\text{int})); // C
int* array = new int[N]; // C++
```
• **Allocate** N **structures**

```
MyStruct* array = (MyStruct*) malloc(N * sizeof(MyStruct)); // C
MyStruct* array = new MyStruct[N]; // C++
```
• **Allocate and zero-initialize** N **elements**

```
int* array = (int*) calloc(N, sizeof(int)); // C
int* array = new int[N](); \frac{1}{5/86}
```
### **Dynamic Memory Deallocation**

• **Deallocate a single element**

```
int* value = (int*) malloc(sizeof(int)); // C
free(value);
int* value = new int; // C++
delete value;
```
• **Deallocate** N **elements**

```
\text{int}^* value = (\text{int}^*) malloc(N * \text{sizeof}(\text{int})); // C
free(value);
int* value = new int[N]; // C++
delete[] value;
```
### **Allocation/Deallocation Properties**

### **Fundamental rules**:

- Each object allocated with malloc() must be deallocated with free()
- Each object allocated with new must be deallocated with delete
- **Each object allocated with new []** must be deallocated with  $\text{delete}[\text{]}$
- malloc(),  $new$ ,  $new$  | never produce NULL pointer in the *success* case, except for zero-size allocations (implementation-defined)
- free(), delete, and delete [] applied to NULL  $/$  nullptr pointers do not produce errors

Mixing new, new [], malloc with something different from their counterparts leads to undefined behavior and the set of the set of the set of the set of the set of the set of the set of the set of the set of the set of the set of the set of the set of the set of the set of the set of the set of the set o Easy on the stack - dimensions known at compile-time:

**int** A[3][4]; *// C/C++ uses row-major order: move on row elements, then columns*

Dynamic Memory 2D allocation/deallocation - dimensions known at run-time:

```
int** A = new int*[3]; // array of pointers allocation
for (\text{int } i = 0; i < 3; i++)A[i] = new int[4]; // inner array allocations
for (int i = 0; i < 3; i++)delete[] A[i]; // inner array deallocations
delete[] A; // array of pointers deallocation
```
Dynamic memory 2D allocation/deallocation  $C++11$ :

```
auto A = new int[3][4]; // allocate 3 objects of type int[4]
int n = 3; // dynamic value
auto B = new int[n][4]; // ok
// auto C = new int[n][n]; // compile error
delete[] A; // same for B, C
```
### <span id="page-272-0"></span>**Non-Allocating Placement ★**

A **non-allocating placement** (ptr) type allows to explicitly specify the memory location (previously allocated) of individual objects

*// STACK MEMORY*

**char** buffer[8]; **int**\* x = **new** (buffer) **int**; **short**\*  $y = new(x + 1)$  **short** $[2]$ ; *// no need to deallocate x, y*

```
// HEAP MEMORY
unsigned* buffer2 = new unsigned[2];
double* z = new (buffer2) double;
delete[] buffer2; // ok
// delete[] z; // ok, but bad practice
```
Placement allocation of non-trivial objects requires to explicitly call the object destructor as the runtime is not able to detect when the object is out-of-scope

```
struct A {
    \simA() { cout \lt\lt "destructor"; }
};
char buffer[10];
auto x = new (buffer) A();
// delete x; // runtime error 'x' is not a valid heap memory pointer
x->∼A(); // print "destructor"
```
<span id="page-274-0"></span>The new operator allows a non-throwing allocation by passing the  $std:nothrow$ object. It returns a NULL pointer instead of throwing std::bad alloc exception if the memory allocation fails

```
int* array = new (std::nothrow) int[very_large_size];
```
note: new can return NULL pointer even if the allocated size is 0

std::nothrow doesn't mean that the allocated object(s) cannot throw an exception itself

```
struct A {
    A() { throw std::runtime_error{}; }
};
A* array = new (std::nothrow) A; // throw std::runtime_error
```
### <span id="page-275-0"></span>**Memory Leak**

A **memory leak** is a dynamically allocated entity in the heap memory that is no longer used by the program, but still maintained overall its execution

Problems:

- Illegal memory accesses  $\rightarrow$  segmentation fault/wrong results
- Undefined values a their propagation $\rightarrow$  segmentation fault/wrong results
- Additional memory consumption (potential segmentation fault)

```
int main() {
   int* array = new int[10];
    array = nullptr; // memory leak!!
} // the memory can no longer be deallocated!!
```
Note: the memory leaks are especially difficult to detect in complex code and when objects are widely used 23/86 A program does not directly allocate memory itself but, it asks for a chuck of memory to the OS. The OS provides the memory at the granularity of memory pages (virtual memory), e.g. 4KB on Linux

Implication: out-of-bound accesses do not always lead to segmentation fault (lucky case). The worst case is an execution with undefined behavior

```
int* x = new int;
int num_iters = 4096 / sizeof(int); // 4 KB
for (int i = 0; i < num\_iters; i++)x[i] = 1; // ok, no segmentation fault
```
# <span id="page-277-0"></span>**[Initialization](#page-277-0)**

### <span id="page-278-0"></span>**Variable Initialization**

### $C++03:$

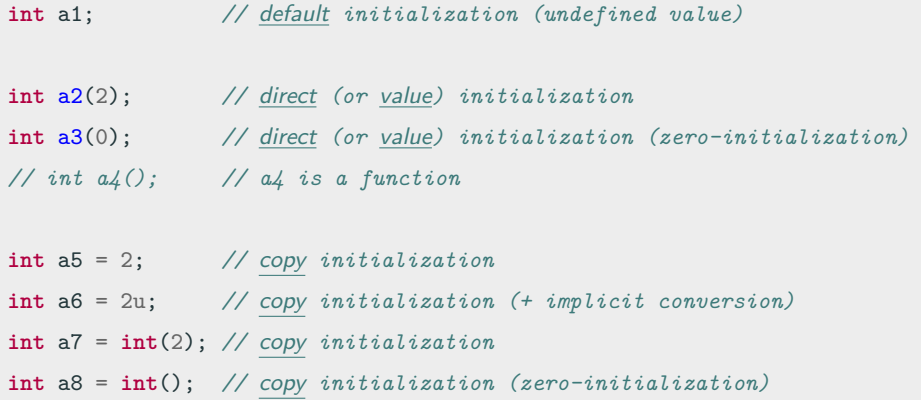

**int** a9 = {2}; *//* copy list *initialization,* brace-initialization*/*braced-init-list *syntax*

<span id="page-279-0"></span> $C++11$  **[Uniform Initialization](https://en.cppreference.com/w/cpp/language/list_initialization)**  $\alpha$  syntax allows to initialize different entities (variables, objects, structures, etc.) in a consistent way with brace-initialization or braced-init-list syntax:

**int** b1{2}; *//* direct list *(or* value*) initialization* **int** b2{}; *//* direct list *(or* value*) initialization (default constructor/ // zero-initialization)* **int** b3 = **int**{}; *//* copy *initialization (default constr./zero-initialization)* **int** b4 = **int**{4}; *//* copy *initialization*

**int** b5 = {}; *//* copy list *initialization (default constr./zero-initialization)*

The **uniform initialization** can be also used to safely convert arithmetic types, preventing implicit *narrowing*, i.e potential value loss. The syntax is also more concise than modern casts

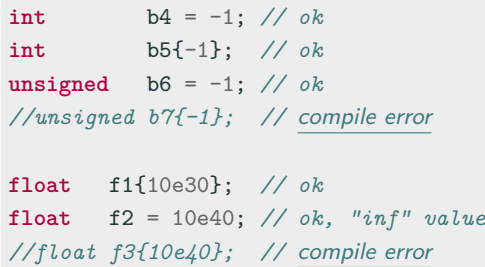

<span id="page-281-0"></span>**Arrays** are aggregate types and can be initialized with brace-initialization syntax, also called braced-init-list or aggregate-initialization

One dimension:

**int** a[3] = {1, 2, 3}; *// explicit size* **int** b[] = {1, 2, 3}; *// implicit size* **char** c[] = "abcd"; *// implicit size* **int** d[3] = {1, 2}; *// d[2] = 0 -> zero/default value* **int** e[4] = {0}; *// all values are initialized to 0* **int** f[3] = {}; *// all values are initialized to 0* **(C++11) int** g[3] {}; *// all values are initialized to 0* **(C++11)** Two dimensions:

**int** a[][2] = { {1,2}, {3,4}, {5,6} }; *// ok* **int** b[][2] = { 1, 2, 3, 4 }; *// ok // the type of "a" and "b" is an array of type int[] // int c[][] = ...; //* compile error *// int d[2][] = ...; //* compile error

<span id="page-283-0"></span>**Structures** are also aggregate types and can be initialized with brace-initialization syntax, also called braced-init-list or aggregate-initialization

```
struct S {
   unsigned x;
   unsigned y;
};
S s1; // default initialization, x,y undefined values
S s2 = {}; // copy list initialization, x,y default constr./zero-init
S s3 = \{1, 2\}; // copy list initialization, x=1, y=2S s4 = {1}; // copy list initialization, x=1, y default constr./zero-init
//S s5(3, 5); // compiler error, constructor not found
S f() fS s6 = {1, 2}; // verbose
   return s6;
}
```
**struct S** { **unsigned** x; **unsigned** y; **void**\* ptr; }; S s1{}; *// direct list (or value) initialization // x,y,ptr default constr./zero-initialization* S s2{1, 2}; *// direct list (or value) initialization // x=1, y=2, ptr default constr./zero-initialization // S s3{1, -2}; // compile error, narrowing conversion* S f() { **return** {3, 2}; } *// non-verbose*

**[Non-Static Data Member Initialization](https://en.cppreference.com/w/cpp/language/data_members#Member_initialization)** (NSDMI)  $\alpha$ , also called *brace or equal* initialization:

```
struct S {
    unsigned x = 3; // equal initialization
    unsigned y = 2; // equal initialization
};
struct S1 {
    unsigned x {3}; // brace initialization
};
//----------------------------------------------------------------------------------
S s1; // call default constructor (x=3, y=2)
S s2{}; // call default constructor (x=3, y=2)
S s3{1, 4}; // set x=1, y=4
S1 s4; // call default constructor (x=3)
S1 s5{3}; // set x=3 32/86
```
### C++20 introduces the **[designated initializer list](https://en.cppreference.com/w/cpp/language/aggregate_initialization#Designated_initializers)**

```
struct A {
   int x, y, z;
};
A a1{1, 2, 3}; // is the same of
A a2{.x = 1, .y = 2, .z = 3}; // designated initializer list
```
Designated initializer list can be very useful for improving code readability

```
void f1(bool a, bool b, bool c, bool d, bool e) {}
// long list of the same data type -> error-prone
```

```
struct B {
  bool a, b, c, d, e;
}; // f2(B b)
f2({.a = true, .c = true}); \frac{1}{b}, d, e = false 33/86
```
### **Structure Binding**

Structure Binding declaration  $C++17$  binds the specified names to elements of initializer:

```
struct A {
   int x = 1;
   int y = 2;
} a;
A f() { return A{4, 5}; }
// Case (1): struct
auto [x1, y1] = a; // x1=1, y1=2
auto [x2, y2] = f(); // x2=4, y2=5// Case (2): raw arrays
int b[2] = \{1,2\};auto [x3, y3] = b; // x3=1, y3=2// Case (3): tuples
auto [x4, y4] = std::tuple<float, int>{3.0f, 2}; 34/86
```
# **Dynamic Memory Initialization**

Dynamic memory initialization applies the same rules of the object that is allocated

 $C++03$ :

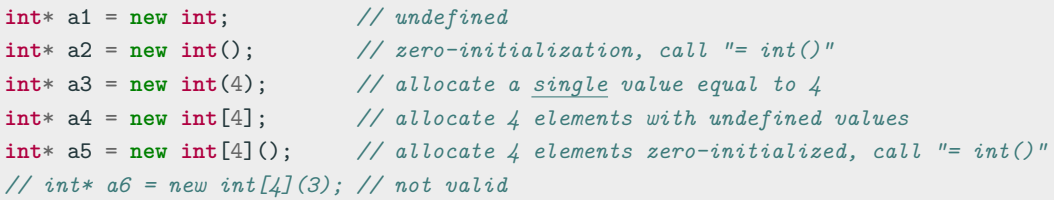

#### $C_{++}11$ :

**int**\* b1 = **new**  $int[4]$ }; // allocate 4 elements zero-initialized, call "=  $int\$ " **int**\* b2 = **new int**[4]{1, 2}; *// set first, second, zero-initialized*

# **Initialization - Undefined Behavior Example** ★

lib/libc/stdlib/rand.c of the FreeBSD libc

```
struct timeval tv;
unsigned long junk; // not initialized, undefined value
/* XXX left uninitialized on purpose */
gettimeofday(&tv, NULL);
srandom((getpid() << 16) ^ tv.tv_sec ^ tv.tv_usec ^ junk);
 // A compiler can assign any value not only to the variable,
 // but also to expressions derived from the variable
```
*// GCC assigns* **junk** *to a register. Clang further eliminates computation // derived from* **junk** *completely, and generates code that does not use // either* **gettimeofday** *or* **getpid**

<span id="page-290-0"></span>**[Pointers and](#page-290-0) [References](#page-290-0)**

#### **Pointer**

A **pointer** T\* is a value referring to a location in memory

### **Pointer Dereferencing**

Pointer **dereferencing** (\*ptr) means obtaining the value stored in at the location referred to the pointer

# **Subscript Operator []**

The subscript operator ( $ptr[]$ ) allows accessing to the pointer element at a given position

The **type of a pointer** (e.g. void\* ) is an unsigned integer of 32-bit/64-bit depending on the underlying architecture

- It only supports the operators **+, -, ++, --** , comparisons  $==, !=, <, < =, >, > =$ , subscript  $[]$ , and dereferencing  $*$
- A pointer can be explicitly converted to an integer type

**void**\* x; **size t**  $y = (size t)$  x; // ok (explicit conversion) *// size\_t y = x; //* compile error *(implicit conversion)*

# **Pointer Conversion**

- Any pointer type can be implicitly converted to void\*
- Non- void pointers must be explicitly converted
- static\_cast  $\dagger$  does not allow pointer conversion for safety reasons, except for void\*

```
int* ptr1 = ...;
void* ptr2 = ptr1; // int* -> void*, implicit conversion
void* ptr3 = ...;
int* ptr4 = (int*) ptr3; // void* -> int, explicit conversion required
                          // static_cast allowed
int* ptr5 = ...;
char* ptr6 = (char*) ptr5; // int* -> char*, explicit conversion required,
                          // static_cast not allowed, dangerous
```
#### Dereferencing:

```
int* ptr1 = new int;
*ptr1 = 4; // dereferencing (assignment)
int a = *ptr1; // dereferencing (get value)
```
Array subscript:

```
int* ptr2 = new int[10];
ptr2[2] = 3;int var = ptr2[4];
```
Common error:

**int** \*ptr1, ptr2; *// one pointer and one integer!!* **int** \*ptr1, \*ptr2; *// ok, two pointers*

# **Subscript operator meaning:**

```
ptr[i] is equal to *(ptr + i)
```
Note: subscript operator accepts also negative values

### **Pointer arithmetic rule:**

 $address(ptr + i) = address(ptr) + (sizeof(T) * i)$ 

where T is the type of elements pointed by ptr

```
int array[4] = {1, 2, 3, 4};
cout << array[1]; // print 2
cout << *(array + 1); // print 2
cout << array; // print 0xFFFAFFF2
cout << array + 1; // print 0xFFFAFFF6!!
\text{int}* ptr = array + 2;
cout << ptr[-1]; // print 2 41/86
```
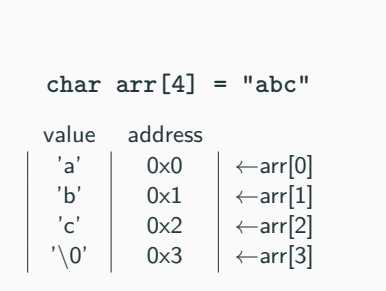

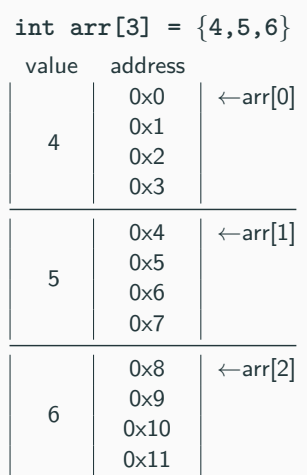

lib/vsprintf.c of the Linux kernel

```
int vsnprintf(char *buf, size_t size, ...) {
   char *end;
   /* Reject out-of-range values early
      Large positive sizes are used for unknown buffer sizes */
   if (WARN ON ONCE((int) size < 0))
       return 0;
   end = but + size:
   /* Make sure end is always >= buf */
   if (end < buf) { ... } // Even if pointers are represented with unsigned values,
    ... // pointer overflow is undefined behavior.
                          // Both GCC and Clang will simplify the overflow check
                          // buf + size < buf to size < 0 by eliminating
                          } // the common term buf
```
#### The **address-of operator**  $(\&)$  returns the address of a variable

```
int a = 3;
int* b = &a; // address-of operator,
            // 'b' is equal to the address of 'a'
a++;
cout << *b; // print 4;
```
To not confuse with **Reference syntax: T& var = ...**

# **Wild and Dangling Pointers**

### **Wild pointer:**

**int** main() { **int**\* ptr; *// wild pointer: Where will this pointer points?* ... *// solution: always initialize a pointer* }

### **Dangling pointer:**

```
int main() {
    int* array = new int[10];
    delete[] array; // ok -> "array" now is a dangling pointer
    delete[] array; // double free or corruption!!
    // program aborted, the value of "array" is not null
}
```
#### note:

```
int* array = new int[10];
delete[] array; // ok -> "array" now is a dangling pointer
array = nullptr; // no more dagling pointer
delete[] array; // ok, no side effect 45/86
```
Instead of declaring different types of pointer variable it is possible to declare single pointer variable which can act as any pointer types

- void\* can be compared
- Any pointer type can be implicitly converted to void\*
- Other operations are unsafe because the compiler does not know what kind of object is really pointed to

```
cout << (sizeof(void*) == sizeof(int*)); // print true
int array[] = { 2, 3, 4 };
void* ptr = array; // implicit conversion
cout << *array; // print 2
// *ptr; // compile error
// ptr + 2; // compile error 46/86
```
#### **Reference**

A variable **reference** T& is an **alias**, namely another name for an already existing variable. Both variable and variable reference can be applied to refer the value of the variable

- A pointer has its own memory address and size on the stack, reference shares the **same memory address** (with the original variable)
- The compiler can internally implement references as *pointers*, but treats them in a very different way

### **References are safer than pointers**:

- References **cannot have NULL** value. You must always be able to assume that a reference is connected to a legitimate storage
- References **cannot be changed**. Once a reference is initialized to an object, it cannot be changed to refer to another object (Pointers can be pointed to another object at any time)
- References must be **initialized** when they are created (Pointers can be initialized at any time)

# **Reference - Examples**

#### **Reference syntax: T& var = ...**

*//int***&** *a; //* compile error *no initialization //int***&** *b = 3; //* compile error *"3" is not a variable* **int** c = 2; **int**& d = c; *// reference. ok valid initialization* **int**& e = d; *// ok. the reference of a reference is a reference* ++d; *// increment* ++e; *// increment* cout << c; *// print 4*

49/86

```
int a = 3;
int* b = &a; // pointer
int* c = &a; // pointer
++b; // change the value of the pointer 'b'
++*c; // change the value of 'a' (a = 4)int& d = a; // reference
++d; // change the value of 'a' (a = 5)
```
Reference vs. pointer arguments:

```
void f(int* value) {} // value may be a nullptr
void g(int& value) {} // value is never a nullptr
int a = 3;
f(&a); // ok
f(0); // dangerous but it works!! (but not with other numbers)
//f(a); // compile error "a" is not a pointer
g(a); // ok
//g(3); // compile error "3" is not a reference of something
```
*//g(***&***a); //* compile error *"***&***a" is not a reference*

# **Reference - Function Arguments**

```
References can be use to indicate fixed size arrays:
void f(int (&array)[3]) { // accepts only arrays of size 3
    cout << sizeof(array);
}
void g(int array[]) {
    cout << sizeof(array); // any surprise?
}
int A[3], B[4];
int* C = A;
//------------------------------------------------------
f(A); // ok
// f(B); // compile error B has size 4
// f(C); // compile error C is a pointer
g(A); // ok
g(B); // ok
g(C); // ok
```
# **Reference - Arrays**<sup>⋆</sup>

```
int A[4];
int (&B)[4] = A; // ok, reference to array
int C[10][3];
int (&D)[10][3] = C; // ok, reference to 2D array
auto c = new int[3][4]; // type is int (*)[4]
// read as "pointer to arrays of 4 int"
// int (&d)[3][4] = c; // compile error
// int (*e)[3] = c; // compile error
int (*f)[4] = c; // ok
```

```
int array[4];
// &array is a pointer to an array of size 4
\text{int size1} = (\& \text{array}) [1] - \text{array};
int size2 = *(\&\text{array} + 1) - \text{array};
cout << size1; // print 4
cout << size2; // print 4 52/86
```
## **struct Member Access**

- $\blacksquare$  The dot (,) operator is applied to local objects and references
- The arrow operator  $(-)$  is used with a pointer to an object

```
struct A {
  int x;
};
A a; // local object
a.x; // dot syntax
A& ref = a; // reference
ref.x; // dot syntax
A* ptr = &a; // pointer
ptr->x; // arrow syntax: same of *ptr.x
```
<span id="page-308-0"></span>**[Constants, Literals,](#page-308-0) const, [constexpr](#page-308-0), [consteval](#page-308-0), [constinit](#page-308-0)**

A **constant** is an expression that can be evaluated at compile-time

A **literal** is a fixed value that can be assigned to a constant

formally, "Literals are the tokens of a  $C++$  program that represent constant values embedded in the source code"

## **Literal types**:

- **Concrete values** of the scalar types bool , char , int , float , double , e.g. true , 'a' , 3 , 2.0f
- **String literal** of type const char[] , e.g "literal"
- nullptr
- User-defined literals, e.g.  $2s$   $54/86$

#### **const keyword**

The const keyword declares an object that **never changes** value after the initialization. A **const** variable must be initialized when declared

A const variable is evaluated at compile-time value if the right expression is also evaluated at compile-time

```
int size = 3; // 'size' is dynamic
int A[size] = {1, 2, 3}; // technically possible but, variable size stack array
                       // are considered BAD programming
const int SIZE = 3;
// SIZE = 4; // compile error, SIZE is const
int B[SIZE] = {1, 2, 3}; // ok
```
**const int** size2 = size; *// 'size2' is dynamic*

- int\*  $\rightarrow$  const int\*
- const int\*  $\rightarrow$  int\*

**void** read(**const int**\* array) {} *// the values of 'array' cannot be modified*

```
void write(int* array) {}
```

```
int* ptr = new int;
const int* const_ptr = new int;
read(ptr); // ok
write(ptr); // ok
read(const_ptr); // ok
// write(const_ptr); // compile error
```
# **const Keyword and Pointers**

- **int\*** pointer to int
	- The value of the pointer can be modified
	- The elements referred by the pointer can be modified
- **const int\*** pointer to const int. Read as (const int)\*
	- The value of the pointer can be modified
	- The elements referred by the pointer cannot be modified
- **int \*const** const pointer to int
	- The value of the pointer cannot be modified
	- The elements referred by the pointer can be modified
- **const int \*const** const pointer to const int
	- The value of the pointer cannot be modified
	- The elements referred by the pointer cannot be modified

Note: **const int\*** (West notation) is equal to **int const\*** (East notation) Tip: pointer types should be read from right to left  $57/86$  **Common error**: adding const to a pointer is not the same as adding const to a type alias of a pointer

```
using ptr_t = int*;using const ptr t = const int*;
void f1(const int* ptr) { // read as '(const int)*'
// ptr[0] = 0; // not allowed: pointer to const objects
   ptr = nullptr; // allowed
}
void f2(const_ptr_t ptr) {} // same as before
void f3(const ptr_t ptr) { // warning!! equal to 'int* const'
   ptr[0] = 0; // allowed!!
// ptr = nullptr; // not allowed: const pointer to modifiable objects
}
```
#### **constexpr (C++11)**

constexpr specifier declares an expression that **can** be evaluated at compile-time

- const guarantees the value of a variable to be fixed during the initialization
- **constexpr** implies const
- **constexpr** can improve performance and memory usage
- **constexpr** can potentially impact the compilation time

#### **constexpr Variable**

#### constexpr variables are **always** evaluated at compile-time

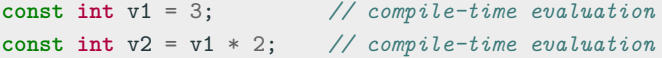

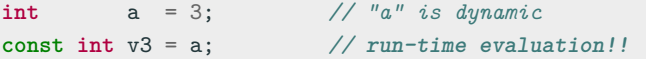

**constexpr int** c1 = v1; *// ok // constexpr int c2 = v3; //* compile error*, "v3" is dynamic*

#### **constexpr Function**

constexpr guarantees compile-time evaluation of a function as long as **all** its arguments are evaluated at compile-time

- $\bullet$   $C++11$ : must contain exactly one return statement, and it must not contain loops or switch
- $\bullet$  C++14: no restrictions

```
constexpr int square(int value) {
    return value * value;
}
square(4); // compile-time evaluation, '4' is a literal
int a = 4; // "a" is dynamic
square(a); // run-time evaluation
```
# **constexpr Keyword - Function Limitations** <sup>⋆</sup> **4/5**

- cannot contain run-time features such as try-catch blocks, exceptions, and RTTI
- cannot contain goto and asm statements
- cannot contain assert() until  $C++14$
- cannot be a virtual member function until  $C++20$
- cannot contain static variables until  $C++23$
- undefined behavior code is not allowed, e.g. reinterpret cast , unsafe usage of union , signed integer overflow, etc.

It is always evaluated at run-time if:

- contain run-time functions, namely non- constexpr functions
- contain references to run-time global variables  $62/86$

constexpr non-static member functions of run-time objects cannot be used at compile-time if they contain data members or non-compile-time functions static constexpr member functions don't present this issue because they don't depend on a specific instance

```
struct A {
   int v { 3 };
   constexpr int f() const { return v; }
   static constexpr int g() { return 3; }
};
A a1;
// constexpr int x = a1.f(); // compile error, f() is evaluated at run-time
constexpr int y = a1.g(); // ok, same as 'A::g()'
constexpr A a2;
constexpr int x = a2.f(); // ok 63/86
```
# **consteval Keyword**

#### **consteval (C++20)**

consteval, or immediate function, guarantees compile-time evaluation. A run-time value always produces a compile error

```
consteval int square(int value) {
    return value * value;
}
square(4); // compile-time evaluation
int v = 4; // "v" is dynamic
// square(v); // compile error
```
### **constinit (C++20)**

constinit guarantees compile-time initialization of a variable. A run-time initialization value always produces a compile error

- The value of a variable can change during the execution
- const constinit does not imply constexpr , while the opposite is true

```
constexpr int square(int value) {
   return value * value;
}
constinit int v1 = square(4); // compile-time evaluation
v1 = 3; // ok, v1 can change
int a = 4; // "v" is dynamic
// constinit int v2 = square(a); // compile error
```
if constexpr  $C++17$  allows to conditionally compile code based on a compile-time predicate

The **if constexpr** statement forces the compiler to evaluate the branch at compile-time (similarly to the #if preprocessor)

```
auto f() {
   if constexpr (sizeof(void*) == 8)
      return "hello"; // const char*
   else
      return 3; // int, never compiled
}
```
Note: Ternary (conditional) operator does not provide constexpr variant

### **if constexpr Example**

```
constexpr int fib(int n) {
    return (n == 0 || n == 1) ? 1 : fib(n - 1) + fib(n - 2);}
int main() {
    if constexpr (sizeof(void*) == 8)
       return fib(5);
    else
       return fib(3);
}
```
Generated assembly code (x64 OS):

```
main:
   mov eax, 8
    ret
```
Advanced example: [C++17 Compile-time Quick-Sort](https://godbolt.org/z/wtsYKF)

# **if constexpr Pitfalls**

**if constexpr** only works with explicit if/else statements

```
auto f1() {
    if constexpr (my constexpr fun() == 1)return 1;
// return 2.0; compile error // this is not part of constexpr
}
```

```
else if branch requires constexpr
```

```
auto f2() {
    if constexpr (my_constexpr_fun() == 1)
       return 1;
    else if (my constexpr fun() == 2) // \rightarrow else if constexpr
// return 2.0; compile error // this is not part of constexpr
    else
       return 3L;
}
```
C++20 provides **std::is constant evaluated()** utility to evaluate if the current function is evaluated at compile time

```
#include <type_traits> // std::is_constant_evaluated
constexpr int f(int n) {
    if (std::is_constant_evaluated())
       return 0;
    return 4;
}
f(3); // return 0
int v = 3;
f(v); // return = 4
```
std::is\_constant\_evaluated() has two problems that if consteval  $C++23$ solves:

(1) Calling a consteval function cannot be used within a constexpr function if it is called with a run-time parameter

```
consteval int g(int n) { return n * 3; }
constexpr int f(int n) {
    if (std::is_constant_evaluated()) // it works with if consteval
      return g(n);
    return 4;
}
// f(3); compiler error
```
(2) if constexpr (std::is constant evaluated()) is a bug because it is always evaluated to true

```
constexpr int f(int x) {
    if constexpr (std::is_constant_evaluated()) // if consteval avoids this error
       return 3;
   return 4;
}
constexpr int g(int x) {
    if consteval {
      return 3;
    }
   return 4;
}
```
# <span id="page-327-0"></span>**[volatile](#page-327-0) Keyword** <sup>⋆</sup>

#### **volatile Keyword**

#### **volatile**

volatile is a hint to the compiler to avoid aggressive memory optimizations involving a pointer or an object

Use cases:

- Low-level programming: driver development, interaction with assembly, etc. (force writing to a specific memory location)
- Multi-thread program: variables shared between threads/processes to communicate (don't optimize, delay variable update)
- Benchmarking: some operations need to not be optimized away

Note: volatile reads/writes can still be reordered with respect to non-volatile ones

The following code compiled with -O3 (full optimization) and without volatile works fine

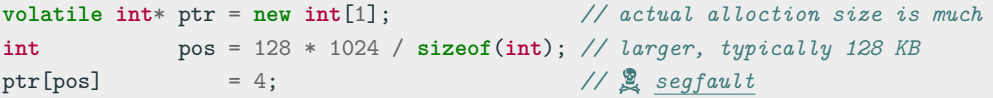

# <span id="page-330-0"></span>**[Explicit Type](#page-330-0) [Conversion](#page-330-0)**

#### **Old style cast**: (type) value

**New style cast**:

- static cast performs compile-time (not run-time) type check. This is the safest cast as it prevents accidental/unsafe conversions between types
- const\_cast can add or cast away (remove) constness or volatility
- reinterpret cast

```
reinterpret_cast<T*>(v) equal to (T*) v
reinterpret_cast<T&>(v) equal to *(T*) &v)
```
const cast and reinterpret cast do not compile to any CPU instruction

#### **Static cast** vs. old style cast:

```
char a[] = {1, 2, 3, 4};
int* b = (int*) a; // ok
cout << b[0]; // print 67305985 not 1!!
//int* c = static_cast<int*>(a); // compile error unsafe conversion
```
#### **Const cast:**

**const int** a = 5; **const\_cast**<**int**>(a) = 3; *// ok, but undefined behavior*

#### **Reinterpret cast:** (bit-level conversion)

```
float b = 3.0f;
// bit representation of b: 01000000010000000000000000000000
int c = reinterpret_cast<int&>(b);
// bit representation of c: 01000000010000000000000000000000 75/86
```
#### Print the value of a pointer

```
int* ptr = new int;
//int x1 = static_cast<size_t>(ptr); // compile error unsafe
int x2 = reinterpret_cast<size_t>(ptr); // ok, same size
// but
unsigned v;
//int x3 = reinterpret_cast<int>(v); // compile error
                                    // invalid conversion
```
Array reshaping

**int** a[3][4]; **int** (&b)[2][6] = **reinterpret\_cast**<**int** (&)[2][6]>(a); **int**  $(*c)[6]$  = **reinterpret\_cast**<**int**  $(*)[6]>(a);$ 

#### **Pointer Aliasing**

One pointer **aliases** another when they both point to the same memory location

#### **Type Punning**

**Type punning** refers to circumvent the type system of a programming language to achieve an effect that would be difficult or impossible to achieve within the bounds of the formal language

The compiler assumes that the **strict aliasing rule** is never violated: Accessing a value using a type which is different from the original one is not allowed and it is classified as undefined behavior

#### **Type Punning 2/2**

```
// slow without optimizations. The branch breaks the CPU instruction pipeline
float abs(float x) {
    return (x < 0.0f) ? -x : x;
}
// optimized by hand
float abs(float x) {
    unsigned uvalue = reinterpret cast\langleunsignedk>(x);
    unsigned tmp = uvalue & 0x7FFFFFFF; // clear the last bit
    return reinterpret_cast<float&>(tmp);
}
// this is undefined behavior!!
```
GCC warning (not clang): -Wstrict-aliasing

- [blog.qt.io/blog/2011/06/10/type-punning-and-strict-aliasing](https://blog.qt.io/blog/2011/06/10/type-punning-and-strict-aliasing/)
- [What is the Strict Aliasing Rule and Why do we care?](https://gist.github.com/shafik/848ae25ee209f698763cffee272a58f8)

The right way to avoid undefined behavior is using **memcpy**

```
float v1 = 32.3f;
unsigned v2;
std::memcpy(&v2, &v1, sizeof(float));
// v1, v2 must be trivially copyable
```
C++20 provides **std::bit cast** safe conversion for replacing reinterpret cast

**float** v1 = 32.3f;  $unsigned v2 = std::bit\_cast(v1);$ 

## <span id="page-337-0"></span>**sizeof [Operator](#page-337-0)**

#### **sizeof operator**

#### **sizeof**

The sizeof is a compile-time operator that determines the size, in bytes, of a variable or data type

- sizeof returns a value of type size\_t
- sizeof(anything) never returns 0 (**\***except for arrays of size 0)
- sizeof(char) always returns 1
- When applied to structures, it also takes into account the internal padding
- When applied to a reference, the result is the size of the referenced type
- sizeof(incomplete type) produces compile error, e.g. void
- sizeof(bitfield member) produces compile error

<sup>\*</sup> gcc allows array of size 0 (not allowed by the C++ standard) 80/86

#### $sizeof - Pointer$

**sizeof**(**int**); *// 4 bytes* **sizeof**(**int**\*) *// 8 bytes on a 64-bit OS* **sizeof**(**void**\*) *// 8 bytes on a 64-bit OS* **sizeof**(**size\_t**) *// 8 bytes on a 64-bit OS*

```
int f(int[] array) { // dangerous!!
   cout << sizeof(array);
}
int array1[10];
int* array2 = new int[10];
cout << sizeof(array1); // sizeof(int) * 10 = 40 bytes
cout << sizeof(array2); // sizeof(int*) = 8 bytes
f(array1); // 8 bytes (64-bit OS)
```
#### **sizeof - struct 2/5**

```
struct A {
    int x; // 4-byte alignment
    char y; // offset 4
};
sizeof(A); // 8 bytes: \lambda + 1 (+ 3 padding), must be aligned to its largest member
struct B {
    int x; // offset 0 -> 4-byte alignment
    char y; // offset 4 -> 1-byte alignment
    short z; // offset 6 -> 2-byte alignment
};
sizeof(B); // 8 bytes : 4 + 1 (+ 1 padding) + 2
struct C {
    short z; // offset 0 -> 2-byte alignment
    int x; // offset 4 -> 4-byte alignment
    char y; // offset 8 -> 1-byte alignment
};
sizeof(C); // 12 bytes : 2 (+ 2 padding) + 4 + 1 + (+ 3 padding) 82/86
```
#### **sizeof** - Reference and Array

```
char a;
char& b = a;
sizeof(&a); // 8 bytes in a 64-bit OS (pointer)
sizeof(b); // 1 byte, equal to sizeof(char)
               // NOTE: a reference is not a pointer
struct S1 {
   void* p;
};
sizeof(S1); // 8 bytes
struct S2 {
   char& c;
};
sizeof(S2); // 8 bytes, same as sizeof(void*)
sizeof(S2{}.c); // 1 byte
```

```
struct A {};
sizeof(A); // 1 : sizeof never return 0
A array1[10];
sizeof(array1); // 1 : array of empty structures
int array2[0]; // only gcc, compiler error for other compiler
sizeof(array2); // 0 : special case
```
C++20 **[[no unique address]]** allows a structure member to be overlapped with other data members of a different type

```
struct Empty {}; // empty class, sizeof(Empty) == 1
struct A { \angle // sizeof(A) == 5 (\angle + 1)
    int i;
    Empty e;
};
struct B { \angle // sizeof(B) == 4, 'e' overlaps with 'i'
    int i;
    [[no_unique_address]] Empty e;
};
```
Notes: [[no\_unique\_address]] is ignored by MSVC even in C++20 mode; instead, [[msvc::no\_unique\_address]] is provided 85/86

Interesting:  $C++$  does not explicitly define the size of a byte (see [Exotic](https://stackoverflow.com/questions/6971886/exotic-architectures-the-standards-committees-care-about) [architectures the standards committees care about](https://stackoverflow.com/questions/6971886/exotic-architectures-the-standards-committees-care-about))

## **Modern C++ Programming**

## 6. BASIC CONCEPTS V Functions and Preprocessing

Federico Busato

2024-03-29

### **<sup>1</sup> [Functions](#page-350-0)**

- [Pass by-Value](#page-353-0)
- [Pass by-Pointer](#page-354-0)
- **[Pass by-Reference](#page-355-0)**
- **[Function Signature and Overloading](#page-357-0)**
- [Overloading and](#page-360-0) **=delete**
- [Default Parameters](#page-361-0)
- Attributes **[\[\[attribute\]\]](#page-362-0)**

### **<sup>2</sup> [Function Pointers and Function Objects](#page-364-0)**

- **[Function Pointer](#page-365-0)**
- **[Function Object \(or Functor\)](#page-367-0)**

#### **Table of Contents**

### **<sup>3</sup> [Lambda Expressions](#page-369-0)**

- [Capture List](#page-372-0)
- **[Parameters](#page-375-0)**
- [Composability](#page-376-0)
- **[constexpr](#page-377-0)**/**consteval**
- **[template](#page-378-0)**
- **[mutable](#page-379-0)**
- **[\[\[nodiscard\]\]](#page-380-0)**
- [Capture List and Classes](#page-381-0)

### **<sup>4</sup> [Preprocessing](#page-382-0)**

- **[Preprocessors](#page-384-0)**
- Common Frrors
- [Source Location Macros](#page-396-0)
- Gondition Compiling Macros
- [Stringizing Operator](#page-404-0) **#**
- **#error** and **[#warning](#page-406-0)**
- **[#pragma](#page-407-0)**
- [Token-Pasting Operator](#page-408-0) ## ★
- [Variadic Macro](#page-409-0) **\***

## <span id="page-350-0"></span>**[Functions](#page-350-0)**

A **function** (**procedure** or **routine**) is a piece of code that performs a specific task

Purpose:

- **Avoiding code duplication**: less code for the same functionality  $\rightarrow$  less bugs
- **Readability**: better express what the code does
- **Organization**: break the code in separate modules

#### **Function Parameter [formal]**

A **parameter** is the variable which is part of the method signature

#### **Function Argument [actual]**

An **argument** is the actual value (instance) of the variable that gets passed to the function

```
void f(int a, char* b); // parameters: int a, char* b
                      // return type: void
f(3, "abc"); // arguments: 3, "abc"
```
#### <span id="page-353-0"></span>**Pass by-Value**

#### **Call-by-value**

The object is copied and assigned to input arguments of the method  $f(T x)$ 

#### **Advantages:**

• Changes made to the parameter inside the function have no effect on the argument

#### **Disadvantages:**

• Performance penalty if the copied arguments are large (e.g. a structure with several data members)

#### **When to use:**

• Built-in data type and small objects  $(< 8$  bytes)

#### **When not to use:**

- Fixed size arrays which decay into pointers
- Large objects 7/61

#### <span id="page-354-0"></span>**Pass by-Pointer**

#### **Call-by-pointer**

The address of a variable is copied and assigned to input arguments of the method  $f(T* x)$ 

#### **Advantages:**

- Allows a function to change the value of the argument
- The argument is not copied (fast)

#### **Disadvantages:**

- The argument may be a null pointer
- Dereferencing a pointer is slower than accessing a value directly

#### **When to use:**

• Raw arrays (use const  $T*$  if read-only)

#### **When not to use:**

• All other cases

#### <span id="page-355-0"></span>**Pass by-Reference**

#### **Call-by-reference**

The reference of a variable is copied and assigned to input arguments of the method  $f(T& x)$ 

#### **Advantages:**

- Allows a function to change the value of the argument (better readability compared with pointers)
- The argument is not copied (fast)
- References must be initialized (no null pointer)
- Avoid implicit conversion (without const T& )

#### **When to use:**

• All cases except raw pointers

#### **When not to use:**

• Pass by-value *could* give performance advantages and improve the readability with built-in  $\frac{9}{61}$ data type and small objects that are trivially copyable

#### **Examples**

#### **struct MyStruct**;

**void** f1(**int** a); *// pass* by-value **void** f2(**int**& a); *// pass* by-reference **void** f3(**const int**& a); *// pass* by-const reference **void** f4(MyStruct& a); *// pass* by-reference

**void** f5(**int**\* a); *// pass* by-pointer **void** f6(**const int**\* a); *// pass* by-const pointer **void** f7(MyStruct\* a); *// pass* by-pointer

**void** f8(**int**\*& a); *// pass a pointer* by-reference *//-------------------------------------------------------------* char  $c = 'a';$ f1(c); *// ok, pass* by-value *(implicit conversion) // f2(c); //* compile error *different types* f3(c); *// ok, pass* by-value *(implicit conversion)* 10/61

#### <span id="page-357-0"></span>**Signature**

**Function signature** defines the *input types* for a (specialized) function and the inputs  $+$  outputs types for a template function

A function signature includes the number of arguments, the types of arguments, and the order of the arguments

- The  $C_{++}$  standard prohibits a function declaration that only differs in the return type
- Function declarations with different signatures can have distinct return types

#### **Overloading**

**Function overloading** allows having distinct functions with the same name but with different signatures

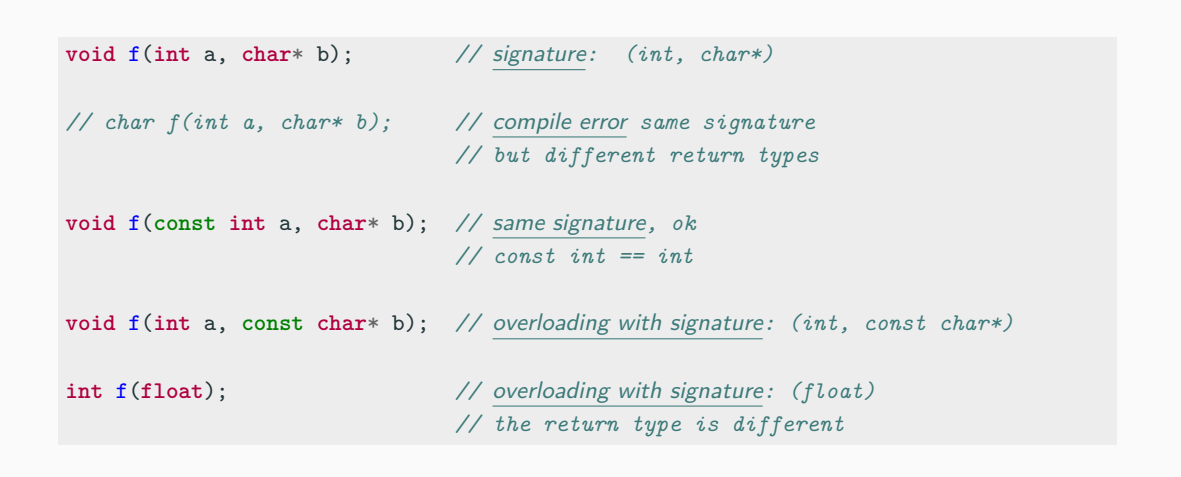

#### **Overloading Resolution Rules**

- An exact match
- A promotion (e.g. char to int )
- A standard type conversion (e.g. float and int )
- A constructor or user-defined type conversion  $\rightsquigarrow$

```
void f(int a);
void f(float b); // overload
void f(float b, char c); // overload
//--------------------------------------------------------------
  f(0); // exact match
  f('a'); // promotion from char to int (promotion)
// f(3LL); // compile error ambiguous match
  f(2.3f); // exact match
// f(2.3); // compile error ambiguous match
  f(2.3, 'a'); // standard type conversion, ambiguity is not possible here 13/61
```
#### **Overloading and =delete**

=delete can be used to prevent calling the wrong overload

```
void g(int) {}
```

```
void g(double) = delete;
```

```
g(3); // ok
g(3.0); // compile error
```

```
# include <cstddef> // std::nullptr_t
void f(int*) {}
void f(std::nullptr_t) = delete;
f(nullptr); // compile error
```
# **Function Default Parameters**

#### **Default/Optional parameter**

A **default parameter** is a function parameter that has a default value

- If the user does not supply a value for this parameter, the default value will be used
- All default parameters must be the rightmost parameters
- Default parameters must be declared only once
- Default parameters can improve compile time and avoid redundant code because they avoid defining other overloaded functions

**void** f(**int** a, **int** b = 20); *// declaration //void f(int a, int b = 10) { ... } //* compile error*, already set in the declaration* **void** f(**int** a, **int** b) { ... } *// definition, default value of "b" is already set* f(5); // *b is 20* 15/61

 $C_{++}$  allows marking functions with standard properties to better express their intent:

- C++11 **[[noreturn]]** indicates that a function does not return for optimization purposes or compiler warnings
- C++14 **[[deprecated]]** , **[[deprecated("reason")]]** indicates the use of a function is discouraged. It issues a compiler warning if used

# • C++17 **[[nodiscard]]**

C++20 **[[nodiscard("reason")]]** issues a warning if the return value of a function is discarded (not handled)

```
[[deprecated]] void my_rand() { ... }
```

```
[\text{deprecated("please use rnd()"]] void my rand2() { ... }
```

```
[[nodiscard]] int f() { return 3; }
```

```
[[noreturn]] void g() { std::exit(0); }
```

```
my_rand(); // WARNING: "my_rand() is deprecated"
my_rand2(); // WARNING: "my_rand2() is deprecated, please use rnd()"
f(); // WARNING "discard return value"
int z = f(); // no warning
g(); // no code after calling this function
```
# <span id="page-364-0"></span>**[Function Pointers](#page-364-0) [and Function](#page-364-0) [Objects](#page-364-0)**

*#include <stdlib.h> // qsort*

Standard C achieves generic programming capabilities and composability through the concept of **function pointer**

A function can be passed as a pointer to another function and behaves as an "indirect call"

```
int descending(const void* a, const void* b) {
    return *( (const int*) a) > *( (const int*) b);
}
int array[] = {7, 2, 5, 1};
qsort(array, 4, sizeof(int), descending);
// array: { 7, 5, 2, 1 }
```

```
int eval(int a, int b, int (*f)(int, int)) {
    return f(a, b);
}
// type: int (*)(int, int)
int add(int a, int b) { return a + b; }
int sub(int a, int b) { return a - b; }
cout << eval(4, 3, add); // print 7
cout << eval(4, 3, sub); // print 1
```
#### **Problems:**

**Safety** There is no check of the argument type in the generic case (e.g. qsort) **Performance** Any operation requires an indirect call to the original function. Function inlining is not possible 19/61

#### **Function Object**

A **function object**, or **functor**, is a callable object that can be treated as a parameter

 $C_{++}$  provides a more efficient and convenience way to pass "procedure" to other functions called **function object**

```
#include <algorithm> // for std::sort
```

```
struct Descending { // <-- function object
   bool operator()(int a, int b) { // function call operator
      return a > b;
   }
};
int array[] = {7, 2, 5, 1};
std::sort(array, array + 4, Descending{}\\// array: { 7, 5, 2, 1 } 20/61
```
#### **Advantages:**

**Safety** Argument type checking is always possible. It could involve templates **Performance** The compiler injects operator() in the code of the destination function and then compile the routine. Operator inlining is the standard behavior

 $C++11$  simplifies the concept by providing less verbose function objects called **lambda expressions**

# <span id="page-369-0"></span>**[Lambda Expressions](#page-369-0)**

# **Lambda Expression**

#### **Lambda Expression**

A C++11 **lambda expression** is an inline local-scope function object

#### auto  $x =$  [capture clause] (parameters)  $\{$  body  $\}$

- The **[capture clause]** marks the declaration of the lambda and how the local scope arguments are captured (by-value, by-reference, etc.)
- The **parameters** of the lambda are normal function parameters (optional)
- The **body** of the lambda is a normal function body

The expression to the right of = is the **lambda expression**, and the runtime object x created by that expression is the **closure**

```
# include <algorithm> // for std::sort
```

```
int array[] = {7, 2, 5, 1};
auto lambda = [](int a, int b){ return a > b; }; // named lambda
std::sort(array, array + 4, lambda);// array: { 7, 5, 2, 1 }
// in alternative, in one line of code: // unnamed lambda
std::sort(array, array + 4, [ (int a, int b){ return a > b; });
// array: { 7, 5, 2, 1 }
```
Lambda expressions *capture* external variables used in the body of the lambda in two ways:

- Capture by-value
- Capture by-reference (can modify external variable values)

**Capture list** can be passed as follows

- [] no capture
- $\blacksquare$   $\blacksquare$  captures all variables by-value
- $\bullet$   $\lbrack \& \rbrack$  captures all variables by-reference
- [var1] captures only var1 by-value
- [*kvar2*] captures only var2 *by-reference*
- $[var1, kvar2]$  captures var1 by-value and var2 by-reference  $24/61$

```
// GOAL: find the first element greater than "limit"
# include <algorithm> // for std::find_if
int limit = ...
```

```
auto lambda1 = [=](int value) { return value > limit; }; // by-value
auto lambda2 = [&](int value) { return value > limit; }; // by-reference
auto lambda3 = [limit](int value) { return value > limit; }; // "limit" by-value
auto lambda4 = [&limit](int value) { return value > limit; }; // "limit" by-reference
// auto lambda5 = [](int value) { return value > limit; }; // no capture
                                                            // compile error
```

```
int array[] = {7, 2, 5, 1};
std::find_ifkaray, array + 4, lambda1);
```
#### **Capture List - Other Cases**

- **[=, &var1]** captures all variables used in the body of the lambda **by-value**, except var1 that is captured **by-reference**
- **[&, var1]** captures all variables used in the body of the lambda **by-reference**, except var1 that is captured **by-value**
- A lambda expression can read a variable without capturing it if the variable is constexpr

```
constexpr int limit = 5;
```

```
int var1 = 3, var2 = 4;
```

```
auto lambda1 = [](int value){ return value > limit; };
```

```
auto lambda2 = [=, &var2]() { return var1 > var2; }; 26/61
```
#### $C++14$  Lambda expression parameters can be automatically deduced

auto  $x = []$ (auto value) { return value + 4; };

 $C++14$  Lambda expression parameters can be initialized

auto  $x = [] (int i = 6) { return i + 4; }$ ;

# **Lambda Expressions - Composability**

#### **Lambda expressions can be composed**

```
auto lambda1 = [] (int value){ return value + 4; };
auto lambda2 = [](int value){ return value * 2; };
```

```
auto lambda3 = [&](int value){ return lambda2(lambda1(value)); };
// returns (value + 4) * 2
```
#### **A function can return a lambda** (dynamic dispatch is also possible)

```
auto f() {
  return [] (int value){ return value + 4; };
}
auto lambda = f();
cout << lambda(2); // print "6" 28/61
```
### **constexpr/consteval Lambda Expression**

 $C++17$  Lambda expression supports constexpr

 $C++20$  Lambda expression supports consteval

```
// constexpr lambda
auto factorial = [](int value) constexpr {
    int ret = 1;
    for (int i = 2; i \leq value; i++)ret *= i;
    return ret;
};
auto mul = [](int v) consteval { return v * 2; };
constexpr int v1 = factorial(4) + mul(5); // '24' + '10'
```
 $C++20$  Lambda expression supports template and requires clause

```
auto lambda = []<typename T>(T value)
              requires std::is_arithmetic_v<T> {
    return value * 2;
};
auto v = lambda(3.4); // v: 6.8 (double)
struct A{} a;
// auto v = lambda(a); // compiler error
```
Lambda capture is by-const-value

mutable specifier allows the lambda to modify the parameters captured by-value

```
int var = 1;
auto lambda1 = [&](){ var = 4; }; // ok
lambda1();
cout << var; // print '4'
// auto lambda2 = [=](){ var = 3; }; // compile error
// lambda operator() is const
auto lambda3 = [=]() mutable { var = 3; }; // ok
lambda3();
cout << var; // print '4', lambda3 captures by-value 31/61
```
#### $C++23$  allows adding the  $\lceil$ [nodiscard]] attribute to lambda expressions

```
auto lambda = [] [[nodiscard]] (){ return 4; };
```
lambda(); *// compiler warning*

```
auto x = lambda(); // ok
```
#### **Capture List and Classes** ⇝

- **•** [this] captures the current object (\*this) by-reference (implicit in  $C++17$ )
- **•**  $[x = x]$  captures the current object member x *by-value*  $C++14$
- **•**  $[\&x = x]$  captures the current object member x *by-reference*  $C++14$
- **[=]** default capture of this pointer by value has been deprecated C++20

```
class A {
   int data = 1;
   void f() {
       int var = 2; // <-- local variable
       auto lambda1 = [=]() { return var; }; // copy by-value, return 2
       auto lambda2 = [=]() { int var = 3; return var; }; // return 3 (nearest scope)
       auto lambda3 = [this]() { return data; }; // copy by-reference, return 1
       auto lambda4 = [*this]() { return data; }; // copy by-value (C++17), return 1
// auto lambda5 = [data]() { return data; }; // compile error 'data' is not visible
       auto lambda6 = [data = data]() { return data; }; // return 1
   }
};
```
# <span id="page-382-0"></span>**[Preprocessing](#page-382-0)**

A **preprocessor directive** is any line preceded by a hash symbol (#) which tells the compiler how to interpret the source code before compiling it

**Macro** are preprocessor directives which substitute any occurrence of an identifier in the rest of the code by replacement

# **Macro are evil:**

# **Do not use macro expansion!!**

...or use as little as possible

- Macro cannot be directly debugged
- Macro expansions can have unexpected side effects
- Macro have no namespace or scope

#### **Preprocessors**

### **All statements starting with #**

• **#include "my file.h"**

Inject the code in the current file

- **#define MACRO** <**expression**> Define a new macro
- **#undef MACRO**

Undefine a macro

(a macro should be undefined as early as possible for safety reasons)

# **Multi-line Preprocessing:** \ at the end of the line

**Indent:** # define 35/61

# **Conditional Compiling**

- **#if** <**condition**> code
	- **#elif** <**condition**>

code

**#else**

code

**#endif**

- **#if defined(MACRO)** equal to **#ifdef MACRO #elif defined(MACRO)** equal to **#elifdef MACRO** C++23 Check if a macro is defined
- **#if !defined(MACRO)** equal to **#ifndef MACRO #elif !defined(MACRO)** equal to **#elifndef MACRO** C++23 Check if a macro is not defined  $36/61$

#### A **Define macros in header files and before includes!!**

```
# include <iostream>
# define value // very dangerous!!
# include "big_lib.hpp"
int main() {
   std::cout << f(4); // should print 7, but it always prints 3
}
```

```
big lib.hpp:
```

```
int f(int value) { // 'value' disappears
   return value + 3;
}
```
It is very hard to see this problem when the macro is in a header  $37/61$ 

**#if defined can introduce bugs related to macro visibility**

```
// #include "macro_definition.hpp" // forget to add the header that defines ENABLE_DEBUG
```

```
# if defined(ENABLE_DEBUG)
    void f(int v) \{ \text{cout} \ll v \ll \text{end}; return v * 3;# else
    void f(int v) { return v * 3; }
# endif
```

```
# if ENABLE_DEBUG // evaluated to 0 or 1
    void f(int v) \{ \text{cout} \ll v \ll \text{end}; return v * 3;# else
    void f(int v) { return v * 3; }
# endif
```
#### **Forget to use parenthesis in macro definitions!!**

```
# include <iostream>
# define SUB1(a, b) a - b // WRONG
# define SUB2(a, b) (a - b) // WRONG
# define SUB3(a, b) ((a) - (b)) // correct
int main() {
    std::cout << (5 * SUB1(2, 1)); // print 9 not 5!!
    std::cout << SUB2(3 + 3, 2 + 2); // print 6 not 2!!
    std::cout << SUB3(3 + 3, 2 + 2); // print 2
}
```
#### **Macros make hard to find compile errors!!**

```
1: # include <iostream>
2:
3: # define F(a) { \
4: ... \
5: ... \
6: return v;
7:
8: int main() {
9: F(3); // compile error at line 9!!
10: }
```
#### • **In which line is the error??!**\*

<sup>\*</sup>modern compilers are able to roll out the macro 40/61

**Macro can introduce bugs related to the evaluation of their expressions!!**

```
# if defined(DEBUG)
# define CHECK(EXPR) // do something with EXPR
   void check(bool b) { /* do something with b */ }
# else
# define CHECK(EXPR) // do nothing
   void check(bool) {} // do nothing
# endif
bool f() { /* return a boolean value */ }
check(f() )CHECK( f() ) // <-- problem here
```
- **What happens when DEBUG is not defined?**
	- $f()$  is not evaluated by using the macro  $41/61$

#### **Forget curly brackets in multi-lines macros!!**

*# include <iostream>*

```
# include <nuclear_explosion.hpp>
```

```
# define NUCLEAR_EXPLOSION \ // {
   std::cout << "start nuclear explosion"; \
   nuclear_explosion();
                                           // }
int main() {
   bool never_happen = false;
   if (never_happen)
       NUCLEAR_EXPLOSION
```

```
} // BOOM!! A
```
#### **The second line is executed!!**

#### **Macros do not have scope!!**

```
# include <iostream>
void f() {
  # define value 4
  std::cout << value;
}
int main() {
  f(); \frac{1}{4}std::cout << value; // 4
  # define value 3
  f(); \frac{1}{4}std::cout << value; // 3
} 43/61
```
**Macros can have side effect!!**

```
# define MIN(a, b) ((a) < (b) ? (a) : (b))
int main() {
   int array1[] = { 1, 5, 2 };
   int array2[] = { 6, 3, 4 };
   int i = 0;
   int \ i = 0;int v1 = MIN(array1[i++], array2[i++]); // v1 = 5!!int v2 = MIN(array1[i++], array2[j++]); // undefined behavior/
} // segmentation fault A
```
#### **Macros can have undefined behavior themselves!!**

```
# define MY_MACRO defined(EXTERNAL_MACRO)
# if MY_MACRO
# define MY_VALUE 1
# else
# define MY_VALUE 0
# endif
```
**int** f() { **return** MY\_VALUE; } *// undefined behavior*

#### **When Preprocessors are Necessary**

- **Conditional compiling**: different architectures, compiler features, etc.
- **Mixing different languages**: code generation (example: asm assembly)
- **Complex name replacing**: see template programming

**Otherwise**, prefer const and constexpr for constant values and functions

```
# define SIZE 3 // replaced with
const int SIZE = 3; // only C++11 at global scope
# define SUB(a, b) ((a) - (b)) // replaced with
constexpr int sub(int a, int b) {
   return a - b;
}
```
[Are We Macro free Yet, CppCon2019](https://github.com/CppCon/CppCon2019/blob/master/Presentations/are_we_macrofree_yet/are_we_macrofree_yet__zhihao_yuan__cppcon_2019.pdf) 46/61
**LINE** Integer value representing the current line in the source code file being compiled

**FILE** A string literal containing the name of the source file being compiled

**FUNCTION** (non-standard, gcc, clang) A string literal containing the name of the function in the 'macro scope'

**PRETTY\_FUNCTION\_\_ (non-standard, gcc, clang) A string literal containing the full** signature of the function in the 'macro scope'

> $f$ unc (C++11 keyword) A string containing the name of the function in the 'macro scope' 47/61

## **Source Location Macros**

#### **source.cpp:**

*# include <iostream>*

```
void f(int p) {
   std::cout << __FILE__ << ":" << __LINE__; // print 'source.cpp:4'
   std::cout << __FUNCTION__; // print 'f'
   std::cout \ll func ; \frac{1}{\sqrt{p\cdot p}}}
```

```
// see template lectures
template<typename T>
float g(T p) {
   std::cout << PRETTY_FUNCTION : // print 'float q(T) [T = int]'return 0.0f;
}
```
 $C++20$  provides source location utilities for replacing macro-based approach

#### #include <source location>

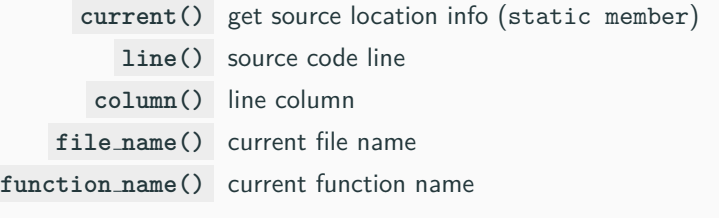

#### *# include <source\_location>*

```
void f(std::source_location s = std::source_location::current()) {
    cout \le "function: " \le s. function name() \le ", line " \le s. line();
}
f(); // print: "function: f, line 6"
```
# **Condition Compiling Macros**

### **Select code depending on the C/C++ version**

- $\bullet$  #if defined(\_cplusplus)  $C++code$
- $\bullet$  #if \_cplusplus == 199711L ISO C++ 1998/2003
- $\bullet$  #if \_\_cplusplus == 201103L ISO C++ 2011\*
- $\bullet$  #if \_\_cplusplus == 201402L ISO C++ 2014\*
- $\bullet$  #if \_\_cplusplus == 201703L ISO C++ 2017

### **Select code depending on the compiler**

- #if defined( GNUG ) The compiler is gcc/g++ **†**
- $\bullet$  #if defined(\_clang\_) The compiler is clang/clang++
- #if defined( MSC VER) The compiler is Microsoft Visual C++
- **\*** MSVC defines [cplusplus == 199711L even for C++11/14](https://devblogs.microsoft.com/cppblog/msvc-now-correctly-reports-__cplusplus/)
- <sup> $\dagger$ </sup> \_GNUC<sub>-</sub> [is defined by many compilers, e.g clang](https://stackoverflow.com/questions/38499462/how-to-tell-clang-to-stop-pretending-to-be-other-compilers) 50/61

### **Select code depending on the operating system or environment**

- #if defined( WIN64) OS is Windows 64-bit
- $\blacksquare$  #if defined( $\blacksquare$ linux $\blacksquare$ ) OS is Linux
- #if defined( APPLE ) OS is Mac OS
- **•** #if defined(\_MINGW32\_) OS is MinGW 32-bit
- ...and many others

**\_DATE** A string literal in the form "MMM DD YYYY" containing the date in which the compilation process began

**TIME** A string literal in the form "hh:mm:ss" containing the time at which the compilation process began

**Very comprehensive macro list:**

- [sourceforge.net/p/predef/wiki/Home/](https://sourceforge.net/p/predef/wiki/Home/)
- [Compiler predefined macros](http://nadeausoftware.com/articles/2012/01/c_c_tip_how_use_compiler_predefined_macros_detect_operating_system)
- [Abseil platform macros](https://abseil.io/docs/cpp/platforms/macros)

# **Feature Testing Macro**

C++17 introduces **has include** macro which returns 1 if header or source file with the specified name exists

```
# if __has_include(<iostream>)
# include <iostream>
# endif
```
 $C++20$  introduces a set of macros to evaluate if a given feature is supported by the compiler

```
# if __cpp_constexpr
constexpr int square(int x) { return x * x; }
# endif
```
#### **Macros depend on compilers and environment!!**

```
struct A {
     int x; // enable C++11 code
float safe_function() {
# if __cplusplus >= 201103
    A() = default;
# else
    A() {}
# endif
};
                                           \frac{1}{s} should return \approx 10.0f
                                                A a{}; // zero-initialization
                                                for (\text{int } i = 0; \text{ i} < 10; \text{ i++})
                                                     a.x \neq 1.0f:
                                                return a.x;
                                           }
                                           // what is the behavior ???
```
The code works fine on Linux, but not under Windows MSVC. MSVC sets \_cplusplus to 199711 even if  $C_{++11/14/17}$  flag is set!! in this case the code can return NaN

see Lecture "Object-Oriented Programming II - Zero Initialization" and [MSVC now correctly](https://devblogs.microsoft.com/cppblog/msvc-now-correctly-reports-__cplusplus/) reports \_\_[cplusplus](https://devblogs.microsoft.com/cppblog/msvc-now-correctly-reports-__cplusplus/) 54/61

# **Stringizing Operator (#)**

The **stringizing macro operator** ( **#** ) causes the corresponding actual argument to be enclosed in double quotation marks **"**

```
# define STRING_MACRO(string) #string
```
cout << STRING\_MACRO(hello); *// equivalent to "hello"*

```
# define INFO_MACRO(my_func) \
\{ \{my_func \
   cout << "call " << #my_func << " at " \
      << FILE << ":" LINE ;
}
void g(int) {}
INFO_MACRO( g(3) ) // print: "call g(3) at my_file.cpp:7" 55/61
```
### **Code injection**

```
# include <cstdio>
# define CHECK_ERROR(condition) \
\{ \{if (condition) { \
    std::printf("expr: " #condition " failed at line %d\n",\
              LINE );
  } \
}
int t = 6, s = 3;
CHECK_ERROR(t > s) // print "expr: t > s failed at line 13"
CHECK_ERROR(t \% s == 0) // seqmentation fault!!!
// printf interprets "% s" as a format specifier
```
- #error "text" The directive emits a user-specified error message at compile time when the compiler parse it and stop the compilation process
- $C++23$  #warning "text" The directive emits a user-specified warning message at compile time when the compiler parse it without stopping the compilation process

The **#pragma** directive controls implementation-specific behavior of the compiler. In general, it is not portable

- #pragma message "text" Display informational messages at compile time (every time this instruction is parsed)
- #pragma GCC diagnostic warning "-Wformat" Disable a GCC warning
- Pragma(<command>)  $(C++11)$ It is a keyword and can be embedded in a #define *#define MY\_MESSAGE \ \_Pragma("message(\"hello\")")*

# **Token-Pasting Operator (##)** ⋆

The **token-concatenation (or pasting) macro operator** ( **##** ) allows combining two tokens (without leaving no blank spaces)

```
# define FUNC_GEN_A(tokenA, tokenB) \
    void tokenA##tokenB() {}
```
*# define FUNC\_GEN\_B(tokenA, tokenB) \ void tokenA##\_##tokenB() {}*

FUNC\_GEN\_A(my, function) FUNC\_GEN\_B(my, function)

myfunction(); *// ok, from FUNC\_GEN\_A* my\_function(); *// ok, from FUNC\_GEN\_B* A **variadic macro** C++11 is a special macro accepting a variable number of arguments (separated by comma)

Each occurrence of the special identifier  $LVA\_ARGS_{-1}$  in the macro replacement list is replaced by the passed arguments

```
Example:
void f(int a) { print("%d", a); }
void f(int a, int b) { printf("%d %d", a, b); }
void f(int a, int b, int c) { printf("%d %d %d", a, b, c); }
# define PRINT(...) \
   f( VA ARGS );
PRINT(1, 2)PRINT(1, 2, 3) 60/61
```
Convert a number literal to a string literal

*# define TO\_LITERAL\_AUX(x) #x # define TO\_LITERAL(x) TO\_LITERAL\_AUX(x)*

Motivation: avoid integer to string conversion (performance)

```
int main() {
   int x1 = 3 * 10;
   int y1 = \_LINE<sub>__</sub> + 4;
   char x2[] = TO LITERAL(3);char y2[] = TO_LITERAL(LLINE);
}
```
# **Modern C++ Programming**

7. Object-Oriented Programming I

CLASS CONCEPTS

Federico Busato

2024-03-29

# **<sup>1</sup> [C++ Classes](#page-416-0)**

[RAII Idiom](#page-419-0)

# **<sup>2</sup> [Class Hierarchy](#page-423-0)**

# **<sup>3</sup> [Access specifiers](#page-427-0)**

- [Inheritance Access Specifiers](#page-430-0)
- When Use **[public/protected/private/](#page-433-0)** for Data Members?

# **<sup>4</sup> [Class Constructor](#page-434-0)**

- **[Default Constructor](#page-436-0)**
- [Class Initialization](#page-440-0)
- **[Uniform Initialization for Objects](#page-444-0)**
- **[Delegate Constructor](#page-449-0)**
- **[explicit](#page-450-0)** Keyword
- $\blacksquare$  [\[\[nodiscard\]\]](#page-452-0) and Classes

# **<sup>5</sup> [Copy Constructor](#page-453-0)**

# **<sup>6</sup> [Class Destructor](#page-461-0)**

# **<sup>7</sup> [Defaulted Constructors, Destructor, and Operators](#page-465-0) ([=default](#page-465-0))**

# **<sup>8</sup> [Class Keywords](#page-469-0)**

- **[this](#page-470-0)**
- **[static](#page-471-0)**
- **[const](#page-476-0)**
- **[mutable](#page-479-0)**
- **[using](#page-480-0)**
- **[friend](#page-482-0)**
- **[delete](#page-485-0)**

# <span id="page-416-0"></span>**[C++ Classes](#page-416-0)**

## **C/C++ Structure**

A **structure** (struct) is a collection of variables of the same or different data types under a single name

### **C++ Class**

A **class** (class) extends the concept of structure to hold functions as members

#### **struct vs. class**

Structures and classes are semantically equivalent.

- **Example 3 struct represents passive objects, namely the physical state (set of data)**
- class represents *active* objects, namely the *logical state* (data abstraction)

#### **Data Member**

Data within a class are called **data members** or **class fields**

**Function Member**

Functions within a class are called **function members** or **methods**

# <span id="page-419-0"></span>**Holding a resource is a class invariant, and is tied to object lifetime**

#### **RAII Idiom consists in three steps:**

- Encapsulate a resource into a class (constructor)
- Use the resource via a local instance of the class
- The resource is automatically released when the object gets out of scope (destructor)

Implication 1:  $C_{++}$  programming language does not require the garbage collector! Implication 2 :The programmer has the responsibility to manage the resources

### **struct declaration and definition**

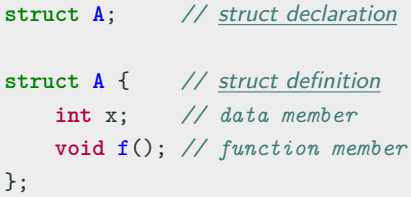

### **class declaration and definition**

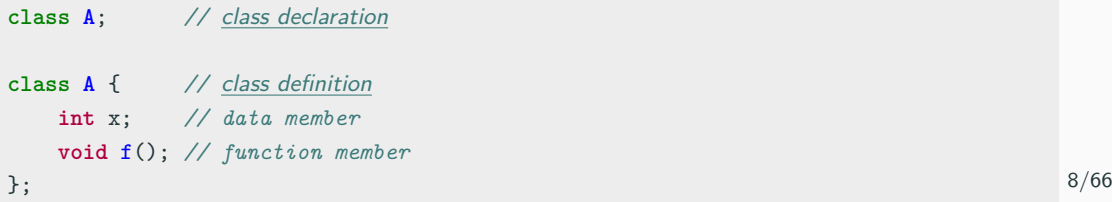

```
struct A {
  void g(); // function member declaration
  void f() { // function member declaration
      cout << "f"; // inline definition
  }
};
void A::g() { // function member definition
   cout << "g"; // out-of-line definition
}
```
# **struct/class Members**

```
struct B {
   void g() { cout << "g"; } // function member
};
struct A {
   int x; // data member
   B b; // data member
   void f() { cout << "f"; } // function member
};
A a;
a.x;
a.f();
a.b.g();
```
# <span id="page-423-0"></span>**[Class Hierarchy](#page-423-0)**

### **Child/Derived Class or Subclass**

A new class that inheriting variables and functions from another class is called a **derived** or **child** class

**Parent/Base Class**

The closest class providing variables and functions of a derived class is called **parent** or **base** class

**Extend** a *base class* refers to creating a new class which retains characteristics of the base class and on top it can add (and never remove) its own members

#### **Syntax:**

**class DerivedClass** : [<inheritance attribute>] BaseClass {

### **Class Hierarchy 2/3**

```
struct A { // base class
   int value = 3;
   void g() {}
};
struct B : A { // B is a derived class of A (B extends A)
    int data = 4; // B inherits from A
   int f() { return data; }
};
A a;
B b;
a.value;
b.g();
```
### **Class Hierarchy 3/3**

```
struct A {};
struct B : A {};
void f(A a) {} // copy
void g(B b) {} // copy
void f_ref(A& a) {} // the same for A*
void g_ref(B& b) {} // the same for B*
A a;
B b;
f(a); // ok, also f(b), f_ref(a), g_ref(b)
g(b); // ok, also g_ref(b), but not g(a), g_ref(a)A a1 = b; // ok, also A& a2 = b
// B b1 = a; // compile error
```
# <span id="page-427-0"></span>**[Access specifiers](#page-427-0)**

The **access specifiers** define the visibility of inherited members of the subsequent base class. The keywords public , private , and protected specify the sections of visibility

The goal of the *access specifiers* is to prevent direct access to the internal representation of the class for avoiding wrong usage and potential inconsistency (access control)

- **public:** No restriction (function members, derived classes, outside the class)
- **protected:** Function members and derived classes access
- **private:** Function members only access (internal)

**struct** has default public members **class** has default private members 14/66

## **Access specifiers**

**struct A1** {

```
protected:
    void f1() {} // protected
private:
    void f2() {} // private
};
class A2 {
    int data; // private (by default)
};
struct B : A1 {
   void h1() { f1(); } // ok, "f1" is visible in B
// void h2() { f2(); } // compile error "f2" is private in A1
};
A1 a;
a.value; // ok
// a.f1() // compile error protected
// a.f2() // compile error private
```
**int** value; *// public (by default)*

<span id="page-430-0"></span>The **access specifiers** are also used for defining how the visibility is propagated from the base class to a specific derived class in the inheritance

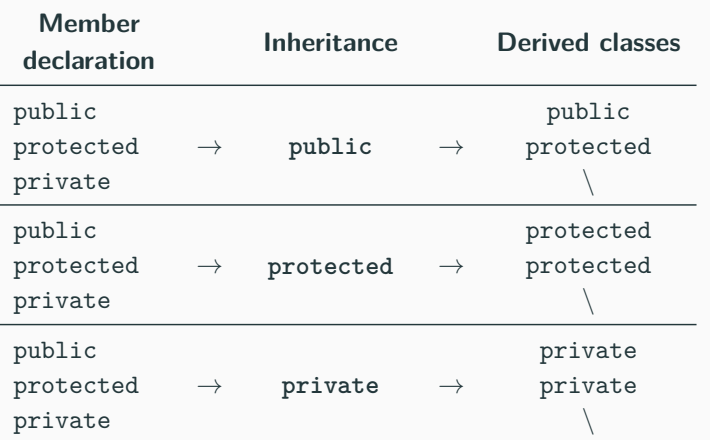

# **Inheritance Access Specifiers**

```
struct A {
    int var1; // public
protected:
    int var2; // protected
};
struct B : protected A {
    int var3; // public
};
B b;
// b.var1; // compile error, var1 is protected in B
// b.var2; // compile error, var2 is protected in B
b.var3; // ok, var3 is public in B
```
### **Inheritance Access Specifiers 3/3**

```
class A {
public:
   int var1;
protected:
   int var2;
};
class B1 : A {}; // private inheritance
class B2 : public A {}; // public inheritance
B1 b1;
// b1.var1; // compile error, var1 is private in B1
// b1.var2; // compile error, var2 is private in B1
B2 b2;
b2.var1; // ok, var1 is public in B2
```
*// b2.var2; // compile error, var2 is protected in B2*

When use protected/private data members:

- They are not part of the interface, namely the *logical state* of the object (not useful for the user)
- They must preserve the const correctness (e.g. for pointer), see Advanced Concepts I

When use public data members:

- They can potentially change any time
- const correctness is preserved for values and references, as opposite to pointers. Data members should be preferred to member functions in this case

# <span id="page-434-0"></span>**[Class Constructor](#page-434-0)**

#### **Constructor [ctor]**

A **constructor** is a special member function of a class that is executed when a new instance of that class is created

Goals: initialization and resource acquisition

Syntax: **T(...)** same named of the class and no return type

- A constructor is supposed to initialize all data members
- We can define *multiple constructors* with different signatures
- Any constructor can be constexpr

## **Default Constructor**

#### **Default Constructor**

The **default constructor T()** is a constructor with no argument

Every class has always either an implicit, explicit, or deleted default constructor

```
struct A {
    A() {} // explicit default constructor
    A(int) {} // user-defined (non-default) constructor
};
struct A {
    int x = 3; // implicit default constructor
};
A a{}; // call the default constructor, equivalent to: A a;
```
Note: an implicit default constructor is constexpr  $21/66$ 

```
struct A {
   A() { cout << "A"; } // default constructor
};
A a1; // call the default constructor
// A a2(); // interpreted as a function declaration!!
A a3{}; // ok, call the default constructor
                 // direct-list initialization (C++11)
A array[3]; // print "AAA"
A* ptr = new A[4]; // print "AAAA"
```
## **Deleted Default Constructor 1/2**

The implicit default constructor of a class is marked as **deleted** if (simplified):

• It has any user-defined constructor

```
struct A {
    A(int x) {}
};
// A a; // compile error
```
 $\blacksquare$  It has a non-static member/base class of reference/const type

```
struct NoDefault { // deleted default constructor
    int& x;
    const int y;
};
```
## **Deleted Default Constructor 2/2**

• It has a non-static member/base class which has a deleted (or inaccessible) default constructor

```
struct A {
   NoDefault var; // deleted default constructor
};
struct B : NoDefault {}; // deleted default constructor
```
• It has a non-static member/base class with a deleted or inaccessible destructor

```
struct A {
private:
    \simA() {}
};
```
## **Initializer List**

The **Initializer list** is used for initializing the data members of a class or explicitly call the base class constructor before entering the constructor body (Not to be confused with std::initializer list )

**struct A** { **int** x, y; A(**int** x1) : x(x1) {} *// ": x(x1)" is the Initializer list // direct initialization syntax* A(int x1, int y1) : // ":  $x\{x1\}$ ,  $y\{y1\}$ " x{x1}, *// is the Initializer list* y{y1} {} *// direct-list initialization syntax* }; *// (C++11)*

C++11 **In-class non-static data members initialization** (NSDMI) allows initializing the data members where they are declared. A user-defined constructor can be used to override their default values

```
struct A {
    int x = 0; // in-class member initializer
    const char* str = nullptr; // in-class member initializer
    A() {} // "x" and "str" are well-defined if
          // the default constructor is called
    A(const char* str1) : str{str1} {}
};
```
**const** and **reference** data members must be initialized by using the initialization list or by using in-class *brace-or-equal-initializer* syntax  $(C++11)$ 

```
struct A {
   int x;
   const char y; // must be initialized
   int& z; // must be initialized
   int& v = x; // equal-initializer (C++11)
   const int w{4}; // brace initializer (C++11)
   A() : x(3), y('a'), z(x) {}
};
```
Class member initialization follows the order of declarations and not the order in the initialization list

```
struct ArrayWrapper {
    int* array;
    int size;
    ArrayWrapper(int user_size) :
        size{user size},
        array{new int[size]} {}
        // wrong!!: "size" is still undefined
};
ArrayWrapper a(10);
cout << a.array[4]; // segmentation fault
```
### **Uniform Initialization (C++11)**

**Uniform Initialization** {}, also called *list-initialization*, is a way to fully initialize any object independently of its data type

#### • **Minimizing Redundant Typenames**

- In function arguments
- In function returns
- Solving the **"Most Vexing Parse" problem**
	- Constructor interpreted as function prototype

[mbevin.wordpress.com/2012/11/16/uniform-initialization](http://mbevin.wordpress.com/2012/11/16/uniform-initialization/) 29/66

#### **Minimizing Redundant Typenames**

```
struct Point {
    int x, y;
    Point(int x1, int y1) : x(x1), y(y1) {}
};
```

```
C++03 Point add(Point a, Point b) {
             return Point(a.x + b.x, a.y + b.y);}
          Point c = add(Point(1, 2), Point(3, 4));
```

```
C++11 Point add(Point a, Point b) {
             return { a.x + b.x, a.y + b.y }; // here
         }
         auto c = add({1, 2}, {3, 4}); // here
```

```
struct A {
   A(int) {}
};
struct B {
// A a(1); // compile error It works in a function scope
   A a{2}; // ok, call the constructor
};
```

```
struct A {};
struct B {
    B(A \ a) \ \{\}void f() {}
};
B b( A() ); // "b" is interpreted as function declaration
             // with a single argument A (*)() (func. pointer)
// b.f() // compile error "Most Vexing Parse" problem
            // solved with B b{ A{} };
```
#### **Class constructors are never inherited**

A Derived class must call implicitly or explicitly a Base constructor before the current class constructor

**Class constructors are called in order from the top Base class to the most Derived class** (C++ objects are constructed like onions)

```
struct A {
   A() { cout << "A" };
};
struct B1 : A { // call "A()" implicitly
   int y = 3; // then, "y = 3"
};
struct B2 : A { // call "A()" explicitly
   B2() : A() { cout << "B"; }
};
B1 b1; // print "A"
B2 b2; // print "A", then print "B" 33/66
```
### **The problem:**

Most constructors usually perform identical initialization steps before executing individual operations

C++11 A **delegate constructor** calls another constructor of the same class to reduce the repetitive code by adding a function that does all the initialization steps

```
struct A {
    int a;
   float b;
    bool c;
    // standard constructor:
    A(int a1, float b1, bool c1) : a(a1), b(b1), c(c1) {
       // do a lot of work
    }
    A(int a1, float b1) : A(a1, b1, false) {} // delegate construtor
    A(float b1) : A(100, b1, false) {} // delegate construtor
};
```
#### **explicit**

The explicit keyword specifies that a constructor or conversion operator  $(C++11)$ does not allow implicit conversions or copy-initialization from single arguments or braced initializers

The problem:

```
struct MyString {
    MyString(int n); // (1) allocate n bytes for the string
    MyString(const char *p); // (21) initializes starting from a raw string
};
MyString string = 'a'; // call (1), implicit conversion!!
```
**explicit** cannot be applied to copy/move-constructors

[Most C++ constructors should be explicit](https://quuxplusone.github.io/blog/2023/04/08/most-ctors-should-be-explicit/) 35/66

## **explicit Keyword**

 $f(B{1});$  // *ok* 36/66

```
struct A {
   A() {}
   A(int) {}
   A(int, int) {}
};
void f(const A&) {}
A a1 = {}; // okA a2(2); // ok
A a3 = 1; // ok (implicit)
// B b3 = 1; // error implicit conversion
A a4{4, 5}; // ok. Selected A(int, int)
B b4{4, 5}; // ok. Selected B(int, int)
A a5 = {4, 5}; // ok. Selected A(int, int)
// B b5 = {4, 5}; // error implicit conversion
f({\{\}}); // ok
f(1); // ok
f({1}); // ok
                                        struct B {
                                           explicit B() {}
                                            explicit B(int) {}
                                           explicit B(int, int) {}
                                        };
                                        void f(const B&) {}
                                        // B b1 = {}; // error implicit conversion
                                        B b2(2); // ok
                                        B b6 = (B) 1; // OK: explicit cast
                                        // f({}); // error implicit conversion
                                        // f(1); // error implicit conversion
                                        // f({1}); // error implicit conversion
```
## **[[nodiscard]] and Classes**

 $C++17$  allows setting [[nodiscard]] for the entire class/struct

```
[[nodiscard]] struct A {};
A f() { return A{}; }
```

```
auto x = f(); // ok
f(); // compiler warning
```
 $C++20$  allows to set [[nodiscard]] for constructors

```
struct A {
   [[nodiscard]] A() {} // C++20 also allows [[nodiscard]] with a reason
};
void f(A {})
A a{}; // ok
f(A{}); // ok
A{}; // compiler warning 37/66
```
# <span id="page-453-0"></span>**[Copy Constructor](#page-453-0)**

#### **Copy Constructor**

A **copy constructor T(const T&)** creates a new object as a deep copy of an existing object

```
struct A {
   A() {} // default constructor
   A(int) {} // non-default constructor
   A(const A&) {} // copy constructor → direct initialization
}
```
## **Copy Constructor Details**

- Every class always defines an *implicit* or explicit copy constructor, potentially deleted
- The copy constructor implicitly calls the *default* Base class constructor
- Even the copy constructor is considered a user-defined constructor
- The copy constructor doesn't have template parameters, otherwise it is a standard member function
- The copy constructor must not be confused with the assignment operator operator=

```
MyStruct x;
MyStruct y{x}; // copy constructor
y = x; // call the assignment operator=, not the copy constructor
               1/ \rightarrow copy initialization, see next lecture
```
#### **Copy Constructor Example**

```
struct Array {
    int size;
    int* array;
    Array(int size1) : size{size1} {
        array = new int[size];
    }
    // copy constructor, ": size{obj.size}" initializer list
    Array(const Array& obj) : size{obj.size} {
        array = new int[size];
        for (int i = 0; i < size; i++)array[i] = obj.array[i];}
};
Array x{100}; // do something with x.array ...
Array y{x}; // call "Array::Array(const Array&)"
```
## **Copy Constructor Usage**

#### **The copy constructor is used to:**

- Initialize one object from another one having the same type
	- Direct constructor
	- Assignment operator

A a1; A a2(a1); *// Direct copy initialization* A a3{a1}; *// Direct copy initialization* A a4 = a1; *// Copy initialization* A a5 = {a1}; *// Copy list initialization*

- Copy an object which is *passed by-value* as input parameter of a function **void** f(A a);
- Copy an object which is returned as result from a function**\*** <sup>A</sup> f() { **return** A(3); } *// \* see RVO optimization* 41/66

### **Copy Constructor Usage Examples**

```
struct A {
   A() \{ \}A(const A& obj) { cout << "copy"; }
};
void f(A a) {} // pass by-value
A g1(A& a) { return a; }
A g2() { return A(); }
A a;
A b = a; // copy constructor (assignment) "copy"
A c(b); // copy constructor (direct) "copy"
f(b); // copy constructor (argument) "copy"
g1(a); // copy constructor (return value) "copy"
A \, d = g(2); // * see RVO optimization (Advanced Concepts I) 42/66
```
#### **Pass by-value and Copy Constructor**

```
struct A {
    A() {}
    A(const A& obj) { cout << "expensive copy"; }
};
struct B : A {
    B() \{ \}B(const B& obj) { cout << "cheap copy"; }
};
void f1(B b) {}
void f2(A a) {}
B b1;
f1(b1); // cheap copy
f2(b1); // expensive copy!! It calls A(const A&) implicitly
```
## **Deleted Copy Constructor**

The implicit copy constructor of a class is marked as **deleted** if (simplified):

- It has a non-static member/base class of reference/const type **struct NonDefault** { **int**& x; }; *// deleted copy constructor*
- It has a non-static member/base class which has a deleted (or inaccessible) copy constructor

```
struct B { // deleted copy constructor
    NonDefault a;
\ddot{\ }:
struct B : NonDefault {}; // delete copy constructor
```
- It has a non-static member/base class with a deleted or inaccessible destructor
- The class has the move constructor (next lectures)

## <span id="page-461-0"></span>**[Class Destructor](#page-461-0)**

### **Destructor [dtor]**

A **destructor** is a special member function that is executed whenever an object is out-of-scope or whenever the delete/delete[] expression is applied to a pointer of that class

Goals: resources releasing

Syntax: ∼**T()** same name of the class and no return type

- Any object has exactly one *destructor*, which is always *implicitly* or explicitly declared
- $\bullet$  C++20 The *destructor* can be constexpr

#### **Class Destructor**

#### **struct Array** { **int**\* array;

```
Array() { // constructor
       array = new int[10];
    }
    ∼Array() { // destructor
       delete[] array;
    }
};
int main() {
  Array a; // call the constructor
  for (int i = 0; i < 5; i++)
       Array b; // call 5 times the constructor + destructor
} // call the destructor of "a"
```
**Class destructor is never inherited**. Base class destructor is invoked after the current class destructor

**Class destructors are called in reverse order**. From the most Derived to the top Base class

```
struct A {
    \simA() { cout << "A"; }
};
struct B {
    \simB() { cout << "B"; }
};
struct C : A {
    B b; // call ∼B()
    \simC() { cout << "C"; }
};
int main() {
    C b; // print "C", then "B", then "A"
}
```
<span id="page-465-0"></span>**[Defaulted](#page-465-0) [Constructors,](#page-465-0) [Destructor, and](#page-465-0) [Operators](#page-465-0) ([=default](#page-465-0))**

 $C++11$  The compiler can automatically generate

• **default/copy/move constructors**

 $A() = \text{default}$  $A$ (const  $A\&0$  = default  $A(A\&\&) = \text{default}$ 

• **destructor**

 $\sim A()$  = default

- **copy/move assignment operators** A& operator=(const A&) = default  $A& operator=(A&&)=default$
- **spaceship operator**

```
auto operator<=>(const A&) const = default
```
= default implies constexpr , but not noexcept or explicit

When the compiler-generated constructors, destructors, and operators are useful:

- Change the visibility of non-user provided constructors and assignment operators ( public , protected , private )
- Make visible the declarations of such members

The **defaulted** default constructor has a <u>similar</u> effect as a user-defined constructor with empty body and empty initializer list

When the compiler-generated constructor is useful:

- Any user-provided constructor disables implicitly-generated default constructor
- Force the default values for the class data members
```
struct A {
  A(int v1) {} // delete implicitly-defined default ctor because
              // a user-provided constructor is defined
  A() = default; // now, A has the default constructor
};
struct B {
protected:
   B() = default; // now it is protected
};
struct C {
   int x;
// C() {} // 'x' is undefined
   C() = default; // 'x' is zero
\}; 50/66
```
# <span id="page-469-0"></span>**[Class Keywords](#page-469-0)**

# **this Keyword**

#### **this**

Every object has access to its own address through the pointer this

Explicit usage is not mandatory (and not suggested)

**this** is necessary when:

- The name of a local variable is equal to some member name
- Return reference to the calling object

```
struct A {
      int x;
      void f(int x) {
             this->x = x; // without "this" has no effect
      }
      const A& g() {
            return *this;
      }
); the state of the state of the state of the state of the state of the state of the state of the state of the state of the state of the state of the state of the state of the state of the state of the state of the state
```
### **static Keyword**

The keyword static declares members (fields or methods) that are not bound to class instances. A **static** member is shared by all objects of the class

```
struct A {
   int x;
   int f() { return x; }
   static int g() { return 3; } // g() cannot access 'x' as it is associated
}; // with class instances
A \text{af4}:a.f(); // call the class instance method
A::g(); // call the static class method
a.g(); // as an alternative, a class instance can access static class members
```
};

# **struct A** { **static const int** a = 4; *// C++03* **static constexpr float**  $b = 4.2f$ ; // better,  $C+11$ *// static const float c = 4.2f; // only GNU extension (GCC)* **static constexpr int** f() { **return** 1; } *// ok, C++11 // static const int g() { return 1; } // 'const' refers to the return type*

53/66

Non- const static data members cannot be *directly* initialized inline (see Translation Units lecture)...before  $C++17$ 

```
struct A {
// static int a = 4; // compiler error
  static int a; // ok, declaration only
   static inline int b = 4; // ok from C++17
  static int f() { return 2; }
   static int g(); // ok, declaration only
};
int A::a = 4; // ok, undefined reference without this definition
int A::g() { return 3; } // ok, undefined reference without this definition
```
### **static Keyword - Example**

```
struct A {
    static int x; // declaration
    static int f() { return x; }
    static int\& g() \{ return x; \}};
int A::x = 3; // definition
//---------------------------------------------------------------------------------
A::f(); // return 3
A: x_{++};A::f(); // return 4
A: g() = 7;A::f(); // return 7
```
## **static Keyword - Member Visibility 5/5**

- A static member function can only access static class members
- A non- static member function can access static class members

```
struct A {
   int x = 3;
   static inline int y = 4;
   int f1() { return x; } // ok
// static int f2() { return x; } // compiler error, 'x' is not visible
   int g1() { return y; } // ok
   static int g2() { return y; } // ok
   struct B {
      int h() { return y + g2(); } // ok
  }; // 'x', 'f1()', 'g1()' are not visible within 'B'
\}; 56/66
```
### **Const member functions**

**Const member functions** (**inspectors** or **observers**) are functions marked with const that are not allowed to change the object logical state

The compiler prevents from inadvertently mutating/changing the data members of observer functions → All data members are marked const within an **observer** method, including the this pointer

- The *physical state* can still be modified, see mutable member functions  $\rightsquigarrow$
- Member functions without a **const** suffix are called non-const member functions or **mutators/modifiers**

### **const Keyword**

```
struct A {
    int x = 3;
    int* p;
    int get() const {
    // x = 2; // compile error class variables cannot be modified
     // p = nullptr; // compile error class variables cannot be modified
       p[0] = 3; // ok, p is 'int* const' -> its content is
                     // not protected
       return x;
    }
};
```
A common case where const member functions are useful is to enforce const correctness when accessing pointers, see Advanced Concepts I, Const Correctness

The const keyword is part of the function signature. Therefore, a class can implement two similar methods, one which is called when the object is const , and one that is not

```
class A {
   int x = 3;
public:
   int& get1() { return x; } // read and write
   int get1() const { return x; } // read only
   int& get2() { return x; } // read and write
};
A a1;
cout << a1.get1(); // ok
cout << a1.get2(); // ok
a1.get1() = 4; \frac{1}{8} // ok
const A a2;
cout << a2.get1(); // ok
// cout << a2.get2(); // compile error "a2" is const
//a2.get1() = 5; // compile error only "get1() const" is available
```
# **mutable Keyword**

#### **mutable**

mutable data members of const class instances are modifiable. They should be part of the object *physical state*, but not of the *logical state* 

- It is particularly useful if most of the members should be constant but a few need to be modified
- Conceptually, *mutable* members should not change anything that can be retrieved from the class interface

```
struct A {
    int x = 3;
   mutable int y = 5;
};
const A a;
// a.x = 3; // compiler error const
a.y = 5; // ok
```
The using keyword is used to declare a *type alias* tied to a specific class

```
struct A {
    using type = int;
};
typename A::type x = 3; // "typename" keyword is needed when we refer to types
struct B : A {};
typename B::type x = 4; // B can use "type" as it is public in A
```
# **using Keyword for Inheritance**

The using keyword can be also used to change the *inheritance attribute* of member data or functions

```
struct A {
protected:
    int x = 3;
};
struct B : A {
public:
    using A::x;
};
B b;
b.x = 3; // ok, "b.x" is public
```
#### **friend Class**

A friend class can access the private and protected members of the class in which it is declared as a friend

Friendship properties:

- **Not Symmetric**: if class **A** is a friend of class **B**, class **B** is not automatically a friend of class **A**
- **Not Transitive**: if class **A** is a friend of class **B**, and class **B** is a friend of class **C**, class **A** is not automatically a friend of class **C**
- **Not Inherited**: if class **Base** is a friend of class **X**, subclass **Derived** is not automatically a friend of class **X**; and if class **X** is a friend of class **Base**, class **X** is not automatically a friend of subclass **Derived**

## **friend Keyword**

**class B**; *// class declaration*

```
class A {
   friend class B;
   int x; // private
};
class B {
    int f(A a) { return a.x; } // ok, B is friend of A
};
class C : B {
// int f(A a) { return a.x; } // compile error not inherited
};
```
### **friend Method**

A non-member function can access the private and protected members of a class if it is declared a friend of that class

```
class A {
    int x = 3; // private
    friend int f(A a); // friendship declaration, no implementation
};
//'f' is not a member function of any class
int f(A a) {
    return a.x; // A is friend of f(A)
}
```
friend methods are commonly used for implementing the stream operator operator  $\langle 65/66$ 

### **delete Keyword (C++11)**

The delete keyword explicitly marks a member function as deleted and any use results in a compiler error. When it is applied to copy/move constructor or assignment, it prevents the compiler from implicitly generating these functions

The default copy/move functions for a class can produce unexpected results. The keyword delete prevents these errors

```
struct A {
   A() = \text{default}:A(const A&) = delete; // e.g. deleted because unsafe or expensive
};
void f(A a) {} // implicit call to copy constructor
A a;
// f(a); // compile error marked as deleted 66/66
```
# **Modern C++ Programming**

8. Object-Oriented Programming II

Polymorphism and Operator Overloading

Federico Busato

2024-03-29

# **<sup>1</sup> [Polymorphism](#page-490-0)**

- **[virtual](#page-495-0)** Methods
- [Virtual Table](#page-498-0)
- **[override](#page-502-0)** Keyword
- **final** [Keyword](#page-504-0)
- Common Frrors
- [Pure Virtual Method](#page-508-0)
- **[Abstract Class and Interface](#page-510-0)**

# **2** [Inheritance Casting and Run-time Type Identification](#page-511-0) ★

# **Table of Contents**

# **<sup>3</sup> [Operator Overloading](#page-521-0)**

- **[Overview](#page-522-0)**
- [Comparison Operator](#page-524-0) **operator<**
- [Spaceship Operator](#page-525-0) **operator<=>**
- [Subscript Operator](#page-529-0) **operator[]**
- [Multidimensional Subscript Operator](#page-530-0) **operator[]**
- [Function Call Operator](#page-531-0) **operator()**
- **static operator()** and **[static operator\[\]](#page-532-0)**
- [Conversion Operator](#page-533-0) **operator T()**
- [Return Type Overloading Resolution](#page-535-0)  $\star$

# **Table of Contents**

- [Increment and Decrement Operators](#page-536-0) operator++/--
- [Assignment Operator](#page-537-0) **operator type=**
- [Stream Operator](#page-540-0) **operator<<**
- [Operator Notes](#page-541-0)

# **4** [C++ Object Layout](#page-543-0) <sup>★</sup>

- [Aggregate](#page-545-0)
- [Trivial Class](#page-548-0)
- [Standard-Layout Class](#page-551-0)
- [Plain Old Data \(POD\)](#page-552-0)
- [Hierarchy](#page-554-0)

# <span id="page-490-0"></span>**[Polymorphism](#page-490-0)**

### **Polymorphism**

In Object-Oriented Programming (OOP), **polymorphism** (meaning "having multiple forms") is the capability of an object of *mutating* its behavior in accordance with the specific usage context

- At run-time, objects of a *base class* behaves as objects of a *derived class*
- A **Base** class may define and implement polymorphic methods, and **derived** classes can **override** them, which means they provide their own implementations, invoked at run-time depending on the context

**Overloading** is a form of static polymorphism (compile-time polymorphism)

In C++, the term **polymorphic** is strongly associated with dynamic polymorphism (overriding)

```
// overloading example
void f(int a) {}
void f(double b) {}
f(3); // calls f(int)
f(3.3); // calls f(double)
```
Connecting the function call to the function body is called Binding

- In **Early Binding** or Static Binding or Compile-time Binding, the compiler identifies the type of object at compile-time
	- the program can jump directly to the function address
- In **Late Binding** or Dynamic Binding or Run-time binding, the run-time identifies the type of object at execution-time and then matches the function call with the correct function definition
	- the program has to read the address held in the pointer and then jump to that address (less efficient since it involves an extra level of indirection)

C++ achieves **late binding** by declaring a virtual function

## **Polymorphism - The problem**

```
struct A {
    void f() { cout << "A"; }
};
struct B : A {
   void f() { cout << "B"; }
};
void g(A& a) { a.f(); } // accepts A and B
void h(B& b) { b.f(); } // accepts only B
A a;
B b;
g(a); // print "A"
g(b); // print "A" not "B"!!!
```
### <span id="page-495-0"></span>**Polymorphism - virtual method**

```
struct A {
    virtual void f() { cout << "A"; }
}; // now "f()" is virtual, evaluated at run-time
struct B : A {
    void f() { cout << "B"; }
}; // now "B::f()" overrides "A::f()", evaluated at run-time
void g(A& a) { a.f(); } // accepts A and B
A a;
B b;
g(a); // print "A"
g(b); // NOW, print "B"!!!
```
The virtual keyword is not necessary in derived classes, but it improves readability and clearly advertises the fact to the user that the function is virtual  $8/64$ 

### **When virtual works**

```
struct A {
    virtual void f() { cout << "A"; }
};
struct B : A {
   void f() { cout << "B"; }
};
void f(A& a) { a.f(); } // ok, print "B"
void g(A* a) { a->f(); } // ok, print "B"
void h(A a) { a.f(); } // does not work!! print "A"
B b;
f(b); // print "B"
g(&b); // print "B"
h(b); // print "A" (cast to A)
```
# **Polymorphism Dynamic Behavior**

```
struct A {
    virtual void f() { cout << "A"; }
};
struct B : A {
    void f() { cout << "B"; }
};
A* get_object(bool selectA) {
    return (selectA) ? new A() : new B();
}
get_object(true)->f(); // print "A"
get_object(false)->f(); // print "B"
```
#### <span id="page-498-0"></span>**vtable**

The **virtual table** (vtable) is a lookup table of functions used to resolve function calls and support dynamic dispatch (late binding)

A virtual table contains one entry for each virtual function that can be called by objects of the class. Each entry in this table is simply a function pointer that points to the most-derived function accessible by that class

The compiler adds a *hidden* pointer to the base class which points to the virtual table for that class ( sizeof considers the vtable pointer)

**Virtual Table 2/2**

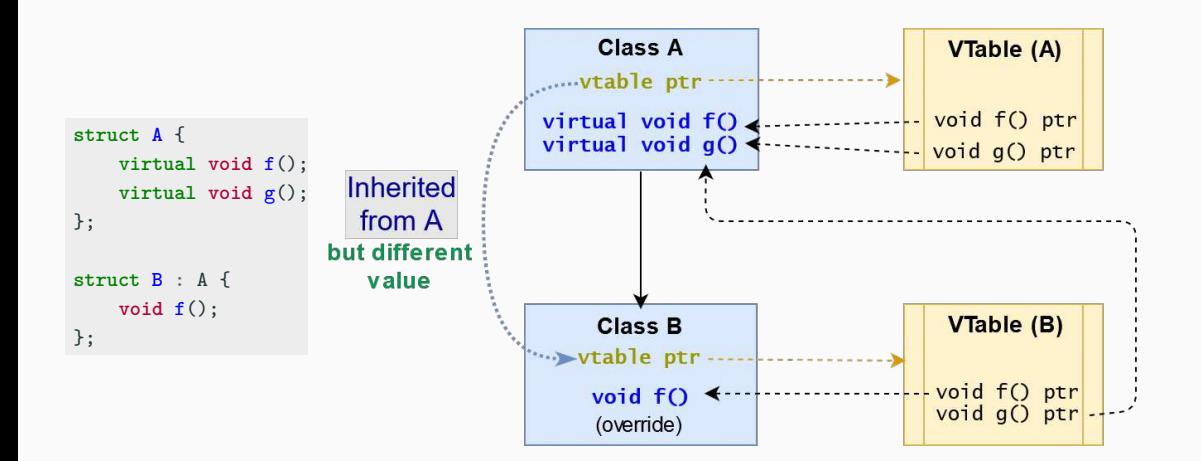

### **Does the vtable really exist? (answer: YES)**

```
struct A {
    int x = 3;
    virtual void f() { cout << "abc"; }
};
A* a1 = new A;
A* a2 = (A*) malloc(sizeof(A));
cout << a1->x; // print "3"
cout << a2->x; // undefined value!!
a1->f(); // print "abc"
a2 \rightarrow f(); // segmentation fault \mathbb{R}
```
Lesson learned: Never use malloc in C++

virtual classes allocate one extra pointer (hidden)

```
struct A {
    virtual void f1();
    virtual void f2();
};
class B : A {};
cout << sizeof(A); // 8 bytes (vtable pointer)
cout << sizeof(B); // 8 bytes (vtable pointer)
```
### <span id="page-502-0"></span>**override Keyword (C++11)**

The override keyword ensures that the function is virtual and is overriding a virtual function from a base class

It forces the compiler to check the base class to see if there is a virtual function with this exact signature

override implies virtual ( virtual should be omitted)

# **override Keyword**

```
struct A {
   virtual void f(int a); // a "float" value is casted to "int"
}; // ∗ ∗ ∗
struct B : A {
   void f(int a) override; // ok
   void f(float a); // (still) very dangerous!!
                              // ∗ ∗ ∗
// void f(float a) override; // compile error not safe
// void f(int a) const override; // compile error not safe
};
// ∗ ∗ ∗ f(3.3f) has a different behavior between A and B
```
## **final Keyword**

#### **final Keyword (C++11)**

The final keyword prevents inheriting from classes or overriding methods in derived classes

```
struct A {
    virtual void f(int a) final; // "final" method
};
struct B : A {
// void f(int a); // compile error f(int) is "final"
    void f(float a); // dangerous (still possible)
}; // "override" prevents these errors
struct C final { // cannot be extended
};
// struct D : C { // compile error C is "final"
// };
```
#### **Virtual Methods (Common Error 1)**

**All classes with at least one virtual method should declare a virtual destructor**

```
struct A {
   ∼A() { cout << "A"; } // <-- here the problem (not virtual)
   virtual void f(int a) {}
};
struct B : A {
   int* array;
   B() { array = new int[1000000]; }
   ∼B() { delete[] array; }
};
//----------------------------------------------------------------------
void destroy(A* a) {
   delete a; // call ∼A()
}
B* b = new B:
destroy(b); // without virtual, ∼B() is not called
           // destroy() prints only "A" -> huge memory leak!! 18/64
```
#### **Virtual Methods (Common Error 2)**

#### **Do not call virtual methods in constructor and destructor**

- Constructor: The derived class is not ready until constructor is completed
- Destructor: The derived class is already destroyed

```
struct A {
    A() { f(); } // what instance is called? "B" is not ready
                  // it calls A::f(), even though A::f() is virtual
    virtual void f() { cout << "Explosion"; }
};
struct B : A {
    B() = default; // call A(). Note: A() may be also implicit
    void f() override { cout << "Safe"; }
};
```
B b; *// call B(), print "Explosion", not "Safe"!!* 19/64

#### **Virtual Methods (Common Error 3)**

#### **Do not use default parameters in virtual methods**

Default parameters are not inherited

```
struct A {
    virtual void f(int i = 5) \{ \text{court} << "A::" << i << "\n"; \}virtual void g(int i = 5) { cout << "A::" << i << "\n\mathbb{r}: }
};
struct B : A {
    void f(int i = 3) override \{ \text{ cout} << "B::" << i << "\n"; \}void g(int i) override { cout << "B::" << i \leq i \leq n"; }
};
A a; B b;
a.f(); // ok, print "A::5"
b.f(); // ok, print "B::3"
A\& ab = b;
ab.f(); // !!! print "B::5" // the virtual table of A
                                // contains f(int i = 5) and
ab.g(); // !!! print "B::5" // g(int i = 5) but it points
                                 // to B implementations
```
20/64

#### **Pure Virtual Method**

A **pure virtual method** is a function that must be implemented in derived classes (concrete implementation)

Pure virtual functions can have or not have a body

```
struct A {
   virtual void f() = 0; // pure virtual without body
   virtual void g() = 0; // pure virtual with body
};
void A::g() {} // pure virtual implementation (body) for g()
struct B : A {
   void f() override {} // must be implemented
   void g() override {} // must be implemented
\}; 21/64
```
## **Pure Virtual Method 2/2**

A class with one pure virtual function cannot be instantiated

```
struct A {
   virtual void f() = 0:
};
struct B1 : A {
// virtual void f() = 0; // implicitly declared
};
struct B2 : A {
   void f() override {}
};
// A a; // "A" has a pure virtual method
// B1 b1; // "B1" has a pure virtual method
B2 b2; // ok 22/64
```
#### **Abstract Class and Interface**

- A class is **interface** if it has only pure virtual functions and optionally (suggested) a virtual destructor. Interfaces do not have implementation or data
- A class is **abstract** if it has at least one pure virtual function

```
struct A { // INTERFACE
   virtual ∼A(); // to implement
   virtual void f() = 0;
};
struct B { // ABSTRACT CLASS
   B() {} // abstract classes may have a contructor
   virtual void g() = 0; // at least one pure virtual
protected:
   int x; // additional data
};
```
# <span id="page-511-0"></span>**[Inheritance Casting](#page-511-0) [and Run-time Type](#page-511-0) [Identification](#page-511-0)** ★

# **Hierarchy Casting**

**Class-casting** allows implicit or explicit conversion of a class into another one across its hierarchy

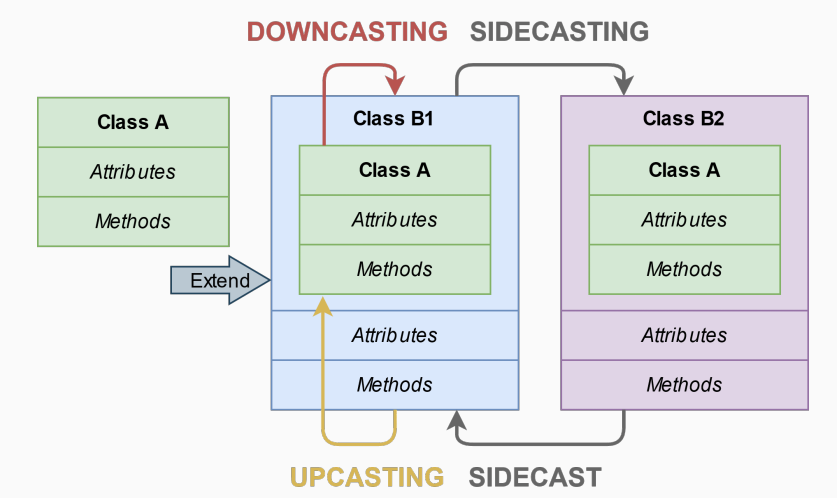

## **Hierarchy Casting**

#### **Upcasting** Conversion between a derived class reference or pointer to a base class

- It can be implicit or explicit
- It is safe
- static\_cast or dynamic\_cast // see next slides

**Downcasting** Conversion between a base class reference or pointer to a derived class

- It is only explicit
- It can be dangerous
- static cast or dynamic cast

**Sidecasting** (Cross-cast) Conversion between a class reference or pointer to another class of the same hierarchy level

- It is only explicit
- It can be dangerous
- dynamic cast

#### **Upcasting and Downcasting Example**

```
struct A {
  virtual void f() { cout << "A"; }
};
struct B : A {
  int var = 3;
  void f() override { cout << "B"; }
};
A a;
B b;
A& a1 = b; // implicit cast upcasting
static_cast<A&>(b).f(); // print "B" upcasting
static_cast<B&>(a).f(); // print "A" downcasting
cout << b.var; // print 3 (no cast)
cout << static_cast<B&>(a).var; // potential segfault!!! downcasting
```
26/64

## **Sidecasting Example**

```
struct A {
   virtual void f() { cout << "A"; }
};
struct B1 : A {
   void f() override { cout << "B1"; }
};
struct B2 : A {
  void f() override { cout << "B2"; }
};
B1 b1;
B2 b2;
dynamic_cast<B2&>(b1).f(); // sidecasting, throw std::bad cast
dynamic_cast<B1&>(b2).f(); // sidecasting, throw std::bad cast
// static_cast<B1&>(b2).f(); // compile error
```
## **RTTI**

**Run-Time Type Information** (**RTTI**) is a mechanism that allows the type of object to be determined at runtime

 $C_{++}$  expresses RTTI through three features:

- dynamic cast keyword: conversion of polymorphic types
- typeid keyword: identifying the exact type of object
- type info class: type information returned by the typeid operator

RTTI is available only for classes that are *polymorphic*, which means they have at least one virtual method

type info class has the method name() which returns the name of the type

```
struct A {
  virtual void f() {}
};
struct B : A {};
A a;
B b;
A& a1 = b; // implicit upcasting
cout << typeid(a).name(); // print "1A"
cout << typeid(b).name(); // print "1B"
cout << typeid(a1).name(); // print "1B"
```
**dynamic cast** , differently from static cast , uses RTTI for deducing the correctness of the output type This operation happens at run-time and it is expensive

**dynamic cast<New>(Obj)** has the following properties:

- Convert between a derived class Obj to a base class New  $\rightarrow$  upcasting. New/Obj are both pointers or references
- Throw std::bad\_cast if New/Obj are references and New/Obj cannot be converted
- Returns NULL if New/Obj are pointers and New/Obj cannot be converted

### **dynamic cast Example 1**

```
struct A {
  virtual void f() { cout << "A"; }
};
struct B : A {
  void f() override { cout << "B"; }
};
A a;
B b;
dynamic_cast<A&>(b).f(); // print "B" upcasting
// dynamic_cast<B&>(a).f(); // throw std::bad cast
                        // wrong downcasting
dynamic_cast<B*>(&a); // returns nullptr
                        // wrong downcasting 31/64
```
### **dynamic cast Example 2**

```
struct A {
    virtual void f() { cout << "A"; }
};
struct B : A {
    void f() override { cout << "B"; }
};
A* get_object(bool selectA) {
    return (selectA) ? new A() : new B();
}
void g(bool value) {
    A* a = get\_object(value);B* b = dynamic_cast<B*>(a); // downcasting + check
    if (b != nullptr)
        b->f(); // exectuted only when it is safe
}
```
# <span id="page-521-0"></span>**[Operator](#page-521-0) [Overloading](#page-521-0)**

## **Operator Overloading**

#### **Operator Overloading**

**Operator overloading** is a special case of polymorphism in which some *operators* are treated as polymorphic functions and have different behaviors depending on the type of its arguments

```
struct Point {
   int x, y;
   Point operator+(const Point& p) const {
      return \{x + p.x, y + p.y\};}
};
Point a{1, 2};
Point b{5, 3};
Point c = a + b; // "c" is (6, 5) 33/64
```
## **Operator Overloading**

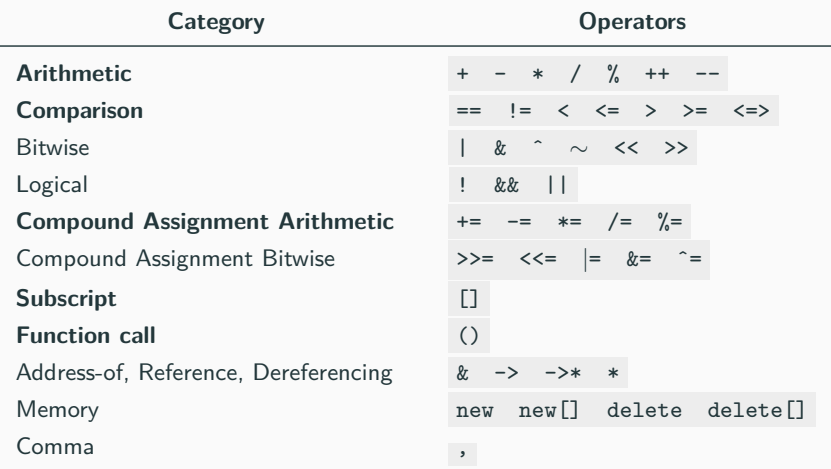

- Categories not in bold are rarely used in practice
- Operators that cannot be overloaded: ? . . \* :: sizeof typeof 34/64

## **Comparison Operator operator<**

Relational and comparison operators operator<,  $\leq$ ,  $=$ ,  $\geq$  > are used for comparing two objects

In particular, the **operator<** is used to determine the ordering of a set of objects (e.g. sort)

```
# include <algorithm>
struct A {
   int x;
   bool operator<(A a) const {
      return x * x < a.x * a.x;
   }
};
A array [] = {5, -1, 4, -7};
std::sort(array, array + 4);// array: {-1, 4, 5, -7} 35/64
```
 $C++20$  allows overloading the **spaceship operator**  $\leq$  > for replacing all comparison operators operator<,  $\leq$ ,  $=$ ,  $\geq$ 

```
struct A {
    bool operator==(const A&) const;
    bool operator!=(const A&) const;
    bool operator<(const A&) const;
    bool operator<=(const A&) const;
    bool operator>(const A&) const;
    bool operator>=(const A&) const;
};
```

```
// replaced by
struct B {
    int operator<=>(const B&) const;
};
```

```
# include <compare>
```

```
struct Obj {
   int x;
    auto operator<=>(const Obj& other) {
       return x - other.x; // or even better "x <=> other.x"
    }
};
Obj a{3};
Obj b{5};
a < b; // true, even if the operator< is not defined
a == b; // false
a <=> b < 0; // true
```
The compiler can also generate the code for the spaceship operator  $=$  default, even for multiple fields and arrays, by using the default comparison semantic of its members

```
# include <compare>
struct Obj {
    int x;
    char y;
    short z[2];
    auto operator<=>(const Obj&) const = default;
    // if x == other.x, then compare y
    // if y == other.y, then compare z
    // if z[0] == other.z[0], then compare z[1]
};
```
The *spaceship operator* can use one of the following ordering:

**strong ordering**  $\bullet$  if a is equivalent to b,  $f(a)$  is also equivalent to  $f(b)$ 

- exactly one of  $\leq$ , ==, or  $>$  must be true
- $\circ$  integral types, e.g. int, char

- **weak ordering**  $\bullet$  if a is equivalent to b,  $f(a)$  may not be equivalent to  $f(b)$ 
	- exactly one of  $\leq$ , ==, or  $>$  must be true  $\circ$  rectangles, e.g. R $\{2, 5\}$  == R $\{5, 2\}$

**partial ordering**  $\bullet$  if a is equivalent to b,  $f(a)$  may not be equivalent to  $f(b)$ 

- $\bullet$  <, ==, or > may all be false
- O floating-point float , e.g. NaN

The **array subscript** operator[] allows accessing to an object in an array-like fashion The operator accepts everything as parameter, not just integers

```
struct A {
   char permutation[] {'c', 'b', 'd', 'a', 'h', 'y'};
   char& operator[](char c) { // read/write
      return permutation[c - 'a'];
   }
   char operator[](char c) const { // read only
      return permutation[c - 'a'];
   }
};
A a;
a['d'] = 't'; 40/64
```
## **Multidimensional Subscript Operator operator[]**

 $C++23$  introduces the *multidimensional subscript operator* and replaces the standard behavior of the comma operator

```
struct A {
    int operator[](int x) { return x; }
};
struct B {
    int operator[](int x, int y) { return x * y; } // not allowed before C++23
};
int main() {
    A a;
    cout << a[3, 4]; // return 4 (bug)
    B b;
    cout << b[3, 4]; // return 12, C++23
}
```
## **Function Call Operator operator()**

The **function call operator** operator() is generally overloaded to create objects which behave like functions, or for classes that have a primary operation (see Basic Concepts IV lecture)

```
# include <numeric> // for std::accumulate
struct Multiply {
    int operator()(int a, int b) const {
        return a * b;
    }
};
int array[] = { 2, 3, 4 };
int factorial = std::accumulate(array, array + 3, 1, Multiply{});
cout << factorial; // 24
```
C++23 introduces the **static** version of the function call operator operator() and the *subscript operator* operator [] to avoid passing the this pointer

```
# include <numeric> // for std::accumulate
```

```
struct Multiply {
// int operator()(int a, int b); // declaration only
   static int operator()(int a, int b); // best efficiency, no need to access
}; // internal data members
struct MyArray {
// int operator[](int x);
   static int operator[](int x); // best efficiency
};
int array[] = { 2, 3, 4 };
int factorial = std::accumulate(array, array + 3, 1, Multiply});
```
The **conversion operator** operator T() allows objects to be either implicitly or explicitly (casting) converted to another type

```
class MyBool {
    int x;
public:
    MyBool(int x1) : x{x1} {}
    operator bool() const { // implicit return type
        return x == 0;
    }
};
MyBool my_bool{3};
bool b = my_bool; // b = false, call operator bool()
```
C++11 **Conversion operators** can be marked explicit to prevent implicit conversions. It is a good practice as for class constructors

```
struct A {
    operator bool() { return true; }
};
struct B {
    explicit operator bool() { return true; }
};
A a;
B b;
bool c1 = a;
// bool c2 = b; // compile error: explicit
bool c3 = static_cast<bool>(b);
```

```
struct A {
    operator float() { return 3.0f; }
    operator int() { return 2; }
};
auto f() {
    return A{};
}
float x = f();
int \quad y = f();
cout \ll x \ll " \ll \gamma; // x=3.0f, y=2
```
#### **Increment and Decrement Operators operator++/--**

};

The increment and decrement operators operator++, operator-- are used to update the value of a variable by one unit

```
struct A {
   int* ptr;
   int pos;
   A& operator++() { // Prefix notation (++var):
       ++ptr; // returns the new copy of the object by-reference
       ++pos;
       return *this;
   }
   A operator++(int a) { // Postfix notation (var++):
       A tmp = *this; // returns the old copy of the object by-value
       ++ptr;
       ++pos;
       return tmp;
    }
```
## **Assignment Operator operator= 1/3**

The **assignment operator** operator= is used to copy values from one object to another already existing object

```
# include <algorithm> //std::fill, std::copy
struct Array {
   char* array;
   int size;
   Array(int size1, char value) : size{size1} {
        array = new char[size];
        std::fill(array, array + size, value);
   }
   ∼Array() { delete[] array; }
   Array& operator=(const Array& x) { .... } // --> see next slide
\ddot{\ }:
Array a{5, 'o'}; // ["ooooo"]
Array b{3, 'b'}; // ["bbb"]
a = b; // a = ["bbb"] <-- goal 48/64
```
## **Assignment Operator operator= 2/3**

• First option:

```
Array& operator=(const Array& x) {
   if (this == &x) // (1) Check for self assignment
       return *this;
   delete[] array; // (2) Release class resources
   size = x.size; // (3) Re-initialize class resources
   array = new int[x.size];std::copy(x.array, x.array + size, array); // (4) deep copy
   return *this;
}
```
• Second option (less intuitive):

```
Array& operator=(Array x) { // pass by-value
  swap(*this, x); // now we need a swap function for A
  return *this; // x is destroyed at the end
} // --> see next slide 49/64
```
**swap** method:

```
friend void swap(A& x, A& y) {
    using std::swap;
    swap(x.size, y.size);
    swap(x.array, y.array);
}
```
- **why using std::swap ?** if swap(x, y) finds a better match, it will use that instead of std::swap
- **why friend ?** it allows the function to be used from outside the structure/class scope

<stackoverflow.com/questions/3279543> <stackoverflow.com/questions/5695548> 50/64
## **Stream Operator operator<<**

The **stream operation** operator<< can be overloaded to perform input and output for user-defined types

```
# include <iostream>
struct Point {
   int x, y;
   friend std::ostream& operator<<(std::ostream& stream,
                                const Point& point) {
       stream << "(" << point.x << "," << point.y << ")";
       return stream;
   }
   // operator<< is a member of std::ostream -> need friend
}; // implementation and definition can be splitted (not suggested for operator<<)
Point point{1, 2};
std::cout << point; // print "(1, 2)"
```
# **Operators Precedence**

#### Operators preserve **precedence** and **short-circuit** properties

```
struct MyInt {
   int x;
   int operatorˆ(int exp) { // exponential
      int ret = 1;
      for (int i = 0; i < exp; i++)
         ret *= x;return ret;
   }
};
MyInt x{3};
int y = x^2;
cout << y; // 9
int z = x^2 + 2;
cout << z; // 81 !!! 52/64
```
## **Binary Operators Note**

#### **Binary operators should be implemented as friend methods**

```
struct A {}; struct C {};
struct B : A {
   bool operator==(const A& x) { return true; }
};
struct D : C {
   friend bool operator==(const C& x, const C& y) { return true; } // inline
};
// bool operator==(const C& x, const C& y) { return true; } // out-of-line
A a; B b; C c; D d;
b == a; // ok
// a == b; // compile error // "A" does not have == operator
c == d; // ok, use operator==(const C&, const C&)
d = c; // ok, use operator==(const C&, const C&) 53/64
```
# <span id="page-543-0"></span>**[C++ Object Layout](#page-543-0)** [⋆](#page-543-0)

The term **layout** refers to how an object is arranged in memory

- $C++$  defines four types of *layouts*:
	- aggregate
	- trivial copyable
	- standard layout
	- plain-old data (POD)

Such *layouts* are important to understand how the  $C_{++}$  objects interact with pure C API and for optimization purposes, e.g. pass in registers, memcpy , and serialization

#### **Aggregate**

An [aggregate](https://en.cppreference.com/w/cpp/language/aggregate_initialization)  $\sigma$  is an array, struct, or class which supports aggregate initialization (form of list-initialization) through curly braces syntax  $\{\}$ 

- No user-provided constructors
- No private / protected non-static data members and base class
- No virtual functions
- $*$  No base classes, until  $C++17$
- $*$  No *brace-or-equal-initializers* for non-static data members, until  $C++14$
- **R** Apply recursively to base classes non- static data members

No restrictions:

- Non-static uninitialized (until  $C_{++}14$ ) data and function members
- static data and function members

## **Aggregate - Examples 2/3**

**struct Aggregate** {

```
int x; // ok, public member
   int y[3]; // ok, arrays are also fine
   int z { 3 }; // only C++14
   Aggregate() = default; // ok, defaulted constructor
   Aggregate& operator=(const& Aggregate); // ok, function
private: // copy-assignment
   void f() {} // ok, private function
};
struct NotAggregate1 {
   NotAggregate1(); // !! user-provided constructor
   virtual void f(); // !! virtual function
};
class NotAggregate2 : NotAggregate1 { // !! the base class is not an aggregate
   int x; // !! x is private
   NotAggregate1 y; // !! y is not an aggregate (recursive property)
\frac{1}{2}; 56/64
```

```
struct Aggregate1 {
   int x;
   struct Aggregate2 {
       int a;
      int b[3];
   } y;
};
int array1[3] = {1, 2, 3};
int array2[3] {1, 2, 3};
Aggregate1 agg1 = \{1, \{2, \{3, 4, 5\}\}\};Aggregate1 agg2 {1, {2, {3, 4, 5}}}Aggregate1 agg3 = \{1, 2, 3, 4, 5\};
```
#### **Trivial Class**

A **[Trivial Class](https://en.cppreference.com/w/cpp/language/classes)** is a class **[trivial copyable](https://en.cppreference.com/w/cpp/language/classes#Trivially_copyable_class)** (supports memcpy)

## Trivial copyable:

- No *user-provided* copy/move/default *constructors, destructor*, and copy/move assignment operators
- No virtual functions
- **R** Apply recursively to base classes and non- static data members

#### No restrictions:

- User-declared constructors different from copy/move/default
- Functions or static ,non- static data members initialization
- protected / private members

# **Trivial Class - Examples**

```
struct NonTrivial {
    NonTrivial(); // !! user-provided constructor
    virtual void f(); // !! virtual function
};
```

```
struct Trivial1 {
```

```
Trivial1() = default; // ok, defaulted constructor
   Trivial1(int) {} // ok, user-default constructor
   static int x; // ok, static member
   void f(); // ok, function
private:
   int z { 3 } // ok, private and initialized
};
struct Trivial2 : Trivial1 { // ok, base class is trivial
   int Trivial1[3]; // ok, array of trivials is trivial
};
```
#### **Standard-Layout**

A [standard-layout class](https://en.cppreference.com/w/cpp/language/classes#Standard-layout_class)  $\alpha$  is a class with the same memory layout of the equivalent C struct or union (useful for communicating with other languages)

- No virtual functions
- Only one control access ( public / protected / private ) for all non-static data members
- No base classes with non-static data members
- No base classes of the same type as the first non-static data member
- **R** Apply recursively to base classes and non- static data members

# **Standard-Layout Class (examples) 2/2**

```
struct StandardLayout1 {
    StandardLayout1(); // ok, user-provided contructor
    void f(); // ok, non-virtual function
};
class StandardLayout2 : StandardLayout1 {
    int x, y; // ok, both are private
    StandardLayout1 y; // ok, 'y' is not the first data member
};
struct StandardLayout4 : StandardLayout1, StandardLayout2 {
    // ok, can use multiple inheritance as long as only
    // one class in the hierarchy has non-static data members
};
```
# **Plain Old Data (POD)**

# **Plain Old Data (POD)**: Trivial copyable (**T**) + Standard-Layout (**S**)

- (**T**) No user-provided copy/move/default constructors, destructor, and copy/move assignment operators
- (**S**) Only one control access ( public / protected / private ) for all non- static data members
- (**S**) No base classes with non- static data members
- (**S**) No base classes of the same type as the first non- static data member
- (**T, S**) No virtual functions
	- **R** Apply recursively to base classes and non- static data members

# **C++ std Utilities**

 $C++11$  provides three utilities to check if a type is POD, Trivial Copyable, Standard-Layout

- std:: is pod checks for POD, deprecated in  $C++20$
- std::is trivially copyable checks for trivial copyable
- std::is standard layout checks for standard-layout

```
# include <type_traits>
struct A {
   int x;
private:
   int y;
};
cout << std::is_trivially_copyable_v<A>; // true
cout << std::is_standard_layout_v<A>; // false
cout << std::is_pod_v<A>; // false 63/64
```
# **Object Layout Hierarchy**

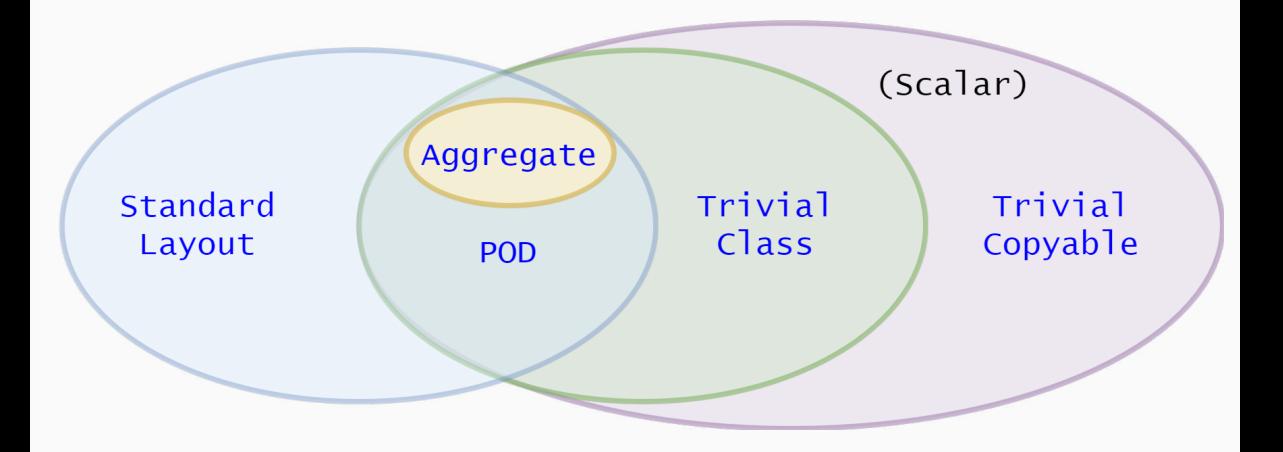

# **Modern C++ Programming**

9. Templates and META-PROGRAMMING I

Function Templates and Compile-Time Utilities

Federico Busato

2024-03-29

# **<sup>1</sup> [Function Template](#page-560-0)**

- **[Overview](#page-561-0)**
- **[Template Instantiation](#page-565-0)**
- **[Template Parameters](#page-568-0)**
- [Template Parameters Default Value](#page-571-0)
- [Overloading](#page-574-0)
- **[Specialization](#page-575-0)**

# **<sup>2</sup> [Template Variable](#page-577-0)**

# **<sup>3</sup> [Template Parameter Types](#page-579-0)**

- [Generic Type Notes](#page-581-0)
- **auto** [Placeholder](#page-582-0)
- [Class Template Parameter Type](#page-583-0)
- [Array and Pointer Types](#page-584-0)  $\star$
- [Function Type](#page-585-0)  $\star$

# **<sup>4</sup> [Compile-Time Utilities](#page-586-0)**

- **static [assert](#page-587-0)**
- **using** [Keyword](#page-588-0)
- **[decltype](#page-590-0)** Keyword

# **<sup>5</sup> [Type Traits](#page-593-0)**

- **[Overview](#page-594-0)**
- [Type Traits Library](#page-598-0)
- **[Type Manipulation](#page-603-0)**

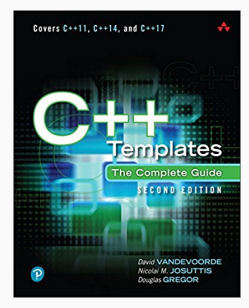

**C++ Templates: The Complete Guide** (2nd) D. Vandevoorde, N. M. Josuttis, D. Gregor, 2017

# <span id="page-560-0"></span>**[Function Template](#page-560-0)**

#### <span id="page-561-0"></span>**Template**

A **template** is a mechanism for generic programming to provide a "schema" (or placeholders) to represent the structure of an entity

In  $C_{++}$ , templates are a compile-time functionality to represent:

- A family of **functions**
- A family of **classes**
- $\blacksquare$  A family of **variables**  $C++14$

# **Function Template 1/2**

**The problem**: We want to define a function to handle different types

```
int add(int a, int b) {
   return a + b;
}
float add(float a, float b) { // overloading
   return a + b;
}
char add(char a, char b) { ... } // overloading
ClassX add(ClassX a, ClassX b) { ... } // overloading
```
- Redundant code!!
- How many functions we have to write!?
- If the user introduces a new type we have to write another function!!

### **Function Template**

A **function template** is a function schema that operates with generic types (independent of any particular type) or concrete values

A function template works with multiple types without repeating the entire code for each of them

```
template<typename T> // or template<class T>
T add(T a, T b) {
   return a + b;
}
int c1 = add(3, 4); // c1 = 7float c2 = add(3.0f, 4.0f); // c2 = 7.0f
```
# **Benefits**

- **Generic Programming**: Less code and reusable. Reduce redundancy, better maintainability and flexibility
- **Performance**. Computation can be done/optimized at compile-time → faster

# **Drawbacks**

- **Readability**. "With respect to  $C_{++}$ , the syntax and idioms of templates are esoteric compared to conventional  $C++$  programming, and templates can be very difficult to understand" [wikipedia]  $\rightarrow$  hard to read, cryptic error messages
- **Compile Time/Binary Size**. Templates are implicitly instantiated for every distinct parameters

# <span id="page-565-0"></span>**Template Instantiation**

#### **Template Instantiation**

The **template instantiation** is the substitution of template parameters with concrete values or types

The compiler automatically generates a **function implementation** for each template instantiation

```
template<typename T>
T add(T a, T b) {
   return a + b;
}
add(3, 4); // generates: int add(int, int)
add(3.0f, 4.0f); // generates: float add(float, float)
add(2, 6); // already generated
// other instances are not generated
// e.g. char add(char,char) 9/48
```
#### **Implicit Template Instantiation**

**Implicit template instantiation** occurs when the compiler generates code depending on the *deduced argument types* or the *explicit template arguments* and only when the definition is needed

#### **Explicit Template Instantiation**

**Explicit template instantiation** occurs when the compiler generates code depending only on the explicit template arguments specified in the declaration. Useful when dealing with multiple translation units to reduce the binary size

```
template<typename T>
void f(T a) {}
void g() {
    f(3); \frac{1}{2} // generates: void f(int) \rightarrow implicit
    f \leq hort>(3.0); // generates: void f(short) \rightarrow implicit}
template void f<int>(int); // generates: void f(int) \rightarrow explicit
```
## <span id="page-568-0"></span>**Template Parameters**

#### **Template Parameters**

**Template Parameters** are the names following the template keyword

```
template<typename T>
void f() {}
```

```
f<int>();
```
typename T is the **template parameter**

int is the **template argument**

A **template parameter** can be a generic type, i.e. typename , as well as a non-type template parameters (NTTP), e.g. int , enum , etc.

The **template argument** of a generic type is a built-in or user-declared type, while a concrete value for a non-type template parameter  $12/48$ 

# **Examples 1/2**

#### **int parameter**

```
template<int A, int B>
int add_int() {
   return A + B; // sum is computed at compile-time
} // e.q. add int <3, 4>():
```
#### **enum parameter**

```
enum class Enum { Left, Right };
template<Enum Z>
int add_enum(int a, int b) {
   return (Z == Enum::Left) ? a + b : a;} // e.g. add_enum<Enum::Left>(3, 4);
```
# **Examples 2/2**

• **Ceiling division**

```
template<int DIV, typename T>
T ceil_div(T value) {
    return (value + DIV - 1) / DIV;
}
// e.g. ceil_div<5>(11); // returns 3
```
• **Rounded division**

```
template<int DIV, typename T>
T round_div(T value) {
    return (value + DIV / 2) / DIV;
}
// e.g. round_div<5>(11); // returns 2 (2.2)
```
Since DIV is known at compile-time, the compiler can heavily optimize the division (almost for every number, not just for power of two) 14/48

#### <span id="page-571-0"></span>C++11 **Template parameters can have default values**

```
template\{int A = 3, \text{int } B = 4 \}void print1() { cout << A << ", " << B; }
template<int A = 3, int B> // still possible, but little sense
void print2() { cout << A << ", " << B; }
print1<2, 5>(); // print 2, 5
print1<2>(); // print 2, 4 (B: default)
print1<>(); // print 3, 4 (A,B: default)
print1(); // print 3, 4 (A,B: default)
print2<2, 5>(); // print 2, 5
// print2<2>(); compile error
// print2<>(); compile error
// print2(); compile error 15/48
```
#### **Template parameters may have no name**

```
void f() {}
template<typename = void>
void g() {}
int main() {
    g(); // generated
}
```
**f()** is always generated in the final code **g()** is generated in the final code only if it is called C++11 **Unlike function parameters, template parameters can be initialized by previous values**

```
template\{int A, \text{int } B = A + 3\}void f() {
    \cot \leftarrow B;
}
template<typename T, int S = sizeof(T)>
void g(T) {
    \text{cut} \ll \text{S};
}
f<3>(); // B is 6
g(3); // S is 4
```
# <span id="page-574-0"></span>**Function Template Overloading**

#### **Template Functions can be overloaded**

```
template<typename T>
T add(T a, T b) {
    return a + b;
} // e.g add(3, 4);
template<typename T>
T add(T a, T b, T c) { // different number of parameters
    return a + b + c;
} // e.g add(3, 4, 5);
```
**Also, templates themselves can be overloaded**

```
template<int C, typename T>
T add(T a, T b) { // it is not in conflict with
  return a + b + C; // T add(T a, T b)
} // "C" is part of the signature 18/48
```
#### <span id="page-575-0"></span>**Template Specialization**

**Template specialization** refers to the concrete implementation for a specific combination of template parameters

### **The problem:**

```
template<typename T>
bool compare(T a, T b) {
    return a < b;
}
```
The direct comparison between two floating-point values is dangerous due to rounding errors
**Solution**: Template specialization

```
template<>
bool compare<float>(float a, float b) {
   return ... // a better floating point implementation
}
```
Full Specialization: Function templates can be specialized only if **ALL** template arguments are specialized

# <span id="page-577-0"></span>**[Template Variable](#page-577-0)**

## **Template Variable**

 $C++14$  allows variables with templates

A template variable can be considered a special case of a class template (see next lecture)

```
template<typename T>
constexpr T pi{ 3.1415926535897932385 }; // variable template
template<typename T>
T circular_area(T r) {
    return pi<T> * r * r; // pi<T> is a variable template instantiation
}
circular_area(3.3f); // float
circular_area(3.3); // double
// circular_area(3); // compile error, narrowing conversion with "pi"
```
# <span id="page-579-0"></span>**[Template Parameter](#page-579-0) [Types](#page-579-0)**

## **Template Parameter Types**

Template parameters can be:

- *integral* type
- enum , enum class
- floating-point type  $C++20$
- auto placeholder  $C++17$
- class literals and concepts  $C++20$
- *generic type* typename

and rarely:

- function
- reference/pointer to global static function or object
- pointer to member type
- $\blacksquare$  nullptr\_t  $C++14$

## **Generic Type Notes**

#### **Pass multiple values and floating-point types**

```
template<float V> // only in C++20
void print float() {}
template<typename T>
void print() {
    cout << T:: x << ", " << T:: y;
}
struct Multi {
    static const int x = 1;
    static constexpr float y = 2.0f;
};
print<Multi>(); // print "1, 2"
```
 $C++17$  introduces automatic deduction of *non-type* template parameters with the **auto** keyword

```
template<int X, int Y>
void f() {}
template<typename T1, T1 X, typename T2, T2 Y>
void g1() {} // before C++17
template<auto X, auto Y>
void g2() {}
f<2u, 2u>(); // X: int, Y: int
g1<int, 2, char, 'a'>(); // X: int, Y: char
g2<2, 'a'>(); // X: int, Y: char
```
## **Class Template Parameter Type**

C++20 A non-type template parameter of a **class literal type**:

- A class literal is a class that can be assigned to constexpr variable
- All base classes and non-static data members are public and non-mutable
- All base classes and non-static data members have the same properties

```
# include <array>
struct A {
   int x;
   constexpr A(int x1) : x{x1} {}
};
template<A a>
void f() { std::cout << a.x; }
template<std::array array>
void g() { std::cout << array[2]; }
f<A{5}>(); // print '5'
g<std::array{1,2,3}>(); // print '3' 25/48
```
#### **Array and pointer**

```
template<int* ptr> // pointer
void g() {
   cout \leq ptr[0];
}
template<int (&array)[3]> // reference
void f() {
   cout << array[0];
}
int array[] = {2, 3, 4}; // global
int main() {
   f<array>(); // print 2
   g<array>(); // print 2
}
```
#### **Class member**

```
struct A {
   int x = 5;
   int y[3] = {4, 2, 3};
};
template<int A::*x> // pointer to
void h1() {} // member type
template<int (A::*y)[3]> // pointer to
void h2() {} // member type
int main() {
   h1 < kA: x > ();
   h2 < kA: y > ();
}
```
#### **Function**

```
template<int (*F)(int, int)> // <-- signature of "f"
int apply1(int a, int b) {
   return F(a, b);
}
int f(int a, int b) { return a + b; }
int g(int a, int b) { return a * b; }
template<decltype(f) F> // alternative syntax
int apply2(int a, int b) {
   return F(a, b);
}
int main() {
    apply1<f>(2, 3); // return 5
    apply2<g>(2, 3); // return 6
}
```
# <span id="page-586-0"></span>**[Compile-Time](#page-586-0) [Utilities](#page-586-0)**

C++11 static assert **is used to test an assertion at compile-time**, e.g. sizeof , literals, templates, constexpr If the *static assertion* fails, the program does not compile

```
static assert(2 + 2 == 4, "test1"); // ok, it compiles
static assert(2 + 2 == 5, "test2"); // compile error, print "test2"
```
 $C++17$ : assertions without messages

```
template<typename T, typename R>
void f() { static assert(sizeof(T) == sizeof(R)); }
```

```
f<int, unsigned>(); // ok, it compiles
// f<int, char>(); // compile error
```
 $C++26$ : assertions with text formatting **static\_assert**(**sizeof**(T) != 4, std::format("test1 with sizeof(T)={}", **sizeof**(T))); 28/48

#### **using keyword (C++11)**

The using keyword introduces an alias-declaration or alias-template

- using is an enhanced version of typedef with a more readable syntax
- using can be combined with templates, as opposite to typedef
- using is useful to simplify complex template expression
- using allows introducing new names for partial and full specializations

```
typedef int distance_t; // equal to:
using distance_t = int;
```
**typedef void** (\*function)(**int**, **float**); *// equal to:*

```
using function = void (*)(int, float);
```
## **using Keyword 2/2**

#### Full/Partial specialization alias:

```
template<typename T, int Size>
struct Vector {}; // see next lecture for further details
                                // on class template
template<int Size>
using Bitset = Vector<bool, Size>; // partial specialization alias
using IntV4 = Vector<int, 4>; // full specialization alias
```
Accessing a type within a structure:

```
struct A {
    using type = int;
};
using Alias = A::type;
```
## decltype **Keyword** (value)

### C++11 decltype **keyword captures the type of entity or an expression**

• decltype never executes, it is always evaluated at compile-type

```
int x = 3;
int& y = x;
const int z = 4;
int array[2];
void f(int, float);
decltype(x) d1; // int
decltype(2 + 3.0) d2; // double
decltype(y) d3; // int&
decltype(z) d4; // const int
decltype(array) d5; // int[2]
decltype(f(1, 2.0f)) d6; // void
```

```
bool f(int) { return true; }
```

```
struct A {
    int x;
};
int x = 3;
const A a{4};
```

```
decltype(x) d1; // int
\text{dedtype}((x)) d2 = x; // int&
```

```
decltype(f) d3; // bool (int)
decltype((f)) d4 = f; // bool (&)(int)
```

```
decltype(a.x) d5; // int
decltype((a.x)) d6 = x; // const int
```
## $C_{++}11$

```
template<typename T, typename R>
decltype(T{} + R{}) add(T x, R y) {
   return x + y;}
unsigned v1 = add(1, 2u);
double v2 = add(1.5, 2u);
```
#### $C_{++}14$

```
template<typename T, typename R>
auto add(T x, R y) {
    return x + y;}
```
# <span id="page-593-0"></span>**[Type Traits](#page-593-0)**

#### **Introspection**

**Introspection** is the ability to inspect a type and query its properties

#### **Reflection**

**Reflection** is the ability of a computer program to examine, introspect, and modify its own structure and behavior

**C++ provides compile-time reflection and introspection capabilities through type traits**

## **Type traits (C++11)**

**Type traits** define a compile-time interface to query or modify the properties of types

The problem:

```
template<typename T>
T integral_div(T a, T b) {
   return a / b;
}
integral_div(7, 2); // returns 3 (int)
integral_div(7l, 2l); // returns 3 (long int)
integral_div(7.0, 3.0); // !!! a floating-point value is not an integral type
```
Two alternatives: (1) Specialize (2) Type Traits  $+$  static assert

...

If we want to **prevent floating-point/other objects division at compile-time**, a first solution consists in specialize for all integral types

```
template<typename T>
T integral_div(T a, T b); // declaration (error for other types)
template<>
char integral_div<char>(char a, char b) { // specialization
   return a / b;
}
template<>
int integral_div<int>(int a, int b) { // specialization
   return a / b;
}
...unsigned char
...short
```
## **Type Traits**

#### The best solution is to use **type traits**

```
# include <type_traits> // <-- std type traits library
template<typename T>
T integral div(T a, T b) {
    static assert(std::is integral<T>::value,
                  "integral_div accepts only integral types");
   return a / b;
}
```
**std::is integral<T>** is a struct with a static constexpr boolean field value value is true if T is bool, char, short, int, long, long long, false otherwise

 $C++17$  provides utilities to improve the readability of type traits

std::is\_integral\_v<T>; *// std::is\_integral<T>::value*

## **Type Traits Library - Query Fundamental and Scalar Types 1/3**

- is integral checks for an integral type ( bool , char , unsigned char , short , int , long , etc.)
- is floating point checks for a floating-point type (float, double)
- is arithmetic checks for a integral or floating-point type
- is signed checks for a signed type ( float , int , etc.)
- is unsigned checks for an unsigned type ( unsigned , bool , etc.)
- is enum checks for an enumerator type (enum, enum class)
- is void checks for ( void )
- **•** is pointer checks for a pointer  $(T*)$
- is null pointer checks for a (nullptr)  $C++14$  38/48

#### **Entity type queries:**

- is reference checks for a reference (T&)
- **is array** checks for an array  $(T (\&) [N])$
- is function checks for a function type

## **Class queries:**

- is\_class checks for a class type (struct, class)
- is abstract checks for a class with at least one pure virtual function
- is polymorphic checks for a class with at least one virtual function

### **Type property queries:**

• is const checks if a type is const

## **Type relation:**

- is same<T, R> checks if T and R are the same type
- is base of<T, R> checks if T is base of R
- is convertible<T, R> checks if T can be converted to R

Full list: [en.cppreference.com/w/cpp/header/type\\_traits](en.cppreference.com/w/cpp/header/type_traits) 40/48

#### **Example - const Deduction**

```
# include <type_traits>
template<typename T>
void f(T x) { cout \leq std:: is const v \leq T >; }
template<typename T>
void g(T\& x) { cout \leq std:: is const v \leq T >: }
template<typename T>
void h(T& x) {
  cout << std::is_const_v<T>;
  x = nullptr; // ok, it compiles for T: (const int)*
}
const int a = 3;
f(a); // print false, "const" drop in pass by-value
g(a); // print true
const int* b = new int;
h(b); // print false!! T: (const int)* 41/48
```
## **Example - Type Relation**

```
# include <type_traits>
template<typename T, typename R>
T add(T a, R b) {
    static assert(std::is same v(T, R), "T and R must have the same type");
   return a + b;
}
add(1, 2); // ok
// add(1, 2.0); // compile error, "T and R must have the same type"
```

```
# include <type_traits>
struct A {};
struct B : A {};
std::is base of v<A, B>; // true
std::is_convertible_v<int, float>; // true
```
**Type traits allow also to manipulate types by using the type field**

Example: produce unsigned from int

```
# include <type_traits>
using U = typename std::make unsigned<int>::type; // see next lecture to understand
                                                  // why 'typename' is needed here
U y = 5; // unsigned
```
 $C++14$  provides utilities to improve the readability of type traits std::make\_unsigned\_t<T>; *// instead of 'typename std::make\_unsigned<T>::type'*

## **Signed and Unsigned types:**

- make\_signed makes a signed type
- make\_unsigned makes an unsigned type

### **Pointers and References:**

- remove pointer remove pointer  $(T^* \rightarrow T)$
- remove\_reference remove reference  $(T& \rightarrow T)$
- add pointer add pointer  $(T \rightarrow T*)$
- add lvalue reference add reference  $(T \rightarrow T\& )$

#### **const specifiers:**

- remove\_const remove const ( const  $T \rightarrow T$  )
- add const add const

## **Other type transformation:**

- common type<T, R> returns the common type between T and R
- conditional<pred, T, R> returns T if pred is true , R otherwise
- decay<T> returns the same type as a function parameter passed by-value

## **Type Manipulation Example**

```
# include <type_traits>
template
<typename
T
>
void f(T ptr) {
    using R = std::remove_pointer_t<T>;
    R x
= ptr[
0]; // char
}
```

```
template
<typename
T
>
void g(T x) {
   using R = std::add\_const_t < T>;
   R y = 3;// y = 4; // compile error }
char a[] = "abc";f(a); // T: char*
g(
3); // T: int 46/48
```

```
# include <type_traits>
```

```
template<typename T, typename R>
std::common_type_t<R, T> // <-- return type
add(T a, R b) {
   return a + b;
}
// we can also use decltype to derive the result type
using result_t = decline(add(3, 4.0f));result_t x = add(3, 4.0f);
```
*# include <type\_traits>*

```
template<typename T, typename R>
auto f(T a, R b) {
    \text{constexpr} bool \text{pred} = \text{sizeof}(T) > \text{sizeof}(R);
    using S = std::conditional_t < pred, T, R>;
    return static_cast<S>(a) + static_cast<S>(b);
}
f( 2, 'a'); // return 'int'
f( 2, 2ull); // return 'unsigned long long'
f(2.0f, 2ull); // return 'unsigned long long'
```
# **Modern C++ Programming**

## 10. Templates and Meta-programming II

Class Templates , Sfinae, and Concepts

Federico Busato

2024-03-29

## **<sup>1</sup> [Class Template](#page-614-0)**

- **[Class Specialization](#page-616-0)**
- [Class Template Constructor](#page-621-0)

## **<sup>2</sup> [Constructor Template Automatic Deduction \(CTAD\)](#page-622-0)**

## **<sup>3</sup> [Class Template - Advanced Concepts](#page-631-0)**

- $\blacksquare$  [Class + Function Specialization](#page-632-0)
- [Dependent Names -](#page-635-0) **typename** and **template** Keywords
- [Class Template Hierarchy and](#page-638-0) **using**
- **friend** [Keyword](#page-640-0)
- [Template Template Arguments](#page-641-0)

## **<sup>4</sup> [Template Meta-Programming](#page-642-0)**
# **<sup>5</sup> [SFINAE: Substitution Failure Is Not An Error](#page-650-0)**

- **Function SFINAF**
- Class SFINAF

### **<sup>6</sup> [Variadic Templates](#page-667-0)**

- **[Folding Expression](#page-677-0)**
- [Variadic Class Template](#page-681-0) ★

#### **Table of Contents**

# **<sup>7</sup> [C++20 Concepts](#page-685-0)**

- **[Overview](#page-686-0)**
- [concept](#page-688-0) Keyword
- [requires](#page-689-0) Clause
- **requires [Expression](#page-691-0)**
- $\blacksquare$  requires Expression  $+$  Clause
- $\blacksquare$  requires [Clause + Expression](#page-694-0)
- requires and [constexpr](#page-695-0)
- **Nested [requires](#page-696-0)**

# <span id="page-614-0"></span>**[Class Template](#page-614-0)**

#### **Class Template**

Similarly to function templates, **class templates** are used to build a family of classes

```
template<typename T>
struct A { // class template (typename template)
   T \times = 0:
};
template<int N1>
struct B { // class template (numeric template)
   int N = N1;
};
A<int> a1; // a1.x is int x = 0
A<float> a2; // a2.x is float x = 0.0f
B<1> b1; // b1.N is 1
B<2> b2; // b2.N is 2
```
The main difference with template functions is that classes can be **partially** specialized Note: Every class specialization (both partial and full) is a completely **new class**, and it does not share anything with the generic class

**template**<**typename T**, **typename R**> **struct A** {}; *//* **generic** *class template* **template**<**typename T**> **struct A**<T, **int**> {}; *//* **partial** *specialization* **template**<>

**struct A**<**float**, **int**> {}; *//* **full** *specialization*

#### **Class Template Specialization 2/2**

```
template<typename T, typename R>
struct A { // GENERIC class template
  T x;
};
template<typename T>
struct A<T, int> { // PARTIAL specialization
   T y;
};
A<float, float> a1;
a1.x; // ok, generic template
// a1.y; // compile error
A<float, int> a2;
a2.y; // ok, partial specialization
// a2.x; // compile error 7/80
```

```
template<typename T, typename R> // GENERIC template declaration
struct is_same {
    static constexpr bool value = false;
};
template<typename T>
struct is_same<T, T> { // PARTIAL template specialization
    static constexpr bool value = true;
};
cout << is_same< int, char>::value; // print false, generic template
cout << is_same<float, float>::value; // print true, partial template
```
#### *# include <type\_traits>*

```
// std::true type and std::false type contain a field "value"
// set to true or false respectively
```

```
template<typename T>
struct is_const_pointer : std::false_type {}; // GENERIC template declaration
```

```
template<typename R> // PARTIAL specialization
struct is const pointer<const R*> : std::true type {};
```
cout << is\_const\_pointer<**int**\*>::value; *// print false, generic template* cout << is\_const\_pointer<**const int**\*>::value; *// print true, partial template* cout << is\_const\_pointer<**int**\* **const**>::value; *// print false, generic template*

```
# include <type_traits>
template<typename T>
struct A {};
template<typename T, typename R>
struct Compare : std::false_type {}; // GENERIC template declaration
template<typename T, typename R>
struct Compare<A<T>, A<R>> : std::true_type {}; // PARTIAL specialization
cout << Compare<int, float>::value; // false, generic template
cout << Compare<A<int>, A<int>>::value; // true, partial template
cout << Compare<A<int>, A<float>>::value; // true, partial template
```
Class template arguments don't need to be repeated if they are the default ones

```
template<typename T>
struct A {
    A(const A& x); // A(const A<T>& x);
    A f(); // A<T> f();
};
```
<span id="page-622-0"></span>**[Constructor](#page-622-0) [Template Automatic](#page-622-0) [Deduction \(CTAD\)](#page-622-0)**

 $C++17$  introduces *automatic* deduction of class template arguments in constructor calls

```
template<typename T, typename R>
struct A {
   A(T \times, R \vee) \{\}};
A<int, float> a1(3, 4.0f); // < C++17
A a2(3, 4.0f); // C++17
```
*// A<int> a{3, 5}; compile error, "partial" specialization*

**Template deduction guide** is a mechanism to instruct the compiler how to map constructor parameter types into class template parameters

```
template<typename T>
struct MyString {
   MyString(T) {}
};
// constructor class instantiation
MyString(char const*) -> MyString<std::string>; // deduction guide
```
MyString s{"abc"}; *// construct 'MyString<std::string>'*

```
template<typename T>
struct A {
    T x, y;
};
template<typename T>
A(T, T) -> A<T>; // deduction guide
                 // not required in C++20+ for aggregates
A a{1, 3}; // construct 'A<int, int>'
```

```
template<int I>
struct A {
   template<typename T>
   A(T) {}
};
template<typename T>
A(T) -> A<sizeof(T)>; // deduction guide
A a{1}; // construct 'A<4>', 4 == sizeof(int)
```

```
# include <type_traits> // std::remove_reference_t
template<typename T>
struct A {
    template<typename R>
    A(R&&) {}
};
template<typename R>
A(R&&) -> A<std::remove_reference_t<R>>; // deduction guide
int x;
A a{x}; // construct 'A<int>' instead of 'A<int&>'
```
#### **CTAD - User-Defined Deduction Guides - Iterator Example**

```
# include <type_traits> // std::remove_reference_t
# include <vector> // std::vector
template<typename T>
struct Container {
    template<typename Iter>
    Container(Iter beg, Iter end) {}
};
template<typename Iter>
Container(Iter b, Iter e) -> // deduction guide
    Container<typename std::iterator_traits<Iter>::value_type>;
std::vector v{1, 2, 3};Container c{v.begin(), v.end()}; // construct 'Container<int>'
```
#### **CTAD - User-Defined Deduction Guides - Alias Template**

Alias template deduction requires  $C++20$ 

```
template<typename T>
struct A {
  A(T) {}
};
template<typename T>
A(T) -> A<int>; // deduction guide
template<typename T>
using B = A<T>; // alias template
B c{3.0}; // alias template deduction
                    // construct 'A<int>'
```
#### **CTAD User-Defined Deduction Guides - Limitation**

Template deduction guide doesn't work within the class scope

```
template<typename T>
struct MyString {
   MyString(T) {}
   MyString f() { return MyString("abc"); } // create 'MyString<const char*>'
}; // not 'MyString<std::string>'
MyString(const char*) -> MyString<std::string>; // deduction guide
```
MyString<**const char**\*> s{"abc"}; *// construct 'MyString<const char\*>'*

The problem can be avoided by using a factory

```
template<typename T>
auto make_my_string(const T& x) { return MyString(x); }
```
<span id="page-631-0"></span>**[Class Template -](#page-631-0) [Advanced Concepts](#page-631-0)** Given a class template and a template member function

```
template<typename T, typename R>
struct A {
    template<typename X, typename Y>
    void f();
};
```
There are two ways to specialize the class/function:

- **Generic class + generic function**
- **Full class specialization + generic/full specialization function**

```
template<typename T, typename R>
template<typename X, typename Y>
void A<T, R>::f() {}
// ok, A<T, R> and f<X, Y> are not specialized
template<>
template<typename X, typename Y>
void A<int, int>::f() {}
// ok, A<int, int> is full specialized
// ok, f<X, Y> is not specialized
template<>
template<>
void A<int, int>::f<int, int>() {}
// ok, A<int, int> and f<int, int> are full specialized
```

```
template<typename T>
template<typename X, typename Y>
void A<T, int>::f() {}
// error A<T, int> is partially specialized
// (A<T, int> class must be defined before)
template<typename T, typename R>
template<typename X>
void A<T, R>::f<int, X>() {}
// error function members cannot be partially specialized
template<typename T, typename R>
template<>
void A<T, R>::f<int, int>() {}
// error function members of a non-specialized class cannot be specialized
```
*// (requires a binding to a specific template instantiation at compile-time)*

Structure templates can have different data members for each specialization. The compiler needs to know in advance if a symbol within a structure is a type or a static member when the structure template *depends on* another template parameter

The keyword typename placed before a *structure template* solves this ambiguous

```
template<typename T>
struct A {
   using type = int;
};
template<typename R>
void g() {
   using X = typename A<R>::type; // "type" is a typename or
} // a data member depending on R
```
The using keyword can be used to simply the expression to get the structure type

```
template<typename T>
struct A {
    using type = int;
};
template<typename T>
using AType = typename A<T>::type;
template<typename R>
void g() {
    using X = AType < R>;
}
```
#### **Template Dependent Names - template Keyword**

The template keyword tells the compiler that what follows is a template name (function or class)

note: some recent compilers don't strictly require this keyword in simple cases

```
template<typename T>
struct A {
   template<typename R>
   void g() {}
};
template<typename T> // A<T> is a dependent name (from T)
void f(A<T> a) {
// a.g<int>(); // compile error g<int> is a dependent name (from int)
            // interpreted as: "(a.g < int) > ()"
   a.template g<int>(); // ok
\} 25/80
```
#### **Class Template Hierarchy and using**

Member of class templates can be used *internally* in derived class templates by specifying the particular type of the base class with the keyword using

```
template<typename T>
struct A {
  T x;
  void f() {}
};
template<typename T>
struct B : A < T > fusing A<T>::x; // needed (otherwise it could be another specialization)
  using A<T>::f; // needed
  void g() {
     x; // without 'using': this->x
     f();
   }
}; 26/80
```
#### **Virtual functions cannot have template arguments**

- **Templates** are a compile-time feature
- **Virtual functions** are a run-time feature

Full story:

The reason for the language disallowing the particular construct is that there are potentially infinite different types that could be instantiating your template member function, and that in turn means that the compiler would have to generate code to dynamically dispatch those many types, which is infeasible

<stackoverflow.com/a/7968213>0

#### **friend Keyword**

```
template<typename T> struct A {};
template<typename T, typename R> struct B {};
template<typename T> void f() {}
//----------------------------------------------------------------------------------
class C {
   friend void f<int>(); \frac{1}{f} // match only f<int>
    template<typename T> friend void f(); // match all templates
    friend struct A<int>; \frac{1}{2} // match only A<int>
    template<typename> friend struct A; // match all A templates
// template<typename T> friend struct B<int, T>;
// partial specialization cannot be declared as a friend
};
```
#### **Template Template Arguments**

**Template template parameters** match templates instead of concrete types

```
template<typename T> struct A {};
template< template<typename> class R >
struct B {
    R<int> x;
    R<float> y;
};
template< template<typename> class R, typename S >
void f(R<S> x) {} // works with every class with exactly one template parameter
B < A > y;f( A<int>() );
```
class and typename keyword are interchangeably in  $C++17$ 

# <span id="page-642-0"></span>**[Template](#page-642-0) [Meta-Programming](#page-642-0)**

"Metaprogramming is the writing of computer programs with the ability to **treat programs as their data**. It means that a program could be designed to read, generate, analyze or transform other programs, and even modify itself while running"

"Template meta-programming refers to uses of the  $C++$  template system to **perform computation at compile-time** within the code. Templates meta-programming include compile-time constants, data structures, and complete functions"

#### **Template Meta-Programming**

- **Template Meta-Programming is fast** (runtime) Template Metaprogramming is computed at compile-time (nothing is computed at run-time)
- **Template Meta-Programming is Turing Complete** Template Metaprogramming is capable of expressing all tasks that standard programming language can accomplish
- **Template Meta-Programming requires longer compile time**

Template recursion heavily slows down the compile time, and requires much more memory than compiling standard code

• **Template Meta-Programming is complex**

Everything is expressed recursively. Hard to read, hard to write, and also very hard  $\log$  31/80  $\frac{31}{80}$ 

```
template<int N>
struct Factorial { // GENERIC template: Recursive step
    static constexpr int value = N * Factorial<N - 1>::value;
};
template<>
struct Factorial<0> { // FULL SPECIALIZATION: Base case
    static constexpr int value = 1;
};
constexpr int x = Factorial<5>::value; // 120
// int y = Factorial<-1>::value; // Infinite recursion :)
```
#### **Example 1: Factorial (Notes)**

The previous example can be easily written as a constexpr in  $C_{++}14$ 

```
template<typename T>
constexpr int factorial(T value) {
    T tmp = 1;
    for (int i = 2; i \leq value; i^{++})
        tmp * = i;return tmp;
};
```
#### **Advantages**:

- Easy to read and write (easy to debug)
- Faster compile time (no recursion)
- Works with different types (typename T)
- Works at run-time and compile-time

```
template<int N>
struct Log2 { // GENERIC template: Recursive step
    static_assert(N > 0, "N must be greater than zero");
    static constexpr int value = 1 + \text{Log2} < N / 2: value;
};
template<>
struct Log2<1> { // FULL SPECIALIZATION: Base case
    static constexpr int value = 0;
};
constexpr int x = Log2<20>::value; // 4
```
#### **Example 3: Log**

```
template<int A, int B>
struct Max { // utility
    static constexpr int value = A > B ? A : B;
};
template<int N, int BASE>
struct Log { // GENERIC template: Recursive step
    static assert(N > 0, "N must be greater than zero");
    static_assert(BASE > 0, "BASE must be greater than zero");
                              // Max is used to avoid Log<0, BASE>
    static constexpr int TMP = Max<1, N / BASE>::value;
    static constexpr int value = 1 + Log<TMP, BASE>::value;
};
template<int BASE>
struct Log<1, BASE> { // PARTIAL SPECIALIZATION: Base case
    static constexpr int value = 0;
};
```
#### **Example 4: Unroll (Compile-time/Run-time Mix)** <sup>⋆</sup>

```
template<int NUM_UNROLL, int STEP = 0>
struct Unroll { // GENERIC template: Recursive step
   template<typename Op>
   static void run(Op op) {
       op(STEP);
       Unroll<NUM_UNROLL, STEP + 1>::run(op);
   }
};
template<int NUM_UNROLL>
struct Unroll<NUM_UNROLL, NUM_UNROLL> { // PARTIAL SPECIALIZATION: Base case
   template<typename Op>
   static void run(Op) {}
};
auto lambda = [] (int step) { cout << step << ", "; };
Unroll<5>::run(lambda); // print "0, 1, 2, 3, 4" 36/80
```
<span id="page-650-0"></span>**[SFINAE:](#page-650-0) [Substitution Failure](#page-650-0) [Is Not An Error](#page-650-0)**

#### **SFINAE**

**Substitution Failure Is Not An Error (SFINAE)** applies during overload resolution of function templates. When substituting the deduced type for the template parameter fails, the specialization is discarded from the overload set instead of causing a compile error

# **The Problem**

```
template<typename T>
T ceil div(T value, T div);
template<>
unsigned ceil_div<unsigned>(unsigned value, unsigned div) {
   return (value + div - 1) / div;
}
template<>
int ceil_div<int>(int value, int div) { // handle negative values
    return (value > 0) \land (div > 0) ?
           (value / div) : (value + div - 1) / div;
}
```
What about long long int , long long unsigned , short , unsigned short , etc.?  $38/80$ 

# **std::enable if Type Trait**

The common way to adopt SFINAE is using the

```
std::enable_if/std::enable_if_t type traits
```
std::enable if allows a function template or a class template specialization to include or exclude itself from a set of matching functions/classes

```
template<bool Condition, typename T = void>
struct enable_if {
// "type" is not defined if "Condition == false"
};
template<typename T>
struct enable_if<true, T> {
    using type = T;};
```
**helper alias:** std::enable\_if\_t<T> instead of typename std::enable\_if<T>::type

*# include <type\_traits> // std::is\_signed\_v, std::enable\_if\_t*

```
template<typename T>
std::enable if t<std::is signed v<T>>
f(T) {
    cout << "signed";
}
template<typename T>
std::enable if t<!std::is signed v<T>>
f(T) {
    cout << "unsigned";
}
f(1); // print "signed"
f(1u); // print "unsigned"
```

```
template<typename T>
void f(std::enable if t<std::is signed v<T>, T>) {
    cout << "signed";
}
template<typename T>
void f(std::enable_if_t<!std::is_signed_v<T>, T>) {
    cout << "unsigned";
}
f(1); // print "signed"
f(1u); // print "unsigned"
```

```
# include <type_traits>
```

```
template<typename T>
void f(T,
       std::enable_if_t<std::is_signed_v<T>, int> = 0) {
    cout << "signed";
}
template<typename T>
void f(T,
       std::enable_if_t<!std::is_signed_v<T>, int> = 0) {
    cout << "unsigned";
}
f(1); // print "signed"
f(1u); // print "unsigned"
```

```
# include <type_traits>
template<typename T,
         std::enable if t<std::is signed v<T>, int > = 0>
void f(T) {}
template<typename T,
         std::enable_if_t<!std::is_signed_v<T>, int> = 0>
void f(T) {}
f(4);
f(4u);
```

```
# include <type_traits>
template<typename T, typename R> // (1)
decltype(T{} + R{}) add(T a, R b) { \frac{1}{12} + R{} is not possible with 'A'
   return a + b;
}
template<typename T, typename R> // (2)
std::enable_if_t<std::is_class_v<T>, T> // 'int' is not a class
add(T a, R b) {
   return a;
}
struct A {};
add(1, 2u); // call (1)
add(A{}, A{}); // call (2)
// if 'A' supports operator+, then we have a conflict
```

```
# include <type_traits>
```

```
template<typename T, int Size>
void f(T (&array)[Size]) {} // (1)
//template<typename T, int Size>
//void f(T* array) {} // (2)
```

```
template<typename T>
std::enable if t<std::is pointer v<T>>
f(T ptr) {} // (3)
```

```
int array[3];
f(array); // It is not possible to call (1) if (2) is present
          // The reason is that 'array' decays to a pointer
         // Now with (3), the code calls (1)
```

```
The wrong way to achieve SFINAE
```

```
template<typename T, typename = std::enable if t<std::is_signed_v<T>>
void f(T) {}
```

```
// template<typename T, typename = std::enable_if_t<!std::is_signed_v<T>>
// void f(T) {}
// compile error redefinition of the second template parameter
```
Using  $std::enable_if_t$  for the return type prevents auto deduction

```
// template<typename T>
// std::enable_if_t<std::is_signed_v<T>, auto> f(T) {}
// compile error auto is not allowed here
```

```
# include <type_traits>
```

```
template<typename T, typename Enable = void>
struct A;
```

```
template<typename T>
struct A<T, std::enable_if_t<std::is_signed_v<T>>> {
};
```

```
template<typename T>
struct A<T, std::enable_if_t<!std::is_signed_v<T>>> {
};
A<int> a1;
A<unsigned> a2;
```
SFINAE can be also used to check if a structure has a specific data member or type

Let consider the following structures:

```
struct A {
    static int x;
    int y;
    using type = int;
};
struct B {};
```

```
# include <type_traits>
template<typename T, typename = void>
struct has x : std::false type {};
```

```
template<typename T>
struct has_x<T, decltype((void) T::x)> : std::true_type {};
```

```
template<typename T, typename = void>
struct has y : std::false type {};
```

```
template<typename T>
struct has y \leq T, decltype((void) std::declval\langle T \rangle(y)) : std::true_type {};
```
has\_x< A >::value; *// returns true* has\_x< B >::value; *// returns false* has\_y< A >::value; *// returns true* has\_y< B >::value; // *returns false* 49/80

```
template<typename...>
using void t = void; // included in C++17 <utility>
```

```
template<typename T, typename = void>
struct has_type : std::false_type {};
```

```
template<typename T>
struct has_type<T,
                std::void_t<typename T::type> > : std::true_type {};
```

```
has_type< A >::value; // returns true
has_type< B >::value; // returns false
```
#### Support Trait for Stream Operator **\***

```
template<typename T>
using EnableP = decltvpe( std::declval<std::ostream&>() <<
                          std::declval<T>() );
template<typename T, typename = void>
struct is_stream_supported : std::false_type {};
template<typename T>
struct is stream supported<T, EnableP<T>> : std::true type {};
struct A {};
is_stream_supported<int>::value; // returns true
is_stream_supported<A>::value; // returns false
```
#### **SFINAE**

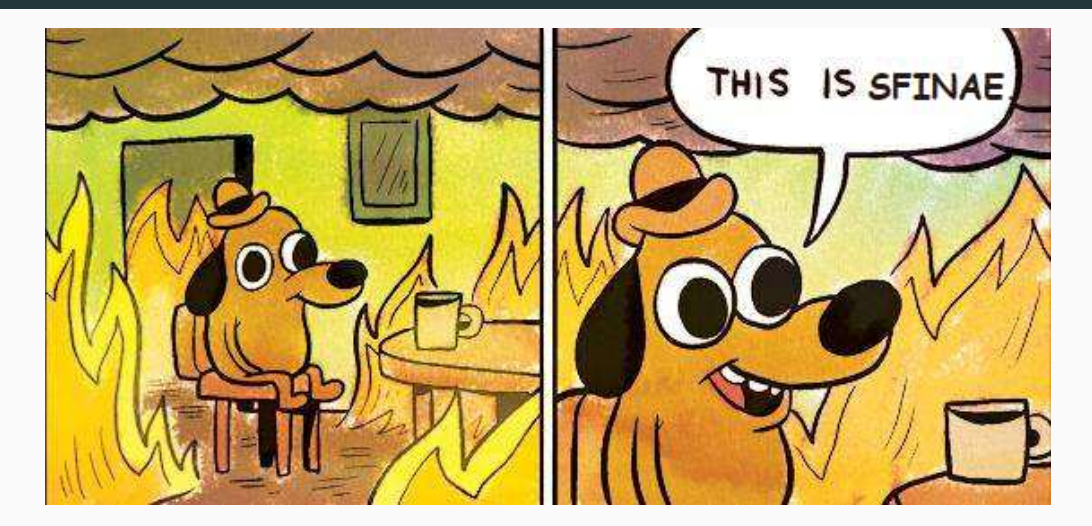

# <span id="page-667-0"></span>**[Variadic Templates](#page-667-0)**

#### **Variadic template (C++11)**

A **variadic template** captures a parameter pack of arguments, which hold an arbitrary number of values or types

**template**<**typename**... TArgs> *// Variadic typename -> parameter pack: ... TArgs* **void** f(TArgs... args) {} *// pack expansion -> pattern: TArgs*

A **parameter pack** is introduced by an identifier TArgs prefixed by an ellipsis ... TArgs. Once captured, a parameter pack can later be used in a pattern expanded by an ellipsis  $\ldots$ 

A **pack expansion** is equivalent to a comma-separated list of instances of the pattern

A **pattern** is a set of tokens containing the identifiers of one or more parameter packs. When a pattern contains more than one parameter pack, all packs must have the same length

# **Variadic Template**

```
template<typename... TArgs>
void f(TArgs... args) { // Typename expansion
    int values[] = {args...}; // Arguments expansion
}
f(1, 2, 3);
```
The pack TArgs expands in a *template-argument-list*, *i.e.* list of template arguments The pack args expands in an initializer-list, i.e. list of values

The number of variadic arguments can be retrieved with the sizeof... operator

**sizeof**...(args) *// e.g. 3*

Note: variadic arguments must be the last one in the declaration

[C++20 idioms for parameter packs](https://www.scs.stanford.edu/~dm/blog/param-pack.html)

# **Example 1**

```
// BASE CASE
template<typename T, typename R>
auto add(T a, R b) {
   return a + b;
}
// RECURSIVE CASE
template<typename T, typename... TArgs> // Variadic typename
auto add(T a, TArgs... args) { // Typename expansion
   return a + add(args...); // Arguments expansion
}
add(2, 3.0); // 5
add(2, 3.0, 4); // 9
add(2, 3.0, 4, 5); // 14
// add(2); // compile error the base case accepts only two arguments
```
55/80

## **Example 2 - Function Unpack**

```
template<typename T, typename... TArgs>
auto add(T a, TArgs... args); // see previous slides
struct A {
    int v;
    int f() { return v; }
};
template<typename... TArgs>
int f(TArgs... args) {
    return add(args.f()...); // equivalent to: 'A{1}.f(), A{2}.f(), A{3}.f()'
}
f(A{1}, A{2}, A{3}); // return 6
```
# **Example 3 - Function Application**

```
template<typename T, typename... TArgs>
auto add(T a, TArgs... args); // see previous slides
```

```
template<typename T>
T square(T value) { return value * value; }
```

```
//-----------------------------------------------------------
```

```
template<typename... TArgs>
auto add_square(TArgs... args) {
   return add(square(args)...); // square() is applied to each
} // variadic argument
```
add\_square(2, 2, 3.0f); *// returns 17.0f*

```
template<typename... TArgs>
int g(TArgs... args) {}
template<typename... TArgs>
int f(TArgs... args) {
   g<std::make_unsigned_t<TArgs>...>(args...);
}
f(1, 2, 3);
```
#### **Function Initializer List Types**

```
template<typename... TArgs>
void f(TArgs... args) {} // pass by-value
```

```
template<typename... TArgs>
void g(const TArgs&... args) {} // pass by-const reference
```

```
template<typename... TArgs>
void h(TArgs*... args) {} // pass by-pointer
```

```
template<int... Sizes>
void l(int (&...arrays)[Sizes]) {} // pass a list of array references
```

```
int a[] = {1, 2};
int b[] = {1, 2, 3};
f(1, 2.0);
h(a, b);
l(a, b); // same as q() 59/80
```
Parameter pack can be also used to create a **homogeneous variadic function parameters**

```
template<int... IntSeq>
void f(IntSeq... seq) {} // accepts only integers
```
Variadic templates can be also applied to lambdas with *generic parameters*  $(C++14)$ and *concepts*  $(C++20)$ 

```
auto lambda = [](auto... args) {};
```

```
void f(std::floating_point auto... args) {}
```
# **Advanced Usages** <sup>⋆</sup>

Besides *initializer-lists, template-argument-list*, parameter pack can be used in: capture list, constructor initializer-list, using declaration

```
template<typename... BaseClasses>
struct A : BaseClasses... { // : BaseClass_1, BaseClass_2, ...
   A(int v) : BaseClasses...{v} {} // BaseClass_1{v}, BaseClass_2{v}, ...
```

```
using BaseClasses::f;
// equivalent to:
// using BaseClass_1::f;
// using BaseClass_2::f;
// ...
};
void f(auto... args) {
    auto lambda = [arg&...](){}; // capture by-reference
}
```
C++17 **Folding expressions** perform a fold of a template parameter pack over any binary operator in  $C++$  ( + , \*, , +=, &&, <= etc.)

#### **Unary/Binary folding**

```
template<typename... Args>
auto add_unary(Args... args) { // Unary folding
   return (... + args); // unfold: 1 + 2.0f + 3ull
}
template<typename... Args>
auto add_binary(Args... args) { // Binary folding
   return (1 + ... + args); // unfold: 1 + 1 + 2.0f + 3ull
}
```

```
add_unary(1, 2.0f, 3ll); // returns 6.0f (float)
add_binary(1, 2.0f, 3ll); // returns 7.0f (float) 62/80
```

```
template<typename... TArgs>
int f(TArgs... args) {
   return (args, ...); // the comma operator discards left values
} // same as (..., args)
f(1, 2, 3); // return 3
```
Same example of "Variadic Template - Function Application" ... but shorter

```
template<typename T>
T square(T value) { return value * value; }
template<typename... TArgs>
auto add_square(TArgs... args) {
   return (square(args) + ...); // square() is applied to each
} // variadic argument
```

```
add_square(2, 2, 3.0f); // returns 17.0f
```
#### **Variadic Template and Classes**

```
template<int... NArgs>
struct Add; // data structure declaration
template<int N1, int N2>
struct Add<N1, N2> { // BASE case
   static constexpr int value = N1 + N2;
};
template<int N1, int... NArgs>
struct Add<N1, NArgs...> { // RECURSIVE case
   static constexpr int value = N1 + Add<NArgs...>::value;
};
Add<2, 3, 4>::value; // returns 9
// Add<>; // compile error no match
// Add<2>::value; // compile error
                  // call Add<N1, NArgs...>, then Add<> 65/80
```
#### **Variadic Class Template ★**

#### **Variadic Template can be used to build recursive data structures**

```
template<typename... TArgs>
struct Tuple; // data structure declaration
template<typename T>
struct Tuple<T> { // base case
   T value; // specialization with one parameter
};
template<typename T, typename... TArgs>
struct Tuple<T, TArgs...> { // recursive case
   T value; // specialization with more
   Tuple<TArgs...> tail; // than one parameter
};
Tuple<int, float, char> t1 { 2, 2.0, 'a' };
t1.value; // 2
t1.tail.value; // 2.0
t1.tail.tail.value; // 'a'
```
#### **Get function arity at compile-time:**

```
template <typename T>
struct GetArity;
```

```
// generic function pointer
template<typename R, typename... Args>
struct GetArity<R(*)(Args...)> {
   static constexpr int value = sizeof...(Args);
};
// generic function reference
template<typename R, typename... Args>
struct GetArity<R(&)(Args...)> {
   static constexpr int value = sizeof...(Args);
};
// generic function object
template<typename R, typename... Args>
struct GetArity<R(Args...)> {
   static constexpr int value = sizeof...(Args);
\frac{1}{2}; 67/80
```

```
void f(int, char, double) {}
```

```
int main() {
    // function object
    GetArity<decltype(f)>::value;
```

```
auto& g = f;
// function reference
GetArity<decltype(g)>::value;
```

```
// function reference
GetArity<decltype((f))>::value;
```

```
auto* h = f;// function pointer
GetArity<decltype(h)>::value;
```
}

<stackoverflow.com/a/27867127>
#### **Get operator() (and lambda) arity at compile-time:**

```
template <typename T>
struct GetArity;
```

```
template<typename R, typename C, typename... Args>
struct GetArity<R(C::*)(Args...)> { // class member
    static constexpr int value = sizeof...(Args);
};
template<typename R, typename C, typename... Args>
struct GetArity<R(C::*)(Args...) const> { // "const" class member
    static constexpr int value = sizeof...(Args);
};
struct A {
    void operator()(char, char) {}
    void operator()(char, char) const {}
};
GetArity<A>::value; // call GetArity<R(C::*)(Args...)>
GetArity<const A>::value; // call GetArity<R(C::*)(Args...) const>
```
69/80

## <span id="page-685-0"></span>**[C++20 Concepts](#page-685-0)**

### **C++20 Concepts**

C++20 introduces **concepts** as an extension for templates to enforce constraints, which specifies the *requirements* on template arguments

**Concepts** allows performing compile-time validation of template arguments

Advantages compared to SFINAE (std::enable\_if):

- Concepts are easier to read and write
- Clear compile-time messages for debugging
- Faster compile time

#### **Keyword:**

concept Constrain

requires Constrain list/Requirements, clause and expression

- [The concept behind C++ concepts](https://www.sandordargo.com/blog/2021/02/10/cpp-concepts-motivations)
- [Constraints and concepts](https://en.cppreference.com/w/cpp/language/constraints)

[What are C++20 concepts and constraints? How to use them?](https://iamsorush.com/posts/concepts-cpp/)

### **The Problem**

Goal: define a function to sum only arithmetic types

```
template<typename T>
T add(T valueA, T valueB) {
   return valueA + valueB;
}
struct A {};
add(3, 4); // ok
// add(A{}, A{}); // not supported
```
SFINAE solution (ugly, verbose):

```
template<typename T>
std::enable_if_t<T, std::is_arithmetic_v<T>>
add(T valueA, T valueB) {
  return valueA + valueB;
} 71/80
```
### **concept Keyword**

```
[template arguments]
concept [name] = [compile-time boolean expression];
```

```
Example: arithmetic type concept
template<typename T>
concept Arithmetic = std::is_arithmetic_v<T>;
```
• Template argument constrain

```
template<Arithmetic T>
T add(T valueA, T valueB) {
   return valueA + valueB;
}
```
• auto deduction constrain (constrained auto ) **auto** add(Arithmetic **auto** valueA, Arithmetic **auto** valueB) { **return** valueA + valueB; }

### **requires Clause**

**requires** [compile-time boolean expression **or** Concept]

it acts like SFINAE

• After template parameter list

```
template<typename T>
requires Arithmetic<T>
T add(T valueA, T valueB) {
   return valueA + valueB;
}
```
• After function declaration

```
template<typename T>
T add(T valueA, T valueB) requires (sizeof(T) == 4) {
   return valueA + valueB;
}
```
Concepts and requirements can have multiple statements. It must be a primary expression, e.g. constexpr value (not a constexpr function) or a sequence of primary expressions joined with the operator && or ||

```
template<typename T>
concept Arithmetic2 = std::is_arithmetic_v<T> && sizeof(T) >= 4;
```
Concepts and requirements can be used together

```
template<Arithmetic T>
requires (sizeof(T) >= 4)
T add(T valueA, T valueB) {
```
A requires **expression** is a compile-time expression of type bool that defines the **constraints** on template arguments

```
requires [(arguments)] {
    [SFINAE contrain]; // or
    requires [predicate];
} -> bool
```

```
template<typename T>
concept MyConcept = requires (T a, T b) { // First case: SFINAE constrains
  a + b; // Req. 1 - support add operator
  a[0]; // Req. 2 - support subscript operator
  a.x; // Req. 3 - has "x" data member
  a.f(); // Req. 4 - has "f" function member
  typename T::type; // Req. 5 - has "type" field
\}; 75/80
```
### **Concept library**

```
# include <concept>
template<typename T>
concept MyConcept2 = requires (T a, T b) {
   {*a + 1} -> std::convertible_to<float>; // Req. 6 - can be deferred and the sum
                                          // with an integer is convertible
                                          // to float
   {a * a} -> std::same_as<int>; // Req. 7 - "a * a" must be valid and
                                          // the result type is "int"
```
### **requires Expression + Clause**

**requires expression** can be combined with **requires clause** (see requires definition, second case) to compute a boolean value starting from SFINAE expressions

```
template<typename T>
concept Arithmetic = requires { // expression -> bool (zero args)
   T::value; // clause -> direct SFINAE
   requires std::is_arithmetic_v<T>; // clause -> SFINAE from boolean
};
```

```
template<typename T>
concept MyConcept = requires (T value) { // expression -> bool (one arg)
   requires sizeof(value) >= 4; // clause -> SFINAE from boolean
   requires std::is_floating_point_v<T>; // clause -> SFINAE from boolean
};
```
### **requires Clause + Expression**

**requires clause** can be combined with **requires expression** to apply SFINAE (functions, structures) starting from a compile-time boolean expressions

```
template<typename T>
void f(T a) requires requires { T::value; }
// clause -> SFINAE followed by
// expression -> bool (zero args)
{}
```

```
template<typename T>
T increment(T a) requires requires (T x) {x + 1; }// clause -> SFINAE followed by
// expression -> bool (one arg)
{
  return a + 1;
}
```
### **requires and constexpr**

Some examples:

- **constexpr bool** has member  $x =$  **requires**(T v){ v.x; };
- **if constexpr** (MyConcept<T>)
- **static\_assert**(**requires**(T v){ ++v; }, "no increment");

```
• template<typename Iter>
  constexpr bool is_iterator() {
      return requires(Iter it) { *it++; };
  }
```

```
Nested requires example:
```

```
requires(Iter v) { // expression -> bool (one arg)
   Iter it;
   requires requires(typename Iter::value_type v) {
// clause -> SFINAE followed by
// expression -> bool (one arg)
       v = *it; // read
       *it = v; // write
   };
}
```
## **Modern C++ Programming**

## 11. TRANSLATION UNITS I Linkage and One Definition Rule

Federico Busato

2024-03-29

### **<sup>1</sup> [Basic Concepts](#page-702-0)**

- **[Translation Unit](#page-703-0)**
- [Local and Global Scope](#page-705-0)
- **[Linkage](#page-707-0)**

### **<sup>2</sup> [Storage Class and Duration](#page-708-0)**

- **[Storage Duration](#page-709-0)**
- [Storage Class](#page-712-0)
- **static** and **extern** [Keywords](#page-715-0)
- [Internal/External Linkage Examples](#page-716-0)

### **<sup>3</sup> [Linkage of](#page-717-0) const and constexpr Variables**

**[Static Initialization Order Fiasco](#page-719-0)** 

### **<sup>4</sup> [Linkage Summary](#page-721-0)**

### **<sup>5</sup> [Dealing with Multiple Translation Units](#page-724-0)**

■ [Class in Multiple Translation Units](#page-727-0)

### **<sup>6</sup> [One Definition Rule \(ODR\)](#page-729-0)**

- [Global Variable Issues](#page-732-0)
- $\blacksquare$  [ODR Point \(3\)](#page-734-0)
- **inline** [Functions/Variables](#page-735-0)
- **[constexpr](#page-737-0)** and **inline**

### **<sup>7</sup> [ODR - Function Template](#page-740-0)**

- [Cases](#page-741-0)
- extern [Keyword](#page-744-0)

### **<sup>8</sup> [ODR - Class Template](#page-746-0)**

- [Cases](#page-747-0)
- extern [Keyword](#page-750-0)

### **<sup>9</sup> [ODR Undefined Behavior and Summary](#page-751-0)**

## <span id="page-702-0"></span>**[Basic Concepts](#page-702-0)**

### <span id="page-703-0"></span>**Header File and Source File**

**Header files** allow defining interfaces (.h, .hpp, .hxx), while keeping the implementation in separated **source files** (.c, .cpp, .cxx).

#### **Translation Unit**

A **translation unit** (or compilation unit) is the basic unit of compilation in C++. It consists of the content of a single source file, plus the content of any header file directly or indirectly included by it

A single translation unit can be compiled into an object file, library, or executable program

### **Compile Process**

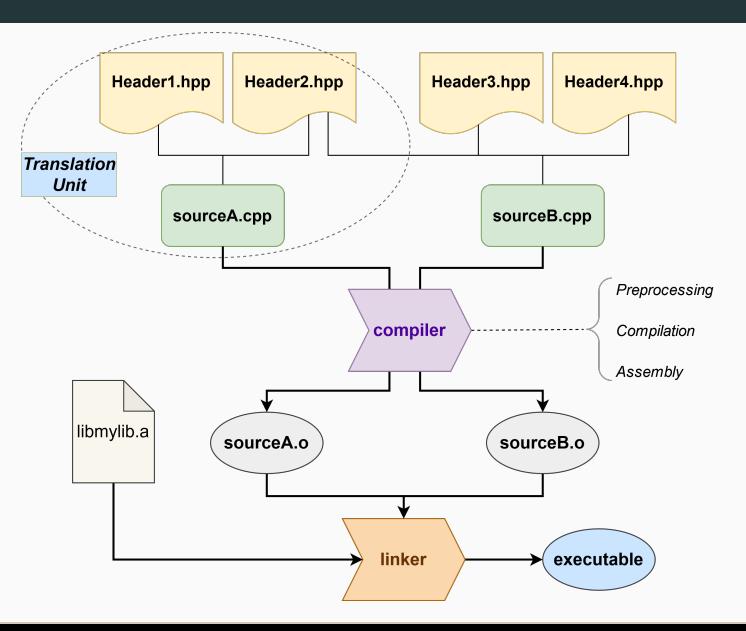

#### <span id="page-705-0"></span>**Scope**

The **scope** of a variable/function/object is the region of the code within the entity can be accessed

#### **Local Scope / Block Scope**

Entities that are declared inside a function or a block are called local variables. Their memory address is not valid outside their scope

#### **Global Scope / File Scope / Namespace Scope**

Entities that are defined outside all functions.

They hold a single memory location throughout the life-time of the program

```
int var1; // global scope
int f() {
   int var2; // local scope
}
struct A {
    int var3; // depends on where the instance of 'A' is used
};
```
### <span id="page-707-0"></span>**Linkage**

**Linkage** refers to the visibility of symbols to the linker

### **No Linkage**

**No linkage** refers to symbols in the local scope of declaration and not visible to the linker

#### **Internal Linkage**

**Internal linkage** refers to symbols visible only in scope of a *single* translation unit. The same symbol name has a different memory address in distinct translation units

#### **External Linkage**

**External linkage** refers to entities that exist (visible/accessible) *outside* a single translation unit. They are accessible and have the same identical memory address through the whole program, which is the combination of all translation units 9/50

# <span id="page-708-0"></span>**[Storage Class and](#page-708-0) [Duration](#page-708-0)**

### <span id="page-709-0"></span>**Storage Duration**

The **storage duration** (or duration class) determines the duration of a variable, namely when it is created and destroyed

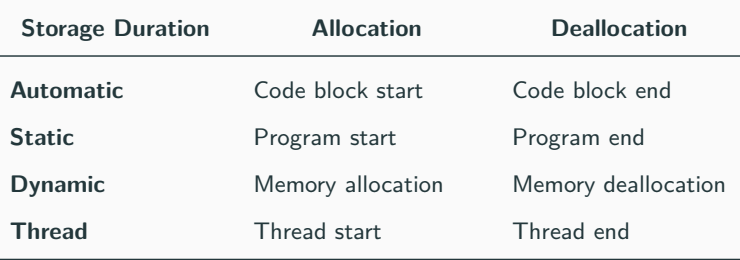

[en.cppreference.com/w/cpp/language/storage](http://en.cppreference.com/w/cpp/language/storage_duration)\_duration 10/50

### **Storage Duration 2/2**

- **Automatic storage duration**. Local variables temporary allocated on registers or stack (depending on compiler, architecture, etc.). If not explicitly initialized, their value is undefined
- **Static storage duration**. The storage of an object is allocated when the program begins and deallocated when the program ends. If not explicitly initialized, it is zero-initialized
- **Dynamic storage duration**. The object is allocated and deallocated by using dynamic memory allocation functions ( **new/delete** ). If not explicitly initialized, its memory content is undefined
- **Thread storage duration** C++11. The object is allocated when the thread begins and deallocated when the thread ends. Each thread has its own instance of  $\epsilon$  the object that the set of  $11/50$

```
int v1; // static duration
```

```
void f() {
   int v2; // automatic duration
   auto v3 = 3; // automatic duration
   auto array = new int[10]; // dynamic duration (allocation)
} // array, v2, v3 variables deallocation (from stack)
  // the memory associated to "array" is not deallocated
int main() {
   f();
}
// main end: v1 is deallocated
```
### <span id="page-712-0"></span>**Storage Class Specifier**

The **storage class** for a variable declaration is a **type specifier** that, together with the scope, governs its storage duration and linkage

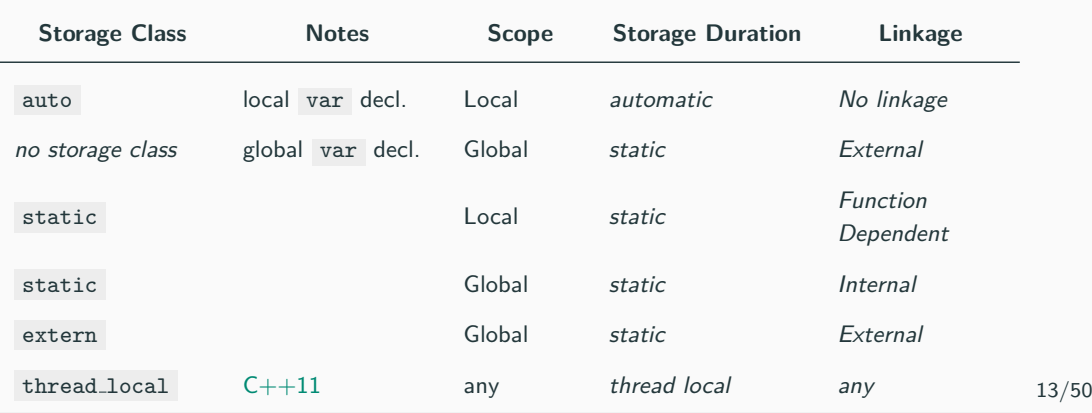

### **Storage Class Examples**

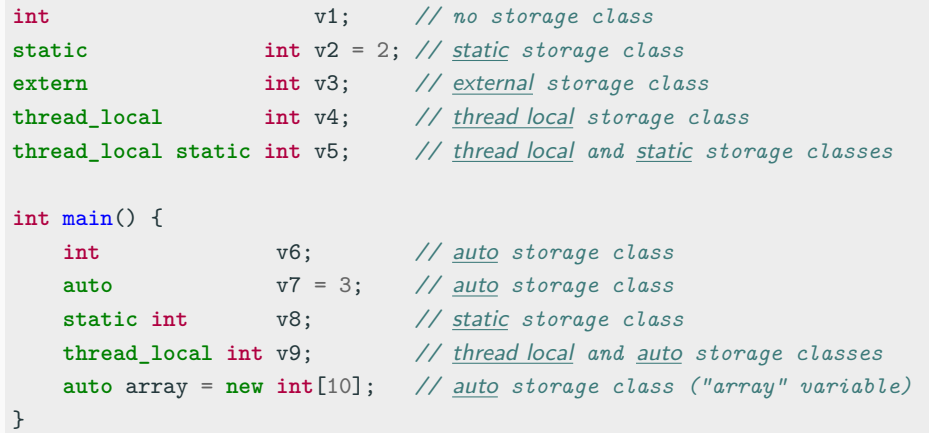

static local variables are allocated when the program begins, initialized when the function is called the first time, and deallocated when the program ends

```
int f() {
    static int val = 1;
    val++;
    return val;
}
int main() {
    cout << f(); // print 2 ("val" is initialized)
    cout << f(); // print 3
    cout << f(); // print 4
}
```
### <span id="page-715-0"></span>**static and extern Keywords**

static /anonymous namespace-included global variables or functions are visible only within the file  $\rightarrow$  internal linkage

• **Non- static** global variables or functions with the same name in different translation units produce name collision (or name conflict)

extern keyword is used to declare the existence of global variables or functions in another translation unit  $\rightarrow$  external linkage

- the variable or function must be defined in one and only one translation unit
- **•** it is redundant for functions
- it is necessary for variables to prevent the compiler to associate a memory location in the current translation unit

If the same identifier within a translation unit appears with both *internal* and external linkage, the behavior is undefined

### <span id="page-716-0"></span>**Internal/External Linkage Examples**

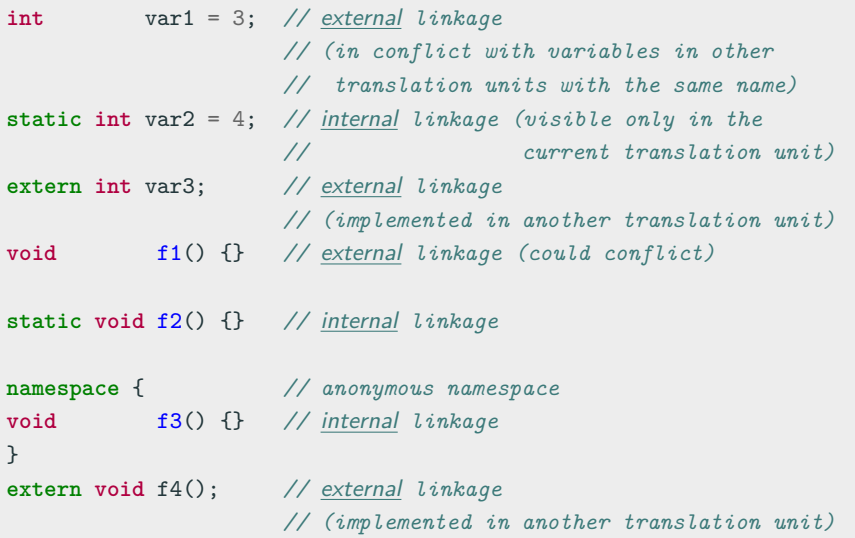

<span id="page-717-0"></span>**[Linkage of](#page-717-0) const and [constexpr](#page-717-0) [Variables](#page-717-0)**

const variables have internal linkage at global scope

constexpr variables imply const , which implies internal linkage

note: the same variable has different memory addresses on different translation units (code bloat)

```
const int var1 = 3; // internal linkage
constexpr int var2 = 2; // internal linkage
```

```
static const int var3 = 3; // internal linkage (redundant)
static constexpr int var4 = 2; // internal linkage (redundant)
```
**int** main() {}

<span id="page-719-0"></span>In  $C_{++}$ , the order in which global variables are initialized at runtime is not defined. This introduces a subtle problem called static initialization order fiasco

```
source.cpp
int f() { return 3; } // run-time function
int x = f(); // run-time evalutation
main.cpp
extern int x;
int y = x; // run-time initialized
int main() {
    cout << y; // print "3" or "0" depending on the linking order
}
```
```
source.cpp
```

```
constexpr int f() { return 3; } // compile-time/run-time function
```
**constinit int** x = f(); *// compile-time initialized (C++20)*

main.cpp

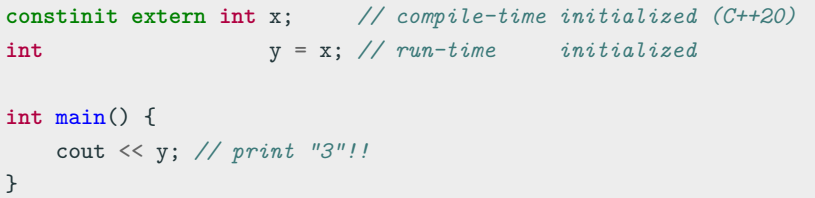

# <span id="page-721-0"></span>**[Linkage Summary](#page-721-0)**

# **No Linkage:** Local **variables**, **functions**, **classes**

• static local variable address depends on the linkage of its function

# **Internal Linkage:**

(not accessible by other translation units, no conflicts, different memory addresses)

## • **Global Variables**:

- static
- non-inline, non-template, non-specialized, non-extern const / constexpr
- **Functions**: static
- Anonymous namespace content, even structures/classes

# **External Linkage:**

(accessible by other translation units, potential conflicts, same memory address)

## • **Global Variables**:

- no specifier, or extern
- $\overline{p}$  template/specialized  $C++14$  (no conflicts for template, see ODR)
- $\frac{1}{2}$  inline const / constexpr C++17 (no conflicts, see ODR)
- **Functions**:
	- no specifier (no conflicts with inline , see ODR), or extern
	- template/specialized (no conflicts for template , see ODR)

Note: inline , constexpr (which implies inline for functions) functions are not accessible by other translation units even with external linkage

**Enumerators, Classes** and their static, non-static members 22/50

# <span id="page-724-0"></span>**[Dealing with](#page-724-0) [Multiple Translation](#page-724-0) [Units](#page-724-0)**

# **Code Structure 1**

- one header, two source files  $\rightarrow$  two translation units
- the header is included in both translation units

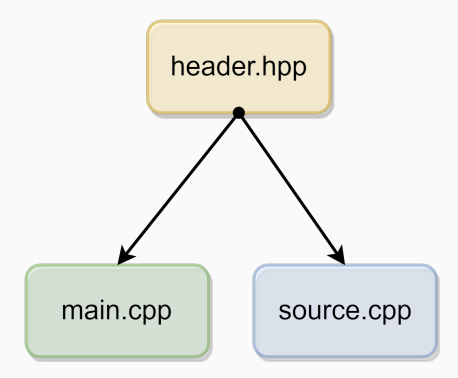

# **Code Structure 2**

- two headers, two source files  $\rightarrow$  two translation units
- one header for declarations (.hpp), and the other one for implementations  $(i.ihpp)$
- the header and the header implementation are included in both translation units

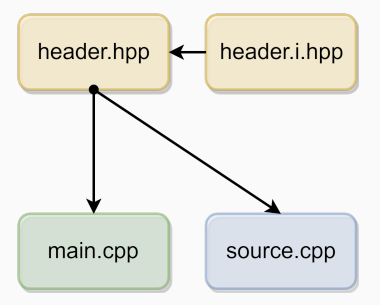

**\*** separate header declaration and implementation is not mandatory, but it could help to better organize the code

# **Class in Multiple Translation Units 1/2** and 1/2

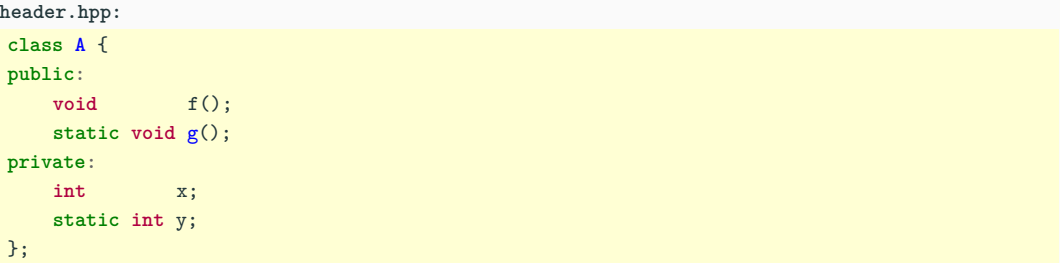

#### **main.cpp:**

**source.cpp:**

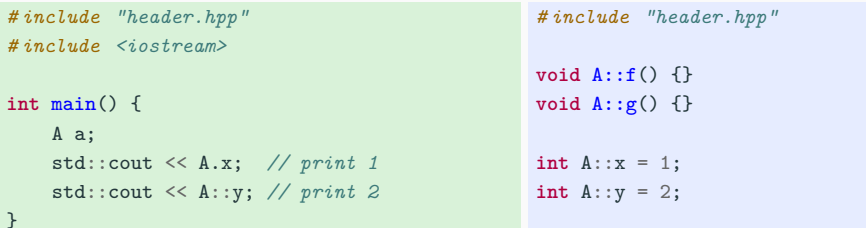

# **Class in Multiple Translation Units 2/2**

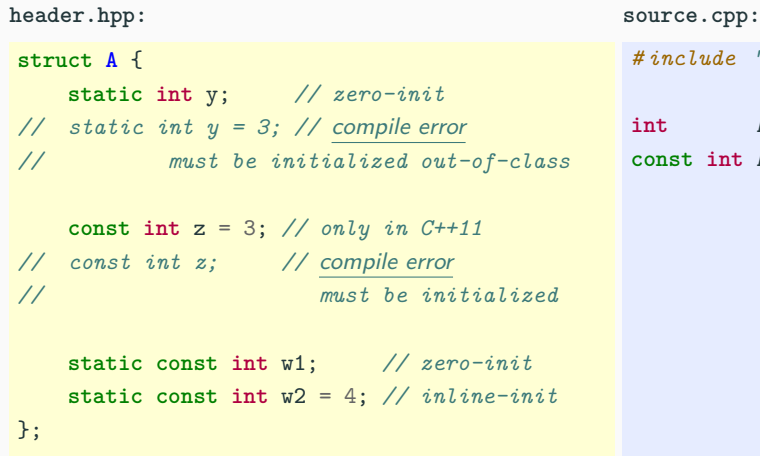

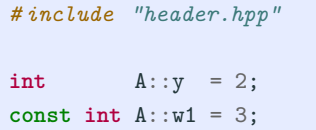

# <span id="page-729-0"></span>**[One Definition Rule](#page-729-0) [\(ODR\)](#page-729-0)**

# **One Definition Rule (ODR)**

**(1)** In any **(single) translation unit**, a template, type, function, or object, cannot

have more than one definition

- Compiler error otherwise
- Any number of declarations are allowed

**(2)** In the **entire program**, an object or non-inline function cannot have more than one definition

- Multiple definitions linking error otherwise
- Entities with internal linkage in different translation units are allowed, even if their names and types are the same
- **(3)** A template, type, or inline functions/variables, can be defined in more than one translation unit. For a given entity, each definition must be the same
	- Undefined behavior otherwise
	- Common case: same header included in multiple translation units 27/50

# **ODR - Point (1), (2)**

#### **header.hpp:**

**void** f(); *// DECLARATION*

#### **main.cpp:**

*# include "header.hpp" # include <iostream>* **int** a = 1; *//* **external** *linkage // linking error, multiple definitions // int a = 7; // compiler error, Point (1) // int a = 2; // Point (2)*

**extern int** b;

**static int** c = 2; *//* **internal** *linkage*

```
int main() {
    std::cout << a; // print 1
    std::cout << b; // print 5
    std::cout << c; // print 2
   f();
}
```
#### **source.cpp:**

*# include "header.hpp" # include <iostream>*

```
int b = 5; // ok
// internal linkage
static int c = 4; // ok
```

```
void f() { // DEFINITION
// std::cout << a; // 'a' is not visible
   std::cout << b; // print 5
   std::cout << c; // print 4
}
```
# **Global Variable Issues - ODR Point (2)**

**header.hpp:**

```
# include <iostream>
struct A {
   A() { std::count \leq "A()"; }
   ∼A() { std::cout << "∼A()"; }
};
// A obj; // linking error multiple definitions, Point (2)
const A const_obj{}; // "const/constexpr" implies internal linkage
constexpr float PI = 3.14f;
```
**source1.cpp:**

```
source2.cpp:
```
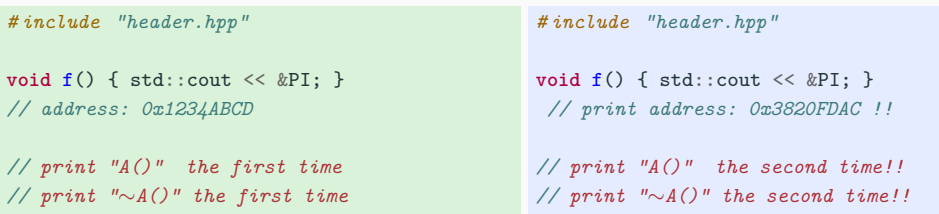

# **Common Class Error - ODR Point (2)**

### **header.hpp: struct A** { **void** f() {}; *// inline DEFINITION* **void** g(); *// DECLARATION* **void** h(); *// DECLARATION* }; **void** A::g() {} *// DEFINITION*

#### **main.cpp:**

*# include "header.hpp" // linking error // multiple definitions of A::g()*

**int** main() {}

#### **source.cpp:**

*# include "header.hpp" // linking error // multiple definitions of A::g()* **void** A::h() {} *// DEFINITION, ok*

# **ODR - Point (3)**

**ODR Point (3)**: A template, type, or inline functions/variables, can be defined in more than one translation unit

- The linker removes all definitions of an inline / template entity except one
- All definitions must be identical to avoid undefined behavior due to arbitrary linking order
- inline / template entities have a *unique memory address* across all translation units
- $\blacksquare$  inline / template entities have the same linkage as the corresponding variables/functions without the specifier

#### **inline**

inline specifier allows a function or a variable (in  $C++17$ ) to be identically defined (not only declared) in multiple translation units

- inline is one of the most misunderstood features of  $C++$
- inline is a hint for the linker. Without it, the linker can emit "multiple definitions" error
- inline entities cannot be *exported*, namely, used by other translation units even if they have external linkage (related warning: -Wundefined-inline)
- inline doesn't mean that the compiler is forced to perform function *inlining*. It just increases the optimization heuristic threshold

**void** f() {} **inline void** g() {}

**f()** :

- Cannot be defined in a header included in multiple source files
- The linker issues a "multiple definitions" error

**g()** :

• Can be defined in a header and included in multiple source files

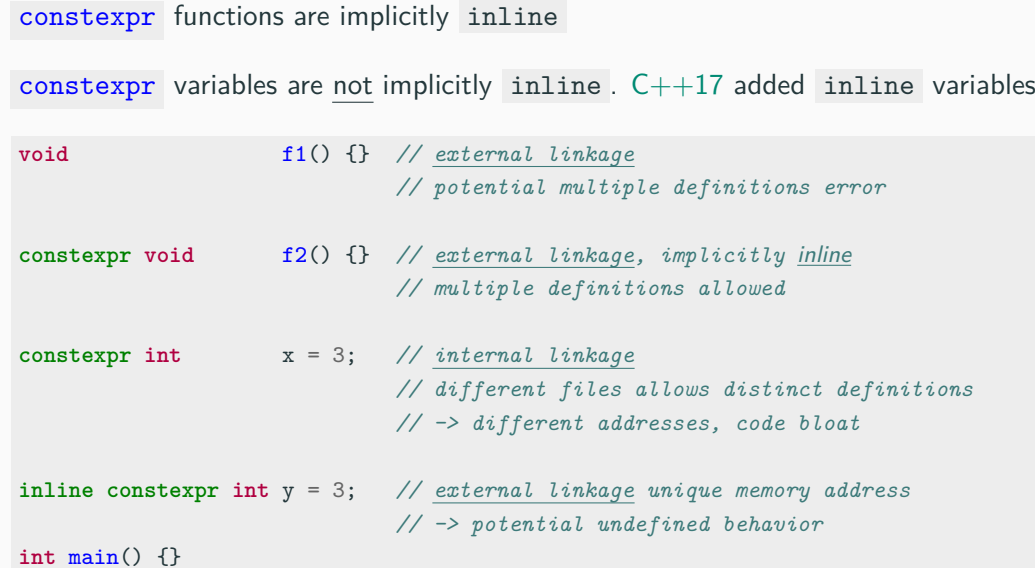

34/50

**header.hpp:**

**inline void** f() {} *// the function is marked 'inline' (no linking error)* **inline int** v = 3; *// the variable is marked 'inline' (no linking error) (C++17)*

**template**<**typename T**> **void** g(T x) {} *// the function is a template (no linking error)*

**using** var\_t = **int**; *// types can be defined multiple times (no linking error)*

```
main.cpp:
# include "header.hpp"
int main() {
  f();
  g(3); // g<int> generated
}
                                   source.cpp:
                                   # include "header.hpp"
                                   void h() {
                                      f();
                                      g(5); // g<int> generated
                                   } 35/50
```
### **Alternative organization:**

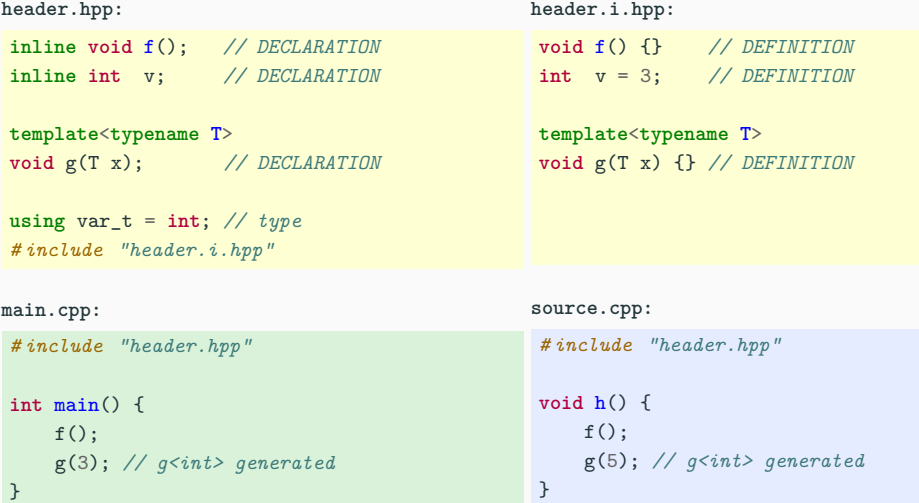

# <span id="page-740-0"></span>**[ODR - Function](#page-740-0) [Template](#page-740-0)**

## **Function Template - Case 1**

```
header.hpp:
template<typename T>
void f(T x) {}; // DECLARATION and DEFINITION
```
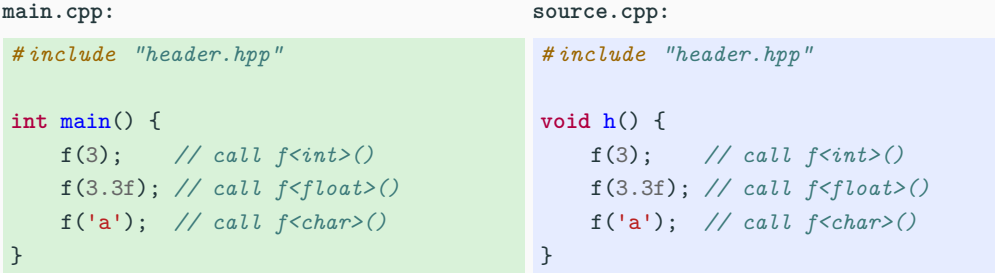

f<int>() , f<float>() , f<char>() are generated two times (in both translation units)

## **Function Template - Case 2**

```
header.hpp:
template<typename T>
void f(T x); // DECLARATION
```

```
main.cpp:
```

```
# include "header.hpp"
```

```
int main() {
  f(3); // call f<int>()
  f(3.3f); // call f<float>()
// f('a'); // linking error
} // the specialization does not exist
```
**source.cpp:**

```
# include "header.hpp"
```

```
template<typename T>
void f(T x) {} // DEFINITION
```
*// template SPECIALIZATION* **template void** f<**int**>(**int**); **template void** f<**float**>(**float**); *// any explicit instance is also // fine, e.g. f<int>(3)*

**header.hpp:**

**template**<**typename T**> **void** f() {} *// DECLARATION and DEFINITION*

```
main.cpp:
# include "header.hpp"
int main() {
    f<char>(); // use the generic function
void f<int>() {} // SPECIALIZATION
   f<int>(); // use the specialization
}
                                           source.cpp:
                                           # include "header.hpp"
                                           template<>
                                                            // DEFINITION
```
# **Function Template - extern Keyword**

# $C_{++}11$

**header.hpp:**

**template**<**typename T**> **void** f() {} *// DECLARATION and DEFINITION*

**main.cpp:**

```
# include "header.hpp"
```

```
extern template void f<int>();
// f<int>() is not generated by the
// compiler in this translation unit
```

```
int main() {
    f<int>();
}
```

```
source.cpp:
```

```
# include "header.hpp"
void g() {
     f<sup>\langleint\rangle();</sup>
}
// or 'template void f<int>(int);'
```
# **ODR Function Template Common Error**

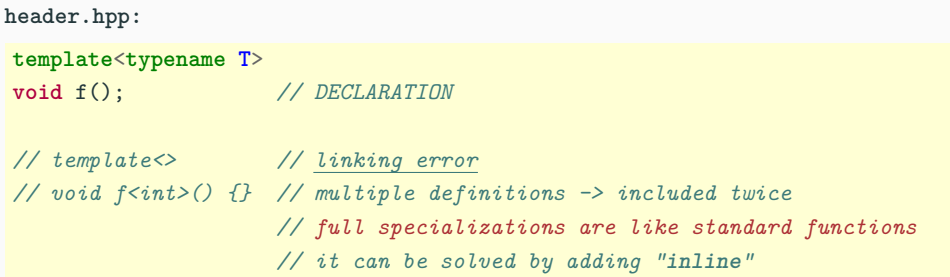

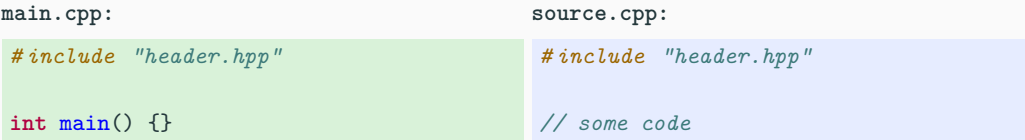

# <span id="page-746-0"></span>**[ODR - Class](#page-746-0) [Template](#page-746-0)**

## **Class Template - Case 1**

```
header.hpp:
template<typename T>
struct A {
    T x = 3; // "inline" DEFINITION
    void f() {}; // "inline" DEFINITION
};
```
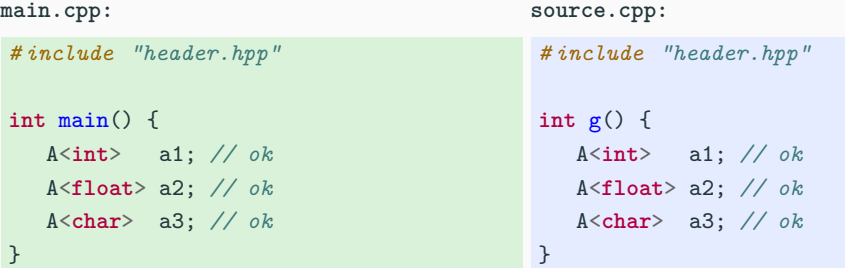

## **Class Template - Case 2**

**header.hpp:**

```
template<typename T>
struct A {
   T x;
    void f(); // DECLARATION
};
# include "header.i.hpp"
```

```
header.i.hpp:
```
**template**<**typename T**> T A<T>::x = 3; *// DEFINITION*

**template**<**typename T**> **void** A<T>::f() {} *// DEFINITION*

**main.cpp:**

```
# include "header.hpp"
int main() {
  A<int> a1; // ok
  A<float> a2; // ok
  A<char> a3; // ok
}
                                  # include "header.hpp"
                                  int g() {
                                    A<int> a1; // ok
                                    A<float> a2; // ok
                                    A<char> a3; // ok
                                  } 43/50
```
**source.cpp:**

## **Class Template - Case 3**

```
header.hpp:
```

```
template<typename T>
struct A {
   T x;
   void f(); // DECLARATION
};
```

```
main.cpp:
```

```
# include "header.hpp"
```

```
int main() {
   A<int> a1; // ok
// A<char> a2; // linking error
} // 'f()' is undefined
              // while 'x' has an undefined
              // value for A<char>
```

```
source.cpp:
```

```
# include "header.hpp"
```

```
template<typename T>
int A<T>::x = 3; // initialization
```

```
template<typename T>
 void A<T>::f() {} // DEFINITION
```

```
// generate template specialization
template class A<int>;
```
# **Class Template - extern Keyword**

# $C_{++}11$

```
header.hpp:
```

```
template<typename T>
struct A {
   T x;
   void f() {}
};
```

```
source.cpp:
```

```
# include "header.hpp"
```

```
extern template class A<int>;
// A<int> is not generated by the
// compiler in this translation unit
int main() {
    A<int> a;
}
```

```
source.cpp:
```

```
# include "header.hpp"
```

```
// template specialization
template class A<int>;
```

```
// or any instantiation of A<int>
```
<span id="page-751-0"></span>**[ODR Undefined](#page-751-0) [Behavior and](#page-751-0) [Summary](#page-751-0)**

## **Undefined Behavior - inline Function**

```
main.cpp:
# include <iostream>
inline int f() { return 3; }
void g();
int main() {
    std::cout << f(); // print 3
    std::cout << g(); // print 3!!
} // not 5
                                        source.cpp:
                                        // same signature and inline
                                        inline int f() { return 5; }
                                        int g() \{ return f() : \}
```
The linker can *arbitrary* choose one of the two definitions of  $f()$ . With  $-03$ , the compiler could *inline*  $f()$  in  $g()$ , so now  $g()$  return 5

This issue is easy to detect in trivial examples but hard to find in large codebase Solution: static or anonymous namespace 46/50

# **Undefined Behavior - Member Function**

#### **header.hpp:**

```
# include <iostream>
struct A {
    int f() { return 3; }
};
```
**int** g();

#### **main.cpp:**

```
# include "header.hpp"
int main() {
    A a;
    std::cout << a.f();// print 3
    std::cout << g(); // print 3!!
}
```

```
source.cpp:
```

```
struct A {
  int f() { return 5; }
};
int g() {
  A<int> a;
  return a.f();
} 47/50
```
# **Undefined Behavior - Function Template**

```
header.hpp:
template<typename T>
int f() {
    return 3;
}
int g();
```
**main.cpp:**

```
# include "header.hpp"
int main() {
    std::cout << f<int>(); // print 3
    std::cout << g(); // print 3!!
}
                                          template<typename T>
                                          int f() {
                                              return 5;
                                         }
                                          int g() {
                                              return f<int>();
                                          }
```
**source.cpp:**

Other ODR violations are even harder (if not impossible) to find, see [Diagnosing](https://devblogs.microsoft.com/cppblog/diagnosing-hidden-odr-violations-in-visual-c-and-fixing-lnk2022/) [Hidden ODR Violations in Visual C++](https://devblogs.microsoft.com/cppblog/diagnosing-hidden-odr-violations-in-visual-c-and-fixing-lnk2022/)

Some tools for partially detecting ODR violations:

- -detect-odr-violations flag for gold/llvm linker
- -Wodr -flto flag for GCC
- Clang address sanitizer + ASAN OPTIONS=detect odr violation=2 [\(link\)](https://github.com/google/sanitizers/wiki/AddressSanitizerOneDefinitionRuleViolation)

Another solution could be included all files in a single translation unit
## **ODR - Declarations and Definitions Summary**

- **Header:** declaration of
	- functions, structures, classes, types, alias
	- template functions, structs, classes
	- extern variables, functions
- **Header (implementation):** definition of
	- inline variables/functions
	- template variables/functions/classes
	- global static, non-static const/constexpr variables and constexpr functions
- **Source file:** definition of
	- functions, including template full specializations
	- classes
	- extern and static global variables/functions 50/50

# **Modern C++ Programming**

# 12. Translation Units II

Include, Module, and Namespace

Federico Busato

2024-03-29

## **<sup>1</sup> [#include](#page-762-0) Issues**

- [Include Guard](#page-763-0)
- [Forward Declaration](#page-766-0)
- Gircular Dependencies
- Gommon Linking Errors

## **<sup>2</sup> [C++20 Modules](#page-772-0)**

- [Overview](#page-773-0)
- **[Terminology](#page-775-0)**
- [Visibility and Reachability](#page-776-0)
- **[Module Unit Types](#page-778-0)**
- **[Keywords](#page-779-0)**
- [Global Module Fragment](#page-786-0)
- [Private Module Fragment](#page-787-0)
- [Header Module Unit](#page-788-0)
- **[Module Partitions](#page-789-0)**

## **<sup>3</sup> [Namespace](#page-791-0)**

- Namespace Functions vs.  $Class + static Methods$
- **[Namespace Alias](#page-798-0)**
- [Anonymous Namespace](#page-799-0)
- **inline** [Namespace](#page-800-0)
- [Attributes for Namespace](#page-801-0)

## **<sup>4</sup> [Compiling Multiple Translation Units](#page-802-0)**

- [Fundamental Compiler Flags](#page-803-0)
- [Compile Methods](#page-804-0)
- [Deal with Libraries](#page-807-0)
- [Build Static/Dynamic Libraries](#page-809-0)
- [Find Dynamic Library Dependencies](#page-811-0)
- [Analyze Object/Executable Symbols](#page-812-0)

## <span id="page-762-0"></span>**[#include](#page-762-0) Issues**

<span id="page-763-0"></span>The **include guard** avoids the problem of multiple inclusions of a header file in a translation unit

```
header.hpp:
# ifndef HEADER_HPP // include guard
# define HEADER_HPP
... many lines of code ...
# endif // HEADER_HPP
```
**#pragma once** preprocessor directive is an alternative to the **include guard** to force current file to be included only once in a translation unit

• **#pragma once** is less portable but less verbose and compile faster than the **include guard**

The **include guard**/**#pragma once** should be used in every header file

header\_A.hpp header\_B.hpp main.cpp

**Common case:**

## **Include Guard**

### **header A.hpp:** *# pragma once //* prevent *"multiple definitions" linking error* **struct A** { };

```
header B.hpp:
# include "header_A.hpp" // included here
struct B {
    A a;
};
```

```
main.cpp:
```

```
# include "header_A.hpp" // .. and included here
# include "header_B.hpp"
int main() {
    A a; // ok, here we need "header_A.hpp"
    B b; // ok, here we need "header_B.hpp"
}
```
<span id="page-766-0"></span>**Forward declaration** is a declaration of an identifier for which a complete definition has not yet given. "*forward*" means that an entity is declared before it is defined

```
void f(); // function forward declaration
class A; // class forward declaration
int main() {
   f(); // ok, f() is defined in the translation unit
// A a; // compiler error no definition (incomplete type)
          // e.g. the compiler is not able to deduce the size of A
   A* a; // ok
}
void f() {} // definition of f()
class A {}; // definition of A()
```
### **Advantages:**

- Forward declarations can save compile time as #include forces the compiler to open more files and process more input
- Forward declarations can save on unnecessary recompilation. #include can force your code to be recompiled more often, due to unrelated changes in the header

### **Disadvantages:**

- Forward declarations can hide a dependency, allowing user code to skip necessary recompilation when headers change
- A forward declaration may be broken by subsequent changes to the library
- Forward declaring multiple symbols from a header can be more verbose than simply #including the header

[google.github.io/styleguide/cppguide.html#Forward](https://google.github.io/styleguide/cppguide.html#Forward_Declarations) Declarations

<span id="page-768-0"></span>A **circular dependency** is a relation between two or more modules which either directly or indirectly depend on each other to function properly

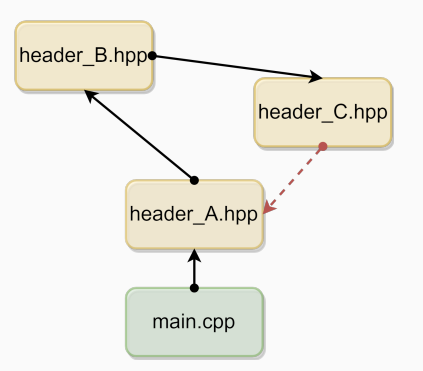

Circular dependencies can be solved by using forward declaration, or better, by rethinking the project organization 10/54

## **Circular Dependencies**

#### **header A.hpp:**

```
# pragma once // first include
# include "header_B.hpp"
class A {
   B* b:};
```
#### **header B.hpp:**

```
# pragma once // second include
# include "header_C.hpp"
class B {
    C* c;
};
```
#### **header C.hpp:**

```
# pragma once // third include
# include "header_A.hpp"
class C { // compile error "header_A.hpp": already included by "main.cpp"
  A* a; // the compiler does not know the meaning of "A"
\,}; \, 11/54
```
## **Circular Dependencies (fix) 3/3**

#### **header A.hpp:**

```
# pragma once
class B; // forward declaration
       // note: does not include "header_B.hpp"
class A {
   B* b;
};
```
#### **header B.hpp:**

```
# pragma once
class C; // forward declaration
class B {
  C* c;
};
```
#### **header C.hpp:**

```
# pragma once
class A; // forward declaration
class C {
 A* a;
}; 12/54
```
<span id="page-771-0"></span>Very common linking errors:

• **undefined reference**

Solutions:

- Check if the right headers and sources are included
- Break circular dependencies (could be hard to find)
- **multiple definitions**

Solutions:

- inline function, variable definition or extern declaration
- Add include guard/ #pragma once to header files
- Place template definition in header file and full specialization in source files

# <span id="page-772-0"></span>**[C++20 Modules](#page-772-0)**

<span id="page-773-0"></span>**The #include problem**: The duplication of work - the same header files are possibly parsed/compiled multiple times and most of the compiled output is later-on thrown away again by the linker

C++20 introduces **modules** as a robust replacement for plain #include

## **Module (C++20)**

A **module** is a set of source code files that are compiled independently of the translation units that import them

**Modules** allow defining clearer interfaces with a fine-grained control on what to import and export (similar to Java, Python, Rust, etc.)

- [A Practical Introduction to C++20's Modules](https://accu.org/conf-docs/PDFs_2021/hendrik_niemeyer_a_practical_introduction_to_cpp20_modules.pdf)
- [Modules the beginner's guide](https://meetingcpp.com/mcpp/slides/2019/modules-the-beginners-guide-meetingcpp2019.pdf)
- [Understanding C++ Modules](https://vector-of-bool.github.io/2019/03/10/modules-1.html)
- [Overview of modules in C++](https://learn.microsoft.com/en-us/cpp/cpp/modules-cpp?view=msvc-170)

Less error-prone than #include :

- No effect on the compilation of the translation unit that *imports* the module
- Macros, preprocessor directives, and *non-exported* names declared in a module are not visible outside the module
- Declarations in the *importing* translation unit do not participate in overload resolution or name lookup in the imported module

Other benefits:

- **(Much) Faster compile time**. After a module is compiled once, the results are stored in a binary file that describes all the exported types, functions, and templates
- **Smaller binary size**. Allow to incorporate only the imported code and not the whole  $\#include$   $15/54$

<span id="page-775-0"></span>A **module** consists of one or more **module units**

A **module unit** is a translation unit that contains a **module** declaration **module** my.**module**.example;

A **module name** is a concatenation of identifiers joined by dots (the dot carries no meaning) my.module.example

A **module unit purview** is the content of the translation unit

A **module purview** is the set of **purviews** of a given module name

<span id="page-776-0"></span>**Visibility** of **names** instructs the linker if a symbol can be used by another translation unit. Visible also means a candidate for name lookup

**Reachable** of **declarations** means that the semantic properties of an entity are available

- Each visible declaration is also reachable
- Not all *reachable* declarations are also visible

## **Reachability Example**

Common example: the members of a class are reachable (i.e. can be used) or the class size is known, but not the class type itself

```
auto g() {
   struct A {
      void f() {}
   };
   return A{};
}
//---------------------------------------------------------------------------------
auto x = g(); // ok
// A y = g(); // compile error, "A" is unknown at this point
x.f(); // ok
sizeof(x); // ok
using T = deck(x); // ok
```
## <span id="page-778-0"></span>**Module Unit Types**

- A **module interface unit** is a module unit that exports a symbol and/or module name or module partition name
- A **primary module interface unit** is a module interface unit that exports the module name. There must be one and only one *primary module interface unit* in a module
- A **module implementation unit** is a module unit that does not export a module name or module partition name

A **module interface unit** should contain only declarations if one or more module implementation units are present. A **module implementation unit** implements/defines the declarations of module interface units

## <span id="page-779-0"></span>**Keywords**

module specifies that the file is a named module

**module** my.**module**; *// first code line*

import makes a module and its symbols visible in the current file **import** my.**module**; *// after module declaration and #include*

export makes symbols visible to the files that **import** the current module

- **export module** <**module name**> makes visible all the exported symbols of a module. It must appear once per module in the primary module interface unit
- **export namespace** <**namespace**> makes visible all symbols in a namespace
- **export** <**entity**> makes visible a specific function, class, or variable
- **•**  $\epsilon$  **export**  $\{\texttt{`code>}`$  makes visible all symbols in a block  $\frac{20}{54}$

#### *# include <iostream>*

```
int main() {
    std::cout << "Hello World";
}
Preprocessing size -E : ∼1MB
import <iostream>
int main() {
    std::cout << "Hello World";
}
Preprocessing size: 236B (x500)
```
Compile time:  $2x$  (up to  $10x$ ) less

g++-12 -std=c++20 -fmodules-ts main.cpp -x c++-system-header iostream

## **export Example - Single Primary Module Interface Unit**

```
my module.cpp
export module my.example; // make visible all module symbols
export int f1() { return 3; } // export function
export namespace my_ns { // export namespace and its content
int f2() { return 5; }
}
export { // export code block
int f3() { return 2; }
int f4() { return 8; }
}
void internal() {} // NOT exported. It can be used only internally
```
## **export Example - Two Module Interface Units**

```
my module1.cpp Primary Module Interface Unit
```
**export module** my.example; *// This is the only file that exports all module symbols*

```
export int f1() { return 3; } // export function
```

```
my module2.cpp Module Interface Unit
module my.example; // Module declaration but symbols are not exported
export namespace my_ns { // export namespace
int f2() { return 5; }
}
export { // export code block7
int f3() { return 2; }
int f4() { return 8; }
 }
```
## **export Example - Module Interface and Implementation Units**

```
my module1.cpp Primary Module Interface Unit
export module my.example; // This is the only file that exports all module symbols
export int f1(); // export function
export { // export code block
int f3();
int f4();
}
```
my module2.cpp Module Implementation Unit

**module** my.example; *// Module declaration but symbols are not exported*

```
int f1() { return 3; }
int f3() { return 2; }
int f4() { return 8; }
```
## **Keyword Notes**

## **import**

- A **module implementation unit** can **import** another module, but cannot **export** any names. Symbols of the module interface unit are imported implicitly
- All **import** must appear before any declarations in that module unit and after **module;** a **export module** (if present)

## **export**

- Symbols with *internal linkage* or *no linkage* cannot be exported, i.e. anonymous namespaces and static entities
- The **export** keyword is used in **module interface units** only
- The semantic properties associated to **exported** symbols become reachable 25/54

Imported modules can be directly **re-exported**

```
export module main_module; // Top-level primary module interface unit
```
**export import** sub\_module; *// import and re-export "sub\_module"*

**export module** sub\_module; *// Primary module interface unit*

```
export void f() {}
```
**import** main\_module;

```
int main() {
    f(); // ok, f() is visible
}
```
<span id="page-786-0"></span>A **global module fragment** (unnamed module) can be used to include header files in a *module interface* when importing them is not possible or preprocessing directives are needed

```
module; // start Global Module Fragment
# define ENABLE_FAST_MATH
# include "my_math.h"
export modul my.module; // end Global Module Fragment
```
Macro definitions or other preprocessing directives are not visible outside the file itself

<span id="page-787-0"></span>A **private module fragment** allows a module to be represented as a single translation unit without making all the contents of the module reachable to importers

 $\rightarrow$  A modification of the *private module fragment* does not cause recompilation

If a module unit contains a *private module fragment*, it will be the only module unit of its module

```
export module my.example;
export int f();
module :private; // start private module fragment
int f() { // definition not reachable from importers of f()
   return 42;
}
```
<span id="page-788-0"></span>Legacy headers can be directly imported with import instead of #include All declarations are implicitly exported and attached to the **global module (fragment)**

- Macros from the header are available for the *importer*, but macros defined in the importer have no effect on the imported header
- Importing compiled declarations is faster than #include

 $C++23$  will introduce modules for the standard library

<span id="page-789-0"></span>A module can be organized in isolated **module partitions**

Syntax: export module module name : partition name;

- Declarations in any of the **partitions** are visible within the entire module
- Like common modules, a module partition consists in one **module partition interface unit** and zero or more **module partition implementation units**
- Module partitions are not visible outside the module
- Module partitions do not implicitly import the module interface
- All names exported by *partition interface* files must be imported and re-exported by the primary module interface file

### **Module Partitions**

```
main module.ixx
export module main_module;
```

```
export import :partition1; // re-export f() to importers of "main_module"
export import :partition2; // re-export g() to importers of "main_module"
```

```
export void h() { internal(); } // internal() can be directly used
```

```
partition1.ixx
export module module_name:partition1;
```

```
export void f() {}
```

```
partition2.ixx
```

```
export module module_name:partition2;
```

```
export void g() {}
void internal() {} // not exported 31/54
```
# <span id="page-791-0"></span>**[Namespace](#page-791-0)**
The problem: Named entities, such as variables, functions, and compound types declared outside any block has *global scope*, meaning that its name is valid anywhere in the code

**Namespaces** allow grouping named entities that otherwise would have global scope into narrower scopes, giving them **namespace scope** (where *std* stands for "standard")

Namespaces provide a method for preventing name conflicts in large projects. Symbols declared inside a namespace block are placed in a named scope that prevents them from being mistaken for identically-named symbols in other scopes

#### **Namespace functions:**

- Namespace can be extended anywhere (without control)
- Namespace specifier can be avoided with the keyword using

#### **Class + static methods:**

- Can interact only with static data members
- struct/class cannot be extended outside their declarations
- $\rightarrow$  static methods should define operations strictly related to an object state (statefull)
- $\rightarrow$  otherwise namespace should be preferred (stateless)

#### **Namespace Example 1**

}

```
# include <iostream>
namespace ns1 {
void f() {
    std::cout << "ns1" << std::endl;
}
} // namespace ns1
namespace ns2 {
void f() {
    std::cout << "ns2" << std::endl;
}
} // namespace ns2
int main () {
    ns1::f(); // print "ns1"
    ns2::f(); // print "ns2"
// f(); // compile error f() is not visible
```
#### *# include <iostream>*

```
namespace ns1 {
void f() { std::cout << "ns1::f()" << endl; }
} // namespace ns1
namespace ns1 { // the same namespace can be declared multiple times
void g() \{ std::count \leq "ns1::g()" \leq all; }} // namespace ns1
int main () {
    ns1::f(); // print "ns1::f()"
    ns1::g(); // print "ns1::g()"
}
```
#### **'using namespace' Declaration**

```
# include <iostream>
void f() { std::cout << "global" << endl; }
namespace ns1 {
void f() \{ std::count \leq "ns1::f()" \leq all; \}void g() { std::cout << "ns1::g()" << endl; }
} // namespace ns1
int main () {
    f(); // ok, print "global"
    using namespace ns1; // expand "ns1" in this scope (from this line)
    g(); // ok, print "ns1::g()", only one choice
// f(); // compile error ambiguous function name
    ::f(); // ok, print "global"
   ns1::f(); // ok, print "ns1::f()"
}
```
#### **Nested Namespaces**

```
# include <iostream>
namespace ns1 {
void f() { std::cout << "ns1::f()" << endl; }
namespace ns2 {
void f() { std::cout << "ns1::ns2::f()" << endl; }
} // namespace ns2
} // namespace ns1
```
 $C++17$  allows *nested namespace* definitions with less verbose syntax:

```
namespace ns1::ns2 {
    void h()
}
```
**Namespace alias** allows declaring an alternate name for an existing namespace

```
namespace very_very_long_namespace {
   void g() {}
}
int main() {
   namespace ns = very_very_long_namespace; // namespace alias
   ns::g(); // available only in this scope
}
```
A namespace with no identifier is called **unnamed/anonymous namespace**

Entities within an anonymous namespace have internal linkage and, therefore, are used for declaring unique identifiers, visible only in the same source file

**Anonymous namespaces vs. static**: Anonymous namespaces allow type declarations and class definition, and they are less verbose

```
main.cpp
# include <iostream>
namespace { // anonymous
void f() { std::cout << "main"; }
} // namespace internal linkage
int main() {
    f(); // print "main"
}
                                     source.cpp
                                     # include <iostream>
                                     namespace { // anonymous
                                 void f() { std::cout << "source"; }
                                     } // namespace internal linkage
                                     int g() {
                                         f(); // print "source"
                                      } 39/54
```
**inline namespace** is a concept similar to library versioning. It is a mechanism that makes a nested namespace look and act as if all its declarations were in the surrounding namespace

```
namespace ns1 {
inline namespace V99 { void f(int) {} } // most recent version
namespace V98 { void f(int) {} }
} // namespace ns1
using namespace ns1;
V98::f(1); // call V98
V99::f(1); // call V99
f(1); // call default version (V99) 40/54
```
#### $C++17$  allows defining attribute on namespaces

```
namespace [[deprecated]] ns1 {
```
**void** f() {}

```
} // namespace ns1
```
ns1::f(); *// compiler warning*

# <span id="page-802-0"></span>**[Compiling Multiple](#page-802-0) [Translation Units](#page-802-0)**

Include flag: g++ **-I** include/ main.cpp -o main.x

- **-I** : Specify the **include path** for the project headers
- **-isystem** : Specify the **include path** for system (external) headers (warnings are not emitted)

They can be used multiple times

Important: include and library compiler flags, as well as multiple values in an environment variable, are evaluated in order from left to right. The first match suppress the other ones

Compile to a file object: g++ **-c** source.cpp -o source.o

#### **Method 1**

Compile all files together (naive):

g++ main.cpp source.cpp -o main.out

#### **Method 2**

Compile each translation unit in a file object:

```
g++ -c source.cpp -o source.o
```

```
g++ -c main.cpp -o main.o
```
Multiple objects can be compiled in parallel

Link all file objects:

g++ main.o source.o -o main.out

A **library** is a package of code that is meant to be reused by many programs

A **static library** is a set of object files (just the concatenation) that are directly linked into the final executable. If a program is compiled with a static library, all the functionality of the static library becomes part of final executable

- **–** A static library cannot be modified without re-link the final executable
- **–** Increase the size of the final executable
- **+** The linker can optimize the final executable (link time optimization)

Given the static library  $my\_lib$ , the corresponding file is:

- Linux: libmy lib.a
- Windows: my\_lib.lib

A **dynamic library**, also called a **shared library**, consists of routines that are loaded into the application at run-time. If a program is compiled with a dynamic library, the library does not become part of final executable. It remains as a separate unit

- **+** A dynamic library can be modified without re-link
- **–** Dynamic library functions are called outside the executable
- **–** Neither the linker nor the compiler can optimize the code between shared libraries and the final executable
- The environment variables must be set to the right shared library path, otherwise the application crashes at the beginning

Given the shared library  $my\_lib$ , the corresponding file is:

- Linux: libmy lib.so
- Windows:  $my\_lib.dl1 + my\_lib.lib$  45/54

Specify the **library path** (path where search for static/dynamic libraries) to the compiler:  $g++ -L$ <library\_path> main.cpp -o main

-L can be used multiple times ( /LIBPATH on Windows)

```
Specify the library name (e.g. liblibrary.a) to the compiler:
g++ -llibrary main.cpp -o main
```
The full path on Windows instead

#### **Linux/Unix environmental variables:**

- **LIBRARY PATH** Specify the directories where search for static libraries .a at compile-time
- **LD LIBRARY PATH** Specify the directories where search for dynamic/shared libraries .so at run-time

#### **Windows environmental variables:**

- **LIBPATH** Specify the directories where search for static libraries .lib at compile-time
- **PATH** Specify the directories where search for dynamic/shared libraries .dll at run-time

#### **Build Static/Dynamic Libraries**

#### **Static Library Creation**

- Create object files for each translation unit (.cpp)
- Create the static library by using the **archiver** (**ar**) Linux utility

```
g++ source1.c -c source1.o
g++ source2.c -c source2.o
ar rvs libmystaticlib.a source1.o source2.o
```
#### **Dynamic Library Creation**

- Create object files for each translation unit (.cpp). Since library cannot store code at fixed addresses, the compiler must generate position independent code
- Create the dynamic library

```
g++ source1.c -c source1.o -fPIC
g++ source2.c -c source2.o -fPIC
g++ source1.o source2.o -shared -o libmydynamiclib.so 48/54
```
#### **Demangling**

**Name mangling** is a technique used to solve various problems caused by the need to resolve unique names

Transforming  $C++$  ABI (Application binary interface) identifiers into the original source identifiers is called **demangling**

```
Example (linking error):
```
\_ZNSt13basic\_filebufIcSt11char\_traitsIcEED1Ev

After demangling:

std::basic\_filebuf<**char**, std::char\_traits<**char**> >::∼basic\_filebuf()

#### **How to demangle:** c++filt

Online Demangler: <https://demangler.com>

The **ldd** utility shows the shared objects (shared libraries) required by a program or other shared objects

```
$ ldd /bin/ls
```

```
linux-vdso.so.1 (0x00007ffcc3563000)
libselinux.so.1 => /lib64/libselinux.so.1 (0x00007f87e5459000)
libcap.so.2 => /lib64/libcap.so.2 (0x00007f87e5254000)
libc.so.6 => /lib64/libc.so.6 (0x00007f87e4e92000)
libpcre.so.1 => /lib64/libpcre.so.1 (0x00007f87e4c22000)
libdl.so.2 => /lib64/libdl.so.2 (0x00007f87e4a1e000)
/lib64/ld-linux-x86-64.so.2 (0x00005574bf12e000)
libattr.so.1 => /lib64/libattr.so.1 (0x00007f87e4817000)
libpthread.so.0 => /lib64/libpthread.so.0 (0x00007f87e45fa000)
```
The **nm** utility provides information on the symbols being used in an object file or executable file

```
$ nm -D -C something.so
    w __gmon_start__
   D libc start main
   D free
   D malloc
    D printf
# -C: Decode low-level symbol names
```
*# -D: accepts a dynamic library*

#### **readelf** displays information about ELF format object files

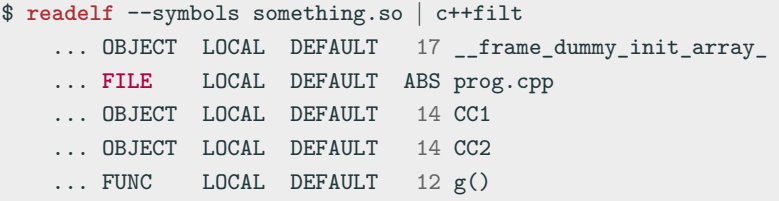

*# --symbols: display symbol table*

#### **objdump** displays information about object files

```
$ objdump -t -C something.so | c++filt
... df *ABS* ... prog.cpp
... O .rodata ... CC1
... O .rodata ... CC2
\ldots F .text \ldots g()
... O .rodata ... (anonymous namespace)::CC3
... O .rodata ... (anonymous namespace)::CC4
... F .text ... (anonymous namespace)::h()
... F .text ... (anonymous namespace)::B::j1()
... F .text ... (anonymous namespace)::B::j2()
```
*# --t: display symbols # -C: Decode low-level symbol names*

- [20 ABI \(Application Binary Interface\) breaking changes every C++](https://www.acodersjourney.com/20-abi-breaking-changes/) [developer should know](https://www.acodersjourney.com/20-abi-breaking-changes/)
- [Policies/Binary Compatibility Issues With C++](https://community.kde.org/Policies/Binary_Compatibility_Issues_With_C%2B%2B)
- [10 differences between static and dynamic libraries every C++](https://www.acodersjourney.com/cplusplus-static-vs-dynamic-libraries/) [developer should know](https://www.acodersjourney.com/cplusplus-static-vs-dynamic-libraries/)

## **Modern C++ Programming**

## 13. Code Conventions

Federico Busato

2024-03-29

## **<sup>1</sup> [C++ Project Organization](#page-820-0)**

- [Project Directories](#page-822-0)
- **[Project Files](#page-824-0)**
- ["Common" Project Organization Notes](#page-828-0)
- [Alternative "Canonical" Project Organization](#page-832-0)

## **<sup>2</sup> [Coding Styles and Conventions](#page-834-0)**

■ [Coding Styles](#page-840-0)

### **<sup>3</sup> [#include](#page-844-0)**

### **[Macro and Preprocessing](#page-850-0)**

- **[namespace](#page-855-0)**
- **[Variables and Arithmetic Types](#page-859-0)**
- **[Functions](#page-863-0)**
- **[Structs and Classes](#page-867-0)**

## **[Control Flow](#page-876-0)**

- **[Modern C++ Features](#page-883-0)**
- **[Maintainability](#page-888-0)**
- **[Naming](#page-892-0)**
- **[Readability and Formatting](#page-904-0)**
- **[Code Documentation](#page-912-0)**

<span id="page-820-0"></span>**[C++ Project](#page-820-0) [Organization](#page-820-0)**

#### **"Common" Project Organization**

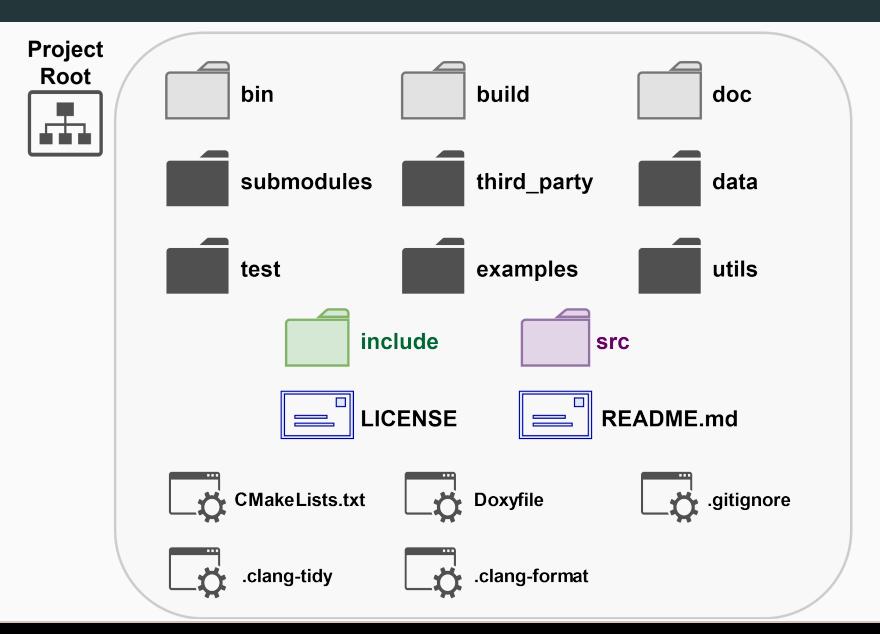

#### <span id="page-822-0"></span>**Fundamental directories**

**include** Project public header files

**src** Project source files and private headers **test** (or tests) Source files for testing the project

#### **Empty directories**

**bin** Output executables

**build** All intermediate files

**doc** (or docs) Project documentation

#### **Optional directories**

- **submodules** Project submodules
- **third party** (less often deps/external/extern) dependencies or external libraries
	- **data** (or extras) Files used by the executables or for testing
	- **examples** Source files for showing project features
		- **utils** (or tools, or script) Scripts and utilities related to the project
		- **cmake** CMake submodules (.cmake)

<span id="page-824-0"></span>**LICENSE** Describes how this project can be used and distributed

**README.md** General information about the project in Markdown format **\***

**CMakeLists.txt** Describes how to compile the project

**Doxyfile** Configuration file used by doxygen to generate the documentation (see next lecture)

others .gitignore, .clang-format, .clang-tidy, etc.

**<sup>\*</sup>** Markdown is a language with a syntax corresponding to a subset of HTML tags <github.com/adam-p/markdown-here/wiki/Markdown-Cheatsheet> 7/85

#### **README.md**

- README template:
	- [Embedded Artistry README Template](https://embeddedartistry.com/blog/2017/11/30/embedded-artistry-readme-template)
	- [Your Project is Great, So Let's Make Your README Great Too](https://embeddedartistry.com/blog/2017/11/27/your-project-is-great-so-lets-make-your-readme-great-too/)

#### **LICENSE**

- Choose an open source license: [choosealicense.com](https://choosealicense.com/)
- **Exercise** guidelines:

[Why your academic code needs a software license](https://bastian.rieck.me/blog/posts/2020/licence/)

**Common C++ file extensions:**

- **header** .h .hh .hpp .hxx
- **header implementation** .i.h .i.hpp -inl.h .inl.hpp
	- **(1)** separate implementation from interface for inline functions and templates
	- **(2)** keep implementation "inline" in the header file
- **source/implementation** .c .cc .cpp .cxx

#### **Common conventions:**

- .h .c .cc GOOGLE
- $\blacksquare$ .hh .cc
- .hpp .cpp
- $\lambda$ hxx  $\lambda$  cxx 9/85

**The file should have the same name of the class/namespace that they implement**

• **class MyClass**

my class.hpp (MyClass.hpp) my class.i.hpp (MyClass.i.hpp) my class.cpp (MyClass.cpp)

• **namespace my np** my np.hpp (MyNP.hpp) my np.i.hpp (MyNP.i.hpp) my np.cpp (MyNP.cpp)
#### **"Common" Project Organization Notes**

- Public **header(s)** in **include/**
- **source files**, private **headers**, **header implementations** in **src/** directory
- The **main** file (if present) can be placed in **src/** and called **main.cpp**
- **Code tests**, unit and functional (see C++ Ecosystem I slides), can be placed in **test/** , or **unit tests** can appear in the same directory of the component under test with the same filename and include . test suffix, e.g. my\_file.test.cpp

#### **"Common" Project Organization Example**

```
<project name>
  include/
   \Boxpublic header.hpp
 src/
     private header.hpp
     templ class.hpp
     templ class.i.hpp
     (template/inline functions)
     templ class.cpp
     (specialization)
     subdir/
        my file.cpp
                                         README.md
                                         CMakeLists.txt
                                         Doxyfile
                                         LICENSE
                                         build/ (empty)
                                         bin/ (empty)
                                         doc/ (empty)
                                         test/
                                           my test.hpp
                                          m_{\text{t}}...
```
The "common" project organization can be improved by adding the name of the project as subdirectory of **include/** and **src/**

This is particularly useful when the project is used as submodule (part of a larger project) or imported as an external library

The includes now look like:

*# include <my\_project/public\_header.hpp>*

```
<project name>
  include/
  <project name>/
      public header.hpp
src/
    <project name>/
      private_file.hpp
```
- Header and source files (or module interface and implementation files) are next to each other (no include/ and src/ split)
- Headers are included with  $\langle \rangle$  and contain the project directory prefix, for example, <hello/hello.hpp> (no need of "" syntax)
- Header and source file extensions are .hpp  $/$  .cpp  $($  .mpp for module interfaces). No special characters other than  $\Box$  and  $\Box$  in file names with  $\Box$  only used for extensions
- A source file that implements a *module's unit tests* should be placed next to that module's files and be called with the module's name plus the .test second-level extension
- A project's functional/integration tests should go into the **tests/** subdirectory 14/85

```
<project name> (v1)
  <project name>/
    public header.hpp
    private header.hpp
    my file.cpp
    my file.mpp
    my file.test.cpp
  tests/
  \Boxmy_functional_test.cpp
  build/
 doc/
  ...
```

```
<project name> (v2)
  <project name>/
   public header.hpp
   private/
        private header.hpp
       my internal file.cpp
       my internal file.test.cpp
 tests/
  \Boxmy_functional_test.cpp
  build/
  doc/
  ...
```
- [Kick-start your C++! A template for modern C++ projects](https://github.com/TheLartians/ModernCppStarter)
- [The Pitchfork Layout](https://api.csswg.org/bikeshed/?force=1&url=https://raw.githubusercontent.com/vector-of-bool/pitchfork/develop/data/spec.bs)
- [Canonical Project Structure](https://www.open-std.org/jtc1/sc22/wg21/docs/papers/2018/p1204r0.html)

# <span id="page-834-0"></span>**[Coding Styles and](#page-834-0) [Conventions](#page-834-0)**

# "One thing people should remember is there is what you can do in a language and what you should do"

### **Bjarne Stroustrup**

# **Most important rule: BE CONSISTENT!!**

## **"The best code explains itself"**

GOOGLE

# "80% of the lifetime cost of a piece of software goes to maintenance"

**Unreal Engine**

#### **"The worst thing that can happen to a code base is size"**

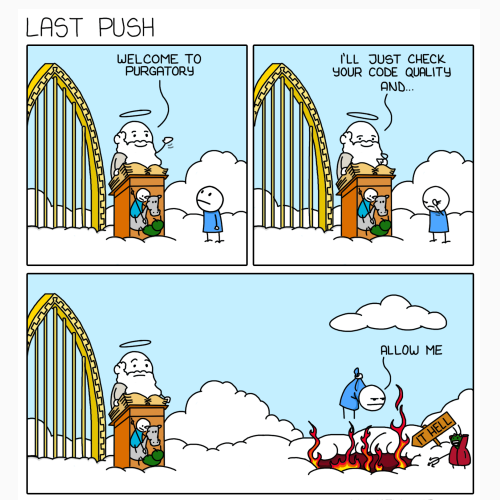

**— Steve Yegge**

MONKEYUSER.COM

#### **Bad Code**

#### **How my code looks like for other people?**

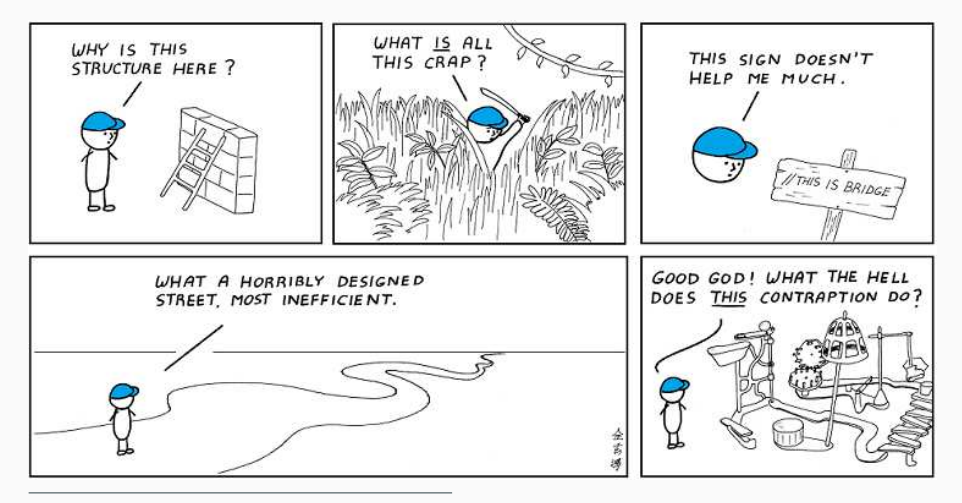

**Coding styles** are common guidelines to improve the readability, maintainability, prevent common errors, and make the code more uniform

- **LLVM Coding Standards**. [llvm.org/docs/CodingStandards.html](https://llvm.org/docs/CodingStandards.html)
- **Google C++ Style Guide**. [google.github.io/styleguide/cppguide.html](https://google.github.io/styleguide/cppguide.html)
- **Webkit Coding Style**. [webkit.org/code-style-guidelines](https://webkit.org/code-style-guidelines/)
- **Mozilla Coding Style**. [firefox-source-docs.mozilla.org](https://firefox-source-docs.mozilla.org/code-quality/coding-style/index.html)
- **Chromium Coding Style**. [chromium.googlesource.com](https://chromium.googlesource.com/chromium/src/+/master/styleguide/c++/c++.md), [c++-dos-and-donts.md](https://chromium.googlesource.com/chromium/src/+/master/styleguide/c++/c++-dos-and-donts.md)

• **Unreal Engine - Coding Standard**

[docs.unrealengine.com/en-us/Programming](https://docs.unrealengine.com/en-us/Programming/Development/CodingStandard)

 $\mu$ **OS**++

[micro-os-plus.github.io/develop/coding-style](https://micro-os-plus.github.io/develop/coding-style/) [micro-os-plus.github.io/develop/naming-conventions](https://micro-os-plus.github.io/develop/naming-conventions/)

More educational-oriented guidelines

• **C++ Guidelines**

[isocpp.github.io/CppCoreGuidelines/CppCoreGuidelines](https://isocpp.github.io/CppCoreGuidelines/CppCoreGuidelines)

#### Secure Coding

- **High Integrity C++ Coding Standard**. [www.perforce.com/resources](https://www.perforce.com/resources/qac/high-integrity-cpp-coding-standard)
- **CERT C++ Secure Coding**. [wiki.sei.cmu.edu](https://wiki.sei.cmu.edu/confluence/pages/viewpage.action?pageId=88046682&src=spaceshortcut)

#### Critical system coding standards

- **Misra Coding Standard**. [www.misra.org.uk](https://www.misra.org.uk/)
- **Autosar Coding Standard**. [www.misra.org.uk](https://www.autosar.org/fileadmin/user_upload/standards/adaptive/17-03/AUTOSAR_RS_CPP14Guidelines.pdf)
- **Joint Strike Fighter Air Vehicle**.

[www.perforce.com/blog/qac/jsf-coding-standard-cpp](https://www.perforce.com/blog/qac/jsf-coding-standard-cpp)

#### **※** → **Important!**

Highlight potential code issues such as bugs, inefficiency, and can compromise readability. Should not be ignored

#### ∗ <sup>→</sup> **Useful**

It is not fundamental, but it emphasizes good practices and can help to prevent bugs. Should be followed if possible

• → **Minor / Obvious**

Style choice or not very common issue

## <span id="page-844-0"></span>**[#include](#page-844-0)**

**#include 1/5**

#### **※ Every include must be self-contained**

- include every header you need directly
- do not rely on recursive #include
- the project must compile with any include order

#### LLVM, Google, Unreal, *µ*OS++, Core

#### ∗ **Include as less as possible, especially in header files**

- do not include unneeded headers
- minimize dependencies
- minimize code in headers (e.g. use forward declarations)

LLVM, Google, Chromium, Unreal, Hic, *µ*OS++

### **#include 2/5**

#### **Order of #include by LLVM, WEBKIT, CORE**

- **(1)** Main module/interface header, if exists (it is only one)
	- space
- **(2)** Local project includes (in lexicographic order)
	- space
- **(3)** System includes (in lexicographic order)

Note: **(2)** and **(3)** can be swapped GOOGLE System includes are self-contained, local includes might not

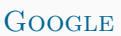

#### **Project includes** LLVM, GOOGLE, WEBKIT, HIC, CORE

- ∗ Use "" syntax
- ∗ Should be absolute paths from the project include root
	- e.g. #include "directory1/header.hpp"

**System includes** LLVM, GOOGLE, WEBKIT, HIC

- ∗ Use <> syntax
	- e.g. #include <iostream>

### **#include 4/5**

#### **※ Always use an include guard**

- **macro include guard** vs. #pragma once
	- Use **macro include guard** if portability is a very strong requirement

LLVM, Google, Chromium, Core

- #pragma once otherwise WEBKIT, UNREAL

• **#include** preprocessor should be placed immediately after the header comment and include guard **LLVM** 

#### **Forward declarations vs. #includes**

- Prefer forward declaration: reduce compile time, less dependency CHROMIUM
- Prefer #include : safer GOOGLE<sub>29/85</sub>

### **#include 5/5**

#### ∗ **Use C++ headers instead of C headers:**

 $\langle \text{casset}\rangle$  instead of  $\langle \text{assert}\rangle$ .h> <cmath> instead of <math.h>, etc.

• **Report at least one function used for each include**

<iostream> // std::cout, std::cin

```
# include "my_class.hpp" // MyClass
                            [ blank line ]
# include "my_dir/my_headerA.hpp" // npA::ClassA, npB::f2()
# include "my_dir/my_headerB.hpp" // np::g()
                            [ blank line ]
# include <cmath> // std::fabs()
# include <iostream> // std::cout
# include <vector> // std::vector
```
# <span id="page-850-0"></span>**[Macro and](#page-850-0) [Preprocessing](#page-850-0)**

- **※ Avoid defining macros**, especially in headers Google
	- Do not use macro for enumerators, constants, and functions

WEBKIT, GOOGLE

**※ Use a prefix for all macros** related to the project MYPROJECT MACRO Google, Unreal

**※** #undef **macros wherever possible** Google

- Even in the source files if *unity build* is used (merging multiple source files to improve compile time)

#### **Macro and Preprocessing**

#### **※ Always use curly brackets for multi-line macro**

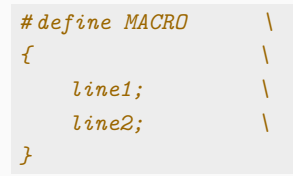

#### **※ Always put macros after** #include statements Hic

• Put macros outside namespaces as they don't have a scope

#### **Macro and Preprocessing - Style 3/4 3/4**

• Close #endif with the respective condition of the first #if

```
# if defined(MACRO)
    ...
# endif // defined(MACRO)
```
• The hash mark that starts a preprocessor directive should always be at the beginning of the line GOOGLE

```
# if defined(MACRO)
# define MACRO2
# endif
```
• Place the  $\setminus$  rightmost for multi-line macro

```
# define MACRO2 \
    macro_def...
```
• Prefer #if defined(MACRO) instead of #ifdef MACRO

Improve readability, help grep-like utils, and it is uniform with multiple conditions

*# if defined(MACRO1)* **&&** *defined(MACRO2)*

## <span id="page-855-0"></span>**[namespace](#page-855-0)**

**※ Avoid using namespace -directives at global scope** LLVM, Google, WebKit, Unreal, Hic, *µ*OS++

∗ **Limit using namespace -directives at local scope** and prefer explicit namespace specification and Google, WEBKIT, UNREAL

**※ Always place code in a namespace** to avoid global namespace pollution Google, WebKit

#### **Namespace- Anonymous**

- ∗ **Avoid anonymous namespaces in headers** Google, Cert
- anonymous namespace vs. static
	- Prefer anonymous namespaces instead of static variables/functions

Google, Core

- Use anonymous namespaces only for inline class declaration, static otherwise LLVM, STATIC

#### ∗ **Anonymous namespaces and source files:**

Items local to a source file (e.g. .cpp) file should be wrapped in an anonymous namespace. While some such items are already file-scope by default in  $C_{++}$ , not all are; also, shared objects on Linux builds export all symbols, so anonymous namespaces (which restrict these symbols to the compilation unit) improve function call cost and reduce the size of entry point tables The Chromium, Core, Hic Chromium, Core, Hic Chromium, Core, Hic Chromium, Core, Hic • The content of namespaces is not indented LLVM, GOOGLE, WEBKIT

```
namespace ns {
void f() {}
}
```
• Close namespace declarations  $LLVM$ , GOOGLE

} *// namespace <namespace\_identifier>* } *// namespace (for anonymous namespaces)*

# <span id="page-859-0"></span>**[Variables and](#page-859-0) [Arithmetic Types](#page-859-0)**

**※ Place a variable in the narrowest scope possible, and always initialize variables in the declaration**

GOOGLE, ISOCPP, MOZILLA, HIC, muOS, CERT

∗ **Avoid static (non-const) global variables** LLVM, Google, Core, Hic

• Use assignment syntax  $=$  when performing "simple" initialization  $\sim$  CHROMIUM

- **※ Use fixed-width integer type** (e.g. int64 t , int8 t , etc.) Exception: int GOOGLE, int/unsigned UNREAL
- ∗ **size <sup>t</sup>** vs. int64 <sup>t</sup>
	- Use size t for object and allocation sizes, object counts, array and pointer offsets, vector indices, and so on. (integer overflow behavior for signed types is undefined)

**CHROMIUM** 

- Use int64<sub>-t</sub> instead of size<sub>-t</sub> for object counts and loop indices GOOGLE
- Use brace initialization to convert *constant* arithmetic types (narrowing) e.g.  $int64 \pm \{MyConstant\}$

∗ Use **true** , **false** for boolean variables instead numeric values 0, 1 WebKit

- **※ Do not shift** ≪ **signed operands** Hic, Core, *µ*OS
- **※ Do not directly compare floating point** == , < , etc. Hic
- **※ Use signed types for arithmetic** Core

#### **Style:**

- Use floating-point literals to highlight floating-point data types, e.g. 30.0f WEBKIT (opposite)
- Avoid redundant type, e.g. unsigned int, signed int WEBKIT

## <span id="page-863-0"></span>**[Functions](#page-863-0)**
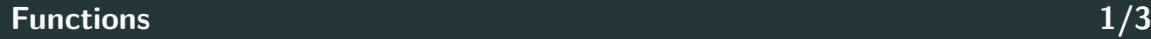

- ∗ **Limit overloaded functions**. Prefer default arguments Google, Core
- ∗ **Split up large functions** into logical sub-functions for improving readability and compile time  $UNREAL$ , GOOGLE, CORE
- Use inline only for small functions (e.g.  $<$  10 lines) GOOGLE, HIC
- **※ Never return pointers for new objects**. Use std::unique ptr instead Chromium, Core

**int**\* f() { **return new int**[10]; } *// wrong!!* std::unique\_ptr<**int**> f() { **return new int**[10]; } *// correct*

- **※ Prefer pass by-reference instead by-value** except for raw arrays and built-in types  $WEBKIT$
- ∗ **Pass function arguments by const pointer or reference** if those arguments are not intended to be modified by the function UNREAL
- ∗ **Do not pass by-const-value for built-in types**, especially in the declaration (same signature of by-value)
- ∗ **Prefer returning values** rather than output parameters Google
- ∗ **Do not declare functions with an excessive number of parameters**. Use a wrapper structure instead  $\text{Hic, CoRE}_{42/85}$
- Prefer enum to bool on function parameters
- All parameters should be aligned if they do not fit in a single line (especially in the declaration) GOOGLE **void** f(**int** a, **const int**\* b);
- Parameter names should be the same for declaration and definition  $CLANG-TIDY$
- Do not use inline when declaring a function (only in the definition) LLVM
- Do not separate declaration and definition for template and inline functions

Google

## <span id="page-867-0"></span>**[Structs and Classes](#page-867-0)**

- ∗ **Use a struct only for passive objects that carry data; everything else is a class** Google
- **※ Objects are fully initialized by constructor call** Google, WebKit, Core

∗ **Prefer in-class initializers to member initializers** Core

∗ **Initialize member variables in the order of member declaration** Core, Hic

• Use delegating constructors to represent common actions for all constructors of a class contract to the contract of the contract of the contract of the contract of  $\sim$  CORE ∗ **Do not define implicit conversions**. Use the **explicit** keyword for conversion operators and constructors and constructors and constructors and constructors operators and  $G$  operators and  $G$  on  $G$  on  $G$  on  $G$  on  $G$  on  $G$  or  $G$  on  $G$  or  $G$  or  $G$  or  $G$  or  $G$  or  $G$  or  $G$  or  $G$  or  $G$  or

- ∗ **Prefer = default constructors** over user-defined / implicit default constructors Mozilla, Chromium, Core, Hic
- ∗ **Use = delete for mark deleted functions** Core, Hic
- Mark destructor and move constructor noexcept CORE

• Use braced initializer lists for aggregate types  $A\{1, 2\}$  LLVM, GOOGLE

- Do not use braced initializer lists  $\{\}$  for constructors (at least for containers, e.g. std::vector). It can be confused with std::initializer\_list LLVM
- Prefer braced initializer lists  $\{\}$  for constructors to clearly distinguish from function calls and avoid implicit narrowing conversion
- **※ Avoid virtual method calls in constructors** Google, Core, Cert
- **※ Default arguments are allowed only on non-virtual functions** Google, Core, Hic
- ∗ **A class with a virtual function should have a virtual or protected destructor** (e.g. interfaces and abstract classes) CORE
- Does not use virtual with final/override (implicit)

#### see [A hole in Clang's -Wsuggest-override](https://quuxplusone.github.io/blog/2021/02/19/virtual-final-silences-override-warning/) 47/85

∗ **Multiple inheritance and virtual inheritance are discouraged** Google, Chromium

∗ **Prefer composition to inheritance** Google

∗ **A polymorphic class should suppress copying** Core

### **Structs and Classes - Style 1/3**

- **※ Declare class data members in special way\***. Examples:
	- Trailing underscore (e.g. member var ) Google, *µ*OS, Chromium
	- Leading underscore (e.g. member var ) .NET
	- Public members (e.g. m member var ) WebKit

PERSONAL COMMENT: Prefer member\_var as I read left-to-right and is less invasive

• Class inheritance declarations order: public, protected, private GOOGLE,  $\mu$ OS

- First data members, then function members
- If possible, **avoid** this-> keyword

**\*** It helps to keep track of class variables and local function variables

**\*** The first character is helpful in filtering through the list of available variables

### **Structs and Classes - Style**

```
struct A { // passive data structure
   int x;
   float y;
};
class B {
public:
   B();
   void public function();
protected:
   int _a; // in general, it is not public in derived classes
   void _protected_function(); // "protected_function()" is not wrong
                        // it may be public in derived classes
private:
   int _x;
   float _y;
   void _private_function();
);<br>}; 50/85
```
• In the constructor, each member should be indented on a separate line, e.g. WEBKIT, MOZILLA

```
A::A(int x1, int y1, int z1) :
   x{x1},
   y{y1},
   z{z1} {
```
# <span id="page-876-0"></span>**[Control Flow](#page-876-0)**

### **Control Flow 1/6**

- **※ Avoid redundant control flow** (see next slide)
	- Do not use else after a return / break

```
LLVM, Mozilla, Chromium, WebKit
```
- Avoid return true/return false pattern
- Merge multiple conditional statements
- ∗ **Prefer switch to multiple if -statement** Core
- ∗ **Avoid goto** *<sup>µ</sup>*OS, Core
- Avoid do-while loop Core
- Do not use default labels in fully covered switches over enumerations LLVM

### **Control Flow - if/else 2/6**

```
if (condition) { // wrong!! < code1 >
    return
;
}
else // <-- redundant < code2 >
//---------------------------
if (condition) { // Corret < code1 >
   return
;
}< code2
>
```

```
if (condition) // wrong!!
  return true
;
else
  return false
;
//-------------------------
return condition; // Corret 53/85
```
### **Control Flow - Loops 3/6**

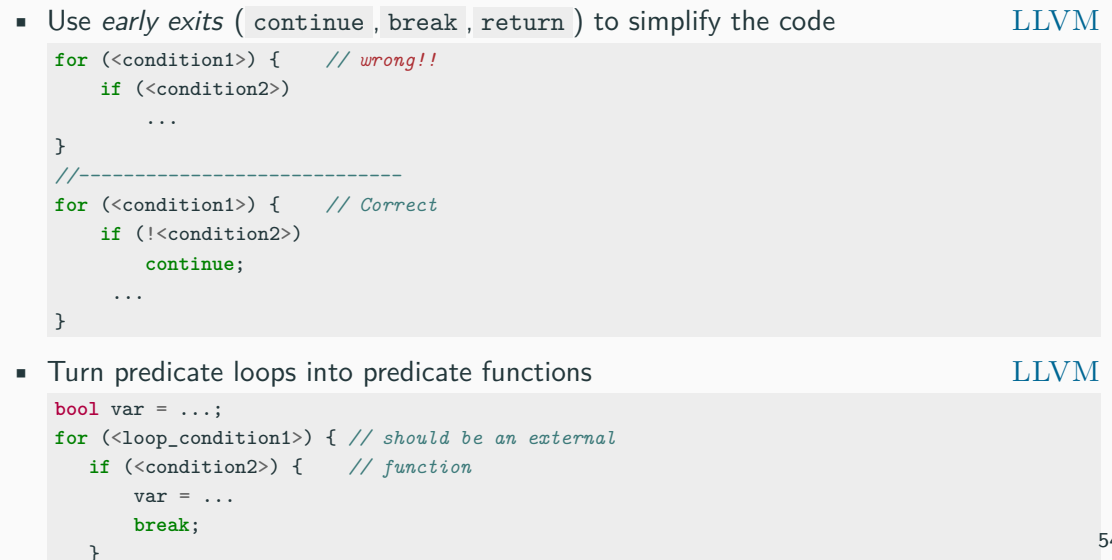

### **Control Flow - Comparison 4/6**

**※ Tests for null/non-null , and zero/non-zero should all be done with equality comparisons CORE, WEBKIT** 

(opposite) Mozilla

**if** (!ptr) *// wrong!!* **return**; **if** (!count) *// wrong!!* **return**; **if** (ptr == **nullptr**) *// correct* **return**; **if** (count == 0) *// correct* **return**;

**※ Prefer (ptr == nullptr) and x** > **0 over (nullptr == ptr) and 0** < **x CHROMIUM** 

• Do not compare to  $true/false$ , e.g. if  $(x == true)$ 

- **※ Do not mix signed and unsigned types** Hic
- ∗ **Prefer signed integer for loop indices** (better 64-bit) Core
- Prefer empty() method over size() to check if a container has no items **MOZILLA**
- **•** Ensure that all statements are reachable  $\overline{H}$   $\overline{H}$
- ∗ **Avoid RTTI (dynamic cast) or exceptions** if possible
	- LLVM, Google, Mozilla

#### **※ The if and else keywords belong on separate lines**

**if** (c1) <statement1>; **else** <statement2> *// wrong!!*

Google, WebKit

∗ Multi-lines statements and complex conditions require curly braces Google

```
if (c1 && ... &&
    c2 && ...) { // correct
    <statement>
}
```
• Curly braces are not required for single-line statements (but allowed)

```
( for, while, if ) GOOGLE, WEBKIT
if (c1) { // not mandatory
  <statement>
}
```
# <span id="page-883-0"></span>**[Modern C++](#page-883-0) [Features](#page-883-0)**

#### **Use modern C++ features wherever possible**

- ∗ **static cast reinterpret cast** instead of old style cast (type) Google, *µ*OS, Hic
- ∗ **Do not define implicit conversions**. Use the **explicit** keyword for conversion operators and constructors Google, *µ*OS

**※ Use constexpr instead of macro** Google, WebKit

- **※ Use using instead typedef**
- **※ Prefer enum class instead of plain enum** Unreal, *µ*OS
- **※ static assert compile-time assertion** Unreal, Hic
- **※ lambda expression** Unreal
- **※ move semantic** Unreal
- **※ nullptr instead of 0 or NULL** LLVM, Google, Unreal, WebKit, Mozilla, Hic, *µ*OS59/85

- **※ Use range-based for loops whenever possible**
	- LLVM, WebKit, Unreal, Core

**※ Use auto** to avoid type names that are noisy, obvious, or unimportant auto array = new int $[10]$ ; auto var = static\_cast<int>(var);  $LLVM$ , GOOGLE lambdas, iterators, template expressions Template (only)

- ∗ **Use [[deprecated]] / [[noreturn]] / [[nodiscard]]** to indicate deprecated functions / that do not return / result should not be discarded
- Avoid throw() expression. Use noexcept instead Hic
- **※ Always use override/final function member keyword** WEBKIT, MOZILLA, UNREAL, CHROMIUM, HIC
- ∗ **Use braced direct-list-initialization or copy-initialization** for setting default data member value. Avoid initialization in constructors if possible UNREAL

```
struct A {
    int x = 3; // copy-initialization
    int x { 3 }; // direct-list-initialization (best option)
};
```
- ∗ Use **= default** constructors
- ∗ Use **= delete** to mark deleted functions
- Prefer *uniform initialization* when it cannot be confused with std::initializer\_list CHROMIUM61/85

# <span id="page-888-0"></span>**[Maintainability](#page-888-0)**

**※ Avoid complicated template programming** Google

∗ **Write self-documenting code** e.g.  $(x + y - 1) / y \rightarrow$  ceil\_div(x, y) UNREAL

∗ **Use symbolic names** instead of literal values in code Hic

**double** area1 = 3.14 \* radius \* radius; *// wrong!!*

**constexpr auto** Pi = 3.14; *// correct* double area2 = Pi \* radius \* radius; **※ Do not use reinterpret cast or union for type punning** Core, Hic

### **※ Enforce const-correctness** Unreal

- but **don't const all the things**
	- Pass by- const value: almost useless (copy), ABI break
	- const return: useless (copy)
	- const data member: disable assignment and copy constructor
	- const local variables: verbose, rarely effective
- **※ Do not overload operators with special semantics** && , ˆ Hic
- **※ Use assert to document preconditions and assumptions** LLVM

∗ **Address compiler warnings**. Compiler warning messages mean something is wrong UNREAL

∗ **Ensure ISO C++ compliant code** and avoid non-standard extension, deprecated features, or asm declarations, e.g. register,  $a$ -attribute  $b$  Hic

∗ **Prefer sizeof(variable/value)** instead of sizeof(type) Google

\* **Prefer core-language features** over library facilities, e.g. uint8<sub>t</sub> vs. std::byte

# <span id="page-892-0"></span>**[Naming](#page-892-0)**

### "Beyond basic mathematical aptitude, the difference between good programmers and great programmers is verbal ability"

### **Marissa Mayer**

### **General Notes on Naming 1/2**

- **Naming is hard**. Most of the time, code is shared with other developers. It is worth spending a few seconds to find the right name
- Think about the purpose to choose names
- Adopt names commonly used in real contexts (outside the code)
- Don't use the same name for different things. Use a specific name everywhere
- Prefer single English word to implementation-focused, e.g. UpdateConfigFile()  $\rightarrow$  save()
- Use natural word pair, e.g. create()/destroy() , open()/close() , begin()/end() , source()/destination()

### **General Notes on Naming 2/2**

- Don't overdecorate, e.g. Base/Impl , Factory/Singleton
- Don't list the content, e.g. NameAndAddress  $\rightarrow$  ContactInfo
- Don't repeat class/enum names, e.g. Employee::EmployeeName
- Avoid temporal attributes, e.g. PreLoad() , PostLoad()
- Use adjectives to enrich a name, e.g. Name  $\rightarrow$  FullName, Salary  $\rightarrow$ AnnualSalary
- Abbreviations are generally bad, longer names are better in most cases (don't be lazy)

[Naming is Hard: Let's Do Better, CppCon 2019, Kate Gregory](https://www.youtube.com/watch?v=MBRoCdtZOYg)

**※ Use whole words**, except in the rare case where an abbreviation would be more canonical and easier to understand, e.g. tmp WEBKIT

∗ **Avoid short and very long names**. Remember that the average word length in English is 4.8

∗ The length of a variable should be **proportional to the size of the scope** that contains it. For example, i is fine within a loop scope

#### **EXECUTE: EXECUTE: EXECUTE: CERT** CERT

- double underscore followed by any character **Ligar**
- single underscore followed by uppercase **VAR**
- Use common loop variable names
	- **i, j, k, l** used in order
	- **it** for iterators

### **Functions Naming**

**∗ Should be descriptive verb** (as they represent actions) WEBKIT

- ∗ **Should describe their action or effect instead of how they are implemented**, e.g. partial\_sort()  $\rightarrow$  top\_n()
- ∗ **Functions that return boolean values should start with boolean verbs**, like is, has, should, does *µ*OS  $empty() \rightarrow is\_empty()$
- Use set prefix for modifier methods set\_value() WEBKIT
- Do not use get for observer methods (const) without parameters, e.g.  $get\_size() \rightarrow size()$

### **Style Conventions**

**Capital Case** Uppercase first word letter (sometimes called Pascal style or uppercase Camel style) (less readable, shorter names) CapitalStyle

**Camel-Back style** Uppercase first word letter except the first one (less readable, shorter names) camelBack

**Snake style** Lower case words separated by single underscore (good readability, longer names) snake\_style

**Macro style** Upper case words separated by single underscore (sometimes called Screaming style) (best readability, longer names) MACRO\_STYLE 71/85
## **Entity Styles 1/2**

#### **Variable** Variable names should be nouns

- Capital style e.g. MyVar LLVM, Unreal
- Snake style e.g. my\_var Google, StD,  $\mu$ OS

- **Constant** Capital style + k prefix, e.g. kConstantVar GOOGLE, MOZILLA
	- Macro style e.g. CONSTANT\_VAR WEBKIT. OPENSTACK

**Enum** • Capital style + k e.g. enum MyEnum { kEnumVar1, kEnumVar2 } GOOGLE

> • Capital style e.g. enum MyEnum { EnumVar1, EnumVar2 } LLVM, WebKit

### **Entity Styles 2/2**

**Namespace** • Snake style, e.g. my namespace GOOGLE, LLVM, STD • Capital style, e.g. MyNamespace WebKitz **Typename** Should be nouns • Capital style (including classes, structs, enums, typedefs, etc.) e.g. HelloWorldClass LLVM, GOOGLE, WEBKIT • Snake style *µ*OS (class), Std **Macro** Macro style, e.g. MY\_MACRO GOOGLE, STD, LLVM **File** • Snake style ( my\_file ) GOOGLE • Capital style ( MyFile ), could lead Windows/Linux conflicts LLVM 73/85

#### **Function Styles**

• Camel-back style, e.g.  $myFunc()$ 

$$
{\rm LLVM}
$$

- Capital style for standard functions e.g. MyFunc() Google, Mozilla, Unreal
	-
- Snake style for cheap functions, e.g. my\_func() GOOGLE, STD

Personal Comment: **Macro style** needs to be used only for macros to avoid subtle bugs. I adopt **snake style** for almost everything as it has the best readability. On the other hand, I don't want to confuse typenames and variables, so I use **camel style** for the former ones. Finally, I also use **camel style** for compile-time constants because they are very relevant in my work and I need to quickly identify them

## **Enforcing Naming Styles**

Naming style conventions can be also enforced by using tools like **[clang-tidy: readability-identifier-naming]( https://clang.llvm.org/extra/clang-tidy/checks/readability/identifier-naming.html#readability-identifier-naming)**

```
.clang-tidy configuration file
```

```
Checks: 'readability-identifier-naming'
HeaderFileExtensions: ['', 'h','hh','hpp','hxx']
ImplementationFileExtensions: ['c','cc','cpp','cxx']
CheckOptions:
   readability-identifier-naming.ClassCase: 'lower_case'
   readability-identifier-naming.MacroDefinitionCase: 'UPPER_CASE'
```

```
class MyClass {}; // before
# define my_macro
```

```
class my_class {}; // after
# define MY_MACRO
```
# <span id="page-904-0"></span>**[Readability and](#page-904-0) [Formatting](#page-904-0)**

#### **※ Write all code in English**, comments included

**※ Limit line length (width)** to be at most **80 characters** long (or 100, or 120) → help code view on a terminal LLVM, GOOGLE, MOZILLA,  $\mu$ OS

Personal Comment: I was tempted several times to use a line length *>* 80 to reduce the number of lines, and therefore improve the readability. Many of my colleagues use split-screens or even the notebook during travels. A line length of **80 columns** is a good compromise for everyone

#### ∗ Do not write excessive long file

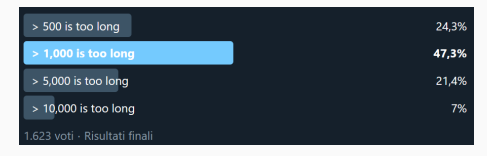

[Is the 80 character limit still relevant in times of widescreen monitors?](https://softwareengineering.stackexchange.com/questions/604/is-the-80-character-limit-still-relevant-in-times-of-widescreen-monitors)

## **Spacing 1/2**

- **※ Use always the same indentation style**
	-
	-
	-

 $-$  tab  $\rightarrow$  2 spaces Google, Mozilla, Hic,  $\mu$ OS  $-$  tab  $\rightarrow$  4 spaces LLVM, WEBKIT, HIC,  $\mu$ OS  $-$  (actual) tab  $=$  4 spaces UNREAL

PERSONAL COMMENT: I worked on projects with both two and four-space tabs. I observed less bugs due to indentation and better readability with **four-space tabs**. 'Actual tabs' breaks the line length convention and can introduce tabs in the middle of the code, producing a very different formatting from the original one

#### **※ Separate commands, operators, etc., by a space** LLVM, Google, WebKit

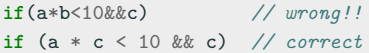

#### ∗ **Prefer consecutive alignment**

**int** var1 = ... **long long int** longvar2 = ...

- Minimize the number of empty rows
- Do not use more than one empty line Google Google Google

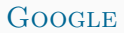

#### ∗ **Use always the same style for braces**

- Same line, aka Kernigham & Ritchie WebKit (func. only), Mozilla
- 

• Its own line, aka Allman UNREAL, WEBKIT (function) MOZILLA (class)

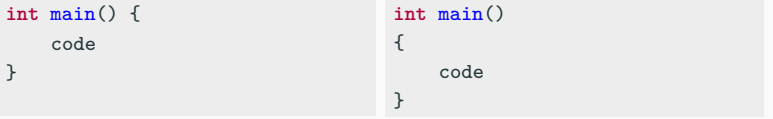

Personal Comment: C++ is a very verbose language. **Same line** convention helps to keep the code more compact, improving the readability

- 
- Declaration of pointer/reference variables or arguments may be placed with the asterisk/ampersand adjacent to either the type or to the variable name for all symbols in the same way  $\qquad \qquad \text{GooGLE}$ 
	-
	- char\* c; WEBKIT, MOZILLA, CHROMIUM, UNREAL
	- char \*c;
	- $char * c;$
- The same concept applies to const
	- const int\* West notation
	- int const\* East notation

Personal Comment: I prefer **West notation** to prevent unintentional cv-qualify (const/volatile) of a reference or pointer types char &const p , see [DCL52-CPP. Never qualify a reference type](https://wiki.sei.cmu.edu/confluence/display/cplusplus/DCL52-CPP.+Never+qualify+a+reference+type+with+const+or+volatile) [with const or volatile](https://wiki.sei.cmu.edu/confluence/display/cplusplus/DCL52-CPP.+Never+qualify+a+reference+type+with+const+or+volatile) 80/85

- Use the **short name version** of built-in types, e.g. unsigned instead of unsigned int long long instead of long long int
- **Don't const all the things**. Avoid Pass by- const , const return, const data member, const local variables
- **Use same line braces** for functions and structures
- **Minimize the number of empty rows**

#### **Other Issues**

- ∗ **Use the same line ending** (e.g. '\n' ) for all files Mozilla, Chromium
- ∗ **Do not use UTF characters\* for portability**, prefer ASCII
- ∗ If UTF is needed, **prefer UTF-8 encoding for portability** Chromium
- Declare each identifier on a separate line in a separate declaration  $H_{\rm IC}$ , MISRA
- Never put trailing white space or tabs at the end of a line  $GOOGLE$ ,  $MOZILLA$
- Only one space between statement and comment WEBKIT
- Close files with a blank line  $\blacksquare$  MOZILLA, UNREAL

**<sup>\*</sup>** [Trojan Source attack for introducing invisible vulnerabilities](https://pvs-studio.com/en/blog/posts/cpp/0933/) 82/85

# <span id="page-912-0"></span>**[Code](#page-912-0) [Documentation](#page-912-0)**

- **∗ Any file start with a license** LLVM, UNREAL
- ∗ **Each file should include**
	- **@author** name, surname, affiliation, email
	- **@date** e.g. year and month
	- **@file** the purpose of the file

in both header and source files

• Document each entity (functions, classes, namespaces, definitions, etc.) and only in the declarations, e.g. header files

- The first sentence (beginning with **@brief** ) is used as an abstract
- Document the input/output parameters **@param[in]** , **@param[out]** , **@param[in,out]** , return value **@return** , and template parameters **@tparam**
- Document ranges, impossible values, status/return values meaning UNREAL
- Use always the same style of comment
- Use anchors for indicating special issues: TODO , FIXME , BUG , etc. WEBKIT, CHROMIUM

#### **Code Documentation 3/3**

- Be aware of the comment style, e.g.
	- Multiple lines

**/\*\***

- **\* comment1**
- **\* comment2**
- **\*/**
- Single line

**/// comment**

- Prefer // comment instead of  $/*$  \*/  $\rightarrow$  allow string-search tools like grep to identify valid code lines **Hic**,  $\mu$ OS
- *µ*[OS++ Doxygen style guide link](https://micro-os-plus.github.io/develop/doxygen-style-guide/)
- [Teaching the art of great documentation](https://developers.googleblog.com/2020/07/teaching-art-of-great-documentation.html), by Google 85/85

## **Modern C++ Programming**

## 14. Debugging and Testing

Federico Busato

2024-03-29

## **1** [Debugging Overview](#page-922-0)

## **<sup>2</sup> [Assertions](#page-931-0)**

## **<sup>3</sup> [Execution Debugging](#page-934-0)**

- **[Breakpoints](#page-936-0)**
- [Watchpoints / Catchpoints](#page-937-0)
- [Control Flow](#page-938-0)
- [Stack and Info](#page-939-0)
- [Print](#page-940-0)
- [Disassemble](#page-941-0) the contract of the contract of the contract of the contract of the contract of the contract of the contract of the contract of the contract of the contract of the contract of the contract of the contract of th

## **<sup>4</sup> [Memory Debugging](#page-943-0)**

[valgrind](#page-947-0)

## **<sup>5</sup> [Hardening Techniques](#page-956-0)**

- **[Stack Usage](#page-958-0)**
- [Standard Library Checks](#page-961-0)
- **[Undefined Behavior Protections](#page-964-0)**
- [Control Flow Protections](#page-966-0)

## **<sup>6</sup> [Sanitizers](#page-968-0)**

- [Address Sanitizer](#page-970-0)
- [Leak Sanitizer](#page-971-0)
- **[Memory Sanitizers](#page-972-0)**
- [Undefined Behavior Sanitizer](#page-973-0)

## **<sup>7</sup> [Debugging Summary](#page-976-0)**

**<sup>8</sup> [Compiler Warnings](#page-978-0)**

## **<sup>9</sup> [Static Analysis](#page-981-0)**

## **<sup>10</sup> [Code Testing](#page-987-0)**

- **[Unit Testing](#page-990-0)**
- [Test-Driven Development \(TDD\)](#page-993-0)
- Gode Coverage
- **[Fuzz Testing](#page-1000-0)**

## **<sup>11</sup> [Code Quality](#page-1001-0)**

[clang-tidy](#page-1002-0)

#### **Feature Complete**

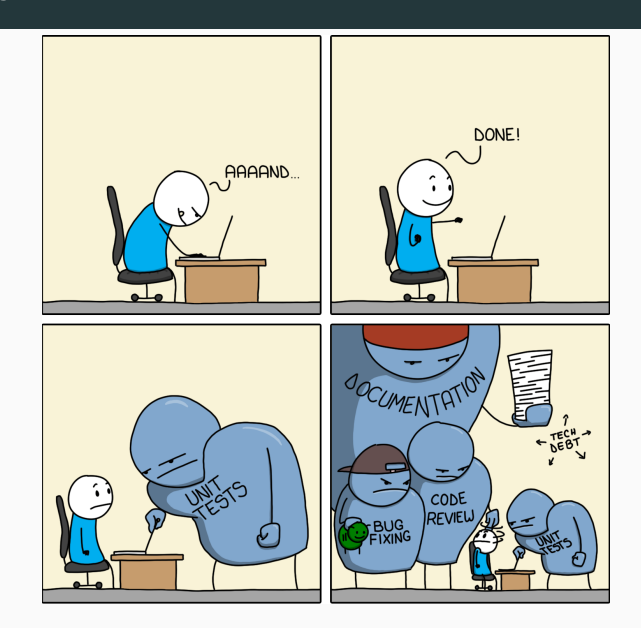

## <span id="page-922-0"></span>**[Debugging Overview](#page-922-0)**

## for (int i = 0; i <=  $(2^32) - 1$ ; i++) {

"Software developers spend 35-50 percent of their time validating and debugging software. The cost of debugging, testing, and verification is estimated to account for 50-75 percent of the total budget of software development projects"

from: John Regehr (on Twitter)

[The Debugging Mindset](https://queue.acm.org/detail.cfm?id=3068754)

- An **error** is a human mistake. Errors lead to software defects
- A **defects** is an unexpected behavior of the software (correctness, performance, etc.). Defects potentially lead to software failures
- A **failure** is an observable incorrect behavior

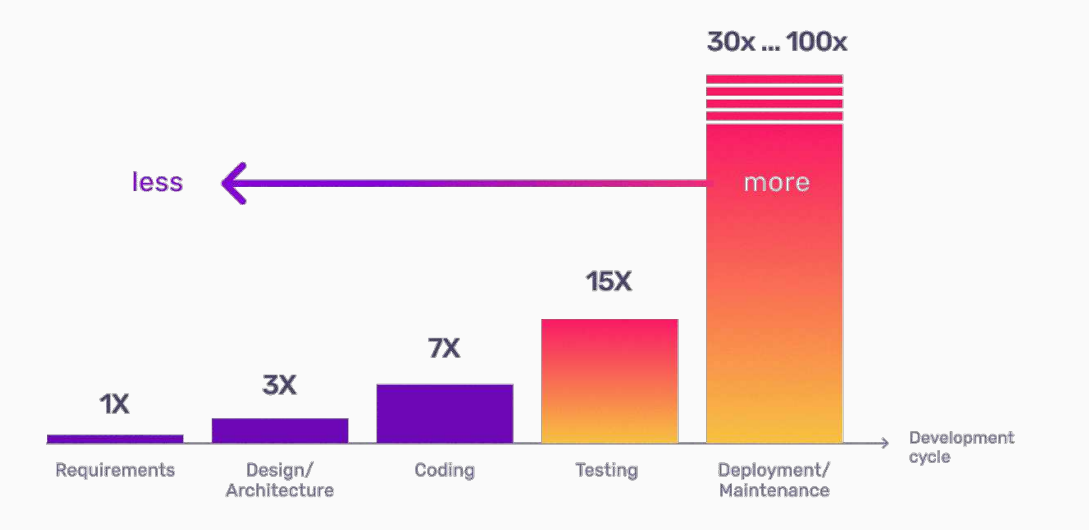

Some examples:

- **The Millennium Bug** (2000): \$100 billion
- **The Morris Worm** (1988): \$10 million (single student)
- **Ariane 5** (1996): \$370 million
- **Knight's unintended trades** (2012): \$440 million
- **Bitcoin exchange error** (2011): \$1.5 million
- **Pentium FDIV Bug** (1994): \$475 million
- **Boeing 737 MAX** (2019): \$3.9 million

see also:

[11 of the most costly software errors in history](https://raygun.com/blog/costly-software-errors-history/) [Historical Software Accidents and Errors](https://embeddedartistry.com/fieldatlas/historical-software-accidents-and-errors/) [List of software bugs](https://en.wikipedia.org/wiki/List_of_software_bugs)  $9/76$ 

### **Types of Software Defects**

Ordered by fix complexity, (time to fix):

- **(1) Typos, Syntax, Formatting** (seconds)
- **(2) Compilation Warnings/Errors** (seconds, minutes)
- **(3) Logic, Arithmetic, Runtime Errors** (minutes, hours, days)
- **(4) Resource Errors** (minutes, hours, days)
- **(5) Accuracy Errors** (hours, days)
- **(6) Performance Errors** (days)
- **(7) Design Errors** (weeks, months)
- $C++$  is very error prone language, see 60 terrible tips for a  $C++$ [developer](https://pvs-studio.com/en/blog/posts/cpp/1053/)
- Human behavior, e.g. copying & pasting code is very common practice and can introduce subtle bugs  $\rightarrow$  check the code carefully, deep understanding of its behavior

A **program error** is a set of conditions that produce an incorrect result or unexpected behavior, including performance regression, memory consumption, early termination, etc.

We can distinguish between two kind of errors:

**Recoverable** Conditions that are not under the control of the program. They indicates "exceptional" run-time conditions. e.g. file not found, bad allocation, wrong user input, etc.

**Unrecoverable** It is a synonym of a bug. It indicates a problem in the program logic. The program must terminate and modified. e.g. out-of-bound, division by zero, etc.

A recoverable should be considered unrecoverable if it is extremely rare and difficult to handle, e.g. bad allocation due to out-of-memory error  $12/76$  Software defects can be identifies by:

**Dynamic Analysis** A mitigation strategy that acts on the runtime state of a program. Techniques: Print, run-time debugging, sanitizers, fuzzing, unit test support, performance regression tests Limitations: Infeasible to cover all program states

**Static Analysis** A *proactive* strategy that examines the source code for (potential) errors.

> Techniques: Warnings, static analysis tool, compile-time checks Limitations: Turing's undecidability theorem, exponential code paths

## <span id="page-931-0"></span>**[Assertions](#page-931-0)**

Unrecoverable errors cannot be handled. They should be prevented by using *assertion* for ensuring pre-conditions and post-conditions

An **assertion** is a statement to detect a violated assumption. An assertion represents an invariant in the code

It can happen both at *run-time* (assert) and *compile-time* (static\_assert). Run-time assertion failures should never be exposed in the normal program execution (e.g. release/public)

#### **Assertion**

```
# include <cassert> // <-- needed for "assert"
# include <cmath> // std::is_finite
# include <type_traits> // std::is_arithmetic_v
template<typename T>
T sqrt(T value) {
   static_assert(std::is_arithmetic_v<T>, // precondition
                 "T must be an arithmetic type");
   assert(std::is_finite(value) && value >= 0); // precondition
   int ret = ... // sqrt computation
   assert(std::is_finite(value) && ret >= 0 && // postcondition
         (ret == 0 \mid | ret == 1 \mid | ret < value)):
   return ret;
}
```
**Assertions** may slow down the execution. They can be disable by define the NDEBUG macro

*# define NDEBUG // or with the flag "-DNDEBUG"* 15/76

# <span id="page-934-0"></span>**[Execution](#page-934-0) [Debugging](#page-934-0)**

## **Execution Debugging (gdb)**

**How to compile and run for debugging:**

 $g++ -00 -g$   $[-g3]$   $\langle$ program.cpp> -o program gdb [--args] ./program <args...>

- **-O0** Disable any code optimization for helping the debugger. It is implicit for most compilers
	- **-g** Enable debugging
		- stores the *symbol table information* in the executable (mapping between assembly and source code lines)
		- for some compilers, it may disable certain optimizations
		- slow down the compilation phase and the execution
- **-g3** Produces enhanced debugging information, e.g. macro definitions. Available for most compilers. Suggested instead of  $-g$  16/76
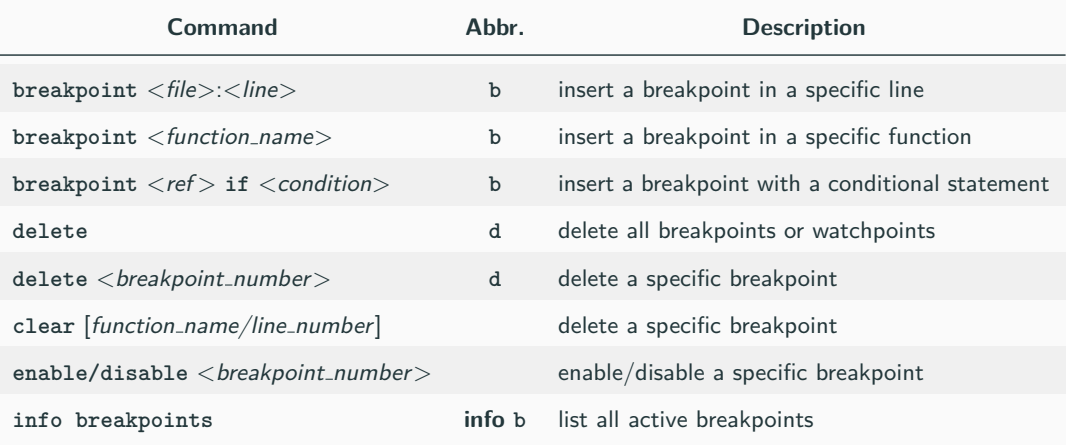

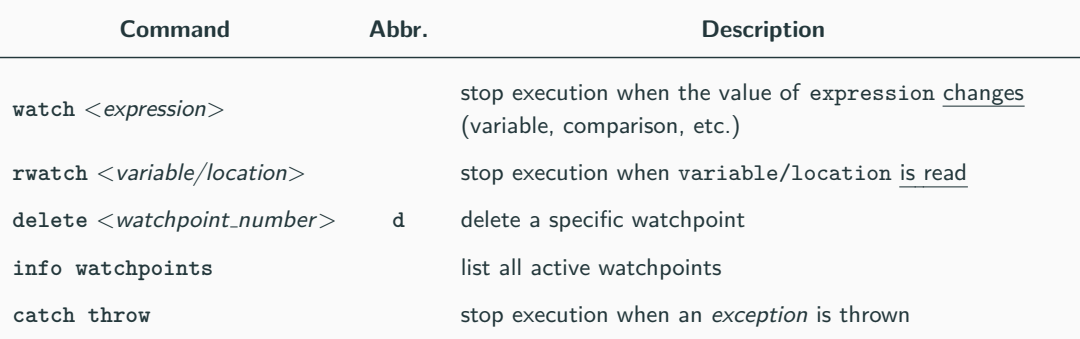

# **gdb - Control Flow**

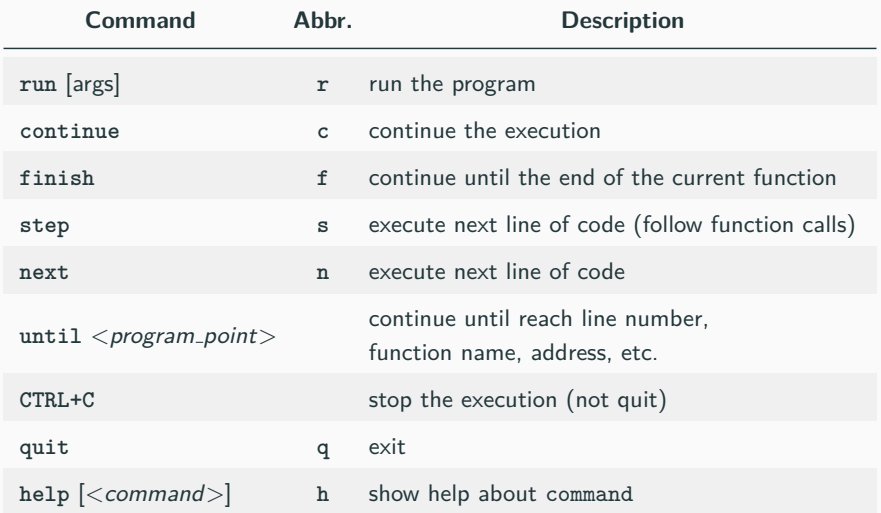

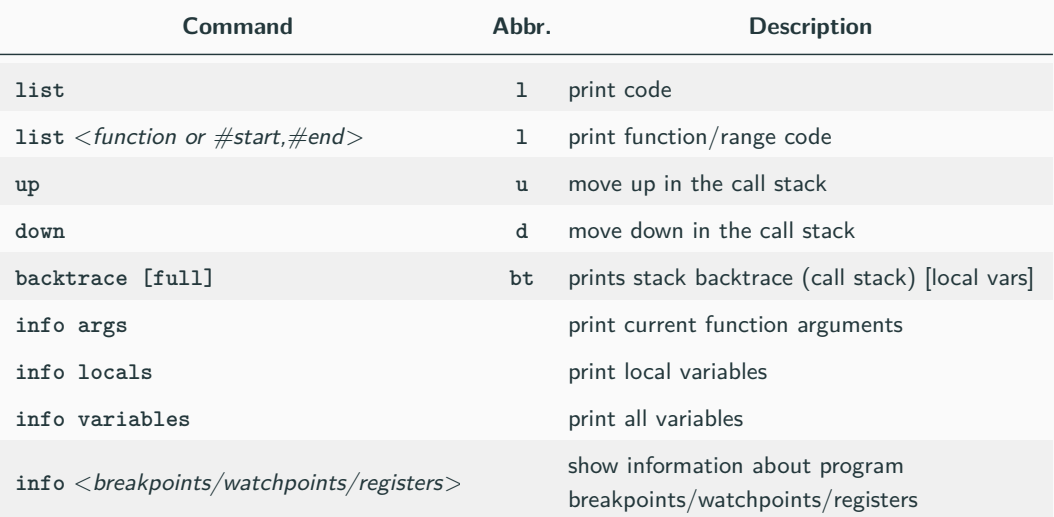

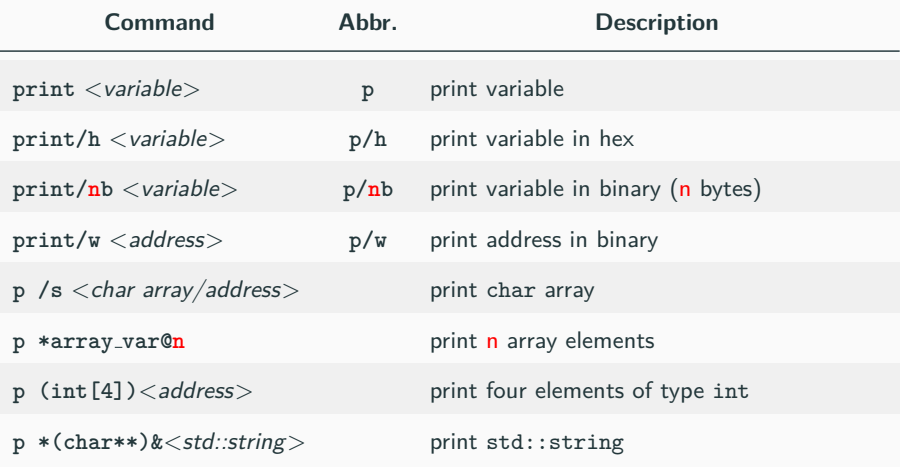

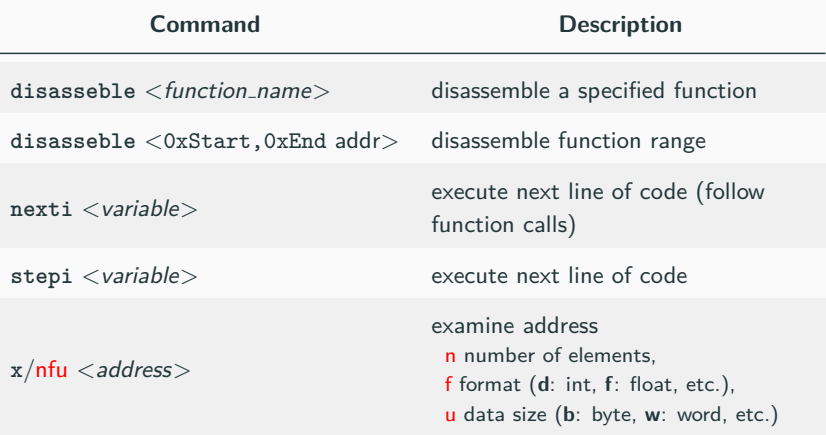

#### **The debugger automatically stops when:**

- breakpoint (by using the debugger)
- assertion fail
- segmentation fault
- trigger software breakpoint (e.g. SIGTRAP on Linux) [github.com/scottt/debugbreak](https://github.com/scottt/debugbreak)

Full story: <www.yolinux.com/TUTORIALS/GDB-Commands.html> (it also contains a script to *de-referencing* STL Containers)

[gdb reference card V5 link](http://www.cs.princeton.edu/courses/archive/fall16/cos432/hw2/gdb-refcard.pdf)

# <span id="page-943-0"></span>**[Memory Debugging](#page-943-0)**

"70% of all the vulnerabilities in Microsoft products are memory safety issues"

**Matt Miller**, Microsoft Security Engineer

"Chrome: 70% of all security bugs are memory safety issues" **Chromium Security Report**

"you can expect at least 65% of your security vulnerabilities to be caused by memory unsafety"

**What science can tell us about C and C++'s security**

[Microsoft: 70% of all security bugs are memory safety issues](https://www.zdnet.com/article/microsoft-70-percent-of-all-security-bugs-are-memory-safety-issues/) [Chrome: 70% of all security bugs are memory safety issues](https://www.zdnet.com/article/chrome-70-of-all-security-bugs-are-memory-safety-issues/) [What science can tell us about C and C++'s security](https://alexgaynor.net/2020/may/27/science-on-memory-unsafety-and-security/) 24/76

"Memory Unsafety in Apple's OS represents 66.3%- 88.2% of all the vulnerabilities"

"Out of bounds (OOB) reads/writes comprise  $\sim$ 70% of all the vulnerabilities in Android"

**Jeff Vander**, Google, Android Media Team

"Memory corruption issues are the root-cause of  $68\%$  of listed CVEs" **Ben Hawkes**, Google, Project Zero

[Memory Unsafety in Apple's Operating Systems](https://langui.sh/2019/07/23/apple-memory-safety/) [Google Security Blog: Queue the Hardening Enhancements](https://security.googleblog.com/2019/05/queue-hardening-enhancements.html) [Google Project Zero](https://googleprojectzero.blogspot.com/p/0day.html) 25/76 Terms like buffer overflow, race condition, page fault, null pointer, stack exhaustion, heap exhaustion/corruption, use-after-free, or double free – all describe **memory safety vulnerabilities**

Mitigation:

- Run-time check
- Static analysis
- Avoid unsafe language constructs

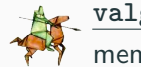

 $valign$  **[valgrind](http://valgrind.org)**  $\alpha$  is a tool suite to automatically detect many memory management and threading bugs

#### How to install the last version:

```
$ wget ftp://sourceware.org/pub/valgrind/valgrind-3.21.tar.bz2
$ tar xf valgrind-3.21.tar.bz2
$ cd valgrind-3.21
$ ./configure --enable-lto
$ make -j 12$ sudo make install
$ sudo apt install libc6-dbg #if needed
```
some linux distributions provide the package through apt install valgrid, but it could be an old version 27/76

## **valgrind 2/9**

#### Basic usage:

- compile with  $-g$
- \$ valgrind ./program <args...>

#### Output example 1:

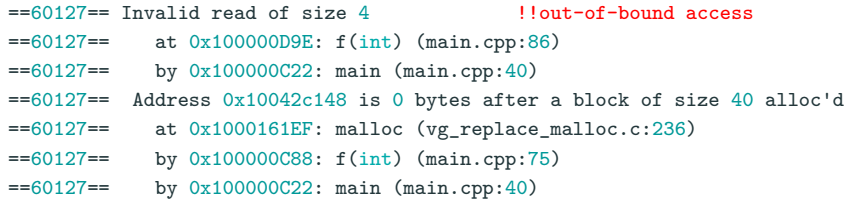

# **valgrind 3/9**

#### Output example 2:

```
!!memory leak
==19182== 40 bytes in 1 blocks are definitely lost in loss record 1 of 1
==19182== at 0x1B8FF5CD: malloc (vg replace malloc.c:130)
==19182== by 0x8048385: f (main.cpp:5)
==19182== by 0x80483AB: \text{main (main.cpp:11)}==60127== HEAP SUMMARY.
==60127== in use at exit: 4,184 bytes in 2 blocks
==60127== total heap usage: 3 allocs, 1 frees, 4,224 bytes allocated
==60127====60127== LEAK SUMMARY.
==60127== definitely lost: 128 bytes in 1 blocks !!memory leak
==60127== indirectly lost: 0 bytes in 0 blocks
==60127== possibly lost: 0 bytes in 0 blocks
==60127== still reachable: 4,184 bytes in 2 blocks !!not deallocated
==60127== suppressed: 0 bytes in 0 blocks
```
# **valgrind 4/9**

Memory leaks are divided into four categories:

- Definitely lost
- Indirectly lost
- Still reachable
- Possibly lost

When a program terminates, it releases all heap memory allocations. Despite this, leaving memory leaks is considered a *bad practice* and *makes the program unsafe* with respect to multiple internal iterations of a functionality. If a program has memory leaks for a single iteration, is it safe for multiple iterations?

A **robust program** prevents any memory leak even when abnormal conditions occur

**Definitely lost** indicates blocks that are not deleted at the end of the program (return from the main() function). The common case is local variables pointing to newly allocated heap memory

```
void f() {
    int* y = new int[3]; // 12 bytes definitely lost
}
int main() {
    int* x = new int[10]; // 40 bytes definitely lost
   f();
}
```
**Indirectly lost** indicates blocks pointed by other heap variables that are not deleted. The common case is global variables pointing to newly allocated heap memory

```
struct A {
   int* array;
};
int main() {
   A* x = new A; // 8 bytes definitely lost
   x->array = new int[4]; // 16 bytes indirectly lost
}
```
**valgrind 7/9**

**Still reachable** indicates blocks that are not deleted but they are still reachable at the end of the program

```
int* array;
int main() {
    array = new int[3];
}
// 12 bytes still reachable (global static class could delete it)
```

```
# include <cstdlib>
int main() {
   int* array = new int[3];
   std::abort(); // early abnormal termination
   // 12 bytes still reachable
   ... // maybe it is delete here
}
```
**Possibly lost** indicates blocks that are still reachable but pointer arithmetic makes the deletion more complex, or even not possible

```
# include <cstdlib>
int main() {
   int* array = new int[3];
   array++; // pointer arithmetic
   std::abort(); // early abnormal termination
   // 12 bytes still reachable
   ... // maybe it is delete here but you should be able
      // to revert pointer arithmetic
}
```
# **valgrind 9/9**

## **Advanced flags:**

- **--leak-check=full** print details for each "definitely lost" or "possibly lost" block, including where it was allocated
- **--show-leak-kinds=all** to combine with --leak-check=full. Print all leak kinds
- **--track-fds=yes** list open file descriptors on exit (not closed)
- **--track-origins=yes** tracks the origin of uninitialized values (very slow execution)

```
valgrind --leak-check=full --show-leak-kinds=all
         --track-fds=yes --track-origins=yes ./program <args...>
```
#### **Track stack usage:**

valgrind --tool=drd --show-stack-usage=yes ./program <args...>

# <span id="page-956-0"></span>**[Hardening](#page-956-0) [Techniques](#page-956-0)**

- [Compiler Options Hardening Guide for C and C++ \[March, 2024\]](https://best.openssf.org/Compiler-Hardening-Guides/Compiler-Options-Hardening-Guide-for-C-and-C++.html)
- [Hardened mode of standard library implementations](https://medium.com/@simontoth/daily-bit-e-of-c-hardened-mode-of-standard-library-implementations-18be2422c372)

# **Compile-time Stack Usage**

- **-Wstack-usage=<byte-size>** Warn if the stack usage of a function might exceed byte-size. The computation done to determine the stack usage is conservative (no VLA)
- **-fstack-usage** Makes the compiler output stack usage information for the program, on a per-function basis
- **-Wvla** Warn if a variable-length array is used in the code
- **-Wvla-larger-than=<byte-size>** Warn for declarations of variable-length arrays whose size is either unbounded, or bounded by an argument that allows the array size to exceed byte-size bytes

[Use compiler flags for stack protection in GCC and Clang](https://developers.redhat.com/articles/2022/06/02/use-compiler-flags-stack-protection-gcc-and-clang#stack_canary) 37/76

- **-Wtrampolines** Check whether the compiler generates trampolines for pointers to nested functions which may interfere with stack virtual memory protection
- **-Wl,-z,noexecstack** Enable data execution prevention by marking stack memory as non-executable
- **-fstack-clash-protection** Enables run-time checks for variable-size stack allocation validity
- **-fstack-protector-strong** Enables run-time checks for stack-based buffer overflows using strong heuristic
- **-fstack-protector-all** Enables run-time checks for stack-based buffer overflows for all functions

**FORTIFY SOURCE define**: the compiler provides buffer overflow checks for the following functions:

memcpy, mempcpy, memmove, memset, strcpy, stpcpy, strncpy, strcat, strncat , sprintf , vsprintf , snprintf , vsnprintf , gets .

Recent compilers (e.g. GCC 12+, Clang  $9+$ ) allow detects buffer overflows with enhanced coverage, e.g. dynamic pointers, with **FORTIFY SOURCE=3** \*

<sup>\*</sup>[GCC's new fortification level: The gains and costs](https://developers.redhat.com/articles/2022/09/17/gccs-new-fortification-level) 40/76

```
# include <cstring> // std::memset
# include <string> // std::stoi
int main(int argc, char** argv) {
   int size = std::stoi(argv[1]);
    char buffer[24];
    std::memset(buffer, 0xFF, size);
}
```

```
$ gcc -O1 -D FORTIFY SOURCE program.cpp -o program
$ ./program 12 # OK
$ ./program 32 # Wrong
$ *** buffer overflow detected ***: ./program terminated
```
The standard library provides run-time precondition checks for library calls, such as bounds-checks for strings and containers, and null-pointer checks, etc.

**-D GLIBCXX ASSERTIONS** for libstdc++ (GCC)

**-D LIBCPP ASSERT** , **LIBCPP HARDENING MODE EXTENSIVE** for libc++ (LLVM):

- **-fno-strict-overflow** Prevent code optimization (code elimination) due to signed integer undefined behavior
- **-fwrapv** Signed integer has the same semantic of unsigned integer, with a well-defined wrap-around behavior
- **-fno-strict-aliasing** Strict aliasing means that two objects with the same memory address are not same if they have a different type, undefined behavior otherwise. The flag disables this constraint
- **-fno-delete-null-pointer-checks** NULL pointer dereferencing is undefined behavior and the compiler can assume that it never happens. The flag disable this optimization
- **-ftrivial-auto-var-init[=<hex pattern>]** Ensures that default initialization initializes variables with a fixed 1-byte pattern. Explicit uninitialized variables requires the [[uninitialized]] attribute
- **-fcf-protection=full** Enable control flow protection to counter Return Oriented Programming (ROP) and Jump Oriented Programming (JOP) attacks on many x86 architectures
- **-mbranch-protection=standard** Enable branch protection to counter Return Oriented Programming (ROP) and Jump Oriented Programming (JOP) attacks on AArch64
- **-fPIE -pie** Position-Independent Executable enables the support for address space layout randomization, which makes exploits more difficult.
- **-Wl,-z,relro,-z,now** Prevents modification of the Global Offset Table (locations of functions from dynamically linked libraries) after the program startup
- **-Wl,-z,nodlopen** Restrict dlopen(3) calls to shared objects

# <span id="page-968-0"></span>**[Sanitizers](#page-968-0)**

**Sanitizers** are compiler-based instrumentation components to perform *dynamic* analysis

Sanitizer are used during development and testing to discover and diagnose memory misuse bugs and potentially dangerous undefined behavior

Sanitizer are implemented in **Clang** (from 3.1), **gcc** (from 4.8) and **Xcode**

Project using Sanitizers:

- Chromium
- Firefox
- Linux kernel
- Android

# **Address Sanitizer**

#### [Address Sanitizer](https://clang.llvm.org/docs/AddressSanitizer.html)  $\sigma$  is a memory error detector

- $\blacksquare$  heap/stack/global out-of-bounds
- memory leaks
- use-after-free, use-after-return, use-after-scope
- double-free, invalid free
- initialization order bugs
- Similar to valgrind but faster (50X slowdown)

clang++ -O1 -g -fsanitize=address -fno-omit-frame-pointer <program>

-O1 disable inlining

-g generate symbol table

• [github.com/google/sanitizers/wiki/AddressSanitizer](https://github.com/google/sanitizers/wiki/AddressSanitizer)

• [gcc.gnu.org/onlinedocs/gcc/Instrumentation-Options.html](https://gcc.gnu.org/onlinedocs/gcc/Instrumentation-Options.html) 48/76

#### [LeakSanitizer](https://clang.llvm.org/docs/LeakSanitizer.html)  $\sigma$  is a run-time *memory leak* detector

- integrated into AddressSanitizer, can be used as standalone tool
- almost no performance overhead until the very end of the process

g++ -O1 -g -fsanitize=address -fno-omit-frame-pointer <program> clang++ -O1 -g -fsanitize=leak -fno-omit-frame-pointer <program>

<sup>•</sup> [github.com/google/sanitizers/wiki/AddressSanitizerLeakSanitizer](https://github.com/google/sanitizers/wiki/AddressSanitizerLeakSanitizer)

<sup>•</sup> [gcc.gnu.org/onlinedocs/gcc/Instrumentation-Options.html](https://gcc.gnu.org/onlinedocs/gcc/Instrumentation-Options.html) 49/76
### **Memory Sanitizers**

[Memory Sanitizer](https://clang.llvm.org/docs/MemorySanitizer.html)  $\sigma$  is a detector of *uninitialized* reads

- stack/heap-allocated memory read before it is written
- \* Similar to valgrind but faster (3X slowdown)

clang++ -O1 -g -fsanitize=memory -fno-omit-frame-pointer <program>

```
-fsanitize-memory-track-origins=2
  track origins of uninitialized values
```
Note: not compatible with Address Sanitizer

• [gcc.gnu.org/onlinedocs/gcc/Instrumentation-Options.html](https://gcc.gnu.org/onlinedocs/gcc/Instrumentation-Options.html) 50/76

<sup>•</sup> [github.com/google/sanitizers/wiki/MemorySanitizer](https://github.com/google/sanitizers/wiki/MemorySanitizer)

### **[UndefinedBehaviorSanitizer](https://clang.llvm.org/docs/UndefinedBehaviorSanitizer.html)** is an undefined behavior detector

- signed integer overflow, floating-point types overflow, enumerated not in range
- out-of-bounds array indexing, misaligned address
- divide by zero
- etc.
- \* Not included in valgrind

clang++ -O1 -g -fsanitize=undefined -fno-omit-frame-pointer <program>

[gcc.gnu.org/onlinedocs/gcc/Instrumentation-Options.html](https://gcc.gnu.org/onlinedocs/gcc/Instrumentation-Options.html) 51/76

### -fsanitize=<options> :

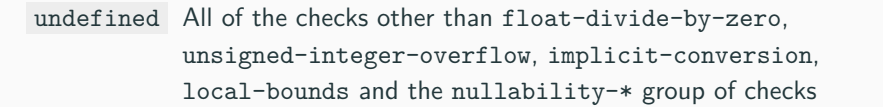

float-divide-by-zero Undefined behavior in  $C_{++}$ , but defined by Clang and IEEE-754

integer Checks for undefined or suspicious integer behavior (e.g. unsigned integer overflow)

implicit-conversion Checks for suspicious behavior of implicit conversions

local-bounds Out of bounds array indexing, in cases where the array bound can be statically determined

nullability Checks passing null as a function parameter, assigning null to an lvalue, and returning null from a function 52/76

### **Sanitizers vs. Valgrind**

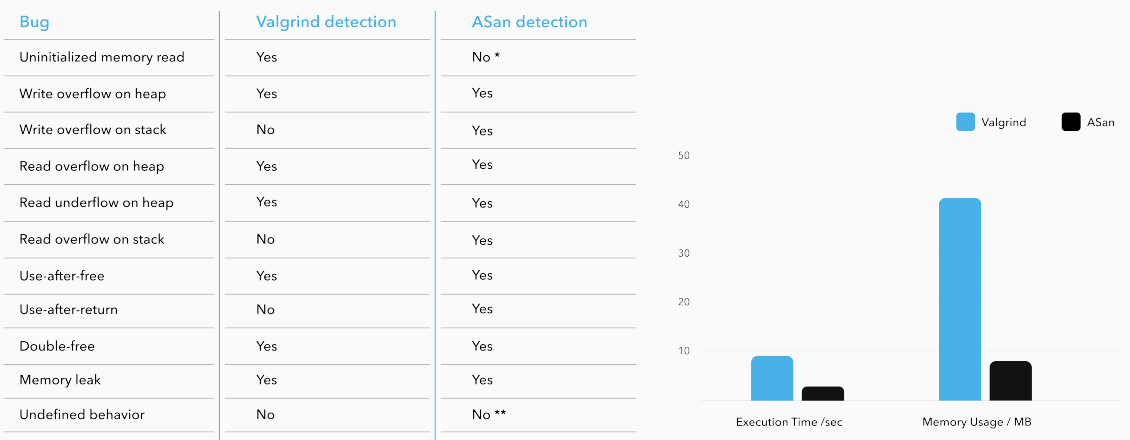

[Valgrind - A neglected tool from the shadows or a serious debugging tool?](https://m-peko.github.io/craft-cpp/posts/valgrind-a-neglected-tool-from-the-shadows-or-a-serious-debugging-tool/) 53/76

# <span id="page-976-0"></span>**[Debugging Summary](#page-976-0)**

### **How to Debug Common Errors**

### **Segmentation fault**

- gdb, valgrind, sanitizers
- Segmentation fault when just entered in a function  $\rightarrow$  stack overflow

### **Double free or corruption**

• gdb, valgrind, sanitizers

### **Infinite execution**

 $\bullet$  gdb + (CTRL + C)

### **Incorrect results**

• valgrind  $+$  assertion  $+$  gdb  $+$  sanitizers

# <span id="page-978-0"></span>**[Compiler Warnings](#page-978-0)**

### **Compiler Warnings - GCC and Clang**

**Enable** specific warnings:

```
g++ -W<warning> <args...>
```
**Disable** specific warnings:

```
g++ -Wno-<warning> <args...>
```
Common warning flags to minimize accidental mismatches:

```
-Wall Enables many standard warnings (∼50 warnings)
```
**-Wextra** Enables some extra warning flags that are not enabled by -Wall (∼15 warnings)

**-Wpedantic** Issue all the warnings demanded by strict ISO C/C++

Enable ALL warnings, only clang: **-Weverything**

### **Compiler Warnings - MSVC**

**Enable** specific warnings:

```
cl.exe /W<level><warning_id> <args...>
```
**Disable** specific warnings:

```
cl.exe /We<warning_id> <args...>
```
Common warning flags to minimize accidental mismatches:

- **/W1** Severe warnings
- **/W2** Significant warnings
- **/W3** Production quality warnings
- **/W4** Informational warnings
- **/Wall** All warnings 56/76

# <span id="page-981-0"></span>**[Static Analysis](#page-981-0)**

**Static analysis** is the process of source code examination to find potential issues

**Benefits** of static code analysis:

- Problem identification before the execution
- Analyze the program outside the execution environment
- The analysis is independent from the run-time tests
- Enforce code quality and compliance by ensuring that the code follows specific rules and standards
- Identify security vulnerabilities

### **Static Analyzers - Clang and GCC**

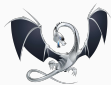

The **[Clang Static Analyzer](https://clang-analyzer.llvm.org)** (LLVM suite) finds bugs by reasoning about the semantics of code (may produce false positives)

```
void test() {
    int i, a[10];
    int x = a[i]; // warning: array subscript is undefined
}
```
### scan-build make

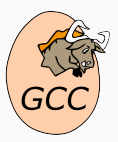

The **[GCC Static Analyzer](https://gcc.gnu.org/onlinedocs/gcc/Static-Analyzer-Options.html)** can diagnose various kinds of problems in  $C/C++$  code at compile-time (e.g. double-free, use-after-free, stdio related, etc) by adding the -fanalyzer flag

### **Static Analyzers - cppcheck**

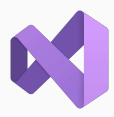

The **[MSVC Static Analyzer](https://learn.microsoft.com/en-us/cpp/build/reference/analyze-code-analysis?view=msvc-170)** Enables code analysis and control options (e.g. double-free, use-after-free, stdio related, etc) by adding the /analyze flag

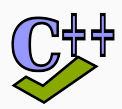

[cppcheck](http://cppcheck.sourceforge.net/)  $\sigma$  provides code analysis to detect bugs, undefined behavior and dangerous coding construct. The goal is to detect only real errors in the code (i.e. have very few false positives)

cppcheck --enable=warning,performance,style,portability,information,error <src\_file/directory>

cmake -DCMAKE EXPORT COMPILE COMMANDS=ON .

cppcheck --enable=<enable\_flags> --project=compile\_commands.json

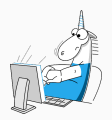

[PVS-Studio](#page-0-0)  $\alpha$  is a high-quality *proprietary* (free for open source projects) static code analyzer supporting  $C, C++$ 

Customers: IBM, Intel, Adobe, Microsoft, Nvidia, Bosh, IdGames, EpicGames, etc.

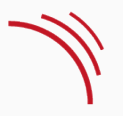

[SonarSource](https://www.sonarsource.com/)  $\sigma$  is a static analyzer which inspects source code for bugs, code smells, and security vulnerabilities for multiple languages  $(C++$ , Java, etc.)

[SonarLint](https://www.sonarlint.org/) plugin is available for Visual Code, Visual Studio Code, Eclipse, and IntelliJ IDEA

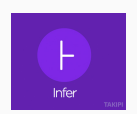

**[FBInfer](http://fbinfer.com)**  $\sigma$  is a static analysis tool (also available online) to checks for null pointer dereferencing, memory leak, coding conventions, unavailable APIs, etc.

Customers: Amazon AWS, Facebook/Ocolus, Instagram, Whatapp, Mozilla, Spotify, Uber, Sky, etc.

**[deepCode](https://www.deepcode.ai/)** is an AI-powered code review system, with machine learning DEEP<sub>2</sub>CODE systems trained on billions of lines of code from open-source projects

Available for Visual Studio Code, Sublime, IntelliJ IDEA, and Atom

see also: [A curated list of static analysis tool](https://github.com/analysis-tools-dev/static-analysis) 61/76

# <span id="page-987-0"></span>**[Code Testing](#page-987-0)**

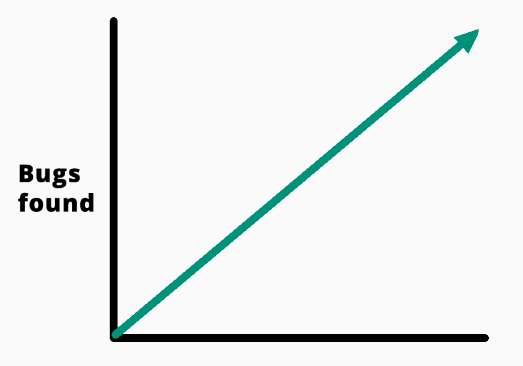

**Time spent testing software** 

see **Case Study 4: The \$[440 Million Software Error at Knight Capital](https://www.henricodolfing.com/2019/06/project-failure-case-study-knight-capital.html)**

from: Kat Maddox (on Twitter)

**Unit Test** A unit is the smallest piece of code that can be logically isolated in a system. Unit test refers to the verification of a *unit*. It supposes the full knowledge of the code under testing (white-box testing) Goals: meet specifications/requirements, fast development/debugging

**Functional Test** Output validation instead of the internal structure (black-box testing) Goals: performance, regression (same functionalities of previous version), stability, security (e.g. sanitizers), composability (e.g. integration test)

**Unit testing** involves breaking your program into pieces, and subjecting each piece to a series of tests

Unit testing should observe the following key features:

- **Isolation**: Each unit test should be independent and avoid external interference from other parts of the code
- **Automation**: Non-user interaction, easy to run, and manage
- **Small Scope**: Unit tests focus on small portions of code or specific functionalities, making it easier to identify bugs

### **Popular C++ Unit testing frameworks**:

catch, doctest, Google Test, CppUnit, Boost.Test

**Unit Testing 2/3**

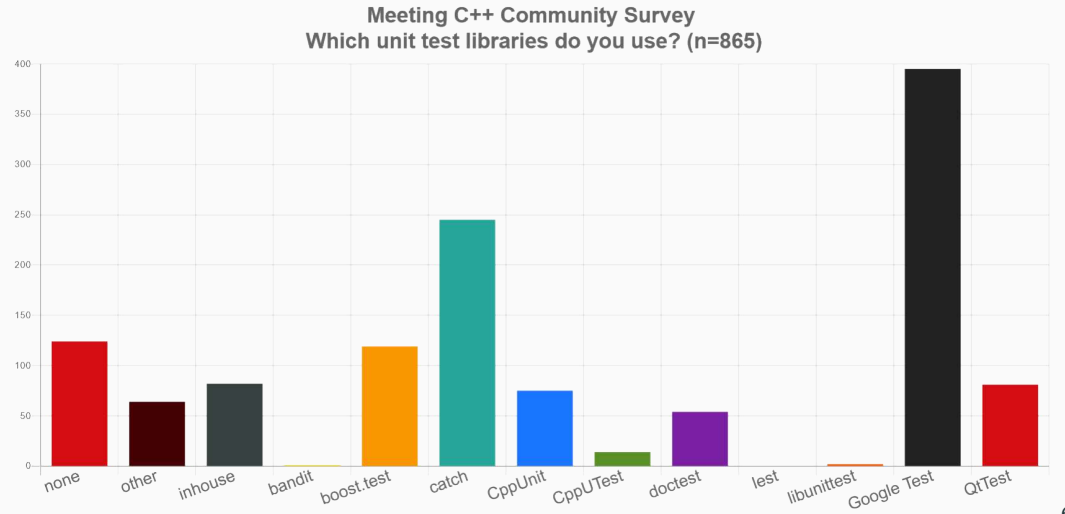

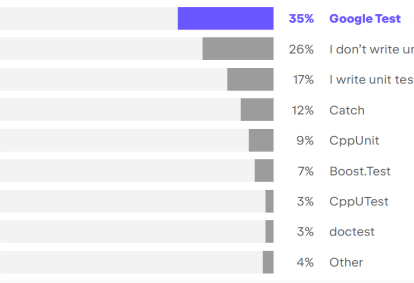

26% I don't write unit tests for C++

17% I write unit tests but don't use any frameworks

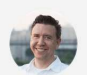

The statistic that a quarter of developers aren't writing unit tests freaks me out. I don't feel strongly about how you express those or what framework you use, but we all do need to be writing tests.

**Titus Winters** Principal Engineer at Google Unit testing is often associated with the **Test-Driven Development (TDD)** methodology. The practice involves the definition of automated functional tests before implementing the functionality

The process consists of the following steps:

- 1. Write a test for a new functionality
- 2. Write the minimal code to pass the test
- 3. Improve/Refactor the code iterating with the test verification
- 4. Go to 1.

### **Test-Driven Development (TDD) - Main advantages**

- **Software design**. Strong focus on interface definition, expected behavior, specifications, and requirements before working at lower level
- **Maintainability/Debugging Cost** Small, incremental changes allow you to catch bugs as they are introduced. Later refactoring or the introduction of new features still rely on well-defined tests
- **Understandable behavior**. New user can learn how the system works and its properties from the tests
- **Increase confidence**. Developers are more confident that their code will work as intended because it has been extensively tested
- **Faster development**. Incremental changes, high confidence, and automation make it easy to move through different functionalities or enhance existing ones  $68/76$

**catch 1/2**

[Catch2](https://catch-lib.net) $\sigma$  is a multi-paradigm test framework for  $C++$ 

Catch2 features

- Header only and no external dependencies
- **Assertion macro**
- Floating point tolerance comparisons

Basic usage:

- Create the test program
- Run the test

\$ ./test\_program [<TestName>]

- [github.com/catchorg/Catch2](https://github.com/catchorg/Catch2/blob/master/docs/command-line.md)
- [The Little Things: Testing with Catch2](https://codingnest.com/the-little-things-testing-with-catch-2/) 69/76

### **catch 2/2**

}

```
# define CATCH_CONFIG_MAIN // This tells Catch to provide a main()
# include "catch.hpp" // only do this in one cpp file
unsigned Factorial(unsigned number) {
    return number <= 1 ? number : Factorial(number - 1) * number;
}
"Test description and tag name"
TEST_CASE( "Factorials are computed", "[Factorial]" ) {
    REQUIRE( Factorial(1) == 1 );
    REQUIRE( Factorial(2) == 2);
    REQUIRE( Factorial(3) == 6);
    REQUIRE( Factorial(10) == 3628800 );
}
float floatComputation() { ... }
TEST_CASE( "floatCmp computed", "[floatComputation]" ) {
    REQUIRE( floatComputation() == Approx( 2.1 ) );
```
**Code coverage** is a measure used to describe the degree to which the source code of a program is executed when a particular execution/test suite runs

**[gcov](https://gcc.gnu.org/onlinedocs/gcc/Gcov.html)** and **[llvm-profdata/llvm-cov](https://llvm.org/docs/CommandGuide/llvm-cov.html)** are tools used in conjunction with compiler instrumentation (gcc, clang) to interpret and visualize the raw code coverage generated during the execution

**[gcovr](https://gcovr.com/en/stable/index.html)** and **[lcov](https://github.com/linux-test-project/lcov)** are utilities for managing **gcov/llvm-cov** at higher level and generating code coverage results

**Step for code coverage:**

- Compile with  $\sim$ -coverage flag (objects  $+$  linking)
- Run the program / test
- Visualize the results with **gcovr**, **llvm-cov**, **lcov**

### **Code Coverage**

### **program.cpp:**

*# include <iostream> # include <string>*

```
int main(int argc, char* argv[]) {
    int value = std::stoi(argv[1]);
    if (value \% 3 == 0)
        std::cout << "first\n";
    if (value \% 2 == 0)
       std::cout << "second\n";
}
```

```
$ gcc -g --coverage program.cpp -o program
$ ./program 9
first
$ gcovr -r --html --html-details <path> # generate html
# or
$ lcov --coverage --directory . --output-file coverage.info
$ genhtml coverage.info --output-directory \epsilonpath> # generate html 72/76
```
### **Code Coverage 3/3**

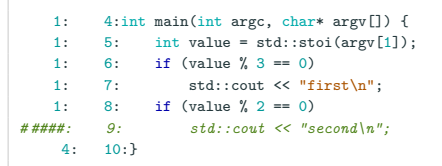

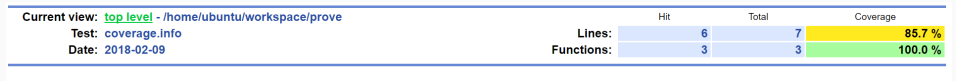

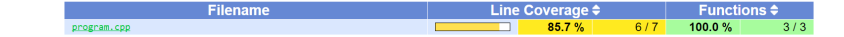

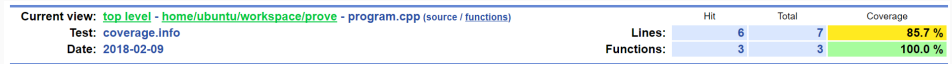

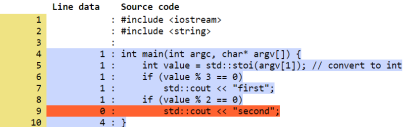

A **fuzzer** is a specialized tool that tracks which areas of the code are reached, and generates mutations on the corpus of input data in order to maximize the code coverage

[LibFuzzer](https://llvm.org/docs/LibFuzzer.html)  $\sigma$  is the library provided by LLVM and feeds fuzzed inputs to the library via a specific fuzzing entrypoint

The fuzz target function accepts an array of bytes and does something interesting with these bytes using the API under test:

```
extern "C" int LLVMFuzzerTestOneInput(const uint8_t* Data,
                                    size t Size) {
 DoSomethingInterestingWithMyAPI(Data, Size);
 return 0;
}
```
# <span id="page-1001-0"></span>**[Code Quality](#page-1001-0)**

**lint:** The term was derived from the name of the undesirable bits of fiber

**[clang-tidy](https://clang.llvm.org/extra/clang-tidy)** provides an extensible framework for diagnosing and fixing typical programming errors, like style violations, interface misuse, or bugs that can be deduced via static analysis

```
$ cmake -DCMAKE_EXPORT_COMPILE_COMMANDS=ON .
$ clang-tidy -p .
```
clang-tidy searches the configuration file .clang-tidy file located in the closest parent directory of the input file

clang-tidy is included in the LLVM suite

### **Coding Guidelines:**

- CERT Secure Coding Guidelines
- $\Gamma$   $C++$  Core Guidelines
- High Integrity  $C++$  Coding Standard

### **Supported Code Conventions:**

- Fuchsia
- Google
- LLVM

### **Bug Related:**

- Android related
- Boost library related
- Misc
- Modernize
- Performance
- Readability
- clang-analyzer checks
- bugprone code constructors

.clang-tidy

```
Checks: 'android-*,boost-*,bugprone-*,cert-*,cppcoreguidelines-*,
clang-analyzer-*,fuchsia-*,google-*,hicpp-*,llvm-*,misc-*,modernize-*,
performance-*,readability-*'
```
## **Modern C++ Programming**

## 15. C++ Ecosystem

Cmake and Other Tools

Federico Busato

2024-03-29

## **<sup>1</sup> [CMake](#page-1007-0)**

[ctest](#page-1022-0)

## **<sup>2</sup> [Code Documentation](#page-1026-0)**

[doxygen](#page-1027-0)

## **<sup>3</sup> [Code Statistics](#page-1034-0)**

- [Count Lines of Code](#page-1035-0)
- Gyclomatic Complexity Analyzer

## **<sup>4</sup> [Other Tools](#page-1039-0)**

- Gode Formatting clang-format
- [Compiler Explorer](#page-1041-0)
- Gode Transformation CppInsights
- [Code Autocompletion -](#page-1043-0) GitHub CoPilot, TabNine
- [Local Code Search -](#page-1045-0) ugrep, ripgrep, hypergrep
- Gode Search Engine searchcode, grep.app
- Gode Benchmarking Quick-Bench
- [Font for Coding](#page-1049-0)

## <span id="page-1007-0"></span>**[CMake](#page-1007-0)**
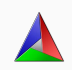

**[CMake](https://cmake.org)**  $\alpha$  is an *open-source, cross-platform* family of tools designed to build, test and package software

CMake is used to control the software compilation process using simple platform and compiler independent configuration files, and *generate* native Makefile/Ninja and workspaces that can be used in the compiler environment of your choice

CMake features:

- Turing complete language (if/else, loops, functions, etc.)
- Multi-platform (Windows, Linux, etc.)
- Open-Source
- Generate: makefile, ninja, etc.
- Supported by many IDEs: Visual Studio, Clion, Eclipse, etc.

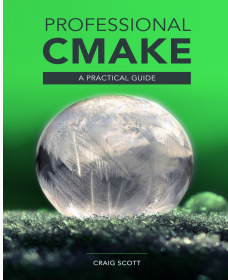

**Professional CMake: A Practical Guide** (14th)

C. Scott, 2023

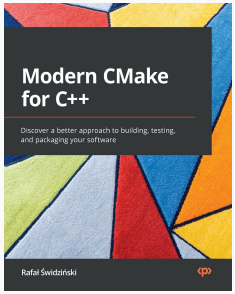

**Modern CMake for C++** R. Świdziński, 2022

- **[19 reasons why CMake is actually awesome](https://kubasejdak.com/19-reasons-why-cmake-is-actually-awesome)**
- **[An Introduction to Modern CMake](https://cliutils.gitlab.io/modern-cmake/)**
- **[Effective Modern CMake](https://gist.github.com/mbinna/c61dbb39bca0e4fb7d1f73b0d66a4fd1)**
- **[Awesome CMake](https://github.com/onqtam/awesome-cmake)**
- **[Useful Variables](https://gitlab.kitware.com/cmake/community/wikis/doc/cmake/Useful-Variables)**

#### Using PPA repository

```
$ wget -O - https://apt.kitware.com/keys/kitware-archive-latest.asc 2>/dev/null |
 gpg --dearmor - | sudo tee /etc/apt/trusted.gpg.d/kitware.gpg >/dev/null
$ sudo apt-add-repository 'deb https://apt.kitware.com/ubuntu/ focal main' # bionic, xenial
$ sudo apt update
$ sudo apt install cmake cmake-curses-gui
```
Using the installer or the pre-compiled binaries: [cmake.org/download/](https://cmake.org/download/)

```
# download the last cmake package, e.g. cmake-x.y.z-linux-x86 64.sh
$ sudo sh cmake-x.y.z-linux-x86_64.sh
```
#### **A Minimal Example**

```
CMakeLists.txt:
```

```
project(my_project) # project name
```
add\_executable(program program.cpp) *# compile command*

```
# we are in the project root dir
$ mkdir build # 'build' dir is needed for isolating temporary files
$ cd build
$ cmake .. # search for CMakeLists.txt directory
$ make # makefile automatically generated
Scanning dependencies of target program
[100%] Building CXX object CMakeFiles/out_program.dir/program.cpp.o
Linking CXX executable program
[100%] Built target program 7/41
```
#### **Parameters and Message**

CMakeLists.txt:

```
project(my_project)
add_executable(program program.cpp)
if (VAR)
   message("VAR is set, NUM is ${NUM}")
else()
    message(FATAL_ERROR "VAR is not set")
endif()
```

```
$ cmake ..
VAR is not set
$ cmake -DVAR=ON -DNUM=4 ..
VAR is set, NUM is 4
...
[100%] Built target program 8/41
```
#### **Language Properties**

```
project(my_project
       DESCRIPTION "Hello World"
       HOMEPAGE_URL "github.com/"
       LANGUAGES CXX)
cmake minimum required(VERSION 3.15)
set(CMAKE_CXX_STANDARD 14) # force C++1/4set(CMAKE_CXX_STANDARD_REQUIRED ON)
set(CMAKE_CXX_EXTENSIONS OFF) # no compiler extensions
add_executable(program ${PROJECT_SOURCE_DIR}/program.cpp) #$
# PROJECT_SOURCE_DIR is the root directory of the project
```
#### **Target Commands**

```
add_executable(program) # also add_library(program)
target include directories(program
                       PUBLIC include/
                       PRIVATE src/)
# target_include_directories(program SYSTEM ...) for system headers
target_sources(program # best way for specifying
             PRIVATE src/program1.cpp # program sources and headers
             PRIVATE src/program2.cpp
             PUBLIC include/header.hpp)
target compile definitions(program PRIVATE MY_MACRO=ABCEF)
target_compile_options(program PRIVATE -g)
target_link_libraries(program PRIVATE boost_lib)
target_link_options(program PRIVATE -s) 10/41
```
#### **Build Types**

```
project(my_project) # project name
cmake_minimum_required(VERSION 3.15) # minimum version
add_executable(program program.cpp)
if (CMAKE_BUILD_TYPE STREQUAL "Debug") # "Debug" mode
                                       # cmake already adds "-g -O0"
   message("DEBUG mode")
   if (CMAKE_COMPILER_IS_GNUCXX) # if compiler is gcc
      target_compile_options(program "-g3")
   endif()elseif (CMAKE_BUILD_TYPE STREQUAL "Release") # "Release" mode
   message("RELEASE mode") # cmake already adds "-O3 -DNDEBUG"
endif()
```
\$ cmake -DCMAKE\_BUILD\_TYPE=Debug ..

#### **Custom Targets and File Managing**

```
project(my_project)
add_executable(program)
```
add\_custom\_target(echo\_target *# makefile target name* COMMAND echo "Hello" *# real command* COMMENT "Echo target")

```
# find all .cpp file in src/ directory
file(GLOB_RECURSE SRCS ${PROJECT_SOURCE_DIR}/src/*.cpp)
# compile all *.cpp file
target_sources(program PRIVATE ${SRCS}) # prefer the explicit file list instead
```
\$ cmake ..

\$ make echo target

Cached variables can be reused across multiple runs, while local variables are only visible in a single run. Cached FORCE variables can be modified only after the initialization

```
project(my_project)
set(VAR1 "var1") # local variable
set(VAR2 "var2" CACHE STRING "Description1") # cached variable
set(VAR3 "var3" CACHE STRING "Description2" FORCE) # cached variable
option(OPT "This is an option" ON) # boolean cached variable
                                           # same of var2
message(STATUS "${VAR1}, ${VAR2}, ${VAR3}, ${OPT}")
```

```
$cmake . . # var1, var2, var3, ON
```
 $\text{\$ cmake -DVAR1=a -DVAR2=b -DVAR3=c -DOPT=d ... # var1, b, var3, d}$  13/41

#### \$ ccmake . # or 'cmake-gui'

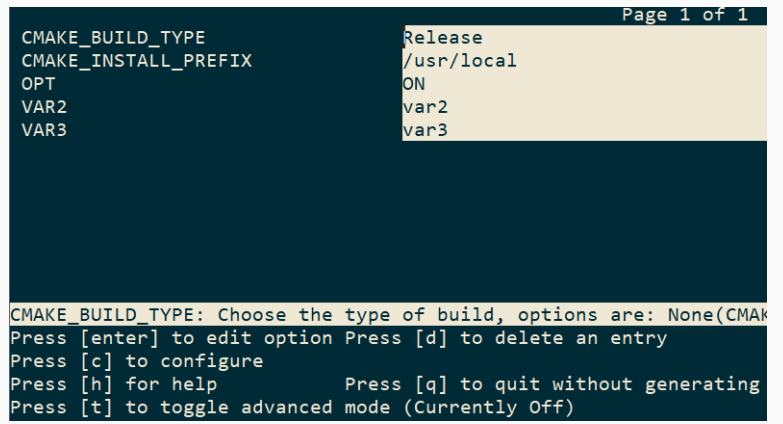

```
project(my_project) # project name
cmake_minimum_required(VERSION 3.15) # minimum version
add_executable(program program.cpp)
find_package(Boost 1.36.0 REQUIRED) # compile only if Boost library
                                   # is found
if (Boost_FOUND)
   target_include_directories("${PROJECT_SOURCE_DIR}/include" PUBLIC ${Boost_INCLUDE_DIRS})
else()
   message(FATAL_ERROR "Boost Lib not found")
endif()
```
## **Compile Commands**

Generate JSON compilation database (compile\_commands.json) It contains the exact compiler calls for each file that are used by other tools

```
project(my_project)
cmake minimum required(VERSION 3.15)
set(CMAKE_EXPORT_COMPILE_COMMANDS ON) # <--
```
add\_executable(program program.cpp)

Change the  $C/C++$  compiler:

```
CC=clang CXX=clang++ cmake ..
```
**CTest** is a testing tool (integrated in CMake) that can be used to automate updating, configuring, building, testing, performing memory checking, performing coverage

PROPERTIES PASS\_REGULAR\_EXPRESSION "Correct")

```
project(my_project)
cmake_minimum_required(VERSION 3.5)
add_executable(program program.cpp)
enable_testing()
add_test(NAME Test1 # check if "program" returns 0
         WORKING_DIRECTORY ${PROJECT_SOURCE_DIR}/build
        COMMAND ./program <args>) # command can be anything
add_test(NAME Test2 # check if "program" print "Correct"
         WORKING_DIRECTORY ${PROJECT_SOURCE_DIR}/build
        COMMAND ./program <args>)
set_tests_properties(Test2
```
#### Basic usage (call ctest):

\$ make test # run all tests

#### ctest usage:

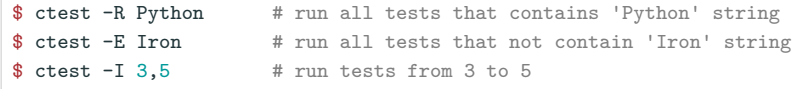

#### Each ctest command can be combined with other tools (e.g. valgrind)

#### **ctest with Different Compile Options**

It is possible to combine a custom target with ctest to compile the same code with different compile options

```
add_custom_target(program-compile
                COMMAND mkdir -p test-release test-ubsan test-asan # create dirs
                COMMAND cmake .. -B test-release # -B change working dir
                COMMAND cmake .. -B test-ubsan -DUBSAN=ON
                COMMAND cmake .. -B test-asan -DASAN=ON
                COMMAND make -C test-release -j20 program # -C run make in a
                COMMAND make -C test-ubsan -j20 program # different dir
                COMMAND make -C test-asan -120 program)
enable_testing()
add_test(NAME Program-Compile
        COMMAND make program-compile)
```
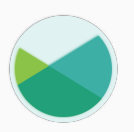

**[xmake](https://xmake.io)**  $\alpha$  is a cross-platform build utility based on Lua.

Compared with makefile/CMakeLists.txt, the configuration syntax is more concise and intuitive. It is very friendly to novices and can quickly get started in a short time. Let users focus more on actual project development

Comparison: [xmake vs cmake](https://tboox.org/2019/05/29/xmake-vs-cmake/)

# <span id="page-1026-0"></span>**[Code](#page-1026-0) [Documentation](#page-1026-0)**

**[Doxygen](#page-0-0)** is the de facto standard tool for generating documentation from annotated  $C++$  sources

## **Doxygen usage**

- comment the code with  $//$  or  $/**$  comment  $*/$
- generate doxygen base configuration file

```
$ doxygen -g
```
- modify the configuration file Doxyfile
- generate the documentation

```
$ doxygen <config file>
```
**doxygen 2/6**

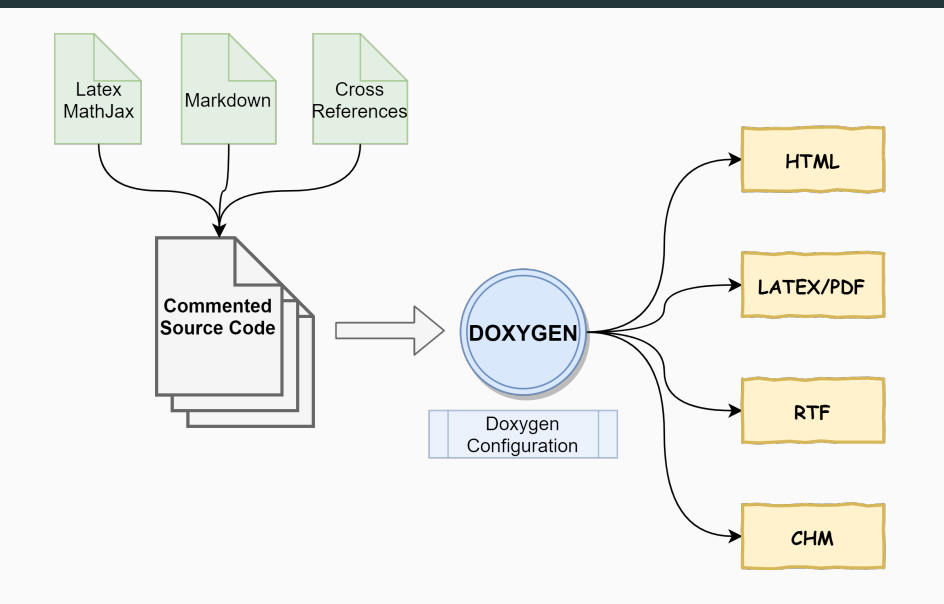

Doxygen requires the following tags for generating the documentation:

- **@file** Document a file
- **@brief** Brief description for an entity
- **@param** Run-time parameter description
- **@tparam** Template parameter description
- **@return** Return value description

## doxygen - Features

- Automatic cross references between functions, variables, etc.
- Specific highlight. Code `<code>`, input/output parameters @param[in] <param>
- Latex/MathJax \$<code>\$</sup>
- Markdown (Markdown [Cheatsheet](https://github.com/adam-p/markdown-here/wiki/Markdown-Cheatsheet) link), Italic text \*<code>\*, bold text \*\*<code>\*\*, table, list, etc.
- Call/Hierarchy graph can be useful in large projects (requires graphviz)  $HAVE$  DOT = YES GRAPHICAL HIERARCHY = YES CALL GRAPH = YES  $CALLER \, GRAPH = YES$  24/41

## **doxygen - Example 5/6**

#### */\*\**

*\* @file*

- *\* @copyright MyProject*
- *\* license BSD3, Apache, MIT, etc.*
- *\* @author MySelf*
- *\* @version v3.14159265359*
- *\* @date March, 2018*

```
*/
```

```
/// @brief Namespace brief description
namespace my_namespace {
```

```
/// @brief "Class brief description"
/// @tparam R "Class template for"
template<typename R>
class A {
```
#### */\*\**

- *\* @brief "What the function does?"*
- *\* @details "Some additional details",*
- *\* Latex/MathJax: \$\sqrt a\$*
- *\* @tparam T Type of input and output*
- *\* @param[in] input Input array*
- *\* @param[out] output Output array*
- *\* @return `true` if correct,*
- *\* `false` otherwise*
- *\* @remark it is \*useful\* if ...*
- *\* @warning the behavior is \*\*undefined\*\* if*
- *\* @p input is `nullptr`*
- *\* @see related\_function*

```
*/
```
**template**<**typename T**> **bool** my\_function(**const** T\* input, T\* output);

```
/// @brief
void related_function(); 25/41
```
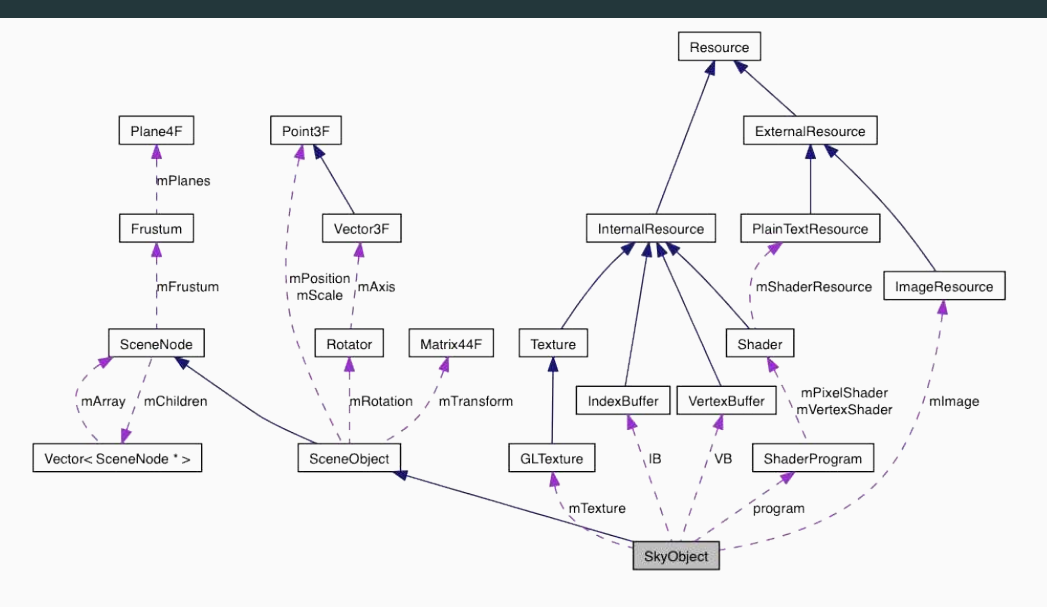

**[M.CSS](https://mcss.mosra.cz/documentation/doxygen/)** Doxygen C++ theme

**[Doxypress](https://www.copperspice.com/documentation-doxypress.html)** Doxygen fork

**[clang-doc](https://clang.llvm.org/extra/clang-doc.html)** LLVM tool

**[Sphinx](https://www.sphinx-doc.org/en/master/usage/restructuredtext/domains.html#cpp-domain)** [Clear, Functional C++ Documentation with Sphinx + Breathe](https://devblogs.microsoft.com/cppblog/clear-functional-c-documentation-with-sphinx-breathe-doxygen-cmake/) [+ Doxygen + CMake](https://devblogs.microsoft.com/cppblog/clear-functional-c-documentation-with-sphinx-breathe-doxygen-cmake/)

**[standardese](https://github.com/standardese/standardese)** The nextgen Doxygen for C++ (experimental)

**[HDoc](https://hdoc.io/)** The modern documentation tool for C++ (alpha)

**[Adobe Hyde](https://github.com/adobe/hyde)** Utility to facilitate documenting C++

## <span id="page-1034-0"></span>**[Code Statistics](#page-1034-0)**

#### **Count Lines of Code - cloc**

**[cloc](https://github.com/AlDanial/cloc)** counts blank lines, comment lines, and physical lines of source code in many programming languages

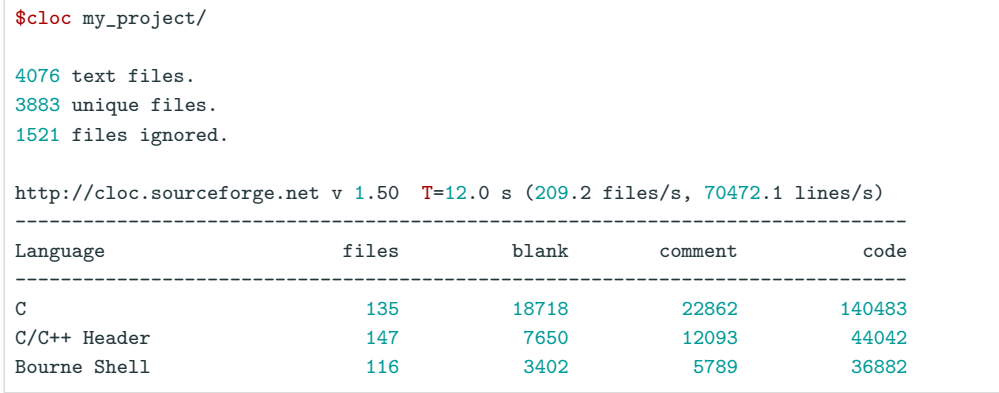

**Features:** filter by-file/language, SQL database, archive support, line count diff, etc. 28/41

[Lizard](https://github.com/terryyin/lizard)  $\sigma$  is an extensible Cyclomatic Complexity Analyzer for many programming languages including  $C/C++$ 

**Cyclomatic Complexity**: is a software metric used to indicate the complexity of a program. It is a quantitative measure of the number of linearly independent paths through a program source code

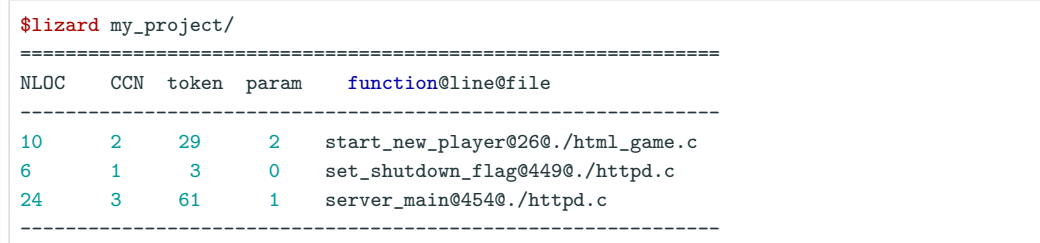

- CCN: cyclomatic complexity (should not exceed a threshold)
- NLOC: lines of code without comments

• param: Parameter count of functions

• token: Number of conditional statements

#### **Cyclomatic Complexity Analyzer - lyzard 2/3**

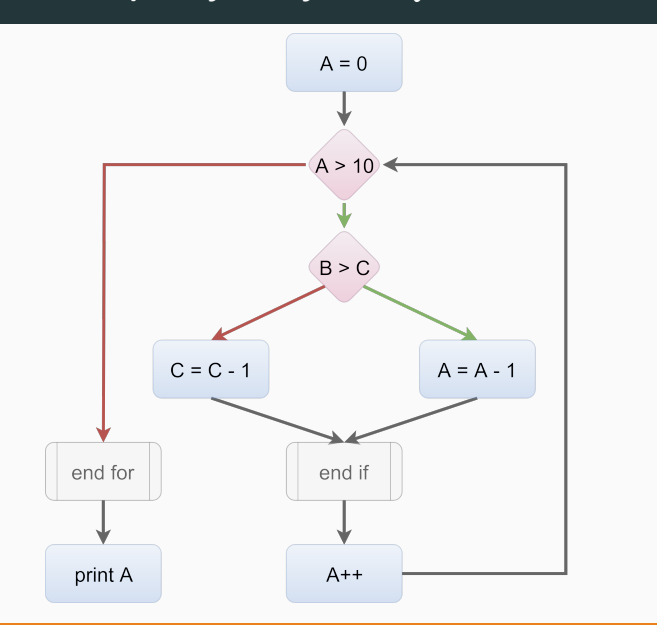

**CCN = 3**

#### **CC Risk Evaluation**

- **1-10** a simple program, without much risk
- **11-20** more complex, moderate risk
- **21-50** complex, high risk
- > **50** untestable program, very high risk

#### **CC Guidelines**

- **1-5** The routine is probably fine
- **6-10** Start to think about ways to simplify the routine
- > **10** Break part of the routine

Risk: Lizard: 15, OCLint: 10

• [blog.feabhas.com/2018/07/code-quality-cyclomatic-complexity](https://blog.feabhas.com/2018/07/code-quality-cyclomatic-complexity/) 31/41

<sup>•</sup> <www.microsoftpressstore.com/store/code-complete-9780735619678>

## <span id="page-1039-0"></span>**[Other Tools](#page-1039-0)**

#### **Code Formatting - clang-format**

**[clang-format](clang.llvm.org/docs/ClangFormat.html)**  $\alpha$  is a tool to automatically format  $C/C++$  code (and other languages)

\$ clang-format <file/directory>

clang-format searches the configuration file .clang-format file located in the closest parent directory of the input file

clang-format example:

IndentWidth: 4 UseTab: Never BreakBeforeBraces: Linux ColumnLimit: 80 SortIncludes: true

**[Compiler Explorer](https://godbolt.org)**  $\alpha$  is an interactive tool that lets you type source code and see assembly output, control flow graph, optimization hint, etc.

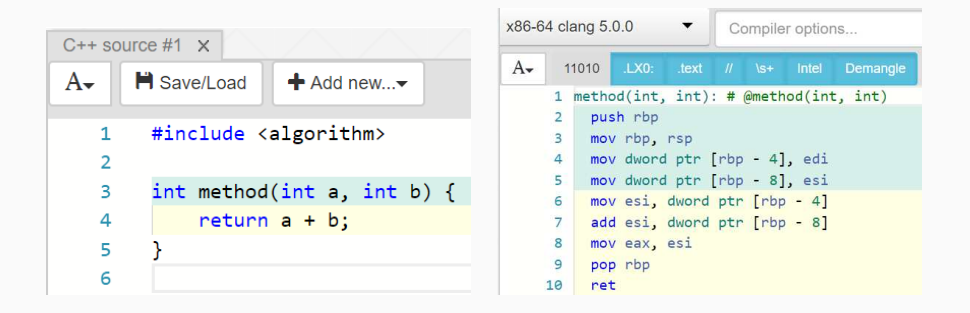

**Key features:** support multiple architectures and compilers

#### [CppInsights](https://cppinsights.io/)  $\sigma$  See what your compiler does behind the scenes

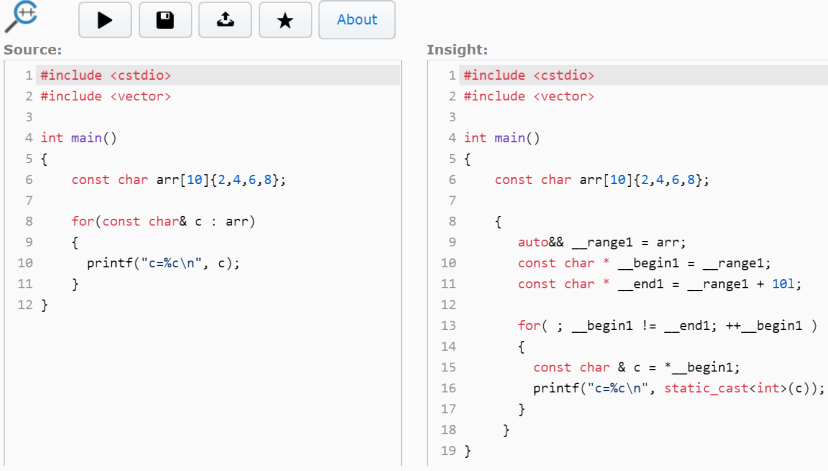

#### **Code Autocompletion - GitHub CoPilot**

[CoPilot](https://github.com/features/copilot)  $\sigma$  is an AI pair programmer that helps you write code faster and with less work. It draws context from comments and code to suggest individual lines and whole functions instantly

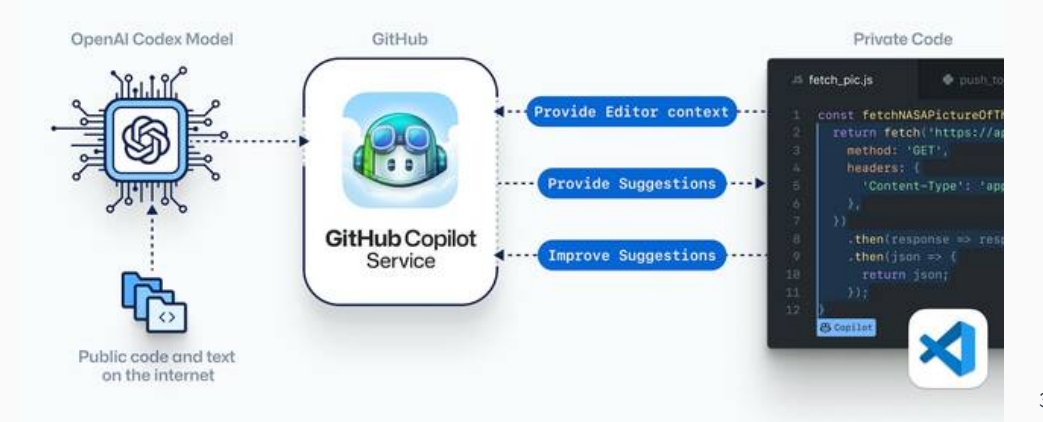
[TabNine](https://tabnine.com/)  $\sigma$  uses deep learning to provide code completion

Features:

- Support all languages
- $\bullet$  C++ semantic completion is available through clangd
- Project indexing
- Recognize common language patterns
- Use even the documentation to infer this function name, return type, and arguments

Available for Visual Studio Code, IntelliJ, Sublime, Atom, and Vim

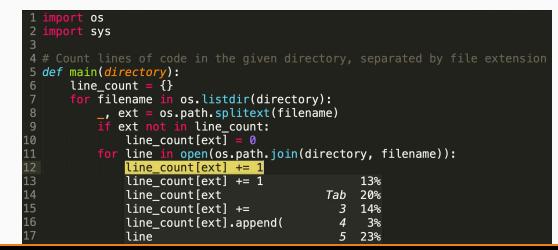

**[ugrep](https://github.com/Genivia/ugrep)**  $\alpha$ , **[Ripgrep](https://github.com/BurntSushi/ripgrep)**  $\alpha$ , **[Hypergrep](https://github.com/p-ranav/hypergrep)**  $\alpha$  are code-searching-oriented tools for regex pattern

#### **Features:**

- Default recursively searches
- Skip .gitignore patterns, binary and hidden files/directories
- Windows, Linux, Mac OS support
- Up to 100x faster than GNU grep

Tandrew@Cheetah rustl rg -i rustacean src/doc/book/nightly-rust.md 92:[Mibbit][mibbit]. Click that link, and you'll be chatting with other Rustaceans src/doc/book/qlossary.md 3:Not every Rustacean has a background in systems programming, nor in computer src/doc/book/getting-started.md 176: Rustaceans (a silly nickname we call ourselves) who can help us out, Other great 376: Cargo is Rust's build system and package manager, and Rustaceans use Cargo to src/doc/book/guessing-game.md 444:it really easy to re-use libraries, and so Rustaceans tend to write smaller **CONTRIBUTING.md** 

322:\* [rustaceans.org][ro] is helpful, but mostly dedicated to IRC 333: [ro]: http://www.rustaceans.org/ [andrew@Cheetah rust] ∏

[Searchcode](https://searchcode.com/)  $\sigma$  is a free source code search engine

#### **Features:**

- Search over 20 billion lines of code from 7,000,000 projects
- Search sources: github, bitbucket, gitlab, google code, sourceforge, etc.

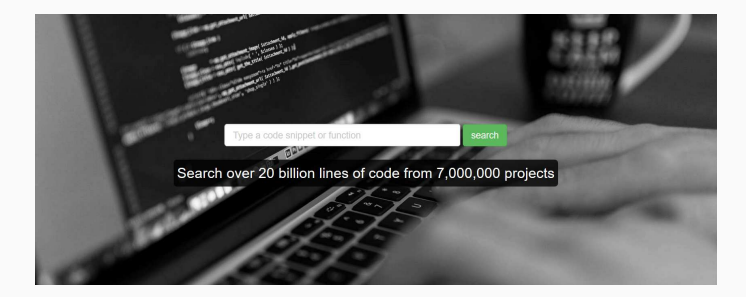

#### [grep.app](https://grep.app/)  $\alpha$  searches across a half million GitHub repos

# //grep.app

Search across a half million git repos

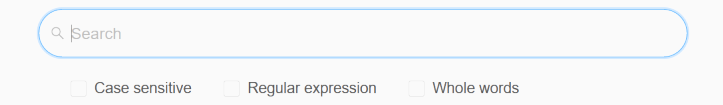

**[Quick-benchmark](http://quick-bench.com)**  $\sigma$  is a micro benchmarking tool intended to quickly and simply compare the performances of two or more code snippets. The benchmark runs on a pool of AWS machines

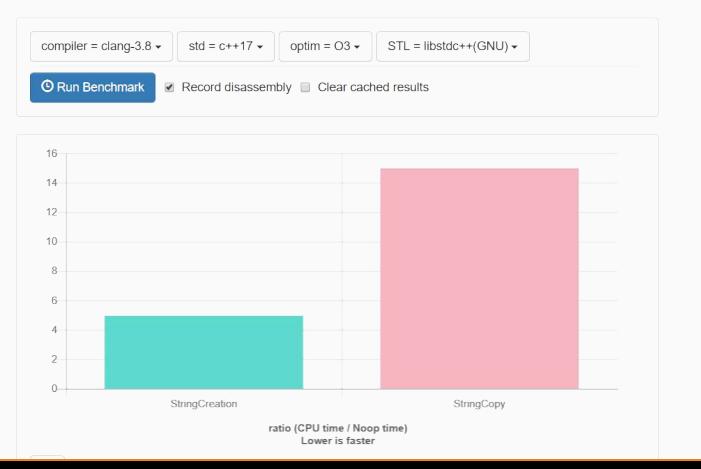

#### **Font for Coding**

Many editors allow adding optimized fonts for programming which improve legibility and provide extra symbols (ligatures)

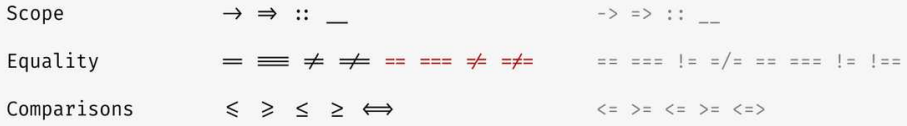

Some examples:

- [JetBrain Mono](https://www.jetbrains.com/lp/mono/)
- [Fira Code](https://github.com/tonsky/FiraCode)
- [Microsoft Cascadia](https://github.com/microsoft/cascadia-code)
- [Consolas Ligaturized](https://github.com/somq/consolas-ligaturized)

# **Modern C++ Programming**

## 16. UTILITIES

Federico Busato

2024-03-29

## **<sup>1</sup> [I/O Stream](#page-1055-0)**

- **[Manipulator](#page-1057-0)**
- **[ofstream/ifstream](#page-1061-0)**

## **<sup>2</sup> [Strings and std::print](#page-1069-0)**

- **[std::string](#page-1070-0)**
- [Conversion from/to Numeric Values](#page-1074-0)
- **[std::string](#page-1077-0) view**
- **[std::format](#page-1080-0)**
- **[std::print](#page-1082-0)**

#### **Table of Contents**

## **<sup>3</sup> [View](#page-1083-0)**

**[std::span](#page-1084-0)**

## **<sup>4</sup> [Math Libraries](#page-1087-0)**

### **<sup>5</sup> [Random Number](#page-1093-0)**

- **[Basic Concepts](#page-1096-0)**
- C++ <**[random](#page-1097-0)** >
- [Seed](#page-1099-0)
- **[PRNG Period and Quality](#page-1102-0)**
- [Distribution](#page-1106-0)
- [Quasi-random](#page-1110-0) 2/84

## **<sup>6</sup> [Time Measuring](#page-1112-0)**

- [Wall-Clock Time](#page-1115-0)
- [User Time](#page-1118-0)
- [System Time](#page-1119-0)

#### **Table of Contents**

## **<sup>7</sup> [Std Classes](#page-1120-0)**

- **[std::pair](#page-1121-0)**
- **[std::tuple](#page-1123-0)**
- **[std::variant](#page-1126-0)**
- **[std::optional](#page-1129-0)**
- **[std::any](#page-1131-0)**
- **[std::stacktrace](#page-1132-0)**

## **<sup>8</sup> [Filesystem Library](#page-1134-0)**

- [Query Methods](#page-1139-0)
- **[Modify Methods](#page-1141-0)**

# <span id="page-1055-0"></span>**[I/O Stream](#page-1055-0)**

**<iostream>** input/output library refers to a family of classes and supporting functions in the C++ Standard Library that implement stream-based input/output capabilities

There are four predefined iostreams:

- cin standard input (stdin)
- cout standard output (stdout) [buffered]
- cerr standard error (stderr) [unbuffered]
- clog standard error (stderr) [unbuffered]

buffered: the content of the buffer is not write to disk until some events occur

<span id="page-1057-0"></span>Basic I/O Stream manipulator:

- **flush flushes the output stream** cout  $\ll$  flush;
- endl shortcut for cout  $\ll$  "\n"  $\ll$  flush; cout ≪ endl
- flush and endl force the program to synchronize with the terminal  $\rightarrow$  very slow operation!

#### **1/O Stream** (manipulator)

• **Set integral representation**: default: dec

cout  $\ll$  dec  $\ll$  0xF; prints 16 cout  $\ll$  hex  $\ll$  16; prints 0xF cout  $\ll$  oct  $\ll$  8; prints 10

• Print the underlying **bit representation** of a value:

```
#include <bitset>
std::cout << std::bitset<32>(3.45f); // (32: num. of bits)
// print 01000000010111001100110011001101
```
• **Print true/false text**:

cout ≪ boolalpha ≪ 1; prints true  $\text{cout} \ll \text{boolalpha} \ll 0$ ; prints false • **Set decimal precision**: default: 6

cout  $\ll$  setprecision(2)  $\ll$  3.538;  $\rightarrow$  3.54

- **Set float representation**: default: std::defaultfloat cout  $\ll$  setprecision(2)  $\ll$  fixed  $\ll$  32.5;  $\rightarrow$  32.50 cout  $\ll$  setprecision(2)  $\ll$  scientific  $\ll$  32.5;  $\rightarrow$  3.25e+01
- **Set alignment**: default: right

cout  $\ll$  right  $\ll$  setw(7)  $\ll$  "abc"  $\ll$  "##";  $\rightarrow$  all abc## cout  $\ll$  left  $\ll$  setw(7)  $\ll$  "abc"  $\ll$  "##";  $\rightarrow$  abc (better than using tab  $\setminus t$ )

#### **I/O Stream - std::cin**

std::cin is an example of *input* stream. Data coming from a source is read by the program. In this example cin is the standard input

```
#include <iostream>
```

```
int main() {
   int a;
    std::cout << "Please enter an integer value:" << endl;
    std::cin \gg a;
```

```
int b;
  float c;
   std::cout << "Please enter an integer value "
          << "followed by a float value:" << endl;
   std::cin >> b >> c; // read an integer and store into "b",
} // then read a float value, and store
                  // into "c" 9/84
```
<span id="page-1061-0"></span>ifstream , ofstream are output and input stream too

#### **<fstream>**

• **Open a file for reading**

Open a file in input mode: ifstream my\_file("example.txt")

#### • **Open a file for writing**

Open a file in output mode: ofstream my file("example.txt") Open a file in append mode: ofstream my file("example.txt", ios::out | ios::app)

- **Read a line** getline(my file, string)
- **Close a file** my file.close()
- **Check the stream integrity** my\_file.good()

#### **I/O Stream - ofstream/ifstream 2/3**

• **Peek the next character**

```
char current_char = my_file.\npeek()
```
- **Get the next character (and advance)** char current\_char =  $my_file.get()$
- **Get the position of the current character in the input stream** int byte\_offset =  $my_file.telly()$

```
• Set the char position in the input sequence
   my file.seekg(byte offset) (absolute position)
   my file.seekg(byte offset, position) (relative position)
  where position can be:
                        ios::beg (the begin), ios::end (the end),
                        ios::cur (current position)
```
- **Ignore characters until the delimiter is found** my file.ignore(max stream size, *<*delim*>*) e.g. skip until end of line \n
- **Get a pointer to the stream buffer object currently associated with the stream**  $my_file.rdbuf()$ can be used to redirect file stream

Open a file and print line by line:

```
#include <iostream>
#include <fstream>
```

```
int main() {
  std::ifstream fin("example.txt");
  std::string str;
  while (std::getline(fin, str))
     std::cout << str << "\n";
 fin.close();
}
```
An alternative version with redirection:

```
# include <iostream>
# include <fstream>
int main() {
  std::ifstream fin("example.txt");
  std::cout << fin.rdbuf();
  fin.close();
}
```
[Reading files line by line in C++ using ifstream](https://gehrcke.de/2011/06/reading-files-in-c-using-ifstream-dealing-correctly-with-badbit-failbit-eofbit-and-perror/) 13/84

#### **I/O Stream - Example 2**

#### Another example:

}

```
#include <iostream>
#include <fstream>
```

```
example.txt:
```
 $23 - 70 - 44$ \t57\t89

The input stream is independent from the type of space (multiple space, tab, newline  $\n\cdot \r\cdot \r\cdot$ , etc.)

```
int main() {
   std::ifstream fin("example.txt");
   char c = fin.peek(); // c = '2'
   while (fin.good()) {
       int var;
       fin >> var;
       std::cout << var;
   } // print 2370445789
   fin.seekg(4);
   c = fin.peek(); // c = '0'
   fin.close();
```
#### **I/O Stream -Check the End of a File**

• Check the current character

```
while (fin.peek() != std::char_traits<char>::eof()) // C: EOF
   fin >> var;
```
• Check if the read operation fails

**while** (fin >> var) ...

• Check if the stream past the end of the file

```
while (true) {
    fin >> var
    if (fin.eof())
        break;
}
```
#### **I/O Stream (checkRegularType)**

Check if a file is a **regular file** and can be read/written

```
#include <sys/types.h>
#include <sys/stat.h>
bool checkRegularFile(const char* file_path) {
   struct stat info;
   if (::stat( file path, kinfo ) != 0)
       return false; // unable to access
   if (info.st_mode & S_IFDIR)
       return false; // is a directory
   std::ifstream fin(file_path); // additional checking
   if (!fin.is_open() || !fin.good())
       return false;
   try { // try to read
       char c; fin >> c;
   } catch (std::ios_base::failure&) {
       return false;
    }
   return true;
}
```
16/84

#### **I/O Stream - File size**

Get the **file size** in bytes in a **portable** way:

```
long long int fileSize(const char* file_path) {
   std::ifstream fin(file_path); // open the file
   fin.seekg(0, ios::beg); // move to the first byte
   std::istream::pos_type start_pos = fin.tellg();
                                   // get the start offset
   fin.seekg(0, ios::end); // move to the last byte
   std::istream::pos_type_end_pos = fin.tellg();
                                   // get the end offset
   return end_pos - start_pos; // position difference
}
```
see  $C++17$  file system utilities

# <span id="page-1069-0"></span>**[Strings and std::print](#page-1069-0)**

<span id="page-1070-0"></span>std::string is a wrapper of character sequences

More flexible and safer than raw char array but can be slower

```
#include <string>
int main() {
   std::string a; // empty string
   std::string b("first");
   using namespace std::string_literals; // C++14
   std::string c = "second"s; // C++14
}
```
std::string supports constexpr in C++20

#### **std::string - Capacity and Search 2/4**

- $\bullet$  empty() returns true if the string is empty, false otherwise
- size() returns the number of characters in the string
- find(string) returns the position of the first substring equal to the given character sequence or **npos** if no substring is found
- **rfind**(string) returns the position of the last substring equal to the given character sequence or **npos** if no substring is found
- find first of (char seq) returns the position of the first character equal to one of the characters in the given character sequence or npos if no characters is found
- find last of (char seq) returns the position of the last character equal to one of the characters in the given character sequence or npos if no characters is found npos special value returned by string methods 19/84

#### **std::string - Operations 3/4**

- new\_string substr(start\_pos) returns a substring [start\_pos, end] new\_string substr(start\_pos, count) returns a substring [start\_pos, start\_pos  $+$  count]
- clear() removes all characters from the string
- erase(pos) removes the character at position erase(start\_pos, count) removes the characters at positions [start\_pos, start\_pos  $+$  count]
- replace(start\_pos, count, new\_string) replaces the part of the string indicated by  $[start_p$  pos, start pos  $+$  count) with new string
- $\cdot$  c\_str()

returns a pointer to the raw char sequence 20/84

#### **std::string - Overloaded Operators 4/4**

- **access specified character** string1[i]
- **string copy** string1 = string2
- **string compare** string1 == string2 works also with  $!=, <, <, >, >$
- **concatenate two strings** string concat = string1 + string2
- **append characters to the end** string1 += string2

#### <span id="page-1074-0"></span>**Conversion from/to Numeric Values**

Converts a string to a numeric value  $C_{++}11$ :

- stoi(string) string to signed integer
- stol(string) string to long signed integer
- stoul(string) string to long unsigned integer
- stoull(string) string to long long unsigned integer
- stof(string) string to floating point value (float)
- stod(string) string to floating point value (double)
- stold(string) string to floating point value (long double)
- $C++17$  std::from\_chars(start, end, result, base) fast string conversion (no allocation, no exception)

Converts a numeric value to a string:

•  $C++11$  to\_string(numeric\_value) numeric value to string  $22/84$ 

#### **Examples**

```
std::string str("si vis pacem para bellum");
cout << str.size(); // print 24
cout << str.find("vis"); // print 3
cout << str.find_last_of("bla"); // print 21, 'l' found
```

```
cout << str.substr(7, 5);// print "pacem", pos=7 and count=5
cout << str[1]; // print 'i'
cout << (str == "vis"); // print false
cout << (str < "z"); // print true
const char* raw str = str.c str();
```

```
cout << string("a") + "b"; // print "ab"
cout << string("ab").erase(0); // print 'b'
```

```
char* str2 = "34";
int a = std::stoi(str2); // a = 34;std::string str3 = std::to_string(a); // str3 = "34"
```
23/84

- Conversion from integer to char letter (e.g.  $3 \rightarrow 'C')$ : static cast<char>('A'+ value) value  $\in$  [0, 26] (English alphabet)
- Conversion from char to integer (e.g. ' $C' \rightarrow 3$ ): value 'A' value  $\in$  [0, 26]
- Conversion from digit to char number (e.g.  $3 \rightarrow 3'$ ): static cast<char>('0'+ value) value  $\in$  [0, 9]
- char to string  $std::string(1, char_value)$

<span id="page-1077-0"></span> $C++17$  std::string view describes a minimum common interface to interact with string data:

- const std::string&
- const char\*

The purpose of std:: string\_view is to avoid copying data which is already owned by the original object

```
#include <string>
#include <string_view>
std::string str = "abc"; // new memory allocation + copy
std::string_view = "abc"; // only the reference
```
#### std::string view provides similar functionalities of std::string

```
#include <iostream>
#include <string>
#include <string_view>
```

```
void string_op1(const std::string& str) {}
void string op2(std::string view str) {}
```

```
string_op1("abcdef"); // allocation + copy
string_op2("abcdef"); // reference
```

```
const char* str1 = "abcdef";
std::string str2("abcdef"); // allocation + copy
std::cout << str2.substr(0, 3); // print "abc"
```

```
std::string_view str3(str1); // reference
std::cout << str3.substr(0, 3); // print "abc" 26/84
```
std::string view supports constexpr constructor and methods

```
constexpr std::string view str1("abc");
constexpr std::string view str2 = "abc";
```

```
constexpr char c = str1[0]; // 'a'constexpr bool b = (str1 == str2); // 'true'
```

```
constexpr int size = str1.size(); \frac{1}{3}constexpr std::string_view str3 = str1.substr(0, 2); // "ab"
```

```
constexpr int pos = str1.find("bc"); \frac{1}{2}
```
printf functions: no automatic type deduction, error prone, not extensible stream objects: very verbose, hard to optimize

 $C++20$  std::format provides python style formatting:

- Type-safe
- Support positional arguments
- Extensible (support user-defined types)
- Return a std::string

Integer formatting

std::format("{}", 3); *// "3"* std::format("{:b}", 3); *// "101"*

#### Floating point formatting

```
std::format("{:.1f}", 3.273); // "3.1"
```
#### Alignment

```
std::format("{:>6}", 3.27); // " 3.27"
std::format("{:<6}", 3.27); // "3.27 "
```
#### Argument reordering

std::format("{1} - {0}", 1, 3); // "3 - 1" 29/84

## C++23 introduces std::print() std::println()

```
std::print("Hello, {}!\n", name);
```
std::println("Hello, {}!", name); *// prints a newline*

# <span id="page-1083-0"></span>**[View](#page-1083-0)**

C++20 introduces **std::span** which is a non-owning view of an underlying sequence or array

A std:: span can either have a *static* extent, in which case the number of elements in the sequence is known at compile-time, or a dynamic extent

```
template<
   class T,
   std::size_t Extent = std::dynamic_extent
> class span;
```
*# include <span> # include <array> # include <vector>*

```
int array1[] = {1, 2, 3};
std::span s1{array1}; // static extent
```

```
std::array<int, 3> array2 = {1, 2, 3};
std::span s2{array2}; // static extent
```

```
auto array3 = new int[3];
std::span s3{array3, 3}; // dynamic extent
```

```
std::vector<int> v{1, 2, 3};
std::span s4{v.data(), v.size()}; // dynamic extent
```
std::span s5{v}; *// dynamic extent* 32/84

```
void f(std::span<int> span) {
    for (auto x : span) // range-based loop (safe)
        \cot \leftarrow x;
    std::fill(span.begin(), span.end(), 3); // std algorithms
}
int array1[] = {1, 2, 3};
f(array1);
auto array2 = new int[3];
f({array2, 3});
```
# <span id="page-1087-0"></span>**[Math Libraries](#page-1087-0)**

#### **<cmath>**

- **fabs** $(x)$  computes absolute value,  $|x|$ ,  $C++11$
- $exp(x)$  returns e raised to the given power,  $e^{x}$
- $exp2(x)$  returns 2 raised to the given power,  $2^x$ ,  $C++11$
- $\log(x)$  computes natural (base e) logarithm,  $\log_e(x)$
- log10(x) computes base 10 logarithm,  $log_{10}(x)$
- $\log_2(x)$  computes base 2 logarithm,  $\log_2(x)$ , C++11
- $pow(x, y)$  raises a number to the given power,  $x^y$
- sqrt(x) computes square root,  $\sqrt{x}$
- cqrt(x) computes cubic root,  $\sqrt[3]{x}$ , C++11

## <**cmath**> **Math Library 2/2**

- **•**  $\sin(x)$  computes sine,  $\sin(x)$
- $\cos(x)$  computes cosine,  $\cos(x)$
- $\tan(x)$  computes tangent,  $\tan(x)$
- ceil(x) nearest integer not less than the given value,  $[x]$
- floor(x) nearest integer not greater than the given value,  $|x|$
- round|lround|llround(x) nearest integer,  $\left[ x + \frac{1}{2} \right]$ (return type: floating point, long, long long respectively)

Math functions in  $C_{++11}$  can be applied directly to integral types without implicit/explicit casting (return type: floating point). [en.cppreference.com/w/cpp/numeric/math](https://en.cppreference.com/w/cpp/numeric/math)

## <**limits**> **Numerical Limits**

Get numeric limits of a given type:

```
<limits> C++11
```

```
T numeric_limits<T>:: max() // returns the maximum finite value
                           // value representable
```

```
T numeric_limits<T>:: min() // returns the minimum finite value
                           // value representable
```

```
T numeric_limits<T>:: lowest() // returns the lowest finite
                              // value representable
```
## **<numeric>** C++20

The header provides numeric constants

- e Euler number e
- pi *π*
- phi Golden ratio  $\frac{1+\sqrt{5}}{2}$ 2
- sqrt2  $\sqrt{2}$

## **Integer Division**

Integer ceiling division and rounded division:

• Ceiling Division:  $\begin{bmatrix} \text{value} \\ \text{div} \end{bmatrix}$ 

```
unsigned ceil_div(unsigned value, unsigned div) {
    return (value + div - 1) / div;
} // note: may overflow
```

```
• Rounded Division: \frac{\text{value}}{\text{time}}\frac{\text{alue}}{\text{div}} + \frac{1}{2}2
                                                                                                    \overline{\phantom{a}}
```

```
unsigned round_div(unsigned value, unsigned div) {
    return (value + div / 2) / div;
} // note: may overflow
```
Note: do not use floating-point conversion (see Basic Concept I) 38/84

## <span id="page-1093-0"></span>**[Random Number](#page-1093-0)**

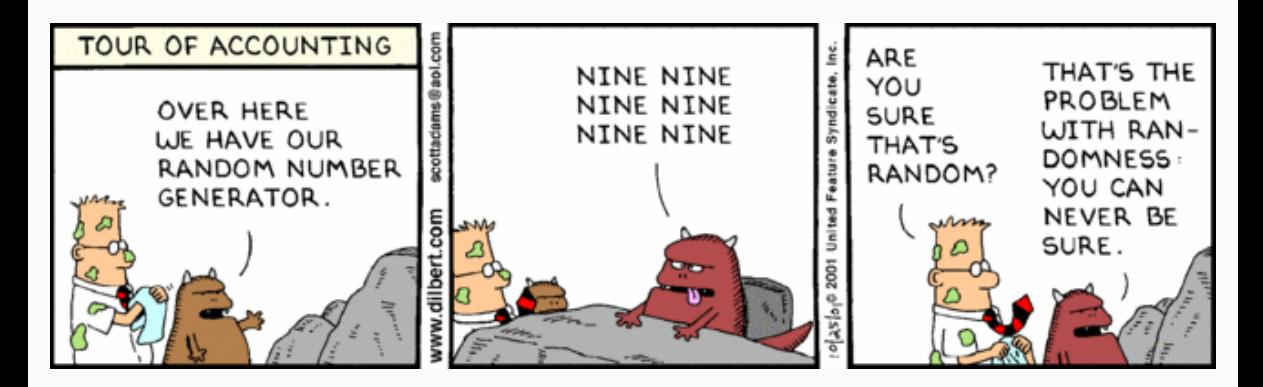

"Random numbers should not be generated with a method chosen at random" — **Donald E. Knuth**

**Applications**: cryptography, simulations (e.g. Monte Carlo), etc. **39/84** 

## **Random Number**

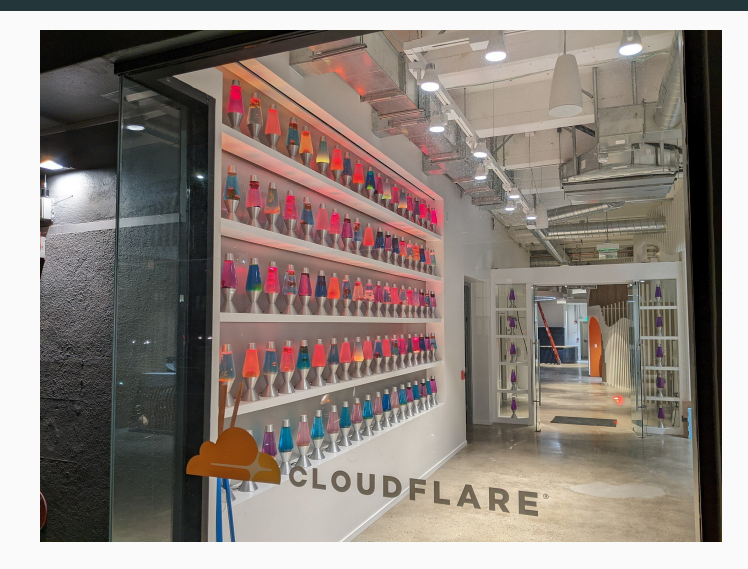

see [Lavarand](https://en.wikipedia.org/wiki/Lavarand)

## **Basic Concepts**

- A **pseudorandom (PRNG)** sequence of numbers satisfies most of the statistical properties of a truly random sequence but is generated by a deterministic algorithm (deterministic finite-state machine)
- A **quasirandom** sequence of n-dimensional points is generated by a deterministic algorithm designed to fill an *n*-dimensional space evenly
- The **state** of a PRNG describes the status of the generator (the values of its variables), namely where the system is after a certain amount of transitions
- The **seed** is a value that initializes the starting state of a PRNG. The same seed always produces the same sequence of results
- The **offset** of a sequence is used to skip ahead in the sequence
- PRNGs produce **uniformly distributed** values. PRNGs can also generate values according to a probability function (binomial, normal, etc.) 41/84

## $C++<$ **random** $>$

## **The problem**:

- C rand() function produces poor quality random numbers
	- $\bullet$  C++14 discourage the use of rand() and srand()

 $C++11$  introduces pseudo random number generation (PRNG) facilities to produce random numbers by using combinations of generators and distributions

A random generator requires four steps:

- (1) **Select the seed**
- (2) **Define the random engine**

*<*type of random engine*>* generator(seed)

(3) **Define the distribution**

*<*type of distribution*>* distribution(range start, range end)

(4) **Produce the random number** distribution(generator) 42/84

## $C++<$ **random** $>$

#### Simplest example:

```
#include <iostream>
#include <random>
int main() {
    unsigned seed = ...;
    std::default_random_engine generator(seed);
    std::uniform_int_distribution<int> distribution(0, 9);
    std::cout << distribution(generator); // first random number
    std::cout << distribution(generator); // second random number
}
```
It generates two random integer numbers in the range [0, 9] by using the default random engine

Given a **seed**, the generator produces always the **same sequence**

The seed could be selected randomly by using the current time:

```
#include <random>
#include <chrono>
unsigned seed = std::chrono::system_clock::now()
                .time_since_epoch().count();
std::default_random_engine generator(seed);
```
chrono::system clock::now() returns an object representing the current point in time .time since epoch().count() returns the count of ticks that have elapsed since January 1, 1970 (midnight UTC/GMT)

**Problem:** Consecutive calls return very similar seeds

A **random device** std::random device is a uniformly distributed integer generator that produces non-deterministic random numbers (e.g. from a hardware device) Note: Not all systems provide a random device

*#include <random>*

std::random\_device rnd\_device; std::default\_random\_engine generator(rnd\_device());

std::seed\_seq consumes a sequence of integer-valued data and produces a number of unsigned integer values in the range  $[0, 2^{32} - 1]$ . The produced values are distributed over the entire 32-bit range even if the consumed values are close

*#include <random> #include <chrono>*

```
unsigned seed1 = std::chrono::system_clock::now()
                .time_since_epoch().count();
unsigned seed2 = seed1 + 1000;
```

```
std::seed seq seq1{ seed1, seed2 };
std::default random engine generator1(seq);
```
std::random\_device rnd; std::default\_random\_engine generator1(rnd());

## **PRNG Period and Quality**

#### **PRNG Period**

The **period** (or **cycle length**) of a PRNG is the length of the sequence of numbers that the PRNG generates before repeating

#### **PRNG Quality**

(*informal*) If it is hard to distinguish a generator output from *truly* random sequences, we call it a **high quality** generator. Otherwise, we call it **low quality** generator

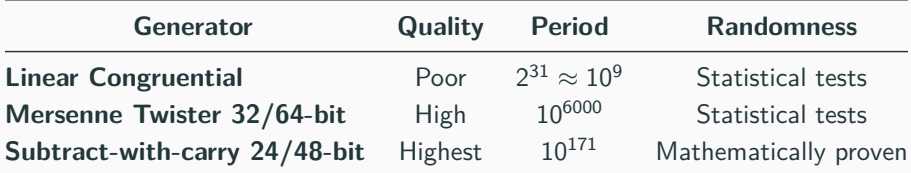

## **Random Engines**

• **Linear congruential (LF)**

The simplest generator engine. Modulo-based algorithm:  $x_{i+1} = (\alpha x_i + c) \mod m$  where  $\alpha, c, m$  are implementation defined C++ Generators: std::minstd\_rand, std::minstd\_rand0, std::knuth b

- **Mersenne Twister** (M. Matsumoto and T. Nishimura, 1997) Fast generation of high-quality pseudorandom number. It relies on Mersenne prime number. (used as default random generator in linux) C++ Generators: std::mt19937 , std::mt19937 64
- **Subtract-with-carry (LF)** (G. Marsaglia and A. Zaman, 1991)

Pseudo-random generation based on Lagged Fibonacci algorithm (used for example by physicists at CERN)

C++ Generators: std::ranlux24\_base, std::ranlux48\_base, std::ranlux24, st $\frac{d}{dx}i\frac{d}{dx}i\frac{d}{dx}$ 

The table shows after how many iterations the generator fails the statistical tests

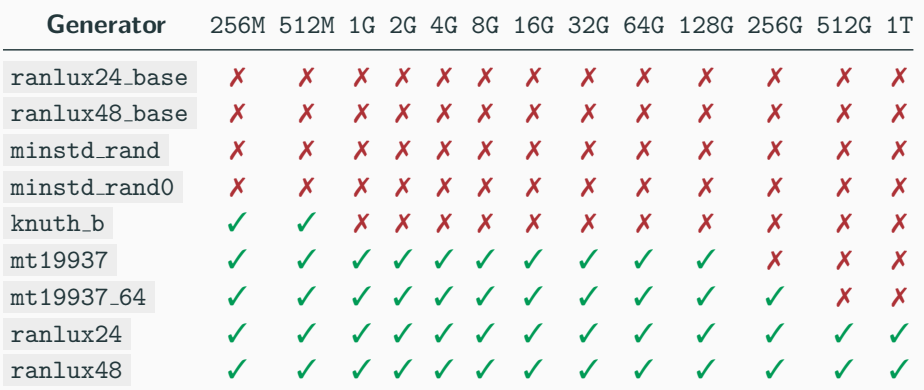

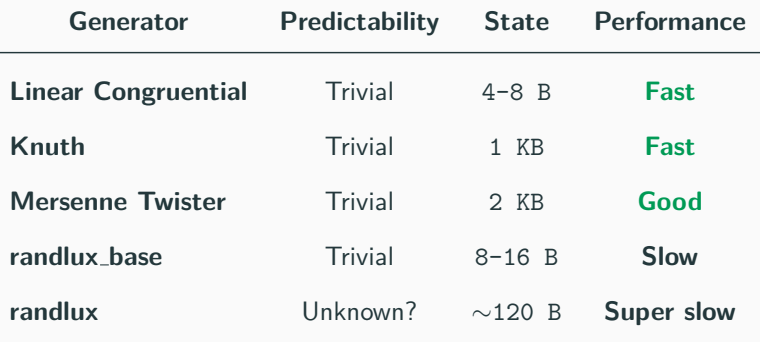

## **Distribution**

• **Uniform distribution** uniform int distribution<T>(range start, range end) where T is integral type

uniform real distribution<T>(range start, range end) where T is floating point type

- **Normal distribution**  $P(x) = \frac{1}{\sigma \sqrt{2\pi}} e^{-x}$  $(x-\mu)^2$ 2*σ*2 normal\_distribution<T>(mean, std\_dev) where T is floating point type
- **•** Exponential distribution  $P(x, \lambda) = \lambda e^{-\lambda x}$ exponential distribution<T>(lambda) where T is floating point type

## **Examples**

**unsigned** seed = ...

```
// Original linear congruential
minstd rand0 lc1 generator(seed);
// Linear congruential (better tuning)
minstd_rand lc2_generator(seed);
// Standard mersenne twister (64-bit)
mt19937 64 mt64 generator(seed);
// Subtract-with-carry (48-bit)
ranlux48 base swc48 generator(seed);
```

```
uniform_int_distribution<int> int_distribution(0, 10);
uniform_real_distribution<float> real_distribution(-3.0f, 4.0f);
exponential_distribution<float> exp_distribution(3.5f);
normal_distribution<double> norm_distribution(5.0, 2.0);
```
## **PRNG Quality:**

- [On C++ Random Number Generator Quality](https://arvid.io/2018/06/30/on-cxx-random-number-generator-quality/)
- [It is high time we let go of the Mersenne Twister](https://arxiv.org/abs/1910.06437)
- [The Xorshift128+ random number generator fails BigCrush](https://lemire.me/blog/2017/09/08/the-xorshift128-random-number-generator-fails-bigcrush/)

#### **Recent algorithms:**

- [PCG, A Family of Better Random Number Generators](http://www.pcg-random.org/)
- [Xoshiro / Xoroshiro generators and the PRNG shootout](http://prng.di.unimi.it/)

## **Performance Comparison**

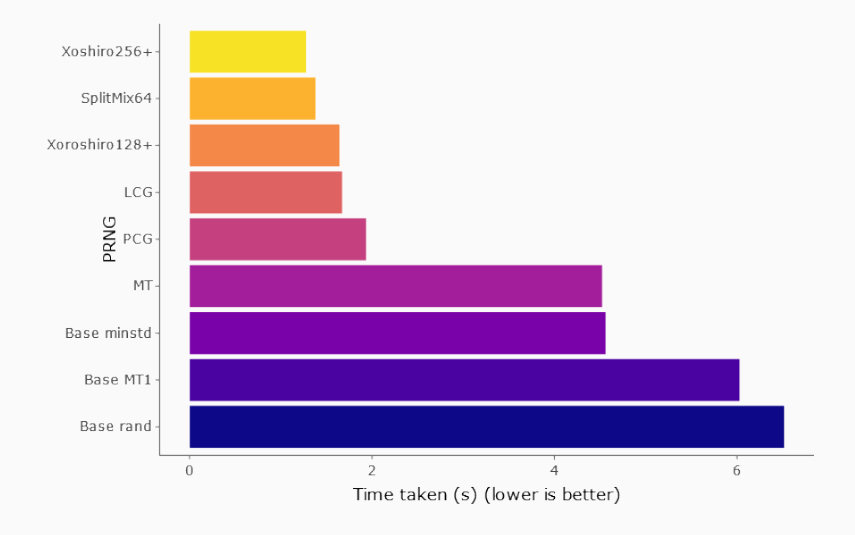

[Random number generators for C++ performance tested](https://thompsonsed.co.uk/random-number-generators-for-c-performance-tested) 54/84

The **quasi-random** numbers have the low-discrepancy property that is a measure of uniformity for the distribution of the point for the multi-dimensional case

- Quasi-random sequence, in comparison to pseudo-random sequence, distributes evenly, namely this leads to spread the number over the entire region
- The concept of low-discrepancy is associated with the property that the successive numbers are added in a position as away as possible from the other numbers that is, avoiding *clustering* (grouping of numbers close to each other)

**Quasi-random 2/2**

**Pseudo-random vs. Quasi random**

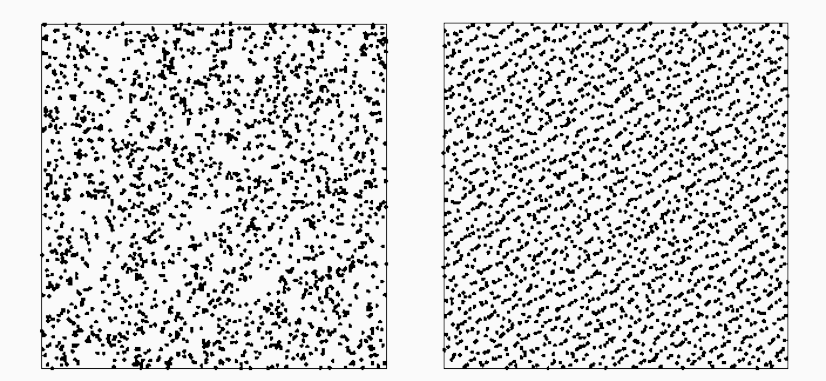

# <span id="page-1112-0"></span>**[Time Measuring](#page-1112-0)**

## **Wall-Clock/Real time**

It is the human perception of the passage of time from the start to the completion of a task

## **User/CPU time**

The amount of time spent by the CPU to compute in user code

#### **System time**

The amount of time spent by the CPU to compute system calls (including I/O calls) executed into kernel code

The Wall-clock time measured on a concurrent process platform may include the time elapsed for other tasks

The User/CPU time of a multi-thread program is the sum of the execution time of all threads

If the system workload (except the current program) is very low and the program uses only one thread then

```
Wall-clock time = User time + System time
```
::gettimeofday() : time resolution 1*µ*s

```
# include <time.h> //struct timeval
# include <sys/time.h> //gettimeofday()
```

```
struct timeval start, end; // timeval {second, microseconds}
::gettimeofday(&start, NULL);
... // code
```

```
::gettimeofday(&end, NULL);
```

```
long start time = start.tv sec * 1000000 + start.tv usec;
long end time = end.tv sec * 1000000 + end.tv usec;
cout << "Elapsed: " << end_time - start_time; // in microsec
```
**Problems:** Linux only (not portable), the time is not monotonic increasing (timezone), time resolution is big
#### std::chrono C++11

```
# include <chrono>
auto start_time = std::chrono::system_clock::now();
... // code
auto end_time = std::chrono::system_clock::now();
std::chrono::duration<double> diff = end_time - start_time;
cout << "Elapsed: " << diff.count(); // in seconds
cout << std::chrono::duration_cast<milli>(diff).count(); // in ms
```
**Problems:** The time is not monotonic increasing (timezone)

An alternative of system clock is **steady clock** which ensures monotonic increasing time.

**steady clock** is implemented over clock gettime on POSIX system and has 1ns time resolution

```
# include <chrono>
auto start_time = std::chrono::steady_clock::now();
... // code
auto end_time = std::chrono::steady_clock::now();
```
However, the overhead of  $C_{++}$  API is not always negligible, e.g. Linux libstdc++  $\rightarrow$  20ns, Mac libc++  $\rightarrow$  41ns

std::clock , implemented over clock gettime on POSIX system and has 1ns time resolution

```
# include <chrono>
clock t start time = std::clock();
... // code
clock t end time = std::clock();
float diff = static_cast<float>(end_time - start_time) / CLOCKS_PER_SEC;
cout << "Elapsed: " << diff; // in seconds
```

```
# include <sys/times.h>
struct :: tms start time, end time;
::times(&start_time);
... // code
::times(&end_time);
auto user diff = end time.tmus utime - start time.tms utime;
auto sys diff = end time.tms stime - start time.tms stime;
float user = static_cast<float>(user_diff) / ::sysconf(_SC_CLK_TCK);
float sys = static_cast<float>(sys_diff) / ::sysconf(_SC_CLK_TCK);
cout << "user time: " << user; // in seconds
cout << "system time: " << sys; // in seconds
```
# <span id="page-1120-0"></span>**[Std Classes](#page-1120-0)**

#### **<utility>**

std::pair class couples together a pair of values, which may be of different types

Construct a std::pair

- $\blacksquare$  std::pair<T1, T2> pair(value1, value2)
- std::pair<T1,  $T2$ > pair = {value1, value2}
- $\blacksquare$  auto pair = std:: make\_pair(value1, value2)

Data members:

- first access first field
- second access second field

Methods:

- comparison ==,  $\langle , \rangle$ ,  $\geq$ ,  $\leq$
- swap  $std::swap$

#### *# include <utility>*

```
std::pair<int, std::string> pair1(3, "abc");
std::pair<int, std::string> pair2 = {4, "zzz" };
auto pair3 = std::make_pair(3, "hgt");
```

```
cout << pair1.first; // print 3
cout << pair1.second; // print "abc"
```

```
swap(pair1, pair2);
cout << pair2.first; // print "zzz"
cout << pair2.second; // print 4
```
cout << (pair1 > pair2); *// print 1*

#### **<tuple>**

std::tuple is a fixed-size collection of heterogeneous values. It is a generalization of std::pair . It allows any number of values

Construct a std::tuple (of size 3)

- $\bullet$  std::tuple<T1, T2, T3> tuple(value1, value2, value3)
- $\bullet$  std::tuple<T1, T2, T3> tuple = {value1, value2, value3}
- $\blacksquare$  auto tuple = std:: make\_tuple(value1, value2, value3)

Data members:

std:get<I>(tuple) returns the i-th value of the tuple

Methods:

- comparison ==,  $\langle , \rangle$ ,  $\rangle$ ,  $\langle$
- swap  $\text{std}$ ::swap  $\text{66}/84$
- auto  $t3 = std::tuple_cat(t1, t2)$ concatenate two tuples
- const int size = std::tuple size<TupleT>::value returns the number of elements in a tuple at compile-time
- using T = typename std::tuple element<TupleT>::type obtains the type of the specified element
- std::tie(value1, value2, value3) = tuple creates a tuple of references to its arguments

#### • std::ignore

an object of unspecified type such that any value can be assigned to it with no effect 67/84

```
# include <tuple>
std::tuple<int, float, char> f() { return {7, 0.1f, 'a'}; }
```

```
std::tuple<int, char, float> tuple1(3, 'c', 2.2f);
auto tuple2 = std::make tuple(2, 'd', 1.5f);
```

```
cout << std::get<0>(tuple1); // print 3
cout << std::get<1>(tuple1); // print 'c'
cout << std::get<2>(tuple1); // print 2.2f
cout << (tuple1 > tuple2); // print true
```

```
auto concat = std::tuple cat(tuple1, tuple2);
cout << std::tuple_size<decltype(concat)>::value; // print 6
```

```
using T = std::tuple_element<4, decltype(concat)>::type; // T is int
int value1; float value2;
std::tie(value1, value2, std::ignore) = f(); 68/84
```
#### **<variant>** C++17

std::variant represents a **type-safe union** as the corresponding objects know which type is currently being held

It can be indexed by:

- std::get<index>(variant) an integer
- std::get<type>(variant) a type

#### *# include <variant>*

```
std::variant<int, float, bool> v(3.3f);
int x = std::get<0>(v); // return integer value
bool y = std::get<bool>(v); // return bool value
// std::get<0>(v) = 2.0f; // run-time exception!!
```
Another useful method is index() which returns the position of the type currently held by the variant

```
# include <variant>
std::variant<int, float, bool> v(3.3f);
cout << v.index(); // return 1
std::get<bool>(v) = true
cout << v.index(); // return 2
```
It is also possible to query the index at run-time depending on the type currently being held by providing a **visitor**

```
# include <variant>
struct Visitor {
    void operator()(int& value) { value *= 2; }
    void operator()(float& value) { value += 3.0f; } // <--
    void operator()(bool& value) { value = true; }
};
std::variant<int, float, bool> v(3.3f);
std::visit(v, Visitor{});
cout << std::get<float>(v); // 6.3f
```
#### **<optional>** C++17

std::optional provides facilities to represent potential "no value" states

As an example, it can be used for representing the state when an element is not found in a set

```
# include <optional>
std::optional<std::string> find(const char* set, char value) {
     for (int i = 0; i < 10; i++) {
         if (set[i] == value)
             return i;
     }
     return {}; // std::nullopt;
}
```
#### *# include <optional>*

```
char \; set[] = "sdfslgfsdg";auto x = find(set, 'a'); // 'a' is not present
if (!x)
   cout << "not found";
if (!x.has_value())
    cout << "not found";
auto y = find(set, 'l');
cout << *y << " " << y.value(); // print '4' '4'
x.value_or(-1); // returns '-1'
y.value_or(-1); // returns '4'
```
### **<any>** C++17 std::any holds arbitrary values and provides **type-safety**

```
# include <any>
std::any var = 1; // int
cout << var.type().name(); // print 'i'
cout << std::any_cast<int>(var);
// cout << std::any_cast<float>(var); // exception!!
var = 3.14; // double
cout << std::any_cast<double>(var);
var.reset();
cout << var.has_value(); // print 'false'
```
C++23 introduces **std::stacktrace** library to get the current function call stack, namely the sequence of calls from the main() entry point

```
# include <print>
# include <stacktrace> // the program must be linked with the library
                       // -lstdc++_libbacktrace
                       // (-lstdc++exp with gcc-14 trunk)
void g() {
    auto call_stack = std::stacktrace::current();
    for (const auto& entry : call_stack)
        std::print("{}\n", entry);
}
void f() { g(); }
int main() { f(); }
```
#### the previous code prints

```
g() at /app/example.cpp:6
 f() at /app/example.cpp:11
main at /app/example.cpp:13
     at \cdot 0
__libc_start_main at :0
_start at :0
```
The library also provides additional functions for entry to allow fine-grained control of the output description() , source file() , source line()

```
for (const auto& entry : call_stack) { // same output
    std::print("{} at {}:{}\n", entry.description(), entry.source_file(),
                                entry.source_line());
}
```
# <span id="page-1134-0"></span>**[Filesystem Library](#page-1134-0)**

 $C++17$  introduces abstractions and facilities for performing operations on file systems and their components, such as **paths**, **files**, and **directories**

- Follow the Boost filesystem library
- Based on POSIX
- Fully-supported from clang 7, gcc 8, etc.
- Work on Windows, Linux, Android, etc.

#### **Basic concepts**

- **file**: a file system object that holds data
	- **directory** a container of directory entries
	- **hard link** associates a name with an existing file
	- **symbolic link** associates a name with a path
	- **regular file** a file that is not one of the other file types
- **file name**: a string of characters that names a file. Names **.** (dot) and **..** (dot-dot) have special meaning at library level
- **path**: sequence of elements that identifies a file
	- **absolute path**: a path that unambiguously identifies the location of a file
	- **□ canonical path**: an absolute path that includes no symlinks, . or . . elements
	- **relative path**: a path that identifies a file relative to some location on the file system

A path object stores the pathname in native form

```
# include <filesystem> // required
namespace fs = std::filesystem;
```

```
fs::path p1 = "/usr/lib/sendmail.cf"; // portable format
fs::path p2 = "C:\\users\\abcdef\\"; // native format
```
cout << "p1: " << p1; *// /usr/lib/sendmail.cf* cout << "p2: " << p2; *// C:\users\abcdef\*

out << "p3: " << p2 + "xyz**\\**"; *// C:\users\abcdef\xyz\*

### **path Methods**

#### Decomposition (member) methods:

- **Return root-name of the path** root name()
- **Return path relative to the root path** relative path()
- **Return the path of the parent path** parent path()
- **Return the filename path component** filename()
- **Return the file extension path component** extension()

#### **Filesystem Methods - Query**

- **Check if a file or path exists** exists(path)
- **Return the file size** file\_size(path)
- **Check if a file is a directory** is directory(path)
- **Check if a file (or directory) is empty** is empty(path)
- **Check if a file is a regular file** is regular file(path)
- **Returns the current path** current\_path() 81/84

Iterate over files of a directory (recursively/non-recursively)

```
# include <filesystem>
namespace fs = std::filesystem;
for(auto& path : fs::directory_iterator("/usr/tmp/"))
    cout \langle path \langle '\n';
for(auto& path : fs::recursive_directory_iterator("/usr/tmp/"))
    cout \langle \rangle path \langle \rangle '\n';
```
#### **Filesystem Methods - Modify**

- **Copy files or directories** copy(path1, path2)
- **Copy files**

copy file(src path, src path, [fs::copy options::recursive])

- **Create new directory** create directory(path)
- **Remove a file or empty directory** remove(path)
- **Remove a file or directory and all its contents, recursively** remove all(path)
- **Rename a file or directory** rename(old\_path, new\_path) 83/84

#### **Examples**

#### *# include <filesystem> // required*

```
namespace fs = std::filesystem;
fs::path p1 = "/usr/tmp/my file.txt";
```

```
cout << p1.exists(); // true
cout << p1.parent_path(); // "/usr/tmp/"
cout << p1.filename(); // "my_file"
cout << p1.extension(); // "txt"
cout << p1.is_directory(); // false
cout << p1.is_regular_file(); // true
```

```
fs::create_directory("/my_dir/");
fs::copy(p1.parent_path(), "/my_dir/", fs::copy_options::recursive);
fs::copy file(p1, "/my dir/my file2.txt");
fs::remove(p1);
fs::remove_all(p1.parent_path());
```
# **Modern C++ Programming**

# 17. CONTAINERS, ITERATORS, Ranges, and Algorithms

Federico Busato

2024-03-29

# **<sup>1</sup> [Containers and Iterators](#page-1149-0)**

[Semantic](#page-1155-0)

# **<sup>2</sup> [Sequence Containers](#page-1157-0)**

- **[std::array](#page-1159-0)**
- **[std::vector](#page-1160-0)**
- **[std::deque](#page-1161-0)**
- **[std::list](#page-1162-0)**
- **[std::forward](#page-1163-0) list**

### **<sup>3</sup> [Associative Containers](#page-1170-0)**

- **[std::set](#page-1175-0)**
- **[std::map](#page-1176-0)**
- **[std::multiset](#page-1177-0)**

# **<sup>4</sup> [Container Adaptors](#page-1178-0)**

**std::stack**, **std::queue**, **[std::priority](#page-1180-0) queue**

# **<sup>5</sup> [Implement a Custom Iterator](#page-1182-0)**

**[Implement a Simple Iterator](#page-1183-0)** 

# **<sup>6</sup> [Iterator Notes](#page-1189-0)**

### **<sup>7</sup> [Iterator Utility Methods](#page-1191-0)**

- **[std::advance](#page-1192-0)**, **std::next**
- **std::prev**, **[std::distance](#page-1193-0)**
- [Container Access Methods](#page-1195-0)
- **In [Iterator Traits](#page-1196-0)**

# **<sup>8</sup> [Algorithms Library](#page-1198-0)**

- **std::find [if, std::sort](#page-1200-0)**
- **[std::accumulate, std::generate, std::remove](#page-1201-0) if**

# **<sup>9</sup> [C++20 Ranges](#page-1209-0)**

- [Key Concepts](#page-1211-0)
- [Range View](#page-1212-0)
- [Range Adaptor](#page-1214-0)
- [Range Factory](#page-1216-0)
- [Range Algorithms](#page-1217-0)
- [Range Actions](#page-1220-0)

# <span id="page-1149-0"></span>**[Containers and](#page-1149-0) [Iterators](#page-1149-0)**

#### **Container**

A **container** is a class, a data structure, or an abstract data type, whose instances are collections of other objects

• Containers store objects following specific access rules

#### **Iterator**

An **iterator** is an object allowing to traverse a container

- Iterators are a generalization of pointers
- A pointer is the simplest *iterator*, and it supports all its operations

**C++ Standard Template Library (STL)** is strongly based on containers and iterators and the set of the set of the set of the set of the set of the set of the set of the set of the set o

#### **Reasons to use Standard Containers**

- STL containers eliminate redundancy, and save time avoiding writing your own code (productivity)
- STL containers are implemented correctly, and they do not need to spend time to debug (reliability)
- STL containers are well-implemented and fast
- STL containers do not require external libraries
- STL containers share common interfaces, making it simple to utilize different containers without looking up member function definitions
- STL containers are well-documented and easily understood by other developers, improving the understandability and maintainability
- STL containers are thread safe. Sharing objects across threads preserve the consistency of the container 7/69
# **Container Properties**

**C++ Standard Template Library (STL) Containers** have the following properties:

- Default constructor
- Destructor
- Copy constructor and assignment (deep copy)
- Iterator methods begin() , end()
- Support std::swap
- Content-based and order equality  $( ==, !=)$
- **•** Lexicographic order comparison  $(>, >, >=, <, <=)$
- size() <sup>∗</sup> , empty() , and max size() methods
- ∗ except for std::forward list

# **Iterator Concept**

**STL containers** provide the following methods to get iterator objects:

- begin() returns an iterator pointing to the first element
- $\bullet$  end() returns an iterator pointing to the end of the container (i.e. the element after the last element)

There are different categories of **iterators** and each of them supports a subset of the following operations:

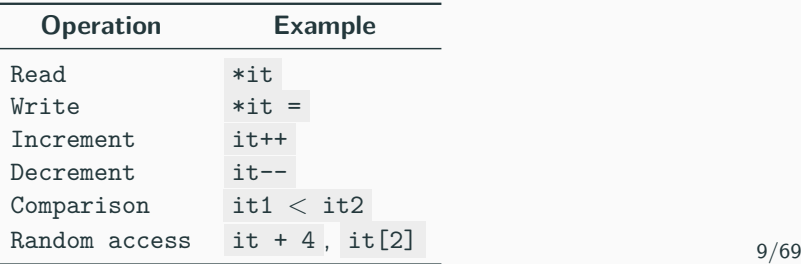

# **Iterator Categories/Tags**

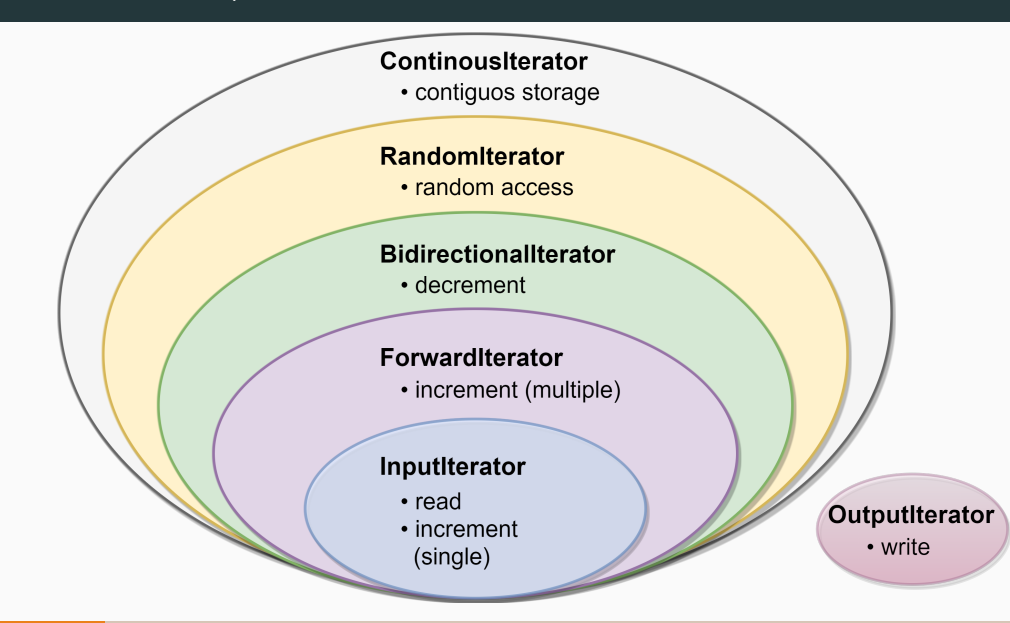

# **Iterator Semantic**

## **Iterator**

- Copy Constructible It(const It&)
- Copy Assignable It operator=(const It&)
- Destructible ∼X()
- Dereferenceable It value& operator\*()
- Pre-incrementable It& operator++()

# **Input/Output Iterator**

- Satisfy Iterator
- Equality bool operator==(const It&)
- Inequality bool operator!=(const It&)
- Post-incrementable It operator++(int)

# **Forward Iterator**

- Satisfy Input/Output Iterator
- Default constructible  $It()$  11/69

# **Iterator Semantics**

# **Bidirectional Iterator**

- Satisfy Forward Iterator
- Pre/post-decrementable It& operator--(), It operator--(int)

# **Random Access Iterator**

- Satisfy Bidirectional Iterator
- Addition/Subtraction

```
void operator+(const It& it) , void operator+=(const It& it) ,
void operator-(const It& it) , void operator-=(const It& it)
```
• Comparison

```
bool operator<(const It& it) , bool operator>(const It& it) ,
bool operator<=(const It& it) , bool operator>=(const It& it)
```
• Subscripting It value& operator[](int index)

# <span id="page-1157-0"></span>**[Sequence Containers](#page-1157-0)**

**Sequence containers** are data structures storing objects of the same data type in a linear mean manner

The STL Sequence Container types are:

- **std::array** provides a *fixed-size* contiguous array (on stack)
- std:: vector provides a *dynamic* contiguous array ( constexpr in  $C++20$ )
- std::list provides a double-linked list
- std::deque provides a double-ended queue (implemented as array-of-array)
- std::forward\_list provides a single-linked list

While std::string is not included in most container lists, it actually meets the requirements of a Sequence Container

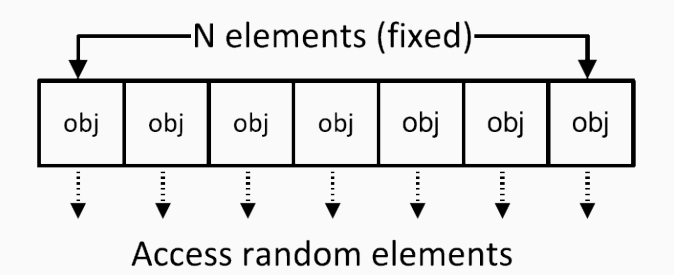

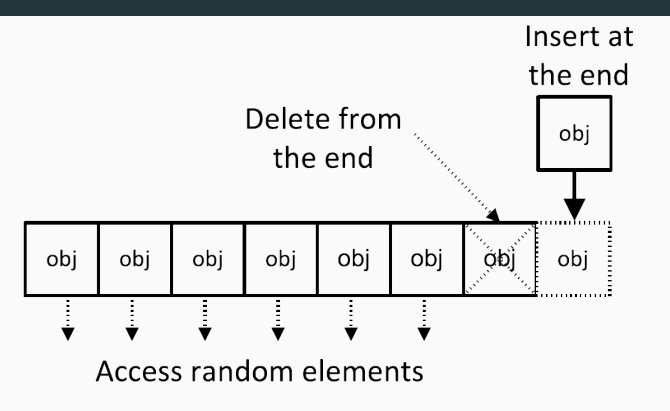

- **resize()** resizes the allocated elements of the container
- **capacity()** number of allocated elements
- **reserve()** resizes the allocated memory of the container (not size)
- **shrink to fit()** reallocate to remove unused capacity
- **clear()** removes all elements from the container (no reallocation) 15/69

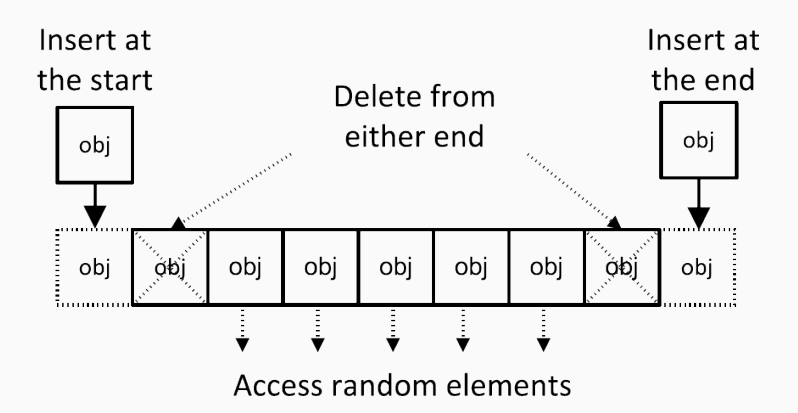

- **resize()** resizes the allocated elements of the container
- **shrink to fit()** reallocate to remove unused capacity
- **clear()** removes all elements from the container (no reallocation) 16/69

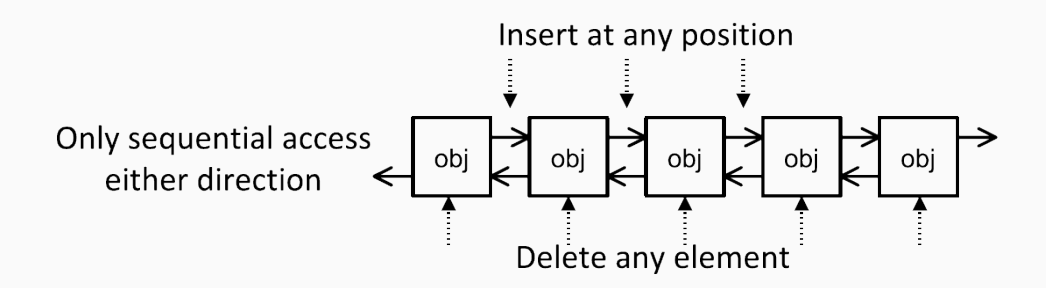

- **resize()** resizes the allocated elements of the container
- **shrink to fit()** reallocate to remove unused capacity
- **clear()** removes all elements from the container (no reallocation)
- **remove()** removes all elements satisfying specific criteria
- **reverse()** reverses the order of the elements
- **unique()** removes all consecutive duplicate elements
- **sort()** sorts the container elements

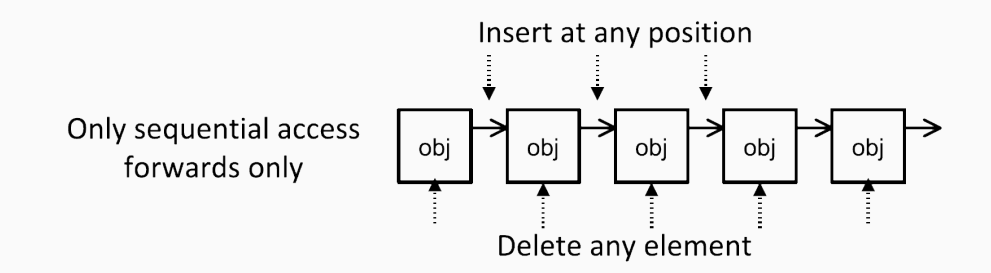

- **resize()** resizes the allocated elements of the container
- **shrink to fit()** reallocate to remove unused capacity
- **clear()** removes all elements from the container (no reallocation)
- **remove()** removes all elements satisfying specific criteria
- **reverse()** reverses the order of the elements
- **unique()** removes all consecutive duplicate elements
- **sort()** sorts the container elements 18/69

# **Supported Operations and Complexity**

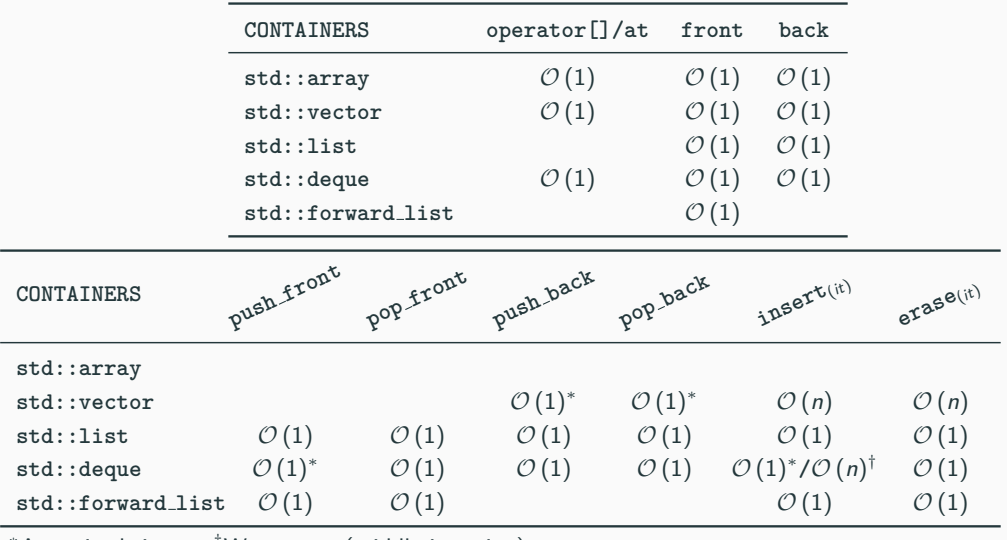

 $*$ Amortized time  $*$  Worst case (middle insertion) 19/69

## **std::array example**

```
# include <algorithm> // std::sort
# include <array>
// std::array supports initialization only throw initialization list
std::array<int, 3> arr1 = { 5, 2, 3 };
std::array<int, 4> arr2 = { 1, 2 }; // [3]: 0, [4]: 0
// std::array<int, 3> arr3 = { 1, 2, 3, 4 }; // compiler error
std::array<int, 3> arr4(arr1); // copy constructor
std::array<int, 3> arr5 = arr1; // assign operator
arr5.fill(3); // equal to { 3, 3, 3 }
std::sort(arr1.begin(), arr1.end()); // arr1: 2, 3, 5
cout << (arr1 >= arr5); // true
cout << sizeof(arr1); // 12
cout << arr1.size(); // 3
for (const auto& it : arr1)
   cout << it << ", "; // 2, 3, 5
cout << arr1[0]; // 2
cout << arr1.at(0); // 2, throw if the index is not within the range
cout << arr1.data()[0]; // 2 (raw array) 20/69
```
#### *# include <vector>*

```
std::vector<int> vec1 { 2, 3, 4 };
std::vector< std::strict~}:std::vector<int> vec3(2); // [0, 0]
std::vector<int> vec4{2}; // [2]
std::vector<int> vec5(5, -1); // [-1, -1, -1, -1, -1]
fill(vec5.begin(), vec5.end(), 3); // equal to { 3, 3, 3 }
cout << sizeof(vec1); // 24
cout << vec1.size(); // 3
for (const auto& it : vec1)
   std::cout << it << ", "; // 2, 3, 4
cout << vec1[0]; // 2
cout << vec1.at(0); // 2 (bound check)
cout << vec1.data()[0] // 2 (raw array)
vec1.push_back(5); // [2, 3, 4, 5]
```
#### *# include <list>*

```
std::list<int> list1 { 2, 3, 2 };
std::list < std::string> list2 = { "abc", "efg" };
std::list<int> list3(2); // [0, 0]
std::list<int> list4{2}; // [2]
std::list<int> list5(2, -1); // [-1, -1]
std::fill(list5.begin(), list5.end(), 3); // [3, 3]
```

```
list1.push_back(5); // [2, 3, 2, 5]
list1.sort(); // [2, 2, 3, 5]
list1.merge(list5); // [-1, -1, 2, 2, 3, 5] merge two sorted lists
list1.remove(2); // [-1, -1, 3, 5]
list1.unique(); // [-1, 3, 5]
list1.reverse(); // [5, 3, -1]
```
### *# include <deque>*

```
std::deque<int> queue1 { 2, 3, 2 };
std::deque<std::string> queue2 = { "abc", "efg" };
std::deque<int> queue3(2); // [0, 0]
std::deque<int> queue4{2}; // [2]
std::deque<int> queue5(2, -1); // [-1, -1]
std::fill(queue5.begin(), queue5.end(), 3); // [3, 3]
queue1.push_front(5); // [5, 2, 3, 2]
queue1[0]; // retuns 5
```
### *# include <forward\_list>*

```
std::forward_list<int>
flist1
{ 2, 3, 2 };
std::forward_list<std::string> flist2 = { "abc", "efg" };
std::forward_list<int> flist3(2); // [0, 0]
std::forward_list<int> flist4{2}; // [2]
std::forward_list<int> flist5(2, -1); // [-1, -1]
std::fill(flist5.begin(), flist5.end(), 4); // [4, 4]
```
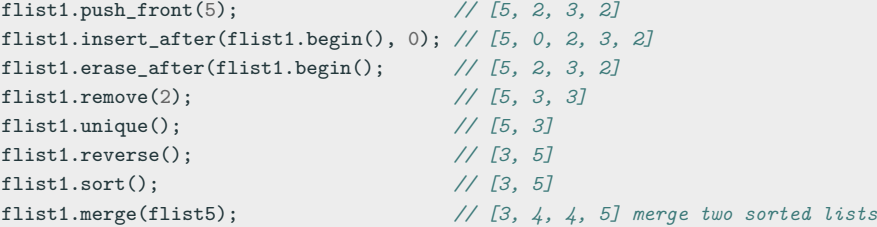

# <span id="page-1170-0"></span>**[Associative](#page-1170-0) [Containers](#page-1170-0)**

## **Overview**

An **associative container** is a collection of elements not necessarily indexed with sequential integers and that supports efficient retrieval of the stored elements through keys

## **Keys are unique**

- $\bullet$  std::set is a collection of sorted unique elements (operator<)
- **std:: unordered\_set** is a collection of unsorted unique keys
- std::map is a collection of unique *<*key, value*>* pairs, sorted by keys
- std::unordered map is a collection of unique *<*key, value*>* pairs, unsorted

## **Multiple entries for the same key are permitted**

- std:: multiset is a collection of sorted elements (operator  $<$ )
- std::unordered multiset is a collection of unsorted elements

 $\bullet$  statistically statistically is a collection of the collection of key, value pairs  $\bullet$ 

• std::multimap is a collection of *<*key, value*>* pairs, sorted by keys

# **Internal Representation**

Sorted associative containers are typically implemented using red-black trees, while unordered associative containers  $(C++11)$  are implemented using hash tables

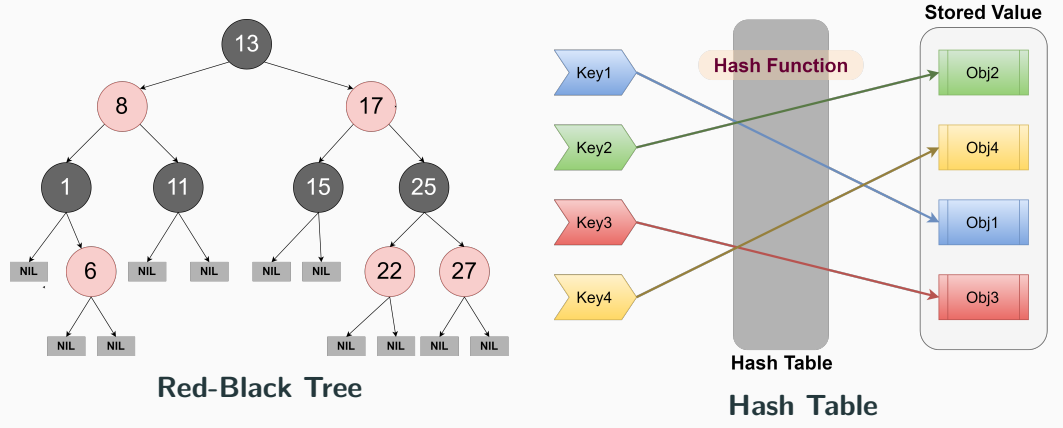

# **Supported Operations and Complexity**

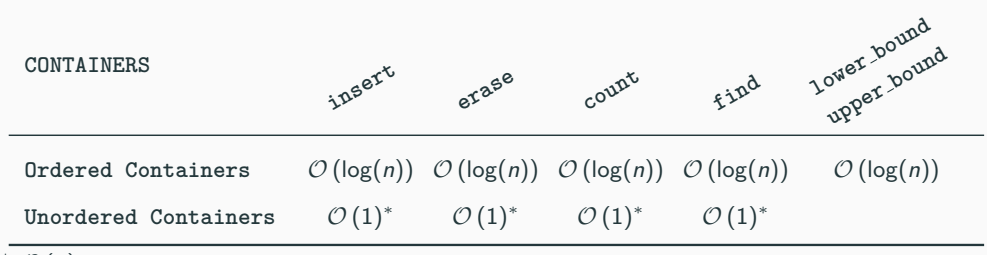

 $*$   $O(n)$  worst case

- **count()** returns the number of elements with **key** equal to a specified argument
- **find()** returns the element with **key** equal to a specified argument
- **lower bound()** returns an iterator pointing to the first element that is not less than **key**
- **upper bound()** returns an iterator pointing to the first element that is greater than **key**

## **Ordered/Unordered containers:**

• **equal range()** returns a range containing all elements with the given **key**

### **std::map, std::unordered map**

• **operator[]/at()** returns a reference to the element having the specified key in the container. A new element is generated in the set unless the key is found

## **Unordered containers:**

- **bucket count()** returns the number of buckets in the container
- **reserve()** sets the number of buckets to the number needed to accommodate at least count elements without exceeding maximum load factor and rehashes the container

## **std::set example**

#### *# include <set>*

```
std::set<int> set1 { 5, 2, 3, 2, 7 };
std::set<int> set2 = { 2, 3, 2 };
std::set<std::string> set3 = { "abc", "efg" };
std::set<int> set4; // empty set
set2.erase(2); // [ 3 ]
set3.insert("hij"); // [ "abc", "efg", "hij" ]
for (const auto& it : set1)
   cout << it << " "; // 2, 3, 5, 7 (sorted)
auto search = set1.find(2); // iterator
cout << search != set1.end(); // true
\text{auto it} = \text{set1.lower\_bound(4)};
cout << *it; // 5
set1.count(2); // 1, note: it can only be 0 or 1
auto it_pair = set1.equal_range(2); // iterator between [2, 3)
```
### *# include <map>*

```
std::map<std::string, int> map1 { {"bb", 5}, {"aa", 3} };
std::map<double, int> map2; // empty map
```

```
cout << map1["aa"]; // prints 3
map1["dd"] = 3; // insert <"dd", 3>
map1["dd"] = 7; // change <"dd", 7>
cout << map1["cc"]; // insert <"cc", 0>
for (const auto& it : map1)
   cout << it.second << " "; // 3, 5, 0, 7
```

```
map1.insert( {"jj", 1} ); // insert pair
auto search = map1.find("jj"); // iterator
cout << (search != map1.end()); // true
auto it = map1.lower_bound("bb");
cout << (*it).second; // 5
```

```
# include <set> // std::multiset
```

```
std::multiset<int> mset1 {1, 2, 5, 2, 2}; // 1, 2, 2, 2, 5
std::multiset<double> mset2; // empty set
```

```
mset1.insert(5);
for (const auto& it : mset1)
   cout << it << " "; // 1, 2, 2, 2, 5, 5
cout << mset1.count(2); // 3
```
**auto** it = mset1.find(5); *// iterator* cout << \*it; *// 5*

```
it = mset1.lower_bound(4);
cout << *it; // 5
```
# <span id="page-1178-0"></span>**[Container Adaptors](#page-1178-0)**

**Container adaptors** are interfaces for reducing the number of functionalities normally available in a container

The underlying container of a container adaptors can be optionally specified in the declaration

The STL Container Adaptors are:

- std::stack LIFO data structure default underlying container: **std::deque**
- std::queue FIFO data structure default underlying container: **std::deque**
- std::priority queue (max) priority queue default underlying container: **std::vector**

# **Container Adaptors Methods**

## std::stack interface for a FILO (first-in, last-out) data structure

- **top()** accesses the top element
- **push()** inserts element at the top
- **pop()** removes the top element

std::queue interface for a FIFO (first-in, first-out) data structure

- **front()** access the first element
- **back()** access the last element
- **push()** inserts element at the end
- **pop()** removes the first element

std::priority queue interface for a priority queue data structure (lookup to the largest element by default)

- **top()** accesses the top element
- **push()** inserts element at the end
- **pop()** removes the first element 33/69

# **Container Adaptor Examples**

```
# include <stack> // <--
# include <queue> // <-- also include priority_queue
std::stack<int> stack1;
stack1.push(1); stack1.push(4); // [1, 4]
stack1.top(); // 4
stack1.pop(); // [1]
std::queue<int> queue1;
queue1.push(1); queue1.push(4); // [1, 4]
queue1.front(); // 1
queue1.pop(); // [4]
std::priority_queue<int> pqueue1;
pqueue1.push(1); pqueue1.push(5); pqueue1.push(4); // [5, 4, 1]
pqueue1.top(); // 5
pqueue1.pop(); // [4, 1]
```
# <span id="page-1182-0"></span>**[Implement a Custom](#page-1182-0) [Iterator](#page-1182-0)**

# **Implement a Simple Iterator**

**Goal**: implement a simple iterator to iterate over a List of elements:

```
# include <iostream>
# include <algorithm>
// !! List implementation here
int main() {
    List list;
    list.push_back(2);
    list.push_back(4);
    list.push_back(7);
    std::cout << *std::find(list.begin(), list.end(), 4); // print 4
    for (const auto& it : list) // range-based loop
        std::cout << it << " "; // 2, 4, 7
}
Range-based loops require: begin() , end() , pre-increment ++it , not equal comparison
```

```
it != end(), dereferencing *it 35/69
```

```
using value_t = int;
struct List {
   struct Node { // Internal Node Structure
       value t value; // Node value
       Node* _next; // Pointer to next node
   };
   Node* _head { nullptr }; // head of the list
   Node* _tail { nullptr }; // tail of the list
   void push_back(const value_t& value); // insert a value at the end
   // !! here we have to define the List iterator "It"
```
It begin() { **return** It{\_head}; } *// begin of the list* It end() { **return** It{**nullptr**}; } *// end of the list*  $\,$ }; 36/69

```
void List::push_back(const value_t& value) {
    auto new_node = new Node{value, nullptr};
    if (_head == nullptr) { // empty list
        _head = new_node; // head is updated
        tail = head;
       return;
    }
    assert(_tail != nullptr);
    _tail->_next = new_node; // add new node at the end
    _tail = new_node; // tail is updated
}
```
# **Implement a Simple Iterator (Iterator declaration) 4/6**

```
struct It {
   Node* _ptr; // internal pointer
   It(Node* ptr); // Constructor
   value_t& operator*(); // Deferencing
   // Not equal -> stop traversing
   friend bool operator!=(const It& itA, const It& itB);
   It& operator++(); // Pre-increment
   It operator++(int); // Post-increment
// !! Type traits here
```
};

```
List::It::It(Note) : <math>ptr()</math> : <math>ptr(btr)</math> {}
```

```
value t& Lis::It::operator*() { return ptr-> value; }
```

```
bool operator!=(const It& itA, const It& itB) {
    return itA._ptr != itB._ptr;
}
List::It& List::It::operator++() {
    ptr = ptr -> next;
    return *this;
}
List::It List::It::operator++(int) {
    auto tmp = *this;
    ++(*this);
    return tmp;
}
```

```
39/69
```
The type traits of an iterator describe its properties, e.g. the type of the value held, and they are widely used in the std algorithms

std::iterator class template defines the type traits for an iterator. It has been deprecated in  $C_{++17}$ , so users need to provide the type traits explicitly

```
# include <iterator>
// !! Type traits
using iterator_category = std::forward_iterator_tag;
using difference_type = std::ptrdiff_t;
using value_type = value_t;using pointer = value_t*;using reference = value t&;
```
[internalpointers.com/post/writing-custom-iterators-modern-cpp](https://internalpointers.com/post/writing-custom-iterators-modern-cpp) [Preparation for std::iterator Being Deprecated](https://stackoverflow.com/questions/37031805/preparation-for-stditerator-being-deprecated)  $40/69$ 

## <span id="page-1189-0"></span>**[Iterator Notes](#page-1189-0)**

#### Modify a container with a "active" iterators

```
# include <vector>
std::vector<int> vec{1, 2, 3, 4, 5};
for (auto x : vec)
   vec.push_back(x); // iterator invalidation!!
```
# <span id="page-1191-0"></span>**[Iterator Utility](#page-1191-0) [Methods](#page-1191-0)**

#### **Iterator Operations**

• std::advance(InputIt& it, Distance n)

Increments a given iterator it by n elements

- InputIt must support input iterator requirements
- Modifies the iterator
- Returns void
- More general than adding a value it  $+4$
- No performance loss if it satisfies random access iterator requirements
- std::next(ForwardIt it, Distance n)  $C++11$ Returns the n-th successor of the iterator
	- ForwardIt must support forward iterator requirements
	- Does not modify the iterator
	- More general than adding a value it  $+4$
	- The compiler should optimize the computation if it satisfies random access iterator requirements
	- Supports negative values if it satisfies bidirectional iterator requirements  $42/69$

#### **Iterator Operations 2/2**

• std::prev(BidirectionalIt it, Distance n)  $C++11$ 

Returns the n-th predecessor of the iterator

- InputIt must support bidirectional iterator requirements
- Does not modify the iterator
- More general than adding a value it  $+4$
- The compiler should optimize the computation if it satisfies random access iterator requirements
- std::distance(InputIt start, InputIt end)

Returns the number of elements from start to last

- InputIt must support input iterator requirements
- Does not modify the iterator
- More general than adding iterator difference  $it2 it1$
- The compiler should optimize the computation if it satisfies random access iterator requirements
- C++11 Supports negative values if it satisfies random iterator requirements 43/69

#### **Examples**

}

```
# include <iterator>
# include <iostream>
# include <vector>
# include <forward_list>
int main() {
    std::vector<int> vector { 1, 2, 3 }; // random access iterator
    auto it1 = std::next(vector.begin(), 2);
    auto it2 = std::prev(vector.end(), 2);
   std::cout << *it1; // 3
   std::cout << *it2; // 2
    std::cout << std::distance(it2, it1); // 1
    std::advance(it2, 1);
   std::cout << *it2; // 3
    //--------------------------------------
    std::forward_list<int> list { 1, 2, 3 }; // forward iterator
// std::prev(list.end(), 1); // compile error
```
44/69

#### **Container Access Methods**

 $C++11$  provides a generic interface for containers, plain arrays, and std::initializer list to access to the corresponding iterator. Standard method .begin() , .end() etc., are not supported by plain array and initializer list

- std::begin begin iterator
- std::cbegin begin const iterator
- std::rbegin begin reverse iterator
- std::crbegin begin const reverse iterator
- std::end end iterator
- std::cend end const iterator
- $\blacksquare$  std::rend end reverse iterator
- std::crend end const reverse iterator

```
# include <iterator>
# include <iostream>
```

```
int main() {
```

```
int array[] = { 1, 2, 3 };
```

```
for (auto it = std::crbegin(array); it != std::crend(array); it++)
    std::cout << *it << ", "; // 3, 2, 1
```
#### std::iterator\_traits allows retrieving iterator properties

- difference\_type a type that can be used to identify distance between iterators
- value type the type of the values that can be obtained by dereferencing the iterator. This type is void for output iterators
- pointer defines a pointer to the type iterated over value\_type
- reference defines a reference to the type iterated over value\_type
- iterator category the category of the iterator. Must be one of iterator category tags

#### *# include <iterator>*

```
template<typename T>
void f(const T& list) {
   using D = std::iterator_traits<T>::difference_type; // D is std::ptrdiff_t
                                                      // (pointer difference)
                                                      // (signed size_t)
   using V = std::iterator_traits<T>::value_type; // V is double
   using P = std::iterator_traits<T>::pointer; // P is double*
   using R = std::iterator_traits<T>::reference; // R is double&
```

```
// C is BidirectionalIterator
  using C = std::iterator_traits<T>::iterator_category;
}
int main() {
  std::list<double> list;
  f(list);
\rightarrow 47/69
```
## <span id="page-1198-0"></span>**[Algorithms Library](#page-1198-0)**

#### **C++ STL Algorithms library**

The algorithm library provides functions for a variety of purposes (e.g. searching, sorting, counting, manipulating) that operate on ranges of elements

- STL Algorithm library allow great flexibility which makes included functions suitable for solving real-world problem
- The user can adapt and customize the STL through the use of function objects
- Library functions work independently on containers and plain array
- Many of them support constexpr in  $C++20$

### **Examples 1/2**

```
# include <algorithm>
# include <vector>
struct Unary {
    bool operator()(int value) {
        return value \leq 6 && value \geq 3;
    }
};
struct Descending {
    bool operator()(int a, int b) {
         return a > b;
    }
};
int main() {
    std::vector<int> vector { 7, 2, 9, 4 };
    // returns an iterator pointing to the first element in the range[3, 6]
    std::find_if(vector.begin(), vector.end(), Unary());
    // sort in descending order : { 9, 7, 4, 2 };
    std::sort(vector.begin(), vector.end(), Descending());
}
```
### **Examples 2/2**

```
# include <algorithm> // it includes also std::multiplies
# include <vector>
# include <cstdlib> // std::rand
# include <numeric> // std::accumulate
struct Unary {
    bool operator()(int value) { return value > 100; }
};
int main() {
    std::vector<int> vector { 7, 2, 9, 4 };
    int product = std::accumulate(vector.begin(), vector.end(), // product = 504
                                  1, std::multiplies<int>());
    std::generate(vector.begin(), vector.end(), std::rand);
    // now vector has 4 random values
    // remove all values > 100 using Erase-remove idiom
    auto new end = std::remove if(vector.begin(), vector.end(), Unary());
    // elements are removed, but vector size is still unchanged
    vector.erase(new_end, vector.end()); // shrink vector to finish removal
```
#### **STL Algorithms Library (Possible Implementations)**

```
std::find
template<class InputIt, class T>
InputIt find(InputIt first, InputIt last, const T& value) {
    for (; first != last; ++first) {
        if (*first == value)
            return first;
    }
    return last;
}
```
#### **std::generate**

```
template<class ForwardIt, class Generator>
void generate(ForwardIt first, ForwardIt last, Generator g) {
  while (first != last)
     *first++ = g();
\} 51/69
```
### **Algorithm Library 1/5**

- $swap(v1, v2)$  Swaps the values of two objects
- $min(x, y)$  Finds the minimum value between x and y
- $max(x, y)$  Finds the maximum value between x and y
- min element(begin, end) (returns a pointer) Finds the minimum element in the range [begin, end)
- max element(begin, end) (returns a pointer) Finds the maximum element in the range [begin, end)
- minmax element(begin, end) C++11 (returns pointers *<sup>&</sup>lt;*min,max*>*) Finds the minimum and the maximum element in the range [begin, end)

[en.cppreference.com/w/cpp/algorithm](#page-1143-0) 52/69

### **Algorithm Library 2/5**

- equal(begin1, end1, begin2) Determines if two sets of elements are the same in  $[begin 1, end 1], [begin 2, begin 2 + end 1 - begin 1] \end{cases}$
- mismatch(begin1, end1, begin2) (returns pointers *<sup>&</sup>lt;*pos1,pos2*>*) Finds the first position where two ranges differ in  $[begin 1, end1], [begin 2, begin2 + end1 - begin1]$
- find(begin, end, value) (returns a pointer) Finds the first element in the range [begin, end) equal to value
- count(begin, end, value)

Counts the number of elements in the range [begin, end) equal to value

### **Algorithm Library 3/5**

• sort(begin, end) (in-place)

Sorts the elements in the range [begin, end) in ascending order

- merge(begin1, end1, begin2, end2, output) Merges two sorted ranges [begin1, end1), [begin2, end2), and store the results in [output, output  $+$  end1 - start1]
- unique(begin, end) (in-place) Removes consecutive duplicate elements in the range [begin, end)
- binary search(begin, end, value) Determines if an element value exists in the (sorted) range [begin, end)
- accumulate(begin, end, value) Sums up the range [begin, end) of elements with initial value (common case equal to zero)
- partial sum(begin, end) (in-place) Computes the inclusive prefix-sum of the range [begin, end)

54/69

### **Algorithm Library**

• fill(begin, end, value)

Fills a range of elements [begin, end) with value

- iota(begin, end, value)  $C++11$ Fills the range [begin, end) with successive increments of the starting value
- copy(begin1, end1, begin2) Copies the range of elements [begin1, end1) to the new location [begin2, begin2 + end1 - begin1)
- swap ranges(begin1, end1, begin2) Swaps two ranges of elements [begin1, end1), [begin2, begin2 + end1 - begin1)
- remove(begin, end, value) (in-place) Removes elements equal to value in the range [begin, end)
- includes(begin1, end1, begin2, end2) Checks if the (sorted) set [begin1, end1) is a subset of [begin2, end2)

55/69

#### **Algorithm Library**

- set difference(begin1, end1, begin2, end2, output) Computes the difference between two (sorted) sets
- set intersection(begin1, end1, begin2, end2, output) Computes the intersection of two (sorted) sets
- set symmetric difference(begin1, end1, begin2, end2, output) Computes the symmetric difference between two (sorted) sets
- set union(begin1, end1, begin2, end2, output) Computes the union of two (sorted) sets
- make heap(begin, end) Creates a max heap out of the range of elements
- push heap(begin, end) Adds an element to a max heap
- **•** pop heap(begin, end) Remove an element (top) to a max heap

#### *#include <algorithm>*

```
int a = std::max(2, 5): // a = 5int array1[] = \{7, 6, -1, 6, 3\}:
int array2[] = {8, 2, 0, 3, 7};
int b = *std: max element (array1, array1 + 5); // b = 7auto c = std: <math>minmax</math> element(array1, array1 + 5);//*c.first = -1, *c.second = 7
bool d = std::equal(array1, array1 + 5, array2); // d = false
std::sort(array1, array1 + 5); // [-1, 3, 6, 6, 7]std::unique(array1, array1 + 5); // [-1, 3, 6, 7]int e = std::accumulate(array1, array1 + 4, 0); // 15
std::partial_sum(array1, array1 + 4, array1); // [-1, 2, 8, 15]
std::iota(array1, array1 + 5, 2); // [2, 3, 4, 5, 6]
std::make_heap(array2, array2 + 5); // [8, 7, 0, 3, 2] 57/69
```
## <span id="page-1209-0"></span>**[C++20 Ranges](#page-1209-0)**

### **C++20 Ranges**

**Ranges** are an abstraction that allows to operate on elements of data structures uniformly. They are an extension of the standard *iterators* 

A **range** is an object that provides begin() and end() methods (an *iterator*  $+$  a sentinel)

begin() returns an *iterator*, which can be incremented until it reaches end()

```
template<typename T>
\text{concept range} = \text{requires}(\text{T}\&\text{ t}) {
     ranges::begin(t);
     ranges::end(t);
};
```
- [An Overview of Standard Ranges](https://raw.githubusercontent.com/CppCon/CppCon2019/master/Presentations/an_overview_of_standard_ranges/an_overview_of_standard_ranges__tristan_brindle__cppcon_2019.pdf)
- [Range, Algorithms, Views, and Actions A Comprehensive Guide](https://raw.githubusercontent.com/CppCon/CppCon2019/master/Presentations/range_algorithms_views_and_actions_a_comprehensive_guide/range_algorithms_views_and_actions_a_comprehensive_guide__dvir_yitzchaki__cppcon_2019.pdf)
- [Eric Nielbler Range v3](https://github.com/ericniebler/range-v3)
- [Range by Example](https://github.com/JeffGarland/range_by_example)

**Range View** is a *range* defined on top of another *range* 

**Range Adaptors** are utilities to transform a range into a view

**Range Factory** is a view that contains no elements

**Range Algorithms** are library-provided functions that directly operate on ranges (corresponding to std iterator algorithm)

**Range Action** is an object that modifies the underlying data of a range

A **range view** is a range defined on top of another range that transforms the underlying way to access internal data

- Views do not own any data
- copy, move, assignment operations perform in constant time
- Views are composable
- Views are lazy evaluated

Syntax:

range/view | view

#### **Range View**

```
#include <iostream>
#include <ranges>
#include <vector>
```

```
std::vector<int> v{1, 2, 3, 4};
```

```
for (int x : v | std::views::reverse)
    std::cout << x << " "; // print: "4, 3, 2, 1"
```

```
auto rv2 = v | std::views::reverse; // cheap, it does not copy "v"
```

```
auto rv3 = v | std::views::drop(2) | // drop the first two elements
               std::views::reverse;
for (int x : rv3) // lazy evaluated
    std::cout << x << " "; // print: "4, 3"
```
**Range Adaptors** are utilities to transform a range into a view with custom behaviors

- Range adaptors produce lazily evaluated views
- Range adaptors can be chained or composed (pipeline)

Syntax:

```
adaptor(range/view, args...)
adaptor(args...)(range/view)
range/view | adaptor(args...) // preferred syntax
```
#### **Range Adaptor**

```
#include <iostream>
#include <ranges>
#include <vector>
```

```
std::vector<int> v{1, 2, 3, 4};
```

```
for (int x : v | std::ranges::reverse_view(v)) // @\textbf{adaptor}@
   std::cout << x << " "; // print: "4, 3, 2, 1"
```
**auto** rv2 = std::ranges::reverse\_view(v); *// cheap, it does not copy "v"*

```
auto rv3 = std::ranges::reverse_view(
           std::ranges::drop_view(2, v)); // drop the first two elements
for (int x : rv3) // lazy evaluated
    std::cout << x << " "; // print: "4, 3"
```
#### **Range Factory** produces a view that contains no elements

```
# include <iostream>
# include <ranges>
for (int x : std::ranges::iota_view{1, 4}) // factory (adaptor)
   std::cout << x << " "; // print: "1, 2, 3, 4"
for (int x : std::view::repeat('a', 4)) // factory (view)
   std::cout << x << " "; // print: "a, a, a, a"
```
The **range algorithms** are almost identical to the corresponding iterator-pair algorithms in the std namespace, except that they have concept-enforced constraints and accept range arguments

- Range algorithms are immediately evaluated
- Range algorithms can work directly on containers ( begin(), end() are no more explicitly needed) and view

```
#include <algorithm>
#include <vector>
std::vector<int> vec{3, 2, 1};
std::ranges::sort(vec); // 1, 2, 3
```
#### **Algorithm Operators and Projections**

```
# include <algorithm>
# include <vector>
struct Data {
    char value1;
    int value2;
};
std::vector<int> vec{4, 2, 5};
auto cmp = [](auto a, auto b) { return a > b; }; // Unary boolean predicate
std::ranges::sort(vec, cmp); // 5, 4, 2
std::vector<Data> vec2{ {\dagger }^{a}, \dagger }, { {\dagger }^{b}, \dagger }, { {\dagger }^{c}, \dagger }std::ranges::sort(vec2, {}, &Data::value2); // Projection: 2, 4, 5
                                                   // {'b', 2}, {'a', 4}, {'c', 5}
```

```
// sum of the squares of the first 'count' numbers
auto sum_of_squares(int count) {
    auto squares = std::views::iota(1, count) |
                   std::views::transform([](int x) { return x * x; });
    return std::accumulate(squares, 0);
}
```
The **range actions** mimic std algorithms and range algorithms adding the **composability** property

- Range actions are eager evaluated
- Range algorithms work directly on ranges
- Not included in the std library

```
# include <algorithm>
# include <vector>
std::vector<int> vec{3, 5, 6, 3, 5}
// in-place
vec = vec | actions::sort // 3, 3, 5, 5, 6
          | actions::unique; // 3, 5, 6
vec |= actions::sort // 3, 3, 5, 5, 6
    | actions::unique; // 3, 5, 6
// out-of-place
auto vec2 = std::move(vec) | actions::sort // 3, 3, 5, 5, 6
                          | actions::unique; // 3, 5, 6
```
## **Modern C++ Programming**

## 18. ADVANCED TOPICS I

Federico Busato

2024-03-29

### **<sup>1</sup> [Move Semantic](#page-1226-0)**

- **lvalues** and **rvalues** [references](#page-1228-0)
- **[Move Semantic](#page-1233-0)**
- **[std::move](#page-1236-0)**
- **[Class Declaration Semantic](#page-1239-0)**

### **<sup>2</sup> [Universal Reference and Perfect Forwarding](#page-1241-0)**

- [Universal Reference](#page-1242-0)
- [Reference Collapsing Rules](#page-1246-0)
- [Perfect Forwarding](#page-1247-0)
## **<sup>3</sup> [Value Categories](#page-1248-0)**

## **<sup>4</sup> &, && [Ref-qualifiers and](#page-1253-0) volatile Overloading**

- **&**, **&&** [Ref-qualifiers Overloading](#page-1254-0)
- volatile [Overloading](#page-1257-0)

## **<sup>5</sup> [Copy Elision and RVO](#page-1258-0)**

## **<sup>6</sup> [Type Deduction](#page-1266-0)**

- [Pass-by-Reference](#page-1269-0)
- [Pass-by-Pointer](#page-1270-0)
- [Pass-by-Value](#page-1272-0)
- **auto** [Deduction](#page-1277-0)
- **auto(x)**[: Decay-copy](#page-1278-0)

### **<sup>7</sup> const [Correctness](#page-1281-0)**

## <span id="page-1226-0"></span>**[Move Semantic](#page-1226-0)**

## **Move semantics refers in transferring ownership of resources from one object to another**

Differently from copy semantic, move semantic does not duplicate the original resource

In C++ every expression is either an **rvalue** or an **lvalue**

- a **lvalue** (left) represents an expression that occupies some identifiable location in memory
- a **rvalue** (right) is an expression that does not represent an object occupying some identifiable location in memory

**int** x = 5; *// "x" is an lvalue, "5" is an rvalue* **int** y = 10; *// "y" is an lvalue*

**int**  $z = (x * y)$ ; // "z" is an *lvalue*,  $(x * y)$  is an *rvalue* 

- An **rvalue reference** only binds to an **rvalue**, that is a temporary
- An **lvalue reference** only binds to an **lvalue**
- A **const lvalue reference** binds to both **lvalue** and **rvalue**

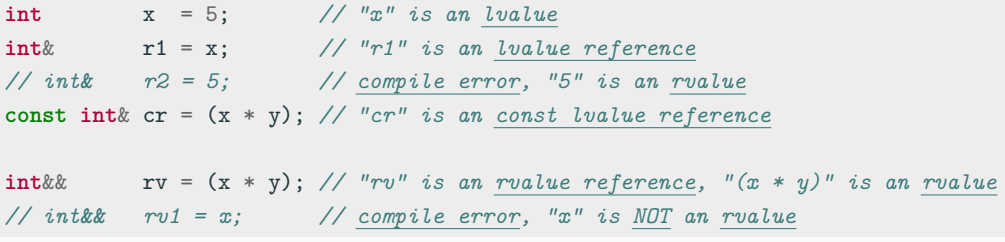

#### **struct A** {};

```
void f(A& a) {} // lvalue reference
void g(const A& a) {} // const lvalue reference
void h(A&& a) {} // rvalue reference
A a;
f(a); // ok, f() can modify "a"
g(a); // ok, f() cannot modify "a"
// h(a); // compile error f() does not accept lvalues
```
*// f(A{}); // compile error f() does not accept rvalues* g(A{}); *// ok, f() cannot modify the object A{}* h(A{}); *// ok, f() can modify the object A{}*

```
# include <algorithm>
class Array { // Array Wrapper
public:
   Array() = default;
   Array(int size) : _size{size}, _array{new int[size]} {}
   Array(const Array& obj) : _size{obj._size}, _array{new int[obj._size]} {
       // EXPENSIVE COPY (deep copy)
       std::copy(obj. array, obj. array + size, array);}
   ∼Array() { delete[] _array; }
private:
   int size;
   int* array;
```

```
# include <vector>
```

```
int main() {
   std::vector<Array> vector;
   vector.push_back( Array{1000} ); // call push back(const Array&)
} // expensive copy
```
**Before C++11:** Array{1000} is created, passed by const-reference, copied, and then destroyed

Note: Array{1000} is no more used outside push\_back

**After C++11:** Array{1000} is created, and moved to vector (fast!)

#### **Move Semantic**

#### **Class prototype** with support for move semantic:

```
class X {
public:
   X(); // default constructor
   X(const X& obj); // copy constructor
   X(X&& obj); // move constructor
   X& operator=(const X& obj); // copy assign operator
   X& operator=(X&& obj); // move assign operator
   ∼X(); // destructor
};
```
#### **Move constructor semantic**

X(X&& obj);

- **(1)** Shallow copy of **obj** data members (in contrast to deep copy)
- **(2)** Release any **obj** resources and reset all data members (pointer to nullptr, size to 0, etc.)

#### **Move assignment semantic**

```
X& operator=(X&& obj);
```
- **(1)** Release any resources of **this**
- **(2)** Shallow copy of **obj** data members (in contrast to deep copy)
- **(3)** Release any **obj** resources and reset all data members (pointer to nullptr, size to 0, etc.)
- **(4)** Return \*this

#### **Move constructor**

```
Array(Array&& obj) {
   _size = obj._size; // (1) shallow copy
   _{\text{array}} = obj. _{\text{array}}; // (1) shallow copy
   obj._size = 0; // (2) release obj (no more valid)
   obj._array = nullptr; // (2) release obj
}
```
#### **Move assignment**

}

```
Array& operator=(Array&& obj) {
   delete[] _array; // (1) release this
   _size = obj._size; // (2) shallow copy
   _array = obj._array; // (2) shallow copy
   obj._array = nullptr; // (3) release obj
   obj._size = 0; // (3) release obj
   return *this; // (4) return *this
```
}

### $C++11$  provides the method  $std::move$  ( $\lt$ utility $>$ ) to indicate that an **object may be "moved from"**

It allows to efficient transfer resources from an object to another one

```
# include <vector>
int main() {
   std::vector<Array> vector;
   vector.push_back( Array{1000} ); // call "push back(Array&&)"
   Array arr{1000};
   vector.push_back( arr ); // call "push back(const Array&)"
   vector.push_back( std::move(arr) ); // call "push back(Array&&)"
                                       // efficient!!
    // "arr" is not more valid here
```
If an object requires the *copy constructor/assignment*, then it should also define the move constructor/assignment. The opposite could not be true

The *defaulted move constructor/assignment*  $=$ default recursively applies the move semantic to its *hase class* and *data members*. Important: *it does not release the resources*. It is very dangerous for classes with manual resource management

```
// Suppose: Array(Array&&) = default;
Array x{10};
Array y = std::move(x); // call the move constructor
// "x" calls ∼Array() when it is out of scope, but now the internal pointer
// "_array" is NOT nullptr -> double free or corruption!!
```
Some operations can be expressed as a function of the move semantic

```
A& operator=(const A& other) {
    *this = std::move(A{other}); // copy constructor + move assignment
    return *this;
}
```

```
void init(... /* any paramters */ ) {
    *this = std::move(A{...}); // user-declared constructor + move assignment
}
```
#### **Class Declaration Semantic - Compiler Implicit**

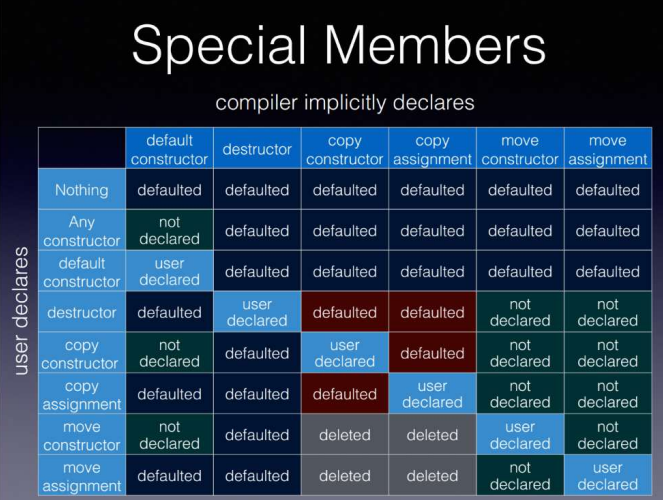

[Everything You Ever Wanted To Know About Move Semantics](https://howardhinnant.github.io/bloomberg_2016.pdf) [A Quick Note of Copy and Move Control in C++](https://coyorkdow.github.io/c++/2023/01/15/C++_constructors.html)

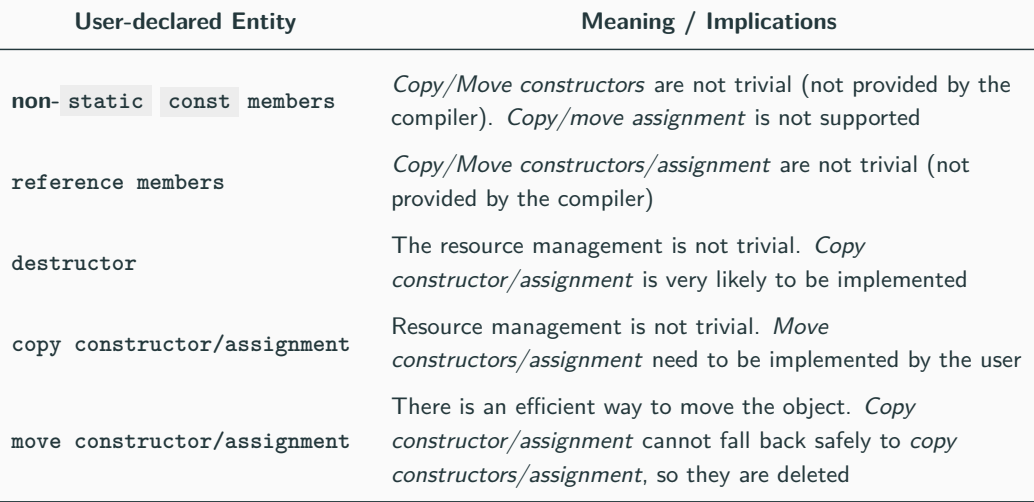

<span id="page-1241-0"></span>**[Universal Reference](#page-1241-0) [and Perfect](#page-1241-0) [Forwarding](#page-1241-0)**

The  $\&\&$  syntax has two different meanings depending on the context it is used

- **rvalue reference**
- **Universal reference**: Either **rvalue reference** or **lvalue reference**

**Universal references** (also called forwarding references) are **rvalues** that appear in a type-deducing context. T&& , auto&& accept any expression regardless it is an **lvalue** or **rvalue** and preserve the const property

```
void f1(int&& t) {} // rvalue reference
```
**template**<**typename T**> **void** f2(T&& t) {} *// universal reference*

**int**&& v1 = ...; *// rvalue reference* **auto**&& v2 <sup>=</sup> ...; *// universal reference* 18/59

```
int f copy() { return x; }
int& f_ref(int& x) { return x; }
const int& f_const_ref(const int& x) { return x; }
auto v1 = ...; // f_copy(), f_const_ref(), only lvalues
auto& v2 = ...; // f_ref(), only lvalue ref
const auto& v3 = ...; // f copy(), f ref(), f const ref()
                    // only const lvalue ref (decay), cannot be modified
const auto&& v4 = ...; // f_copy(), only rvalues, cannot be modified
```
**auto**&& v5 = ...; *// everything*

#### **Universal Reference 3/3**

```
struct A {};
void f1(A&& a) {} // rvalue only
```

```
template<typename T>
void f2(T&& t) {} // universal reference
```

```
A a;
f1(A{}); // ok
// f1(a); // compile error (only rvalue)
f2(A{}); // universal reference
f2(a); // universal reference
A&& a2 = A\{\}; // ok// A&& a3 = a; // compile error (only rvalue)
auto&& a4 = A{}; // universal reference
auto&& a5 = a; // universal reference
```

```
template<typename T>
void f(std::vector<T>&&) {} // rvalue reference
template<typename T>
void f(const T&&) {} // rvalue reference (const)
const auto&& v = ...; // const rvalue reference
```
#### **Reference Collapsing Rules**

Before  $C_{++11}$  ( $C_{++98}$ ,  $C_{++03}$ ), it was not allowed to take a reference to a reference ( A& & causes a compile error)

C++11, by contrast, introduces the following **reference collapsing rules**:

```
template<typename T>
void f(T&) {} // compile error in C++98/03 (with gcc),
             // no errors in C++11 (and clang with C++98/03)
int a = 3; //
f<int&>(a); //
```
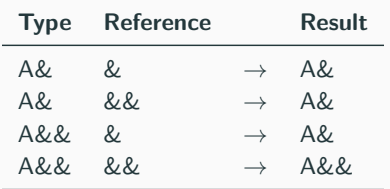

Perfect forwarding allows preserving argument value category and const/volatile modifiers

 $std::forward$  ( $lt{utility}$ ) forwards the argument to another function with the value category it had when passed to the calling function (perfect forwarding)

```
# include <utility> // std::forward
template<typename T> void f(T& t) { cout << "lvalue"; }
template<typename T> void f(T&& t) { cout << "rvalue"; } // overloading
template<typename T> void g1(T&& obj) { f(obj); } // call only f(T&)
template<typename T> void g2(T&& obj) { f(std::forward<T>(obj)); }
struct A{};
f ( A{10} ); // print "rvalue"
g1( A{10} ); // print "lvalue"!!
```

```
g2( A{10} ); // print "rvalue"
```
## <span id="page-1248-0"></span>**[Value Categories](#page-1248-0)**

#### Every expression is either an **rvalue** or an **lvalue**

- An **lvalue** (left value of an assignment for historical reason or locator value) represents an expression that occupies an identity, namely a memory location (it has an address)
- An **rvalue** is movable; an **lvalue** is not

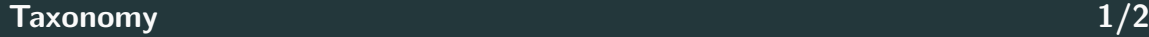

**glvalue** (generalized lvalue) is an expression that has an identity

**lvalue** is a **glvalue** but it is not movable (it is not an **xvalue**). An named rvalue reference is a **lvalue**

**xvalue** (eXpiring) has an identity and it is movable. It is a **glvalue** that denotes an object whose resources can be reused. An unnamed rvalue reference is a **xvalue**

**prvalue** (pure rvalue) doesn't have identity, but is movable. It is an expression whose evaluation initializes an object or computes the value of an operand of an operator

**rvalue** is movable. It is a **prvalue** or an **xvalue**

[en.cppreference.com/w/cpp/language/value](https://en.cppreference.com/w/cpp/language/value_category) category 25/59

**Taxonomy 2/2**

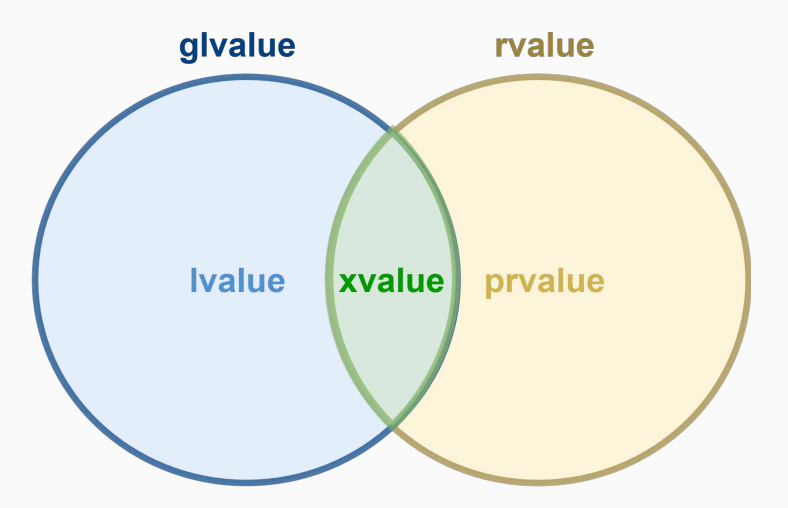

#### **Examples**

```
struct A {
   int x;
};
void f(A&&) {}
A&& g();
//----------------------------------------------------------------
int a = 4; // "a" is an lvalue, "4" is a prvalue
f(A{4}); // "A{4}" is a prvalue
A&& b = A\{3\}; // "A&& b" is a named rvalue reference \rightarrow lvalue
A c{4};
f(std::move(c)); // "std::move(c)" is a xvalue
f(A{}.x); // "A{}.x" is a xvalue
g(); // "A&&" is a xvalue
```
<span id="page-1253-0"></span>**&, && [Ref-qualifiers](#page-1253-0) and [volatile](#page-1253-0) [Overloading](#page-1253-0)**

<span id="page-1254-0"></span>C++11 allows overloading member functions depending on the **lvalue**/**rvalue** property of their object. This is also known as **ref-qualifiers overloading** and can be useful for optimization purposes, namely, moving a variable instead of copying it

```
struct A {
// void f() {} // already covered by "f() &"
   void f() & {}
   void f() && {}
};
A a1;
a1.f(); // call "f() &"
A{}.f(); // call "f() &&"
std::move(a1).f(); // call "f() &&"
```
Ref-qualifiers overloading can be also combined with const methods

```
struct A {
// void f() const {} // already covered by "f() const &"
   void f() const & {}
   void f() const && {}
};
const A a1;
a1.f(); // call "f() const &"
std::move(a1).f(); // call "f() const &&"
```
A simple example where ref-qualifiers overloading is useful

```
struct ArrayWrapper {
   ArrayWrapper(/*params*/ ) { /* something expensive */ }
```

```
ArrayWrapper copy() const & { /* expensive copy with std::copy() */ }
ArrayWrapper copy() const && { /* just move the pointer as the original
                                 object is no more used */ }
```
};

#### <span id="page-1257-0"></span>**volatile Overloading**

```
struct A {
   void f() {}
   void f() volatile {} // e.g. propagate volatile to data members
   void f() const volatile {}
// void f() volatile & {} // combining ref-qualifier and volatile
// void f() const volatile & {} // overloading is also fine
// void f() volatile && {}
// void f() const volatile && {}
};
volatile A a1;
a1.f(); // call "f() volatile"
const volatile A a2;
a2.f(); // call "f() const volatile"
```
# <span id="page-1258-0"></span>**[Copy Elision and](#page-1258-0) [RVO](#page-1258-0)**

**Copy elision** is a compiler optimization technique that eliminates unnecessary copying/moving of objects (it is defined in the  $C_{++}$  standard)

A compiler avoids omitting copy/move operations with the following optimizations:

- **RVO (Return Value Optimization)** means the compiler is allowed to avoid creating temporary objects for return values
- **NRVO (Named Return Value Optimization)** means the compiler is allowed to return an object (with automatic storage duration) without invokes copy/move constructors
#### **RVO Example**

Returning an object from a function is very expensive without RVO/NVRO:

```
struct Obj {
    Obj() = default;
    Obj(const Obj&) { // non-trivial
        cout << "copy constructor\n";
    }
};
Obj f() { return Obj{}; } // first copy
auto x1 = f(); // second copy (create "x")
```
If provided, the compiler uses the move constructor instead of copy constructor

RVO Copy elision is always guaranteed if the operand is a **prvalue** of the same class type and the copy constructor is trivial and non-deleted

```
struct Trivial {
   Trivial() = default;
   Trivial(const Trivial&) = default;
};
// sigle instance
Trivial f1() {
  return Trivial{}; // Guarantee RVO
}
// distinct instances and run-time selection
Trivial f2(bool b) {
   return b ? Trivial{} : Trivial{}; // Guarantee RVO
}
```
#### **Guaranteed Copy Elision (C++17)**

In C++17, RVO Copy elision is always guaranteed if the operand is a **prvalue** of the same class type, even if the *copy constructor* is not trivial or deleted

```
struct S1 {
 S1() = default;
 S1(const S1&) = delete; // deleted
};
struct S2 {
 S2() = default:S2(const S2&) {} // non-trivial
};
S1 f() { return S1{}; }
S2 g() { return S2{}; }
auto x1 = f(); // compile error in C++14
auto x2 = g(); // RVO only in C++17 35/59
```
 $NRVO$  is not always guarantee even in  $C++17$ 

```
Obj f1() {
    Obj a;
    return a; // most compilers apply NRVO
}
Obj f2(bool v) {
    Obj a;
    if (v)
       return a; // copy/move constructor
    return Obj{}; // RVO
}
```

```
Obj f3(bool v) {
   Obj a, b;
   return v ? a : b; // copy/move constructor
}
Obj f4() {
   Obj a;
   return std::move(a); // force move constructor
}
Obj f5() {
   static Obj a;
   return a; // only copy constructor is possible
}
```

```
Obj f6(Obj\& a) {
    return a; // copy constructor (a reference cannot be elided)
}
Obj f7(const Obj& a) {
    return a; // copy constructor (a reference cannot be elided)
}
Obj f8(const Obj a) {
    return a; // copy constructor (a const object cannot be elided)
}
Obj f9(Obj&& a) {
     return a; // copy constructor (the object is instantiated in the function)
}
```
# <span id="page-1266-0"></span>**[Type Deduction](#page-1266-0)**

**When you call a template function, you may omit any template argument that the compiler can determine or deduce (inferred) by the usage and context of that template function call [IBM]**

- The compiler tries to deduce a template argument by comparing the type of the corresponding template parameter with the type of the argument used in the function call
- Similar to function default parameters, (any) template parameters can be deduced only if they are at end of the parameter list

Full Story: [IBM Knowledge Center](#page-1222-0)

#### **Example**

```
template<typename T>
int add1(T a, T b) { return a + b; }
template<typename T, typename R>
int add2(T a, R b) { return a + b; }
template<typename T, int B>
int add3(T a) { return a + B; }
template<int B, typename T>
int add4(T a) { return a + B; }
add1(1, 2); // ok
// add1(1, 2u); // the compiler expects the same type
add2(1, 2u); // ok (add2 is more generic)
add3<int, 2>(1); // "int" cannot be deduced
add4<2>(1); // ok 40/59
```
#### **Type Deduction - Pass by-Reference**

#### **Type deduction with references**

```
template<typename T>
void f(T& a) {}
template<typename T>
void g(const T& a) {}
int x = 3;
int& y = x;
const \text{int} \& z = x;f(x); // T: int
f(y); // T: int
f(z); // T: const int // <-- !! it works...but it does not
g(x); // T: int // for "f(int& a)"!!
g(y); // T: int // (only non-const references)
g(z); // T: int // \left\langle -\right\rangle note the difference 41/59
```
#### **Type deduction with pointers**

```
template<typename T>
void f(T* a) {}
template<typename T>
void g(const T* a) {}
int* x = nullptr;
const int* y = nullptr;
auto z = nullptr;
f(x); // T: int
f(y); // T: const int
// f(z); // compile error!! z: "nullptr_t != T*"
g(x); // T: int
g(y); // T: int <-- note the difference
```
#### **Type Deduction - Pass by-Pointer 2/2**

```
template<typename T>
void f(const T* a) {} // pointer to const-values
```

```
template<typename T>
void g(T* const a) {} // const pointer
```
**int**\* x = **nullptr**; **const int**\* y = **nullptr**; **int**\* **const** z = **nullptr**; **const int**\* **const** w = **nullptr**; f(x); *// T: int* f(y); *// T: int* f(z); *// T: int* g(x); *// T: int* g(y); *// T: const int* g(z); *// T: int* g(w); *// T: const int* 43/59

#### **Type deduction with values**

```
template<typename T>
void f(T a) {}
template<typename T>
void g(const T a) {}
int x = 2;
const int \, y = 3;
const \textbf{int} \& z = y;
f(x); // T: int
f(y); // T: int!! (drop const)
f(z); // T: int!! (drop const&)
g(x); // T: int
g(y); // T: int
g(z); // T: int!! (drop reference) 44/59
```

```
template<typename T>
void f(T a) {}
int* x = nullptr;
const int* y = nullptr;
\text{int} const z = x;
f(x); // T = int*f(y); // T = const int*
f(z); // T = int* !! (const drop)
```
#### **Type Deduction - Array**

#### **Type deduction with arrays**

```
template<typename T, int N>
void f(T (&array)[N]) {} // type and size deduced
template<typename T>
void g(T array) {}
int x[3] = \{\};
const int y[3] = \{\};
f(x); // T: int, N: 3
f(y); // T: const int, N: 3
g(x); // T: int*
g(y); // T: const int*
```

```
template<typename T>
void add(T a, T b) {}
```

```
template<typename T, typename R>
void add(T a, R b) {}
```

```
template<typename T>
void add(T a, char b) {}
```

```
add(2, 3.0f); // call add(T, R)
// add(2, 3); // error!! ambiguous match
add<int>(2, 3); // call add(T, T)
add<int, int>(2, 3); // call add(T, R)
add(2, 'b'); // call add(T, char) -> nearest match
```

```
template<typename T, int N>
void f(T (&array)[N]) {}
```

```
template<typename T>
void f(T* array) {}
```

```
// template<typename T>
// void f(T array) {} // ambiguous
```

```
int x[3];
f(x); // call f(T*) not f(T(&)[3]) !!
```
#### **auto Deduction**

- auto  $x = \text{copy by-value}/\text{by-const value}$
- **auto**  $x = \text{copy by-reference}/\text{by-const-reference}$
- **auto\***  $x = \text{copy by-pointer}/\text{by-const-pointer}$
- **auto & x = copy by-universal reference**
- $\bullet$  decltype(auto)  $x =$  automatic type deduction

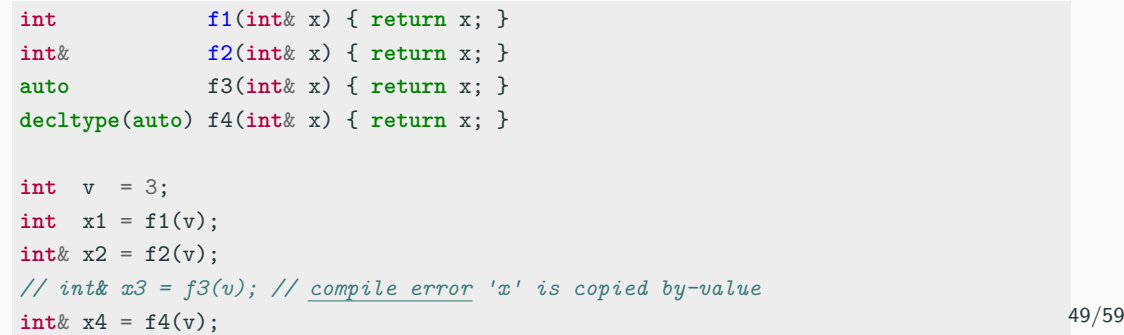

**The problem**: implement a function to remove the first element of a container

```
template<typename T>
void pop v1(T& x) {
    std::remove(x.begin(), x.end(), x.front()); // undefined behavior!!
}
```
This is undefined behavior because

- **\*** x.front() returns a reference
- std::remove takes the element to remove by-const-reference
- std::remove modifies the container, invalidating iterators and references. The reference must not be an element of the range [first, last)

Sub-optimal solutions:

```
template<typename T>
void pop_v2(T& x) {
   auto tmp = x.front(); // lvalue copy
   std::remove(x.begin(), x.end(), tmp); // ok
}
```

```
template<typename T>
void pop_v3(T& x) {
   using R = std::decay_t<decltype(x.front())>; // verbose/non-trivial solution
   std::remove(x.begin(), x.end(), R(x)); // ok, create a temporary (rvalue)
} // copy
// decltype(x.front()) -> retrieve the type of x.front()
// std::decay_t -> get the 'decay' type as pass by-value,
// e.g. 'const int' to 'int'
```
 $C++23$  introduces  $auto(x)$  decay-copy utility to express the rvalue copy in a clear way

```
template<typename T>
void pop_v4(T& x) {
   std::remove(x.begin(), x.end(), auto(x.front())); // ok, rvalue copy
\} // equivalent to R(x)
```
# <span id="page-1281-0"></span>**const [Correctness](#page-1281-0)**

**const correctness** refers to guarantee object/variable const consistency throughout its lifetime and ensuring safety from unintentional modifications

References:

- [Isocpp: const-correctness](https://isocpp.org/wiki/faq/const-correctness)
- [GotW: Const-Correctness](http://www.gotw.ca/gotw/006.htm)
- [Abseil: Meaningful 'const' in Function Declarations](https://abseil.io/tips/109)
- [const is a contract](https://quuxplusone.github.io/blog/2019/01/03/const-is-a-contract/)
- [Why const Doesn't Make C Code Faster](https://theartofmachinery.com/2019/08/12/c_const_isnt_for_performance.html)
- [Constant Optimization?](http://www.gotw.ca/gotw/081.htm)
- const entities do not change their values at run-time. This does not imply that they are evaluated at compile-time
- const T\* is different from T\* const . The first case means "the content does not change", while the later "the value of the pointer does not change"
- Pass by-const-value and by-value parameters imply the same function signature
- Return by-const-value and by-value have different meaning
- const cast can break const-correctness

#### **const and member functions:**

- const member functions do not change the internal status of an object
- mutable fields can be modified by a const member function (they should not change the external view)

#### **const and code optimization:**

- const keyword purpose is for correctness  $(type \, safety)$ , not for performance
- const may provide performance advantages in a few cases, e.g. non-trivial copy semantic

```
void f(int);
void f(const int); // the declaration is exactly the same of
                   // "void f(int)"!!
void f(int*);
void f(const int*); // different declaration
void f(int&);
void f(const int&); // different declaration
```
**int** f(); *// const int f(); // compile error conflicting declaration*

```
const int const_value = 3;
```
**const int**& f2() { **return** const\_value; } *// int***&** *f1() { return const\_value; } // WRONG* **int** f3() { **return** const\_value; } *// ok*

```
struct A {
   void f() { cout << "non-const"; }
   void f() const { cout << "const"; }
};
const A getA() { return A{}; }
auto a = getA(); // "a" is a copy
a.f(); // print "non-const"
getA().f(); // print "const"
```
#### **struct Example**

```
struct A { // struct A_const { // equal to "const A"
  int* ptr; // int* const ptr;
  int value; // const int value;
}; // };
void f(A a) {
   a.value = 3;a.ptr[0] = 3;}
void g(const A a) { // the same with g(const A&)
// a.value = 3; // compile error
   a.ptr[0] = 3; // "const" does not apply to "ptr" content!!
}
A a{new int[10]};
f(a);
g(a);
```

```
struct A {
   int value = 0;
   int& f1() { return value; }
   const int& f2() { return value; }
// int& f3() const { return value; } // WRONG
   const int& f4() const { return value; }
   int f5() const { return value; } // ok
   const int f6() const { return value; }
};
```
# **Modern C++ Programming**

## 19. ADVANCED TOPICS II

Federico Busato

2024-03-29

## **<sup>1</sup> [Undefined Behavior](#page-1293-0)**

- **[Illegal Behavior](#page-1295-0)**
- **[Platform Specific Behavior](#page-1298-0)**
- **[Unspecified Behavior](#page-1299-0)**
- [Detecting Undefined Behavior](#page-1301-0)

#### **Table of Contents**

## **<sup>2</sup> [Error Handing](#page-1302-0)**

- [Recoverable Error Handing](#page-1303-0)
- [Return Code](#page-1305-0)
- $C++$  Exceptions
- [Defining Custom Exceptions](#page-1313-0)
- **[noexcept](#page-1314-0)** Keyword
- **[Memory Allocation Issues](#page-1316-0)**
- [Return Code and Exception Summary](#page-1320-0)
- **[std::expected](#page-1321-0)**
- [Alternative Error Handling Approaches](#page-1323-0)

## **<sup>3</sup> [Smart pointers](#page-1325-0)**

- **[std::unique](#page-1328-0) ptr**
- **[std::shared](#page-1332-0) ptr**
- **[std::weak](#page-1335-0) ptr**

## **<sup>4</sup> [Concurrency](#page-1338-0)**

- [Thread Methods](#page-1341-0)
- **[Mutex](#page-1344-0)**
- [Atomic](#page-1347-0)
- [Task-based parallelism](#page-1348-0)

# <span id="page-1293-0"></span>**[Undefined Behavior](#page-1293-0)**

#### **Undefined Behavior Overview**

**Undefined behavior** means that the semantic of certain operations is

- Unspecified behavior: outside the language/library specification, two or more choices
- *Illegal*: the compiler presumes that such operations never happen, e.g. integer overflow
- Implementation-defined behavior: depends on the compiler and/or platform (not portable)

Motivations behind undefined behavior:

- Compiler optimizations, e.g. signed overflow or NULL pointer dereferencing
- Simplify compile checks
- Unfeasible/expensive to check

- [What Every C Programmer Should Know About Undefined Behavior](http://blog.llvm.org/2011/05/what-every-c-programmer-should-know.html), Chris Lattner
- [What are all the common undefined behaviors that a C++ programmer should know](https://stackoverflow.com/questions/367633/what-are-all-the-common-undefined-behaviours-that-a-c-programmer-should-know-a) [about?](https://stackoverflow.com/questions/367633/what-are-all-the-common-undefined-behaviours-that-a-c-programmer-should-know-a)
- [Enumerating Core Undefined Behavior](https://www.open-std.org/jtc1/sc22/wg21/docs/papers/2019/p1705r1.html) 4/56
- <span id="page-1295-0"></span>• **const cast applied to a const variables const int** var = 3;  $const$ <sub>cast</sub> $\langle \text{int} \> (\text{var}) = 4;$ ... *// use var*
- **Memory alignment**

```
char* ptr = new char[512];
auto ptr2 = reinterpret\ cast\{uint64 t*>(ptr + 1);ptr2[3]; // ptr2 is not aligned to 8 bytes (sizeof(uint64_t))
```
• **Memory initialization**

**int** var; *// undefined value* **auto** var2 = **new int**; *// undefined value*

• **Memory access-related**: Out-of-bound access: the code could crash or not depending on the platform/compiler 5/56
# **Illegal Behavior 2/3**

• **Strict aliasing**

**float** x = 3; **auto** y = **reinterpret\_cast**<**unsigned**&>(x); *// x, y break the strict aliasing rule*

#### • **Lifetime issues**

```
int* f() {
    int tmp[10];
    return tmp;
}
\text{int}* ptr = f();
ptr[0];
```
• **One Definition Rule violation**

- Different definitions of inline functions in distinct translation units 6/56

# **Illegal Behavior**

• **Missing return statement**

```
int f(float x) {
    int y = x * 2;
}
```
#### • **Dangling reference**

```
iint n = 1;
const int& r = std::max(n-1, n+1); // dagling
// GCC 13 experimental -Wdangling-reference (enabled by -Wall)
```
- **Illegal arithmetic and conversion operations**
	- Division by zero  $0 / 0$ , fp\_value  $/ 0.0$
	- Floating-point to integer conversion

### **Platform Specific Behavior**

• **Memory access-related**: NULL pointer dereferencing: the 0x0 address is valid in some platforms

#### • **Endianness**

```
union U {
   unsigned x;
    char y;
};
```
#### • **Type definition**

**long** x = 1ul << 32u; *// different behavior depending on the OS*

#### • **Intrinsic functions**

Legal operations but the C++ standard does not document the result  $\rightarrow$  different compilers/platforms can show different behavior

- Signed shift  $-2 \ll x$  (before C++20), large-than-type shift  $3u \ll 32$ , etc.
- Floating-point narrowing conversion between floating-point types  $double \rightarrow float$
- Arithmetic operation ordering  $f(i++, i++)$
- Function evaluation ordering

**auto**  $x = f() + g()$ ; // C++ doesn't ensure that  $f()$  is evaluated before  $g()$ 

• Signed overflow

```
for (int i = 0; i \leq N; i++)
```
if N is INT MAX , the last iteration is undefined behavior. The compiler can assume that the loop is finite and enable important optimizations, as opposite to unsigned (wrap around)

• Trivial infinite loops, until  $C++26$ 

```
int main() {
  while (true) // -> std::this_thread::yield(); in C++26
    ;
}
void unreachable() { cout << "Hello world!" << endl; }
```
the code print Hello world! with some clang versions

[P2809R3: Trivial infinite loops are not Undefined Behavior](https://isocpp.org/files/papers/P2809R3.html)

# **Detecting Undefined Behavior**

There are several ways to detect or prevent undefined behavior at compile-time and at run-time:

- Modify the compiler behavior, see Debugging and Testing: Hardening Techniques
- Using undefined behavior sanitizer, see Debugging and Testing: Sanitizer
- Static analysis tools
- constexpr expressions doesn't allow undefined behavior

```
constexpr int x1 = 2147483647 + 1; // compile error
constexpr int x2 = (1 << 32); // compile error
constexpr int x3 = (1 \ll -1); // compile error
constexpr int x4 = 3 / 0; // compile error
constexpr int x5 = *((int*) nullptr) // compile error
constexpr int x6 = 6
constexpr float x7 = reinterpret_cast<float&>(x6); // compile error
```
# <span id="page-1302-0"></span>**[Error Handing](#page-1302-0)**

**Recoverable** Conditions that are not under the control of the program. They indicate "exceptional" run-time conditions. e.g. file not found, bad allocation, wrong user input, etc.

A recoverable should be considered unrecoverable if it is extremely rare and difficult to handle, e.g. bad allocation due to out-of-memory error

The common ways for handling recoverable errors are:

**Exceptions** Robust but slower and requires more resources **Return code** Fast but difficult to handle in complex programs

- [Modern C++ best practices for exceptions and error handling](https://docs.microsoft.com/en-us/cpp/cpp/errors-and-exception-handling-modern-cpp?view=msvc-160)
- [Back to Basics: Exceptions CppCon2020](https://raw.githubusercontent.com/CppCon/CppCon2020/main/Presentations/back_to_basics_exceptions/back_to_basics_exceptions__klaus_iglberger__cppcon_2020.pdf)
- [ISO C++ FAQ: Exceptions and Error Handling](https://isocpp.org/wiki/faq/exceptions)
- [Zero-overhead deterministic exceptions: Throwing values, P0709](http://www.open-std.org/jtc1/sc22/wg21/docs/papers/2019/p0709r3.pdf)
- [C++ exceptions are becoming more and more problematic, P2544](http://www.open-std.org/jtc1/sc22/wg21/docs/papers/2022/p2544r0.html)

• [std::expected](https://www.open-std.org/jtc1/sc22/wg21/docs/papers/2022/p0323r12.html)

### **Return Code**

Historically, C programs handled errors with return codes, even for unrecoverable errors

```
enum Status { IllegalValue, Success };
```
Status f(**int**\* ptr) { **return** (ptr == **nullptr**) ? IllegalValue : Success; }

Why such behavior? Debugging  $\rightarrow$  need to understand what / where / why the program failed

A better approach in  $C++$  involves std::source\_location()  $C++20$  and std::stacktrace() C++23

ABI related issues:

- Removing an enumerator value is an API breaking change
- Adding a new enumerator value associated to a return type is also problematic as it causes ABI breaking change 14/56

 $C_{++}$  Exceptions provide a well-defined mechanism to detect errors passing the information up the call stack

- **Exceptions cannot be ignored**. Unhandled exceptions stop program execution (call std::terminate() )
- **Intermediate functions are not forced to handle them**. They don't have to coordinate with other layers and, for this reason, they provide good composability
- Throwing an exception **acts like a return statement** destroying all objects in the current scope
- An exception enables a **clean separation** between the code that detects the error and the code that handles the error
- $\blacksquare$  Exceptions work well with object-oriented semantic (constructor)  $\hspace{1.5cm}$  15/56
- **Code readability**: Using exception can involve more code than the functionality itself
- **Code comprehension**: Exception control flow is invisible and it is not explicit in the function signature
- **Performance:** Extreme performance overhead in the failure case (violate the zero-overhead principle)
- **Dynamic behavior**: throw requires dynamic allocation and catch requires RTTI. It is not suited for real-time, safety-critical, or embedded systems
- **Code bloat**: Exceptions could increase executable size by 5-15% (or more\*)

# **C++ Exceptions - Disadvantages 2/2**

100000 10000 Total CPU cycles 1000 100 10  $\mathbf{1}$ meiclos2 marcustates Secratoexest scrib secritive dangers mst C912 roetega Kcodee2 Integer-returns result-error-value result-error-error exception-throw

Cost of returning error up ten stack frames on x64

# **C++ Exception Basics**

 $C_{++}$  provides three keywords for exception handling: throw Throws an exception try Code block containing potential throwing expressions catch Code block for handling the exception

```
void f() { throw 3; }
int main() {
    try {
        f();
    } catch (int x) {
        cout << x; // print "3"
    }
}
```
#### **std Exceptions**

throw can throw everything such as integers, pointers, objects, etc. The standard way consists in using the std library exceptions  $\langle$  stdexcept $\rangle$ 

```
# include <stdexcept>
void f(bool b) {
    if (b)
        throw std::runtime_error("runtime error");
    throw std::logic_error("logic error");
}
int main() {
    try {
        f(false);
    } catch (const std::runtime_error& e) {
        \text{cout} \leq \text{e.} what ();
    } catch (const std::exception& e) {
        cout << e.what(); // print: "logic error"
    }
}
```
NOTE:  $C_{++}$ , differently from other programming languages, does not require explicit dynamic allocation with the keyword new for throwing an exception. The compiler implicitly generates the appropriate code to construct and clean up the exception object. Dynamically allocated objects require a delete call

The right way to capture an exception is by const -reference. Capturing by-value is also possible but, it involves useless copy for non-trivial exception objects

 $\text{catch}(\ldots)$  can be used to capture any thrown exception

```
int main() {
  try {
    throw "runtime error"; // throw const char*
  } catch (...) {
    cout << "exception"; // print "exception"
  }
} 20/56
```
Exceptions are automatically propagated along the call stack. The user can also control how they are propagated

```
int main() {
    try {
        ...
    } catch (const std::runtime_error& e) {
        throw e; // propagate a copy of the exception
    } catch (const std::exception& e) {
        throw; // propagate the exception
    }
}
```
*# include <exception> // to not confuse with <stdexcept>*

```
struct MyException : public std::exception {
    const char* what() const noexcept override { // could be also "constexpr"
        return "C++ Exception";
    }
};
int main() {
    try {
        throw MyException();
    } catch (const std::exception& e) {
        cout << e.what(); // print "C++ Exception"
    }
}
```
# **noexcept Keyword**

 $C++03$  allows listing the exceptions that a function might directly or indirectly throw,

```
e.g. void f() throw(int, const char*) {
```
 $C++11$  deprecates throw and introduces the noexcept keyword

```
void f1(); // may throw
void f2() noexcept; // does not throw
void f3() noexcept(true); // does not throw
void f4() noexcept(false); // may throw
template<bool X>
void f5() noexcept(X); // may throw if X is false
```
If a noexcept function throw an exception, the runtime calls std::terminate() noexcept should be used when throwing an exception is impossible or unacceptable. It is also useful when the function contains code outside user control, e.g. std functions/objects 23/56 Exception handlers can be defined around the body of a function

```
void f() try {
    ... // do something
} catch (const std::runtime_error& e) {
    cout \leq e.what();
} catch (...) { // other exception
    ...
}
```
The **new** operator automatically throws an exception ( std::bad alloc ) if it cannot allocate the memory

delete never throws an exception (unrecoverable error)

```
int main() {
   int* ptr = nullptr;
  try {
       ptr = new int[1000];
   }
   catch (const std::bad_alloc& e) {
       cout << "bad allocation: " << e.what();
   }
   delete[] ptr;
}
```
C++ also provides an overload of the **new** operator with non-throwing memory allocation

```
# include <new> // std::nothrow
int main() {
    int* ptr = new (std::nothrow) int[1000];
    if (ptr == nullptr)
        cout << "bad allocation";
}
```
# **Memory Allocation Issues 3/4**

Throwing exceptions in constructors is fine while it is not allowed in destructors

```
struct A {
    A() { new int[10]; }
    ∼A() { throw -2; }
};
int main() {
    try {
       A a; // could throw "bad_alloc"
           // "a" is out-of-scope -> throw 2
    } catch (...) {
           // two exceptions at the same time
    }
}
```
Destructors should be marked noexcept

### **Memory Allocation Issues**

```
struct A {
    int* ptr1, *ptr2;
    A() fptr1 = new int[10];
        ptr2 = new int[10]; // if bad_alloc here, ptr1 is lost
    }
};
```

```
struct A {
```

```
std::unique_ptr<int> ptr1, ptr2;
  A() fptr1 = std::make_unique<int[]>(10);
    ptr2 = std::make_unique<int[]>(10); // if bad_alloc here,
  } // ptr1 is deallocated
\}; 28/56
```
### **Return Code and Exception Summary**

Ĭ. 

• Non-trivial to debug

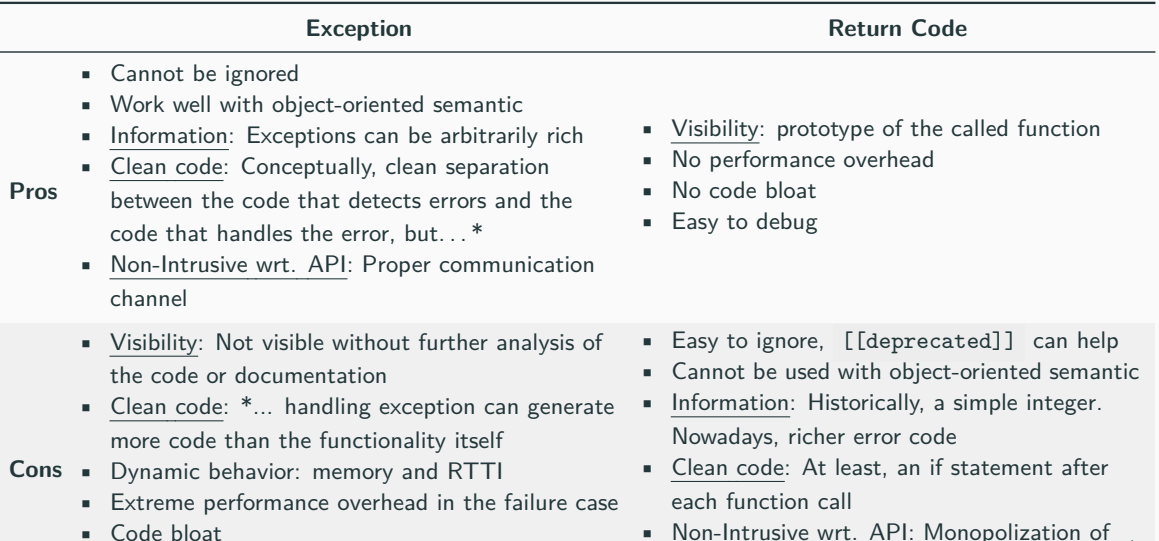

• Non-Intrusive wrt. API: Monopolization of 29/56 the return channel

C++23 introduces **std::expected** to get the best properties of return codes and exceptions

The class template expected<T, E> contains either:

- A value of type T , the expected value type; or
- A value of type E , an error type used when an unexpected outcome occured

```
enum class Error { Invalid };
std::expected<int, Error> f(int v) {
    if (y > 0)return 3;
    return std::unexpected(Error::Invalid);
}
```
The user chooses how to handle the error depending on the context

auto  $ret = f(n)$ :

```
// Return code handling
if (!ret)
    // error handling
int v = *ret + 3; // execute without checking
```

```
// Exception handling
ret.value(); // throw an exception if there is a problem
```
#### *//* **Monadic operations**

**auto** lambda = [](**int** x) { **return** (x > 3) ? 4 : std::unexpected(Error::Invalid); }; ret.and\_then(lambda) *// pass the value to another function* .tranform([](**int** x) { **return** x + 4; };) *// transform the previous value* .transform\_error([](**auto** error\_code){ */\*error handling\*/* }; 31/56

- **Global state**, e.g. errno
	- Easily forget to check for failures
	- Error propagation using if statements and early return is manual
	- No compiler optimizations due to global state
- **Simple error code**, e.g. int , enum , etc.
	- Easily forget to check for failures (workaround [[nodiscard]])
	- Error propagation using if statements and early return is manual
	- Potential error propagation through different contexts and losing initial error information
	- Constructor errors cannot be handled
- **std::error code** , standardized error code
	- Easily forget to check for failures (workaround [[nodiscard]])
	- Error propagation using if statements and early return is manual
	- Code bloating for adding new enumerators (see [Your own error code](https://akrzemi1.wordpress.com/2017/07/12/your-own-error-code/))
	- Constructor errors cannot be handled
- **Supporting libraries**, e.g. [Boost Outcome](https://www.boost.org/doc/libs/1_77_0/libs/outcome/doc/html/index.html), [STX](https://lamarrr.github.io/STX/), etc.
	- Require external dependencies
	- Constructor errors cannot be handled in a direct way
	- Extra logic for managing return values

# <span id="page-1325-0"></span>**[Smart pointers](#page-1325-0)**

**Smart pointer** is a pointer-like type with some additional functionality, e.g. *automatic* memory deallocation (when the pointer is no longer in use, the memory it points to is deallocated), reference counting, etc.

 $C++11$  provides three smart pointer types:

- **std::unique ptr**
- **std::shared ptr**
- **std::weak ptr**

Smart pointers prevent most situations of memory leaks by making the memory deallocation automatic

[C++ Smart Pointers](http://embeddedartistry.com/blog/2016/9/19/rfr0r76r0ovd0gk574kfsldxfbklgs) 34/56

#### **Smart Pointers Benefits**

- If a smart pointer goes *out-of-scope*, the appropriate method to release resources is called automatically. The memory is not left dangling
- Smart pointers will automatically be set to nullptr if not initialized or when memory has been released
- std::shared ptr provides automatic reference count
- If a special delete function needs to be called, it will be specified in the pointer type and declaration, and will automatically be called on delete

**std::unique ptr** is used to manage any dynamically allocated object that is not shared by multiple objects

```
# include <iostream>
# include <memory>
struct A {
   A() { std::cout << "Constructor\n"; } // called when A()
   ∼A() { std::cout << "Destructor\n"; } // called when u_ptr1,
}; // u_ptr2 are out-of-scope
int main() {
   auto raw ptr = new A();
   std::unique_ptr<A> u_ptr1(new A());
   std::unique ptr<A> u ptr2(raw ptr);
// std::unique_ptr<A> u_ptr3(raw_ptr); // no compile error, but wrong!! (not unique)
// u_ptr1 = raw_ptr; // compile error (not unique)
// u_ptr1 = u_ptr2; // compile error (not unique)
   u_ptr1 = std::move(u_ptr2); // delete u_ptr1;
} // u_ptr1 = u_ptr2;
                          // u_ptr2 = nullptr
```
36/56

#### **std::unique ptr** methods

- $\bullet$  get() returns the underlying pointer
- operator\* operator-> dereferences pointer to the managed object
- operator [] provides indexed access to the stored array (if it supports random access iterator)
- release() returns a pointer to the managed object and releases the ownership
- **•** reset(ptr) replaces the managed object with ptr

Utility method:  $\text{std::make\_unique}\leq T>()$  creates a unique pointer to a class T that manages a new object

```
# include <iostream>
# include <memory>
struct A {
   int value;
};
int main() {
   std::unique_ptr<A> u_ptr1(new A());
   u_ptr1->value; // dereferencing
   (*u_ptr1).value; // dereferencing
   auto u_ptr2 = std::make_unique<A>(); // create a new unique pointer
   u_ptr1.reset(new A()); // reset
   auto raw_ptr = u_ptr1.release(); // release
   delete[] raw_ptr;
   std::unique_ptr<A[]> u_ptr3(new A[10]);
   auto& obj = u_ptr3[3]; // access
} 38/56
```
#### **Implement a custom deleter**

```
# include <iostream>
# include <memory>
struct A {
    int value;
};
int main() {
    auto DeleteLambda = [](A* x) {
        std::cout << "delete" << std::endl;
        delete x;
    };
    std::unique_ptr<A, decltype(DeleteLambda)>
        x(new A(), DeleteLambda);
} // print "delete"
```
**std::shared ptr** is the pointer type to be used for memory that can be owned by multiple resources at one time

std::shared ptr maintains a reference count of pointer objects. Data managed by std::shared ptr is only freed when there are no remaining objects pointing to the data

```
# include <iostream>
# include <memory>
struct A {
    int value;
};
int main() {
    std::shared_ptr<A> sh_ptr1(new A());
    std::shared ptr<A> sh_ptr2(sh_ptr1);
    std::shared_ptr<A> sh_ptr3(new A());
    sh_ptr3 = nullptr; // allowed, the underlying pointer is deallocated
                       // sh_ptr3 : zero references
    sh_ptr2 = sh_ptr1; // allowed. sh_ptr1, sh_ptr2: two references
    sh_ptr2 = std::move(sh_ptr1); // allowed // sh_ptr1: zero references
                                              } // sh_ptr2: one references
```
### **std::shared ptr** methods

- **•** get() returns the underlying pointer
- operator\* operator-> dereferences pointer to the managed object
- use\_count () returns the number of objects referring to the same managed object
- **•** reset(ptr) replaces the managed object with ptr

Utility method: std::make\_shared() creates a shared pointer that manages a new object

```
# include <iostream>
# include <memory>
struct A {
   int value;
};
int main() {
    std::shared ptr<A> sh ptr1(new A());
    auto sh_ptr2 = std::make_shared<A>(); // std::make_shared
    std::cout << sh_ptr1.use_count(); // print 1
   sh ptr1 = sh ptr2; \frac{7}{2} copy
// std::shared_ptr<A> sh_ptr2(sh_ptr1); // copy (constructor)
    std::cout << sh_ptr1.use_count(); // print 2
    std::cout << sh_ptr2.use_count(); // print 2
    auto raw_ptr = sh_ptr1.get(); // get
    sh_ptr1.reset(new A()); // reset
    (*sh_ptr1).value = 3; // dereferencing
    sh_ptr1->value = 2; // dereferencing
}
```
A **std::weak ptr** is simply a std::shared ptr that is allowed to dangle (pointer not deallocated)

```
# include <memory>
std::shared_ptr<int> sh_ptr(new int);
std::weak ptr<int> w ptr = sh ptr;
sh_ptr = nullptr;
```

```
cout << w_ptr.expired(); // print 'true'
```
It must be converted to std::shared ptr in order to access the referenced object **std::weak ptr** methods

- use\_count () returns the number of objects referring to the same managed object
- **•** reset(ptr) replaces the managed object with ptr
- expired() checks whether the referenced object was already deleted (true, false)
- lock() creates a std::shared\_ptr that manages the referenced object

### *# include <memory>*

```
auto sh ptr1 = std::make shared\langleint\rangle();
cout << sh_ptr1.use_count(); // print 1
std::weak_ptr<int> w_ptr = sh_ptr1;
cout << w_ptr.use_count(); // print 1
auto sh ptr2 = w ptr.lock();
cout << w_ptr.use_count(); // print 2 (sh_ptr1 + sh_ptr2)
sh_ptr1 = nullptr;
cout << w_ptr.expired(); // print false
sh_ptr2 = nullptr;
cout << w_ptr.expired(); // print true
```
# <span id="page-1338-0"></span>**[Concurrency](#page-1338-0)**

### **Overview**

### C++11 introduces the **Concurrency** library to simplify managing OS threads

```
# include <iostream>
# include <thread>
void f() {
    std::cout << "first thread" << std::endl;
}
int main(){
   std::thread th(f);
   th.join(); // stop the main thread until "th" complete
}
```
How to compile:

```
$g++ -std=c++11 main.cpp -pthread
```
### **Example**

}

```
# include <iostream>
# include <thread>
# include <vector>
void f(int id) {
    std::cout << "thread " << id << std::endl;
}
int main() {
    std::vector<std::thread> thread_vect; // thread vector
   for (int i = 0; i < 10; i++)
        thread_vect.push_back( std::thread(&f, i) );
    for (auto& th : thread_vect)
        th.join();
    thread_vect.clear();
   for (int i = 0; i < 10; i++) { // thread + lambda expression
        thread_vect.push_back(
            std::thread( [](){ std::cout << "thread\n"; } );
    }
```
### **Library methods:**

- std::this thread::**get id**() returns the thread id
- std::thread::**sleep for**( sleep duration ) Blocks the execution of the current thread for at least the specified sleep duration
- std::thread::**hardware concurrency**() returns the number of concurrent threads supported by the implementation

### **Thread object methods:**

- **get id**() returns the thread id
- **join**() waits for a thread to finish its execution
- **detach**() permits the thread to execute independently of the thread handle

### **Thread Methods**

```
# include <chrono> // the following program should (not deterministic)
# include <iostream> // produces the output:
# include <thread> // child thread exit
                    // main thread exit
int main() {
    using namespace std::chrono_literals;
    std::cout << std::this_thread::get_id();
    std::cout << std::thread::hardware_concurrency(); // e.g. print 6
    auto lambda = [1() {
        std::this_thread::sleep_for(1s); // t2
        std::cout << "child thread exit\n";
    };
    std::thread child(lambda);
    child.detach(); // without detach(), child must join() the
                    // main thread (run-time error otherwise)
    std::this_thread::sleep_for(2s); // t1
    std::cout << "main thread exit\n";
}
// if t1 < t2 the should program prints:
```
### **Parameters Passing**

Parameters passing by-value or by-pointer to a thread function works in the same way of a standard function. Pass-by-reference requires a special wrapper ( $std::ref$ , std::cref ) to avoid wrong behaviors

```
# include <iostream>
# include <thread>
void f(int& a, const int& b) {
   a = 7:
   const cast (h) = 8;
}
int main() {
   int a = 1, b = 2;
   std::thread th1(f, a, b); // wrong!!!
   std::cout << a << ", " << b << std::endl; // print 1, 2!!
   std::thread th2(f, std::ref(a), std::cref(b)); // correct
   std::cout << a << ", " << b << std::endl; // print 7, 8!!
   th1.join(); th2.join();
}
```
### **Mutex** (The Problem)

}

### The following code produces (in general) a value  $<$  1000:

```
# include <chrono>
# include <iostream>
# include <thread>
# include <vector>
void f(int& value) {
    for (int i = 0; i < 10; i++) {
        value++;
        std::this thread::sleep for(std::chrono::milliseconds(10));
    }
}
int main() {
    int value = 0;
    std::vector<std::thread> th_vect;
    for (int i = 0; i < 100; i^{++})
        th_vect.push_back( std::thread(f, std::ref(value)) );
    for (auto& it : th_vect)
        it.join();
    std::cout << value;
```
C++11 provides the **mutex** class as synchronization primitive to protect shared data from being simultaneously accessed by multiple threads **mutex** methods:

- **lock**() locks the mutex, blocks if the mutex is not available
- **try lock**() tries to lock the mutex, returns if the mutex is not available
- **unlock**() unlocks the mutex

More advanced mutex can be found here: <en.cppreference.com/w/cpp/thread>

 $C_{++}$  includes three mutex wrappers to provide safe copyable/movable objects:

- lock guard  $(C+11)$  implements a strictly scope-based mutex ownership wrapper
- **•** unique lock  $(C+11)$  implements movable mutex ownership wrapper
- **•** shared\_lock  $(C++14)$  implements movable shared mutex ownership wrapper  $_{52/56}$

### **Mutex 3/3**

}

#### *# include <thread> // iostream, vector, chrono*

```
void f(int& value, std::mutex& m) {
   for (int i = 0; i < 10; i++) {
       m.lock();
        value++; // other threads must wait
       m.unlock();
        std::this thread::sleep for(std::chrono::milliseconds(10));
    }
}
int main() {
    std::mutex m;
   int value = 0;
    std::vector<std::thread> th_vect;
   for (int i = 0; i < 100; i++)
        th vect.push back( std::thread(f, std::ref(value), std::ref(m)) );
   for (auto& it : th_vect)
       it.join();
    std::cout << value;
```
### **Atomic**

**std::atomic**  $(C+11)$  class template defines an atomic type that are implemented with lock-free operations (much faster than locks)

```
# include <atomic> // chrono, iostream, thread, vector
void f(std::atomic<int>& value) {
   for (int i = 0; i < 10; i++) {
      value++;
      std::this thread::sleep for(std::chrono::milliseconds(10));
   }
}
int main() {
   std::atomic<int> value(0);
   std::vector<std::thread> th_vect;
   for (int i = 0; i < 100; i++)
      th vect.push back( std::thread(f, std::ref(value)) );
   for (auto& it : th_vect)
      it.join();
   std::cout << value; // print 1000
\frac{1}{2} 54/56
```
The **future** library provides facilities to obtain values that are returned and to catch exceptions that are thrown by asynchronous tasks

Asynchronous call: std::future **async**(function, args...) runs a function asynchronously (potentially in a new thread) and returns a std::future object that will hold the result

**std::future** methods:

- T **get**() returns the result
- **wait**() waits for the result to become available

**async()** can be called with two launch policies for a task executed:

- std::launch::async a new thread is launched to execute the task asynchronously
- std::launch::deferred the task is executed on the calling thread the first time its result is requested (lazy evaluation)

### **Task-based parallelism 2/2**

```
# include <future> // numeric, algorithm, vector, iostream
template <typename RandomIt>
int parallel_sum(RandomIt beg, RandomIt end) {
   auto len = end - beg;if (len < 1000) // base case
       return std::accumulate(beg, end, 0);
   RandomIt mid = beg + len / 2;
   auto handle = std::async(std::launch::async, // right side
                           parallel sum<RandomIt>, mid, end);
   int sum = parallel_sum(beg, mid); // left side
   return sum + handle.get(); // left + right
}
int main() {
   std::vector<int> v(10000, 1); // init all to 1
   std::cout << "The sum is " << parallel_sum(v.begin(), v.end());
}
```
# **Modern C++ Programming**

## 20. Performance Optimization I BASIC CONCEPTS

Federico Busato

2024-03-29

## **<sup>1</sup> [Introduction](#page-1355-0)**

- **[Moore's Law](#page-1358-0)**
- **[Moore's Law Limitations](#page-1361-0)**
- [Reasons for Optimizing](#page-1364-0)

## **<sup>2</sup> [Basic Concepts](#page-1368-0)**

- **[Asymptotic Complexity](#page-1369-0)**
- [Time-Memory Trade-off](#page-1371-0)
- [Developing Cycle](#page-1372-0)
- [Ahmdal's Law](#page-1375-0)
- [Throughput, Bandwidth, Latency](#page-1378-0)
- [Performance Bounds](#page-1379-0)
- **[Arithmetic Intensity](#page-1381-0)**

### **Table of Contents**

### **<sup>3</sup> [Basic Architecture Concepts](#page-1383-0)**

- [Instruction Throughput, In-Order, and Out-of-Order Execution](#page-1384-0)
- $\blacksquare$  [Instruction Pipelining](#page-1385-0)
- **[Instruction-Level Parallelism](#page-1388-0)**
- $\blacksquare$  [Little's Law](#page-1390-0)
- [Data-Level Parallelism \(DLP\) and SIMD](#page-1391-0)
- [Thread-Level Parallelism \(TLP\)](#page-1392-0)
- [Single Instruction Multiple Threads \(SIMT\)](#page-1393-0)
- [RISC, CISC Instruction Sets](#page-1394-0)

## **<sup>4</sup> [Memory Concepts](#page-1400-0)**

- **[Memory Hierarchy Concepts](#page-1408-0)**
- **[Memory Locality](#page-1412-0)**
- Gore-to-Core Latency and Thread Affinity
- **[Memory Ordering Model](#page-1415-0)**

# <span id="page-1355-0"></span>**[Introduction](#page-1355-0)**

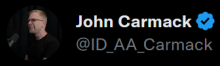

It is hard for people today to comprehend how slow an original IBM PC was. By some measures, a 4090 is a billion times faster, which means a PC working continuously for 40 years could be replaced by one second of modern computing. And yet, this could be done.

 $...$ 

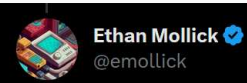

A favorite illustration of Moore's Law, comparing computers in the 1960s and today:

The Apollo Guidance Computer, which took us to the moonc is worse than a standard Anker USB-C charger. The charger has 48x the clock speed & 1.8x more memory than the AGC! forrestheller.com/Apollo-11-

 $5.6.6$ 

### <span id="page-1358-0"></span>**Moore's Law 1/2**

"The number of transistors incorporated in a chip will approximately double every 24 months." (40% per year)

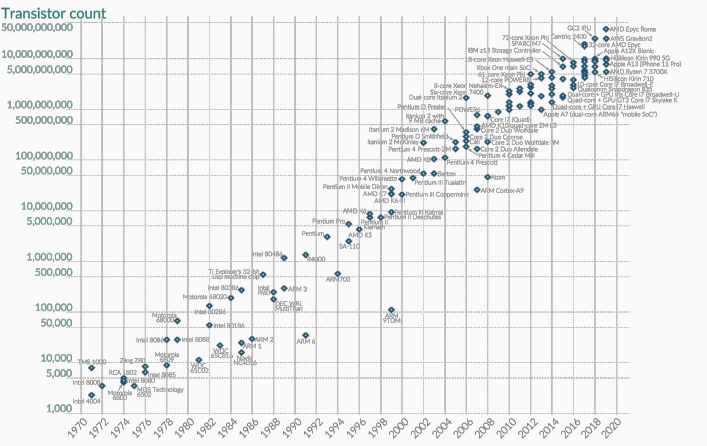

**Gordon Moore**, Intel co-founder

### **Moore's Law 2/2**

The Moore's Law is not (yet) dead, but the same concept is not true for *clock* frequency, single-thread performance, power consumption, and cost

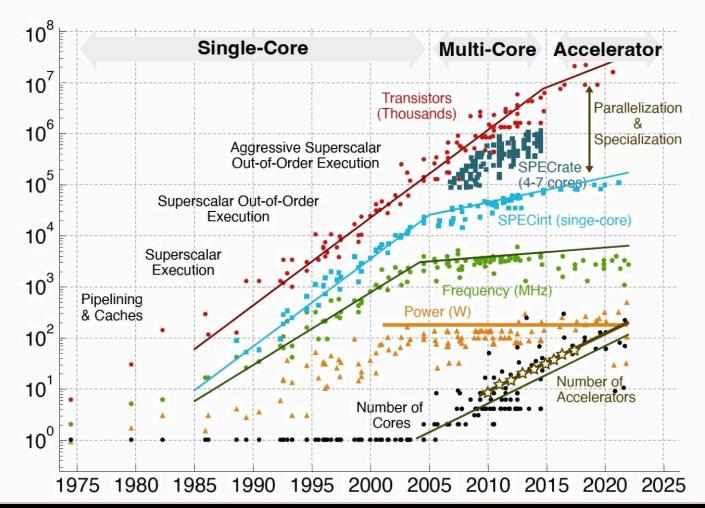

8/61

### **Single-Thread Performance Trend**

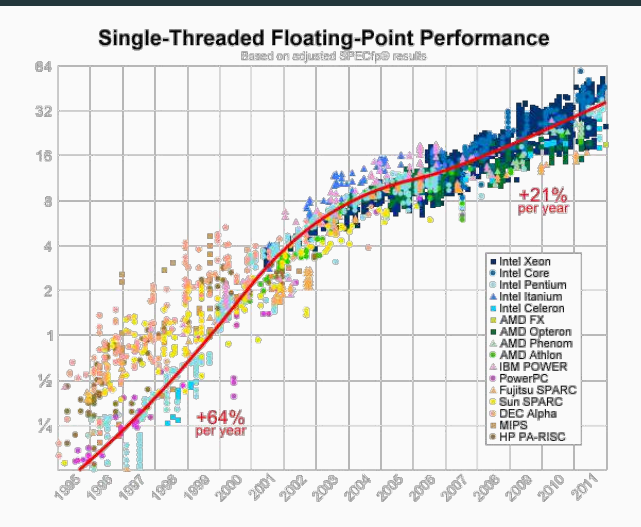

[A Look Back at Single-Threaded CPU Performance](https://preshing.com/20120208/a-look-back-at-single-threaded-cpu-performance/) [Herb Sutter, The Free Lunch Is Over](http://www.gotw.ca/publications/concurrency-ddj.htm)

<span id="page-1361-0"></span>Higher performance over time is not merely dictated by the number of transistors. Specific hardware improvements, software engineering, and algorithms play a crucial rule in driving the computer performance.

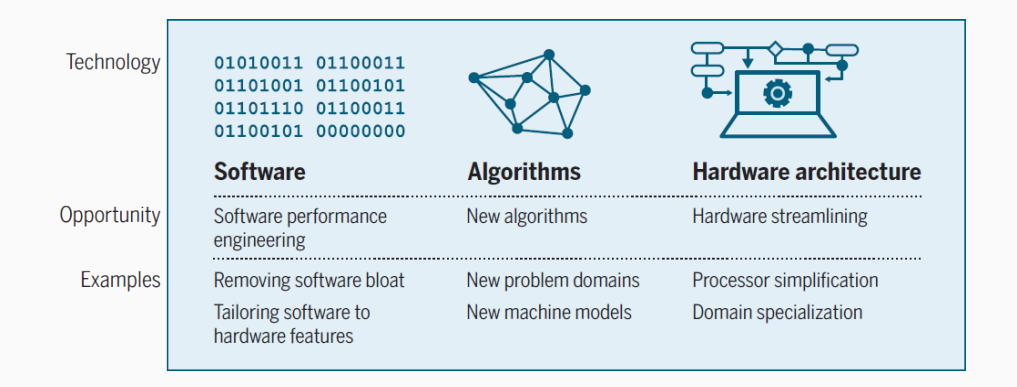

### **Specialized Hardware**

Reduced precision, matrix multiplication engine, and sparsity provided orders of magnitude performance improvement for AI applications

### **Forget Moore's Law. Algorithms drive technology forward**

"Algorithmic improvements make more efficient use of existing resources and allow computers to do a task faster, cheaper, or both. Think of how easy the smaller MP3 format made music storage and transfer. That compression was because of an algorithm."

- [What will drive computer performance after Moore's law?](https://science.sciencemag.org/content/368/6495/eaam9744)
- [Heeding Huang's Law](https://blogs.nvidia.com/blog/2023/09/29/huangs-law-dally-hot-chips/)

<sup>•</sup> [Forget Moore's Law](https://stackoverflow.blog/2021/03/24/forget-moores-law-algorithms-drive-technology-forward/)

Poisson's equation solver on a cube of size  $N = n^3$ 

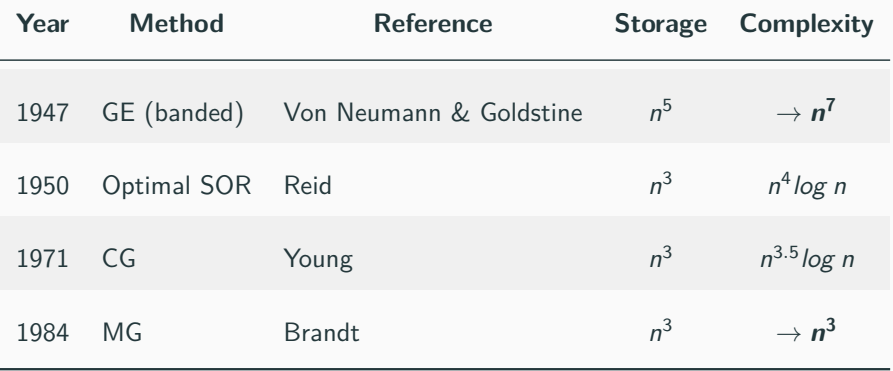

[Tile Low-rank Methods and Applications, David Keyes](https://scholarworks.uark.edu/cgi/viewcontent.cgi?article=1002&context=mascsls)

### <span id="page-1364-0"></span>**Reasons for Optimizing**

- In the first decades, the *computer performance was extremely limited*. Low-level optimizations were essential to fully exploit the hardware
- Modern systems provide much higher performance, but we cannot more rely on hardware improvement on short-period
- Performance and efficiency add market value (fast program for a given task), e.g. search, page loading, etc.
- Optimized code uses less resources, e.g. in a program that runs on a server for months or years, a small reduction in the execution time/power consumption translates in a big saving of power consumption

### **Software Optimization is Complex**

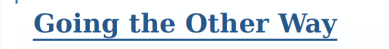

- Computing systems are unfathomably complex
- Optimization is complicated and surprising
- Doing something sensible had opposite effect
- We often try clever things that don't work

• How about trying something silly then?

 $25/72$ 

from "Speed is Found in the Minds of People", **Andrei Alexandrescu**, CppCon 2019 14/61

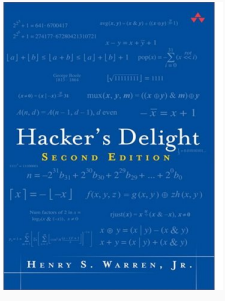

**Hacker's Delight** (2nd) H. S. Warren, 2016

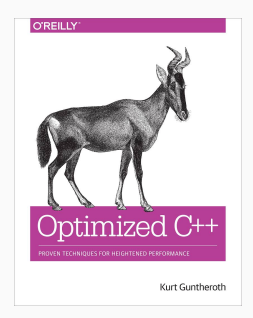

**Optimized C++** K. Guntheroth, 2014

- **[Awesome C/C++ performance optimization resources](https://github.com/fenbf/AwesomePerfCpp)**, Bartlomiej Filipek
- **[Optimizing C++](https://en.wikibooks.org/wiki/Optimizing_C%2B%2B)**, wikibook
- **[Optimizing software in C++](https://www.agner.org/optimize/optimizing_cpp.pdf)**, Agner Fog
- **[Algorithmica: Algorithms for Modern Hardware](https://en.algorithmica.org/hpc/)**
- **[What scientists must know about hardware to write fast code](https://biojulia.dev/post/hardware/)**
# <span id="page-1368-0"></span>**[Basic Concepts](#page-1368-0)**

The **asymptotic analysis** refers to estimate the execution time or memory usage as function of the input size (the *order of growing*)

The *asymptotic behavior* is opposed to a *low-level analysis* of the code (instruction/loop counting/weighting, cache accesses, etc.)

#### **Drawbacks**:

- The *worst-case* is not the *average-case*
- Asymptotic complexity does not consider small inputs (think to *insertion sort*)
- The hidden constant can be relevant in practice
- Asymptotic complexity does not consider instructions cost and hardware details

Be aware that only **real-world problems** with a small asymptotic complexity or small size can be solved in a "user" acceptable time

Three examples:

- Sorting:  $\mathcal{O}(n \log n)$ , try to sort an array of some billion elements
- Diameter of a (sparse) graph:  $\mathcal{O}(V^2)$ , just for graphs with a few hundred thousand vertices it becomes impractical without advanced techniques
- Matrix multiplication:  $\mathcal{O}(N^3)$ , even for small sizes N (e.g. 8K, 16K), it requires special accelerators (e.g. GPU, TPU, etc.) for achieving acceptable performance

The **time-memory trade-off** is a way of solving a problem or calculation in less time by using more storage space (less often the opposite direction)

Examples:

- Memoization (e.g. used in dynamic programming): returning the cached result when the same inputs occur again
- Hash table: number of entries vs. efficiency
- Lookup tables: precomputed data instead branches
- Uncompressed data: bitmap image vs. jpeg

"If you're not writing a program, don't use a programming language" **Leslie Lamport**, Turing Award

"First solve the problem, then write the code"

"Inside every large program is an algorithm trying to get out" **Tony Hoare**, Turing Award

"Premature optimization is the root of all evil"

**Donald Knuth**, Turing Award

"Code for correctness first, then optimize!"

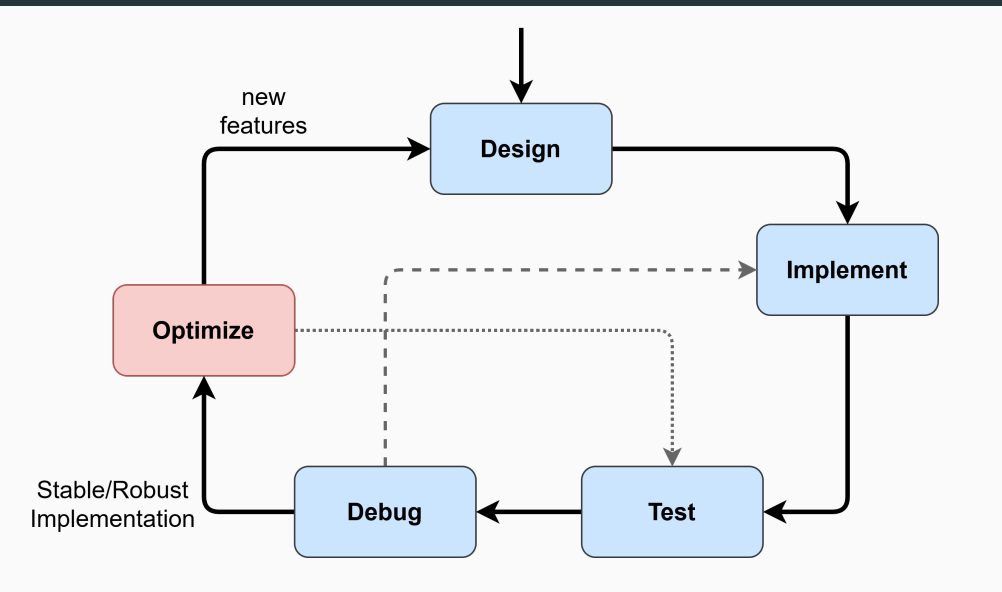

- One of the most important phase of the optimization cycle is the **application profiling** for finding regions of code that are critical for performance (**hotspot**)
	- $\rightarrow$  Expensive code region (absolute)
	- $\rightarrow$  Code regions executed many times (cumulative)
- Most of the time, **there is no the perfect algorithm for all cases** (e.g. insertion, merge, radix sort). Optimizing also refers in finding the correct heuristics for different program inputs/platforms instead of modifying the existing code

#### **Ahmdal's Law**

The **Ahmdal's law** expresses the maximum improvement possible by improving a particular part of a system

Observation: The performance of any system is constrained by the speed of the slowest point

S : improvement factor expressed as a factor of P

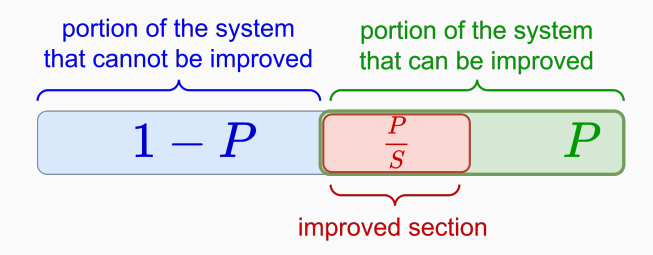

**Ahmdal's Law 2/3**

Overall Improvement = 
$$
\frac{1}{(1 - P) + \frac{P}{S}}
$$

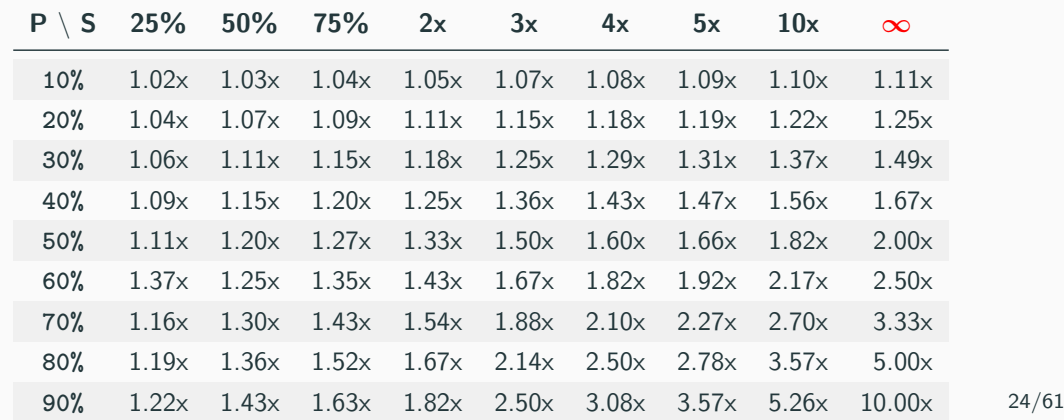

**Ahmdal's Law 3/3**

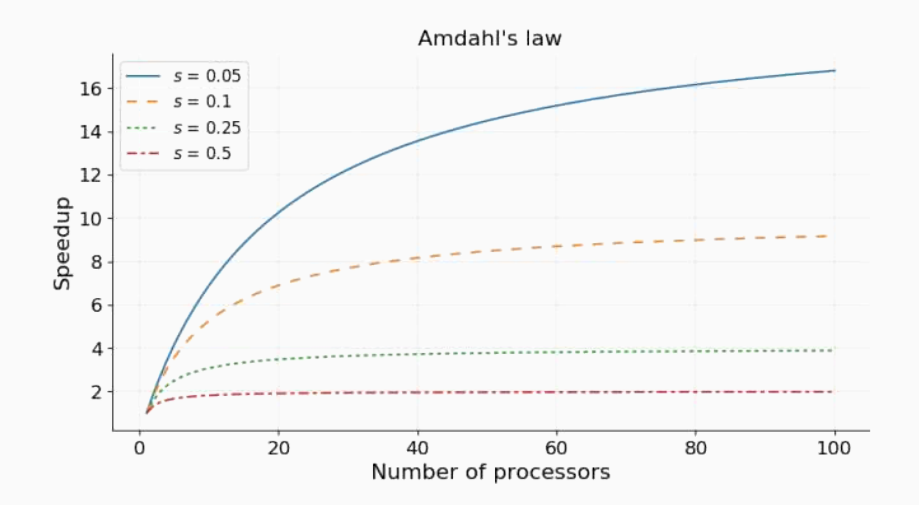

note: **s** is the portion of the system that cannot be improved 25/61

The **throughput** is the rate at which operations are performed

Peak throughput: (CPU speed in Hz) x (CPU instructions per cycle) x (number of CPU cores) x (number of CPUs per node)

NOTE: modern processors have more than one computation unit

The **memory bandwidth** is the amount of data that can be loaded from or stored into a particular memory space

Peak bandwidth:

(Frequency in Hz) x (Bus width in bit  $/ 8$ ) x (Pump rate, memory type multiplier)

The **latency** is the amount of time needed for an operation to complete

The performance of a program is *bounded* by one or more aspects of its computation. This is also strictly related to the underlying hardware

- **Memory-bound**. The program spends its time primarily in performing memory accesses. The performance is limited by the memory bandwidth (rarely memory-bound also refers to the amount of memory available)
- **Compute-bound** (Math-bound). The program spends its time primarily in computing arithmetic instructions. The performance is limited by the speed of the CPU
- **Latency-bound**. The program spends its time primarily in waiting the data are ready (instruction/memory dependencies). The performance is limited by the latency of the CPU/memory
- **I/O Bound**. The program spends its time primarily in performing I/O operations (network, user input, storage, etc.). The performance is limited by the speed of the I/O subsystem

#### **Arithmetic Intensity**

**Arithmetic/Operational Intensity** is the ratio of total operations to total data movement (bytes or words)

The naive matrix multiplication algorithm requires  $N^3 \cdot 2$  floating-point operations $^*$ (multiplication  $+$  addition), while it involves  $(N^2 \cdot 4B) \cdot 3$  data movement

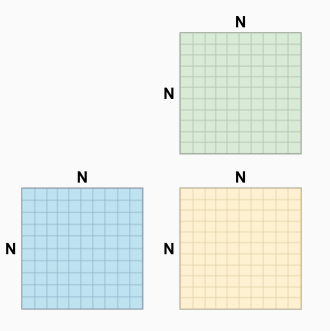

**\*** [What Is a Flop?](https://nhigham.com/2023/09/05/what-is-a-flop/)

$$
R = \frac{ops}{bytes} = \frac{2n^3}{12n^2} = \frac{n}{6}
$$

which means that for every byte accessed, the algorithm performs  $\frac{n}{6}$  operations  $\rightarrow$ **compute-bound**

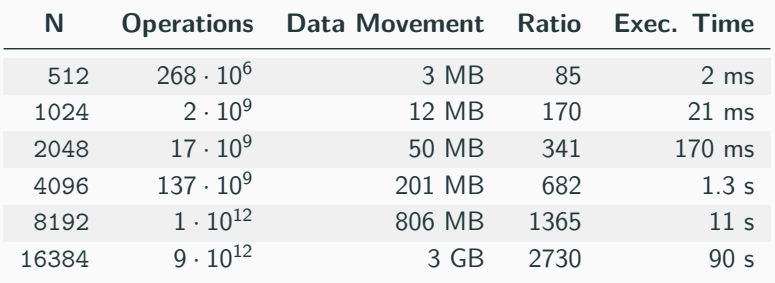

A modern CPU performs 100 GFlops, and has about 50 GB/s memory bandwidth  $30/61$ 

# <span id="page-1383-0"></span>**[Basic Architecture](#page-1383-0) [Concepts](#page-1383-0)**

The *processor throughput*, namely the number of instructions that can be executed in a unit of time, is measured in **Instruction per Cycle (IPC)**. It is worth noting that most instructions require multiple clock cycles (**Cycles Per Instruction, CPI**). Therefore improving the IPC requires advanced hardware support

**In-Order Execution (IOE)** refers to the sequential processing of instructions in the exact order they appear in the program

**Out-of-Order Execution** (**OOE**) refers to the execution of instructions based on the availability of input data and execution units, rather than their original order in a program executed in a unit of time

Out-of-order execution on a scalar processor (single instruction at a time) is implemented through **instruction pipeling** which consists in dividing instructions into stages performed by different processor units, allowing different parts of instructions to be processed in parallel

Instruction pipeling breaks up the processing of instructions into several steps, allowing the processor to avoid stalls that occur when the data needed to execute an instruction is not immediately available. The processor avoid stalls by filling slots with other instructions that are ready

**Fetch:** The processor retrieves an instruction from memory

**Decode:** Instruction interpretation and preparation for execution, determining what operations it calls for

**Execute:** The processor carries out the instruction

**Memory Access:** Reading from or writing to memory (if needed)

**Write-back:** The results of the instruction execution are written back to the processor's registers or memory

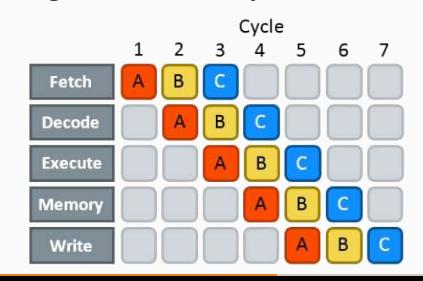

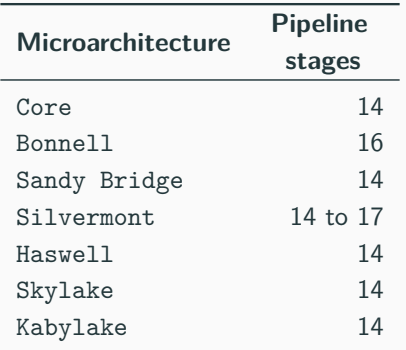

The *pipeline efficiency* is affected by

- **Instruction stalls**, e.g. cache miss, an execution unit not available, etc.
- **Bad speculation**, branch misprediction

A **superscalar processor** is a type of microprocessor architecture that allows for the execution of multiple instructions in parallel during a single clock cycle. This is achieved by incorporating multiple execution units within the processor

The concept should not be confused with instruction pipelining, which decompose the instruction processing in stages. Modern processors combine both techniques to improve the IPC

**Instruction-Level Parallelism (ILP)** is a measure of how many instructions in a computer program can be executed simultaneously by issuing independent instructions in sequence.

ILP is achieved with *out-of-order execution* or the *SIMT* programming model

**for** (int  $i = 0$ ;  $i \lt N$ ;  $i^{++}$ ) // with no optimizations, the loop  $C[i] = A[i] * B[i];$  // is executed in sequence

can be rewritten as:

```
for (int i = 0; i \lt N; i \text{ +} = 4) { // four independent multiplications
C[i] = A[i] * B[i]; // per iteration
C[i + 1] = A[i + 1] * B[i + 1]; // A, B, C are not alias
C[i + 2] = A[i + 2] * B[i + 2];C[i + 3] = A[i + 3] * B[i + 3];}
```
## **ILP and Little's Law**

The **Little's Law** expresses the relation between latency and throughput. The throughput of a system  $\lambda$  is equal to the number of elements in the system divided by the average time spent (latency) **W** for each element in the system:

$$
L = \lambda W \rightarrow \lambda = \frac{L}{W}
$$

- **L**: average number of customers in a store
- $\lambda$ : arrival rate (throughput)
- **W**: average time spent (latency)

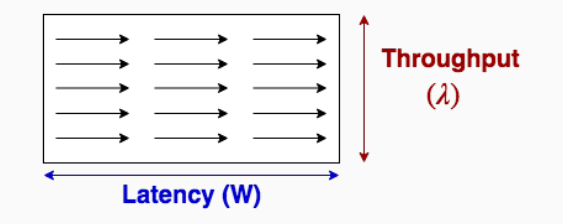

**Data-Level Parallelism (DLP)** refers to the execution of the same operation on multiple data in parallel

Vector processors or array processors provide SIMD (Single Instruction-Multiple Data) or vector instructions for exploiting data-level parallelism

The popular vector instruction sets are:

- **MMX** MultiMedia eXtension. 80-bit width (Intel, AMD)
- **SSE** (SSE2, SSE3, SSE4) Streaming SIMD Extensions. 128-bit width (Intel, AMD)
- **AVX** (AVX, AVX2, AVX-512) Advanced Vector Extensions. 512-bit width (Intel, AMD)
- **NEON** Media Processing Engine. 128-bit width (ARM)
	- **SVE** (SVE, SVE2) Scalable Vector Extension. 128-2048 bit width (ARM)

A **thread** is a single sequential execution flow within a program with its state (instructions, data, PC, register state, and so on)

**Thread-level parallelism (TLP)** refers to the execution of separate computation "thread" on different processing units (e.g. CPU cores)

An alternative approach to the classical data-level parallelism is **Single Instruction Multiple Threads (SIMT)**, where multiple threads execute the same instruction simultaneously, with each thread operating on different data.

GPUs are successful examples of SIMT architectures.

**SIMT** can be thought of as an evolution of *SIMD* (Single Instruction Multiple Data). SIMD requires that all data processed by the instruction be of the same type and requires no dependencies or inter-thread communication. On the other hand, **SIMT** is more flexible and does not have these restrictions. Each thread has access to its own memory and can operate independently.

The **Instruction Set Architecture** (ISA) is an abstract model of the CPU to represent its behavior. It consists of addressing modes, instructions, data types, registers, memory architecture, interrupt, etc. It does not define how an instruction is processed

The **microarchitecture** ( $\mu$ arch) is the implementation of an **ISA** which includes pipelines, caches, etc.

### **Complex Instruction Set Computer (CISC)**

- Complex instructions for special tasks even if used infrequently
- Assembly instructions follow software. Little compiler effort for translating high-level language into assembly
- Initially designed for saving cost of computer memory and disk storage (1960)
- High number of instructions with different size
- Instructions require complex micro-ops decoding (translation) for exploiting ILP
- Multiple low-level instructions per clock but with high latency

#### Hardware implications

- High number of transistors
- Extra logic for decoding. Heat dissipation
- Hard to scale  $42/61$

### **Reduced Instruction Set Computer (RISC)**

- Simple instructions
- Small number of instructions with fixed size
- 1 clock per instruction
- Assembly instructions does not follow software
- No instruction decoding

#### Hardware implications

- High ILP, easy to schedule
- Small number of transistors
- Little power consumption
- Easy to scale

#### **x86** Instruction set

MOV AX, 15*; AH = 00, AL = 0Fh* AAA*; AH = 01, AL = 05* RET

#### **ARM** Instruction set

MOV R3, *# 10* AND R2, R0, *# 0xF* CMP R2, R3 IT LT BLT elsebranch ADD R2. *# 6* ADD R1. #1 elsebranch: END

[ARM vs x86: What's the difference between the two processor architectures?](https://prog.world/arm-vs-x86-whats-the-difference-between-the-two-processor-architectures/) 44/61

## **CISC vs. RISC**

- **Hardware market**:
	- RISC (ARM, IBM): Qualcomm Snapdragon, Amazon Graviton, Nvidia Grace, Nintendo Switch, Fujitsu Fukaku, Apple M1, Apple Iphone/Ipod/Mac, Tesla Full Self-Driving Chip, PowerPC
	- CISC (Intel, AMD): all x86-64 processors
- **Software market**:
	- RISC: Android, Linux, Apple OS, Windows
	- CISC: Windows, Linux
- **Power consumption**:
	- CISC: Intel i5 10th Generation: 64W
	- RISC: Arm-based smartphone *<* 5W

"Incidentally, the first ARM1 chips required so little power, when the first one from the factory was plugged into the development system to test it, the microprocessor immediately sprung to life by drawing current from the IO interface – before its own power supply could be properly connected."

[Happy birthday, ARM1. It is 35 years since Britain's Acorn RISC Machine chip](https://www.theregister.com/2020/04/27/arm_35_year_anniversary/) [sipped power for the first time](https://www.theregister.com/2020/04/27/arm_35_year_anniversary/)  $46/61$ 

# <span id="page-1400-0"></span>**[Memory Concepts](#page-1400-0)**

# **Access to memory dominates other costs in a processor**

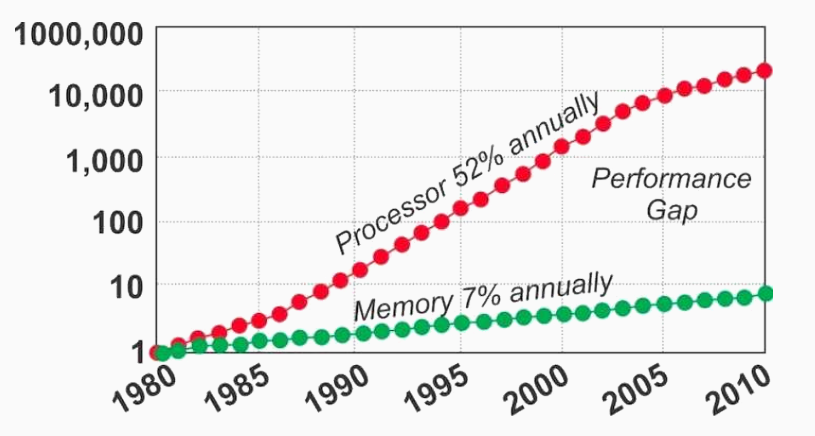

The efficiency of computer architectures is limited by the **Memory Wall** problem, namely the memory is the slowest part of the system

Moving data to and from main memory consumes the vast majority of time and energy of the system

 $...$ 

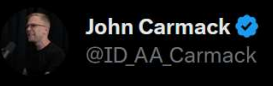

An A100 GPU has 2 TB/s main memory bandwidth, an even million times the 2 MB/s bandwidth of an original Apple 2. Computation is a billion times higher, which is why we have cache hierarchies.
## **Memory Hierarchy** 2/5

Modern architectures rely on complex memory hierarchy (primary memory, caches, registers, scratchpad memory, etc.). Each level has different characteristics and constrains (size, latency, bandwidth, concurrent accesses, etc.)

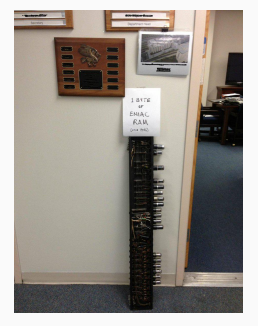

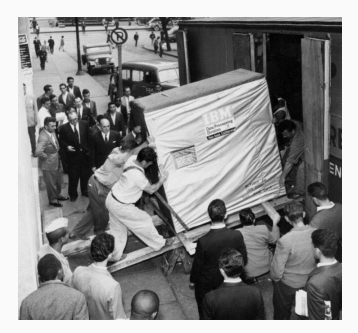

1 byte of RAM (1946) IBM 5MB hard drive (1956)

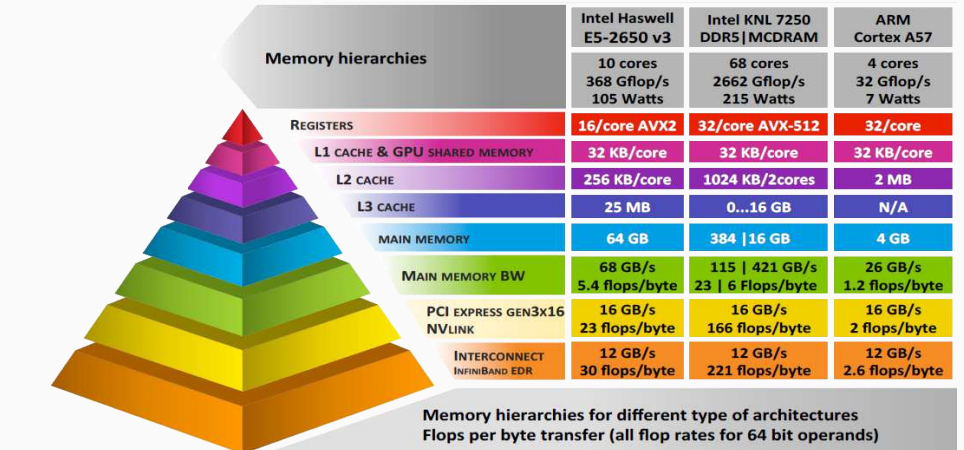

Source:

["Accelerating Linear Algebra on Small Matrices from Batched BLAS to Large Scale Solvers",](#page-0-0) [ICL, University of Tennessee](#page-0-0) 51/61 Intel Alder Lake 12th-gen Core-i9-12900k (Q1'21) + DDR4-3733 example:

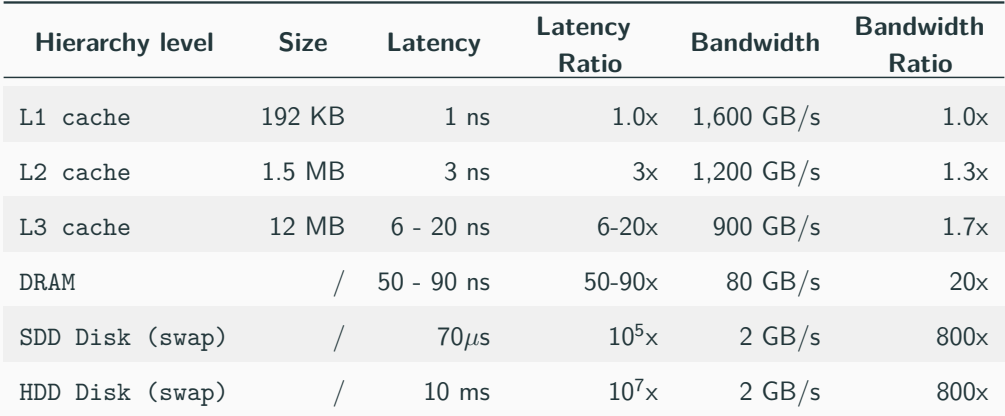

- [en.wikichip.org/wiki/WikiChip](https://en.wikichip.org/wiki/WikiChip)
- [Memory Bandwidth Napkin Math](#page-0-0)

## **Memory Hierarchy 5/5**

"Thinking differently about memory accesses, a good start is to get rid of the idea of  $\mathcal{O}(1)$  memory access and replace it with  $\mathcal{O}\sqrt{N}$ " - [The Myth of RAM](https://www.ilikebigbits.com/2014_04_21_myth_of_ram_1.html)

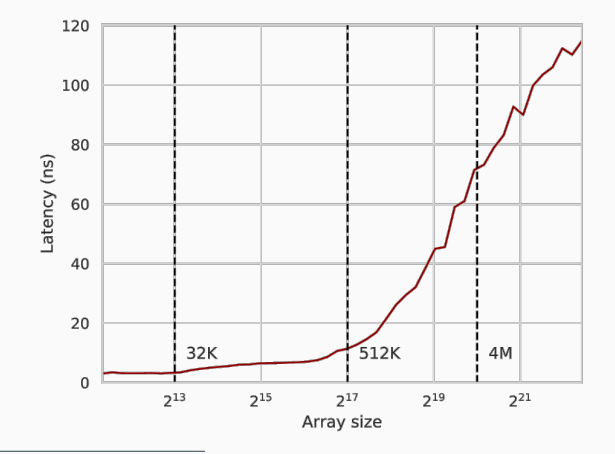

A **cache** is a small and fast memory located close to the processor that stores frequently used instructions and data. It is part of the processor package and takes 40 to 60 percent of the chip area

Characteristics and content:

**Registers** Program counter (PC), General purpose registers, Instruction Register (IR), etc.

- **L1 Cache** Instruction cache and data cache, private/exclusive per CPU core, located on-chip
- **L2 Cache** Private/exclusive per single CPU core or a cluster of cores, located off-chip

**L3 Cache** Shared between all cores and located off-chip (e.g. motherboard), up to  $128/256MB$  54/61

### **Memory Hierarchy Concepts 2/4**

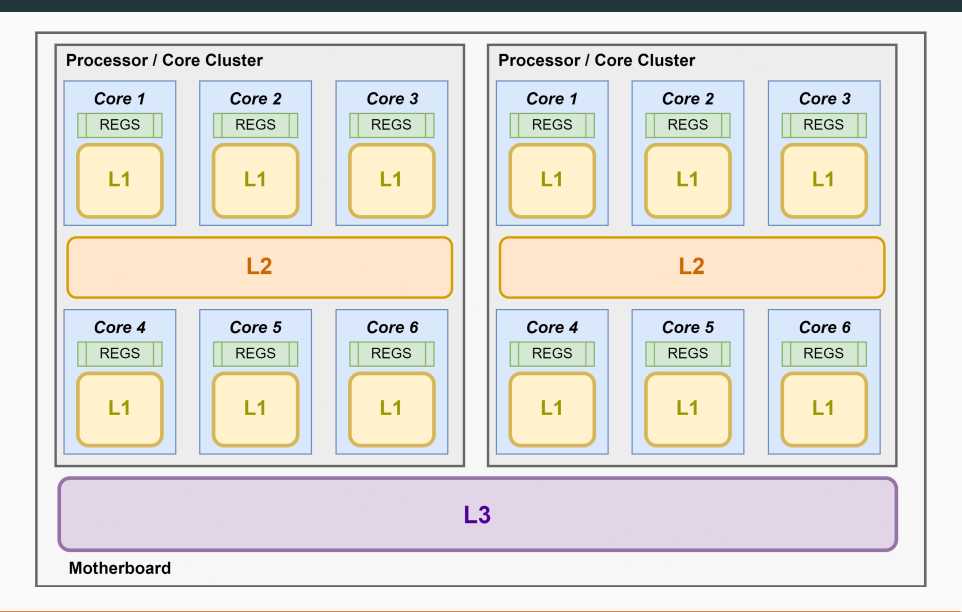

A **cache line** or **cache block** is the unit of data transfer between the cache and main memory, namely the memory is loaded at the *granularity* of a cache line. A cache line can be further organized in banks or sectors

The typical size of the cache line is 64 bytes on x86-64 architectures (Intel, AMD), while it is 128 bytes on Arm64

Cache access type:

**Hot** Closest-processor cached, L1

**Warm** L2 or L3 caches

**Cold** First load, cache empty

## **Memory Hierarchy Concepts**

- A **cache hit** occurs when a requested data is successfully found in the cache memory
- The **cache hit rate** is the number of cache hits divided by the number of memory requests
- A **cache miss** occurs when a requested data is not found in the cache memory
- The **miss penalty** refers to the extra time required to load the data into cache from the main memory when a cache miss occurs
- A **page fault** occurs when a requested data is in the process address space, but it is not currently located in the main memory (swap/pagefile)
- Page **thrashing** occurs when page faults are frequent and the OS spends significant time to swap data in and out the physical  $RAM$   $57/61$
- **Spatial Locality** refers to the use of data elements within relatively close storage locations e.g. scan arrays in increasing order, matrices by row. It involves mechanisms such as *memory prefetching* and *access granularity* When spatial locality is low, many words in the cache line are not used
- **Temporal Locality** refers to the reuse of the same data within a relatively small-time duration, and, as consequence, exploit lower levels of the memory hierarchy (caches), e.g. multiple sparse accesses

Heavily used memory locations can be accessed more quickly than less heavily used locations

## **Core-to-Core Latency**

The slowing of Moore's Law and the collapse of Dennard scaling necessitated the hierarchical organization of caches and processors in the CPU. Today, CPUs organize their cores into clusters, chiplets, and multi-sockets. As a result, how execution threads are mapped to cores has a significant impact on the overall performance

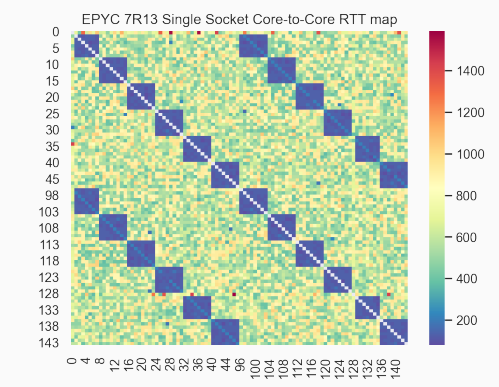

Core-to-Core Latency Heatmap:

The **thread affinity** refers to the binding of a thread to a specific execution unit. The goal of *thread affinity* is improving the application performance by taking advantage of cache locality and optimizing resource usage

Setting CPU affinity can be done programmatically, such as using the pthread setaffinity np function for POSIX threads, or at OS level with the taskset command and the sched setaffinity system call on Linux

**\*Dennard Scaling**: power is proportional to the area of the transistor [CPU Affinity: Because Even A Single Chip Is Nonuniform](https://www.jabperf.com/cpu-affinity-because-even-a-single-chip-is-nonuniform/)

## **Memory Ordering Model**

- **Source code order**: The order in which the memory operations are specified in the source code, e.g. subscript, dereferencing
- **Program order**: The order in which the memory operations are specified at assembly level. Compilers can reorder instructions as part of the optimization process
- **Execution order**: The order in which the individual memory-reference instructions are executed on a given CPU, e.g., out-of-order execution
- **Perceived order**: The order in which a CPU perceives its memory operations. The perceived order can differ from the execution order due to caching, interconnect, and memory-system optimizations

[C++ Memory Model: Migrating from X86 to ARM](https://arangodb.com/2021/02/cpp-memory-model-migrating-from-x86-to-arm/)

## **Modern C++ Programming**

## 21. Performance Optimization II CODE OPTIMIZATION

Federico Busato

2024-03-29

## **<sup>1</sup> [I/O Operations](#page-1421-0)**

- **[printf](#page-1425-0)**
- $\blacksquare$  [Memory Mapped I/O](#page-1426-0)
- [Speed Up Raw Data Loading](#page-1431-0)

## **<sup>2</sup> [Memory Optimizations](#page-1433-0)**

- **[Heap Memory](#page-1434-0)**
- [Stack Memory](#page-1435-0)
- Gache Utilization
- [Data Alignment](#page-1440-0)
- **[Memory Prefetch](#page-1445-0)**

## **<sup>3</sup> [Arithmetic Types](#page-1447-0)**

- [Data Types](#page-1449-0)
- **[Arithmetic Operations](#page-1450-0)**
- [Conversion](#page-1455-0)
- **[Floating-Point](#page-1456-0)**
- Gompiler Intrinsic Functions
- [Value in a Range](#page-1464-0)
- **[Lookup Table](#page-1466-0)**

## **<sup>4</sup> [Control Flow](#page-1469-0)**

- Branch Hints **[\[\[likely\]\] / \[\[unlikely\]\]](#page-1474-0)**
- [Signed/Unsigned Integers](#page-1475-0)
- **[Loops](#page-1476-0)**
- **[Loop Hoisting](#page-1477-0)**
- [Loop Unrolling](#page-1478-0)
- **[Assertions](#page-1480-0)**
- [Compiler Hints -](#page-1481-0) **[[assume]]**
- **[Recursion](#page-1482-0)**

## **<sup>5</sup> [Functions](#page-1484-0)**

- **[Function Call Cost](#page-1485-0)**
- **[Argument Passing](#page-1486-0)**
- **[Function Inlining](#page-1489-0)**
- **[Function Attributes](#page-1493-0)**
- **[Pointers Aliasing](#page-1494-0)**

## **<sup>6</sup> [Object-Oriented Programming](#page-1498-0)**

## **<sup>7</sup> Std [Library and Other Language Aspects](#page-1505-0)**

# <span id="page-1421-0"></span>**[I/O Operations](#page-1421-0)**

## **I/O Operations are orders of magnitude slower than memory accesses**

## **I/O Streams**

In general, input/output operations are one of the most expensive

- Use endl for ostream only when it is strictly necessary (prefer  $\ln$ )
- Disable synchronization with printf/scanf : std::ios base::sync with stdio(false)
- Disable IO flushing when mixing istream/ostream calls: <istream obj>.tie(nullptr);
- Increase IO buffer size:

file.rdbuf()->pubsetbuf(buffer\_var, buffer\_size);

```
#include <iostream>
```

```
int main() {
   std::ifstream fin;
   // --------------------------------------------------------
   std::ios_base::sync_with_stdio(false); // sync disable
   fin.tie(nullptr); // flush disable
                                         // buffer increase
   const int BUFFER_SIZE = 1024 * 1024; // 1 MB
   char buffer[BUFFER_SIZE];
   fin.rdbuf()->pubsetbuf(buffer, BUFFER_SIZE);
   // --------------------------------------------------------
   fin.open(filename); // Note: open() after optimizations
```
## *// IO operations*

fin.close();

- <span id="page-1425-0"></span>• printf is faster than ostream (see [speed test link](https://github.com/fmtlib/fmt#speed-tests))
- A printf call with a simple format string ending with  $\ln$  is converted to a puts() call

```
printf("Hello World\n");
printf("%s\n", string);
```
• No optimization if the string is not ending with  $\ln$  or one or more % are detected in the format string

[www.ciselant.de/projects/gcc\\_printf/gcc\\_printf.html](www.ciselant.de/projects/gcc_printf/gcc_printf.html) 8/87

<span id="page-1426-0"></span>A **memory-mapped file** is a segment of virtual memory that has been assigned a direct byte-for-byte correlation with some portion of a file

#### **Benefits:**

- Orders of magnitude faster than system calls
- Input can be "cached" in RAM memory (page/file cache)
- A file requires disk access only when a new page boundary is crossed
- Memory-mapping may bypass the page/swap file completely
- Load and store raw data (no parsing/conversion)

## **Memory Mapped I/O - Example**

```
#if !defined(__linux__)
   #error It works only on linux
#endif
#include <fcntl.h> //::open
#include <sys/mman.h> //::mmap
#include <sys/stat.h> //::open
#include <sys/types.h> //::open
#include <unistd.h> //::lseek
// usage: ./exec <file> <byte_size> <mode>
int main(int argc, char* argv[]) {
  size_t file_size = std::stoll(argv[2]);
  auto is_read = std::string(argv[3]) == "READ";
  int fd = is_read ? ::open(argv[1], O_RDONLY) :
                    ::open(argv[1], O_RDWR | O_CREAT | O_TRUNC, S_IRUSR | S_IWUSR);
  if (fd == -1)
      ERROR("::open") // try to get the last byte
  if (::lseek(fd, static_cast<off_t>(file_size - 1), SEEK_SET) == -1)
      ERROR("::lseek")
  if (!is_read && ::write(fd, "", 1) != 1) // try to write
      ERROR("::write")
```
ERROR("::close");

```
auto mm_mode = (is_read) ? PROT_READ : PROT_WRITE;
```

```
// Open Memory Mapped file
auto mmap_ptr = static_cast<char*>(
                ::mmap(nullptr, file size, mm mode, MAP SHARED, fd, 0) );
if (mmap_ptr == MAP_FAILED)
    ERROR("::mmap");
// Advise sequential access
if (::madvise(mmap ptr, file size, MADV SEQUENTIAL) == -1)
    ERROR("::madvise");
// MemoryMapped Operations
// read from/write to "mmap_ptr" as a normal array: mmap_ptr[i]
// Close Memory Mapped file
if (::munmap(mmap_ptr, file_size) == -1)
    ERROR("::munmap");
if (::close(fd) == -1)
```
## **Low-Level Parsing**

}

Consider using optimized (low-level) numeric conversion routines: **template**<**int** N, **unsigned** MUL, **int** INDEX = 0> **struct fastStringToIntStr**;

```
inline unsigned fastStringToUnsigned(const char* str, int length) {
    switch(length) {
       case 10: return fastStringToIntStr<10, 1000000000>::aux(str);
       case 9: return fastStringToIntStr< 9, 100000000>::aux(str);
       case 8: return fastStringToIntStr< 8, 10000000>::aux(str);
       case 7: return fastStringToIntStr< 7, 1000000>::aux(str);
       case 6: return fastStringToIntStr< 6, 100000>::aux(str);
       case 5: return fastStringToIntStr< 5, 10000>::aux(str);
       case 4: return fastStringToIntStr< 4, 1000>::aux(str);
       case 3: return fastStringToIntStr< 3, 100>::aux(str);
       case 2: return fastStringToIntStr< 2, 10>::aux(str);
       case 1: return fastStringToIntStr< 1, 1>::aux(str);
       default: return 0;
    }
```

```
template<int N, unsigned MUL, int INDEX>
struct fastStringToIntStr {
    static inline unsigned aux(const char* str) {
        return static_cast<unsigned>(str[INDEX] - '0') * MUL +
               fastStringToIntStr < N - 1, MUL / 10, INDEX + 1>::aux(str);
    }
};
template<unsigned MUL, int INDEX>
struct fastStringToIntStr<1, MUL, INDEX> {
    static inline unsigned aux(const char* str) {
        return static_cast<unsigned>(str[INDEX] - '0');
    }
};
```
Faster parsing: [lemire.me/blog/tag/simd-swar-parsing](https://lemire.me/blog/tag/simd-swar-parsing/) 13/87

## <span id="page-1431-0"></span>**Speed Up Raw Data Loading**

- Hard disk is orders of magnitude slower than RAM
- Parsing is faster than data reading
- Parsing can be avoided by using *binary* storage and mmap
- Decreasing the number of hard disk accesses improves the performance  $\rightarrow$ **compression**

**LZ4** is lossless compression algorithm providing *extremely fast decompression* up to 35% of memcpy and good compression ratio [github.com/lz4/lz4](https://github.com/lz4/lz4)

Another alternative is **Facebook zstd** [github.com/facebook/zstd](https://github.com/facebook/zstd) 14/87 Performance comparison of different methods for a file of 4.8 GB of integer values

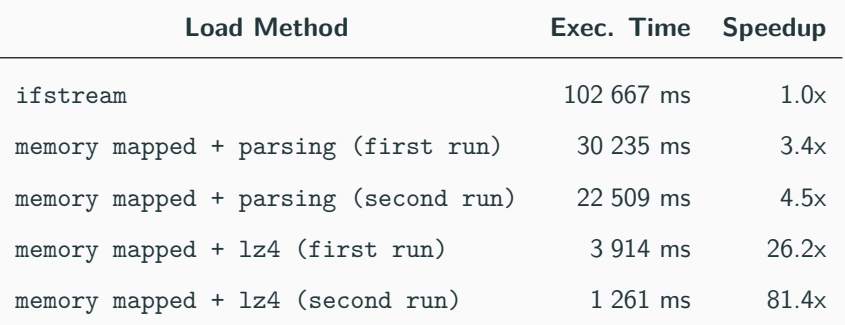

NOTE: the size of the Lz4 compressed file is 1,8 GB

# <span id="page-1433-0"></span>**[Memory](#page-1433-0) [Optimizations](#page-1433-0)**

- <span id="page-1434-0"></span>• Dynamic heap allocation is expensive: implementation dependent and interact with the operating system
- Many small heap allocations are more expensive than one large memory allocation The default page size on Linux is 4 KB. For smaller/multiple sizes,  $C++$  uses a sub-allocator
- Allocations within the page size is faster than larger allocations (sub-allocator)

#### <span id="page-1435-0"></span>**Stack Memory**

- Stack memory is faster than heap memory. The stack memory provides high locality, it is small (cache fit), and its size is known at compile-time
- **static** stack allocations produce better code. It avoids filling the stack each time the function is reached
- **constexpr** arrays with dynamic indexing produces very inefficient code with GCC. Use **static constexpr** instead

```
void f(int x) {
// bad performance with GCC
// constexpr int array[] = {1,2,3,4,5,6,7,8,9};
  static constexpr int array [] = \{1, 2, 3, 4, 5, 6, 7, 8, 9\};return array[x];
\}
```
#### <span id="page-1436-0"></span>**Maximize cache utilization**:

- Maximize spatial and temporal locality (see next examples)
- Prefer small data types
- Prefer std::vector<bool> over array of bool
- Prefer std::bitset<N> over std::vector<br/>bool> if the data size is known in advance or bounded
- Prefer stack data structures instead of head data structures, e.g. std::vector vs. static [vector](https://github.com/volt-software/Ichor/blob/dev/include/ichor/stl/StaticVector.h)

#### **Spatial Locality Example**

#### A, B, C matrices of size  $N \times N$

}

```
C = A * Bfor (int i = 0; i < N; i++) {
                     for (int j = 0; j < N; j++) {
                         int sum = 0;
                         for (int k = 0; k < N; k^{++})
                             sum += A[i][k] * B[k][j]; // row × column
                         C[i][j] = sum;}
                  }
```

```
for (int i = 0; i < N; i++) {
    for (int j = 0; j < N; j^{++}) {
         int sum = 0;
         for (int k = 0; k < N; k^{++})
              sum \ +\ = A[i][k] \ * \ B[i][k] \ ; \ // \ row \times \ rowC[i][i] = sum;}
```
 $C = A * B^T$ 

#### **Benchmark:**

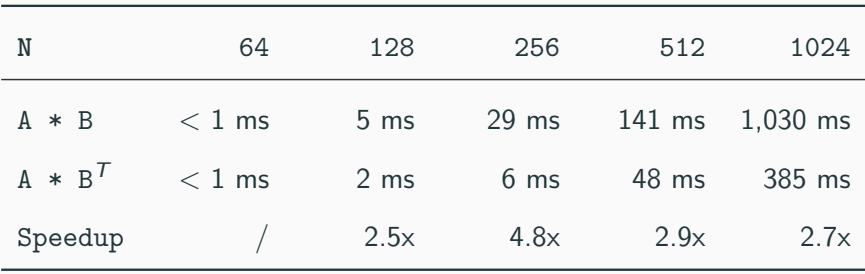

#### **Speeding up a random-access function**

```
for (int i = 0; i < N; i++) // V1
for (int K = 0; K < N; K += CACHE) { // V2
   out array[i] = in array[hash(i)];for (int i = 0; i < N; i++) {
                                                     \texttt{auto} \ x = \texttt{hash}(i);if (x) = K \& x \times K + CACHEout array[i] = in array[x];}
                                            }
```
V1 : 436 ms, V2 : 336 ms  $\rightarrow$  1.3x speedup (temporal locality improvement) .. but it needs a careful evaluation of CACHE , and it can even decrease the performance for other sizes

pre-sorted hash(i) : 135 ms  $\rightarrow$  3.2x speedup (spatial locality improvement)

[lemire.me/blog/2019/04/27](https://lemire.me/blog/2019/04/27/speeding-up-a-random-access-function/) 21/87
#### **Data Alignment**

**Data alignment** refers to placing data in memory at addresses that conform to certain boundaries, typically powers of two (e.g., 1, 2, 4, 8, 16 bytes, etc.)

Note: For multidimensional data, alignment only means that the start address of the data is aligned, not that all start offsets for all dimensions are aligned., e.g. for a 2D matrix, if row[0][0] is aligned doesn't imply that row[0][1] has the same property. Also the strides between rows need to be multiple of the alignment

**Data alignment** is classified in:

- **Internal alignment**: reducing memory footprint, optimizing memory bandwidth, and minimizing cache-line misses
- **External alignment**: minimizing cache-line misses, vectorization (SIMD instructions)

# **Internal Structure Alignment**

```
struct A1 {
  char x1; // offset 0
  double y1; // offset 8!! (not 1)
  char x2; // offset 16
  double y2; // offset 24
  char x3; // offset 32
  double y3; // offset 40
  char x4; // offset 48
  double y4; // offset 56
  char x5; // offset 64 (65 bytes)
}
                                              struct A2 { // internal alignment
                                                 char x1; // offset 0
                                                 char x2; // offset 1
                                                 char x3; // offset 2
                                                 char x4; // offset 3
                                                 char x5; // offset 4
                                                 double y1; // offset 8
                                                 double y2; // offset 16
                                                 double y3; // offset 24
                                                 double y4; // offset 32 (40 bytes)
                                              }
```
Considering an array of structures (AoS), there are two problems:

- We are wasting  $40\%$  of memory in the first case ( $A1$ )
- $\bullet$  In common  $x64$  processors the cache line is 64 bytes. For the first structure A1, every access involves two cache line operations (2x slower)

see also [#pragma pack\(1\)](https://devblogs.microsoft.com/oldnewthing/20200103-00/?p=103290)

Considering the previous example for the structure A2 , random loads from an array of structures A2 leads to one or two cache line operations depending on the alignment at a specific index, e.g.

index  $0 \rightarrow$  one cache line load

index  $1 \rightarrow$  two cache line loads

It is possible to fix the structure alignment in two ways:

- The **memory padding** refers to introduce extra bytes at the end of the data structure to enforce the memory alignment e.g. add a char array of size 24 to the structure A2
- **Align keyword or attribute** allows specifying the alignment requirement of a type or an object (next slide)

 $C_{++}$  allows specifying the alignment requirement in different ways:

- Explicit padding for variable / struct declaration  $\rightarrow$  affects sizeof(T)
	- $\bullet$  C++11 alignas(N)
	- $GC/C$ lang:  $_2$  attribute  $_2((aligned(N)))$
	- MSVC: \_\_declspec(align(N))
- Explicit alignment for pointers
	- $C++17$  aligned new (e.g. new int [2, N])
	- $GCC/Clang:$   $L$ builtin assume aligned(x)
	- Intel: assume aligned(x)

```
struct alignas(16) A1 { // C++11
    int x, y;
};
struct __attribute__((aligned(16))) A2 { // compiler-specific attribute
   int x, y;
};
auto ptr1 = new int[100, 16]; // 16B alignment, C++17
auto ptr2 = new int[100]; // 4B alignment guarantee
auto ptr3 = __builtin_assume_aligned(ptr2, 16); // compiler-specific attribute
auto ptr4 = new A1[10]; // no aligment guarantee
```
-builtin prefetch is used to *minimize cache-miss latency* by moving data into a cache before it is accessed. It can be used not only for improving spatial locality, but also temporal locality

```
for (int i = 0; i < size; i++) {
    auto data = array[i];__builtin_prefetch(array + i + 1, 0, 1); // 2nd argument, '0' means read-only
                                             // 3th argument, '1' means
                                             // temporal locality=1, default=3
    // do some computation on 'data', e.g. CRC
}
```
The **CPU/threads affinity** controls how a process is mapped and executed over multiple cores (including sockets). It affects the process performance due to core-to-core communication and cache line invalidation overhead

Maximizing threads "*clustering*" on a single core can potentially lead to higher cache hits rate and faster communication. On the other hand, if the threads work independently/almost independently, namely they show high locality on their working set, mapping them to different cores can improve the performance

[C++11 threads, affinity and hyper-threading](https://eli.thegreenplace.net/2016/c11-threads-affinity-and-hyperthreading/) 28/87

# <span id="page-1447-0"></span>**[Arithmetic Types](#page-1447-0)**

## **Hardware Notes**

- Instruction throughput greatly depends on processor model and characteristics, e.g., there is no hardware support for integer division on GPUs. This operation is translated to 100 instructions for 64-bit operands
- Modern processors provide separated units for floating-point computation (FPU)
- Addition, subtraction, and bitwise operations are computed by the ALU, and they have very similar throughput
- In modern processors, *multiplication* and *addition* are computed by the same hardware component for decreasing circuit area  $\rightarrow$  multiplication and addition can be fused in a single operation fma (floating-point) and mad (integer)

[uops.info: Latency, Throughput, and Port Usage Information](https://uops.info/table.html)

- **32-bit integral vs. floating-point**: in general, integral types are faster, but it depends on the processor characteristics
- **32-bit types are faster than 64-bit types**
	- 64-bit integral types are slightly slower than 32-bit integral types. Modern processors widely support native 64-bit instructions for most operations, otherwise they require multiple operations
	- Single precision floating-points are up to three times faster than double precision floating-points
- **Small integral types are slower than 32-bit integer**, but they require less memory  $\rightarrow$  cache/memory efficiency
- Arithmetic **increment/decrement** x++ / x-- has the same performance of  $x + 1 / x - 1$
- Arithmetic **compound operators** ( a \*= b ) has the same performance of assignment + operation  $(a = a * b)$  \*
- **Prefer prefix increment/decrement** ( ++var ) instead of the postfix operator ( var++ ) **\***

**<sup>\*</sup>** the compiler automatically applies such optimization whenever possible. This is not ensured for object types 31/87

- **Keep near constant values/variables**  $\rightarrow$  the compiler can merge their values
- Some operations on **unsigned types** are faster than on **signed types** because they don't have to deal with negative numbers, e.g.  $x / 2 \rightarrow x \rightarrow 1$
- Some operations on **signed types** are faster than on **unsigned types** because they can exploit undefined behavior, see next slide
- Prefer **logic operations** || to **bitwise operations** | to take advantage of short-circuiting

```
bool mainGuT(uint32_t i1, uint32_t i2, // if i1, i2 are int32 t, the code
          uint8_t *block) { // uses half of the instructions!!
   uint8_t c1, c2;
   // 1 // why? if i1, i2 are uint32 t the compiler
   c1 = block[i1], c2 = block[i2]; // must copy them into 32-bit registers to
   if (c1 != c2) return (c1 > c2); // ensure wrap-around behavior before passing
   i1++, i2++; // them to the subscript operator (size_t)
   // 2 // On the other hand, int32 t overflow is
   c1 = block[i1], c2 = block[i2]; // undefined behavior and the compiler can
   if (c1 != c2) return (c1 > c2); \frac{7}{10} assume it never happens
   i1++, i2++;
```
*// ... continue repeating the // the code is also optimal with* **size t** *on 64-bit* } *// code multiple times // arch because* **block** *cannot be larger than it*

[Garbage In, Garbage Out: Arguing about Undefined Behavior with Nasal Daemons,](https://www.youtube.com/watch?v=yG1OZ69H_-o) [Chandler Carruth, CppCon 2016](https://www.youtube.com/watch?v=yG1OZ69H_-o)

# **Arithmetic Operations - Integer Multiplication**

Integer multiplication requires double the number of bits of the operands

```
// 32-bit platforms
int f1(int x, int y) {
   return x * y; // efficient but can overflow
}
int64_t f2(int64_t x, int64_t y) { // same for f2(int x, int64_t y)
   return x * y; // always correct but slow
}
int64_t f3(int x, int y) {
   return x * static_cast<int64_t>(y); // correct and efficient!!
}
```
# **Arithmetic Operations - Power-of-Two Multiplication/Division/Modulo**

- Prefer shift for **power-of-two multiplications** ( a ≪ b ) and **divisions** ( a ≫ b ) only for run-time values **\***
- Prefer bitwise  $AND$  ( $a \% b \rightarrow a \& (b 1)$ ) for **power-of-two modulo** operations only for run-time values **\***
- **Constant multiplication and division** can be heavily optimized by the compiler, even for non-trivial values

**\*** the compiler automatically applies such optimizations if b is known at compile-time. Bitwise operations make the code harder to read [Ideal divisors: when a division compiles down to just a multiplication](https://lemire.me/blog/2021/04/28/ideal-divisors-when-a-division-compiles-down-to-just-a-multiplication/?amp&__twitter_impression=true) 35/87

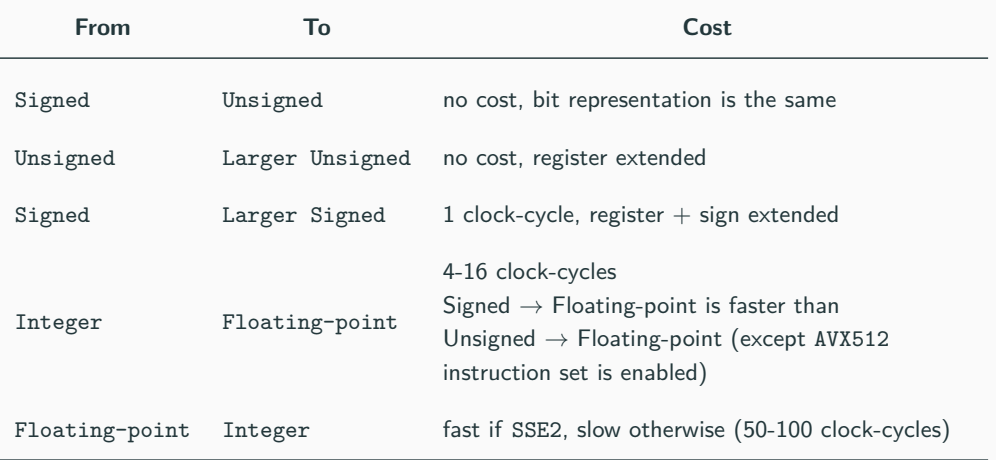

Optimizing software in C++, Agner Fog 36/87

#### **Multiplication is much faster than division\***

```
not optimized:
```

```
// "value" is floating-point (dynamic)
for (int i = 0; i < N; i++)
    A[i] = B[i] / value;
```
optimized:

div = 1.0 / value; *// div is floating-point* **for** (int i = 0; i < N; i++)  $A[i] = B[i] * div;$ 

**\*** Multiplying by the inverse is not the same as the division see [lemire.me/blog/2019/03/12](https://lemire.me/blog/2019/03/12/multiplying-by-the-inverse-is-not-the-same-as-the-division/)

Modern processors allow performing a \* b + c in a single operation, called **fused multiply-add** ( $\text{std}$ : fma in  $C++11$ ). This implies better performance and accuracy

CPU processors perform computations with a larger register size than the original data type (e.g. 48-bit for 32-bit floating-point) for performing this operation

Compiler behavior:

- GCC 9 and ICC 19 produce a single instruction for  $\text{std}$ :: fma and for  $a * b + c$  with -O3 -march=native
- Clang 9 and MSVC 19.\* produce a single instruction for std::fma but not for  $a * b + c$

[FMA: solve quadratic equation](https://marc-b-reynolds.github.io/math/2020/01/10/Quadratic.html)

[FMA: extended precision addition and multiplication by constant](https://marc-b-reynolds.github.io/math/2020/01/09/ConstAddMul.html)

**Compiler intrinsics** are highly optimized functions directly provided by the compiler instead of external libraries

Advantages:

- Directly mapped to hardware functionalities if available
- Inline expansion
- Do not inhibit high-level optimizations, and they are portable contrary to asm code

Drawbacks:

- Portability is limited to a specific compiler
- Some intrinsics do not work on all platforms
- The same instricics can be mapped to a non-optimal instruction sequence depending on the compiler

Most compilers provide intrinsics **bit-manipulation functions** for SSE4.2 or ABM (Advanced Bit Manipulation) instruction sets for Intel and AMD processors GCC examples:

**builtin popcount(x)** count the number of one bits

**builtin clz(x)** (count leading zeros) counts the number of zero bits following the most significant one bit

**builtin ctz(x)** (count trailing zeros) counts the number of zero bits preceding the least significant one bit

**builtin ffs(x)** (find first set) index of the least significant one bit

[gcc.gnu.org/onlinedocs/gcc/Other-Builtins.html](https://gcc.gnu.org/onlinedocs/gcc/Other-Builtins.html)

# **Compiler Intrinsic Functions**

• Compute integer log2

```
inline unsigned log2(unsigned x) {
   return 31 - _{iltinclz(x);}
```
• Check if a number is a power of 2

```
inline bool is_power2(unsigned x) {
   return \_builtin\_popcount(x) == 1;
}
```
• Bit search and clear

```
inline int bit_search_clear(unsigned x) {
  int pos = __builtin_ffs(x); // range [0, 31]
  x &= \sim(1u \ll pos);return pos;
\} 41/87
```
#### **Example of intrinsic portability issue:**

**builtin popcount()** GCC produces popcountdi2 instruction while Intel Compiler (ICC) produces 13 instructions

**mm popcnt u32** GCC and ICC produce popcnt instruction, but it is available only for processor with support for SSE4.2 instruction set

#### **More advanced usage**

- Compute CRC: mm crc32 u32
- AES cryptography: mm256 aesenclast epi128
- Hash function: mm sha256msg1 epu32

[software.intel.com/sites/landingpage/IntrinsicsGuide/](https://software.intel.com/sites/landingpage/IntrinsicsGuide/)

Using intrinsic instructions is extremely dangerous if the target processor does not natively support such instructions

Example:

"If you run code that uses the intrinsic on hardware that doesn't support the *lzcnt* instruction, the results are unpredictable" - MSVC

on the contrary, GNU and clang  $\Box$ builtin  $*$  instructions are always well-defined. The instruction is translated to a non-optimal operation sequence in the worst case

The instruction set support should be checked at *run-time* (e.g. with  $\Box$ cpuid function on MSVC), or, when available, by using compiler-time macro (e.g.  $\text{r}$   $\text{AUX}_{\text{max}}$ )

std::abs can be recognized by the compiler and transformed to a hardware instruction

In a similar way,  $C++20$  provides a portable and efficient way to express bit operations  $$ 

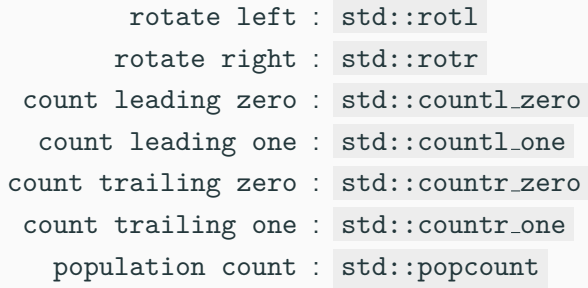

# **Value in a Range**

**Checking if a non-negative value x is within a range [A, B] can be optimized if**  $B > A$  (useful when the condition is repeated multiple times)

```
if (x) = A \& x \& x \leq B// STEP 1: subtract A
if (x - A) = A - A \& x - A \le B - A// -->
if (x - A) = 0 & x - A \leq B - A // B - A is precomputed
// STEP 2
// - convert "x - A >= 0" --> (unsigned) (x - A)
// - "B - A" is always positive
if ((unsigned) (x - A) \leq (unsigned) (B - A))
```
Check if a value is an uppercase letter:

**uint8\_t** x = ... **if**  $(x \ge -1)A'$  &  $x \le -1Z'$   $\rightarrow$  **if**  $(x - 1)A' \le -1Z'$ ... **uint8\_t** x = ... ...

A more general case:

**int** x = ... **if**  $(x \ge -10 \& x \le -30)$ ...  $\rightarrow$  **if** ((unsigned) (x + 10) <= 40) **int** x = ... ...

The compiler applies this optimization only in some cases (tested with GCC/Clang 9 -O3)

# **Lookup Table**

**Lookup table (LUT)** is a *memoization* technique which allows replacing *runtime* computation with precomputed values

Example: a function that computes the logarithm base 10 of a number in the range [1-100]

```
template<int SIZE, typename Lambda>
constexpr std::array<float, SIZE> build(Lambda lambda) {
    std::array<float, SIZE> array{};
    for (int i = 0; i < SLZE; i++)array[i] = lambda(i);return array;
}
float log10(int value) {
    constexpr auto lamba = [](int i) { return std::log10f((float) i); };
    static constexpr auto table = build<100>(lambda);
    return table[value];
}
```
#### **Collection of low-level implementations/optimization of common operations:**

• **Bit Twiddling Hacks**

[graphics.stanford.edu/](https://graphics.stanford.edu/~seander/bithacks.html)∼seander/bithacks.html

- **The Aggregate Magic Algorithms** [aggregate.org/MAGIC](http://aggregate.org/MAGIC/)
- **Hackers Delight Book** [www.hackersdelight.org](http://www.hackersdelight.org/)

**The same instruction/operation may take different clock-cycles on different architectures/CPU type**

- **Agner Fog Instruction tables** (latencies, throughputs) [www.agner.org/optimize/instruction](http://www.agner.org/optimize/instruction_tables.pdf) tables.pdf
- **Latency, Throughput, and Port Usage Information** [uops.info/table.html](http://uops.info/table.html)

# <span id="page-1469-0"></span>**[Control Flow](#page-1469-0)**

# **Computation is faster than decision**

**Pipelines** are an essential element in modern processors. Some processors have up to 20 pipeline stages (14/16 typically)

The downside to long pipelines includes the danger of **pipeline stalls** that waste CPU time, and the time it takes to reload the pipeline on **conditional branch** operations ( if , while , for )

- Prefer **switch** statements to multiple **if**
	- If the compiler does not use a jump-table, the cases are evaluated in order of appearance  $\rightarrow$  the most frequent cases should be placed before
	- Some compilers (e.g. clang) are able to translate a sequence of if into a switch
- In general, if statements affect performance when the branch is taken
- Not all control flow instructions (or branches) are translated into jump instructions. If the code in the branch is small, the compiler could optimize it in a conditional instruction, e.g. ccmovl Small code section can be optimized in different ways **2** (see next slides)

#### **Minimize Branch Overhead**

- **Branch prediction**: technique to guess which way a branch takes. It requires hardware support, and it is generically based on dynamic history of code executing
- **Branch predication**: a conditional branch is substituted by a sequence of instructions from both paths of the branch. Only the instructions associated to a predicate (boolean value), that represents the direction of the branch, are actually executed

```
int x = (condition) ? A[i] : B[i];P = (condition) // P: predicate
  x = A[i];Q!P x = B[i];
```
• **Speculative execution**: execute both sides of the conditional branch to better utilize the computer resources and commit the results associated to the branch taken 53/87  $C++20$  [[likely]] and [[unlikely]] provide a hint to the compiler to optimize a conditional statement, such as while , for , if

```
for (i = 0; i < 300; i++) {
    [[unlikely]] if (rand() < 10)
         return false;
}
```

```
switch (value) {
  [[likely]] case 'A': return 2;
  [[unlikely]] case 'B': return 4;
}
```
# **Signed/Unsigned Integers**

- Prefer **signed integer** for **loop indexing**. The compiler optimizes more aggressively such loops because integer overflow is not defined. Unsigned loop indexing generates complex intermediate expressions, especially for nested loops, that the compiler could not solve
- Prefer **32-bit signed integer** or **64-bit integer** for **any operation that is translated to 64-bit**. The most common is array indexing. The subscript operator implicitly defines its parameter as  $size_t$ . Any indexing operation with 32-bit unsigned integer requires the compiler to enforce wrap-around behavior, e.g. by moving the variable to a 32-bit register

```
unsigned v = ...;
// some operations on v
array[v];
```
- Prefer **square brackets** syntax [] over pointer arithmetic operations for array access to facilitate compiler loop optimizations (e.g. polyhedral loop transformations)
- Prefer range-based loop for iterating over a container **1**

**1** [Branch predictor: How many 'if's are too many?](https://blog.cloudflare.com/branch-predictor/) [The Little Things: Everyday efficiencies](https://codingnest.com/the-little-things-everyday-efficiencies/amp/?__twitter_impression=true) 56/87

## **Loop Hoisting**

**Loop Hoisting**, also called *loop-invariant code motion*, consists of moving statements or expressions outside the body of a loop without affecting the semantics of the program

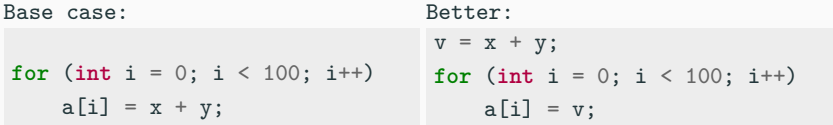

Loop hoisting is also important in the evaluation of loop conditions

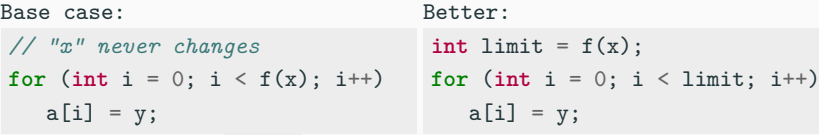

In the worst case,  $f(x)$  is evaluated at every iteration (especially when it belongs to another translation unit) 57/87

**Loop unrolling** (or **unwinding**) is a loop transformation technique which optimizes the code by removing (or reducing) loop iterations

The optimization produces better code at the expense of binary size

Example:

```
for (int i = 0; i < N; i++)
    sum += A[i]:
```
can be rewritten as:

```
for (int i = 0; i < N; i += 8) {
   sum += A[i];
   sum += A[i + 1];sum + = A[i + 2];sum + = A[i + 3]:
   ...
\} // we suppose N is a multiple of 8 58/87
```
## **Loop Unrolling**

#### **Loop unrolling can make your code better/faster:**

- **+** Improve instruction-level parallelism (ILP)
- **+** Allow vector (SIMD) instructions
- **+** Reduce control instructions and branches

#### **Loop unrolling can make your code worse/slower:**

- **-** Increase compile-time/binary size
- **-** Require more instruction decoding
- **-** Use more memory and instruction cache

**Unroll directive** The Intel, IBM, and clang compilers (but not GCC) provide the preprocessing directive #pragma unroll (to insert above the loop) to force loop unrolling. The compiler already applies the optimization in most cases

[Why are unrolled loops faster?](https://lemire.me/blog/2019/04/12/why-are-unrolled-loops-faster/)  $59/87$ 

#### **Assertions**

Some compilers (e.g. clang) use assertions for optimization purposes: most likely code path, not possible values, etc. **3**

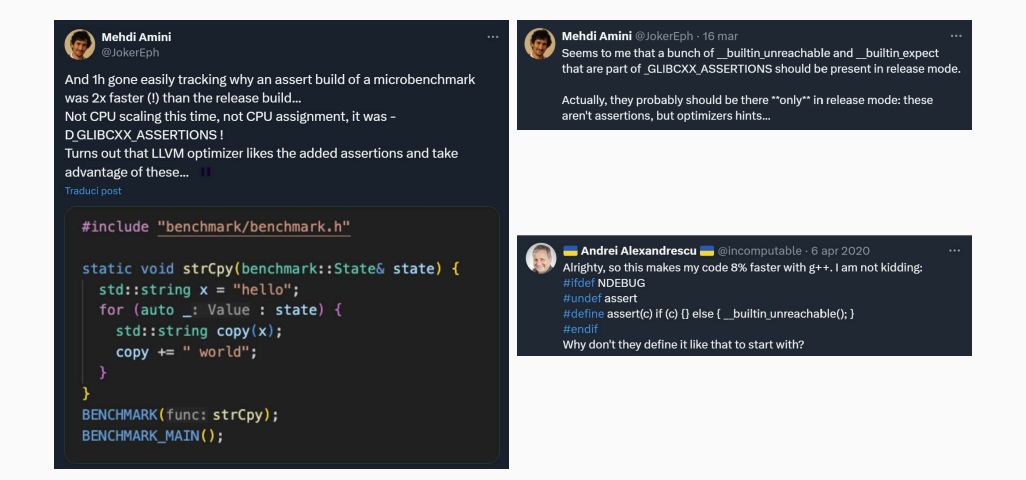

#### **Compiler Hints - [[assume]]**

 $C++23$  allows defining an *assumption* in the code that is always true

```
int x = ...;
[[assume(x > 0)]]; // the compiler assume that 'x' is positive
int y = x / 2; // the operation is translated in a single shift as for
                  // the unsigned case
```
Compilers provide non-portable instructions for previous  $C++$  standards:  $L$ builtin assume() (clang),  $L$ builtin unreachable() (gcc),  $L$ assume() (msvc, icc)

C++23 also provides std::unreachable() (  $\lt$ utility > ) for marking unreachable code

#### **Avoid run-time recursion** (very expensive). Prefer iterative algorithms instead

**Recursion cost:** The program must store all variables (snapshot) at each recursion iteration on the stack, and remove them when the control return to the caller instance

The **tail recursion** optimization avoids maintaining caller stack and pass the control to the next iteration. The optimization is possible only if all computation can be executed before the recursive call

## **Recursion 2/2**

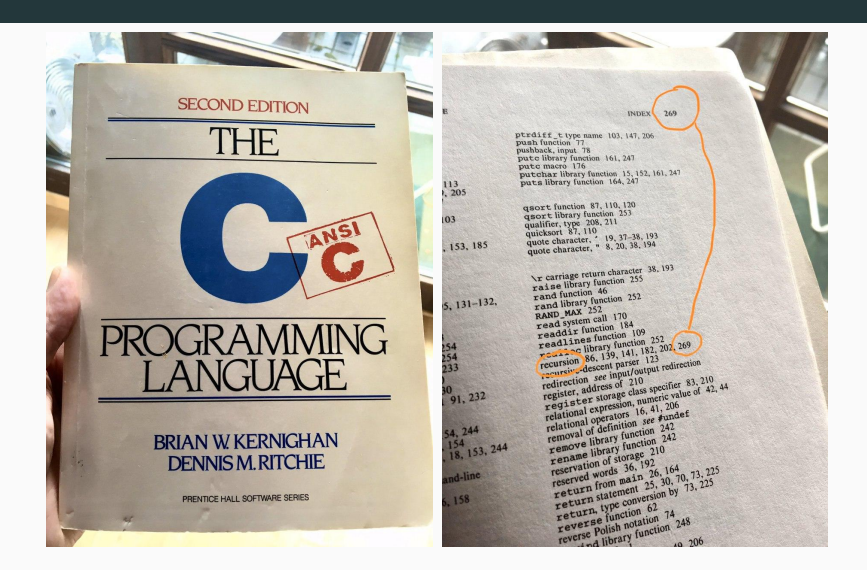

# <span id="page-1484-0"></span>**[Functions](#page-1484-0)**

#### **Function call methods:**

**Direct** Function address is known at compile-time **Indirect** Function address is known only at run-time **Inline** The function code is fused in the caller code (same translation unit or Link-time-optimization)

#### **Direct/Indirect function call cost:**

- The caller pushes the arguments on the stack in reverse order
- Jump to function address
- The caller clears (pop) the stack
- The function pushes the return value on the stack
- **•** Jump to the caller address  $64/87$

The **optimal way** to pass and return arguments (by-value) to/from functions is in registers. It also avoid the pointer aliasing performance issue. The following conditions must be satisfied:

- The object is **trivially copyable**: No user-provided copy/move/default constructors, destructor, and copy/move assignment operators, no virtual functions, apply recursively to base classes and non-static data members
- Linux/Unix (SystemV x86-64 ABI): data types  $\leq 16$  bytes (8B  $\times$  2), max 6 **arguments**
- Windows (x64 ABI): data types ≤ **8 bytes**, max **4 arguments**
- [when are structs/classes passed and returned in registers?](https://stackoverflow.com/questions/42411819/c-on-x86-64-when-are-structs-classes-passed-and-returned-in-registers)
- [System V ABI X86-64 Calling Convention](https://wiki.osdev.org/System_V_ABI#x86-64)
- [x64 calling convention Parameter Passing](https://learn.microsoft.com/en-us/cpp/build/x64-calling-convention?view=msvc-170#parameter-passing)
- If the previous conditions are not satisfied, the object is passed **by-reference**. In addition, objects that are not *trivially-copyable* could be expensive to pass by-value (copied).
- Pass **by-reference** and **by-pointer** introduce one level of indirection
- Pass **by-reference** is more efficient than pass **by-pointer** because it facilitates variable elimination by the compiler, and the function code does not require checking for NULL pointer

**const** modifier applied to values, pointers, references does not produce better code in most cases, but it is useful for ensuring read-only accesses

In some cases, pass **by-const** is beneficial for performance because const member function overloading could be cheaper than their counterparts

#### **inline**

inline specifier for optimization purposes is just a hint for the compiler that increases the heuristic threshold for **inlining**, namely copying the function body where it is called

```
inline void f() { ... }
```
- the compiler can ignore the hint
- *inlined* functions increase the binary size because they are expanded in-place for every function call

#### **Compilers have different heuristics for function inlining**

- Number of lines (even comments: [How new-lines affect the Linux kernel](https://nadav.amit.zone/linux/2018/10/10/newline.html) [performance](https://nadav.amit.zone/linux/2018/10/10/newline.html))
- Number of assembly instructions
- Inlining depth (recursive)

GCC/Clang extensions allow to force inline/non-inline functions:

```
\text{\_}attribute\_\text{\_}(\text{(always inline)}) \text{void } f() \{ \dots \}attribute ((noinline)) void f() { ... }
```
- [An Inline Function is As Fast As a Macro](https://gcc.gnu.org/onlinedocs/gcc/Inline.html)
- [Inlining Decisions in Visual Studio](https://devblogs.microsoft.com/cppblog/inlining-decisions-in-visual-studio/)

The compiler can *inline* a function only if it is independent from external references

- A function with *internal linkage* is not visible outside the current translation unit, so it can be aggressively inlined
- On the other hand, external linkage doesn't prevent function inlining if the function body is visible in a translation unit. In this situation, the compiler can duplicate the function code if it determines that there are no external references

All compilers, except MSVC, export all function symbols  $\rightarrow$  the symbols can be used in other translation units and this can prevent inlining

Alternatives:

- Use static functions
- Use anonymous namespace (functions and classes)
- Use GNU extension (also clang) \_\_attribute\_\_((visibility("hidden")))

## [gcc.gnu.org/wiki/Visibility](https://gcc.gnu.org/wiki/Visibility) 71/87

## **Function Attributes**

Some compilers, including Clang, GCC, provide additional attributes to optimize function calls:

- **•**  $arctribute_{-}((pure)) / [[gnu::pure]]$  no side effects on its parameters and no external global references (program state)  $\rightarrow$  subject to data flow analysis and might be eliminated
- **•**  $a^*$   $a^*$   $a^*$   $b^*$   $c^*$   $c^*$   $d^*$   $e^*$   $f^*$   $f^*$   $f^*$   $f^*$   $f^*$   $f^*$   $f^*$   $f^*$   $f^*$   $f^*$   $f^*$   $f^*$   $f^*$   $f^*$   $f^*$   $f^*$   $f^*$   $f^*$   $f^*$   $f^*$   $f^*$   $f^*$   $f^*$   $f^*$   $f^*$   $f^*$   $f^*$   $f^*$  no read from global references
	- $\rightarrow$  subject to common sub-expression elimination and loop optimizations

note: the compiler is able to deduce such properties in most cases

[Implications of pure and constant functions](https://lwn.net/Articles/285332/) attribute [\(\(pure\)\) function attribute](http://infocenter.arm.com/help/index.jsp?topic=/com.arm.doc.dui0491c/Cacgigch.html) 72/87

## **Pointers Aliasing**

Consider the following example:

```
// suppose f() is not inline
void f(int* input, int size, int* output) {
    for (int i = 0; i \leq size; i++)output[i] = input[i];}
```
- The compiler cannot *unroll* the loop (sequential execution, no ILP) because output and input pointers can be **aliased**, e.g. output = input + 1
- The aliasing problem is even worse for more complex code and *inhibits all kinds of* optimization including code re-ordering, vectorization, common sub-expression elimination, etc.

Most compilers (included GCC/Clang/MSVC) provide **restricted pointers**  $($  \_restrict) so that the programmer asserts that the pointers are not aliased

```
void f(int* __restrict input,
      int size,
      int* __restrict output) {
   for (int i = 0; i \leq size; i++)output[i] = input[i];}
```
Potential benefits:

- Instruction-level parallelism
- Less instructions executed
- Merge common sub-expressions

## **Pointers Aliasing 3/4**

#### **Benchmarking matrix multiplication**

```
void matrix_mul_v1(const int* A,
                const int* B,
                int N,
               int* C) {
```
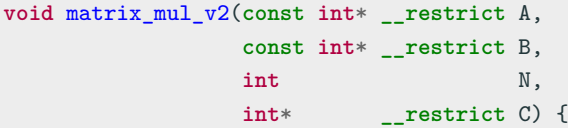

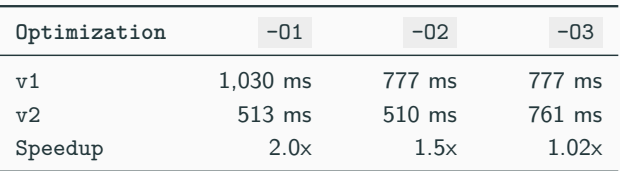

### **Pointers Aliasing**

```
void foo(std::vector<double>& v, const double& coeff) {
    for (auto& item : v) item *= std::sinh(coeff);
}
```

```
vs.
void foo(std::vector<double>& v, double coeff) {
    for (auto& item : v) item *= std::sinh(coeff);
}
```
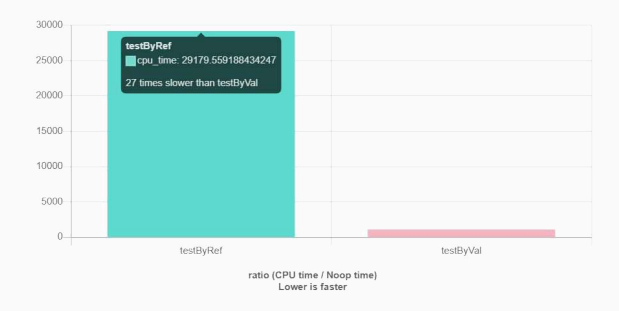

[Argument Passing, Core Guidelines and Aliasing](https://www.youtube.com/watch?v=uylFACqcWYI)

<span id="page-1498-0"></span>**[Object-Oriented](#page-1498-0) [Programming](#page-1498-0)**

## **Variable/Object Scope**

#### **Declare local variable in the innermost scope**

- the compiler can more likely fit them into registers instead of stack
- it improves readability

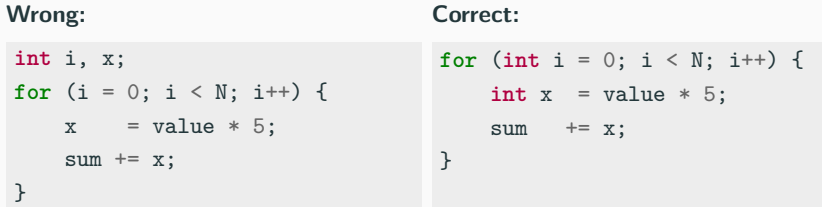

 $\bullet$   $C++17$  allows local variable initialization in if and while statements, while  $C++20$  introduces them for in *range-based loops* 

**Exception!** Built-in type variables and passive structures should be placed in the innermost loop, while objects with constructors should be placed outside loops

```
for (int i = 0; i \le N; i++) {
    std::string str("prefix ");
    std::cout << str + value[i];
} // str call CTOR/DTOR N times
```

```
std::string str("prefix ");
for (int i = 0; i < N; i++) {
    std::cout << str + value[i];
}
```
## **Object Optimizations**

• Prefer **direct initialization** and full object constructor instead of two-step initialization (also for variables)

- Prefer **move semantic** instead of copy constructor. Mark copy constructor as =delete (sometimes it is hard to see, e.g. implicit)
- Use **static** for all members that do not use instance member (avoid passing this pointer)
- If the object semantic is trivially copyable, ensure **defaulted** = default  $default/copy constructors$  and assignment operators to enable vectorization

### **Object Dynamic Behavior Optimizations**

- **Virtual calls** are slower than standard functions
	- Virtual calls prevent any kind of optimizations as function lookup is at runtime (loop transformation, vectorization, etc.)
	- Virtual call overhead is up to 20%-50% for function that can be inlined
- Mark final all virtual functions that are not overridden
- Avoid dynamic operations, e.g. dynamic cast

<sup>-</sup> [The Hidden Performance Price of Virtual Functions](https://raw.githubusercontent.com/CppCon/CppCon2022/main/Presentations/CppCon-The-Hidden-Performance-Price-of-Virtual-Functions.pdf)

<sup>-</sup> [Investigating the Performance Overhead of C++ Exceptions](https://pspdfkit.com/blog/2020/performance-overhead-of-exceptions-in-cpp/)

• Minimize multiple **+** operations between objects to avoid temporary storage

• Prefer  $x \leftrightarrow b$  obj, instead of  $x = x + obj \rightarrow a$  avoid object copy and temporary storage

• Prefer **++obj** / **--obj** (return &obj ), instead of obj++ , obj-- (copy and return old obj )

### **Object Implicit Conversion**

```
struct A { // big object
   int array[10000];
};
struct B {
   int array[10000];
   B() = default;
   B(const A& a) { // user-defined constructor
       std::copy(a.array, a.array + 10000, array);}
};
//----------------------------------------------------------------------
void f(const B& b) {}
A a;
B b;
f(b); // no cost
f(a); // very costly!! implicit conversion 82/87
```
<span id="page-1505-0"></span>**Std [Library and](#page-1505-0) [Other Language](#page-1505-0) [Aspects](#page-1505-0)**

- Avoid old C library routines such as qsort , bsearch , etc. Prefer **std::sort** , **std::binary search** instead
	- std::sort is based on a hybrid sorting algorithm. Quick-sort / head-sort (introsort), merge-sort / insertion, etc. depending on the std implementation
	- Prefer std::find() for small array, std::lower\_bound. std::upper bound , std::binary search for large sorted array
- **std::fill** applies memset and **std::copy** applies memcpy if the input/output are continuous in memory
- Use the same type for initialization in functions like  $std::accumulate()$ , std::fill

```
auto array = new int[size];
...
auto sum = std::accumulate(array, array + size, 0u);
// 0u != 0 → conversion at each step
std::fill(array, array + size, 0u);
// it is not translated into memset
```
#### **Containers**

- Use **std** container member functions (e.g. obj.find() ) instead of external ones (e.g. std::find()). Example: std::set  $O(log(n))$  vs.  $O(n)$
- Be aware of container properties, e.g.  $vector.push_vector(v)$ , instead of vector.insert(vector.begin(), value)  $\rightarrow$  entire copy of all vector elements
- Set **std::vector** size during the object construction (or use the reserve() method) if the number of elements to insert is known in advance  $\rightarrow$  every implicit resize is equivalent to a copy of all vector elements
- Consider *unordered* containers instead of the standard one, e.g. unorder map vs. map
- Prefer std::array instead of dynamic heap allocation 85/87

## **Critics to Standard Template Library (STL)**

- Platform/Compiler-dependent implementation
- Execution order and results across platforms
- Debugging is hard
- Complex interaction with custom memory allocators
- Error handling based on exceptions is non-transparent
- Binary bloat
- Compile time (see [C++ Compile Health Watchdog](https://artificial-mind.net/projects/compile-health/), and [STL Explorer](https://s9w.github.io/stl_explorer/explorer.html))

#### [STL isn't for \\*anyone\\*](https://twitter.com/m_ninepoints/status/1497768472184430600)

• Prefer **lambda** expression (or function object ) instead of std::function or function pointers

- Avoid dynamic operations: **exceptions** (and use noexcept ), **smart pointer** (e.g. std::unique ptr )
- Use **noexcept** decorator → program is aborted if an error occurred instead of raising an exception. see [Bitcoin: 9% less memory: make SaltedOutpointHasher noexcept](https://github.com/bitcoin/bitcoin/pull/16957)

# **Modern C++ Programming**

## 22. Performance Optimization III Non-Coding Optimizations and Benchmarking

Federico Busato

2024-03-29
# **<sup>1</sup> [Compiler Optimizations](#page-1517-0)**

- [About the Compiler](#page-1521-0)
- Gompiler Optimization Flags
- **[Floating-point Optimization Flags](#page-1525-0)**
- **[Linker Optimization Flags](#page-1527-0)**
- [Architecture Flags](#page-1528-0)
- [Help the Compiler to Produce Better Code](#page-1531-0)
- **[Profile Guided Optimization \(PGO\)](#page-1532-0)**
- **[Post-Processing Binary Optimizer](#page-1535-0)**

## **Table of Contents**

## **<sup>2</sup> [Compiler Transformation Techniques](#page-1538-0)**

- [Basic Compiler Transformations](#page-1540-0)
- [Loop Unswitching](#page-1543-0)
- [Loop Fusion](#page-1544-0)
- **[Loop Fission](#page-1545-0)**
- **[Loop Interchange](#page-1546-0)**
- [Loop Tiling](#page-1547-0)

## **<sup>3</sup> [Libraries and Data Structures](#page-1548-0)**

[External Libraries](#page-1549-0)

#### **Table of Contents**

## **<sup>4</sup> [Performance Benchmarking](#page-1553-0)**

- [What to Test?](#page-1555-0)
- [Workload/Dataset Quality](#page-1556-0)
- [Cache Behavior](#page-1557-0)
- [Stable CPU Performance](#page-1559-0)
- **[Multi-Threads Considerations](#page-1563-0)**
- [Program Memory Layout](#page-1564-0)
- **[Measurement Overhead](#page-1565-0)**
- Gompiler Optimizations
- **[Metric Evaluation](#page-1568-0)**

# **<sup>5</sup> [Profiling](#page-1574-0)**

- **[gprof](#page-1576-0)**
- **[uftrace](#page-1578-0)**
- **[callgrind](#page-1579-0)**
- **[cachegrind](#page-1580-0)**
- **perf** [Linux profiler](#page-1583-0)

# **<sup>6</sup> [Parallel Computing](#page-1586-0)**

- [Concurrency vs. Parallelism](#page-1587-0)
- **[Performance Scaling](#page-1588-0)**
- [Gustafson's Law](#page-1589-0)
- **[Parallel Programming Languages](#page-1590-0)**

# <span id="page-1517-0"></span>**[Compiler](#page-1517-0) [Optimizations](#page-1517-0)**

"I always say the purpose of optimizing compilers is not to make code run faster, but to prevent programmers from writing utter  $***$  in the pursuit of making it run faster"

**Rich Felker**, *musl-libc* (*libc* alternative)

```
bool isEven(int number) {
    int numberCompare = 0;
   bool even = true;
    while (number != numberCompare) {
       even = !even;
       numberCompare++;
    }
    return even;
}
                                        \rightarrow
```

```
bool isEven(int number) {
   return number & 1u;
}
```
[Exploring Clang/LLVM optimization on programming horror](https://blog.matthieud.me/2020/exploring-clang-llvm-optimization-on-programming-horror/)  $7/76$ 

On the other hand, having a good compiler does not mean that it can fully optimize any code:

- The compiler does not "*understand*" the code, as opposed to human
- The compiler is *conservative* and applies optimizations only if they are safe and do not affect the correctness of computation
- The compiler is full of *models and heuristics* that could not match a specific situation
- The compiler cannot spend large amount of time in code optimization
- The compiler could consider *other targets* outside performance, e.g. binary size

#### <span id="page-1521-0"></span>Important advise: **Use an updated version of the compiler**

- Newer compiler produces **better/faster code**
	- Effective optimizations
	- Support for newer CPU architectures
- **New warnings** to avoid common errors and better support for existing error/warnings (e.g. code highlights)
- **Faster compiling, less memory usage**
- **Less compiler bugs**: compilers are very complex and they have many bugs

**Use an updated version of the linker**: e.g. for Link Time Optimization, gold linker or LLVM linker lld

## **Which compiler?**

**Answer:** It dependents on the code and on the processor example: [GCC 9 vs. Clang 8](https://www.phoronix.com/scan.php?page=article&item=gcc9-clang8-hedt&num=1)

Some compilers can produce optimized code for specific architectures:

- **Intel Compiler** (commercial): Intel processors
- **IBM XL Compiler** (commercial): IBM processors/system
- **Nvidia NVC++ Compiler** (free/commercial): Multi-core processors/GPUs

- [gcc.gnu.org/onlinedocs/gcc/Optimize-Options.html](https://gcc.gnu.org/onlinedocs/gcc/Optimize-Options.html)
- [Intel Blog: gcc-x86-performance-hints](https://software.intel.com/en-us/blogs/2012/09/26/gcc-x86-performance-hints)
- [Advanced Optimization and New Capa-bilities of GCC 10](https://documentation.suse.com/sbp/all/pdf/SBP-GCC-10_color_en.pdf)

## <span id="page-1523-0"></span>**Compiler Optimization Flags**

#### **-O0 , /Od** Disables any optimization

- default behavior
- fast compile time
- **-O1 , /O1** Enables basic optimizations
- **-O2 , /O2** Enables advanced optimizations
	- some optimization steps are expensive
	- can increase the binary size
	- **-O3** Enable aggressive optimizations. Turns on all optimizations specified by -O2, plus some more
		- -O3 does not guarantee to produce faster code than -O2
		- it could break floating-point IEEE754 rules in some non-traditional compilers (nvc++, IBM xlc)

## **Compiler Optimization Flags 2/2**

- $-04$  /  $-05$  It is an alias of  $-03$  in some compilers, or it can refer to  $-03$  + inter-procedural optimizations (basic, full) and high-order transformation (HOT) optimizer for specialized loop transformations
	- **-Ofast** Provides other aggressive optimizations that may violate strict compliance with language standards. It includes -O3 -ffast-math
- **-Os , /Os** Optimize for size. It enables all -O2 optimizations that do not typically increase code size (e.g. loop unrolling)
	- **-Oz** Aggressively optimize for size
- **-funroll-loops** Enables loop unrolling (not included in -O3 )
	- **-fopt-info** Describes optimization passes and missed optimizations -fopt-info-missed 12/76

<span id="page-1525-0"></span>In general, enabling the following flags implies less floating-point accuracy, breaking the IEEE754 standard, and it is implementation dependent (not included in  $-03$ )

**-fno-signaling-nans**

**-fno-trapping-math** Disable floating-point exceptions

**-mfma -ffp-contract=fast** Force floating-point expression contraction such as forming of fused multiply-add operations

**-ffinite-math-only** Disable special conditions for handling inf and NaN

**-fassociative-math** Assume floating-point associative behavior

**-funsafe-math-optimizations** Allows breaking floating-point associativity and enables reciprocal optimization

> **-ffast-math** Enables aggressive floating-point optimizations. All the previous, flush-to-zero denormal number, plus others

[Beware of fast-math](https://simonbyrne.github.io/notes/fastmath/) [Semantics of Floating Point Math in GCC](https://gcc.gnu.org/wiki/FloatingPointMath)

#### <span id="page-1527-0"></span>**Linker Optimization Flags**

- **-flto** Enables Link Time Optimizations (Interprocedural Optimization). The linker merges all modules into a single combined module for optimization
	- **•** the linker must support this feature: GNU 1d  $v2.21++$  or gold version, to check with ld --version
	- it can significantly improve the performance
	- in general, it is a very expensive step, even longer than the object compilations

**-fwhole-program** Assume that the current compilation unit represents the whole program being compiled  $\rightarrow$  Assume that all non-extern functions and variables belong only to their compilation unit

[Ubuntu 21.04 To Turn On LTO Optimizations For Its Packages](https://www.phoronix.com/scan.php?page=news_item&px=Ubuntu-21.04-LTO-Packages) 15/76

<span id="page-1528-0"></span>Architecture-oriented optimizations are not included in other flags  $(-03)$ 

- **-m64** In 64-bit mode the number of available registers increases from 6 to 14 general and from 8 to 16 XMM. Also, all 64-bits x86 architectures have SSE2 extension by default. 64-bit applications can use more than 4GB address space
- **-m32** 32-bit mode. It should be combined with -mfpmath=sse to enable using of XMM registers in floating point instructions (instead of stack in x87 mode). 32-bit applications can use less than 4GB address space

It is recommended to use 64-bits for High-Performance Computing applications and 32-bits for phone and tablets applications

#### **Architecture Flags 2/3**

**-march=<arch>** Generates instructions for a specific processor to exploit exclusive hardware features. <arch> represents the minimum hardware supported by the binaries (not portable)

**-mtune=<tune arch>** Specifies the target microarchitecture. Generates optimized code for a class of processors without exploiting specific hardware features. Binaries are still compatibles with other processors, e.g. earlier CPUs in the architecture family (maybe slower than -march )

**-mcpu=<tune arch>** Deprecated synonym for -mtune for x86-64 processors, optimizes for both a particular architecture and microarchitecture on Arm

**-mfpu<fp hw>** (Arm) Optimize for a specific floating-point hardware **-m<instr\_set>** (x86-64) Optimize for a specific instruction set 17/76

#### **Architecture Flags 3/3**

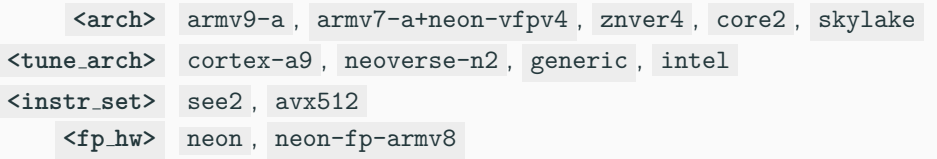

- **<tune arch>** should be always greater than **<arch>**
- In general, **-mtune** is set to generic if not specified
- **-march=native** , **-mtune=native** , **-mcpu=native** : Allows the compiler to determine the processor type (not always accurate)
- Especially with new compilers, prefer **auto-vectorization** to explicit vector intrinsics
- [GCC Arm options](https://gcc.gnu.org/onlinedocs/gcc/ARM-Options.html), [GCC X86-64 options](https://gcc.gnu.org/onlinedocs/gcc/x86-Options.html)
- [Compiler flags across architectures: -march, -mtune, and -mcpu](https://community.arm.com/arm-community-blogs/b/tools-software-ides-blog/posts/compiler-flags-across-architectures-march-mtune-and-mcpu)
- [NVIDIA Grace CPU Benchmarking Guide, Arm Vector Instructions: SVE and NEON](https://nvidia.github.io/grace-cpu-benchmarking-guide/developer/vectorization.html)

#### <span id="page-1531-0"></span>**Help the Compiler to Produce Better Code**

- Grouping variables and functions related to each other in the same translation unit
- Define global variables and functions in the translation unit in which they are used more often
- Global variables and functions that are not used by other translation units should have *internal linkage* (anonymous namespace/ static function)

**Static library linking helps the linker to optimize the code across different modules (link-time optimizations).** Dynamic linking prevents these kinds of optimizations

<span id="page-1532-0"></span>**Profile Guided Optimization (PGO)** is a compiler technique aims at improving the application performance by reducing instruction-cache problems, reducing branch mispredictions, etc. PGO provides information to the compiler about areas of an application that are most frequently executed

It consists in the following steps:

- **(1)** Compile and instrument the code
- **(2)** Run the program by exercising the most used/critical paths
- **(3)** Compile again the code and exploit the information produced in the previous step

The particular options to instrument and compile the code are compiler specific

#### **GCC**

- \$ gcc -fprofile-generate my\_prog.c my\_prog # program instrumentation
- \$ ./my\_prog # run the program (most critial/common path)
- \$ gcc -fprofile-use -O3 my\_prog.c my\_prog # use instrumentation info

#### **Clang**

- \$ clang++ -fprofile-instr-generate my\_prog.c my\_prog
- \$ ./my\_prog
- \$ xcrun llvm-profdata merge -output default.profdata default.profraw
- \$ clang++ -fprofile-instr-use=default.profdata -O3 my\_prog.c my\_prog

## **PGO, LTO Performance**

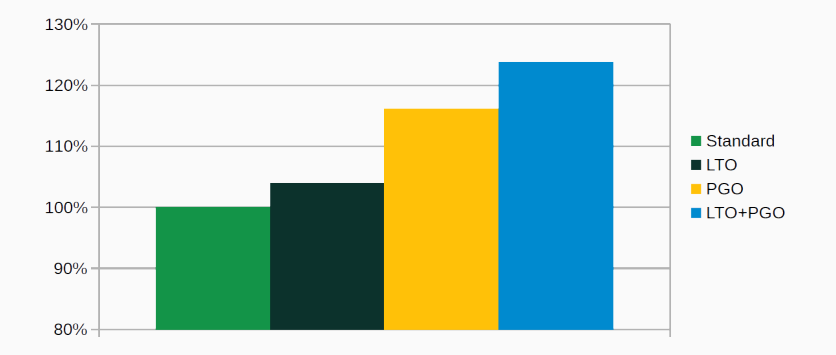

SPEC 2017 built with GCC 10.2 and -02

<span id="page-1535-0"></span>The code layout in the final binary can be further optimized with a **post-link binary optimizer** and **layout optimization** like [BOLT](https://github.com/facebookincubator/BOLT) or [Propeller](https://github.com/google/llvm-propeller) (sampling or instrumentation profile)

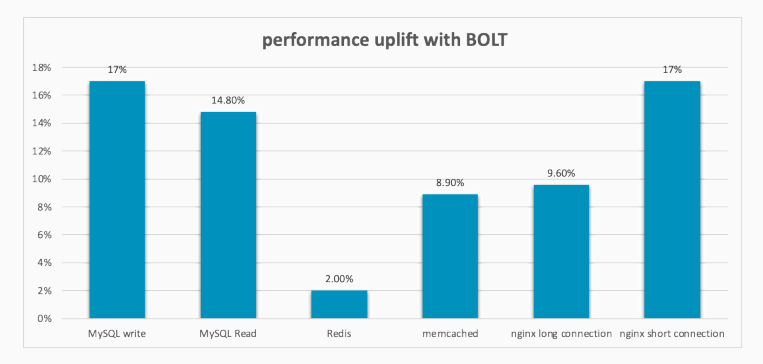

[BOLT: A Practical Binary Optimizer for Data Centers and Beyond](https://research.facebook.com/publications/bolt-a-practical-binary-optimizer-for-data-centers-and-beyond/) [BOLT optimization technology could bring obvious performance uplift on arm server](https://community.arm.com/arm-community-blogs/b/infrastructure-solutions-blog/posts/bolt-optimization-technology)  $23/76$ 

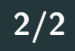

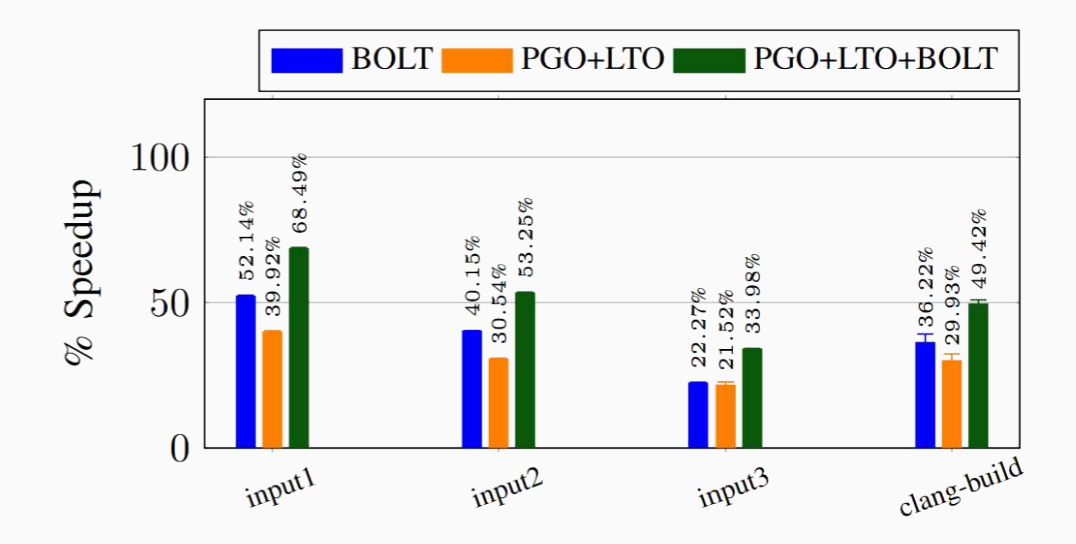

**Polyhedral optimization** is a compilation technique that rely on the representation of programs, especially those involving nested loops and arrays, in parametric polyhedra. Thanks to combinatorial and geometrical optimizations on these objects, the compiler is able to analyze and optimize the programs including automatic parallelization, data locality, memory management, SIMD instructions, and code generation for hardware accelerators

**[Polly](https://polly.llvm.org/)**  $\alpha$  is a high-level loop and data-locality optimizer and optimization infrastructure for  $I$  LVM

**[PLUTO](http://pluto-compiler.sourceforge.net/)**  $\alpha$  is an automatic parallelization tool based on the polyhedral model

see also [Using Polly with Clang](https://polly.llvm.org/docs/UsingPollyWithClang.html)

<span id="page-1538-0"></span>**[Compiler](#page-1538-0) [Transformation](#page-1538-0) [Techniques](#page-1538-0)**

#### **Overview on compiler code generation and transformation:**

- [Optimizations in C++ Compilers](https://dl.acm.org/ft_gateway.cfm?id=3372264&ftid=2096683&dwn=1) Matt Godbolt, ACM Queue
- [Compiler Optimizations](http://compileroptimizations.com/category/address_optimization.htm)
- <span id="page-1540-0"></span>• **Constant folding**. Direct evaluation constant expressions at compile-time **const int** K = 100 \* 1234 / 2;
- **Constant propagation**. Substituting the values of known constants in expressions at compile-time

**const int** K = 100 \* 1234 / 2; **const int** J = K \* 25;

• **Common subexpression elimination**. Avoid computing identical and redundant expressions

**int** x = y \* z + v; **int** y = y \* z + k; *// y \* z is redundant*

#### **Compiler Transformations 2/3**

• **Induction variable elimination**. Eliminate variables whose values are dependent (induction) **for** ( $int i = 0; i < 10; i++)$ 

```
x = i * 8:
// "x" can be derived by knowing the value of "i"
```
• **Dead code elimination**. Elimination of code which is executed but whose result is never used, e.g. dead store

```
int a = b * c;
... // "a" is never used, "b * c" is not computed
```
Unreachable code elimination instead involves removing code that is never executed

• **Use-define chain**. Avoid computations related to a variable that happen before its definition

 $x = i * k + 1$ : x = 32; *// "i \* k + l" is not needed*

• **Peephole optimization**. Replace a small set of low-level instructions with a faster sequence of instructions with better performance and the same semantic. The optimization can involve pattern matching

imul eax, eax, 8 *// a \* 8* sal eax, 3 *// a << 3 (shift)*

#### <span id="page-1543-0"></span>**Loop Unswitching**

• **Loop Unswitching**. Split the loop to improve data locality, reduce loop instructions (especially branches), and allow additional optimizations

```
for (i = 0; i < N; i++) {
    if (x)
       a[i] = 0:
    else
       b[i] = 0;}
```

```
if (x) {
    for (i = 0; i < N; i++)a[i] = 0; // use memset
}
else {
    for (i = 0; i < N; i++)b[i] = 0; // use memset
}
```
<span id="page-1544-0"></span>• **Loop Fusion** (jamming). Merge multiple loops to improve data locality and perform additional optimizations

```
for (i = 0; i < 300; i++)a[i] = a[i] + sqrt(i);for (i = 0; i < 300; i++)b[i] = b[i] + sqrt(i);
```

```
for (i = 0; i < 300; i++) {
    a[i] = a[i] + sqrt(i); // sqrt(i) is computed only
    b[i] = b[i] + sqrt(i); // one time
}
```
<span id="page-1545-0"></span>• **Loop Fission** (distribution). Split a loop in multiple loops to

```
for (i = 0; i < size; i++) {
    a[i] = b[rand()]; // cache pollution
    c[i] = d[rand()];}
```

```
for (i = 0; i < size; i^{++})
    a[i] = b[rand()]; // better cache utilization
for (i = 0; i < size; i^{++})
    c[i] = d[rand()];
```
<span id="page-1546-0"></span>• **Loop Interchange**. Exchange the order of loop iterations to improve data locality and perform additional optimizations (e.g. vectorization)

```
for (i = 0; i < 1000000; i++) {
    for (i = 0; j < 100; j++)a[j * x + i] = ...; // low locality
}
```

```
for (i = 0; j < 100; j++) {
    for (i = 0; i < 1000000; i++)a[j * x + i] = ...; // high locality
}
```
<span id="page-1547-0"></span>• **Loop Tiling** (blocking, nest optimization). Partition the iterations of multiple loops to exploit data locality

```
for (i = 0; i < N; i++) {
    for (j = 0; j < M; j++)a[j * N + i] = ...; // low locality
}
```

```
for (i = 0; i < N; i += TIME\_SIZE) {
    for (j = 0; j < M; j \leftarrow TILE_SIZE) {
        for (k = 0; k < TILE SIZE; k++) {
            for (1 = 0; 1 < TILE SIZE; 1++) {
```
## <span id="page-1548-0"></span>**[Libraries and Data](#page-1548-0) [Structures](#page-1548-0)**

## **External Libraries 1/3**

### **Consider using optimized external libraries for critical program operations**

- **Compressed Bitmask:** set algebraic operations
	- [BitMagic Library](http://bitmagic.io/index.html)
	- [Roaring Bitmaps](http://roaringbitmap.org/)
- **Ordered Map/Set:** B+Tree as replacement for red-black tree
	- [STX B+Tree](https://panthema.net/2007/stx-btree/)
	- [Abseil B-Tree](https://abseil.io/docs/cpp/guides/container)
- **Hash Table:** (replace for std::unsorted set/map )
	- [Google Sparse/Dense Hash Table](https://github.com/sparsehash/sparsehash)
	- [bytell hashmap](https://probablydance.com/2018/05/28/a-new-fast-hash-table-in-response-to-googles-new-fast-hash-table/)
	- [Facebook F14 memory efficient hash table](https://code.fb.com/developer-tools/f14/)
	- [Abseil Hashmap](https://abseil.io/docs/cpp/guides/container) (2x-3x faster)
	- [Robin Hood Hashing](https://github.com/martinus/robin-hood-hashing)
	- [Comprehensive C++ Hashmap Benchmarks 2022](https://martin.ankerl.com/2022/08/27/hashmap-bench-01/)
- **Probabilistic Set Query:** Bloom filter, '[XOR filter](https://arxiv.org/abs/1912.08258), [Facebook's Ribbon](https://engineering.fb.com/2021/07/09/data-infrastructure/ribbon-filter/) [Filter](https://engineering.fb.com/2021/07/09/data-infrastructure/ribbon-filter/), [Binary Fuse filter](https://github.com/hexops/fastfilter)
- **Scan, print, and formatting:** [fmt library](https://github.com/fmtlib/fmt), [scn library](https://github.com/eliaskosunen/scnlib/tree/v1.0) instead of iostream or printf/scanf
- **Random generator:** PCG [random generator](http://www.pcg-random.org/) instead of Mersenne Twister or Linear Congruent
- **Non-cryptographic hash algorithm:** [xxHash](https://cyan4973.github.io/xxHash/) instead of CRC
- **Cryptographic hash algorithm:** [BLAKE3](https://github.com/BLAKE3-team/BLAKE3) instead of MD5 or SHA
- **Linear Algebra:** [Eigen](http://eigen.tuxfamily.org), [Armadillo](arma.sourceforge.net), [Blaze](https://bitbucket.org/blaze-lib/blaze)
- **Sort:**
	- [Beating Up on Qsort](https://travisdowns.github.io/blog/2019/05/22/sorting.html). Radix-sort for non-comparative elements (e.g. int , float )
	- [Vectorized and performance-portable Quicksort](https://opensource.googleblog.com/2022/06/Vectorized%20and%20performance%20portable%20Quicksort.html)
- **malloc replacement:**
	- [tcmalloc](http://goog-perftools.sourceforge.net/doc/tcmalloc.html) (Google)
	- [mimalloc](https://github.com/microsoft/mimalloc) (Microsoft)

#### **Libraries and Std replacements**

- **[Folly](https://github.com/facebook/folly/blob/master/folly/docs/Overview.md)**: Performance-oriented std library (Facebook)
- [Abseil](https://abseil.io/): Open source collection of  $C++$  libraries drawn from the most fundamental pieces of Google's internal codebase
- **[Frozen](https://github.com/serge-sans-paille/frozen)**: Zero-cost initialization for immutable containers, fixed-size containers, and various algorithms.

A curated list of awesome header-only alvesome  $C++$  libraries

# <span id="page-1553-0"></span>**[Performance](#page-1553-0) [Benchmarking](#page-1553-0)**

Performance benchmarking is a non-functional test focused on measuring the efficiency of a given task or program under a particular load

## **Performance benchmarking is hard!!**

Main reasons:

- What to test?
- Workload/Dataset quality
- Cache behavior
- Stable CPU performance
- Program memory layout
- Measurement overhead
- Compiler optimizations
- Metric evaluation
- 1. **Identify performance metrics**: The metric(s) should be strongly related to the specific problem and that allows a comparison across different systems, e.g. elapsed time is not a good metric in general for measuring the throughput
	- Matrix multiplication: FLoating-point Operation Per Second (FLOP/S)
	- Graph traversing: Edge per Second (EPS)
- 2. **Plan performance tests**: Determine what part of the problem is relevant for solving the given problem, e.g. excluding initialization process
	- Suppose a routine that requires different steps and ask a memory buffer for each of them. Memory allocations should be excluded as a user could use a memory pool
- 1. **Stress the most important cases**: Rare or edge cases that are not used in real-world applications or far from common usage are less important, e.g. a graph problem where all vertices are not connected
- 2. **Use datasets that are well-known in the literature and reproducible**. Don't use "self-made" dataset and, if possible, use public available resources
- 3. **Use a reproducible test methodology**. Trying to remove sources of "noise", e.g. if the procedure is randomized, the test should be use with the same seed. It is not always possible, e.g. OS scheduler, atomic operations in parallel computing, etc.

see also [Reproducibility in artificial intelligence](https://www.aaai.org/ocs/index.php/AAAI/AAAI18/paper/viewFile/17248/15864)

• Cache behavior is not deterministic. Different executions lead to different hit rates

• After a data is loaded from the main memory, it remains in the cache until it expires or is evicted to make room for new content

• Executing the same routine multiple times, the first run is much slower than the other ones due to the cache effect (warmup run)

There is no a systematic way to flush the cache. Some techniques to ensure more reliable performance results are

- overwrite all data involved in the computation between each runs
- read/write between two buffers of size at least the size of the largest cache
- some processors, such as ARM, provide specific instructions to *invalidate* the  $cache$   $_l$ -builtin clear cache(),  $_l$ -clear cache()

Note: manual cache invalidation must consider cache locality (e.g. L1 per CPU core) and compiler optimizations that can remove useless code (solution: use global variables and volatile )

see: [Is there a way to flush the entire CPU cache related to a program?](https://stackoverflow.com/questions/48527189/is-there-a-way-to-flush-the-entire-cpu-cache-related-to-a-program)

One of the first source of fluctuation in performance measurement is due to unstable CPU frequency

**Dynamic frequency scaling**, also known as *CPU throttling*, automatically decreases the CPU frequency for:

- Power saving, extending battery life
- Decrease fan noise and chip heat
- Prevent high frequency damage

Modern processors also comprise advanced technologies to automatically **raise CPU operating frequency when demanding tasks are running** (e.g. Intel® Turbo Boost). Such technologies allow processors to run with the highest possible frequency for limited amount of time depending on different factors like type of workload, number of active cores, power consumption, temperature, etc.

Get CPU info:

- CPU characteristics: **lscpu**
- Monitor CPU clocks in real-time: **cpupower monitor -m Mperf**
- Get CPU clocks info: **cpupower frequency-info** see "cpufreq governors"

• Disable Turbo Boost

**echo 1 >> /sys/devices/system/cpu/intel pstate/no turbo**

• Disable hyper threading

**echo 0 > /sys/devices/system/cpu/cpuX/online** or through BIOS

- Use "performance" scaling governor **sudo cpupower frequency-set -g performance**
- Set CPU affinity (CPU-Program binding) **taskset -c <cpu id> <program>**
- Set process priority **sudo nice -n -5 taskset -c <cpu id> <process>**

• Disable address space randomization

**echo 0 | sudo tee /proc/sys/kernel/randomize va space**

- Drop file system cache (if the benchmark involves IO ops) **echo 3 | sudo tee /proc/sys/vm/drop caches; sync**
- CPU isolation

don't schedule process and don't run kernels code on the selected CPUs. GRUB options: **isolcpus=<cpu ids>,rcu nocbs=<cpu ids>**

- [How to get consistent results when benchmarking on Linux?](https://easyperf.net/blog/2019/08/02/Perf-measurement-environment-on-Linux)
- [How to run stable benchmarks](https://archive.fosdem.org/2017/schedule/event/python_stable_benchmark/attachments/slides/1813/export/events/attachments/python_stable_benchmark/slides/1813/howto_run_stable_benchmarks.pdf)
- [Best Practices When Benchmarking CUDA Applications](https://github.com/CppCon/CppCon2020/raw/main/Presentations/performance_matters/performance_matters__emery_berger__cppcon_2020.pdf) 47/76

#### • numactl --interleave=all

NUMA: Non-Uniform Memory Access (e.g. multi-socket system) The default behavior is to allocate memory in the same node as a thread is scheduled to run on, and this works well for small amounts of memory. However, when you want to allocate more than a single node memory, it is no longer possible. This option sets interleaved memory allocations among NUMA nodes

• export OMP NUM THREADS=96 Set the number of threads in an OpenMP program

A small code change modifies the memory program layout  $\rightarrow$  large impact on cache (up to 40%)

- **Linking**
	- link order  $\rightarrow$  changes function addresses
	- upgrade a library
- **Environment Variable Size**: moves the program stack
	- run in a new directory
	- change username

•[Producing Wrong Data Without Doing Anything Obviously Wrong!](https://dl.acm.org/doi/pdf/10.1145/1508284.1508275?casa_token=guQ1uetgcAgAAAAA:0APP42IvXLXit_o-Nx8XYoD5BkKHmdk1ISku2Vy5ZtCqkmbdQ8tCu3b8IjFWqxaWzknrsbrOFjdjCw), Mytkowicz et al.,  $\Delta$ SPLOS'09  $49/76$ 

<sup>•</sup>[Performance Matters](https://github.com/CppCon/CppCon2020/raw/main/Presentations/performance_matters/performance_matters__emery_berger__cppcon_2020.pdf), E. Berger, CppCon20

## **Time-measuring functions could introduce significant overhead for small computation**

std::chrono::high\_resolution\_clock::now() /

std::chrono::system clock::now() rely on library/OS-provided functions to retrieve timestamps (e.g. clock gettime ) and their execution can take several clock cycles

Consider using a **benchmarking framework**, such as [Google Benchmark](https://github.com/google/benchmark) or [nanobench](https://nanobench.ankerl.com/) ( std::chrono based), to retrieve hardware counters and get basic profiling info

#### **Compiler optimizations could distort the actual benchmark**

- Dead code elimination: the compiler discards code that does not perform "useful" computation
- Constant propagation/Loop optimization: the compiler is able to pre-compute the result of simple codes
- Instruction order: the compiler can even move the time-measuring functions

#### [Microbenchmarking Is Tricky](https://lucisqr.substack.com/p/microbenchmarking-is-tricky) 51/76

## **The actual values for a benchmark could significantly affect the results**. For instance, a GEMM operation could show 2X performance between matrices filled with zeros and random values due to the effect on power consumption

After extracting and collecting performance results, it is fundamental to report/summarize them in a way to fully understand the experiment, provide interpretable insights, ensure reliability, and compare different observations, e.g. codes, algorithms, systems, etc.

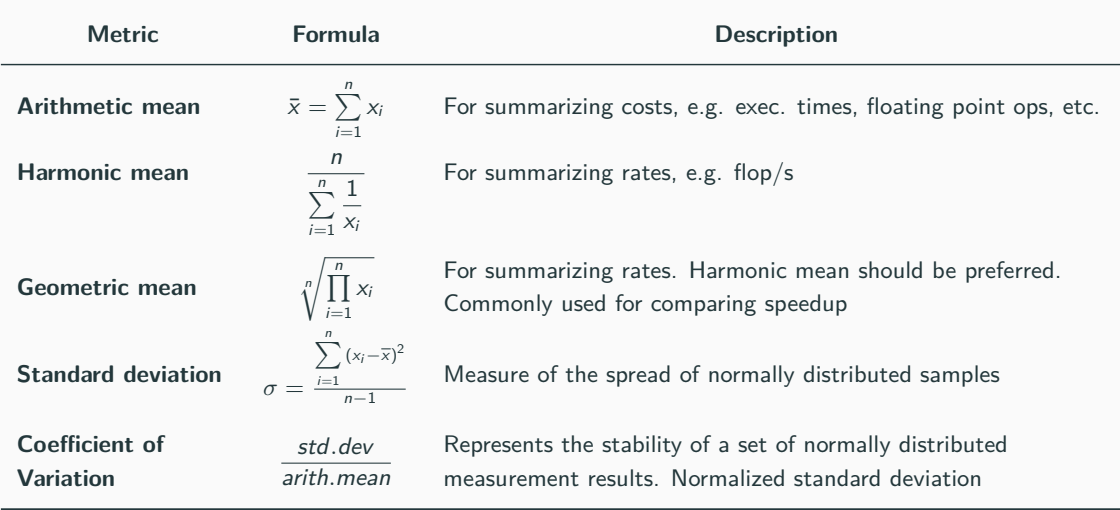

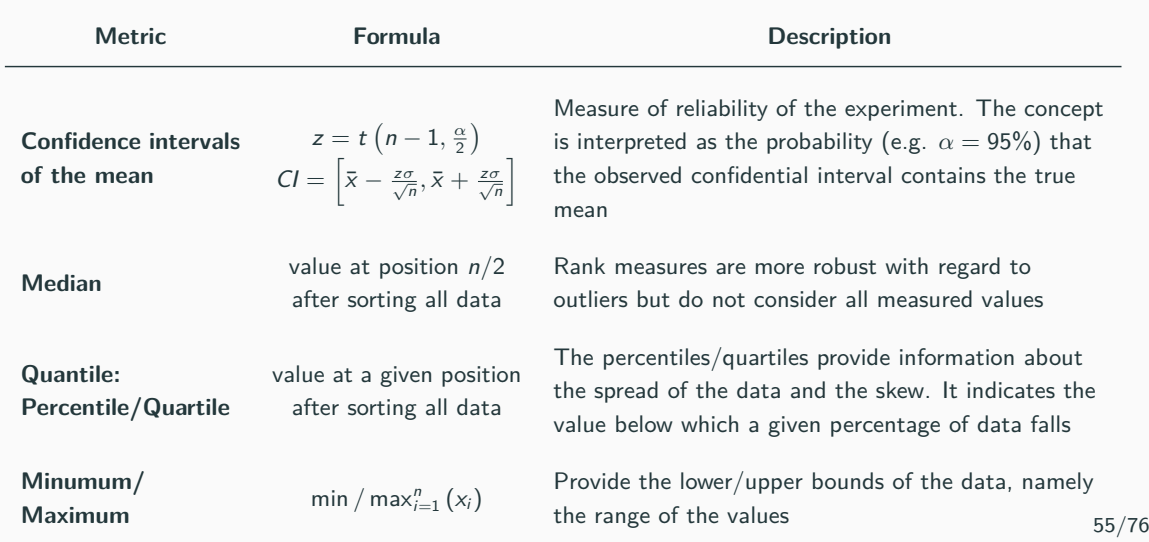

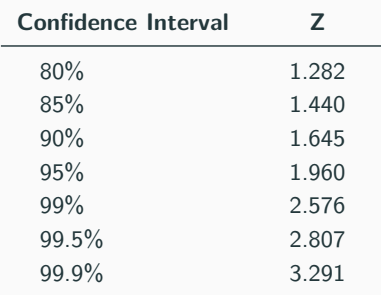

Some metrics assume a normal distribution  $\rightarrow$  the arithmetic mean, median and mode are all equal

> $|\bar{x}$  − median  $max(\bar{x}, median)$

If the *relative difference between the mean and median* is larger than 1%, values are probably not normally distributed  $56/76$ 

**Minimum/Maximum vs. Arithmetic mean.** The minimum/maximum could be used to get the best outcome of an experiment, namely the measure with the least noise. On the other hand, the arithmetic mean considers all values and could better represent the behavior of the experiment.

If the skewness of the distribution is symmetrical (e.g. normal, binomial) then the arithmetic mean is a superior statistic, while the minimum/maximum could be useful in the opposite case (e.g. log-normal distribution)

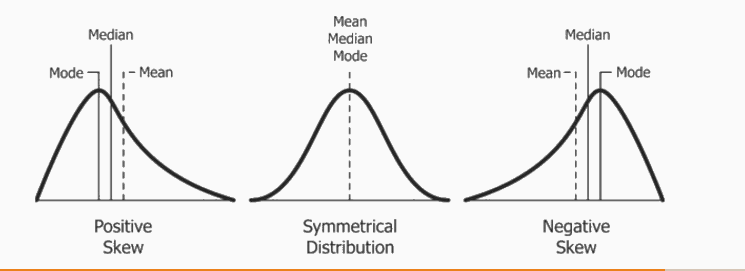

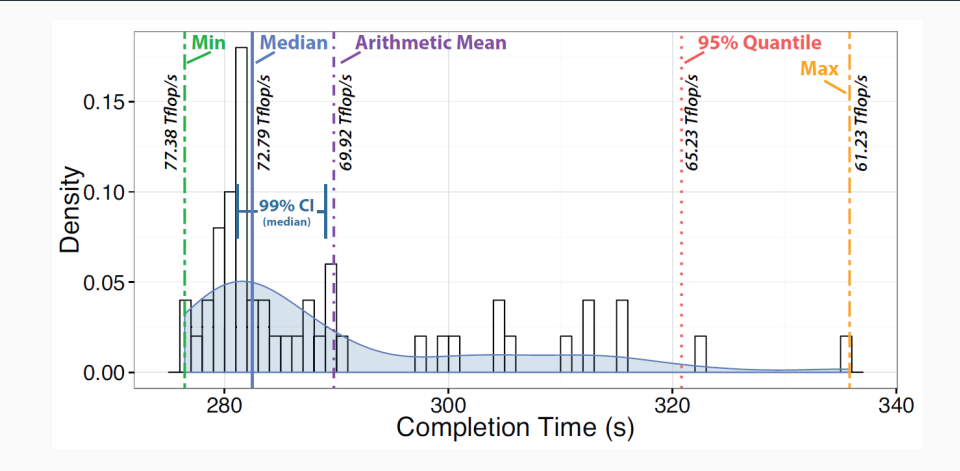

- [Benchmarking: minimum vs average](https://blog.kevmod.com/2016/06/10/benchmarking-minimum-vs-average/)
- [Scientific Benchmarking of Parallel Computing Systems](http://htor.inf.ethz.ch/publications/img/hoefler-scientific-benchmarking.pdf)
- [Benchmarking C++ Code](https://raw.githubusercontent.com/CppCon/CppCon2015/master/Presentations/Benchmarking%20C%2B%2B%20Code/Benchmarking%20C%2B%2B%20Code%20-%20Bryce%20Adelstein%20Lelbach%20-%20CppCon%202015.pdf)

## <span id="page-1574-0"></span>**[Profiling](#page-1574-0)**

A **code profiler** is a form of dynamic program analysis which aims at investigating the program behavior to find performance bottleneck. A profiler is crucial in saving time and effort during the development and optimization process of an application

Code profilers are generally based on the following methodologies:

• **Instrumentation** Instrumenting profilers insert special code at the beginning and end of each routine to record when the routine starts and when it exits. With this information, the profiler aims to measure the actual time taken by the routine on each call.

Problem: The timer calls take some time themselves

• **Sampling** The operating system interrupts the CPU at regular intervals (time slices) to execute process switches. At that point, a sampling profiler will record the currently-executed instruction 59/76 **gprof** is a profiling program which collects and arranges timing statistics on a given program. It uses a hybrid of instrumentation and sampling programs to monitor function calls

Website: [sourceware.org/binutils/docs/gprof/](https://sourceware.org/binutils/docs/gprof/)

**Usage:**

• Code Instrumentation

\$ g++ -pg [flags] <source\_files>

Important: -pg is required also for linking and it is not supported by clang

- Run the program (it produces the file gmon.out)
- Run gprof on gmon.out

\$ gprof <executable> gmon.out

 $\mu$  Inspect gprof output 60/76

#### gprof output

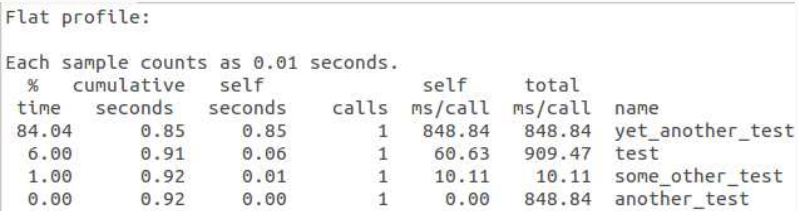

gprof can be also used for showing the call graph statistics

\$ gprof -q <executable> gmon.out

The uftrace tool is to trace and analyze execution of a program written in  $C/C++$ 

Website: [github.com/namhyung/uftrace](https://github.com/namhyung/uftrace)

```
$ gcc -pg <program>.cpp
```

```
$ uftrace record <executable>
```

```
$ uftrace replay
```
Flame graph output in html and svg

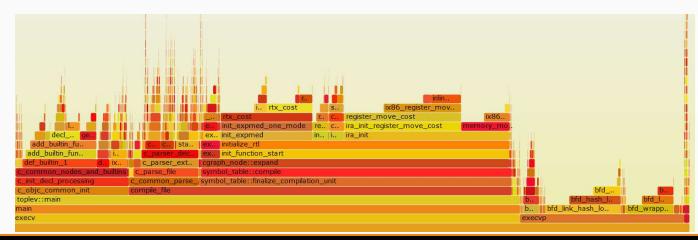

**callgrind** is a profiling tool that records the call history among functions in a program's run as a call-graph. By default, the collected data consists of the number of instructions executed

Website: [valgrind.org/docs/manual/cl-manual.html](http://valgrind.org/docs/manual/cl-manual.html)

#### **Usage:**

• Profile the application with callgrind

\$ valgrind --tool callgrind <executable> <args>

• Inspect callgrind.out.XXX file, where XXX will be the process identifier

**cachegrind** simulates how your program interacts with a machine's cache hierarchy and (optionally) branch predictor

Website: [valgrind.org/docs/manual/cg-manual.html](http://valgrind.org/docs/manual/cg-manual.html)

#### **Usage:**

• Profile the application with cachegrind

\$ valgrind --tool cachegrind --branch-sim=yes <executable> <args>

- Inspect the output (cache misses and rate)
	- 11 L1 instruction cache
	- D1 L1 data cache
	- LL Last level cache

## **kcachegrind and qcachegrindwin (View)**

**KCachegrind** (linux) and **Qcachegrind** (windows) provide a graphical interface for browsing the performance results of callgraph

- •[kcachegrind.sourceforge.net/html/Home.html](http://kcachegrind.sourceforge.net/html/Home.html)
- •[sourceforge.net/projects/qcachegrindwin](https://sourceforge.net/projects/qcachegrindwin/)

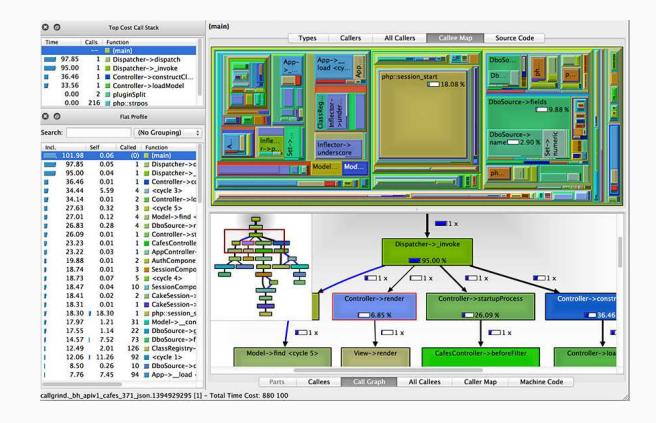

**gprof2dot** is a Python script to convert the output from many profilers into a dot graph

Website: [github.com/jrfonseca/gprof2dot](https://github.com/jrfonseca/gprof2dot)

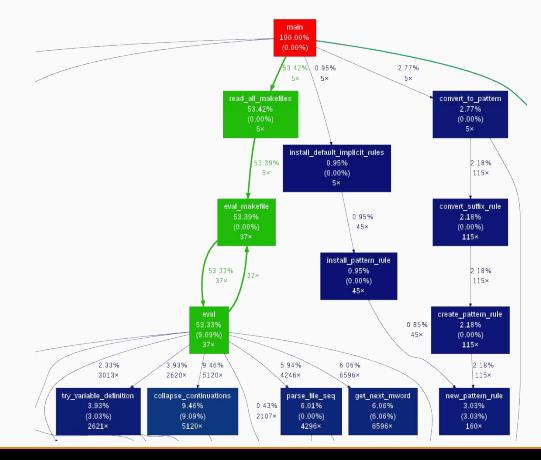

66/76

**Perf** is performance monitoring and analysis tool for Linux. It uses statistical profiling, where it polls the program and sees what function is working

Website: [perf.wiki.kernel.org/index.php/Main](https://perf.wiki.kernel.org/index.php/Main_Page) Page

```
$ perf record -g <executable> <args> // or
$ perf record --call-graph dwarf <executable>
$ perf report // or
$ perf report -g graph --no-children
```
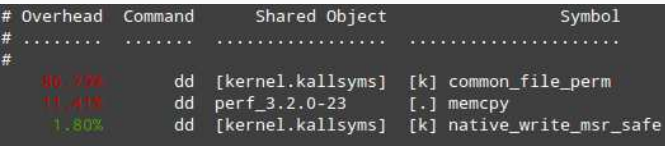
### **perf Linux profiler 2/2**

Data collected by **perf** can be visualized by using flame graphs, see: [Speedscope: visualize what your program is doing and where it is](https://johnysswlab.com/speedscope-visualize-what-your-program-is-doing-and-where-it-is-spending-time/) [spending time](https://johnysswlab.com/speedscope-visualize-what-your-program-is-doing-and-where-it-is-spending-time/)

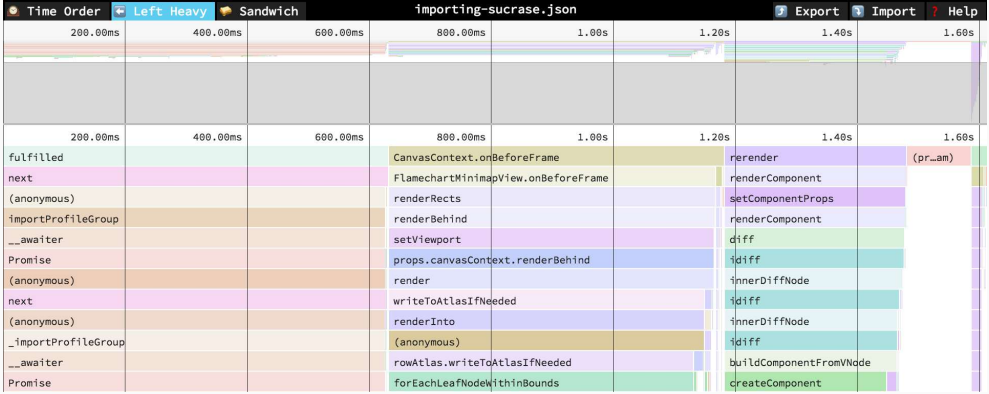

Free profiler:

• [Hotspot](https://www.kdab.com/hotspot-gui-linux-perf-profiler/)

Proprietary profiler:

- Intel VTune
- AMD CodeAnalyst

## <span id="page-1586-0"></span>**[Parallel Computing](#page-1586-0)**

### **Concurrency vs. Parallelism**

#### **Concurrency**

A system is said to be **concurrent** if it can support two or more actions in progress at the same time. Multiple processing units work on different tasks independently

#### **Parallelism**

A system is said to be **parallel** if it can support two or more actions executing simultaneously. Multiple processing units work on the same problem and their interaction can effect the final result

Note: parallel computation requires rethinking original sequential algorithms (e.g. avoid race conditions)

### **Strong Scaling**

The **strong scaling** defined how the compute time decreases increasing the number of processors for a fixed total problem size

#### **Weak Scaling**

The **weak scaling** defined how the compute time decrease increasing the number of processors for a fixed total problem size per processor

Strong scaling is hard to achieve because of computation units communication. Strong scaling is in contrast to the Amdahl's Law

#### **Gustafson's Law**

Increasing number of processor units allow solving larger problems in the same time (the computation time is constant)

Multiple problem instances can run concurrently with more computational resources

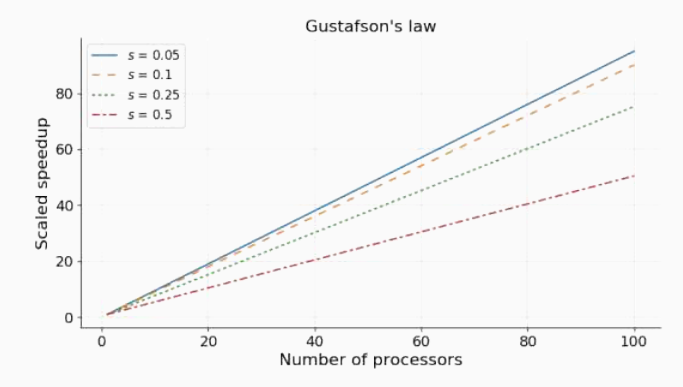

**C++11 Threads** (+ Parallel STL) free, multi-core CPUs

**OpenMP** free, directive-based, multi-core CPUs and GPUs (last versions)

**OpenACC** free, directive-based, multi-core CPUs and GPUs

**Khronos OpenCL** free, multi-core CPUs, GPUs, FPGA

**Nvidia CUDA** free, Nvidia GPUs

**AMD ROCm** free, AMD GPUs

**HIP** free, heterogeneous-compute Interface for AMD/Nvidia GPUs

**Khronos SyCL** free, abstraction layer for OpenCL, OpenMP, C/C++ libraries, multi-core CPUs and GPUs

**KoKKos (Sandia)** free, abstraction layer for multi-core CPUs and GPUs

**Raja (LLNL)** free, abstraction layer for multi-core CPUs and GPUs

**Intel TBB** commercial, multi-core CPUs

**OneAPI** free, Data Parallel C++ (DPC++) built upon C++ and SYCL, CPUs, GPUs, FPGA, accelerators

**MPI** free, de-facto standard for distributed system

### **Parallel Programming Platforms and APIs** 3/3

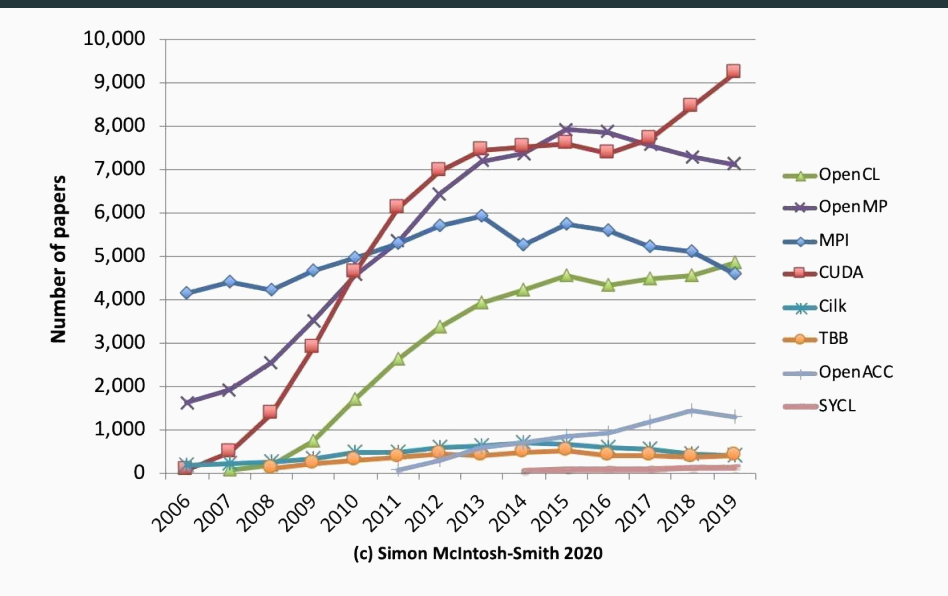

### **A Nice Example**

Accelerates computational chemistry simulations from 14 hours to 47 seconds with OpenACC on GPUs (∼ 1*,* 000x Speedup)

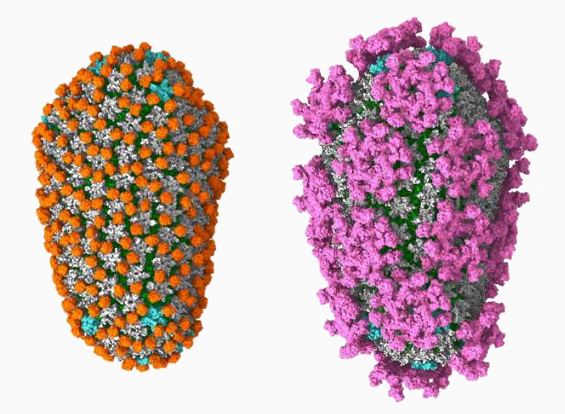

## **Modern C++ Programming**

## 23. Software Design I [DRAFT] BASIC CONCEPTS

Federico Busato

2024-03-29

## **<sup>1</sup> [Books and References](#page-1599-0)**

## **<sup>2</sup> [Basic Concepts](#page-1603-0)**

- [Abstraction, Interface, and Module](#page-1604-0)
- [Class Invariant](#page-1606-0)

### **Table of Contents**

## **<sup>3</sup> [Software Design Principles](#page-1607-0)**

- [Separation of Concern](#page-1608-0)
- [Low Coupling, High Cohesion](#page-1610-0)
- **[Encapsulation and Information Hiding](#page-1611-0)**
- [Design by Contract](#page-1612-0)
- [Problem Decomposition](#page-1612-0)
- [Code reuse](#page-1613-0)

## **<sup>4</sup> [Software Complexity](#page-1614-0)**

- [Software Entropy](#page-1615-0)
- **[Technical Debt](#page-1615-0)**

## **[The SOLID Design Principles](#page-1616-0)**

## **[Member Functions vs. Free Functions](#page-1617-0)**

## **[BLAS GEMM Case Study](#page-1625-0)**

## **[Owning Objects and Views](#page-1631-0)**

## **<sup>9</sup> [Value vs. Reference Semantic](#page-1635-0)**

**<sup>10</sup> [Global Variables](#page-1640-0)**

<span id="page-1599-0"></span>**[Books and](#page-1599-0) [References](#page-1599-0)**

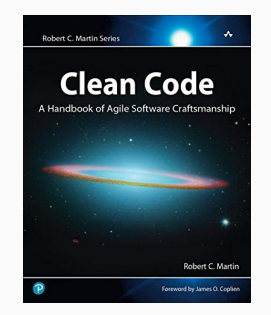

**Clean Code: A Handbook of Agile Software Craftsmanship** Robert C. Martin, 2008

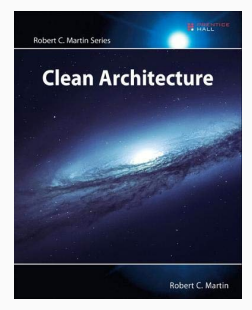

**Clean Architecture** Robert C. Martin, 2017

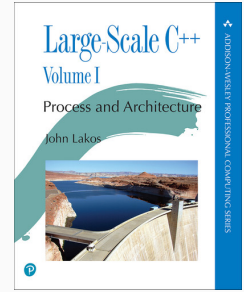

**Large-Scale C++ Volume I: Process and Architecture** J. Lakos, 2021

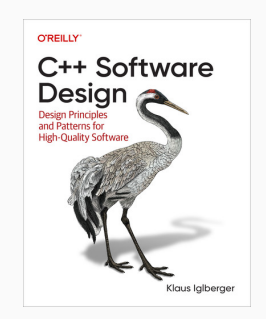

**C++ Software Design** K. Iglberger, 2022

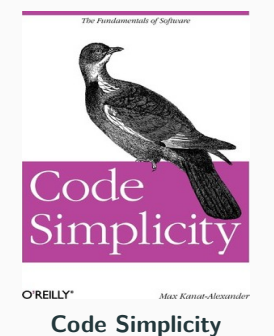

M. Kanat-Alexander, 2012

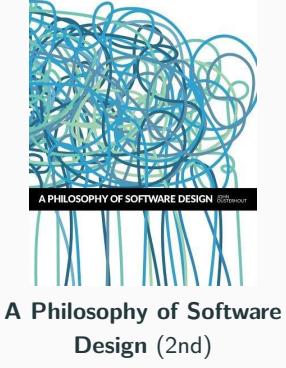

J. Ousterhout, 2021

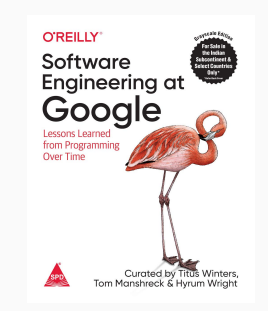

**Software Engineering at Google: Lessons Learned from Programming over Time** T. Winters, 2020 [\(download link\)](https://abseil.io/resources/swe-book)  $7/37$ 

## <span id="page-1603-0"></span>**[Basic Concepts](#page-1603-0)**

<span id="page-1604-0"></span>An **abstraction** is the process of generalizing relevant information and behavior (semantics) from concrete details

An **interface** is a communication point that allows iterations between users and the system. It aims to *standardize* and *simplify* the use of programs

A **module** is a software component that provides a specific functionality. Common examples are classes, files, and libraries

"In modular programming, each **module** provides an **abstraction** in form of its **interface**"

– **John Ousterhout**, A Philosophy of Software Design

"Most modules have more users than developers, so it is better for the developers to suffer than the users... **it is more important for a module to have a simple interface than a simple implementation**"

– **John Ousterhout**, A Philosophy of Software Design

"The key to **designing abstractions** is to understand what is important, and to look for designs that **minimize the amount of information that is important**"

– **John Ousterhout**, A Philosophy of Software Design

<span id="page-1606-0"></span>A **class invariant** (or **type invariant**) is a property of an object which remains unchanged after operations or transformations. In other words, a set of conditions that hold throughout its life. A class invariant constrains the object state and describes its behavior

# <span id="page-1607-0"></span>**[Software Design](#page-1607-0) [Principles](#page-1607-0)**

<span id="page-1608-0"></span>**"Separation of concern"** suggests to organize software in **modules**, each of which address a separate "concern" or functionality

Benefits of a modular design includes

- Decrease cognitive load. Small consistent parts are easier to understand than the whole system in its entirety
- Help code maintainability. Fewer or no dependencies allow to focus on smaller pieces of code, isolate potential bugs, and minimize the impact of changes
- Independent development

Modular design can be achieved both with vertical and *horizontal* organization, i.e. layers of abstractions or functionalities at the same level

"The most fundamental problem in computer science is **problem decomposition**: how to take a complex problem and divide it up into pieces that can be solved independently"

– **John Ousterhout**, A Philosophy of Software Design

"We want to design components that are self-contained: independent, and with a single, well-defined purpose"

– **Andy Hunt**, The Pragmatic Programmer

<span id="page-1610-0"></span>**Cohesion** refers to the degree to which the elements inside a module belong together. In other words, the code that changes together, stays together. See also the Single Responsibility Principle

**Coupling** refers to the degree of interdependence between software modules. In other words, how a modification in one module affects changes in other modules

The **Low Coupling, High Cohesion** principle suggests to minimize dependencies and keep together code that is part of the same functionality

<span id="page-1611-0"></span>**Encapsulation** refers to grouping together related data and methods that operate on the data. It allows to present a consistent interface that is independent of its internal implementation

Encapsulation is usually associated with the concept of **information hiding** that prevents

- Exposing implementation details
- Violating *class invariant* maintained by the methods

It also provides freedom for the internal implementations

Encapsulation and information hiding are common paradigms to achieve software modularity and the set of the set of the set of the set of the set of the set of the set of the set of the set of the set of the set of the set of the set of the set of the set of the set of the set of the set of the set o

<span id="page-1612-0"></span>"Generic programming depends on the decomposition of programs into components which may be developed separately and combined arbitrarily, subject only to well-defined interfaces"

#### – **James C. Dehnert and Alexander Stepanov**

Fundamentals of Generic Programming

#### <span id="page-1613-0"></span>"Code reuse is the Holy Grail of Software Engineering" – **Douglas Crockford**, Developer of the JavaScript language

## <span id="page-1614-0"></span>**[Software Complexity](#page-1614-0)**

<span id="page-1615-0"></span>"Technical debt is most often caused not so much be developers taking shortcuts, but rather by management who pushes velocity over quality, features over simplicity"

– **Grady Booch**, UML/Design Pattern

# <span id="page-1616-0"></span>**[The SOLID Design](#page-1616-0) [Principles](#page-1616-0)**

# <span id="page-1617-0"></span>**[Member Functions](#page-1617-0) [vs. Free Functions](#page-1617-0)**

### **Member Functions vs. Free Functions**

"If you're writing a function that can be implemented as either a member or as a non-friend non-member, you should prefer to implement it as a nonmember function. That decision increases class encapsulation. When you think encapsulation, you should think non-member functions" **– Scott Meyers**, Effective C++

- [https://workat.tech/machine-coding/tutorial/](https://workat.tech/machine-coding/tutorial/design-good-functions-classes-clean-code-86h68awn9c7q) [design-good-functions-classes-clean-code-86h68awn9c7q](https://workat.tech/machine-coding/tutorial/design-good-functions-classes-clean-code-86h68awn9c7q)
- [Prefer nonmember, nonfriends?](https://www.foonathan.net/2017/06/member-vs-free/)
- [Monoliths "Unstrung",](http://www.gotw.ca/gotw/084.htm)
- [How Non-Member Functions Improve Encapsulation](https://embeddedartistry.com/fieldatlas/how-non-member-functions-improve-encapsulation/)
- [C++ Core Guidelines C.4: Make a function a member only if it needs direct](https://isocpp.github.io/CppCoreGuidelines/CppCoreGuidelines#c4-make-a-function-a-member-only-if-it-needs-direct-access-to-the-representation-of-a-class) [access to the representation of a class](https://isocpp.github.io/CppCoreGuidelines/CppCoreGuidelines#c4-make-a-function-a-member-only-if-it-needs-direct-access-to-the-representation-of-a-class)
- [Functions Want To Be Free, David Stone, CppNow15](https://www.youtube.com/watch?v=_lVlC0xzXDc)
- [Free your functions!,](https://www.youtube.com/watch?v=nWJHhtmWYcY) *Klaus Iglberger*, Meeting C++ 2017 18/37

#### **Functions that must be member (C++ standard)**:

- Constructors, destructor, e.g.  $A()$ ,  $\sim A()$
- Assignment operators, e.g. operator=(const A&)
- Subscript operators, operator [] ()
- Arrow operators, operator->()
- Conversion operators, operator B()
- Function call operator, operator()
- Virtual functions, virtual f()
### **Member Functions**

### **Functions strongly suggested being member**:

- **Unary operators** because they don't interact with other entities
	- Member access operators: dereferencing \*a , address-of &a
	- Increment, decrement operators: a++ --a
- Any **method that preserves**
	- **const correctness**, e.g. pointer access
	- **object initialization state**, e.g. a variable that cannot be changed externally after initialization (invariant)

### **Functions suggested being member**:

• In general, **compound operators** are expressed by updating private data members

### **Functions that must be non-member (C++ standard)**:

• Stream extraction and insertion << , >>

### **Functions that are strongly suggested being non-member**:

- Binary operators to maintain symmetry, see "Implicit conversion and overloading"
- Template functions within a class template Otherwise, it requires an additional template keyword when calling the function (see *dependent typename*)  $\rightarrow$  verbose, error-prone

[Effective C++ item 24: Declare Non-member Functions When Type Conversions Should](https://blog.ycshao.com/2017/10/16/effective-c-item-24-declare-non-member-functions-when-type-conversions-should-apply-to-all-parameters/) [Apply to All Parameters](https://blog.ycshao.com/2017/10/16/effective-c-item-24-declare-non-member-functions-when-type-conversions-should-apply-to-all-parameters/)

More in general, member functions should be used only to **preserve the invariant properties** of a class and **cannot be efficiency implemented in terms of other public methods**

All other functions are **suggested** to be **free-functions**

**Encapsulation**: Non-member functions guarantee to preserve the class invariant as they can only call public methods, protecting the class state by definition.

Non-member functions helps to keep the class smaller and simpler  $\rightarrow$  easier to maintain and safer

Member functions induce **coupling** forcing the dependency from the this pointer.

Member functions can be split or organized in several other functions, worsening the problem. Such methods are forced to perform actions that are only specific to such class. On the contrary, non-member function favor generic code and can be potentially reused across the program

### **Cohesion/Single Responsibility Principle** Member functions can perform actions that are not strictly required by the class, bloating its semantics

**Open-Close Principle** Non-member functions improve the flexibility and extensibility of classes by extending its functionality but without

# <span id="page-1625-0"></span>**[BLAS GEMM Case](#page-1625-0) [Study](#page-1625-0)**

### **BLAS GEMM**

**GE**neralized **M**atrix-**M**atrix product API provided by **B**asic **L**inear **A**lgebra **S**ubroutine standard is one of the most used function in scientific computing and artifical intelligence

```
The API is defined in C as follow: C = \alpha op(A) * op(B) + \beta C
```

```
ErrorEnum sgemm(int m, int n, int k,
           OperationEnum opA,
           OperationEnum opB,
           float alpha,
           float* a,
           int lda,
           float* b,
           int ldb,
           float beta,
           float* c,
           int ldc); 25/37
```
### **BLAS GEMM - Comprehension Problems**

- m , n , k **describe the shapes of** A , B , C in a non-intuitive way. Except domain-expert, users prefer providing the number of rows and columns as matrix properties, not GEMM problem properties
- **Privatization of the return channel** for providing errors
- **Errors expressed with enumerators**. Need additional API to get a description of the error meaning
- **Domain-specific cryptic name**. e.g. zgemm : generalized matrix-matrix multiplication with double-precision complex type
- **The data type on which the function operates is encoded in the name itself**  $z$ gemm  $\rightarrow$  any new combination of data types requires a new name.
- A , B , C matrices could have different types
- The compute type, namely the type of intermediate operations, could be different from the matrices. This is also known as *mixed-precision* computation
- Batched computation, namely having multiple input/output matrices, is not supported
- The API is **state-less**  $\rightarrow$  preprocessing steps for optimization or additional properties (e.g. different algorithms) cannot be expressed
- Matrix sizes can be greater than  $\int$ int  $(2^{31} 1)$ , specially on distributed systems
- Even if we perform computations with relative small matrices, the strides, e.g. row \* 1da could be larger than int  $(2^{31} - 1)$

### **BLAS GEMM - Flexibility Problems 2/3**

- alpha/beta could have a different type from matrix types
- alpha/beta are typically pointers on accelerators (e.g. GPU) to allow asynchronous computation
- The underline memory layout is implicit (column-major). Row-major and other layouts are not supported
- C is both input and output. It is more flexible to decouple C and add another parameter for the output D
- Doesn't have an execution policy which describes where (host, device) and how (sequential, parallel, vectorized, etc.)
- Doesn't have a *memory resource* which provides a mechanism to manage internal memory
- Memory alignment is known only at run-time
- It is not possible to optimize the execution with compile-time matrix sizes

Most of all these points have been addressed by the std::linalg<sup>{2}</sup> proposal

# <span id="page-1631-0"></span>**[Owning Objects and](#page-1631-0) [Views](#page-1631-0)**

### **Object**

An **object** is a representation of a concrete entity as a value in memory

#### **Resource-owning object**

**Resource-owning object** refers to RAII paradigm which ties resources to object lifetime

example: std::vector , std::string

#### **View**

A **view** acts as a non-owning reference and does not manage the storage that it refers to. Lifetime management is up to the user

example: std::span, std::mdspan, std::string\_view

- lack ownership
- short-lived
- generally appear only in function parameters
- generally cannot be stored in data structures
- generally cannot be returned safely from functions (no ownership semantics)

```
# include <string>
# include <string_view>
```

```
std::string f() { return "abc"; }
```
**void** g(std::string\_view sv) {}

```
std::string_view x = f(); // memory leak
g(f()); // memory leak
```
[Regular, Revisited](https://github.com/CppCon/CppCon2023/blob/main/Presentations/Regular_Revisited_Victor_Ciura_CppCon_2023.pdf), Victor Ciura, CppCon23

# <span id="page-1635-0"></span>**[Value vs. Reference](#page-1635-0) [Semantic](#page-1635-0)**

**Technical Debt**: engineering cost: more coupled, more rigid, fragile (multiple references)

**Spooky action**: different references see an implicitly shared object. Modification to a reference affects the other ones

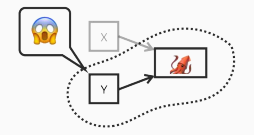

**Incidental algorithms**: emerges from a composition of locally defined behaviors and with no explicit encoding in the program. References are connection between dynamic objects

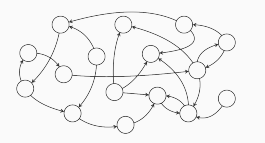

**Visibility broken invariant**: a modification to a reference can have a chain of actions that reflects to the original object, breaking the visibility of an action

**Race conditions**: spooky action between different threads

[Values - Safety, Regularity, Independence, and the Future of](https://github.com/CppCon/CppCon2022/blob/main/Presentations/CPPCon-Values.pdf) Programming, [Dave Abrahams](https://github.com/CppCon/CppCon2022/blob/main/Presentations/CPPCon-Values.pdf), CppCon22

**Surprise mutation**: invisible coupling introduced by involuntary dependencies

```
void offset(int& x, const int& delta) { x += delta;}
int a = 3;
offset(a, a); // x=6, delta=6
offset(a, a); // x=12, delta=12
```
**Unsafe operations mutation**: A safe operation cannot cause undefined behavior

**int** a = 3; **int** b& = a;  $a = b++$ :

```
see also, strict aliasing violation
Property Models: From Incidental Algorithms to Reusable Components, Jarvi et al,
GPCE'08 35/37
```
**Regularity**:  $x = x$ ;  $x == y \rightarrow y == x$ ;  $x == copy(x)$ ;  $x = y \leftrightarrow x = copy(x)$ 

regular data type properties: copying, equality, hashing, comparison, assignment, serialization, differentiation

composition of value type is a value type

**Independence**: local and thread-safe

**value semantic in C++**

- pass-by-value gives callee an independent value
- a return value is independent in the caller
- a rvalue is independent

### <span id="page-1640-0"></span>**[Global Variables](#page-1640-0)**

[The Problems with Global Variables](https://embeddedartistry.com/fieldatlas/the-problems-with-global-variables/)

## **Modern C++ Programming**

### 24. Software Design II [DRAFT] DESIGN PATTERNS AND IDIOMS

Federico Busato

2024-03-29

### **<sup>1</sup> [C++ Idioms](#page-1644-0)**

- [Rule of Zero](#page-1645-0)
- [Rule of Three](#page-1646-0)
- [Rule of Five](#page-1647-0)

### **<sup>2</sup> [Design Pattern](#page-1648-0)**

- **[Singleton](#page-1649-0)**
- **[PIMPL](#page-1650-0)**
- [Curiously Recurring Template Pattern](#page-1654-0)
- [Template Virtual Functions](#page-1657-0)

## <span id="page-1644-0"></span>**[C++ Idioms](#page-1644-0)**

### <span id="page-1645-0"></span>**Rule of Zero**

### The **Rule of Zero** is a rule of thumb for  $C++$

Utilize the *value semantics* of existing types to avoid having to implement *custom* copy and move operations

**Note:** many classes (such as **std** classes) manage resources themselves and should not implement copy/move constructor and assignment operator

```
class X {
public:
   X(...); // constructor
          // NO need to define copy/move semantic
private:
   std::vector<int> v; // instead raw allocation
   std::unique_ptr<int> p; // instead raw allocation
}; // see smart pointer
```
### <span id="page-1646-0"></span>**Rule of Three**

The **Rule of Three** is a rule of thumb for  $C++(03)$ 

```
If your class needs any of
```
- a copy constructor **X(const X&)**
- an assignment operator **X& operator=(const X&)**
- or a destructor ∼**X()**

defined explicitly, then it is likely to need all three of them

Some resources cannot or should not be copied. In this case, they should be declared as deleted

```
X(const X(x) = delete
X& operator=(const X&) = delete
```
### <span id="page-1647-0"></span>**Rule of Five**

The **Rule of Five** is a rule of thumb for  $C++11$ 

If your class needs any of

- a copy constructor **X(const X&)**
- a move constructor **X(X&&)**
- an assignment operator **X& operator=(const X&)**
- an assignment operator **X& operator=(X&&)**
- or a destructor ∼**X()**

defined explicitly, then it is likely to need all five of them

## <span id="page-1648-0"></span>**[Design Pattern](#page-1648-0)**

### <span id="page-1649-0"></span>**Singleton**

**Singleton** is a software design pattern that restricts the instantiation of a class to one and only one object (a common application is for logging)

```
class Singleton {
public:
   static Singleton& get_instance() { // note "static"
      static Singleton instance { ..init.. } ;
     return instance; // destroyed at the end of the program
   } // initiliazed at first use
   Singleton(const& Singleton) = delete;
   void operator=(const& Singleton) = delete;
  void f() {}
private:
  T _data;
   Singleton( ..args.. ) { ... } // used in the initialization
\}
```
### <span id="page-1650-0"></span>**PIMPL - Compilation Firewalls**

**Pointer to IMPLementation (PIMPL)** idiom allows decoupling the interface from the implementation in a clear way

```
header.hpp
class A {
public:
    A();
    \simA():
    void f();
private:
    class Impl; // forward declaration
    Impl* ptr; // opaque pointer
};
```
NOTE: The class does not expose internal data members or methods

### **PIMPL - Implementation**

```
source.cpp (Impl actual implementation)
class A::Impl { // could be a class with a complex logic
public:
    void internal_f() {
        ..do something..
    }
private:
    int data1;
    float data2;
};
A::A() : ptr{new Impl()} {}
A::∼A() { delete ptr; }
void A::f() { ptr ->internal f(); }
```
### **PIMPL - Advantages, Disadvantages**

#### **Advantages**:

- ABI stability
- Hide private data members and methods
- Reduce compile type and dependencies

### **Disadvantages**:

- Manual resource management
	- Impl\* ptr can be replaced by unique\_ptr<impl> ptr in  $C++11$
- Performance: pointer indirection  $+$  dynamic memory
	- dynamic memory could be avoided by using a reserved space in the interface e.g. uint8\_t data[1024]

What parts of the class should go into the Impl object?

- Put all private and protected members into *Impl* : **Error prone**. Inheritance is hard for opaque objects
- Put all private members (but not functions) into *Impl* : **Good**. Do we need to expose all functions?
- Put everything into *Impl* , and write the public class itself as only the public interface, each implemented as a simple forwarding function: **Good**

<span id="page-1654-0"></span>The **Curiously Recurring Template Pattern (CRTP)** is an idiom in which a class X derives from a class template instantiation using X itself as template argument

A common application is static polymorphism

```
template <class T>
struct Base {
    void my_method() {
        static cast<T*>(this)->my method impl();
    }
};
class Derived : public Base<Derived> {
// void my method() is inherited
    void my_method_impl() { ... } // private method
};
```

```
# include <iostream>
```

```
template <typename T>
struct Writer {
   void write(const char* str) {
       static_cast<const T*>(this)->write_impl(str);
   }
};
class CerrWriter : public Writer<CerrWriter> {
   void write_impl(const char* str) { std::cerr << str; }
};
class CoutWriter : public Writer<CoutWriter> {
   void write_impl(const char* str) { std::cout << str; }
};
CoutWriter x;
CerrWriter y;
x.write("abc");
y.write("abc"); 11/15
```
```
template <typename T>
void f(Writer<T>& writer) {
    writer.write("abc);
}
CoutWriter x;
CerrWriter y;
f(x);
f(y);
```
**Virtual functions cannot have template arguments**, but they can be emulated by using the following pattern

```
class Base {
public:
    template<typename T>
    void method(T t) {
        v_method(t); // call the actual implementation
    }
protected:
    virtual void v_method(int t) = 0; // v_method is valid only
    virtual void v method(double t) = 0; // for "int" and "double"
};
```
## **Template Virtual Function**

## Actual implementations for derived class A and B

```
class AImpl : public Base {
protected:
   template<typename T>
   void t_method(T t) { // template "method()" implementation for A
       std::count \ll "A" << t \ll std::end1;}
};
class BImpl : public Base {
protected:
   template<typename T>
   void t_method(T t) { // template "method()" implementation for B
       std::cout << "B " << t << std::endl;
   }
\}; 14/15
```
## **Template Virtual Function 3/3**

```
template<class Impl>
class DerivedWrapper : public Impl {
private:
    void v_method(int t) override {
        Impl::t_method(t);}
    void v_method(double t) override {
        Impl::t_method(t);
    } // call the base method
};
using A = DerivedWrapper<AImpl>;
using B = DerivedWrapper<BImpl>;
                                           }
```

```
int main(int argc, char* argv[]) {
    A a;
    B b;
    Base* base = nullptr;
    base = <math>ka</math>:base->method(1); // print "A 1"
    base->method(2.0); // print "A 2.0"
```

```
base = <math>kb</math>:base->method(1); // print "B 1"
base->method(2.0); // print "B 2.0"
```
**method()** calls **v method()** (pure virtual method of Base ) **v method()** calls **t method()** (actual implementation) 15/15